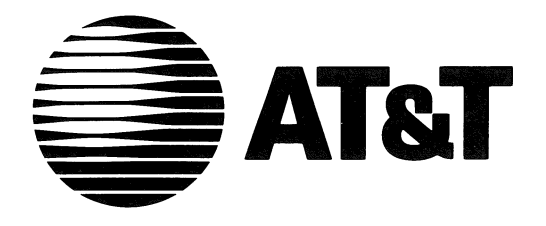

999-802-218IS Release 2.05 Issue 1

# **ROM-BIOS Listing**

**AT&T** Personal Computer **6300 PLUS** 

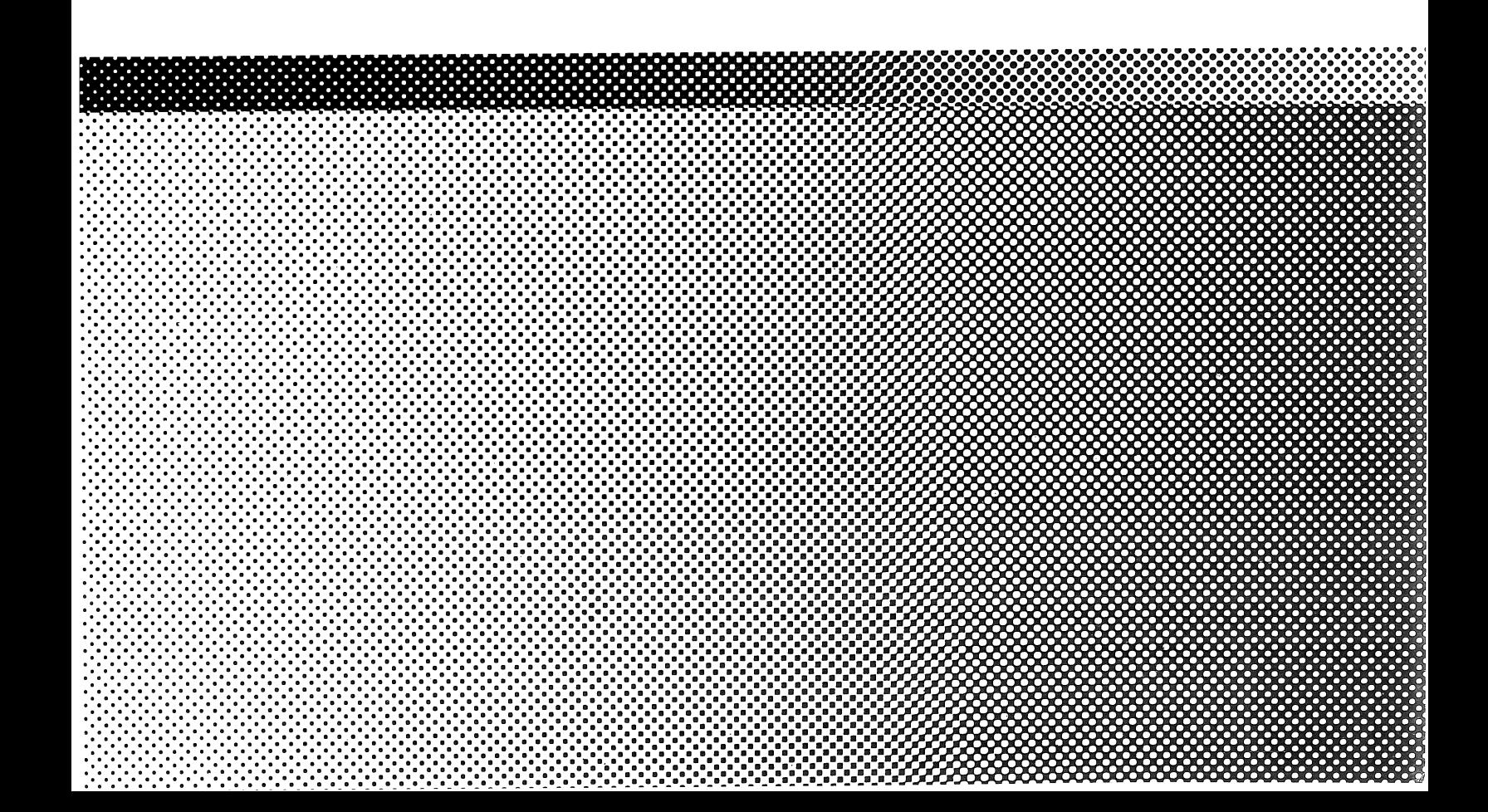

©1986AT&T All Rights Reserved Printed in USA

#### NOTICE

The information in this document is subject to change without notice. AT&T assumes no responsibility for any errors that may appear in this document.

CDC and WREN are trademarks of Control Data Corporation IBM is a registered trademark of International Business Machines Micropolis is a trademark of Micropolis Corporation MS-DOS is a registered trademark of Microsoft Corporation Seagate is a registered trademark of Seagate Technology UNIX is a registered trademark of AT&T

## **CONTENTS**

# ROM BIOS Listing

Index

This manual contains the ROM BIOS listing for the AT&T Personal Computer 6300 PLUS. The Basic Input/Output System (BIOS) is located in the Read-Only Memory (ROM) on the PC 6300 PLUS motherboard. The ROM BIOS serves as an interface between the computer system and the input/output devices connected to the system ports. The information supplied by the ROM BIOS controls these devices. During normal operation, the ROM BIOS operates much like a driver that is resident in the PC 6300 PLUS memory space.

The index that follows the listing lets you quickly locate specific information.

.LIST ;END LISTING HERE FOR LIST 1 - START FOR LIST 1 Macro Definitions  $\ddot{\phantom{a}}$ MASM does not let you code a 'jump intersegment direct' instruction, so this macro simulates that instruction. jmpf macro arg1,arg2 ();;;; USAGE: jmpf seg,off db OEAh dw arg2 dw arg1 endm ; EQU's to include correct code for varying hardware versions% ; ; non-zero for a beta test unit asm%  $= 0000$ BETA equ Oh 01h ; non-zero for a GEN4 TOO fix% G4TOD equ <sup>=</sup>0001 ; EQU's to help you set rom\_id variable for UNIX% ; ------------GEN3 EQU 0 NORMAL GEN 3 UNIT  $= 0000$ EQU  $\blacksquare$ GEN 4 TIME OF DAY CHIP INSTALLED TOO <sup>=</sup>0001 NEW FLOPPY CIRCUITRY INSTALLED NEWFLOP EQU 2 <sup>=</sup>0002 DMA ACCELERATOR INSTALLED DMACCEL EQU 4 <sup>=</sup>0004 Code Declaration code segment public 'ROM' ; link code segments first 0000 assume cs:code, ds:nothing, es:nothing, ss:nothing ORG OCOOOh cooo cooo flags\_data1 proc chk lo db 0 ; space for checksum of FOOO:COOO to FOOO:DFFF cooo 00 rom id db TOO or NEWFLOP or DMACCEL ; ROM identifier. C001 07 ;rom id db 0 ; ROM identifier. rom mt dw mastab ; offset of mastab in ROM. C002 E297 R C004 flags\_data1 endp far calls both proch far far call table: the user does a far call to C004 FOOO:COXX, a near call is done to the proper routine, and a far return back to the user. extrn bios install:near ; for w.d. hdu % extrn wx2 fmt:near for w.d. format in bios % wx2 fmt:near call DString FOOO:C004 (3 bytes per near call) C004 E8 E548 R ret in the set of the set of the set of the set of the set of the set of the set of the set of the set of the s C007 CB call DCrLf ; F000:C008 C008 E8 ESSF R

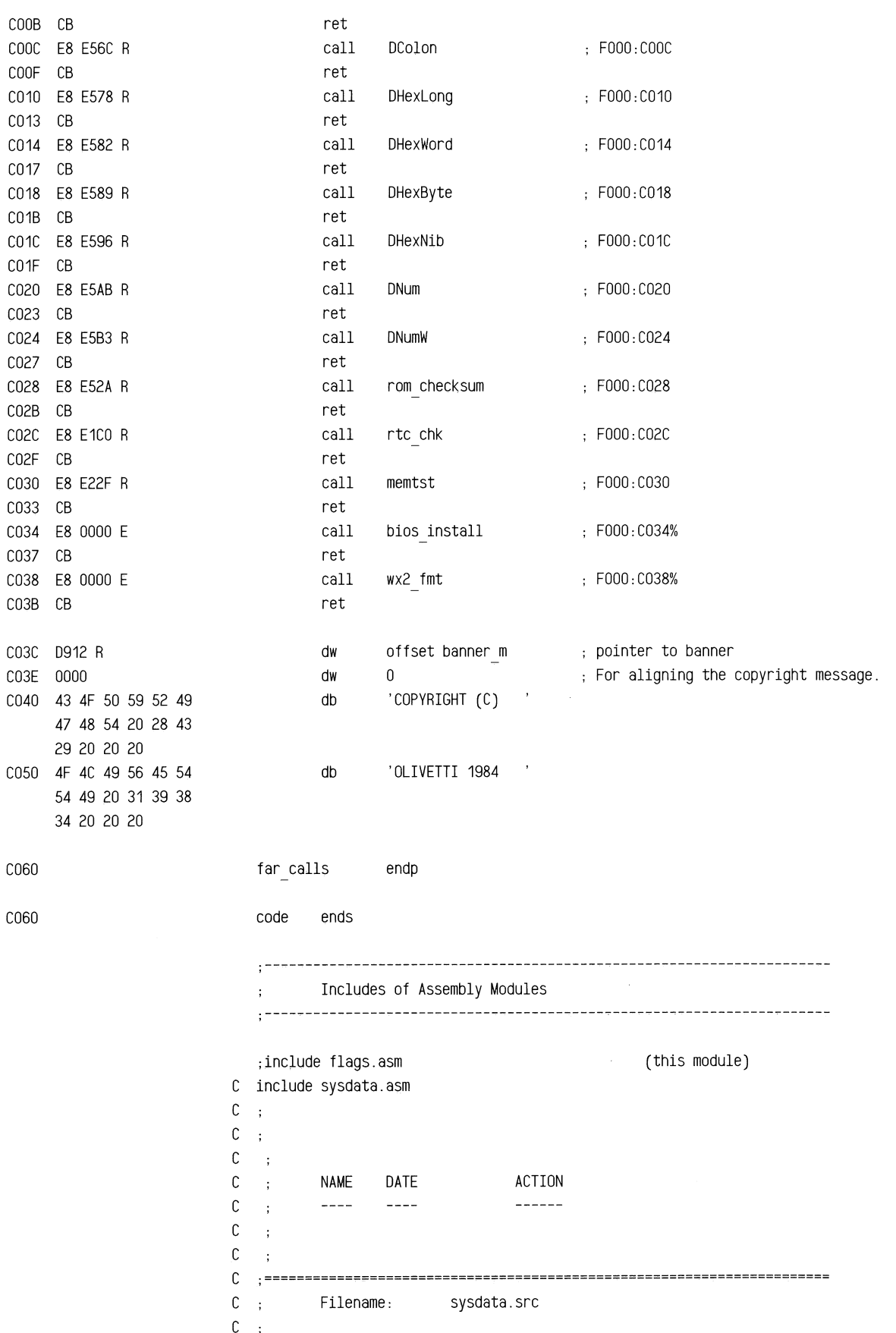

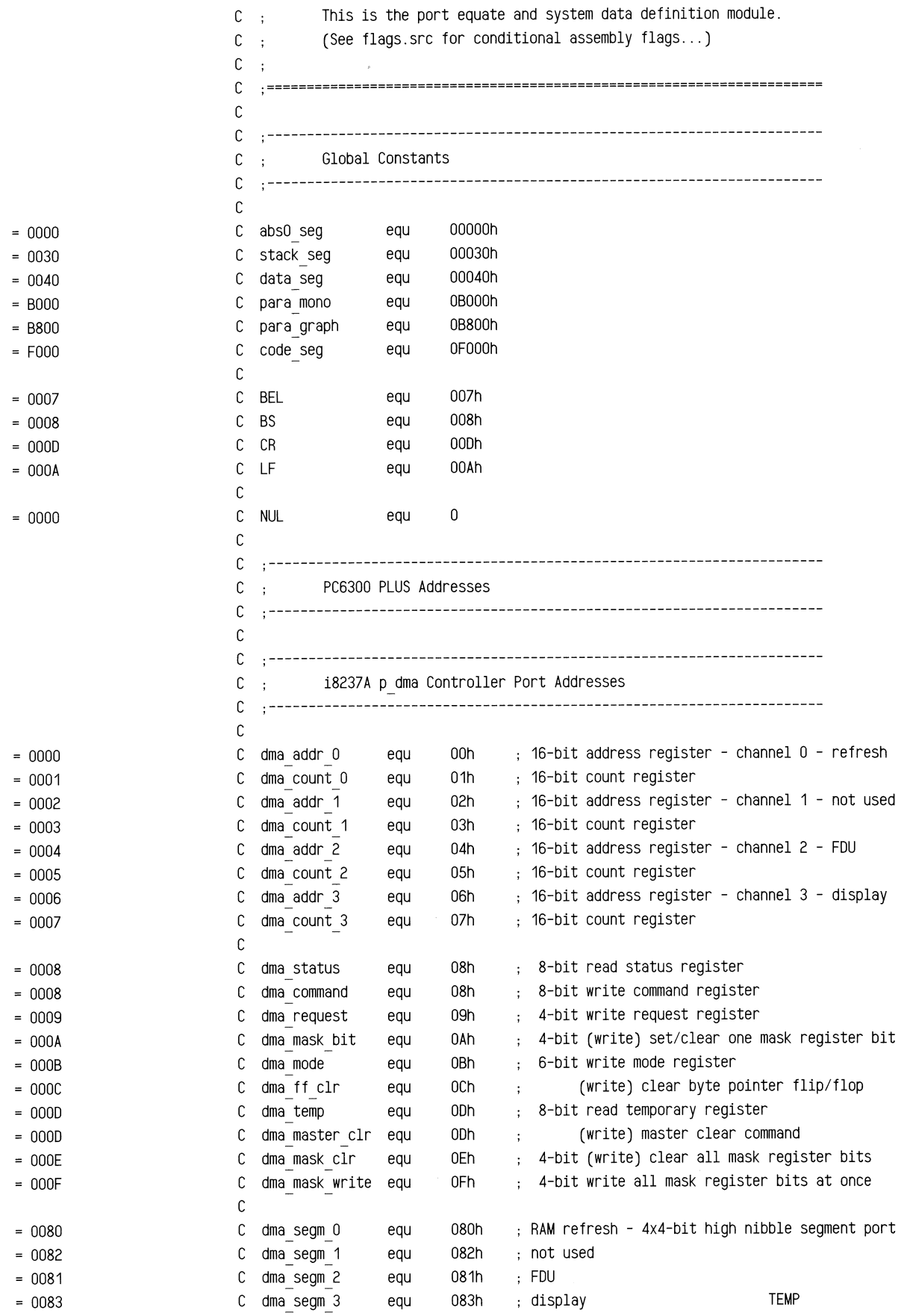

 $\bar{\alpha}$ 

J,

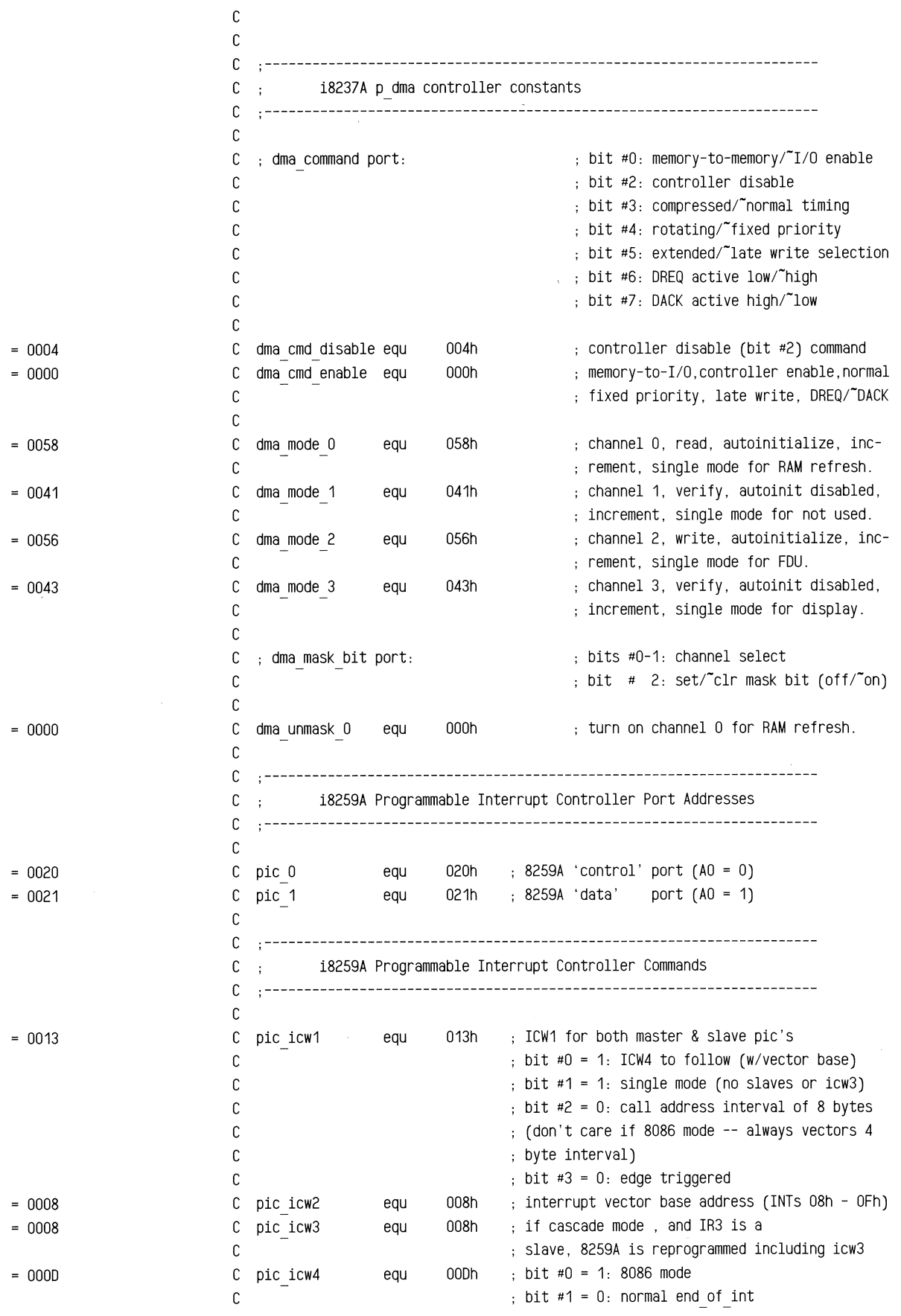

 $=$  00FF <sup>=</sup>0020  $= 0060$ <sup>=</sup>0061 <sup>=</sup>0066  $= 0040$  $= 0041$  $= 0042$  $= 0043$ <sup>=</sup>0036 <sup>=</sup>0074  $= 00B6$  $= 0000$ <sup>=</sup>0013 <sup>=</sup>0266 c c c  $\mathbb C$ c pic\_off\_msk c c pic neoi c c pic seoi <sup>o</sup> c pic seoi 1 c pic seoi\_6 c equ equ equ equ equ OFFh 020h non-specific end-of-interrupt 060h specific end-of-interrupt for IRO: i8254 p timer 061h 066h specific end-of-interrupt for IR6: fdu bit #2 = 1: specify master for buffered mode ( specifies slave for buffered mode )  $,bit$  #3 = 1: buffered mode bit #4 = 0: not special fully nested pic interrupt mask bits (all interrupts off) specific end-of-interrupt for IRO: i8041A kb c .---------------------------------------------------------------------- C ; i8254 p timer Port Addresses c --------------------------------------------------------------------- c <sup>c</sup>p 8253 0 <sup>c</sup>p 8253 1 <sup>c</sup>p 8253 2 equ equ 040h 041h 042h 043h 8254 p timer control port 8254 p timer 0 - rtc interrupt - IRO = INT 08h 8254 p timer 1 – memory refresh p dma C p 8253 ctrl equ c equ 8254 p timer 2 - tone generator for speaker c .---------------------------------------------------------------------- C ; i8254 p timer Control Bytes c c bit #0 c bits #1-3 -> Mode (0-5) 000 Mode 0: Interrupt on Terminal Count  $C$ ;  $\mathbb{C}$  ;  $C$  :  $C$ ;  $C$ ; c bits #4-5 -> Read/Load Instruction (0-3) c bits #6-7 -> Select Counter (0-2) c C :---------------------C t<sub>0cmd</sub> C t1cmd C t2cmd c -> Binary Code Decimal (BCD) Enable 001 x10 x11 100 Mode 1: Programmable One-Shot Mode 2: Rate Generator Mode 3: Square Wave Rate Generator Mode 4: Software Triggered Strobe 101 Mode 5: Hardware Triggered Strobe ·---------------------------------------------------------------------tOcmd equ 036h 00 11 011 0 -> p 8253 0, lsb 1st, mode 3, no BCD t1cmd equ 074h 01 11 010 0 -> p 8253 1' lsb 1st, mode 2, no BCD t2cmd equ OB6h 10 11 011 0 -> p 8253 2, lsb 1st, mode 3, no BCD c .----------------------------------------------------------------------  $C$ ; i8254 p timer Counts c c c Note: PC input is 1.19318 MHz or a period of 838.1 nsec = 0.838 usee c 8254 input is 1.2288 MHz (3.6864/3) or a period of 813.8 nsec = 0.814 usee c ·---------------------------------------------------------------------- C tOcount equ 0  $\;$  = 65,536 -> (1,228,800 Hz)/(65,536) = 18.75 ints/sec  $\begin{array}{ccc} \text{C} & \rightarrow & \text{A} & \text{B} \\ \text{C} & \rightarrow & \text{(1,193,180 Hz)/(65,536)} = \text{18.21 ints/sec} \end{array}$ c C ;t1count equ 9 OLD refresh cycle= 9\*(813.8 nsec) = 7.32 usee c C t1count equ c c C t2count equ 19 REAL refresh cycle = 19\*(813.8 nsec) = 15.5 usee 614  $: 5.625$  usec minimum required. ( is 18 - safety??) (1.2288 MHz)/(2\*614) = 1.00 kHz tone

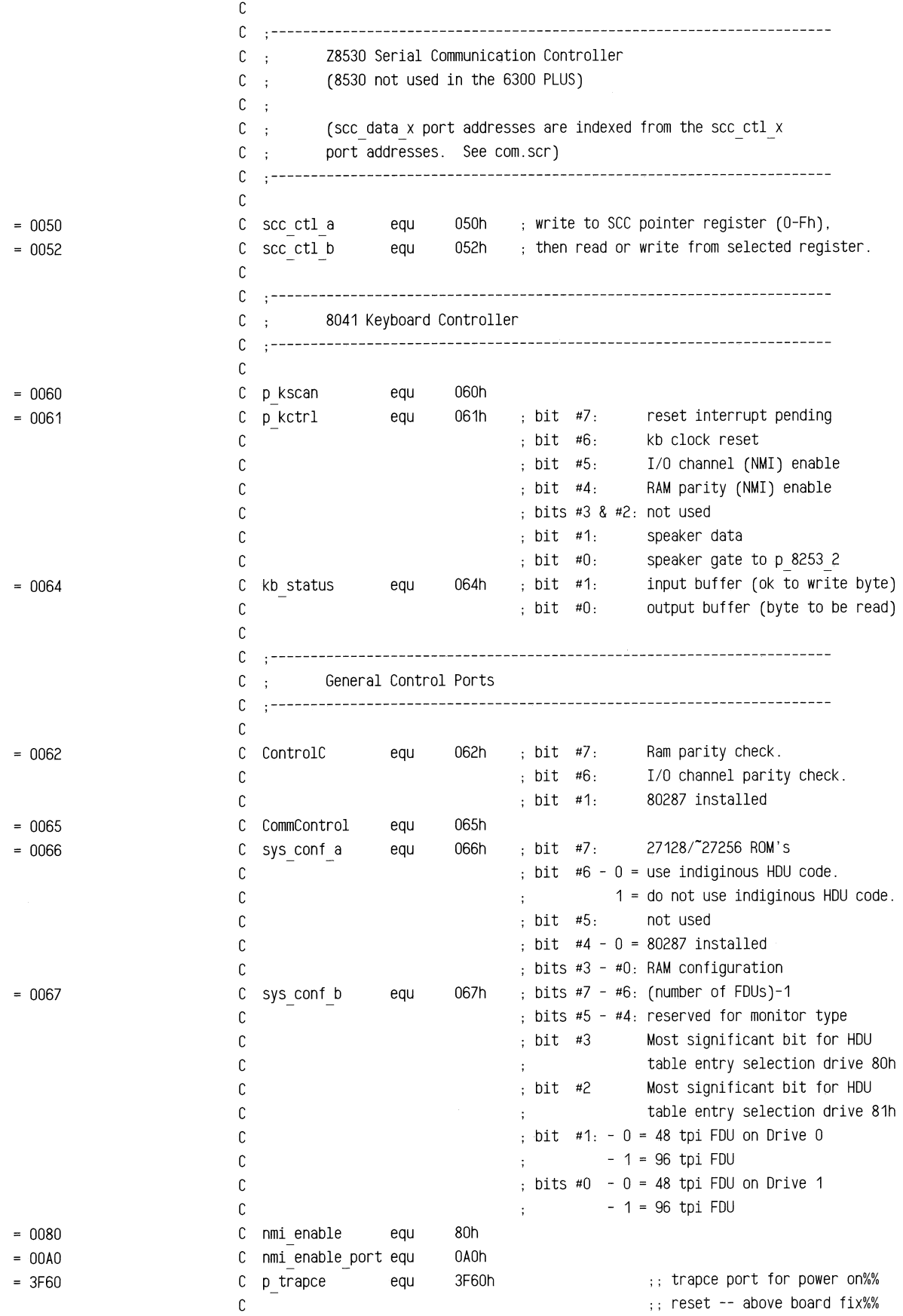

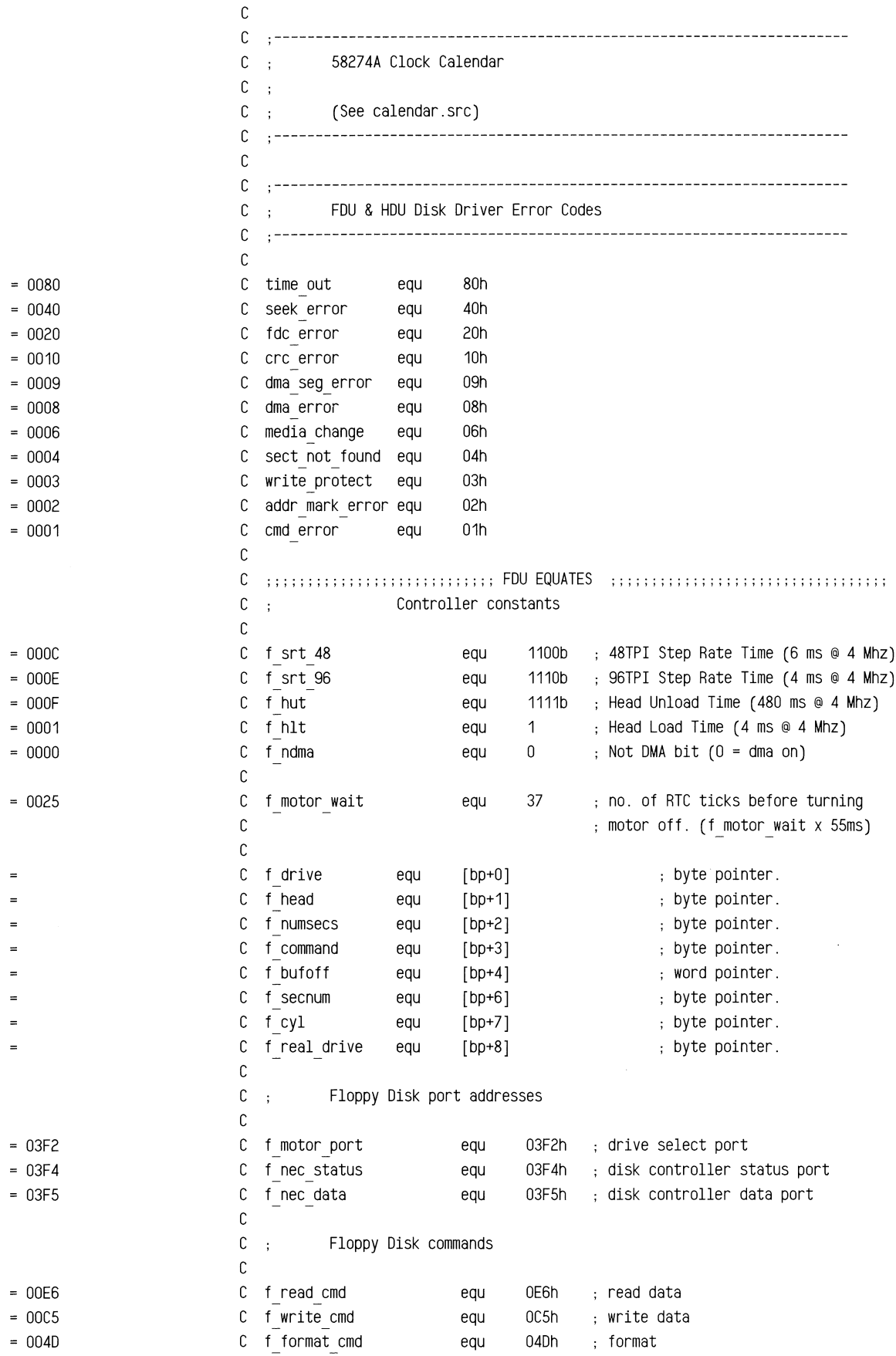

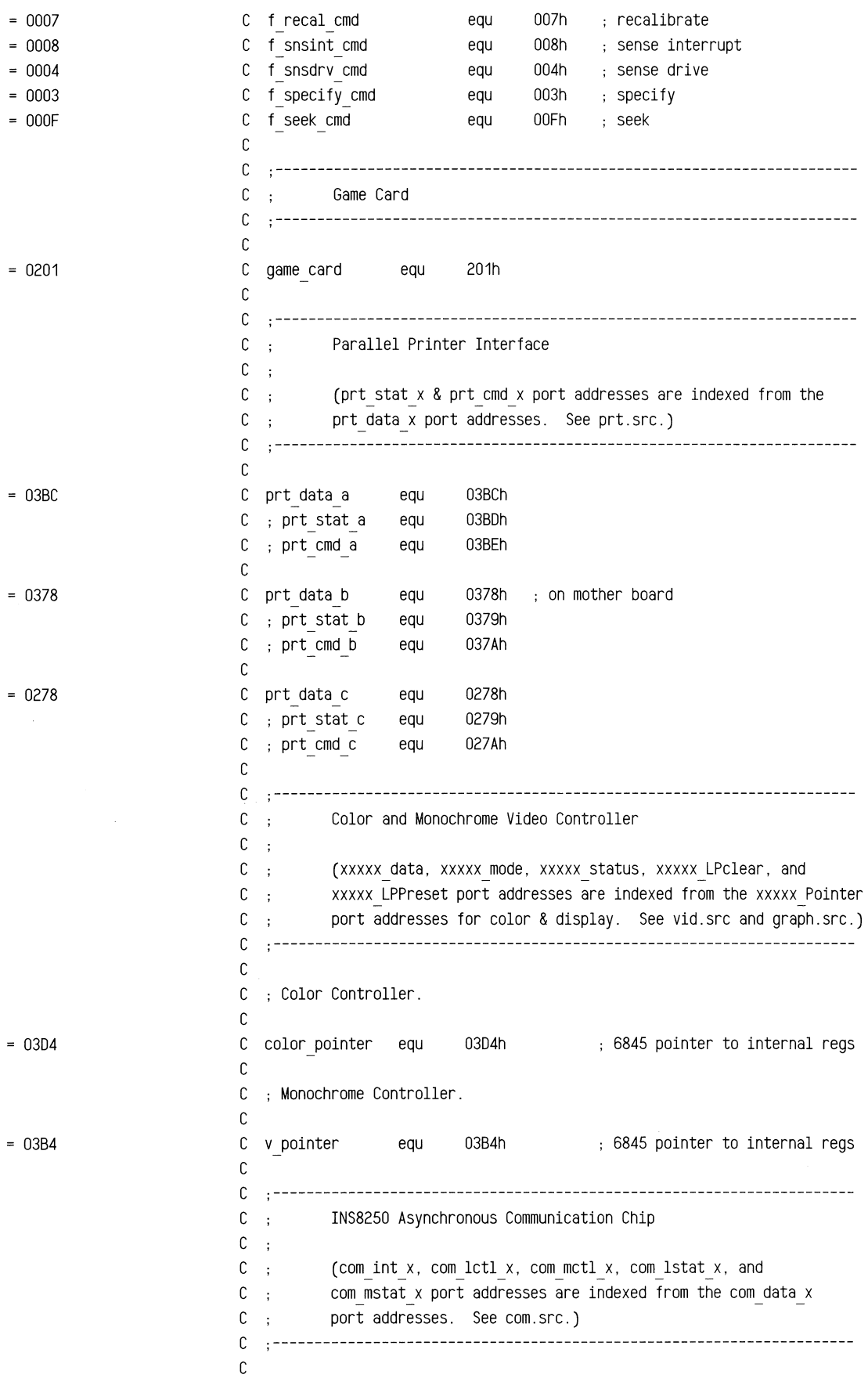

 $\sim$ 

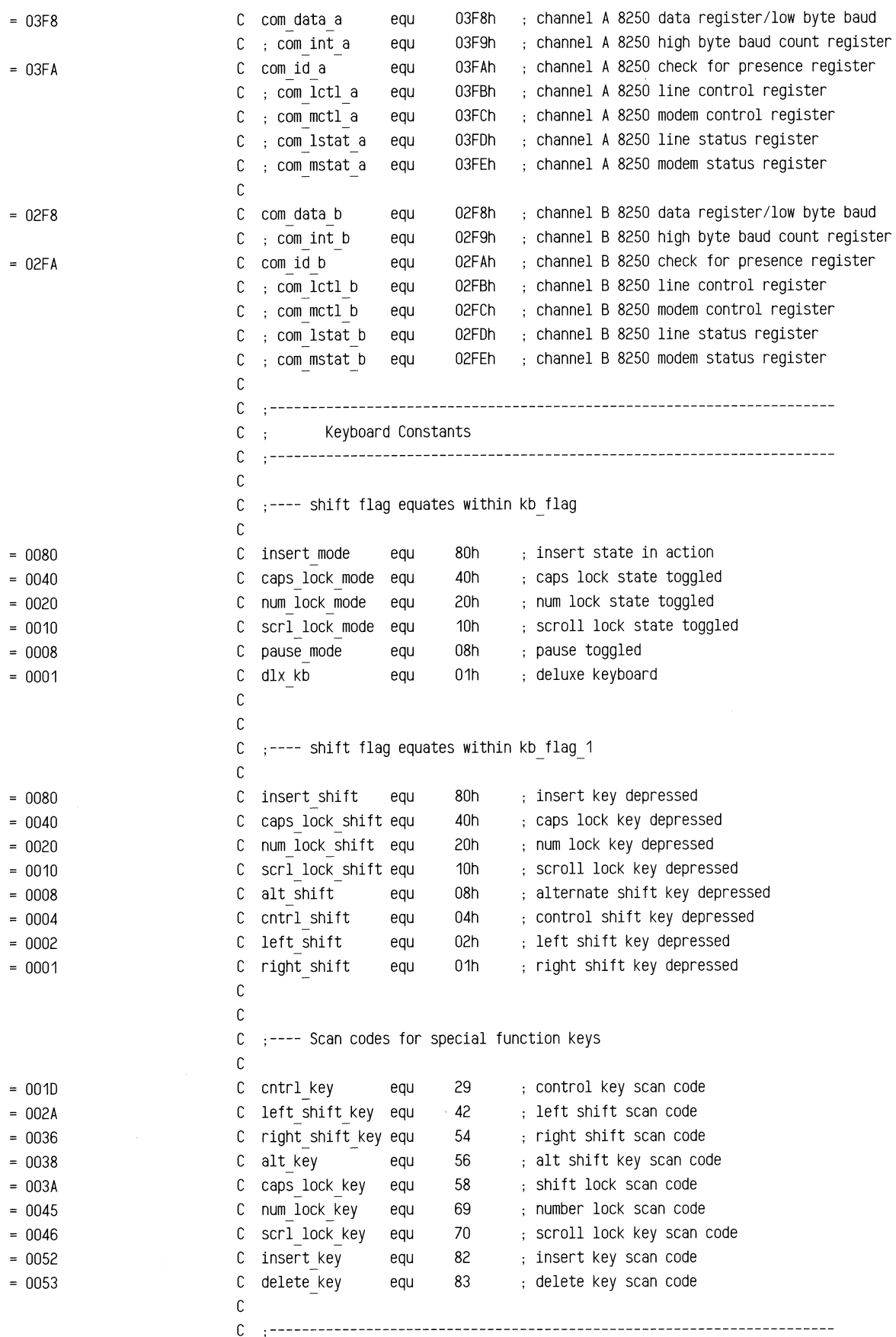

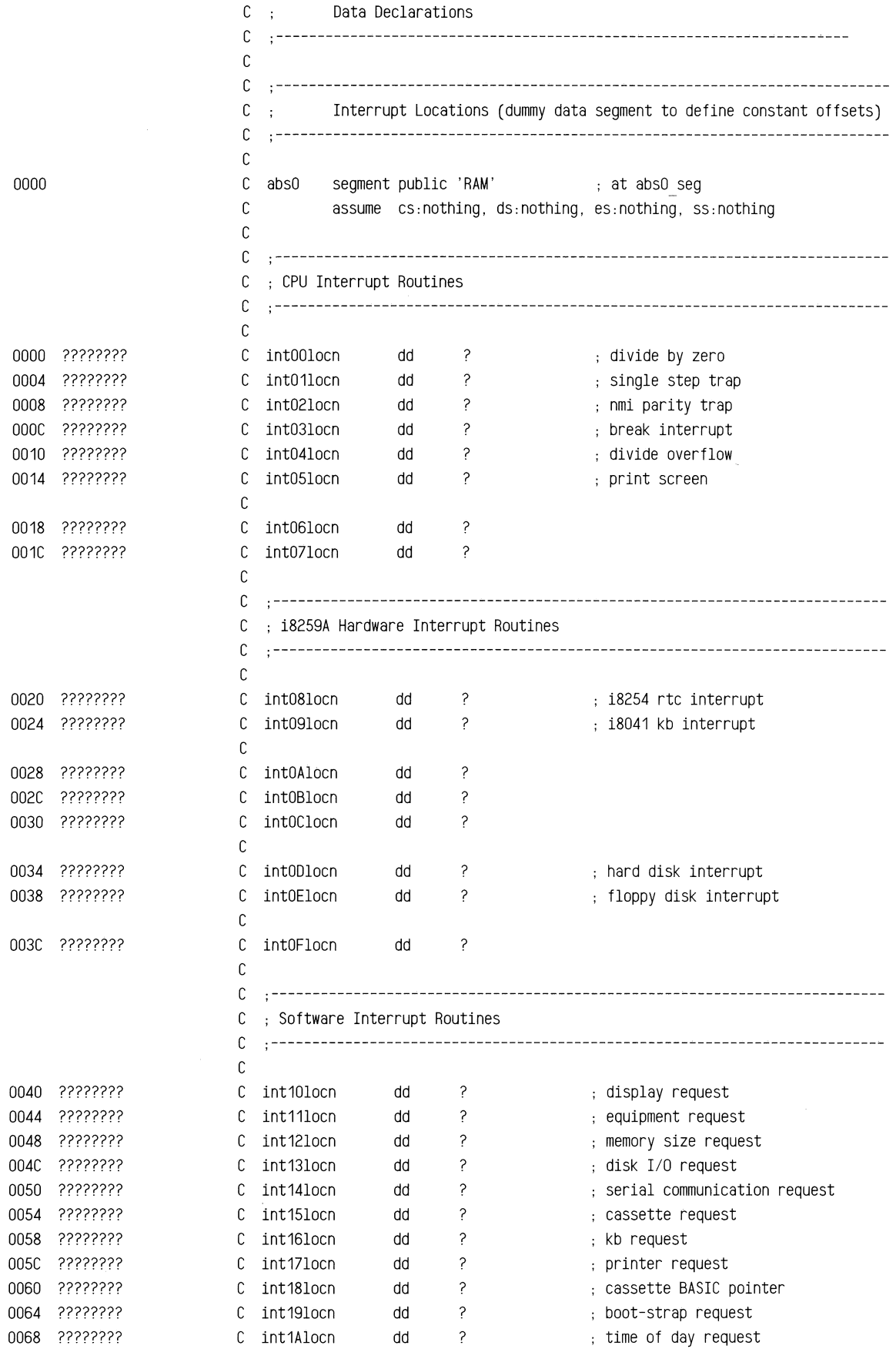

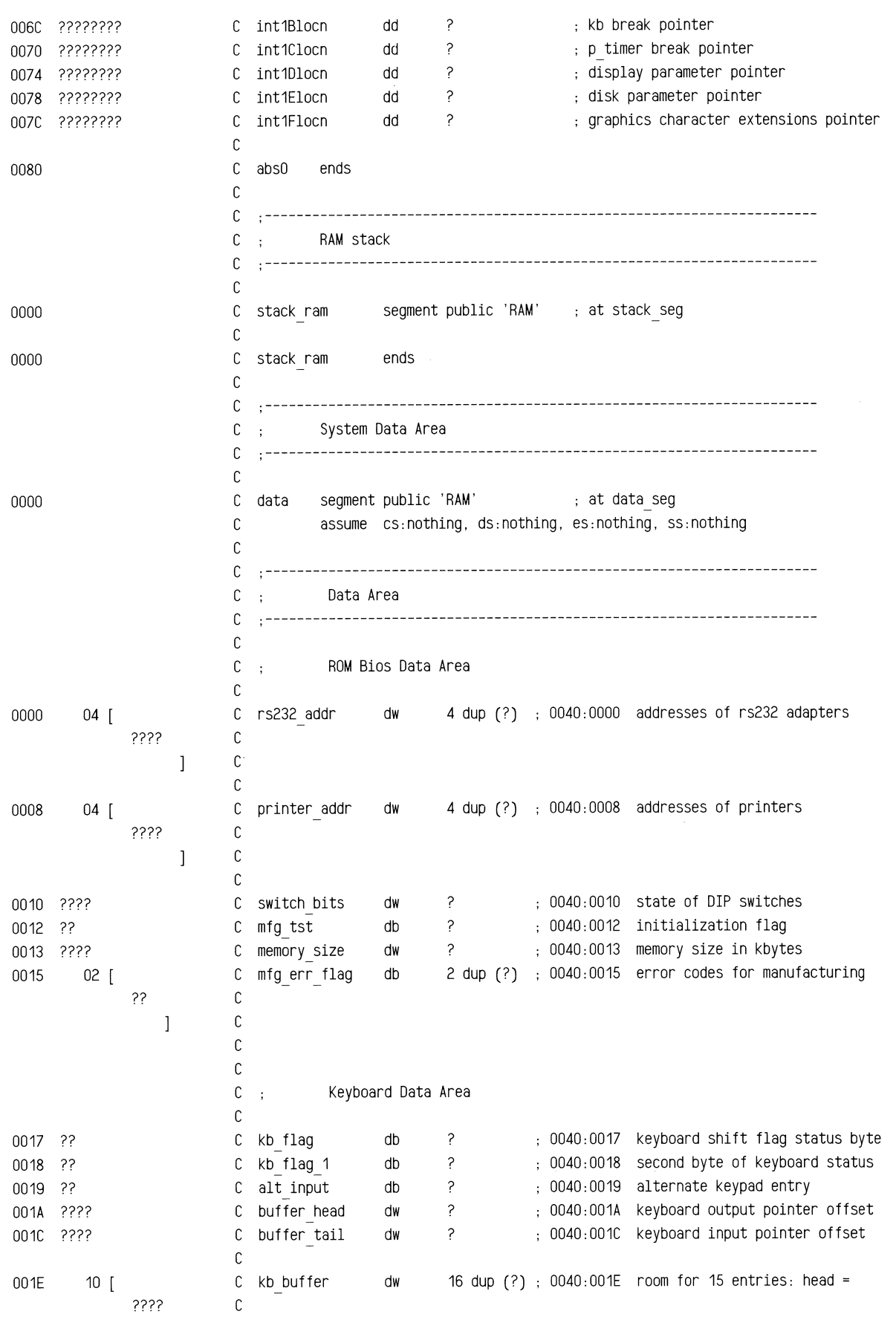

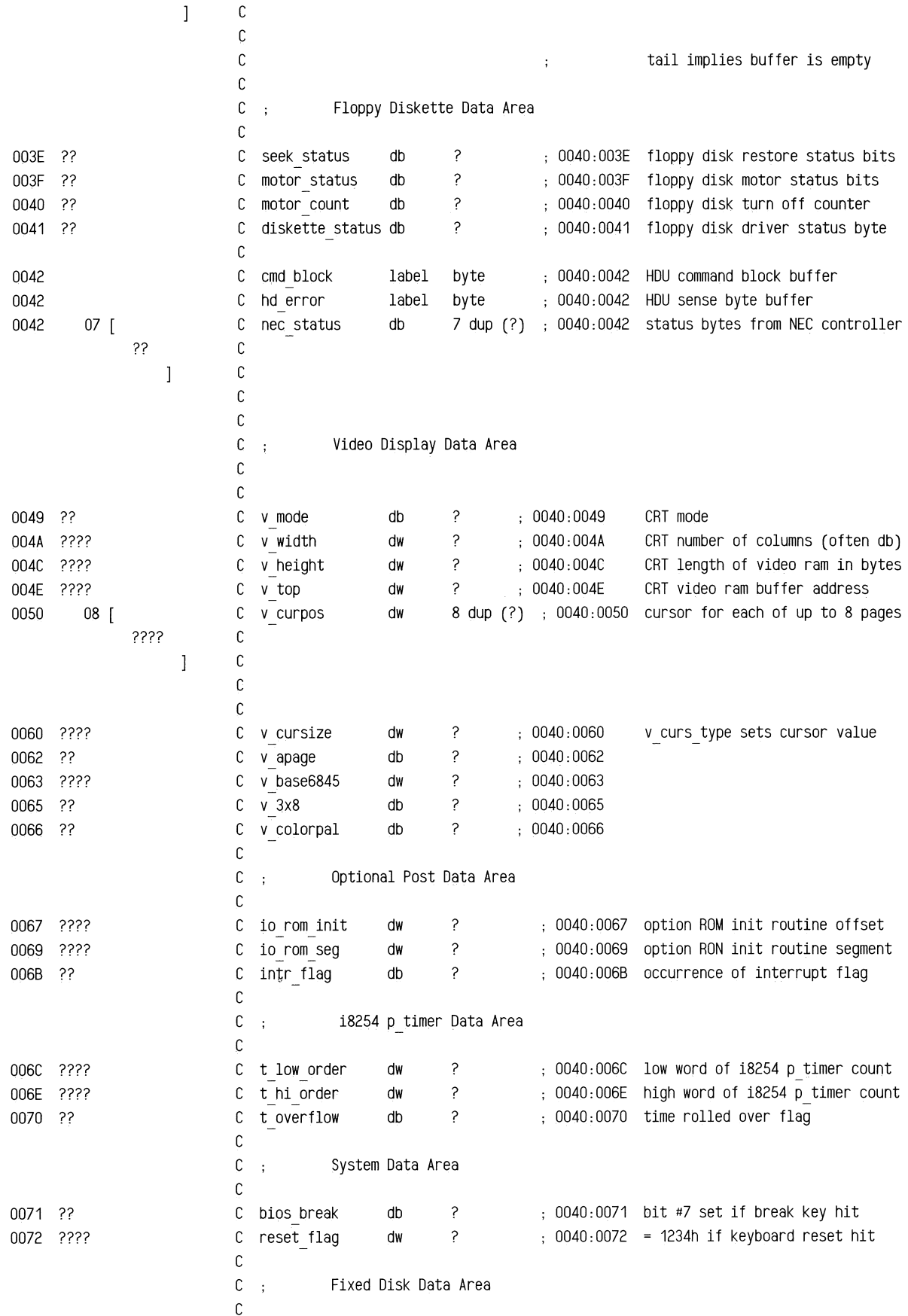

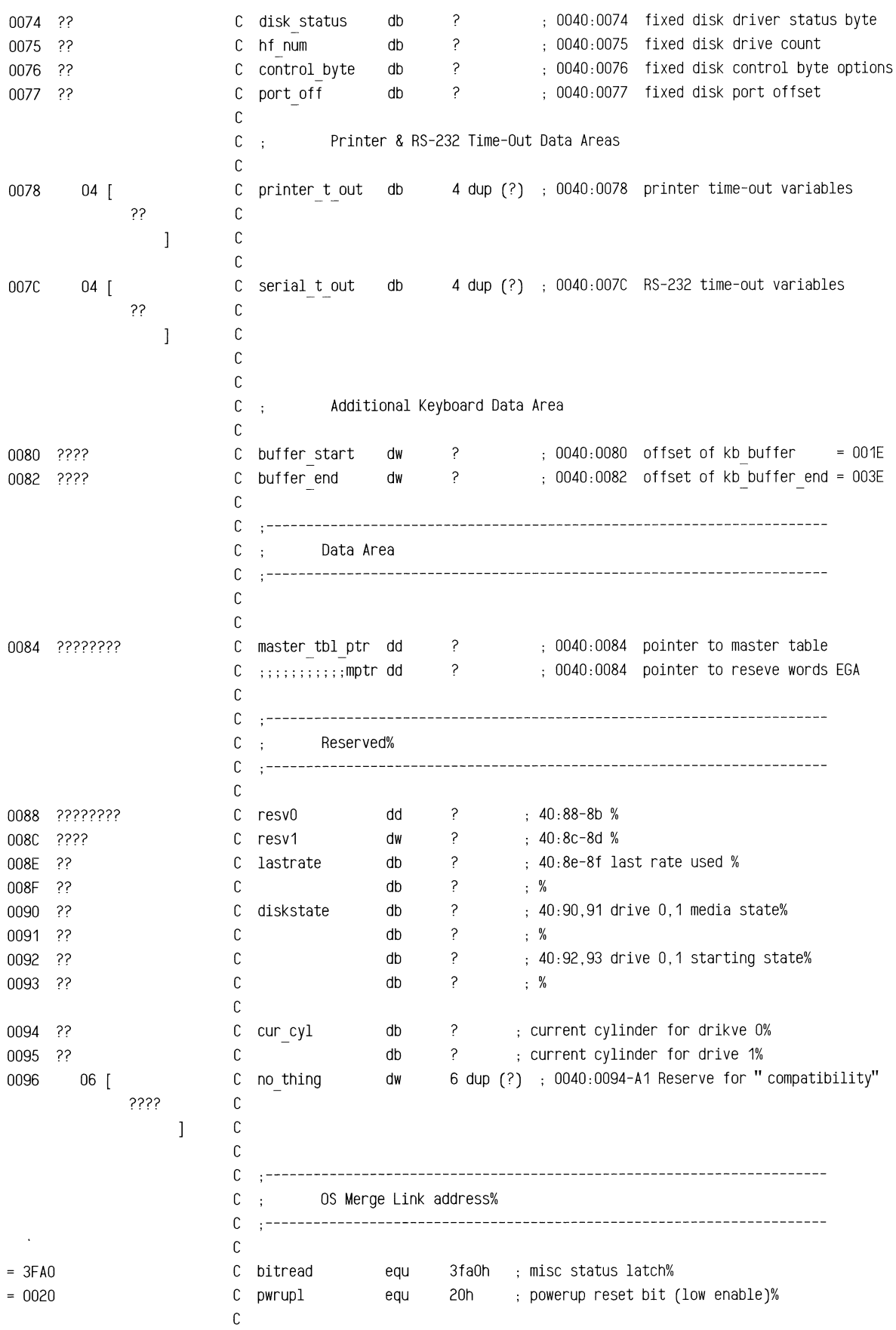

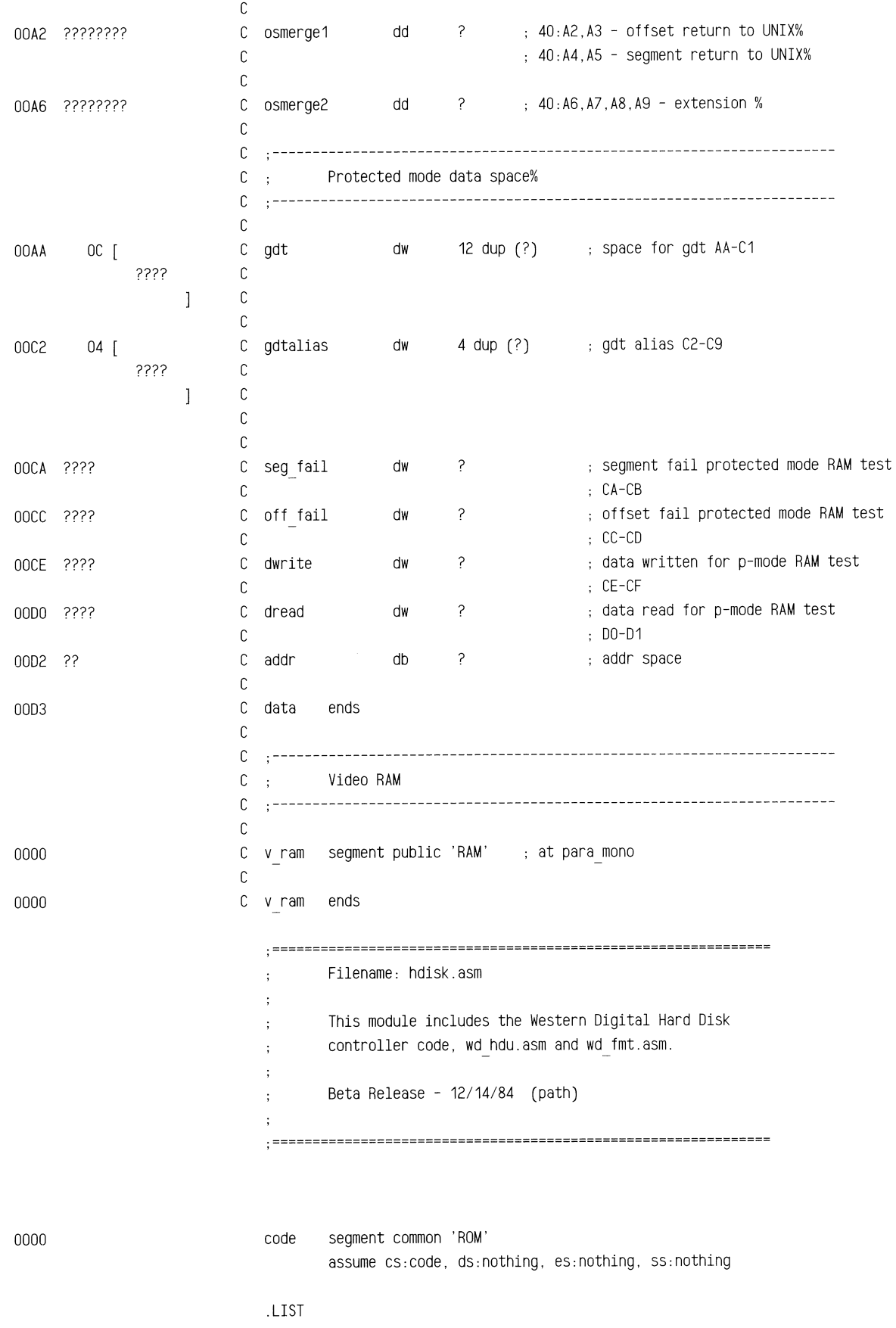

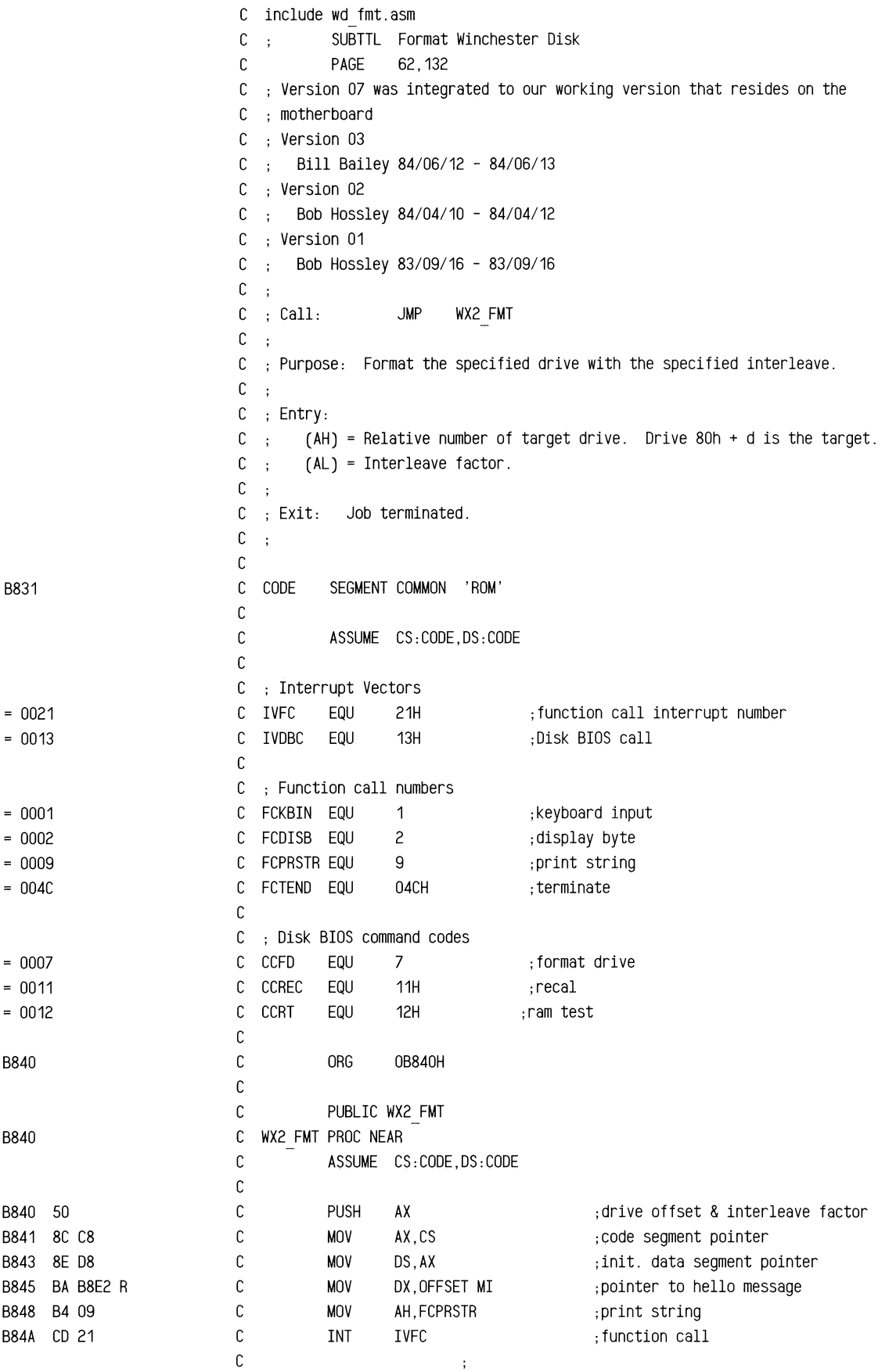

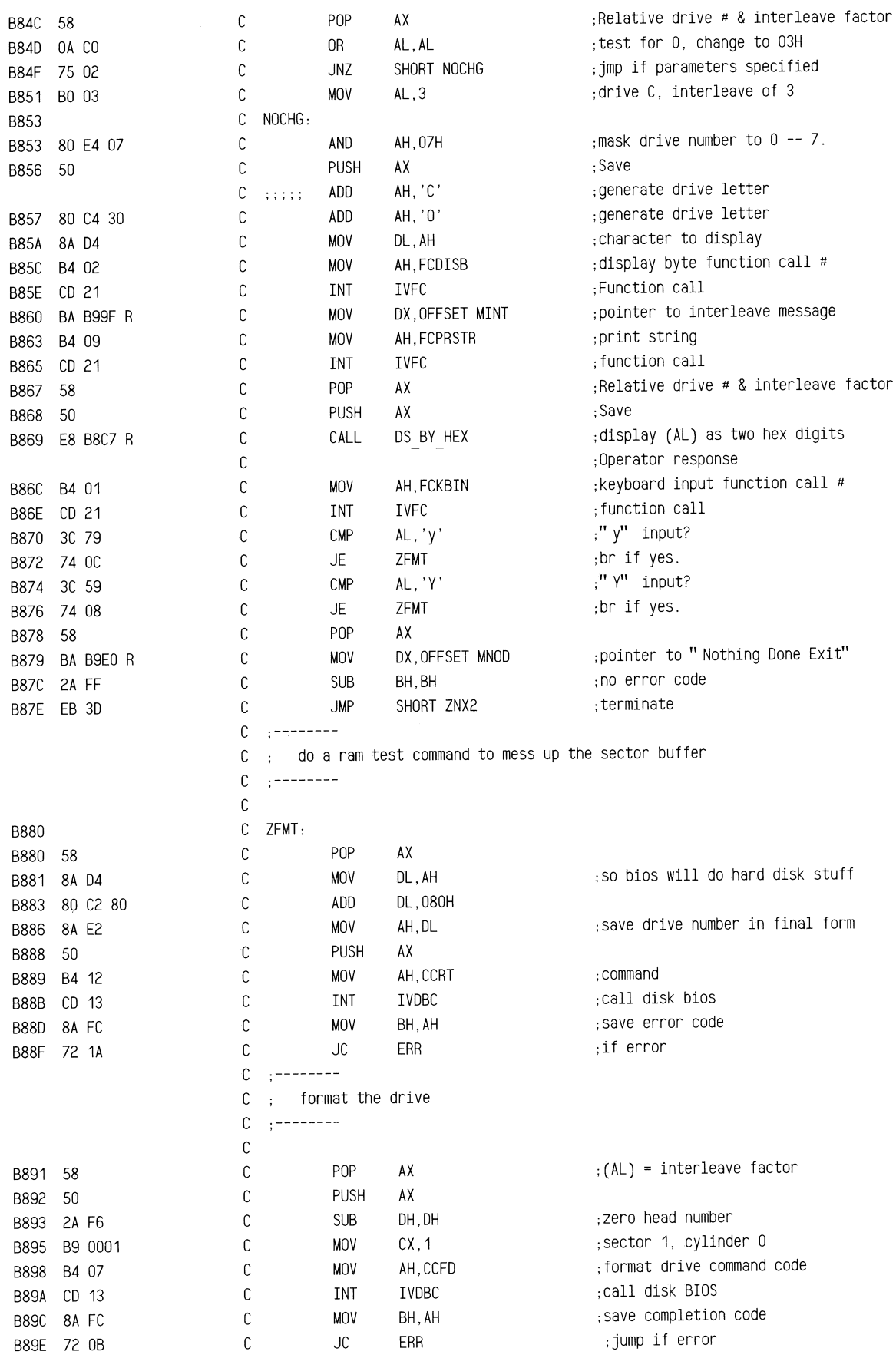

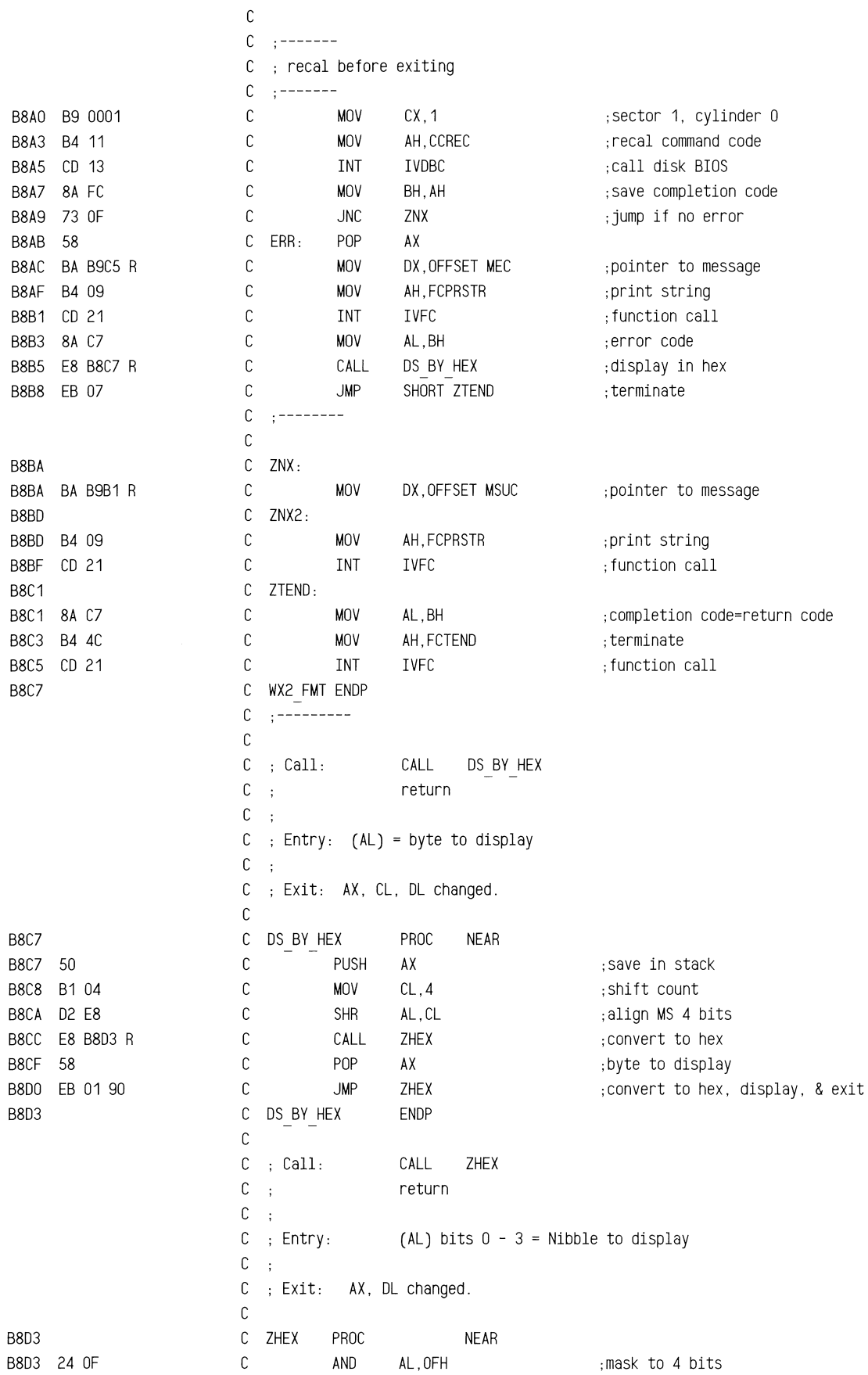

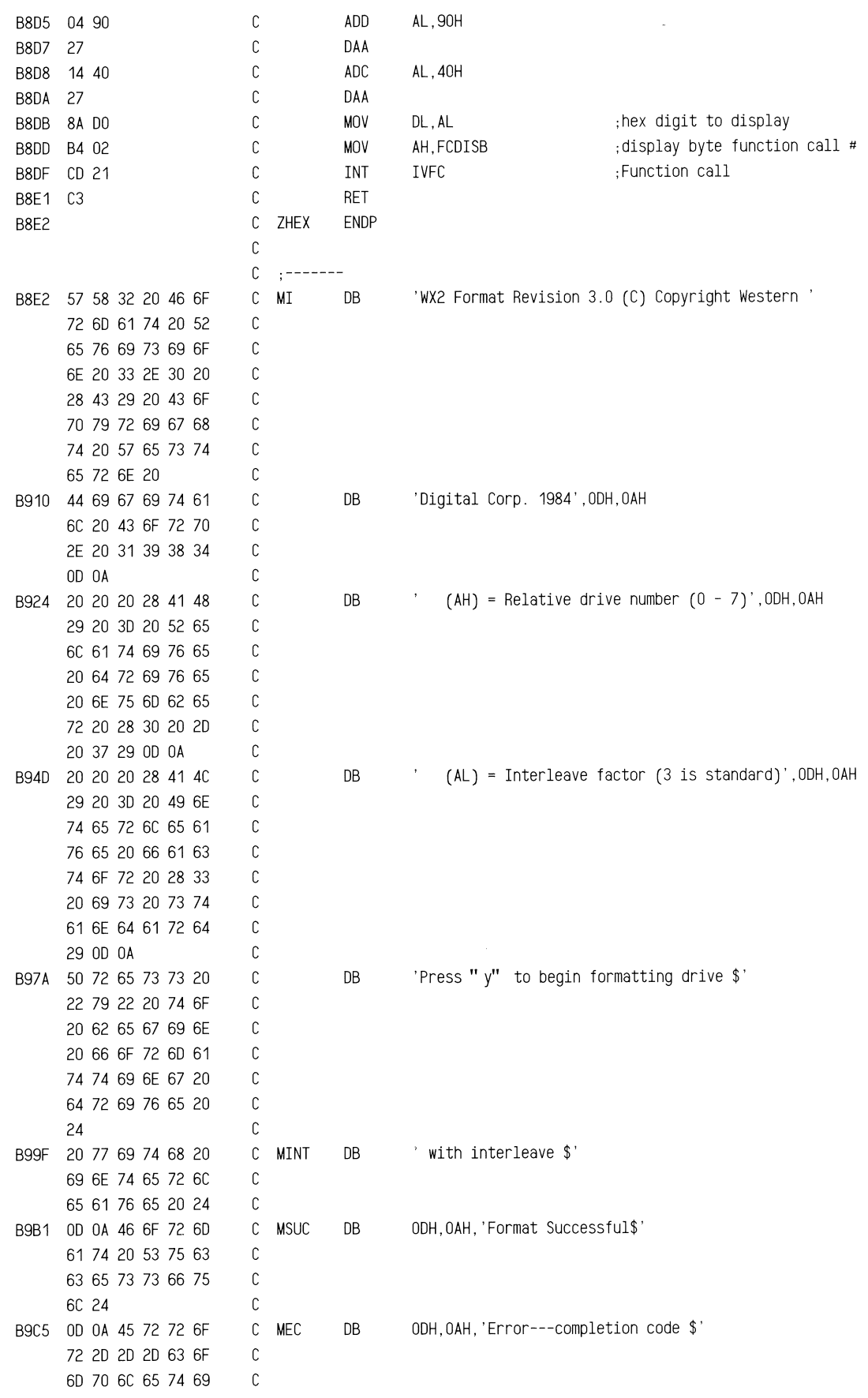

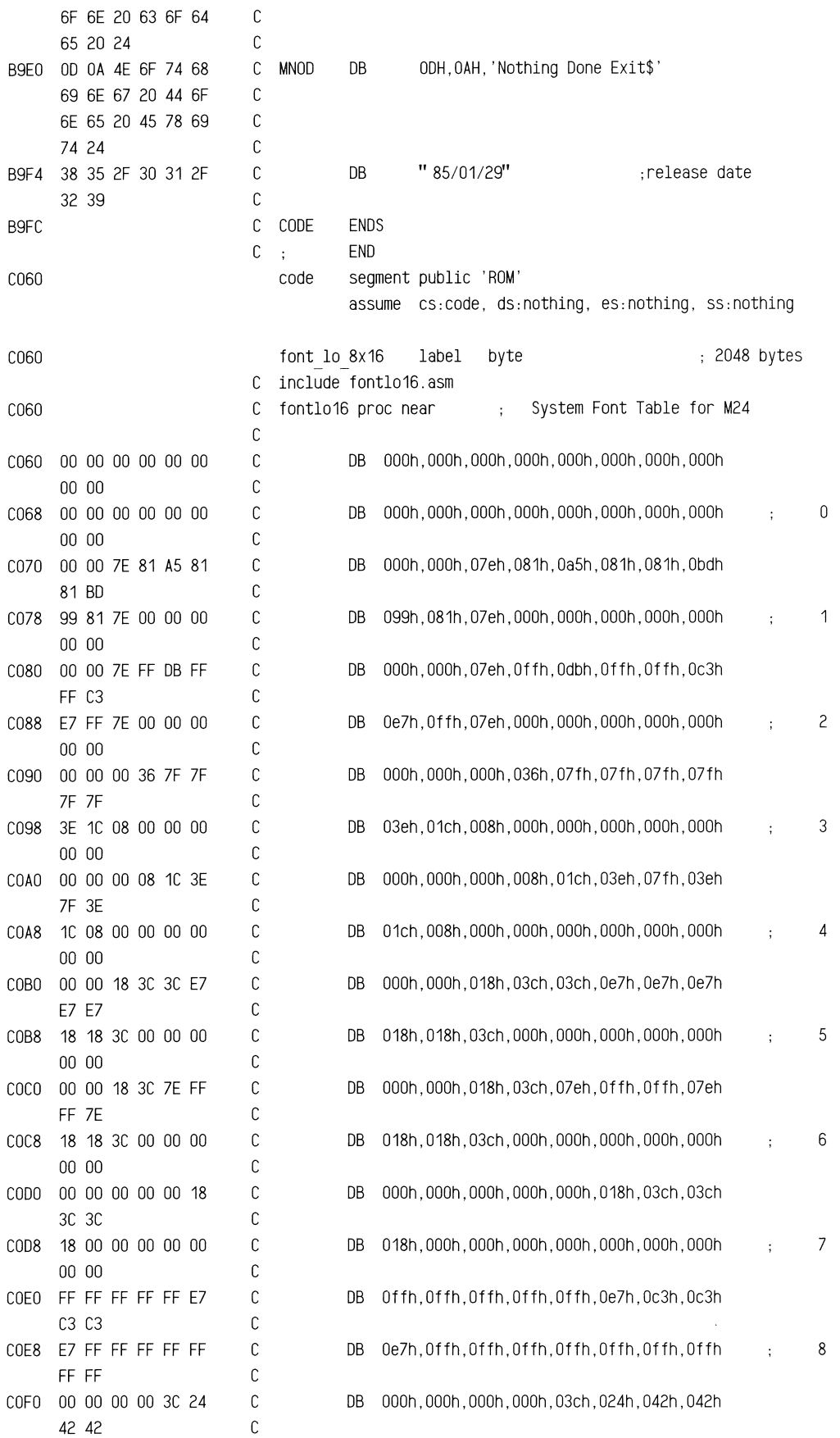

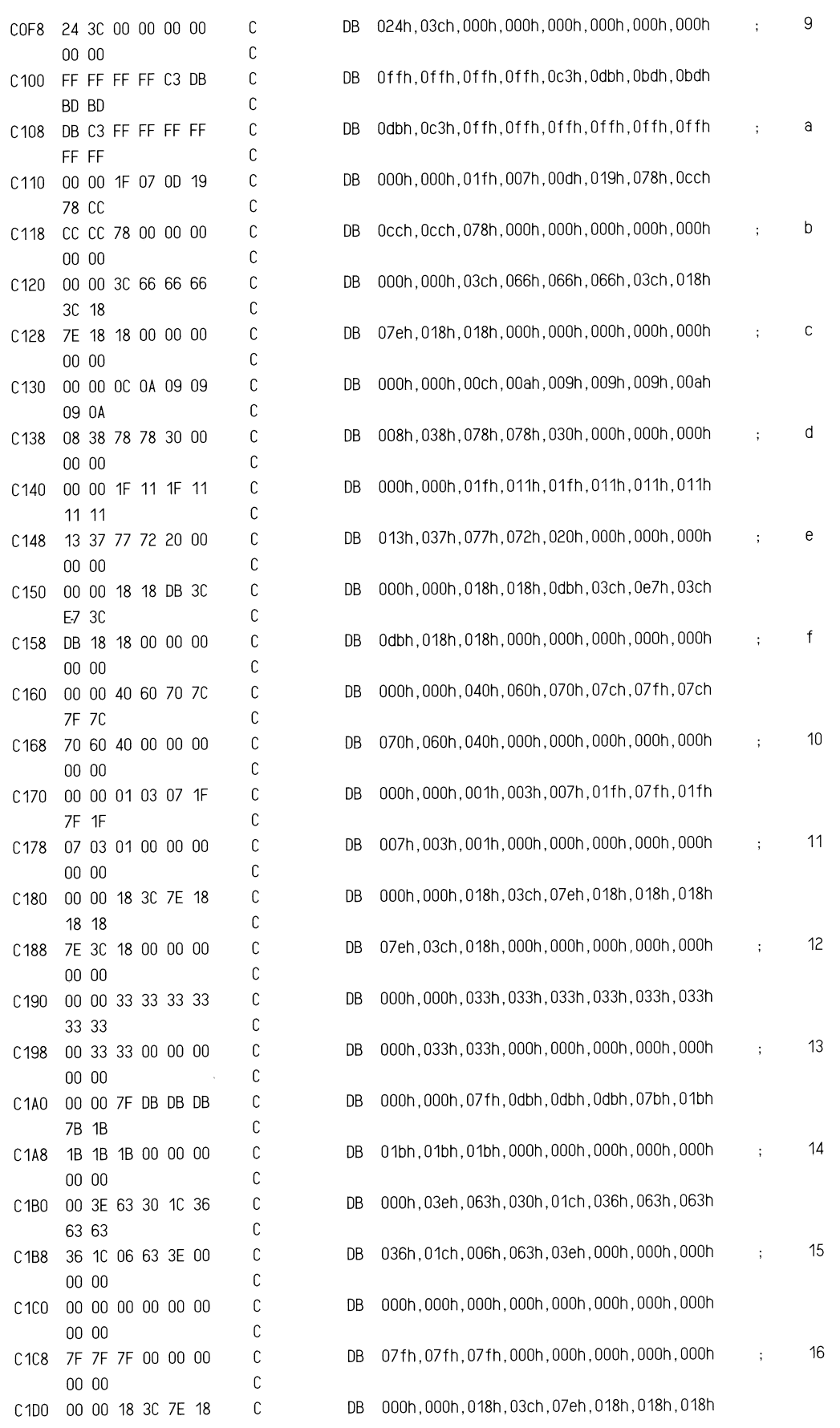

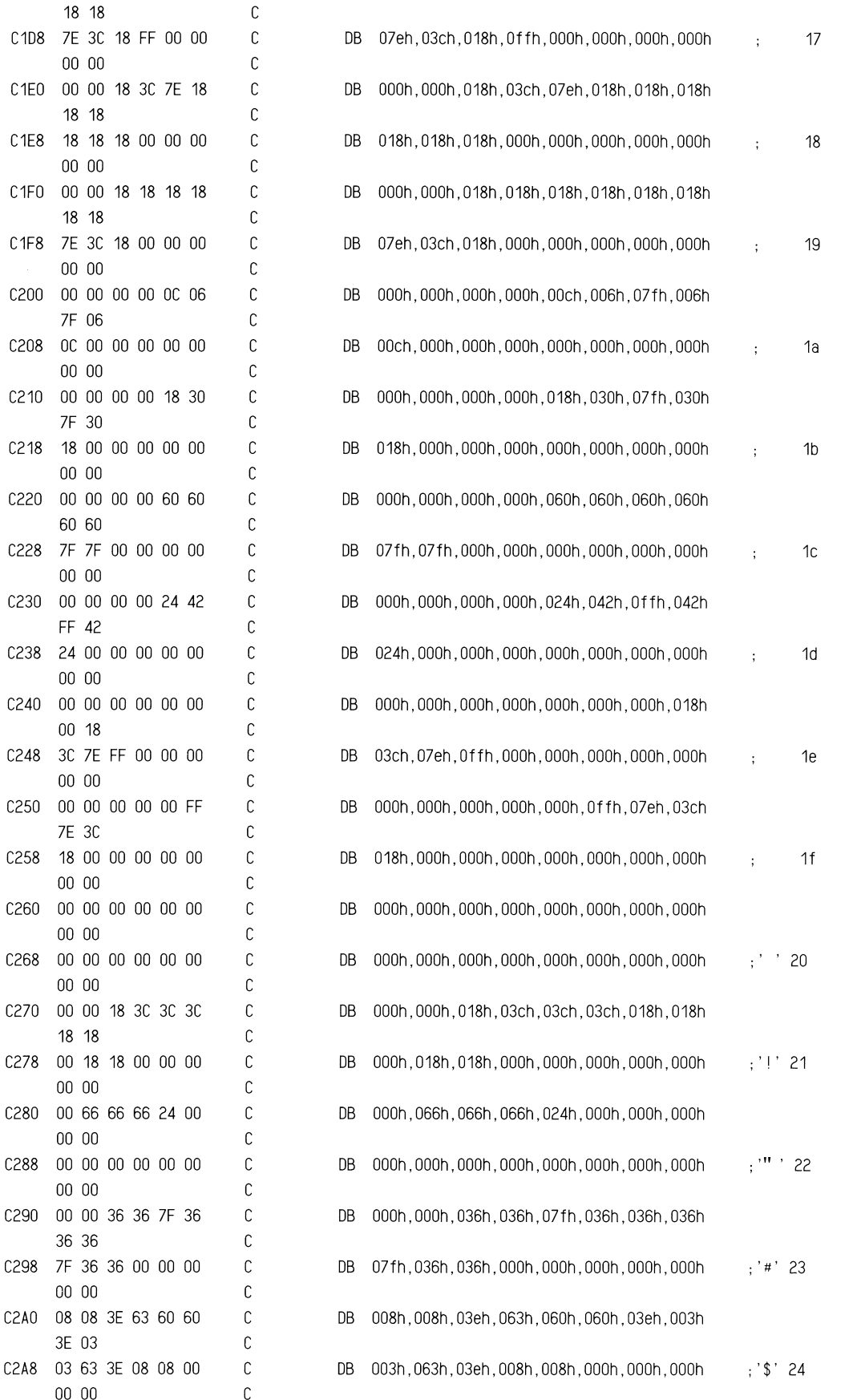

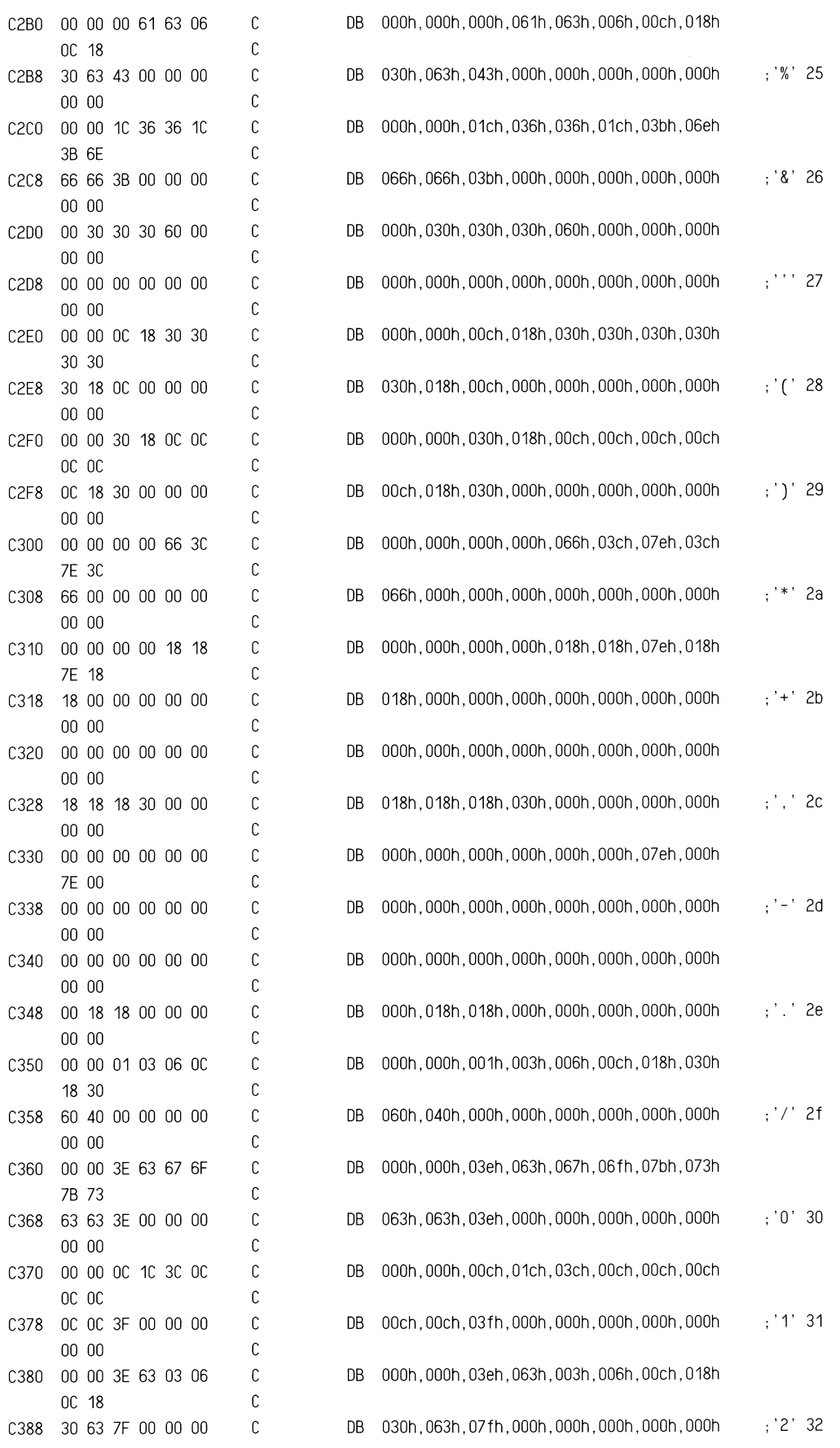

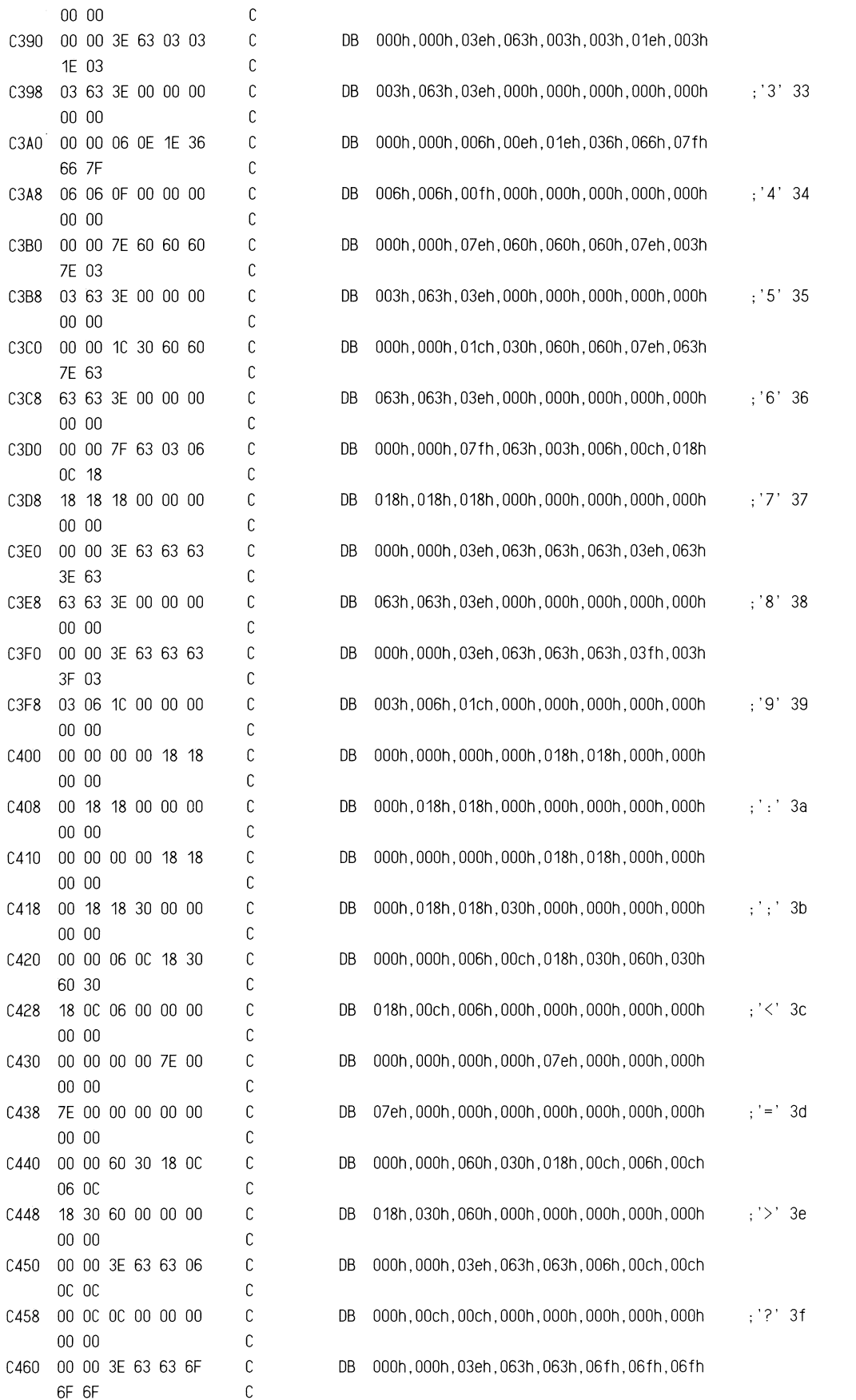

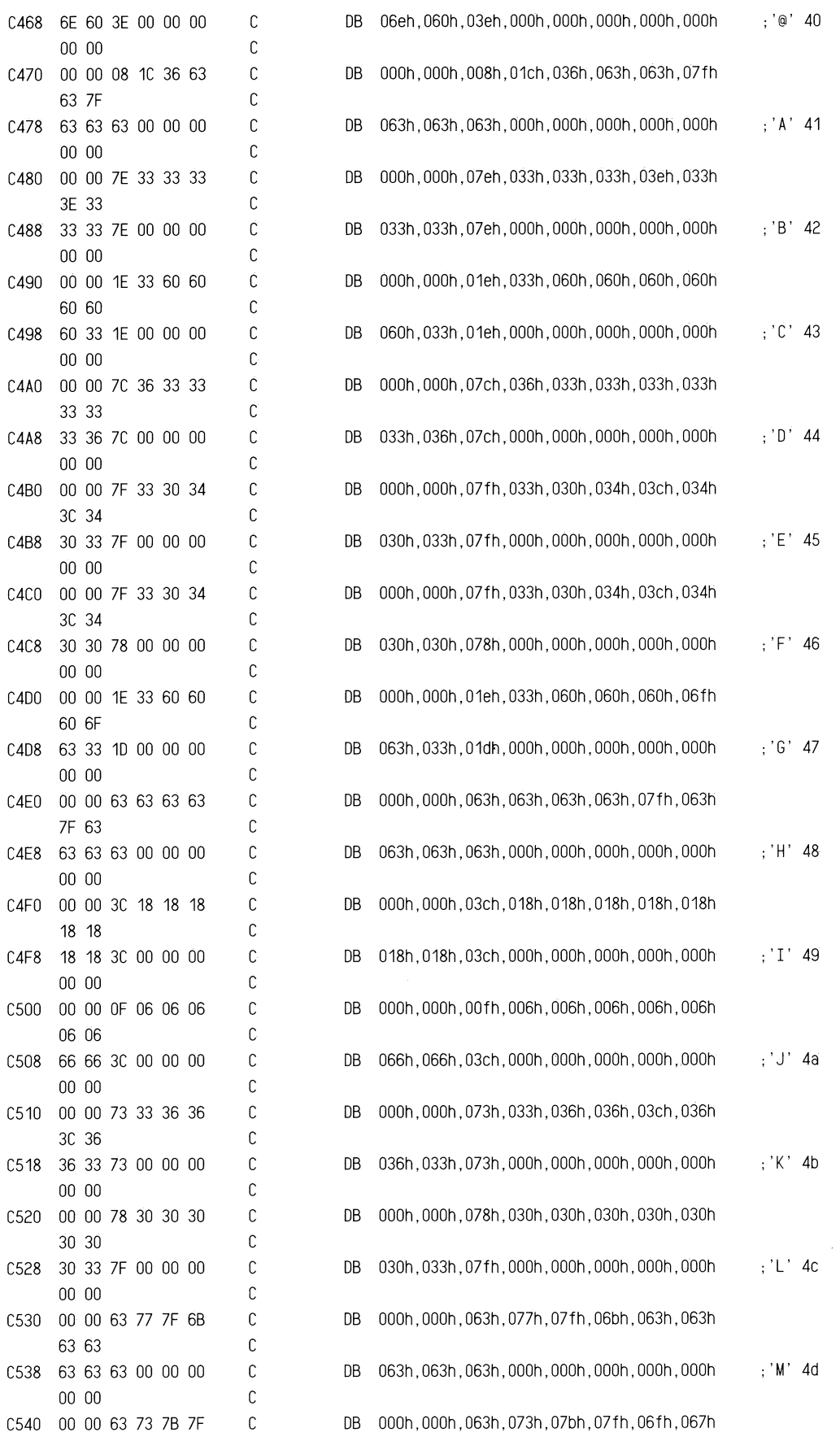

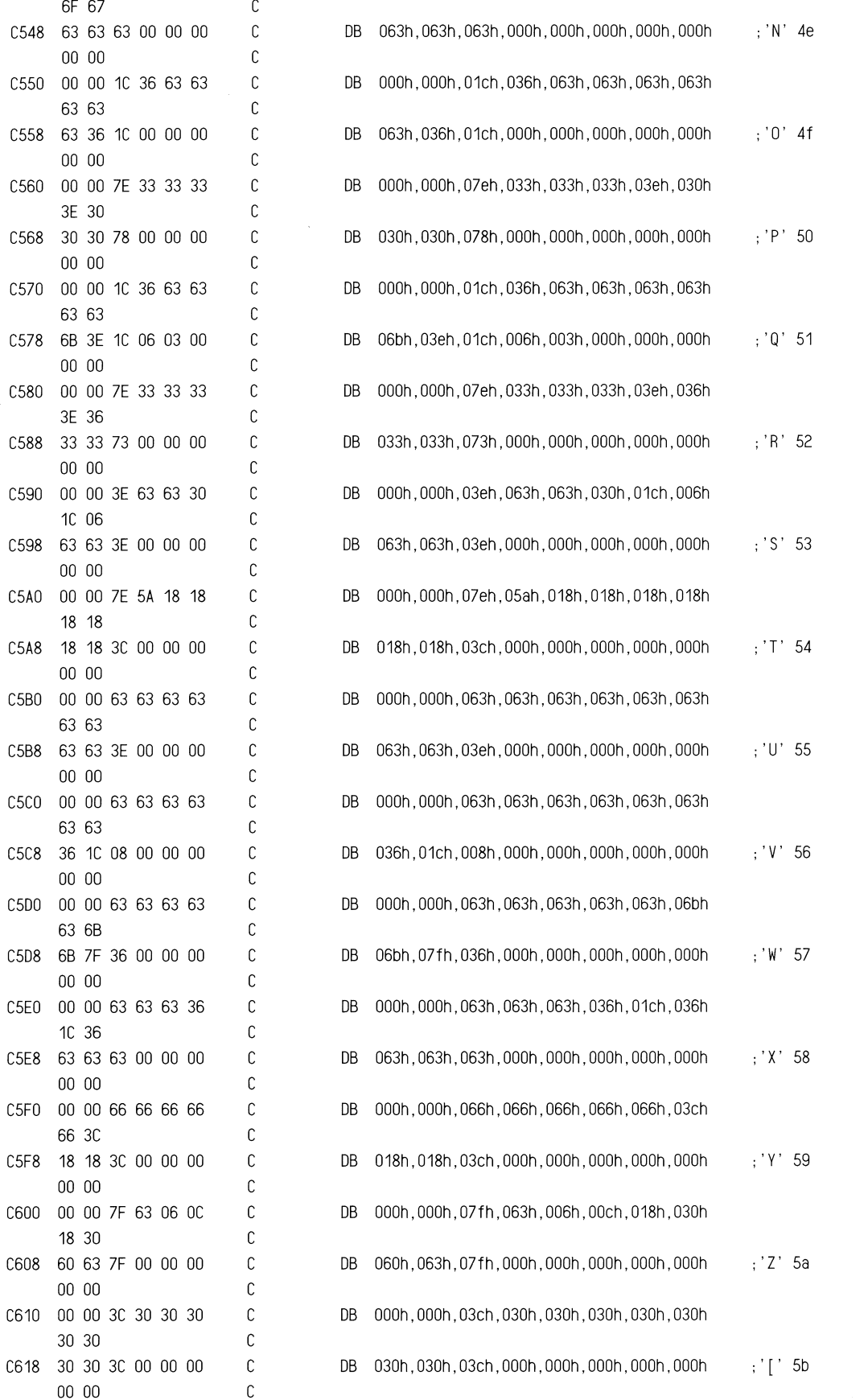

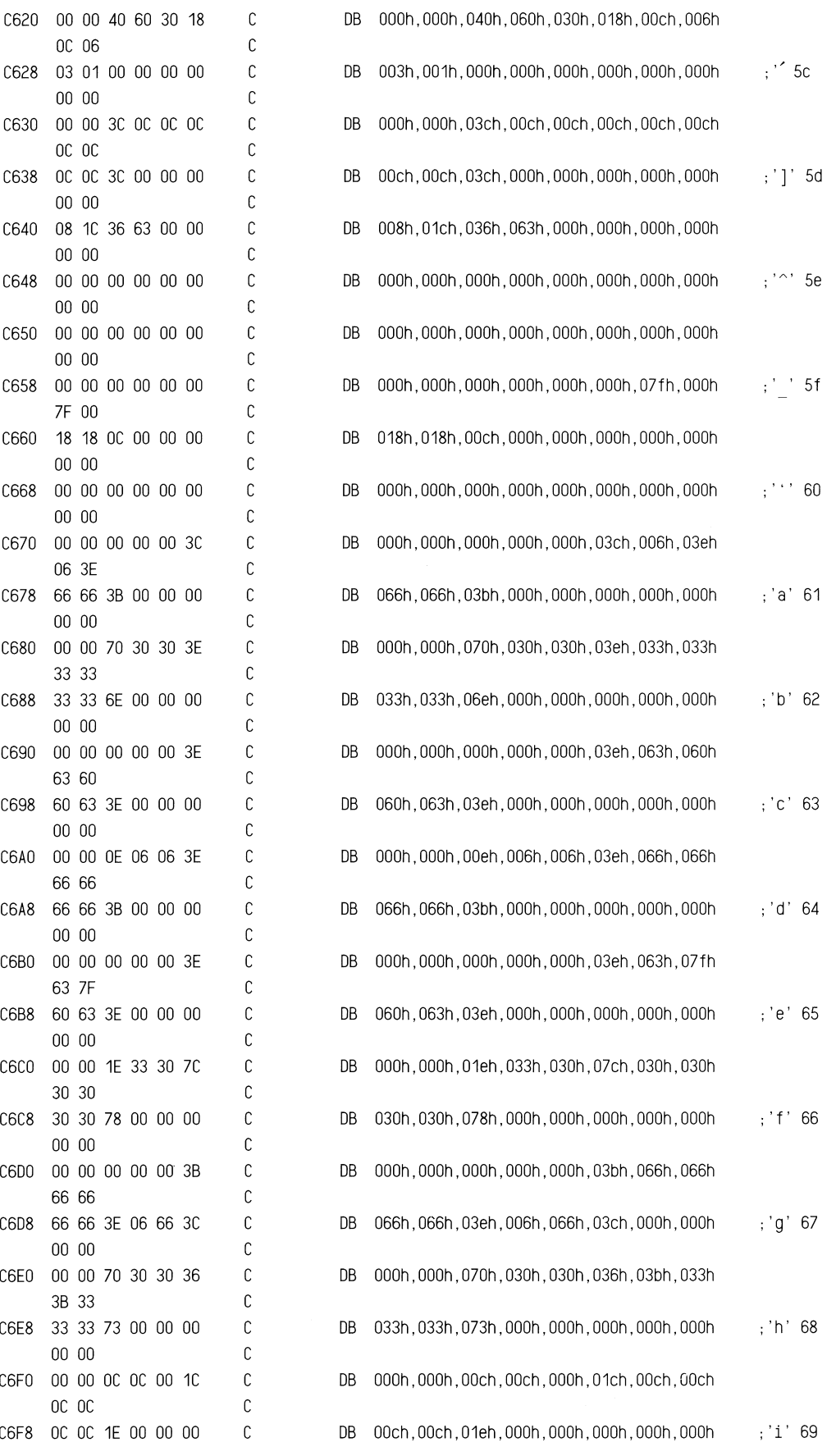

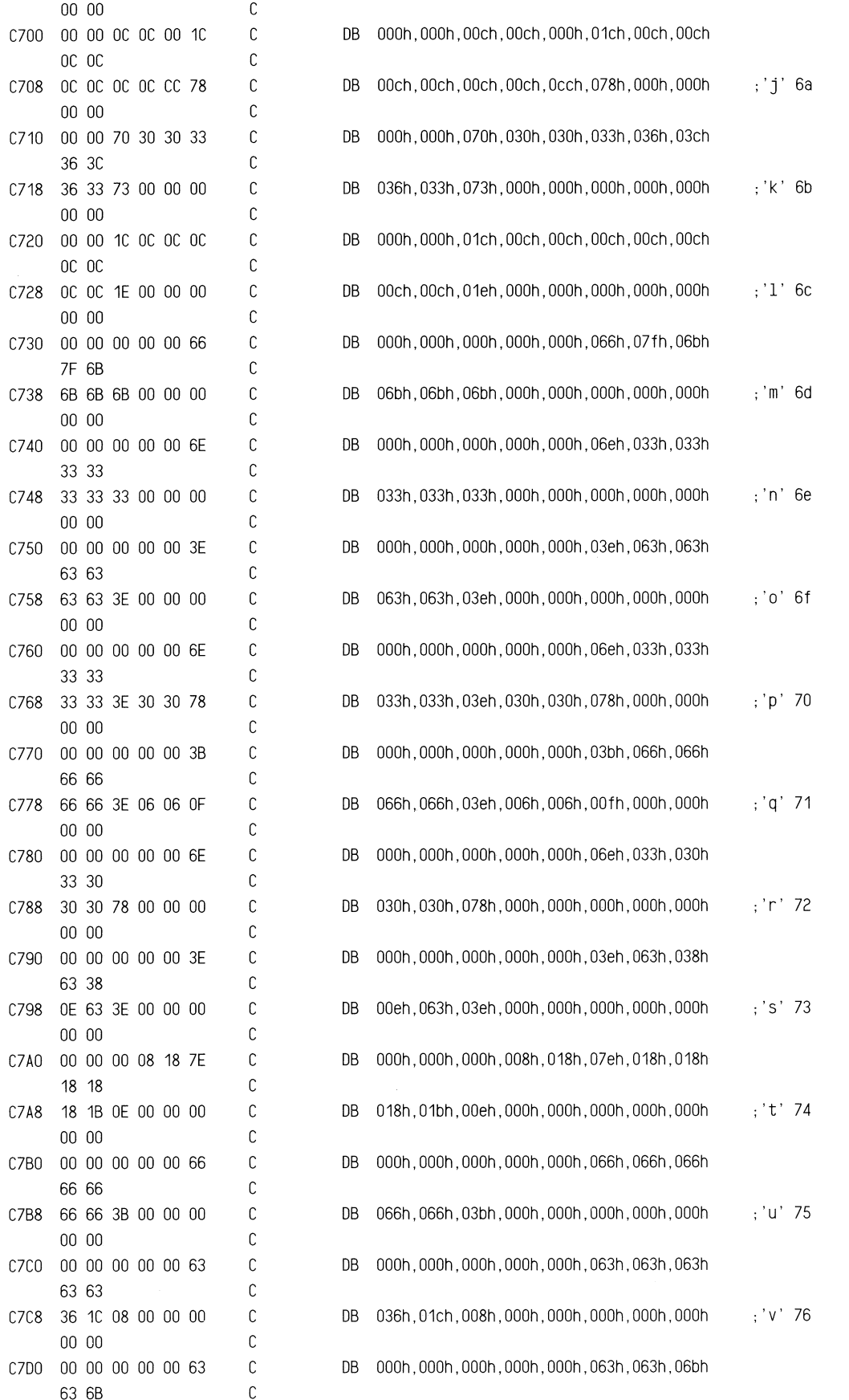

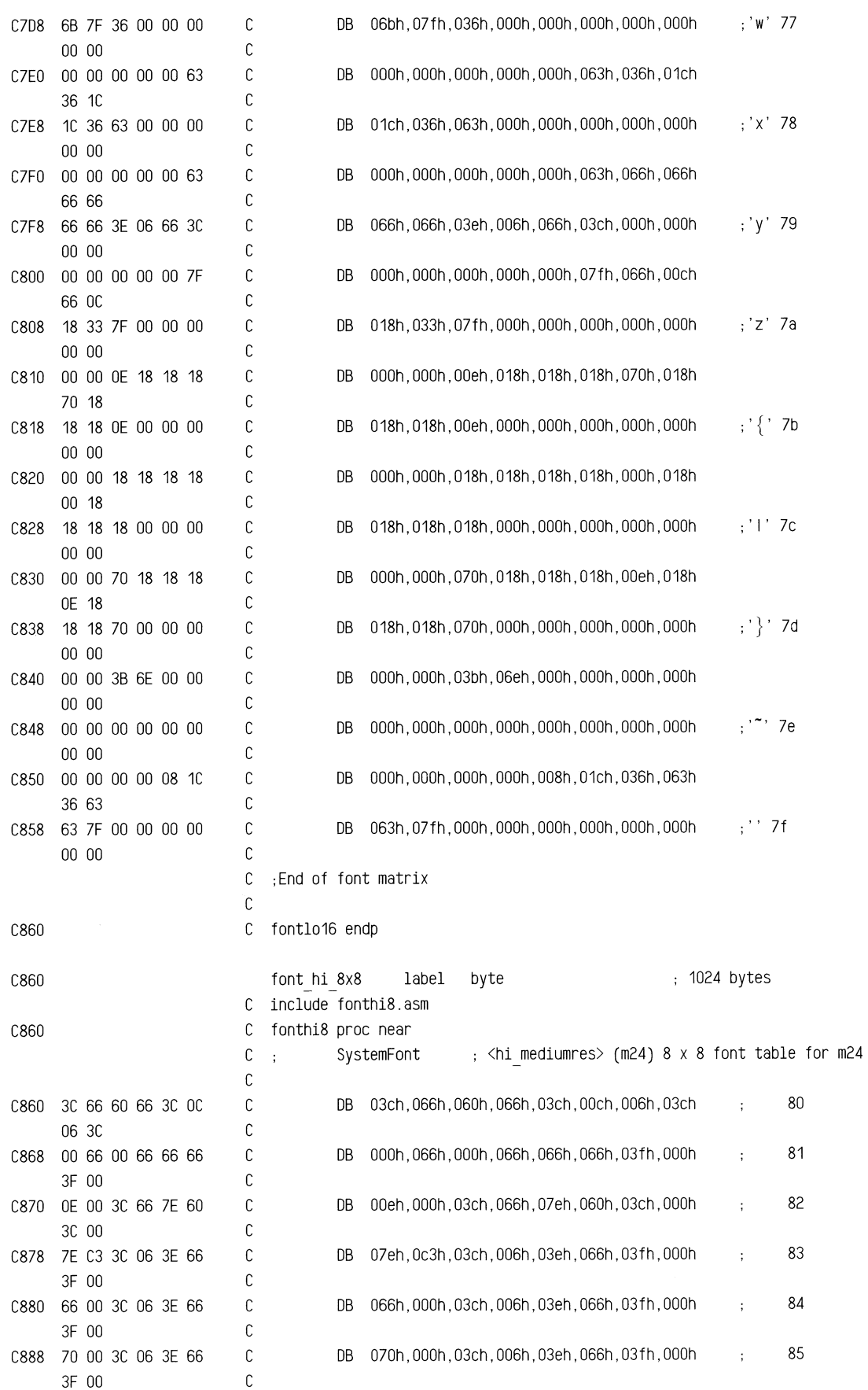

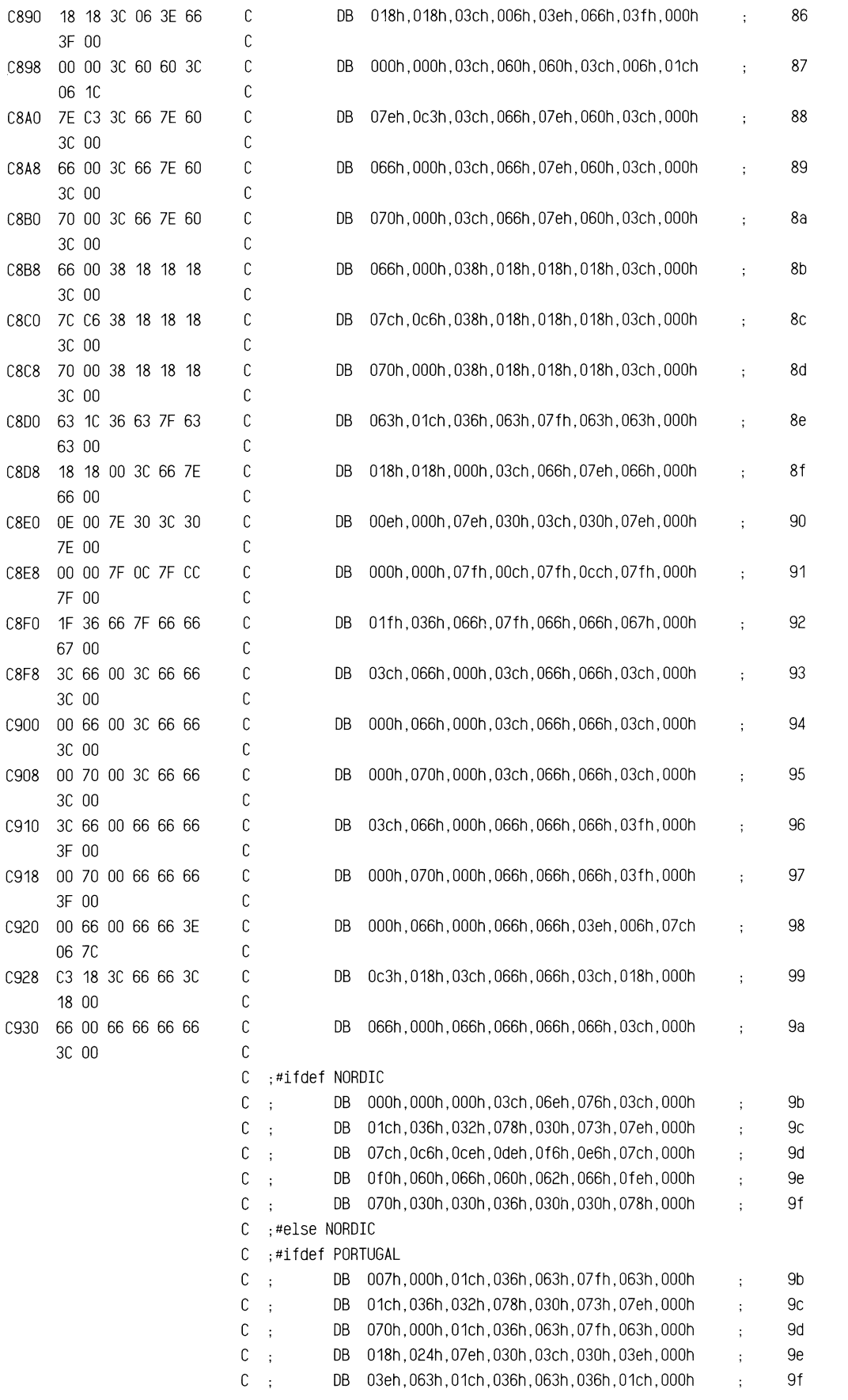

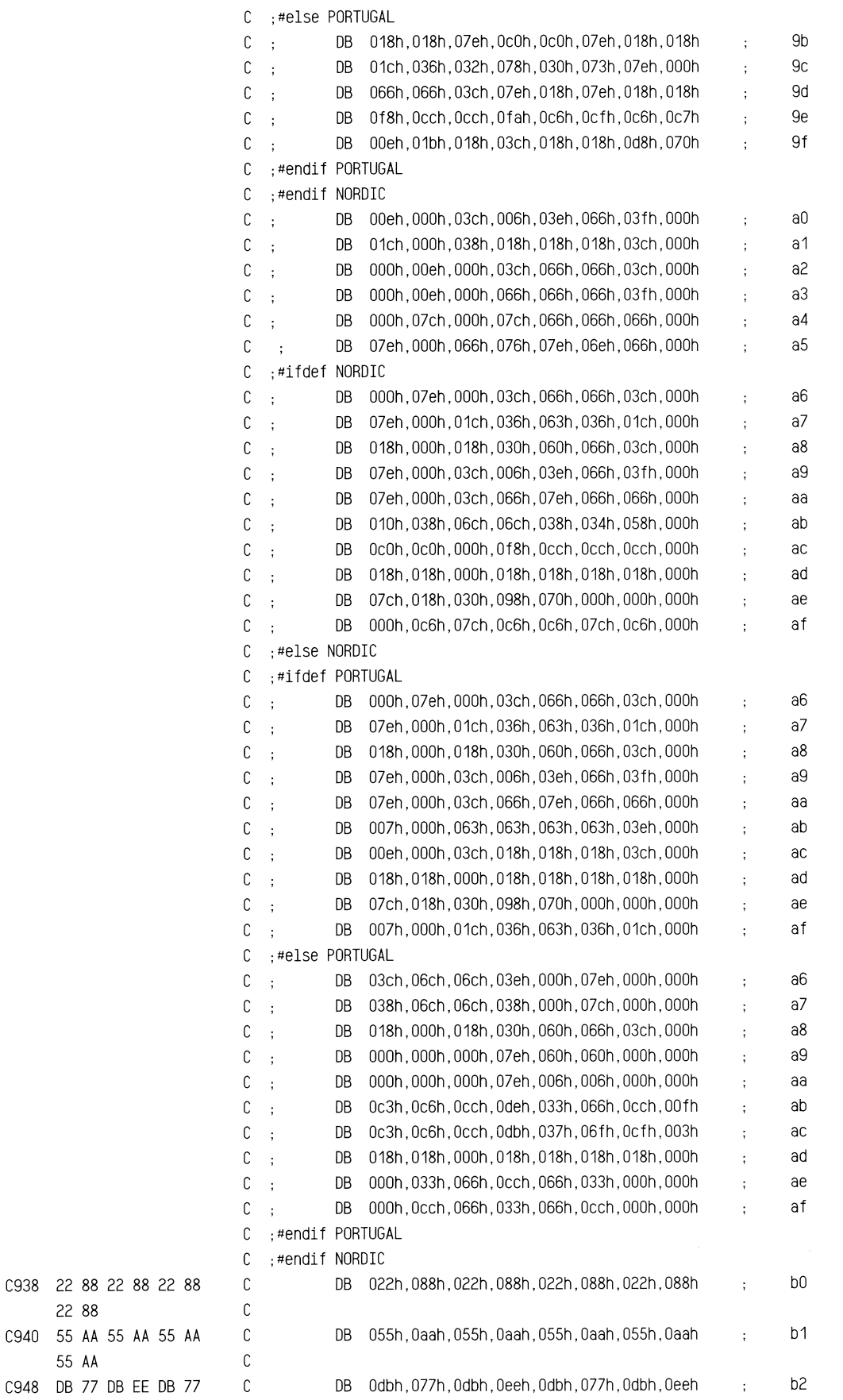

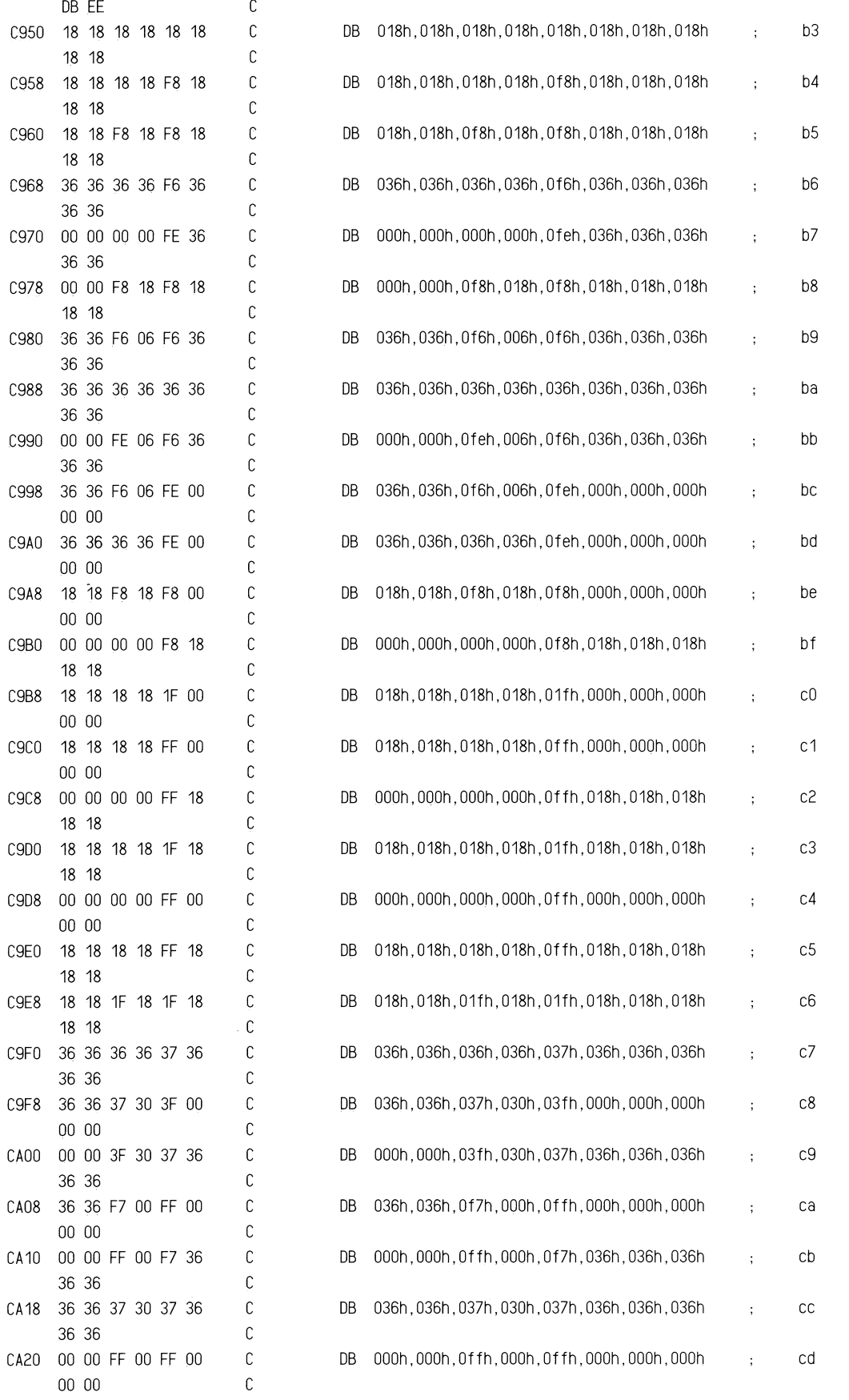
## ROM BIOS Listing

 $ce$ 

 $cf$ 

 $d0$ 

 $d1$ 

 $d2$ 

d3

 $\mathtt{d4}$ 

 $d5$ 

 $d6$ 

 $d7$ 

 $d8$ 

 $d9$ 

da

 $db$ 

 $\overline{\text{d}}$ 

 $dd$ 

 $\hbox{\tt de}$ 

 $df$ 

 $e0$ 

 $e<sub>1</sub>$ 

 $e2$ 

 $e3$ 

 $\rm e4$ 

 $\rm e5$ 

 $\rm e6$ 

 $\rm e7$ 

 $e8$ 

e9

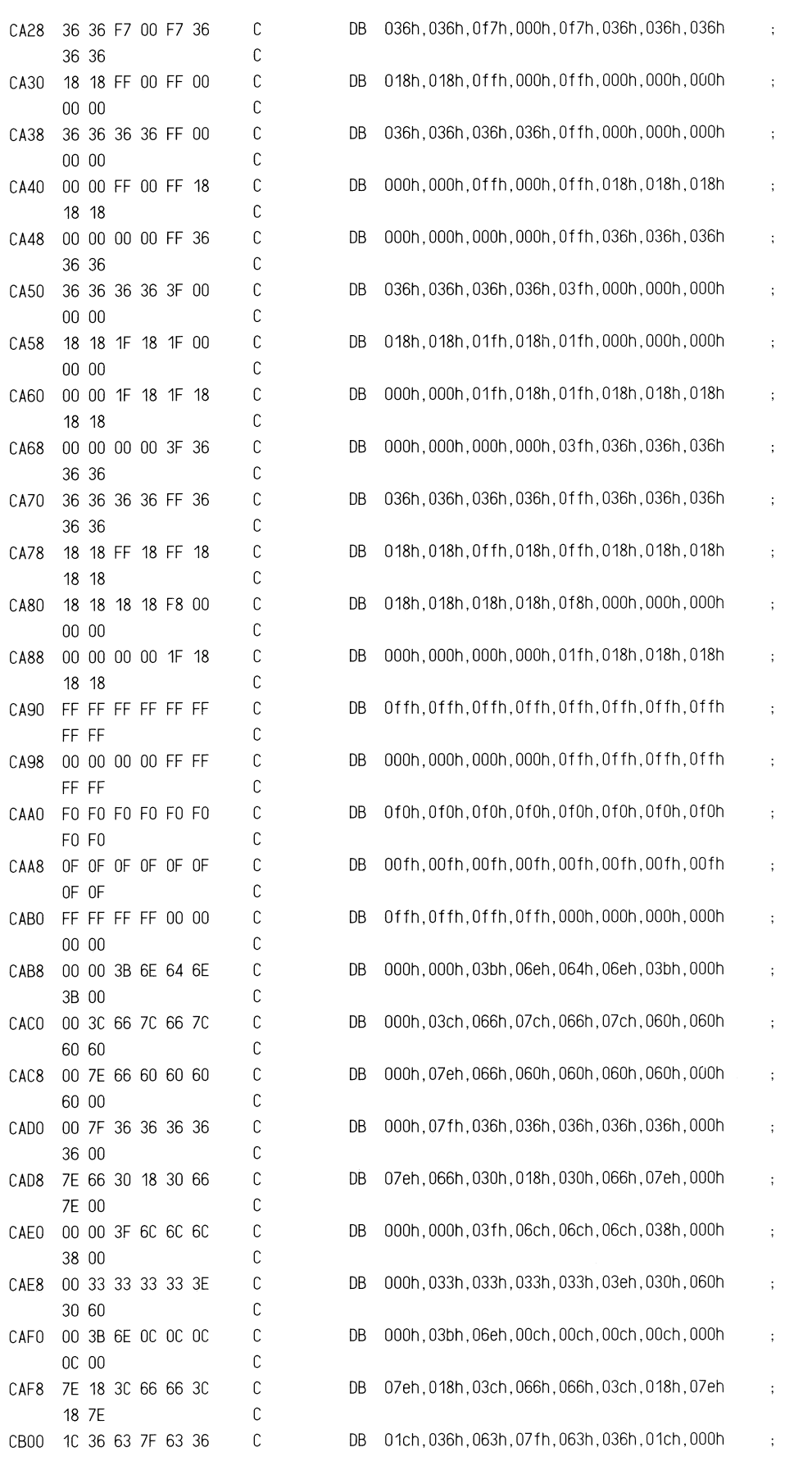

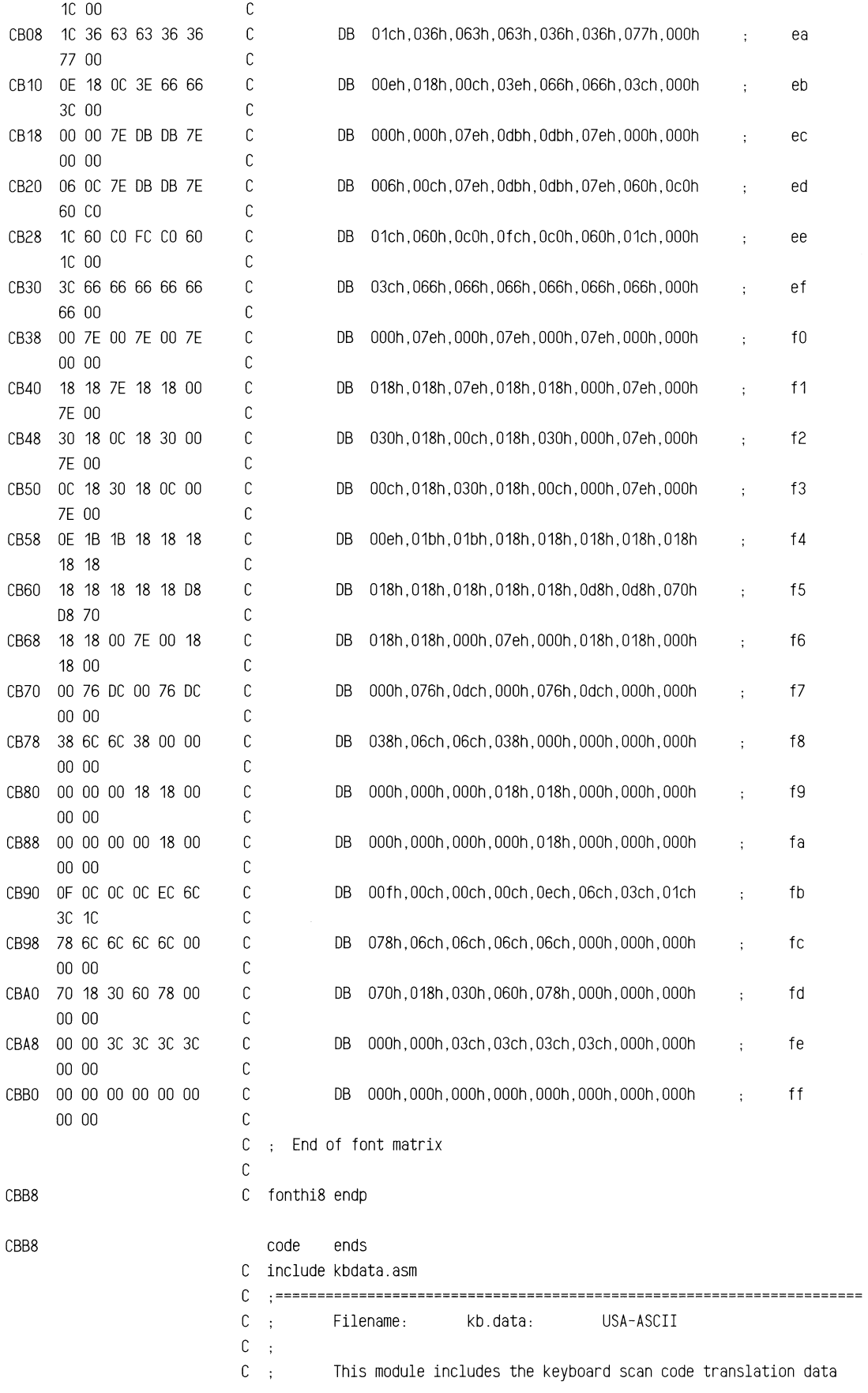

C ; for different keyboards.  $C$ ; c ·====================================================================== c CBB8 C code segment public 'ROM' <sup>c</sup>assume CS:COde, ds:nothing, es:nothing, ss:nothing c CBB8 **C** kb data1 proc c c .---------------------------------------------------------------------- C ; special cases c .--------------------------------------------------------------------- c = ooco c kbins equ OCOh kb insert lock (min case) - <sup>=</sup>OOC1 c kbcap equ OC1h kb caps lock = OOC2 c kbnum equ OC2h kb num lock - - <sup>=</sup>OOC3 c kbscr equ OC3h kb scroll lock = 00C4 c kbalt equ 0C4h ; kb alt lock = DOCS c kbctl equ OC5h kb control lock - = 00C6 c kblsh equ 0C6h ; kb 1 shift lock <sup>=</sup>OOC7 c kbrsh equ OC7h kb r shift lock c = DOCS c kbres equ OC8h kb reset (mid\_ case) <sup>=</sup>OOC9 c kbbrk equ OC9h kb break = 00CA c pause equ 0CAh ; kb pause <sup>=</sup>OOCB c kbprt equ OCBh kb print screen <sup>=</sup>oocc c kbnul equ OCCh kb null <sup>=</sup>OOCO c kNONE equ OCOh ~b none c <sup>=</sup>OOCE c kdec9 equ OCEh kb alt dec 9 <sup>=</sup>OOCF c kdec8 equ OCFh kb alt dec 8 = 00D0 c kdec7 equ ODOh ; kb alt dec 7 = 0001 c kdec6 equ 001h kb alt dec <sup>6</sup> <sup>=</sup>0002 c kdec5 equ 002h kb alt dec 5 <sup>=</sup>0003 c kdec4 equ 003h kb alt dec 4 = 00D4 c kdec3 equ 0D4h ; kb alt dec 3 <sup>=</sup>0005 c kdec2 equ 005h kb alt dec 2 = 00D6 c kdec1 equ 0D6h ; kb alt dec 1 <sup>=</sup>0007 c kdecO equ 007h kb alt dec 0  $\mathbb C$ <sup>=</sup>0008 c kdblO equ 008h kb double zero (max case) c c .---------------------------------------------------------------------- C : 7 CapLk Bytes c .--------------------------------------------------------------------- c CBB8 C kb cap flags label byte c CBB8 DO c db OOOOOOOOb scancode DO (DOh) - <sup>07</sup>(07h) ESC to '6' CBB9 DO c db OOOOOOOOb scancode 08 (08h) - <sup>15</sup>(OFh) '7' to HT CBBA FF c db 11111111b scancode 16 (10h) - <sup>23</sup>(17h) 'q' to 'i' CBBB C3 C db 11000011b ; scancode 24 (18h) - 31 (1Fh) 'o' & 'p' to 'a' & 's' CBBC FE C db 11111110b ; scancode 32 (20h) - 39 (27h) 'd' to '1' & ';' CBBD OF C db 00001111b ; scancode 40 (28h) - 47 (2Fh) ': ' to '' to 'z' to 'v' CBBE EO c db 11100000b ; scancode 48 (30h) - 55 (37h) 'b' to 'm' to ', ' to '\*'

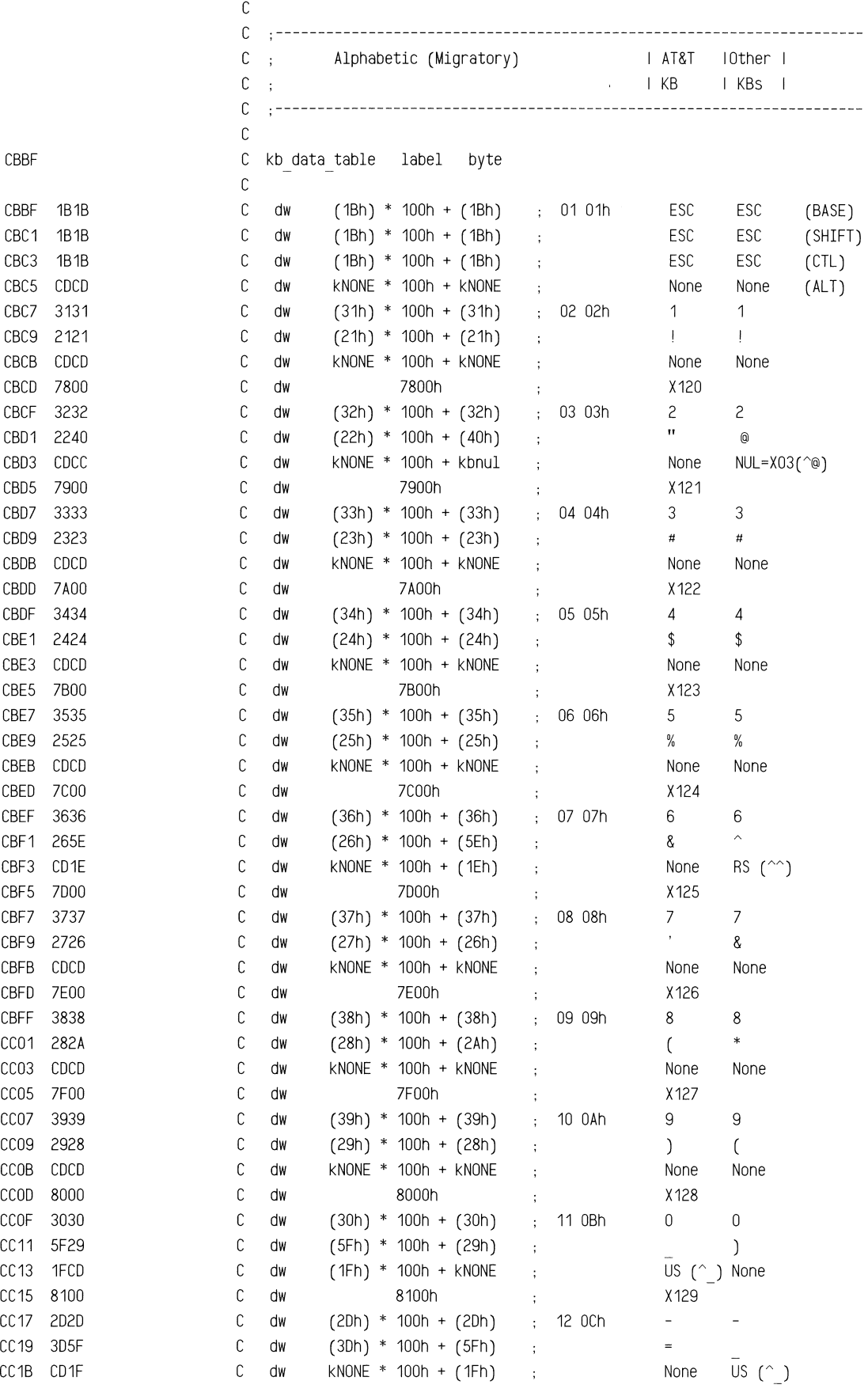

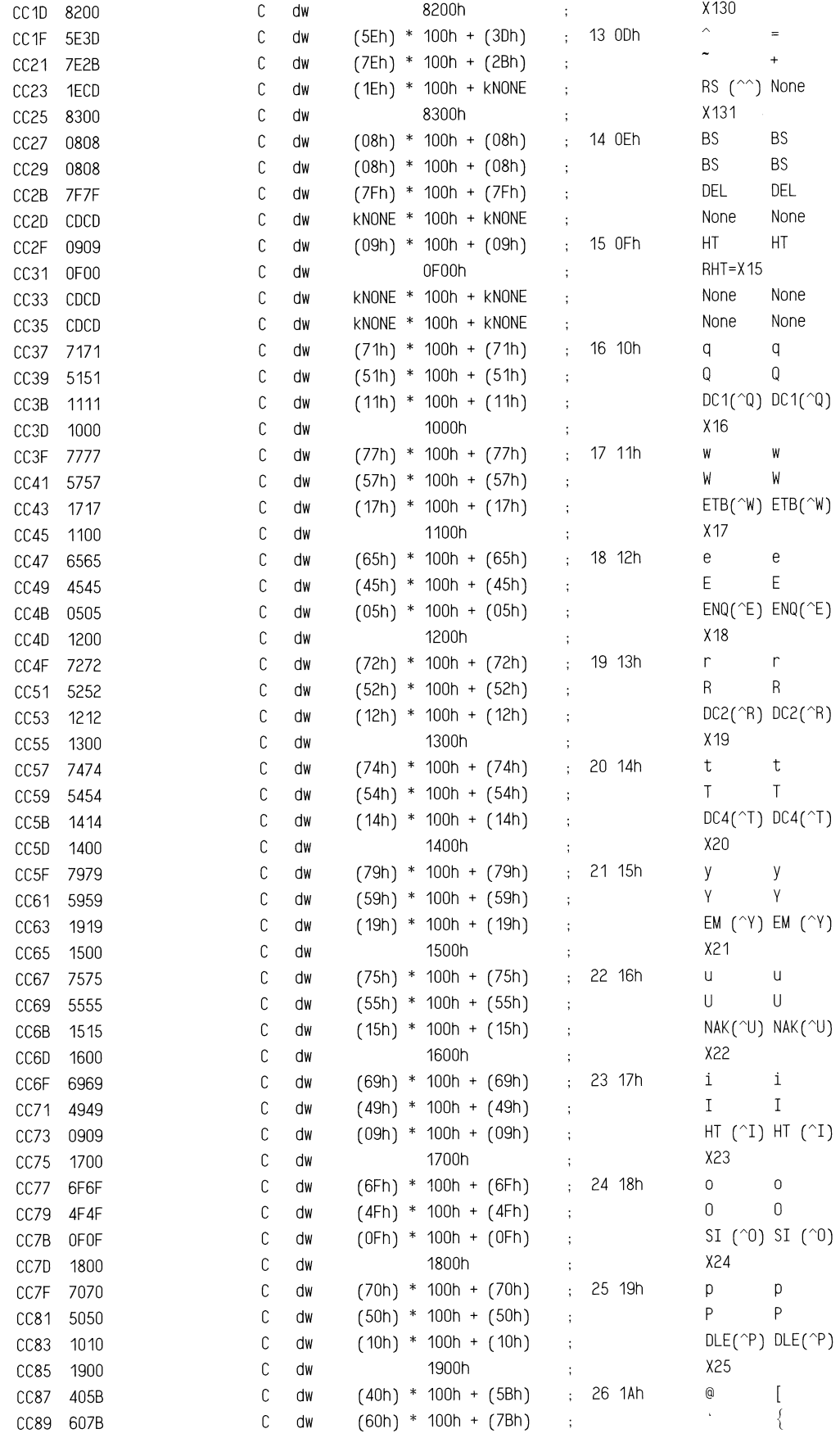

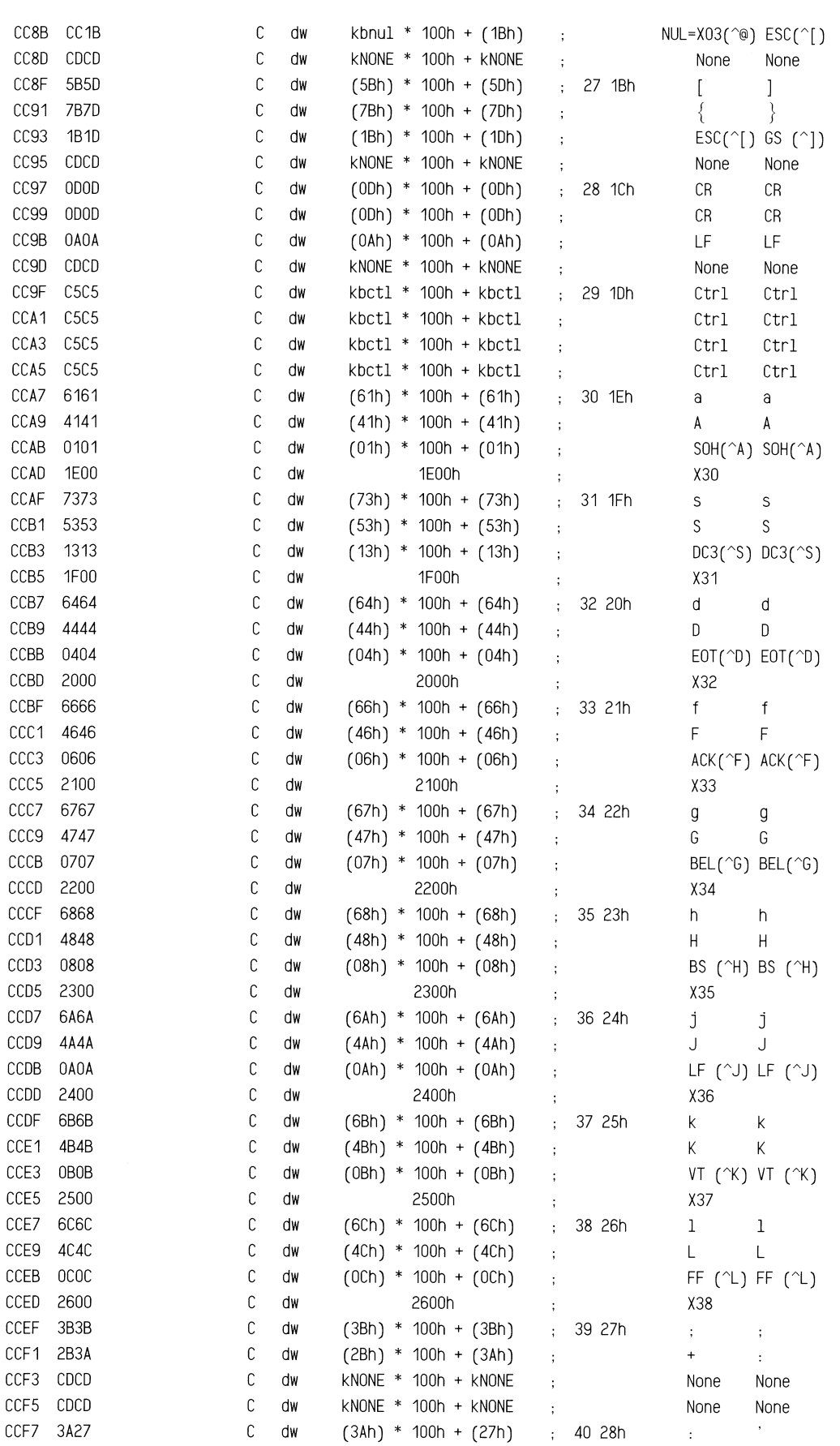

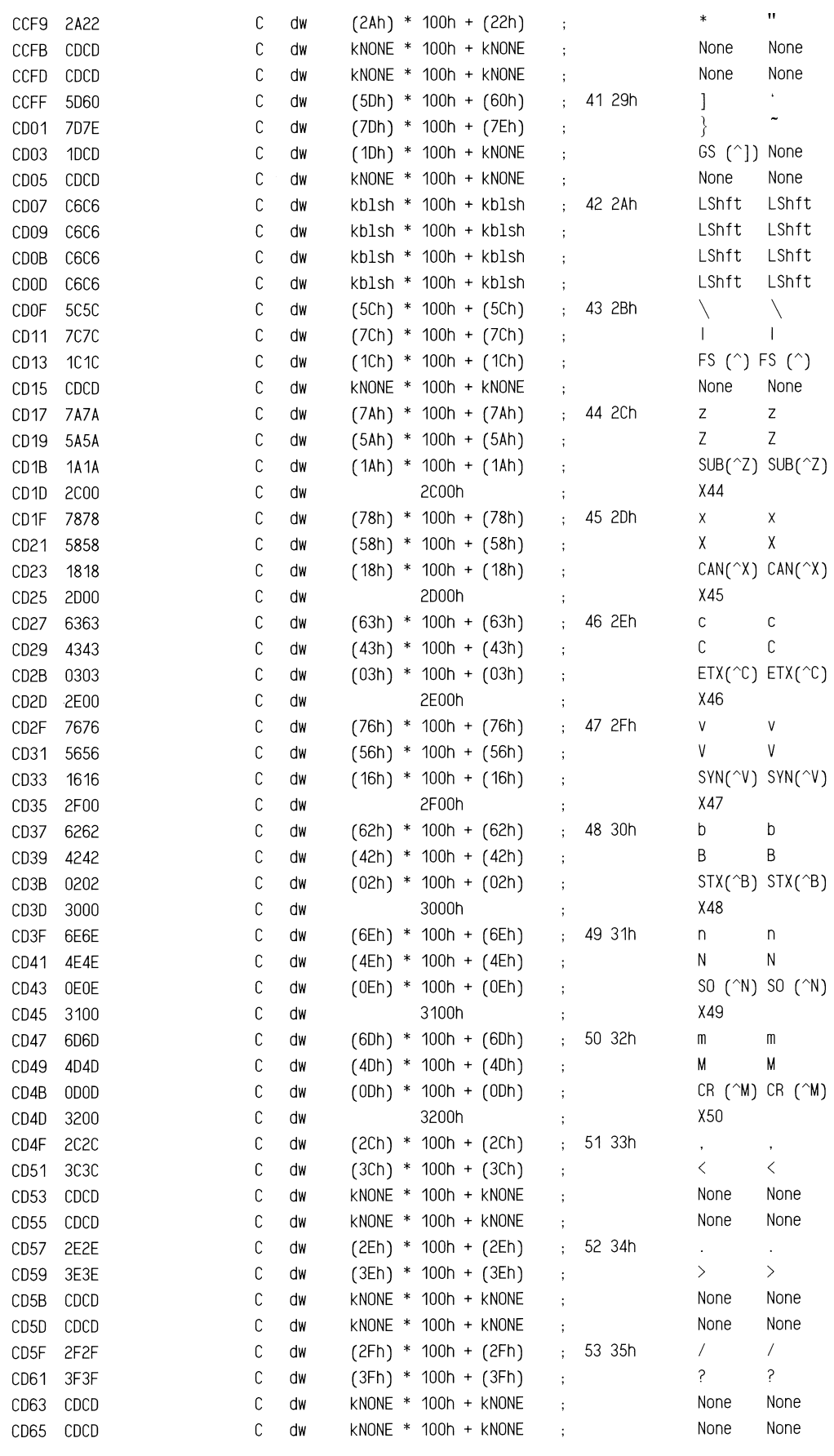

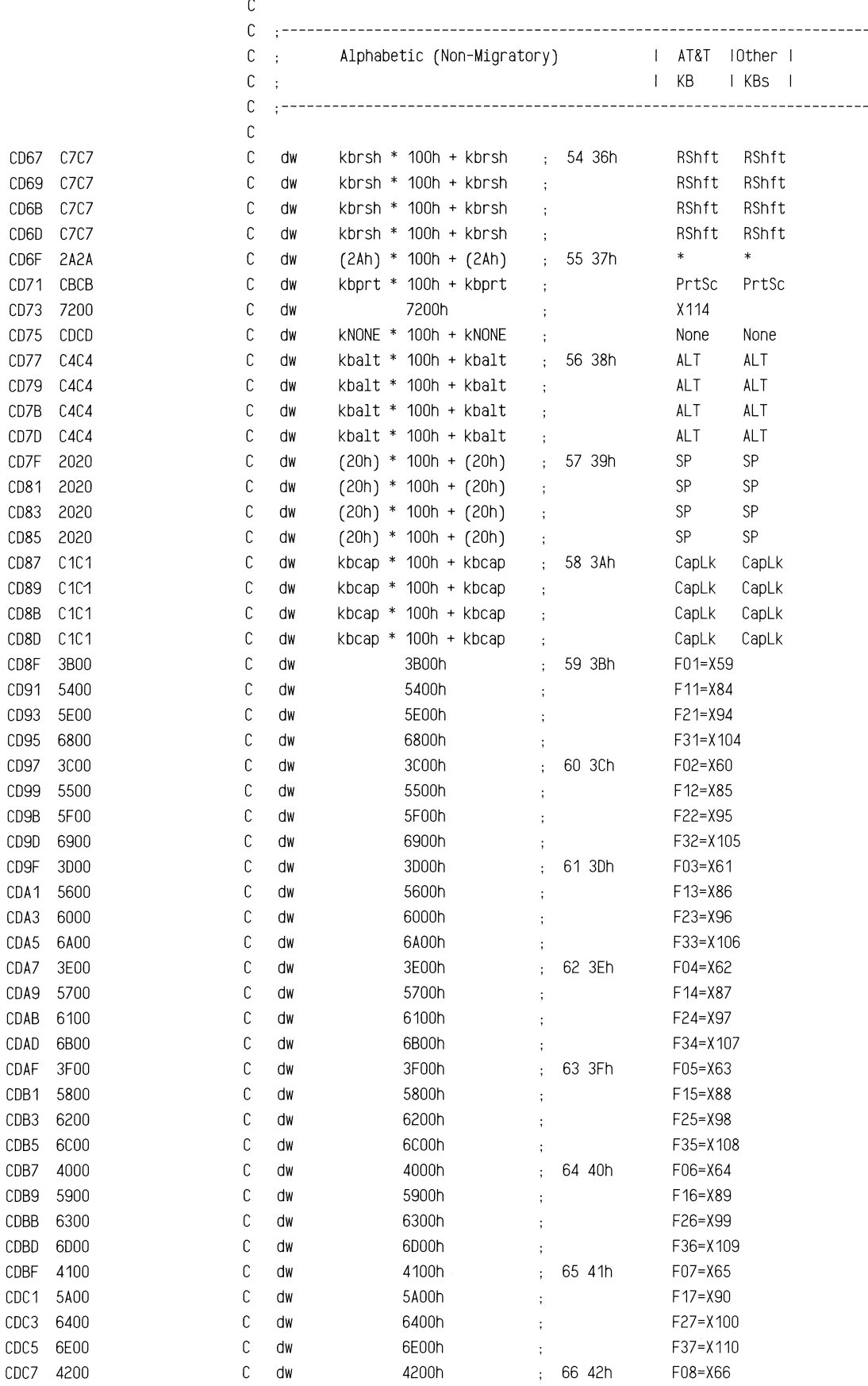

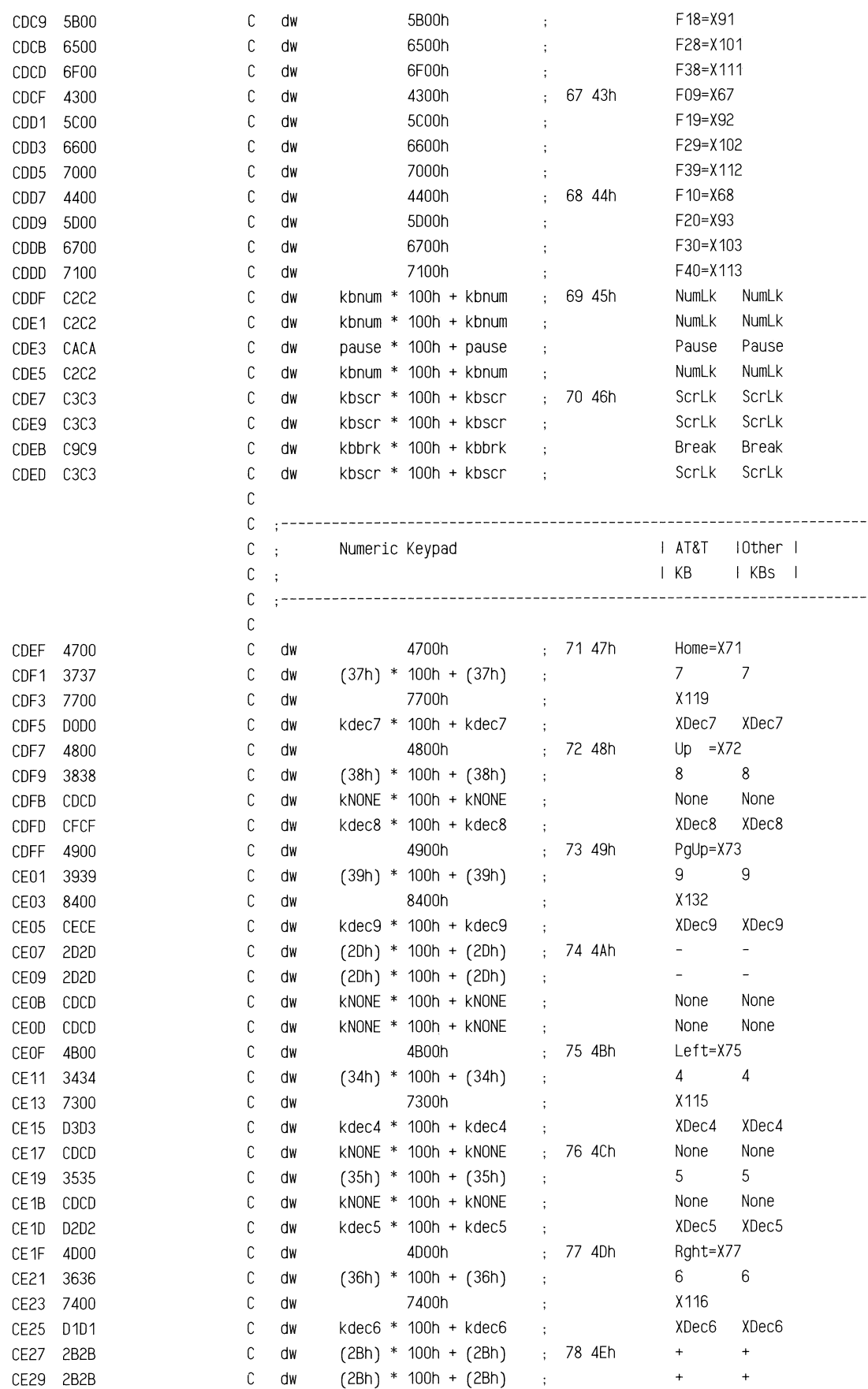

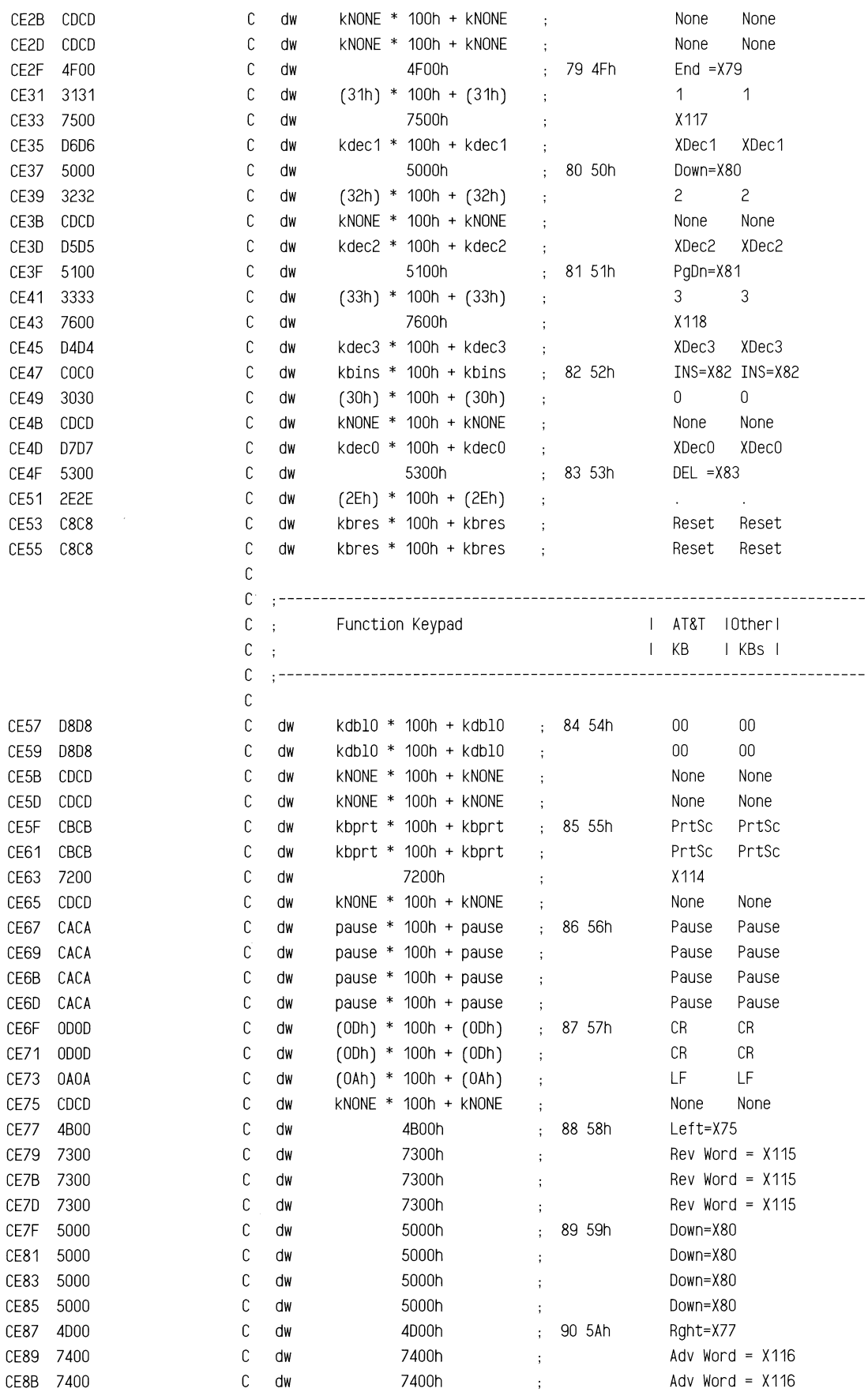

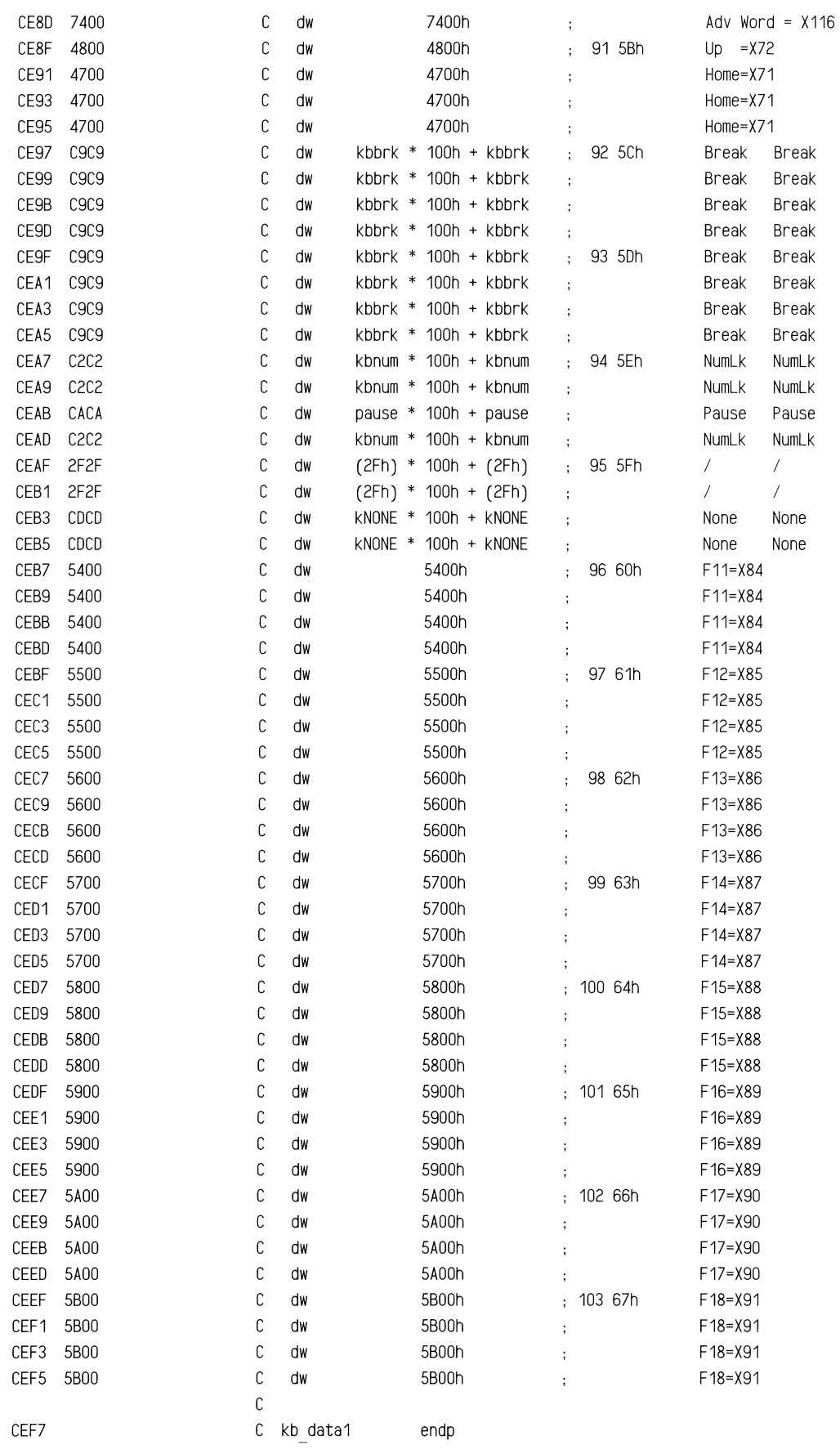

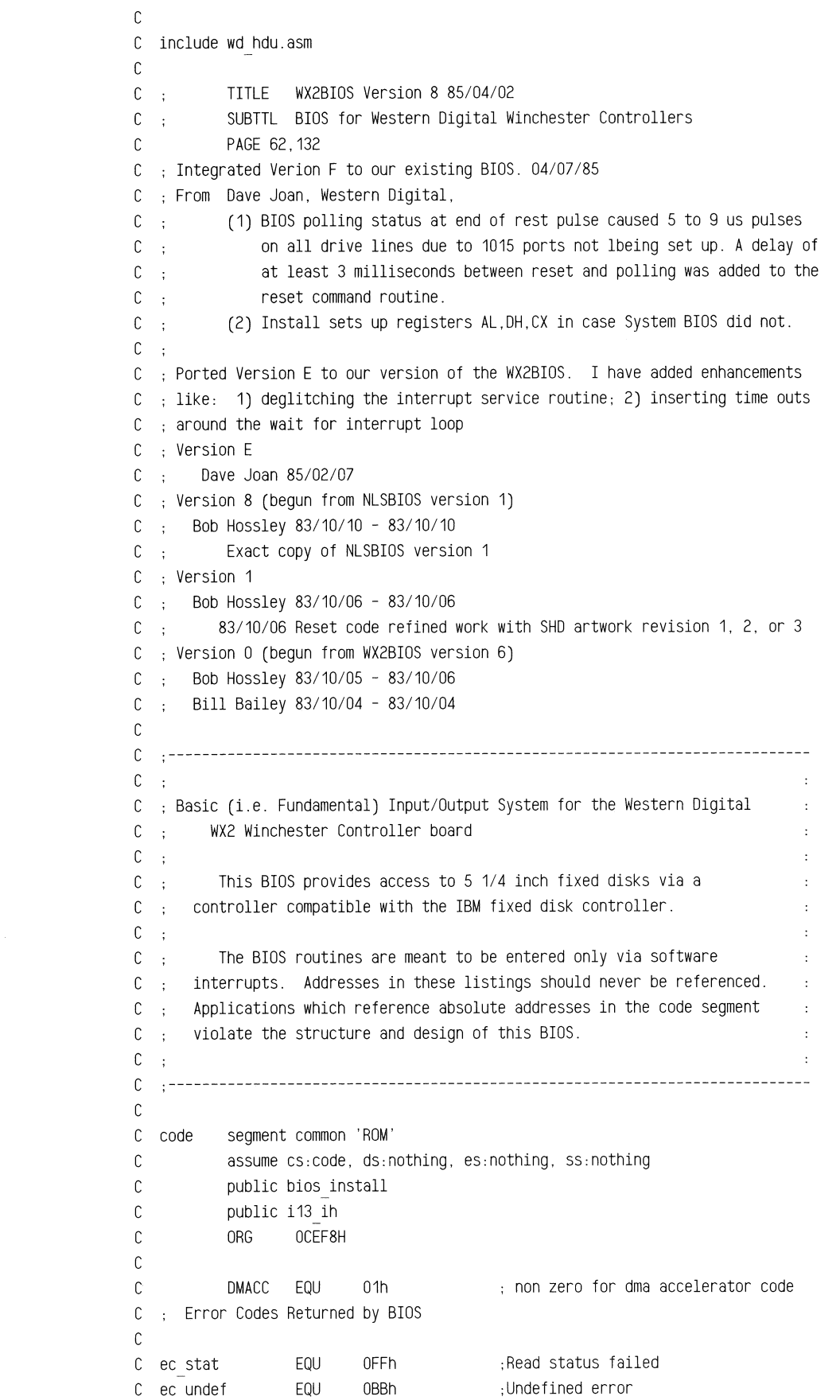

B9FC

CEF8

 $= 0001$ 

 $=$  00FF  $=$  00BB

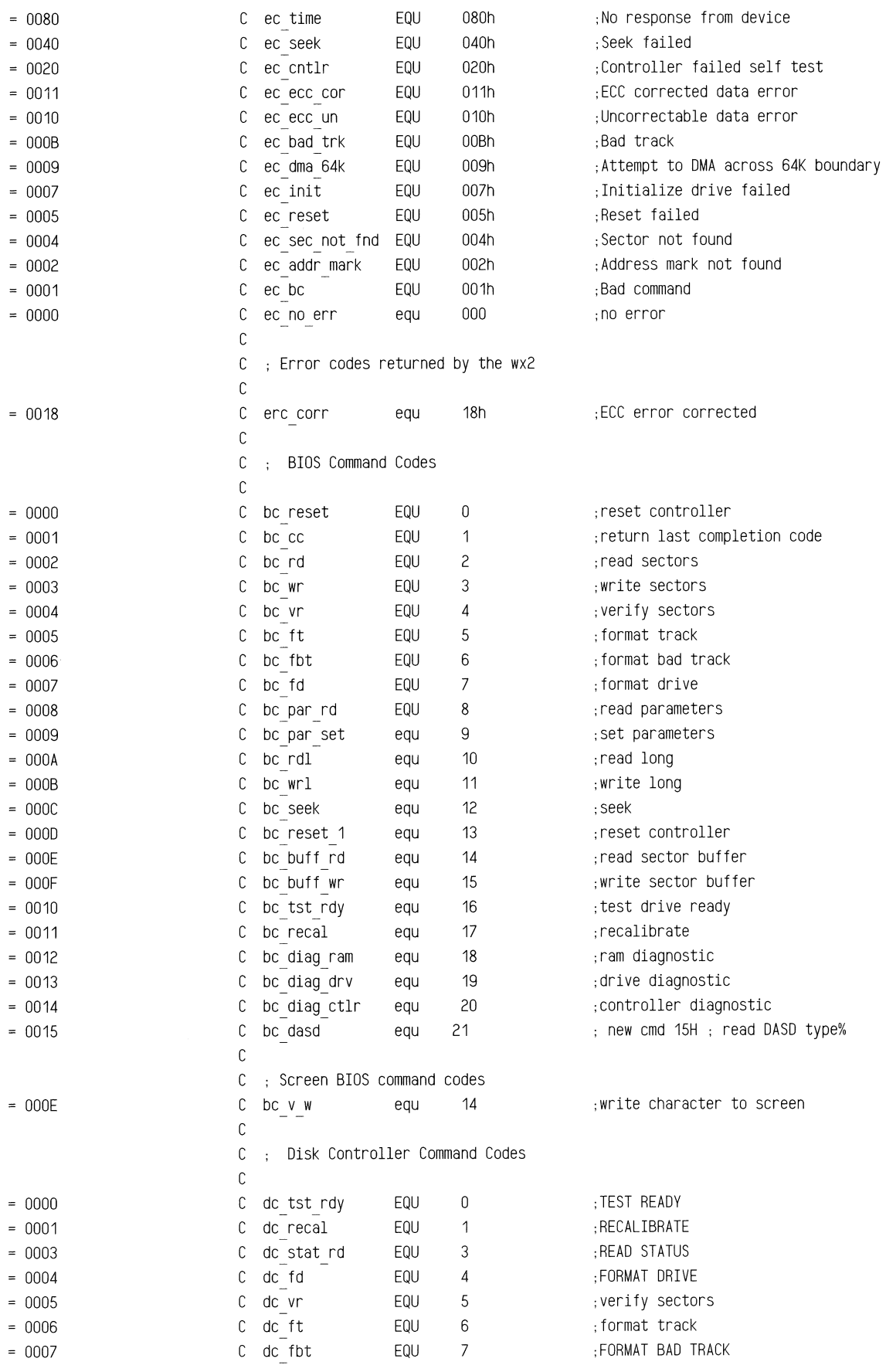

~~--==-·~~~~~ w~m~~~~=

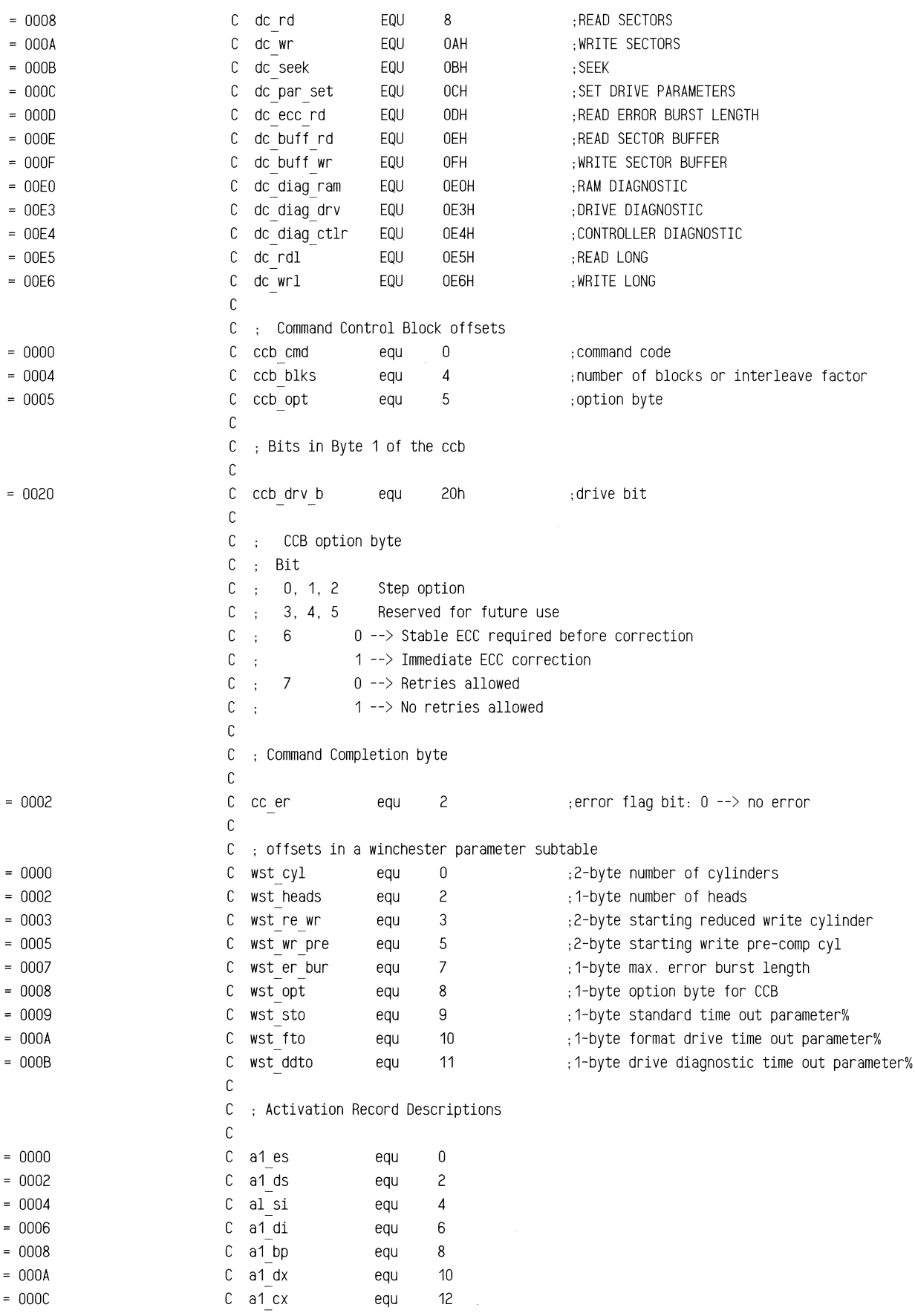

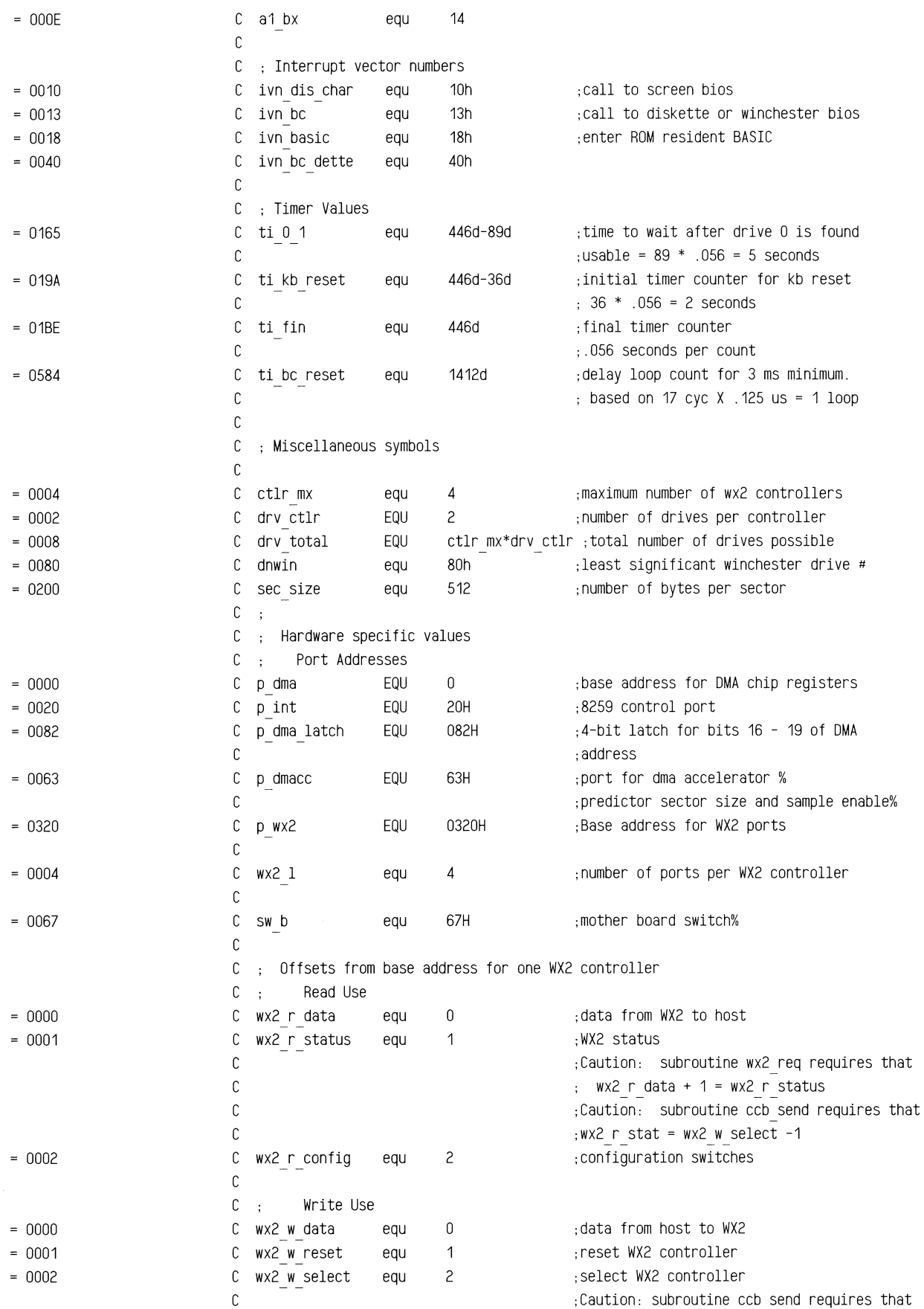

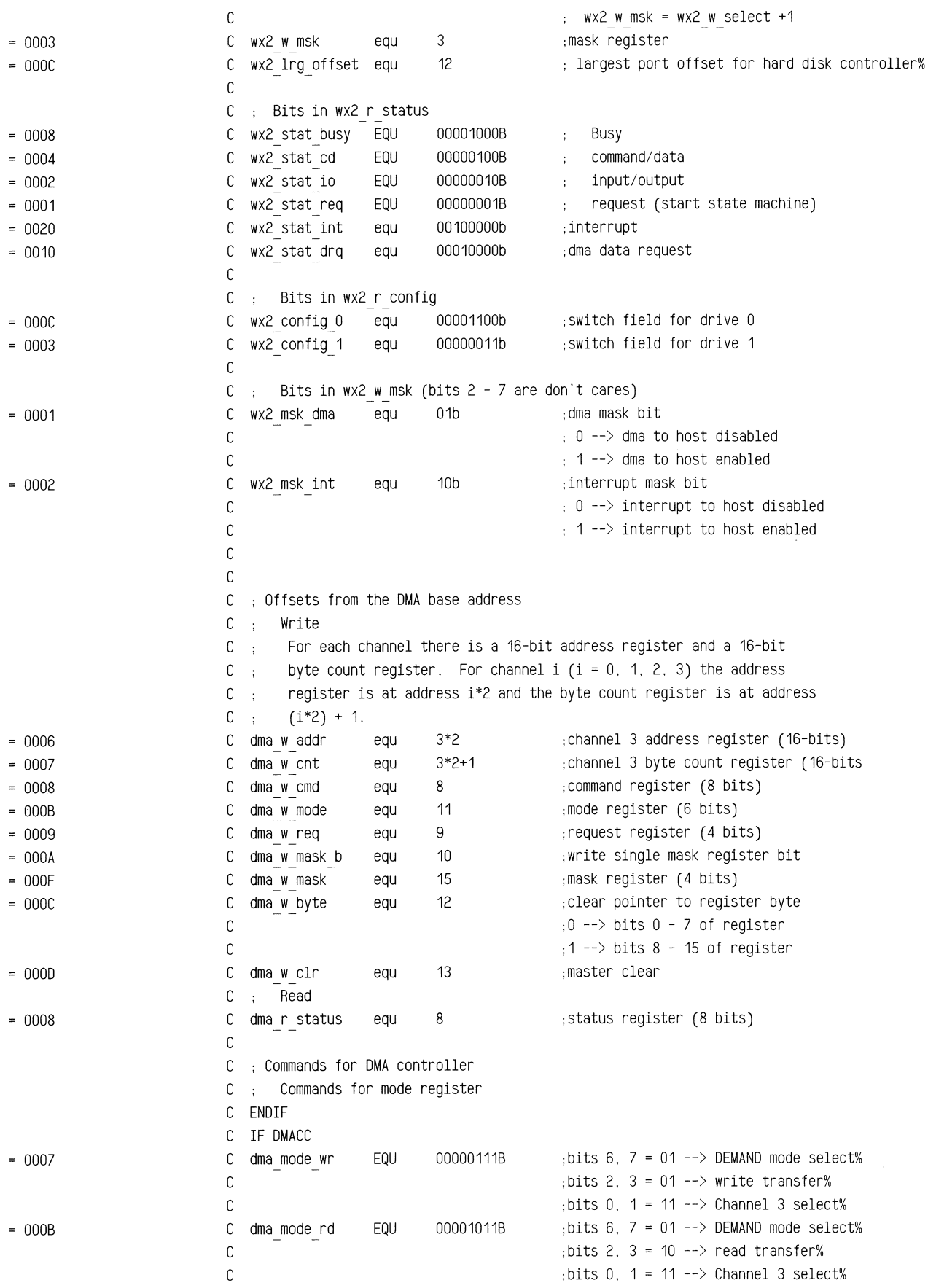

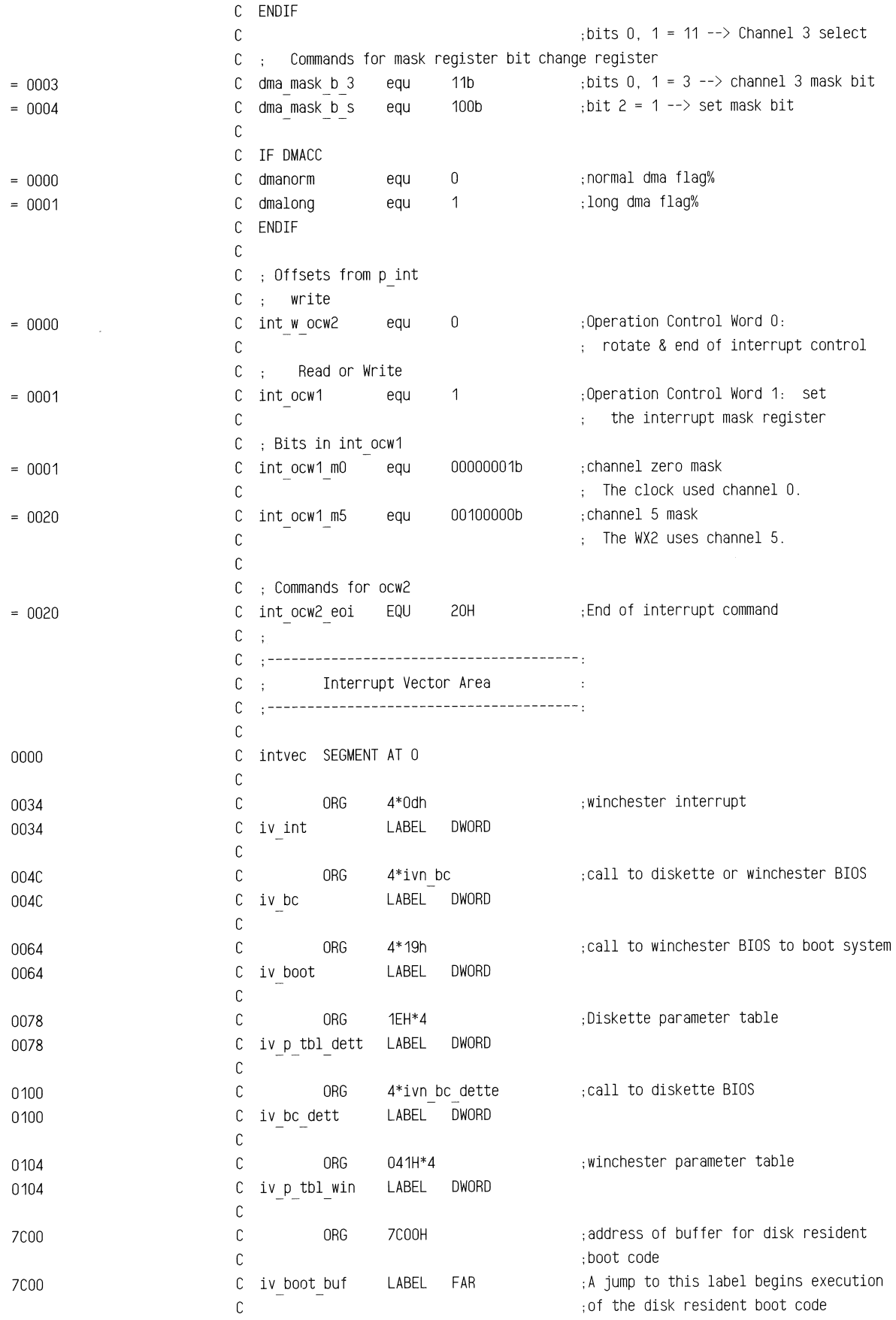

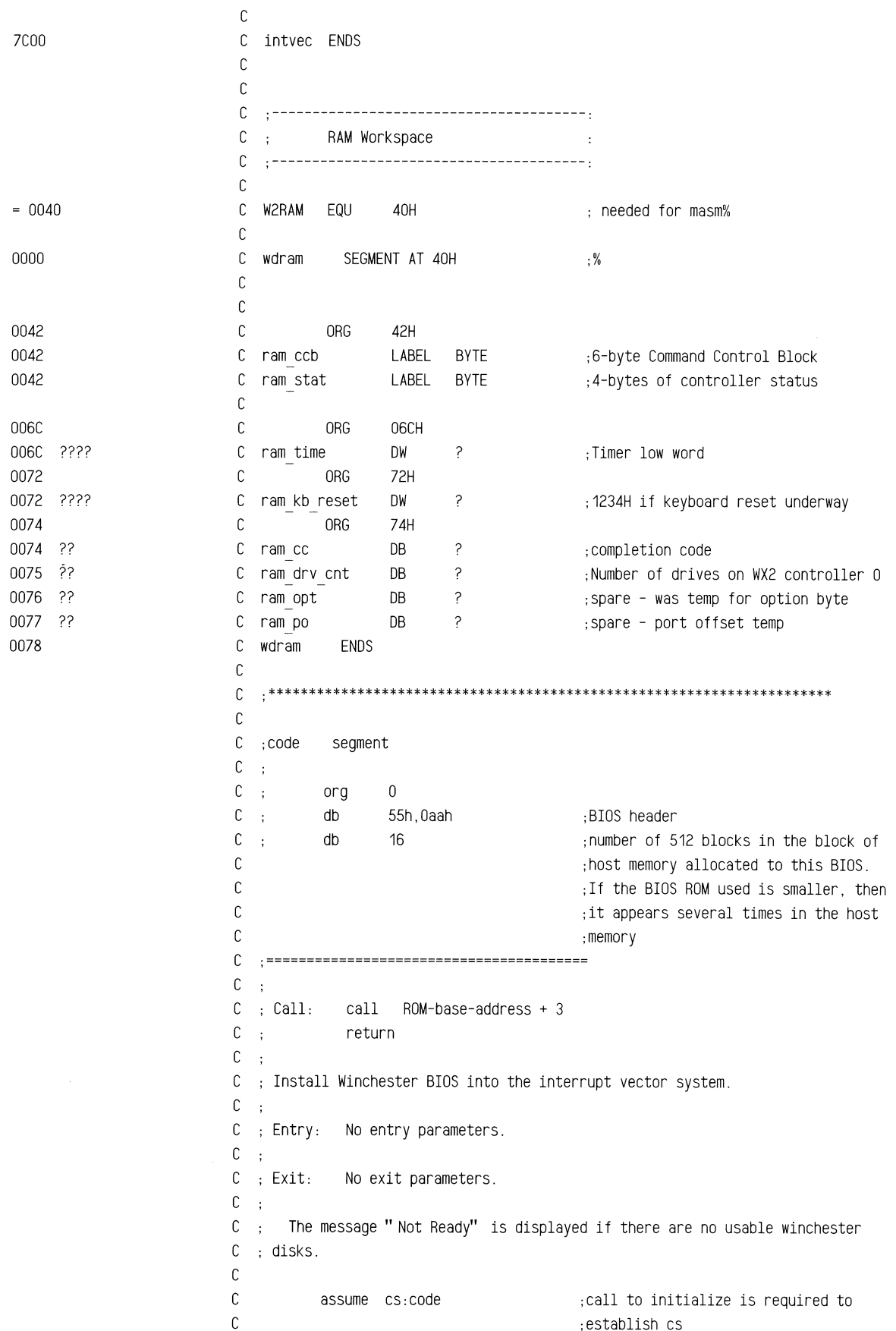

l,

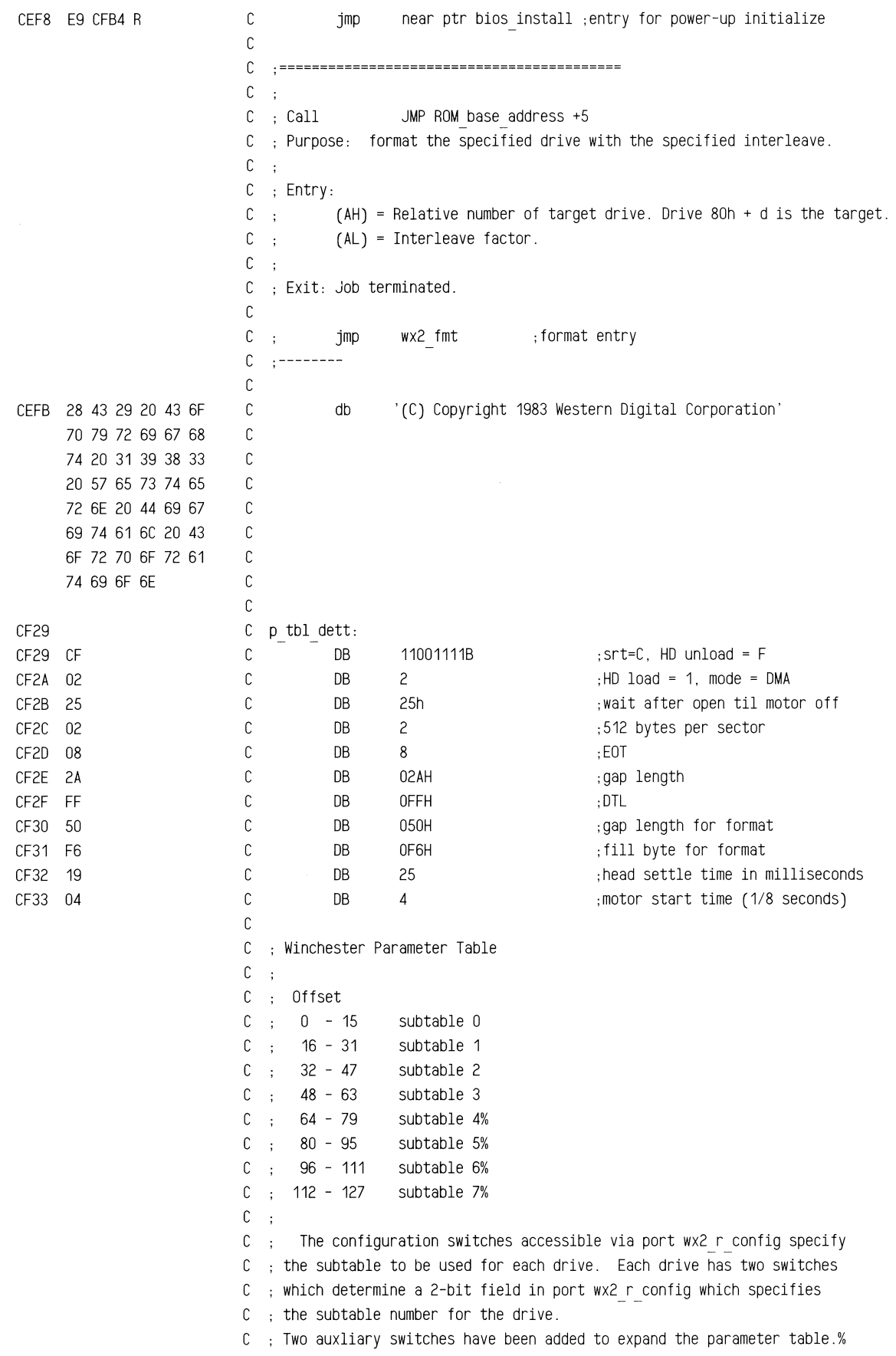

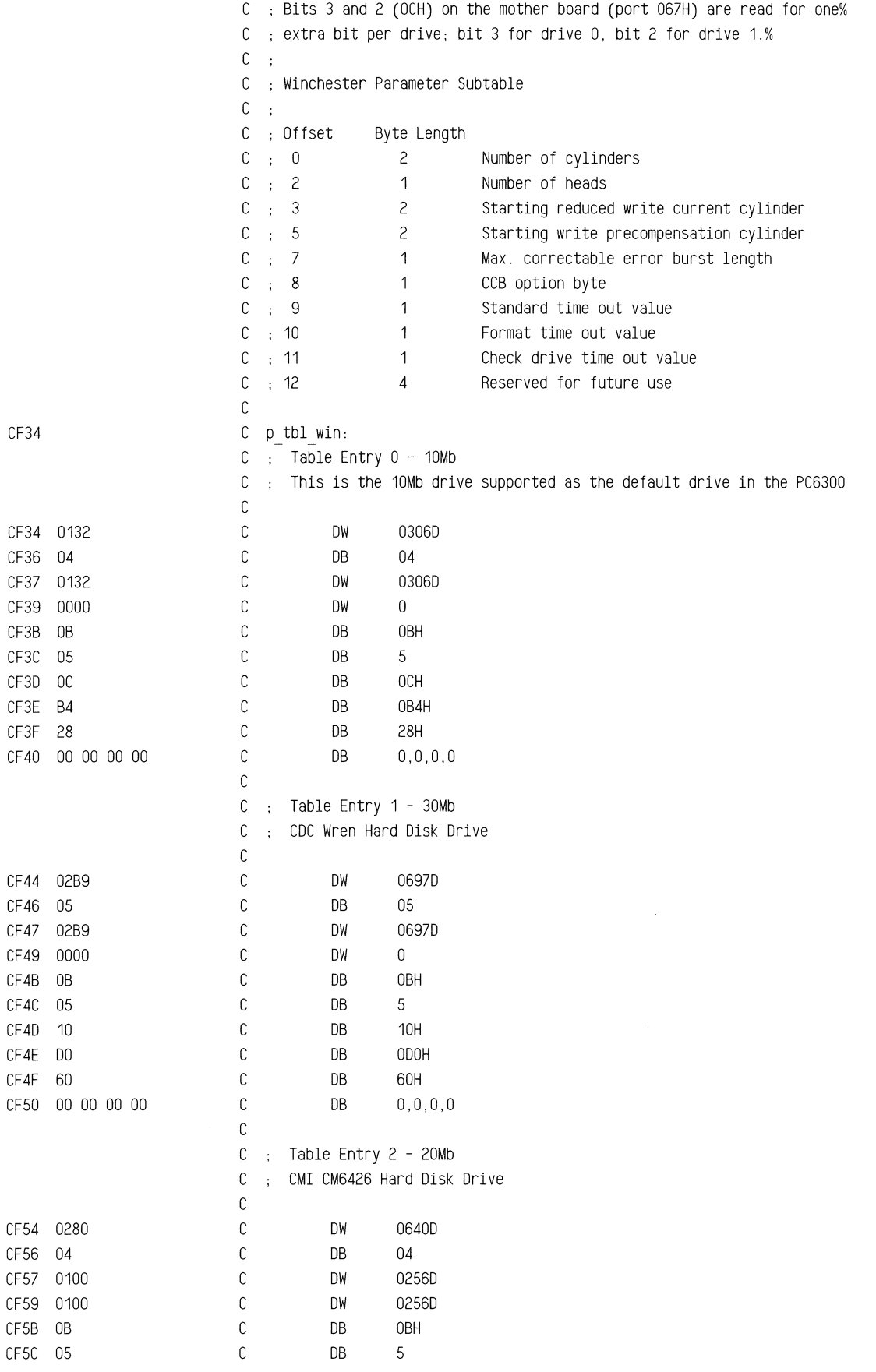

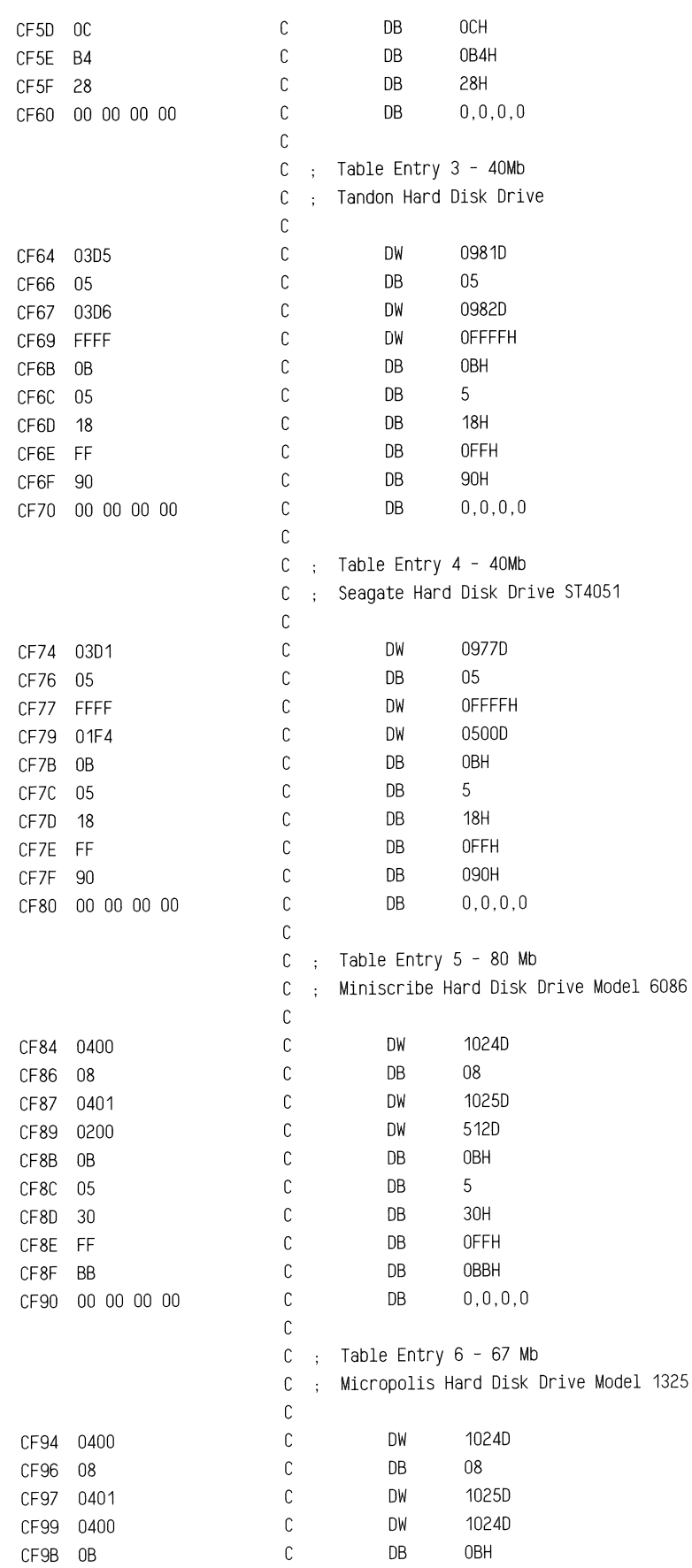

tive and the contract of the contract of the contract of the contract of the contract of the contract of the contract of the contract of the contract of the contract of the contract of the contract of the contract of the c

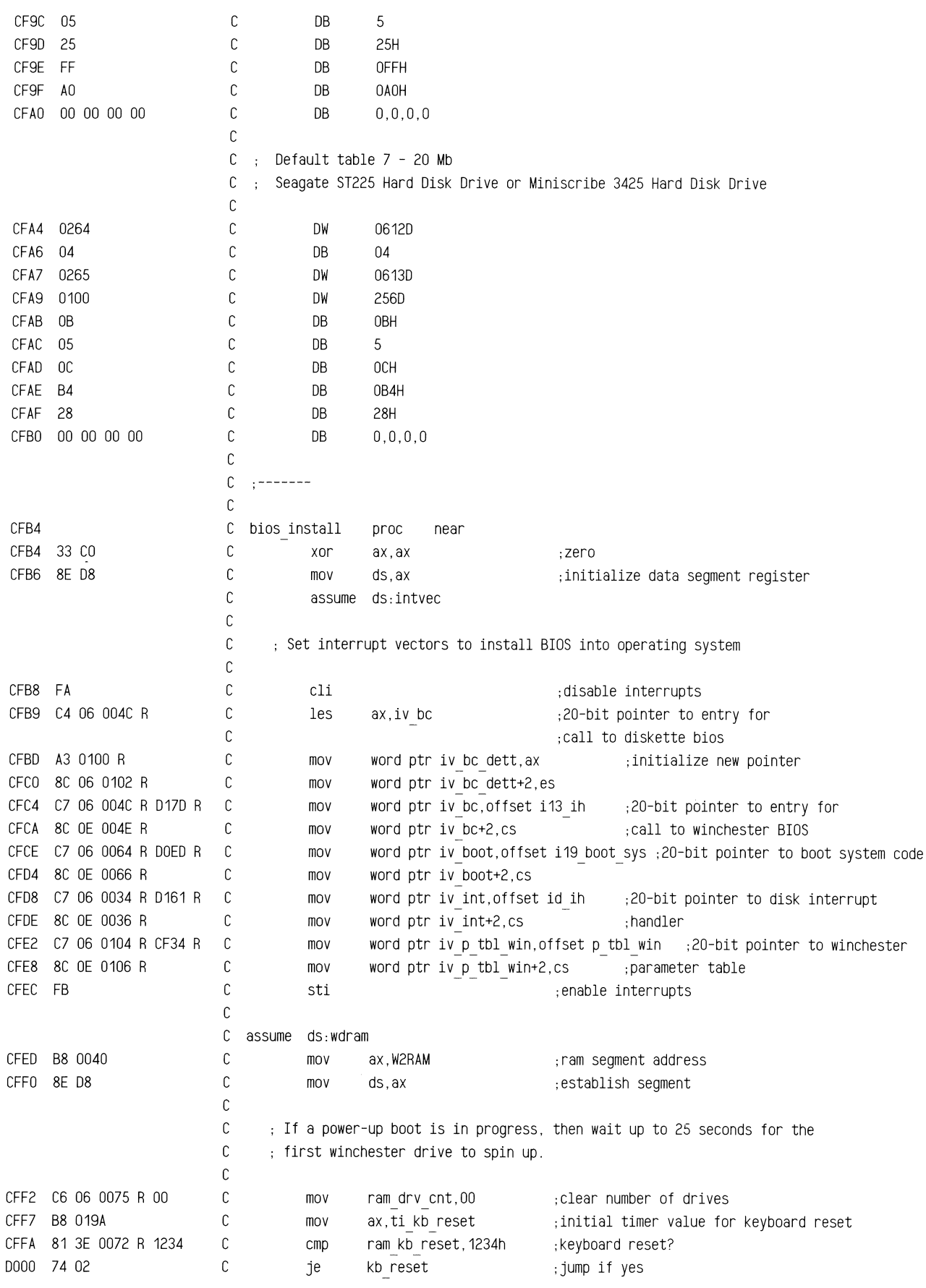

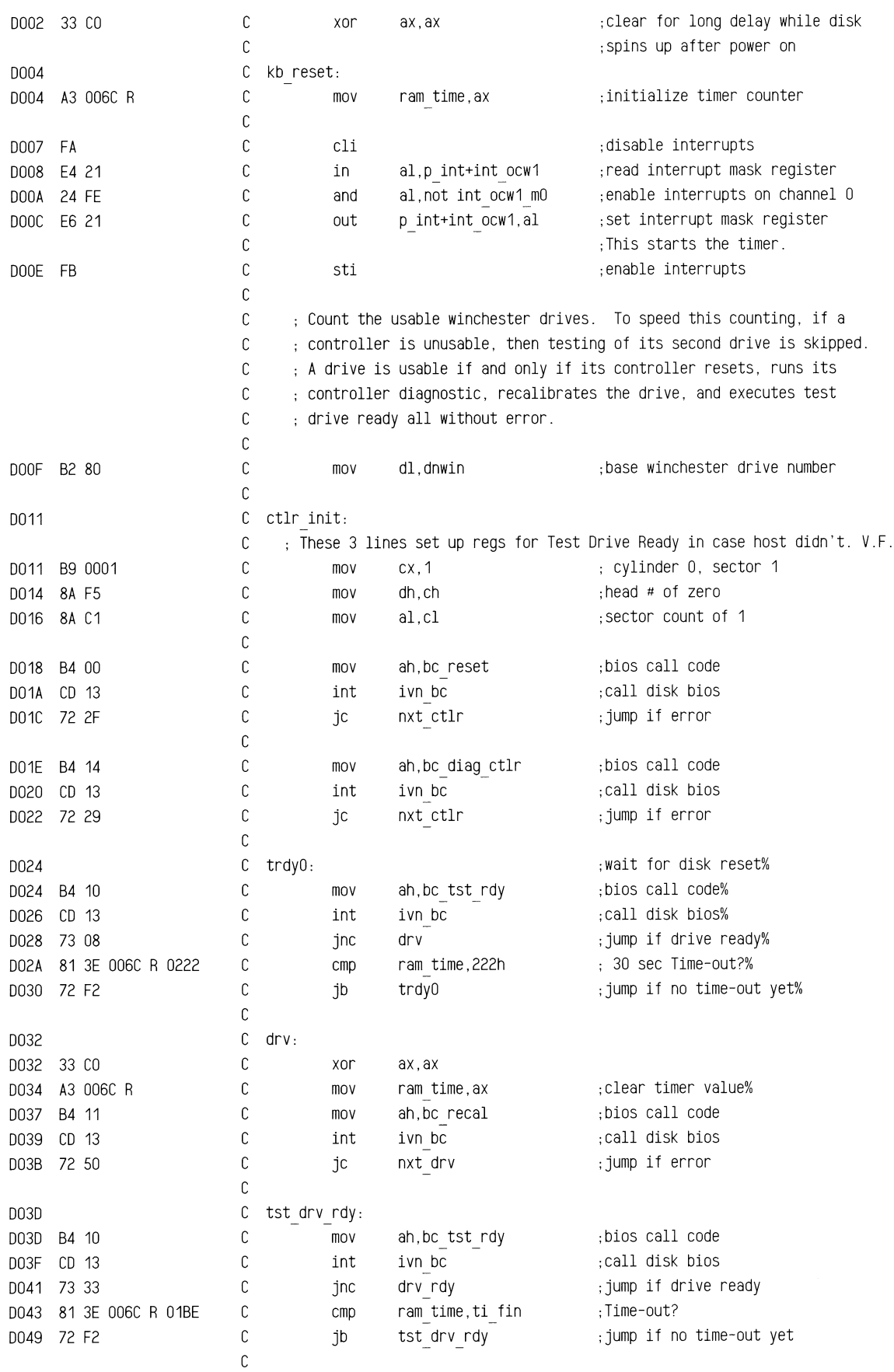

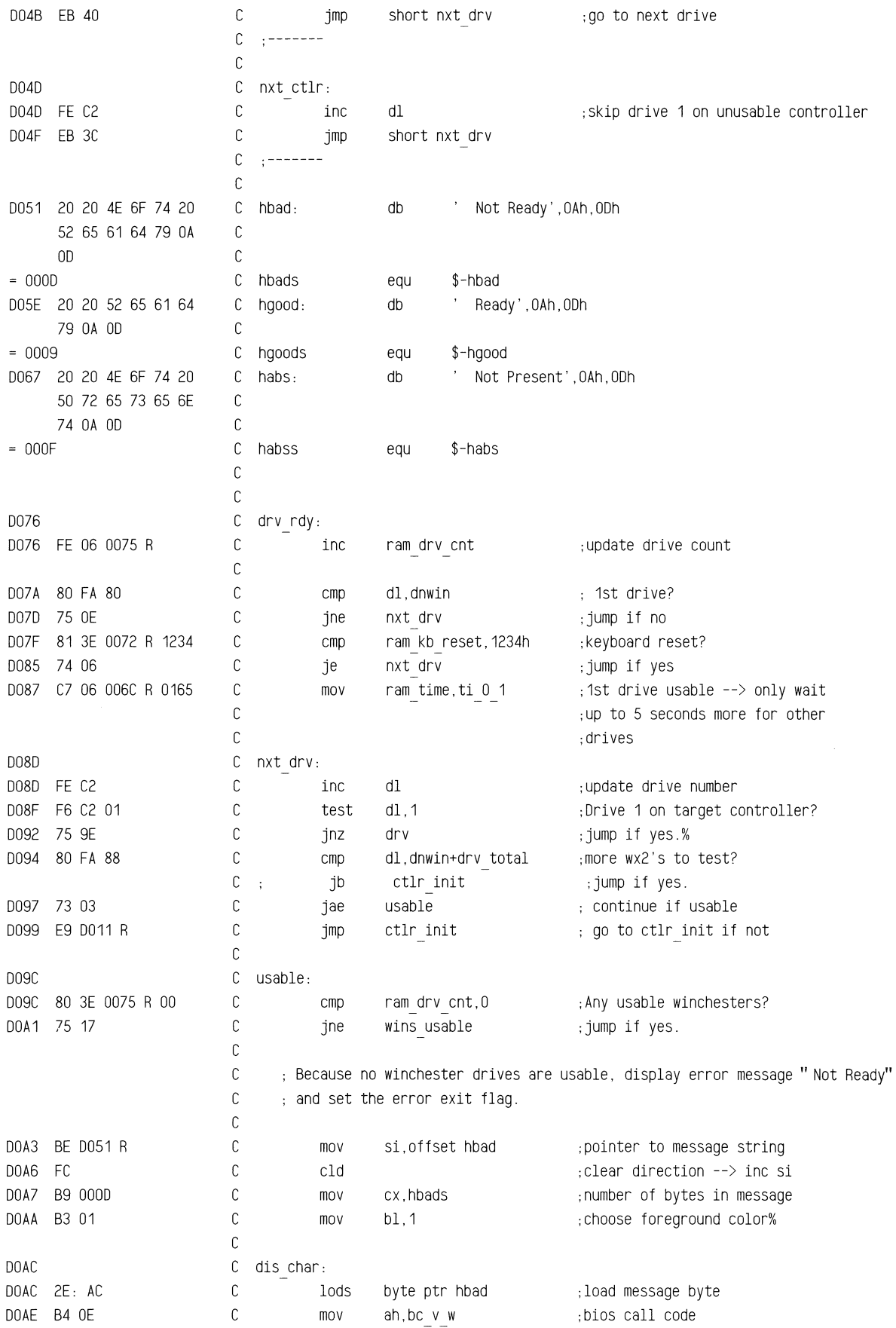

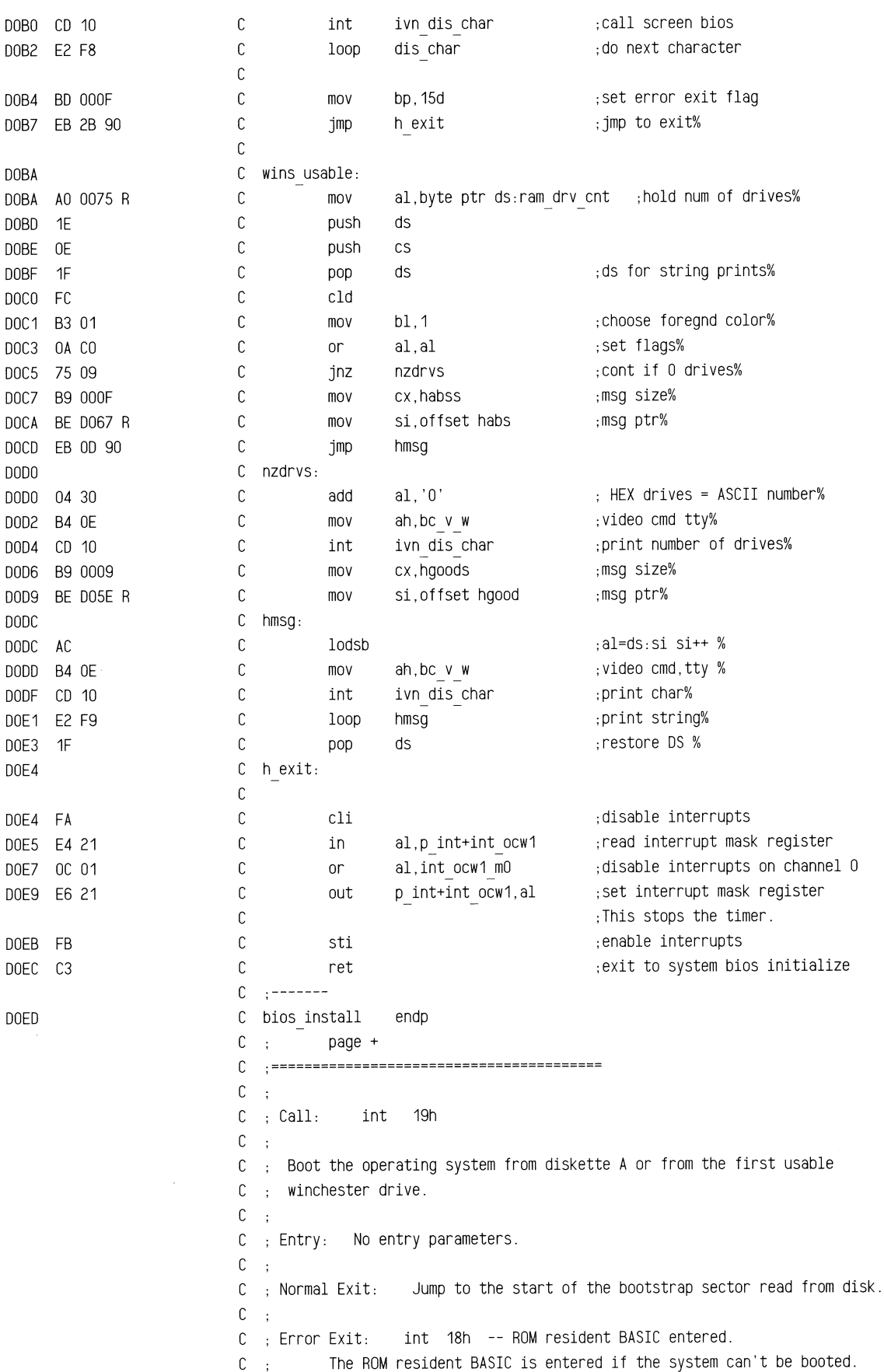

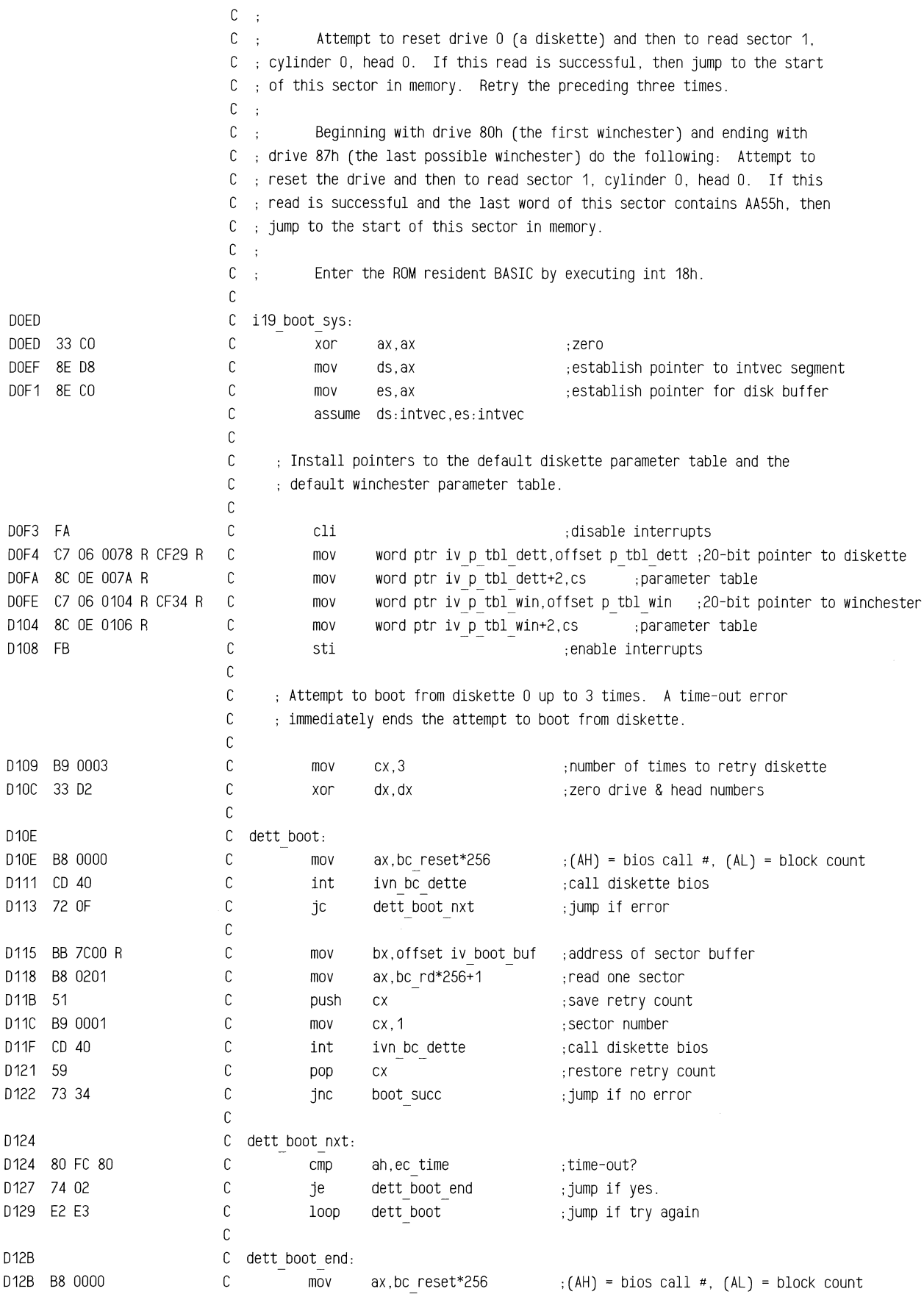

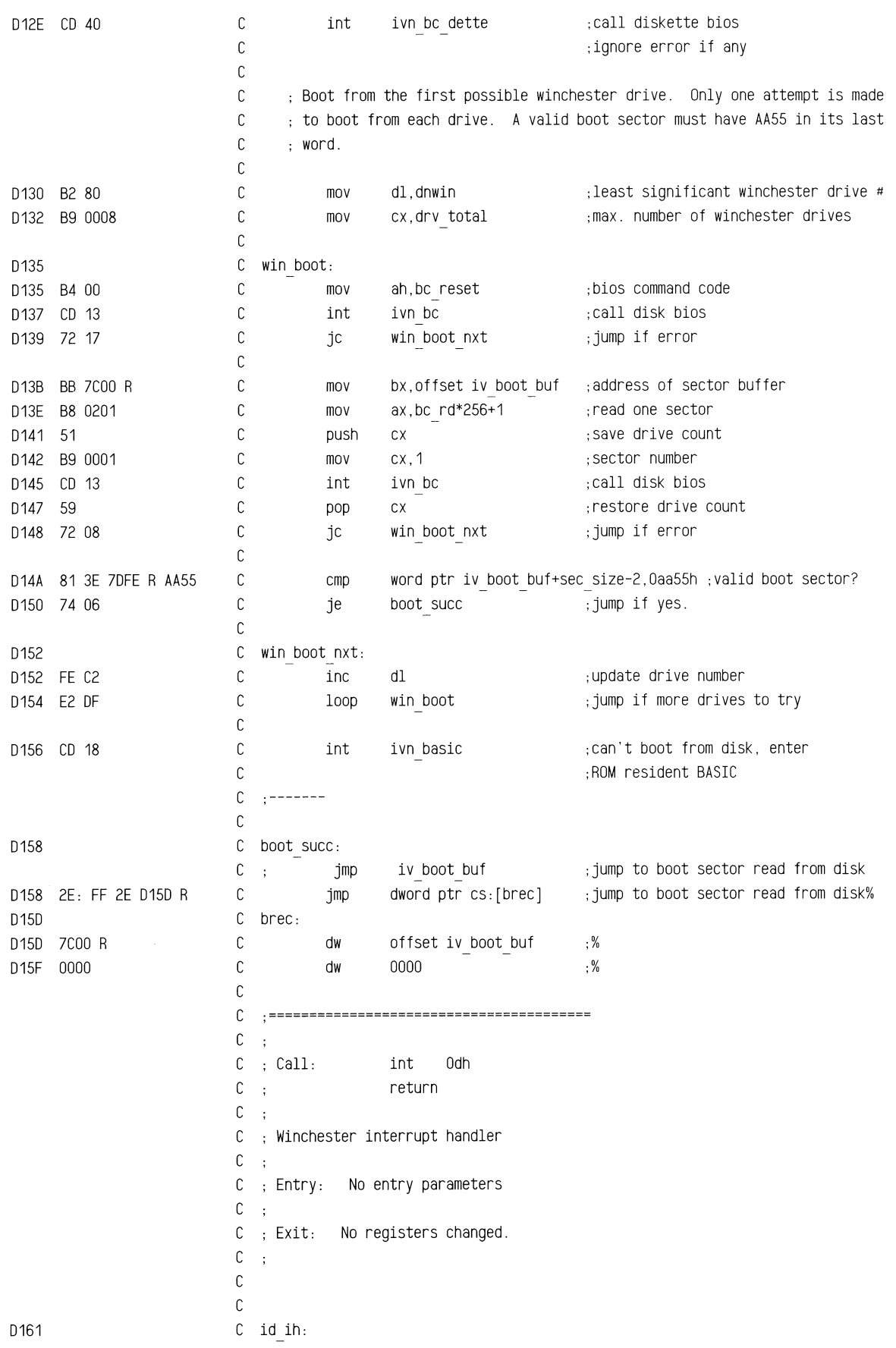

 $\bar{\bar{\nu}}$ 

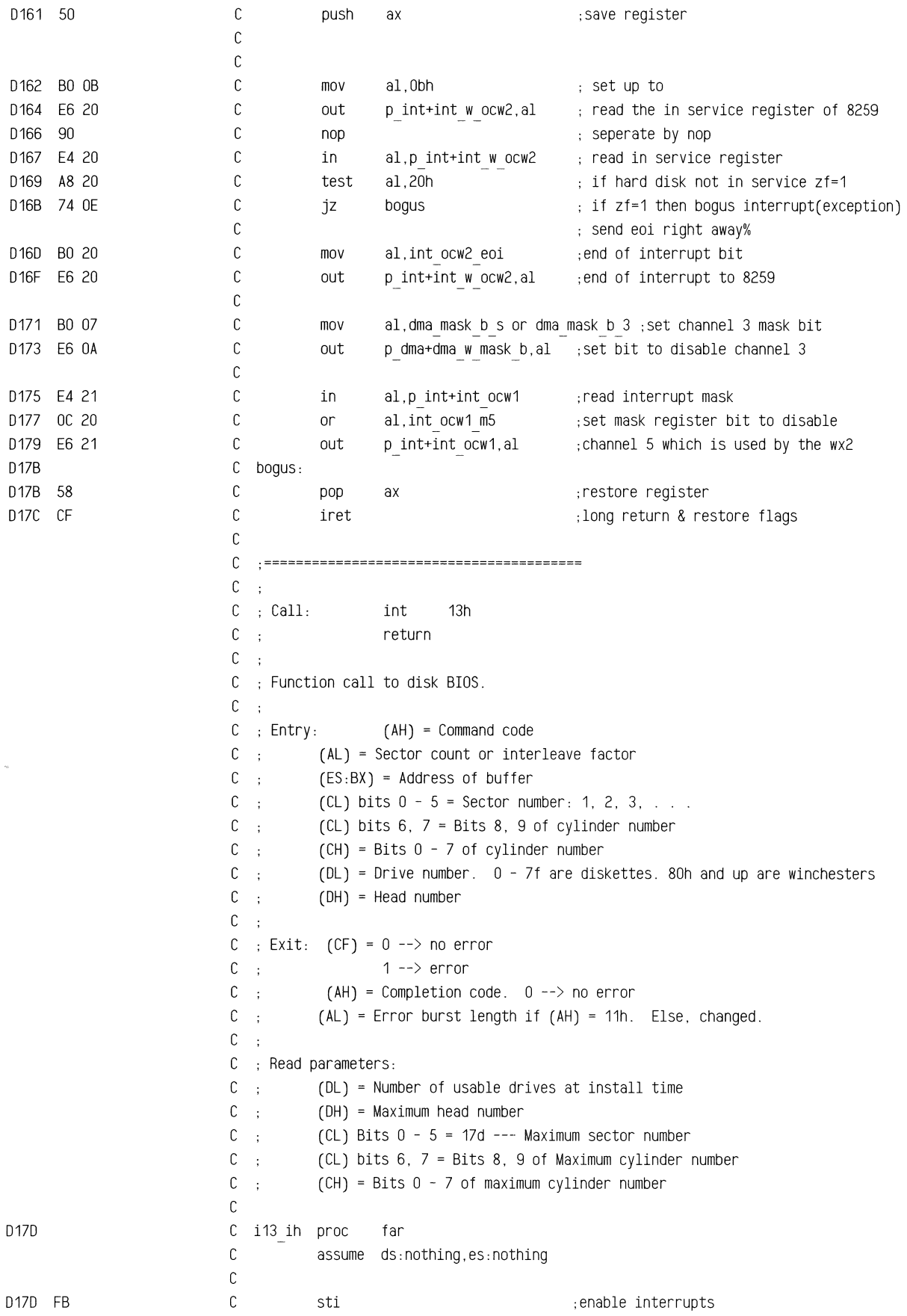

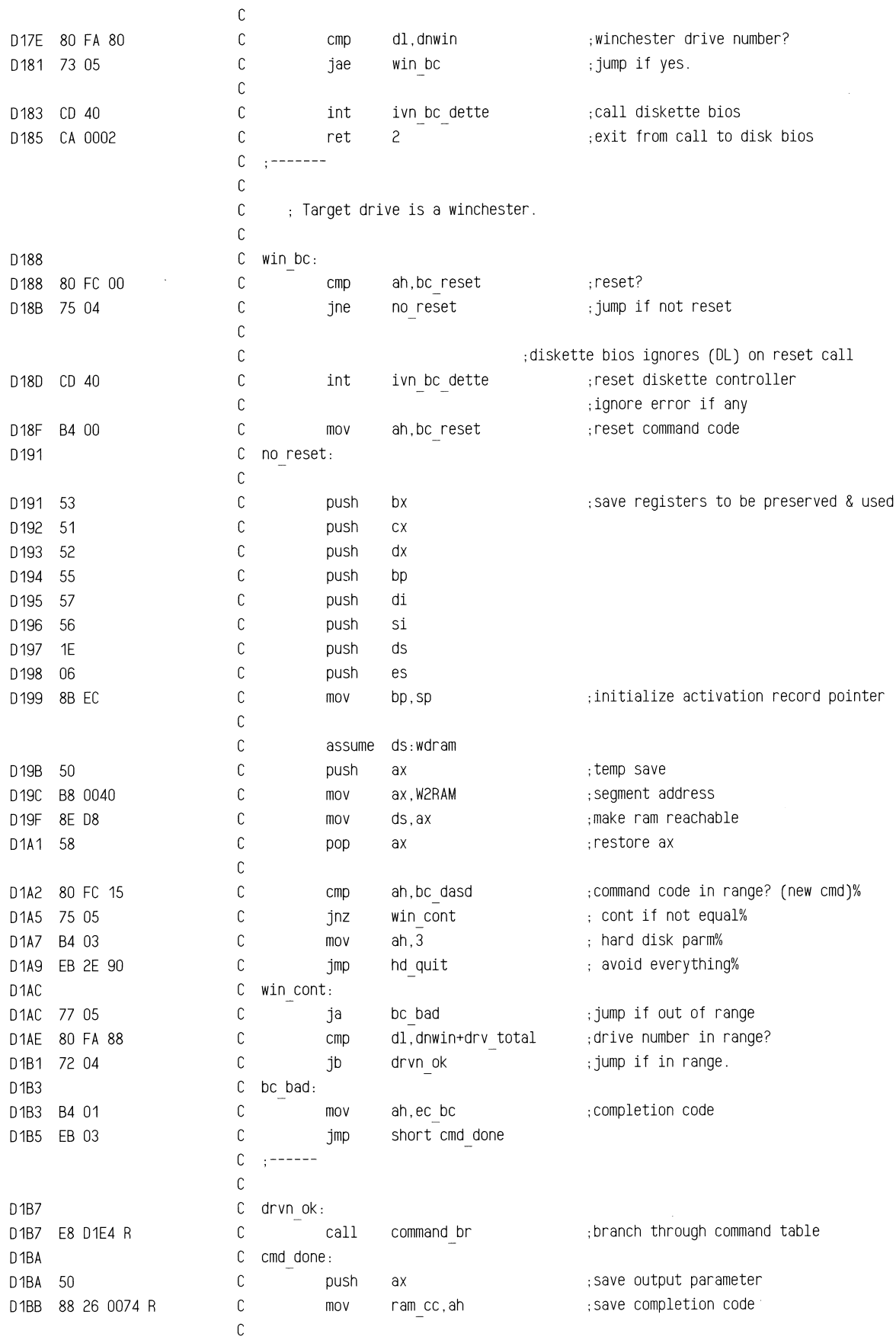

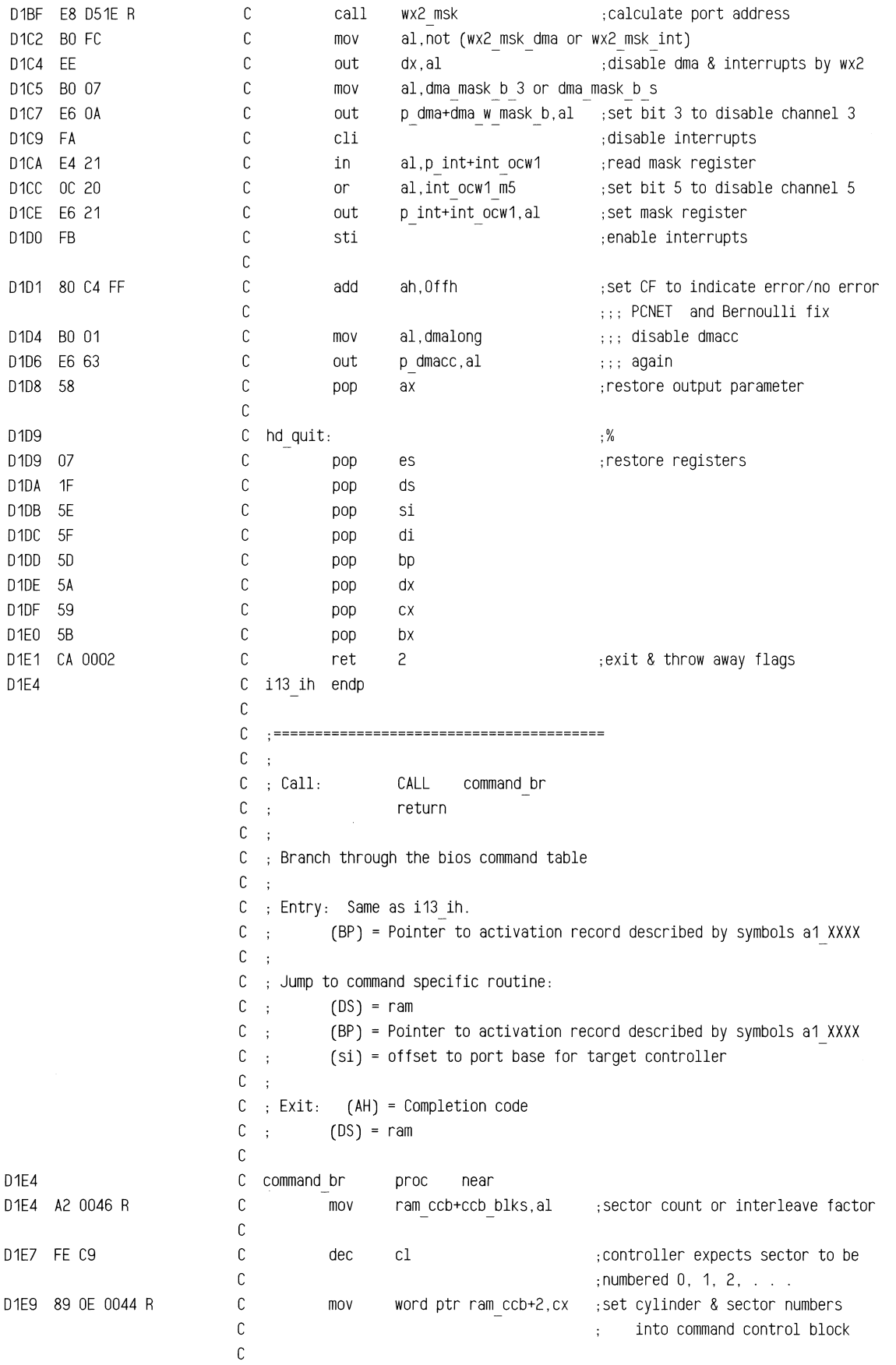

--~===s~==~-=--=--===~£-~,------==-==•-=--===~~==~~-=~--~~-=-==-~-=~===-ru-~~

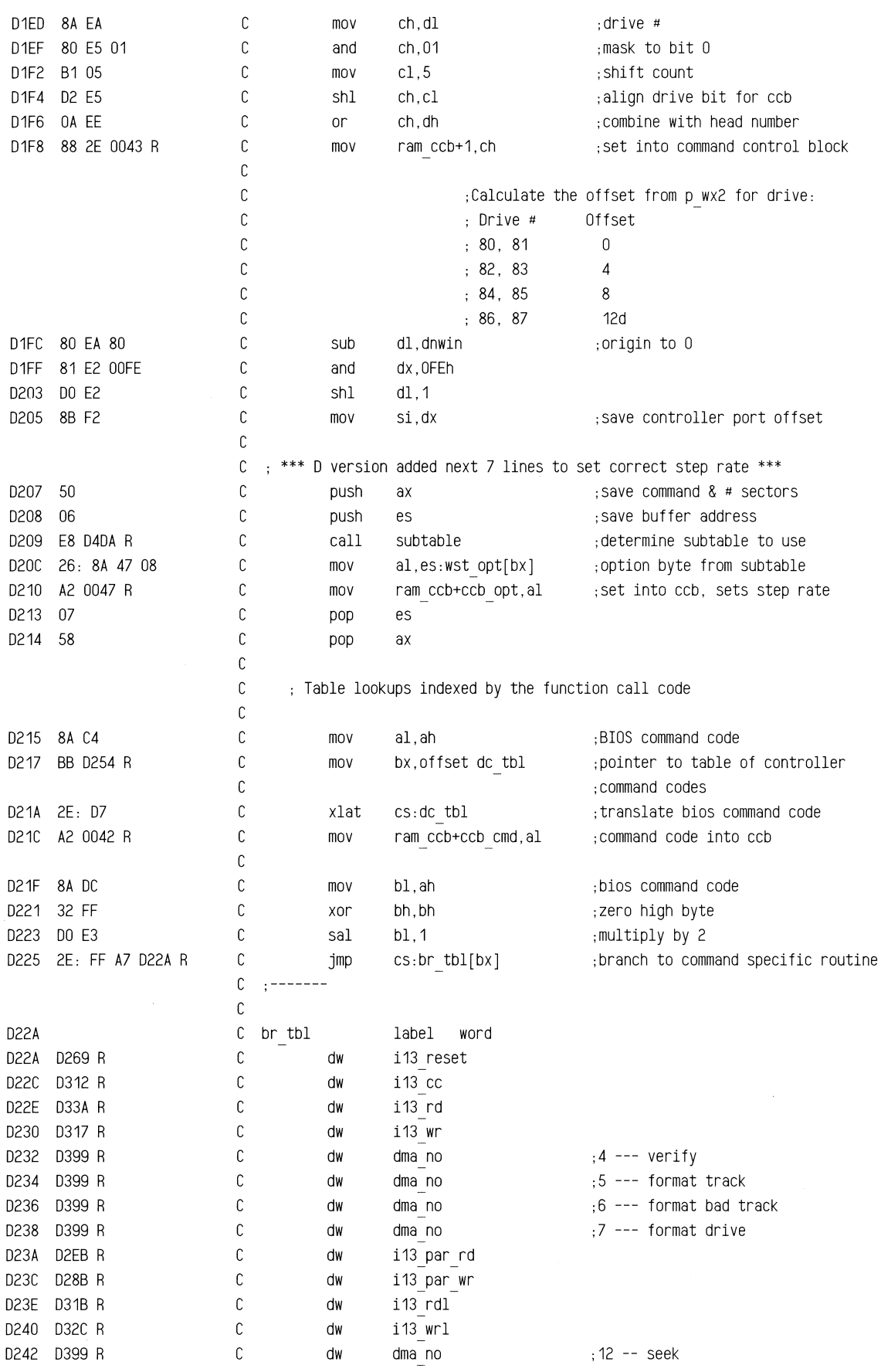

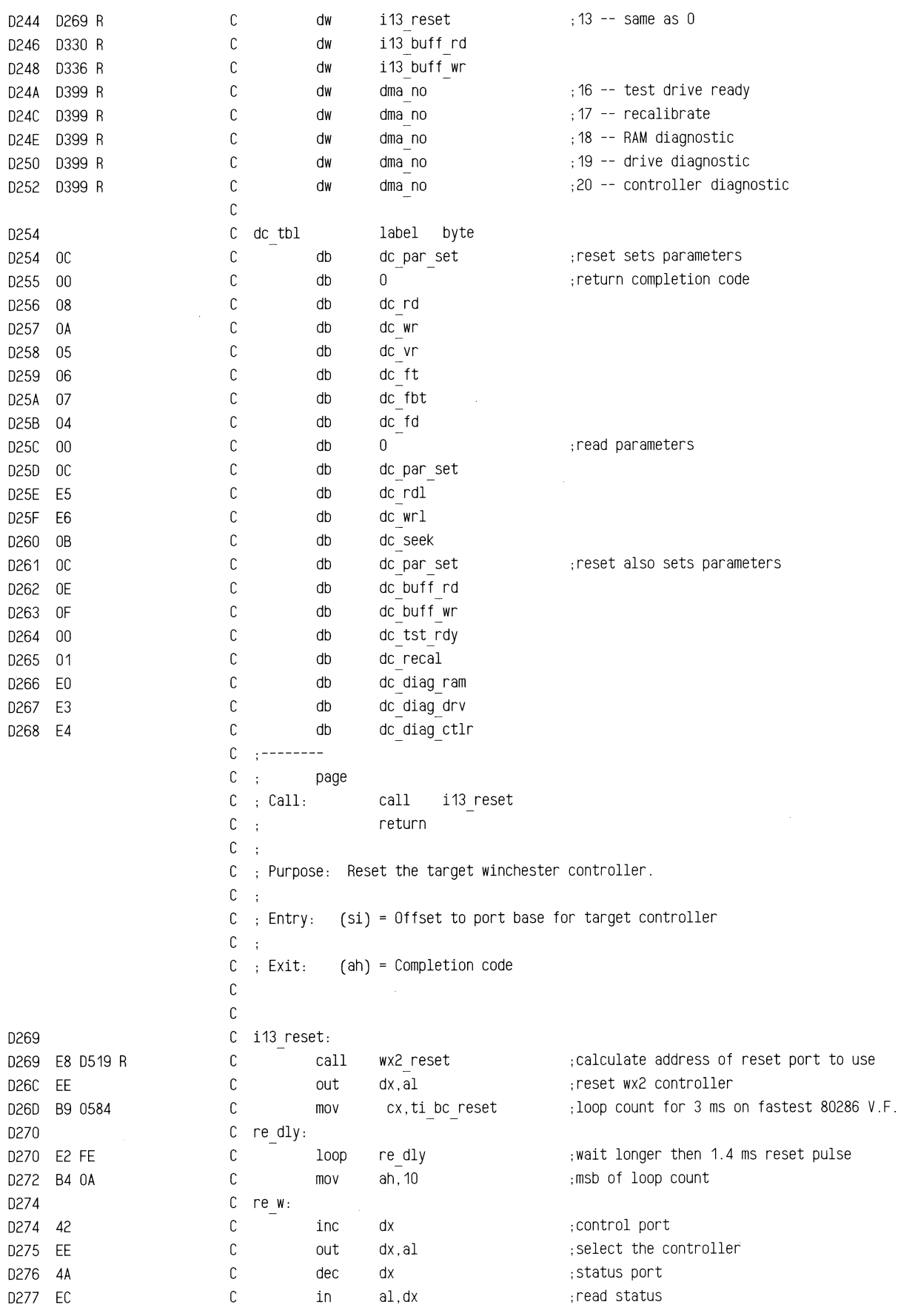

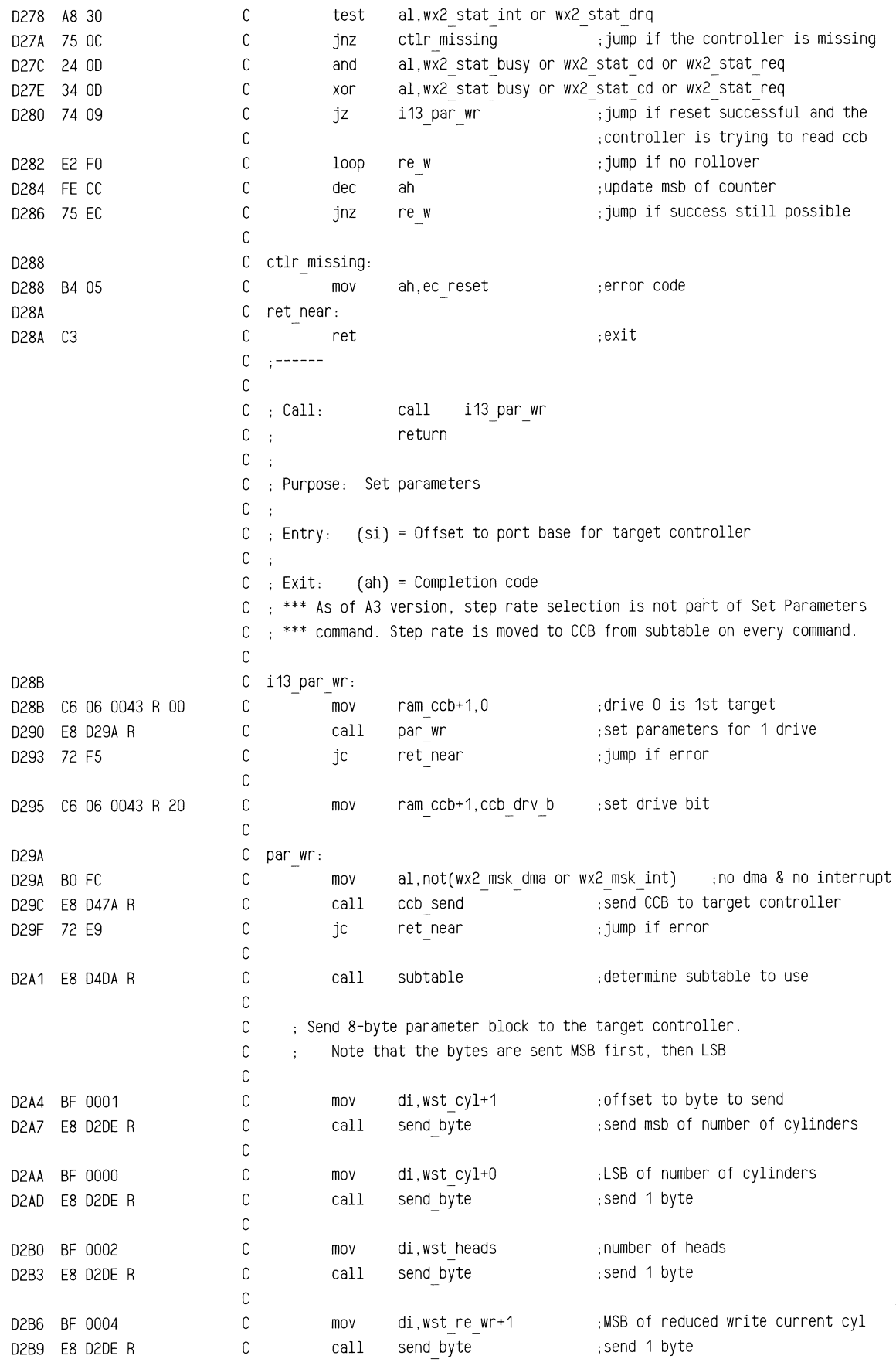

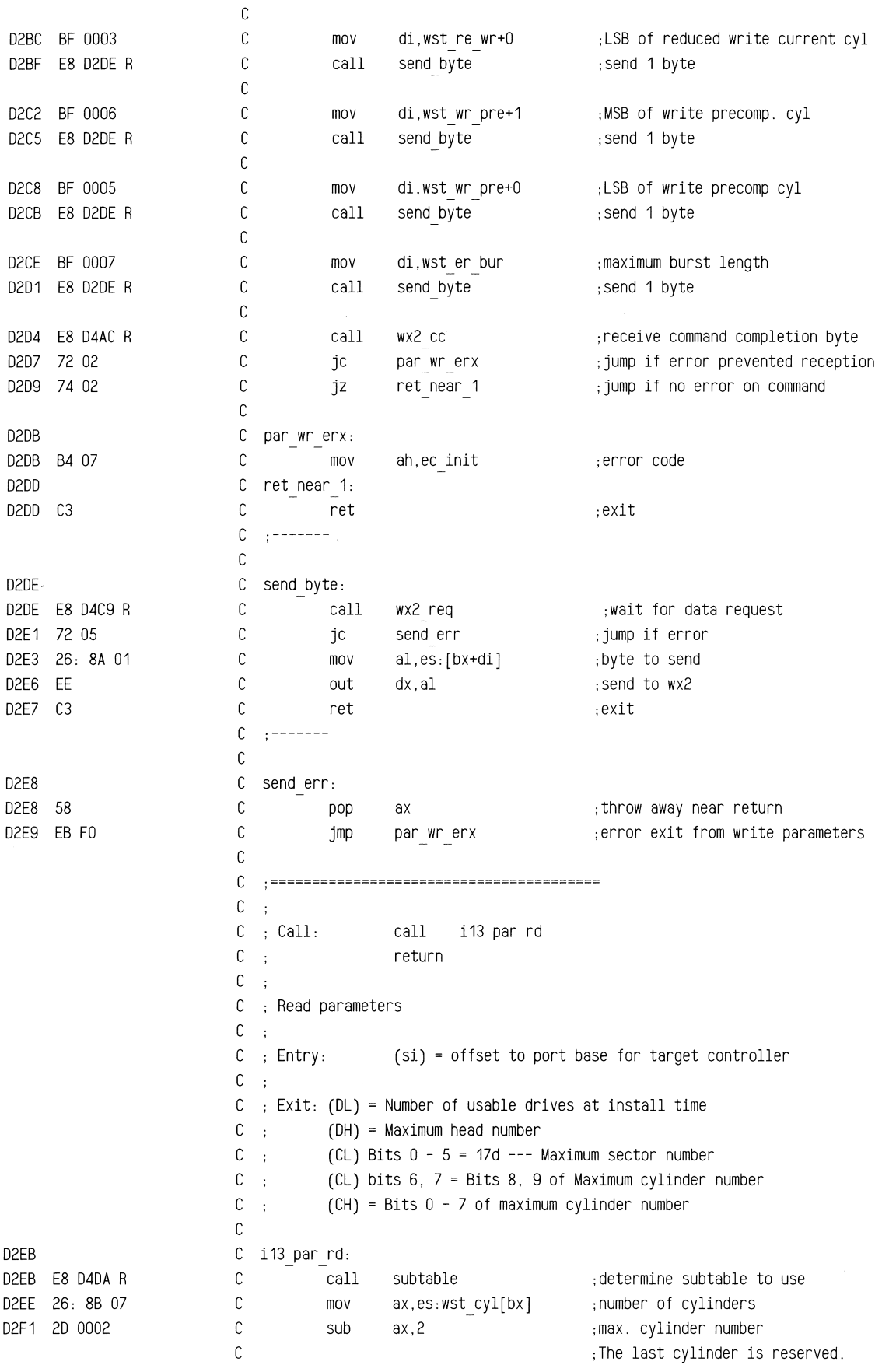

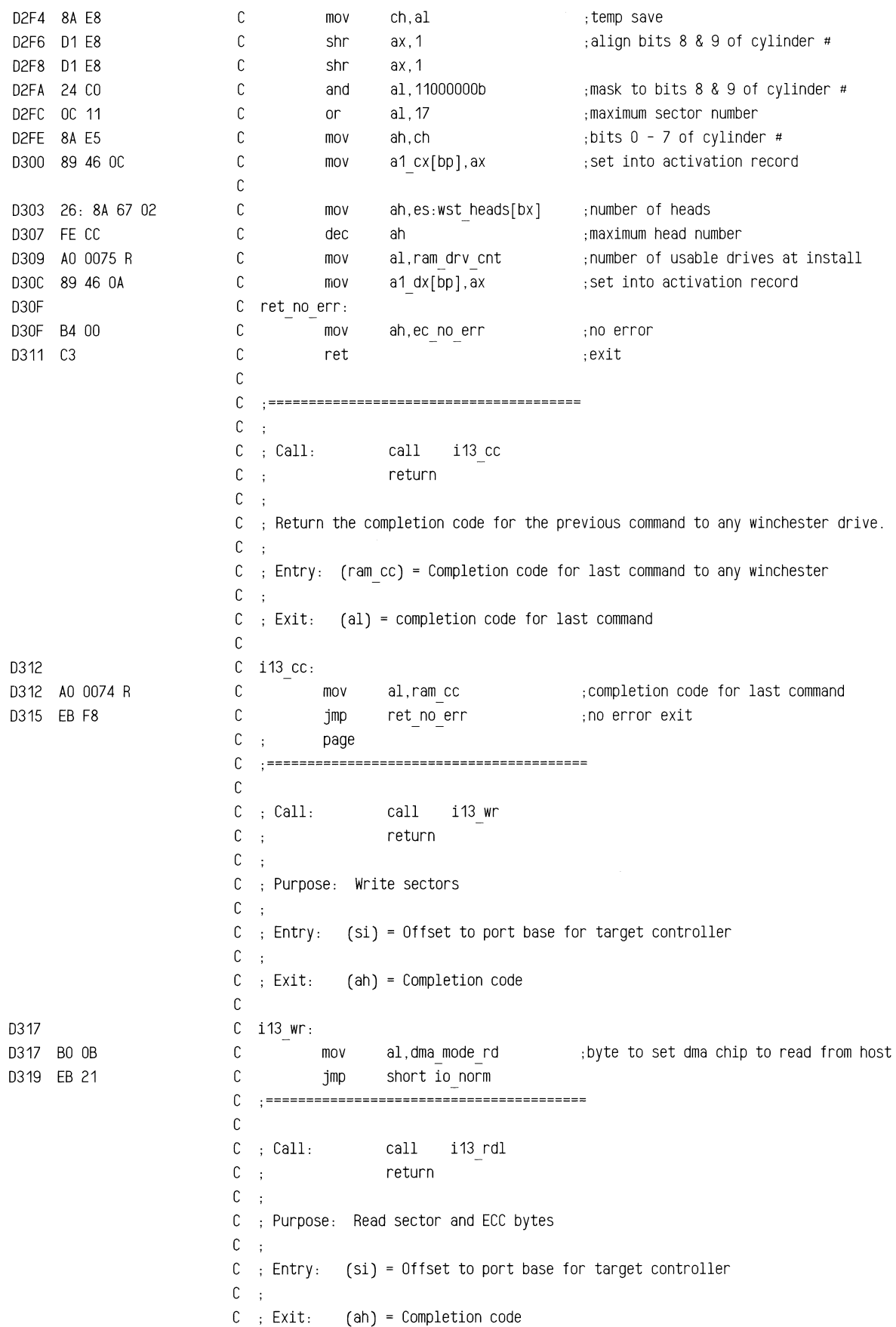

~~\_±~

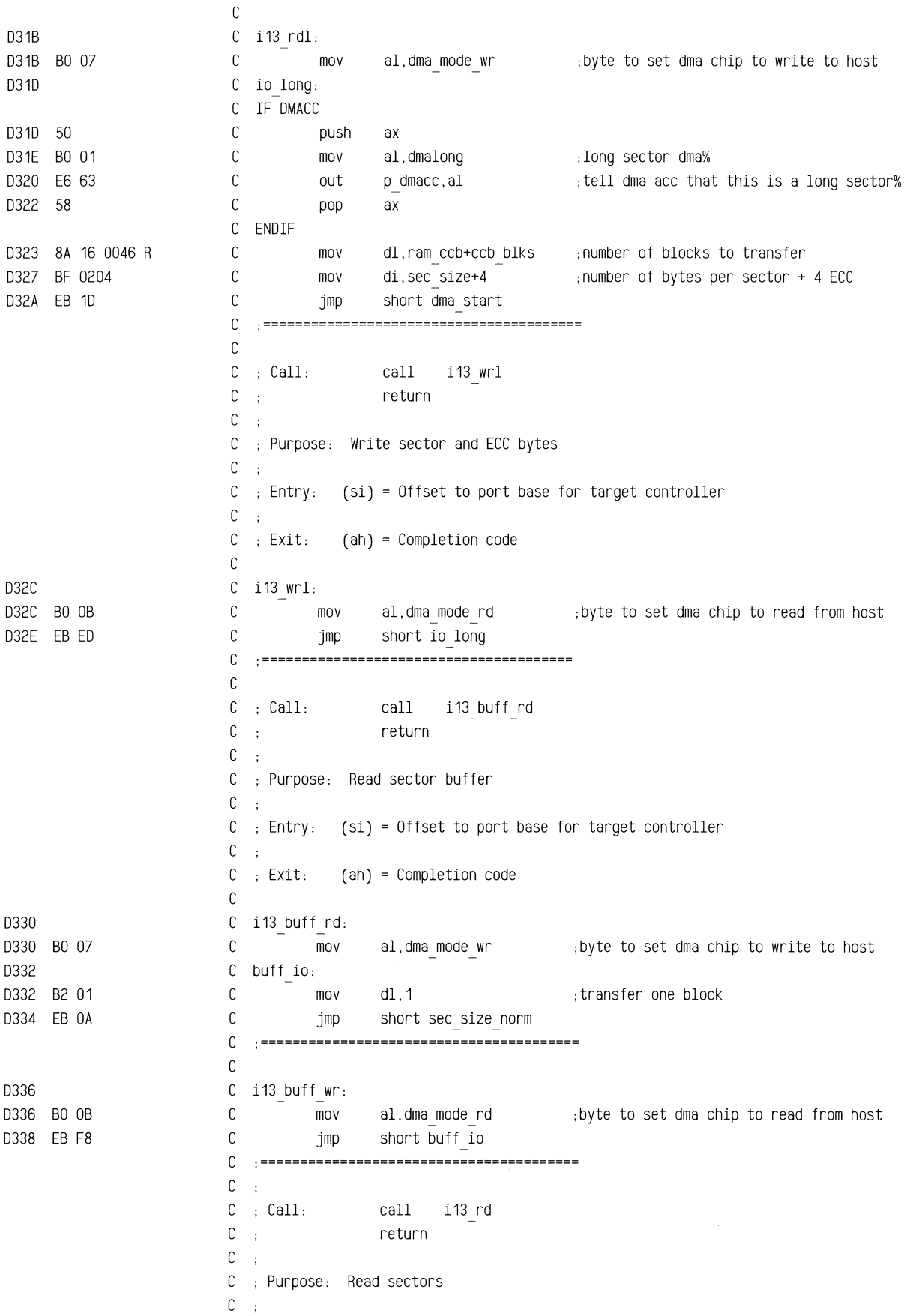
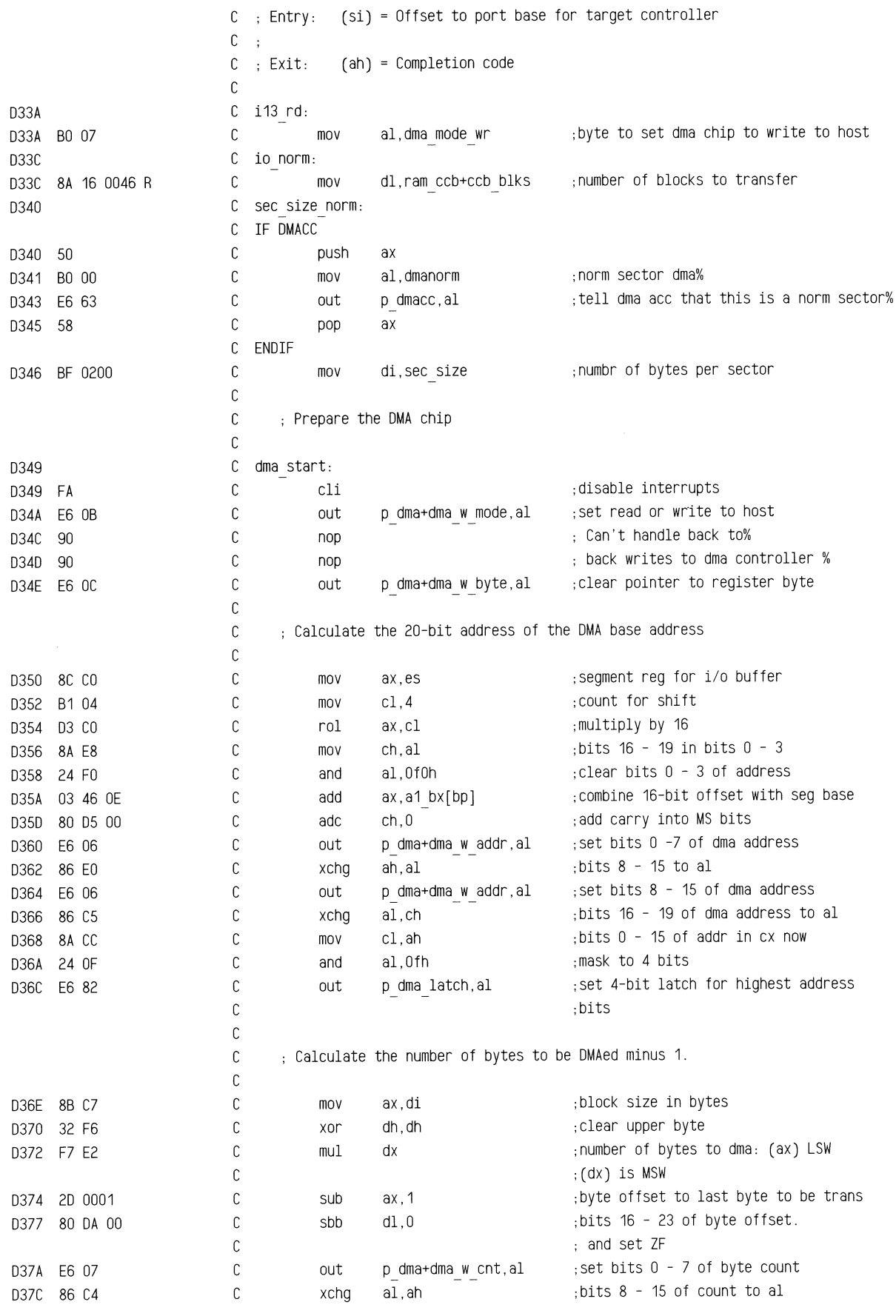

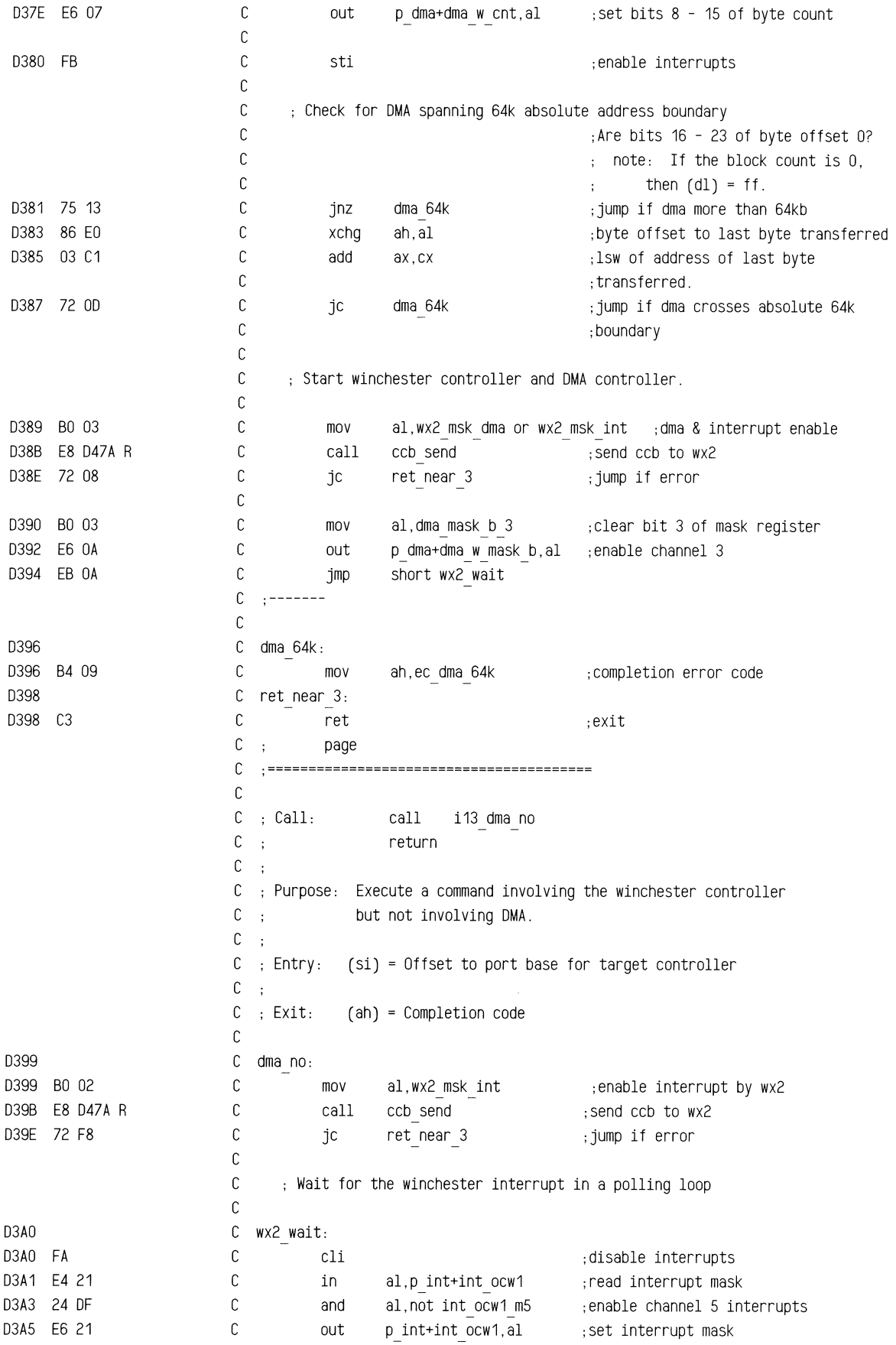

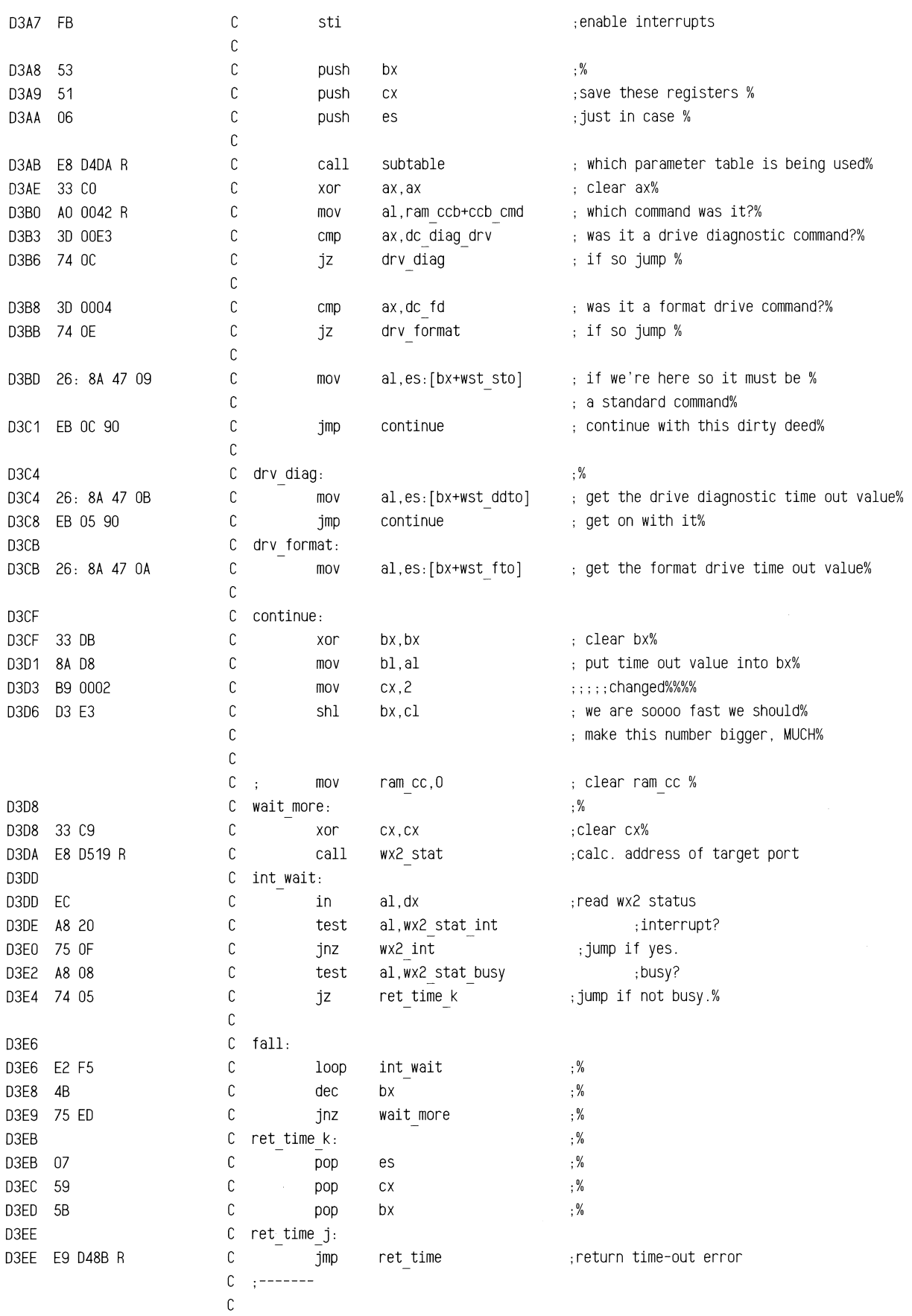

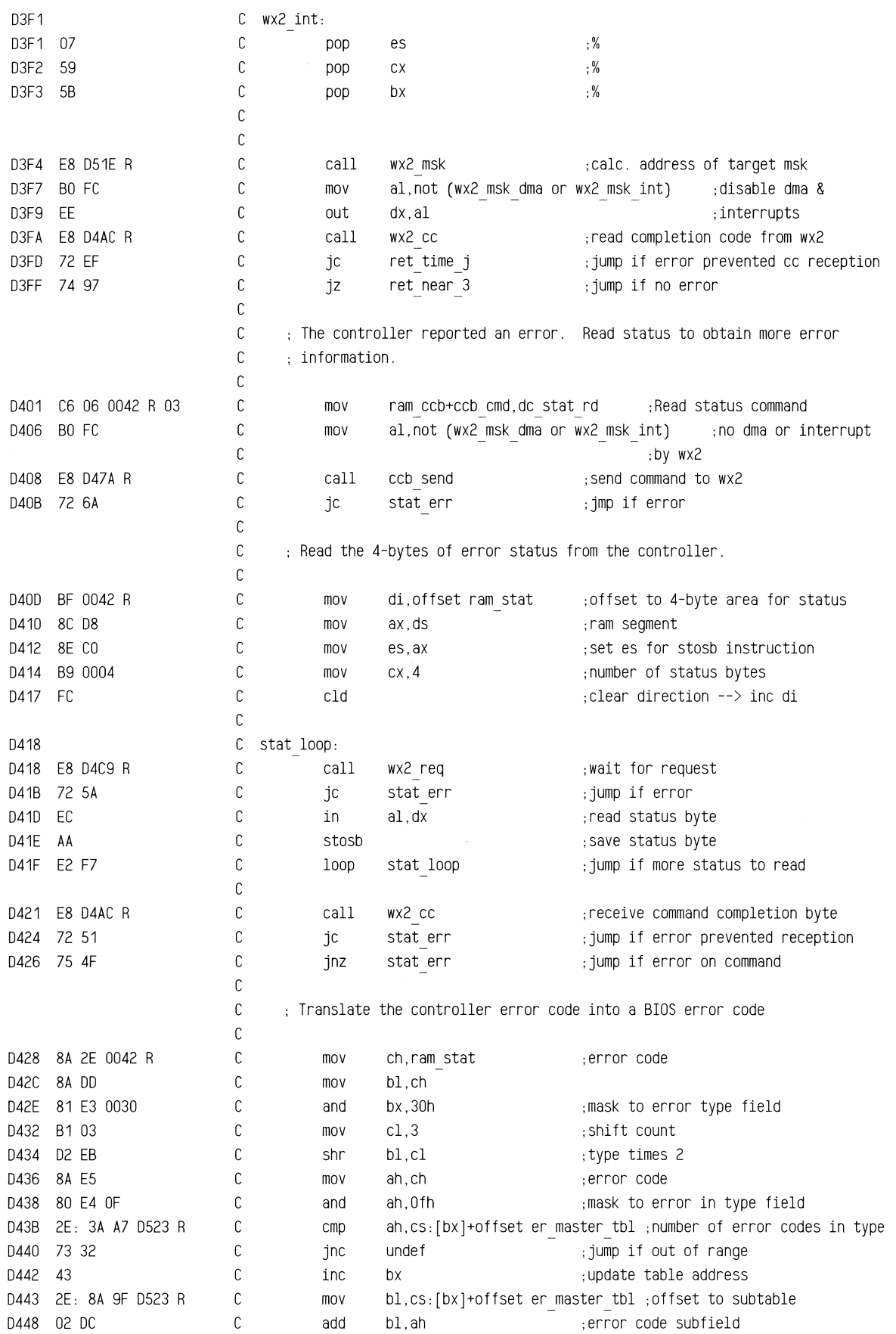

 $\mathcal{L}$ 

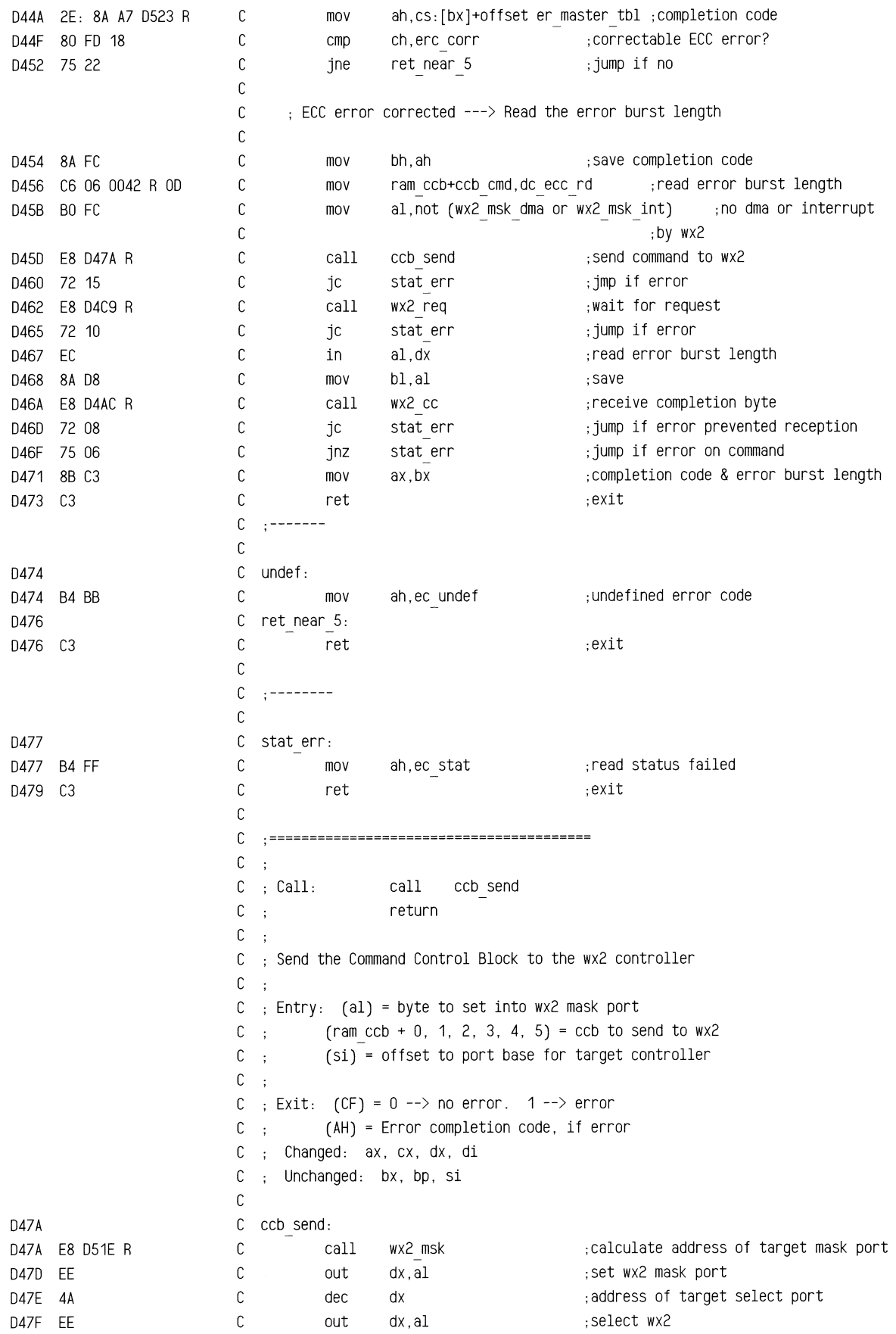

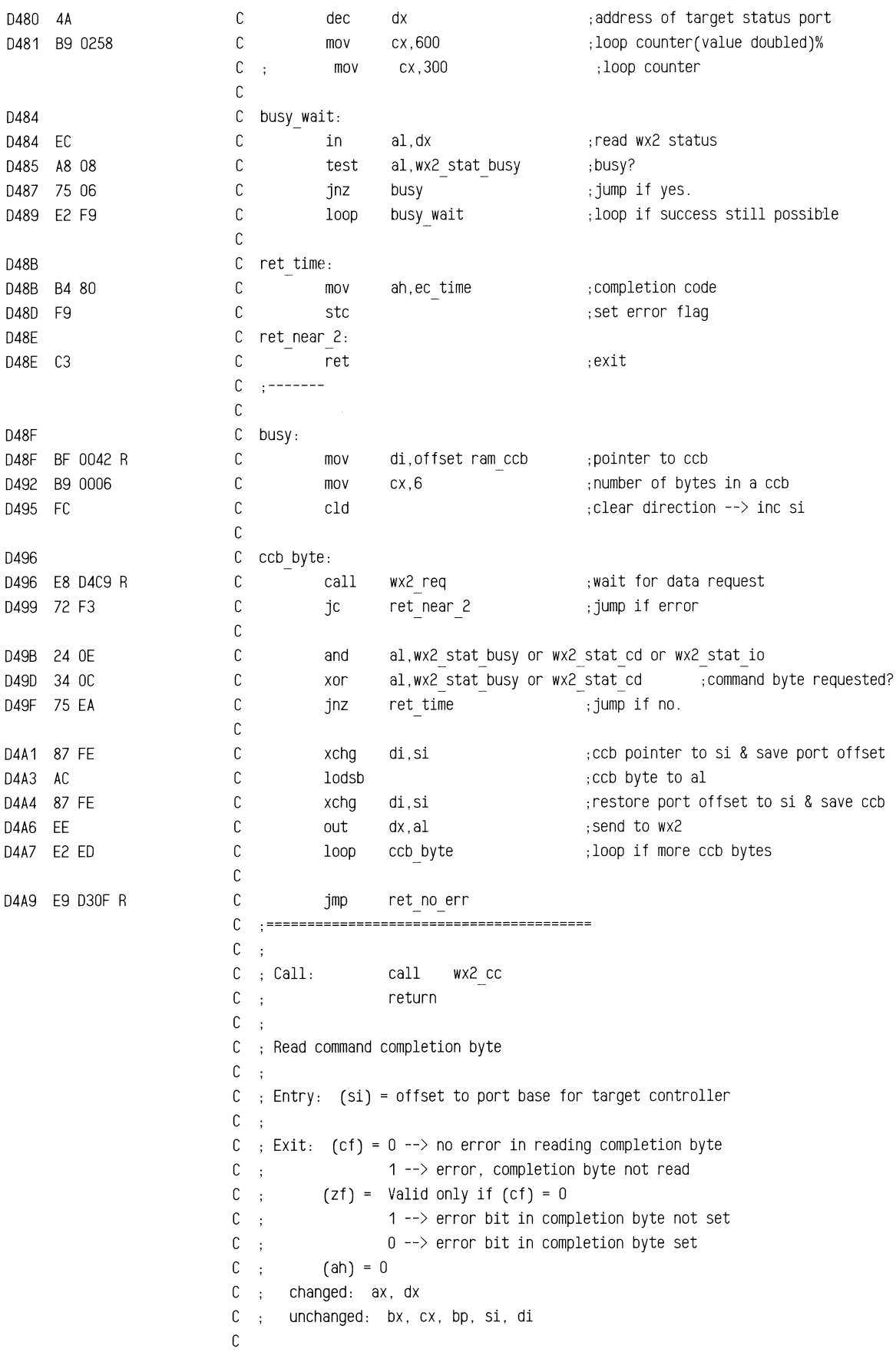

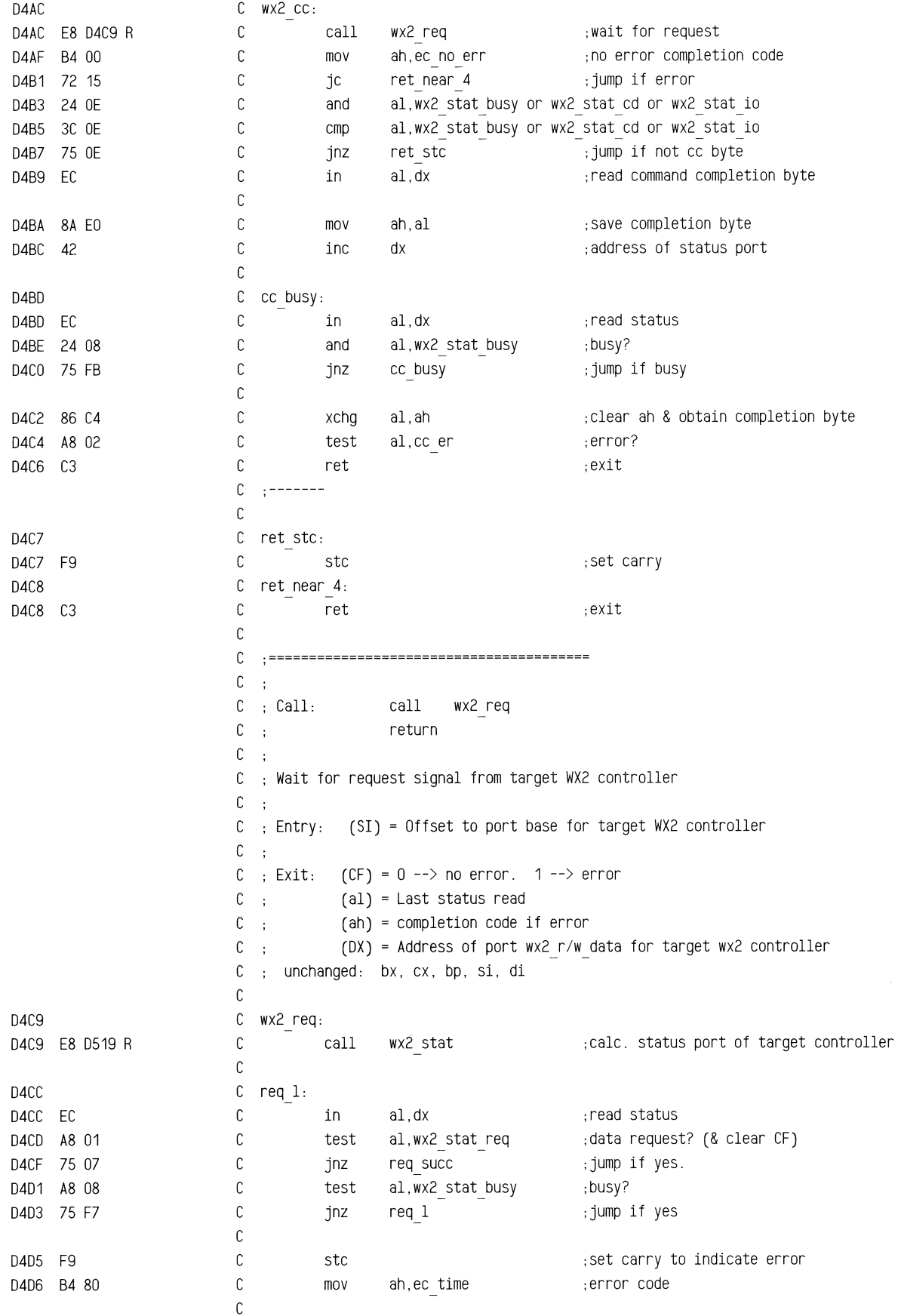

~~~,:;\_~~~~'£11Ell'lm~~~~&=~=~~~~~~=

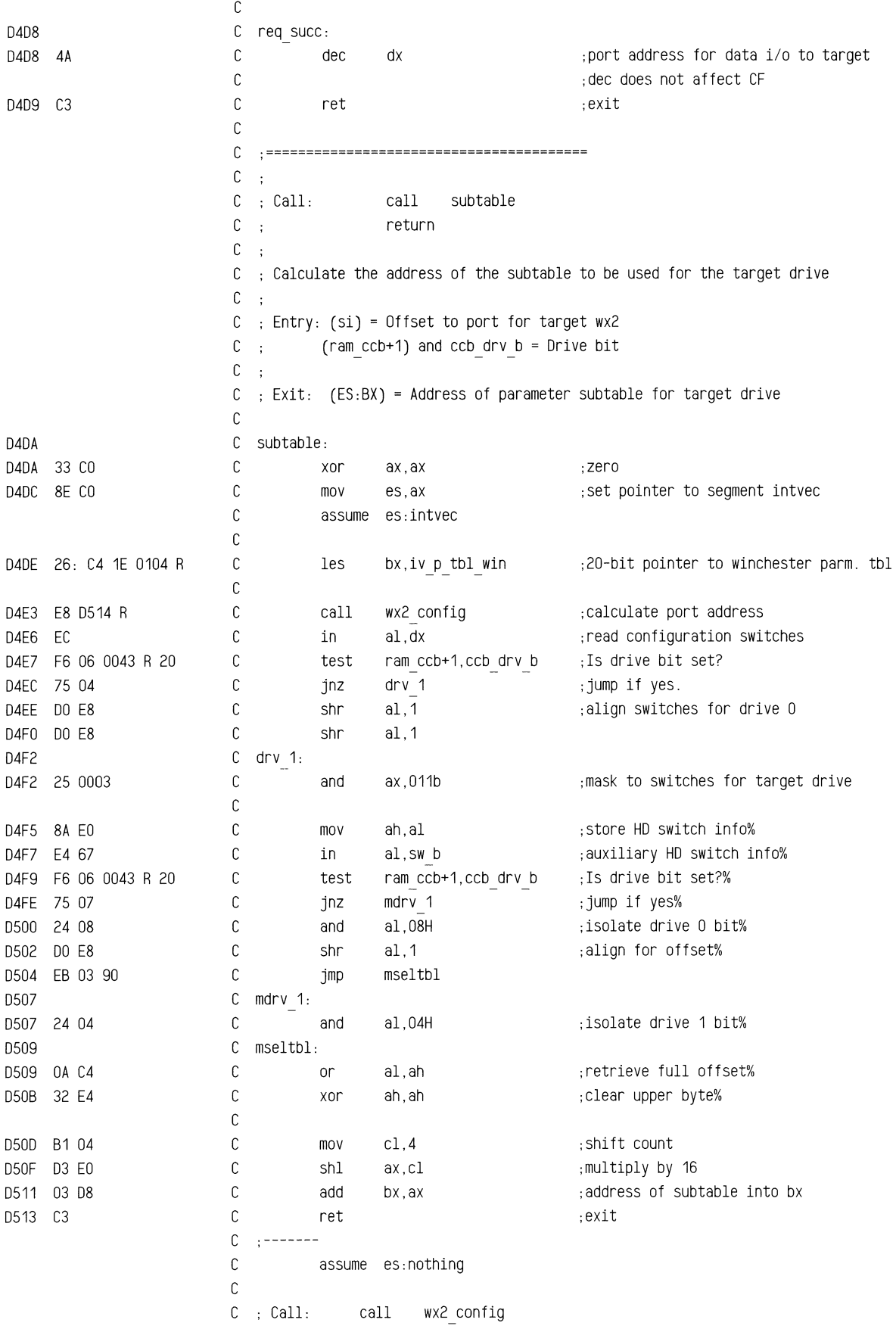

=="'"'"""'-~~ **<>£1'3:4:'fiiii!22\_"'"""""'** ........ == ::az::z::aac:::mu:c:~-~

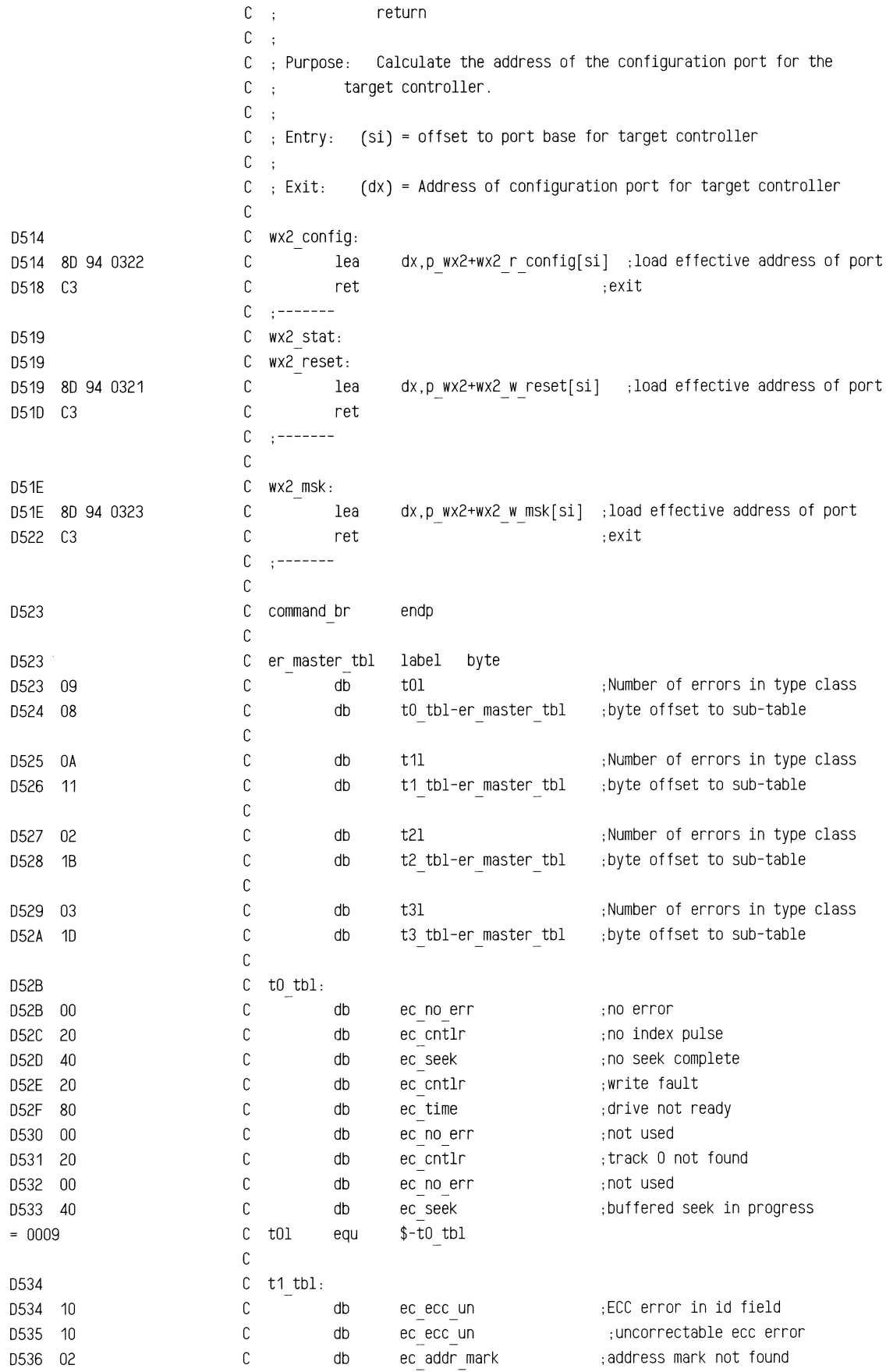

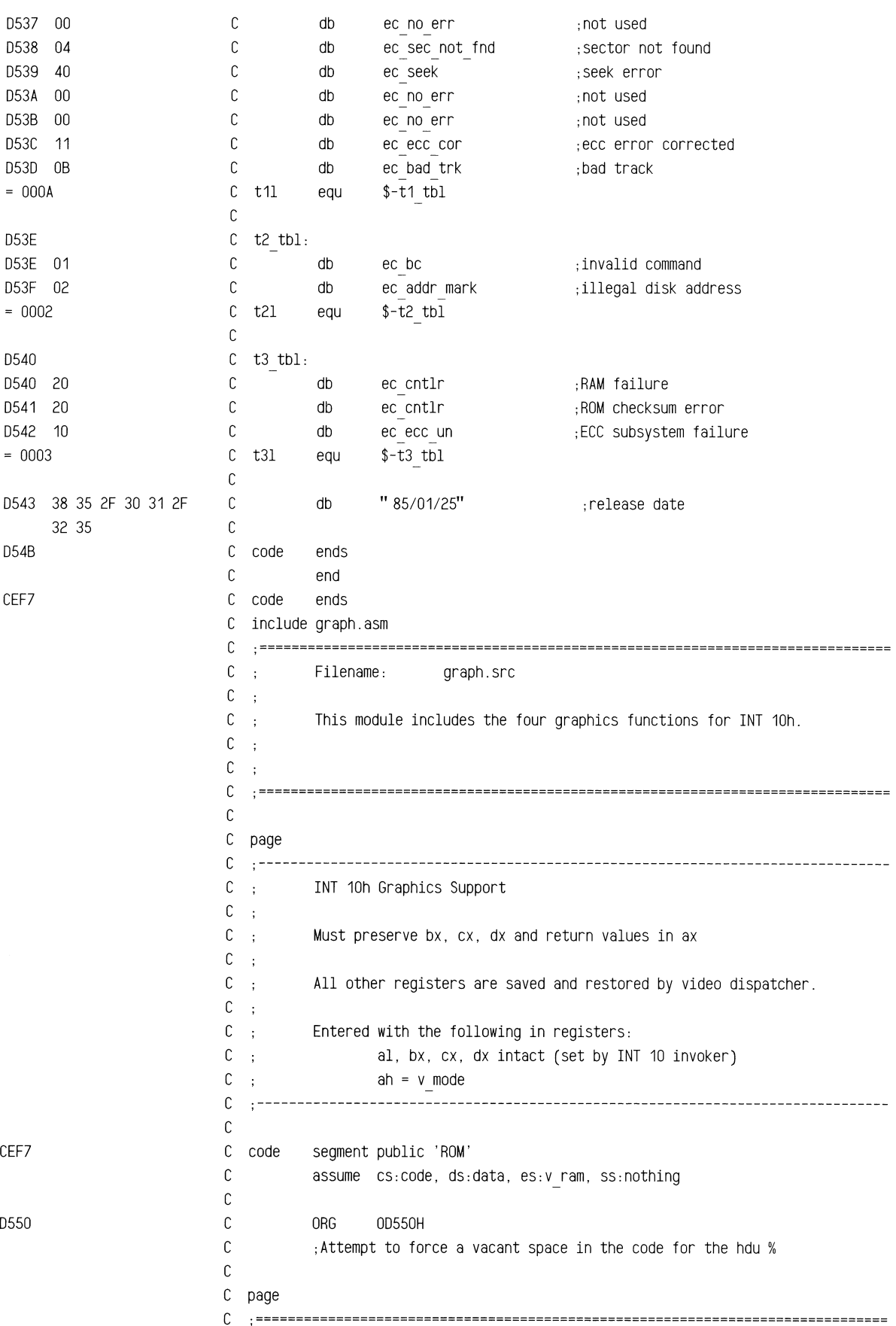

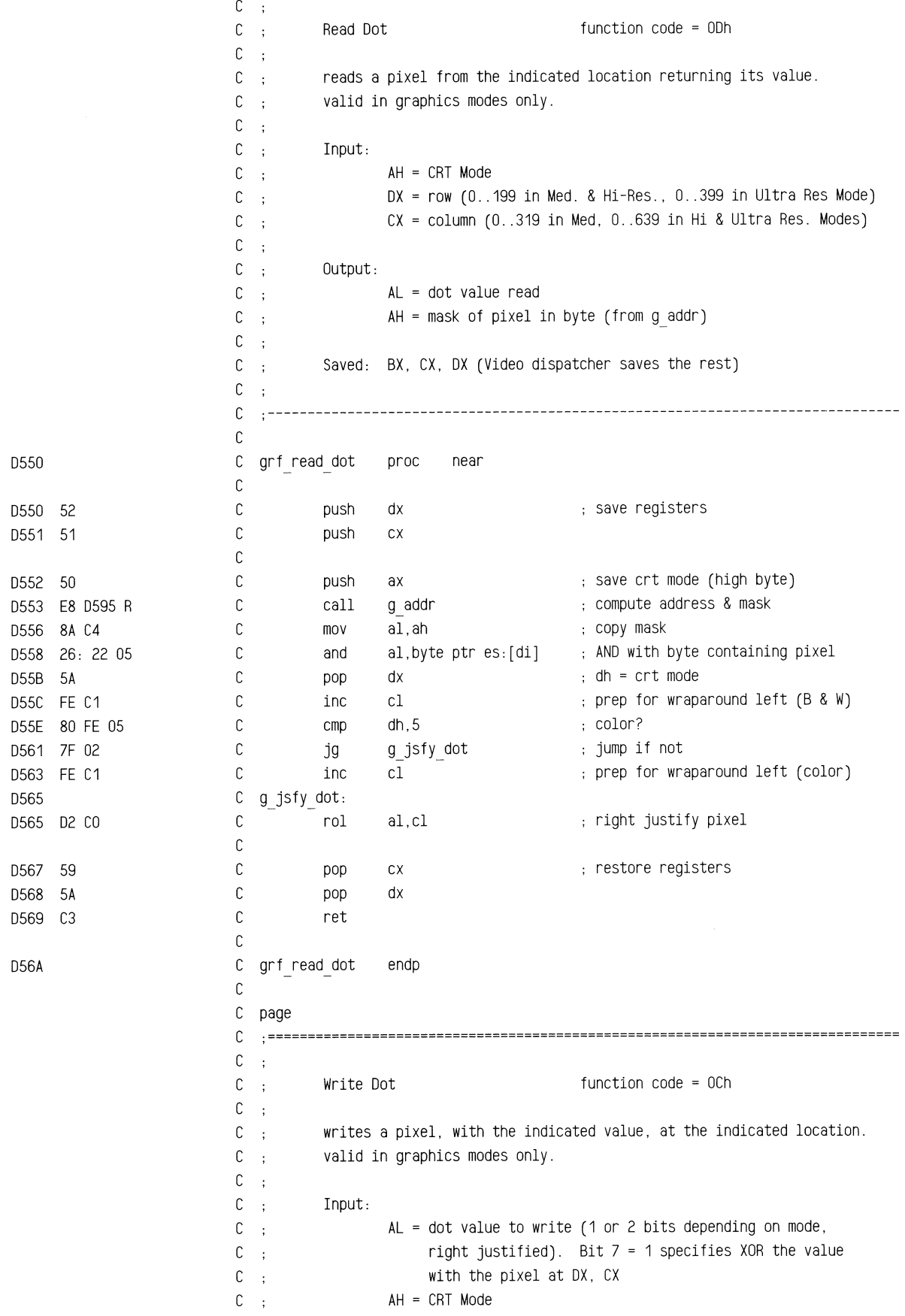

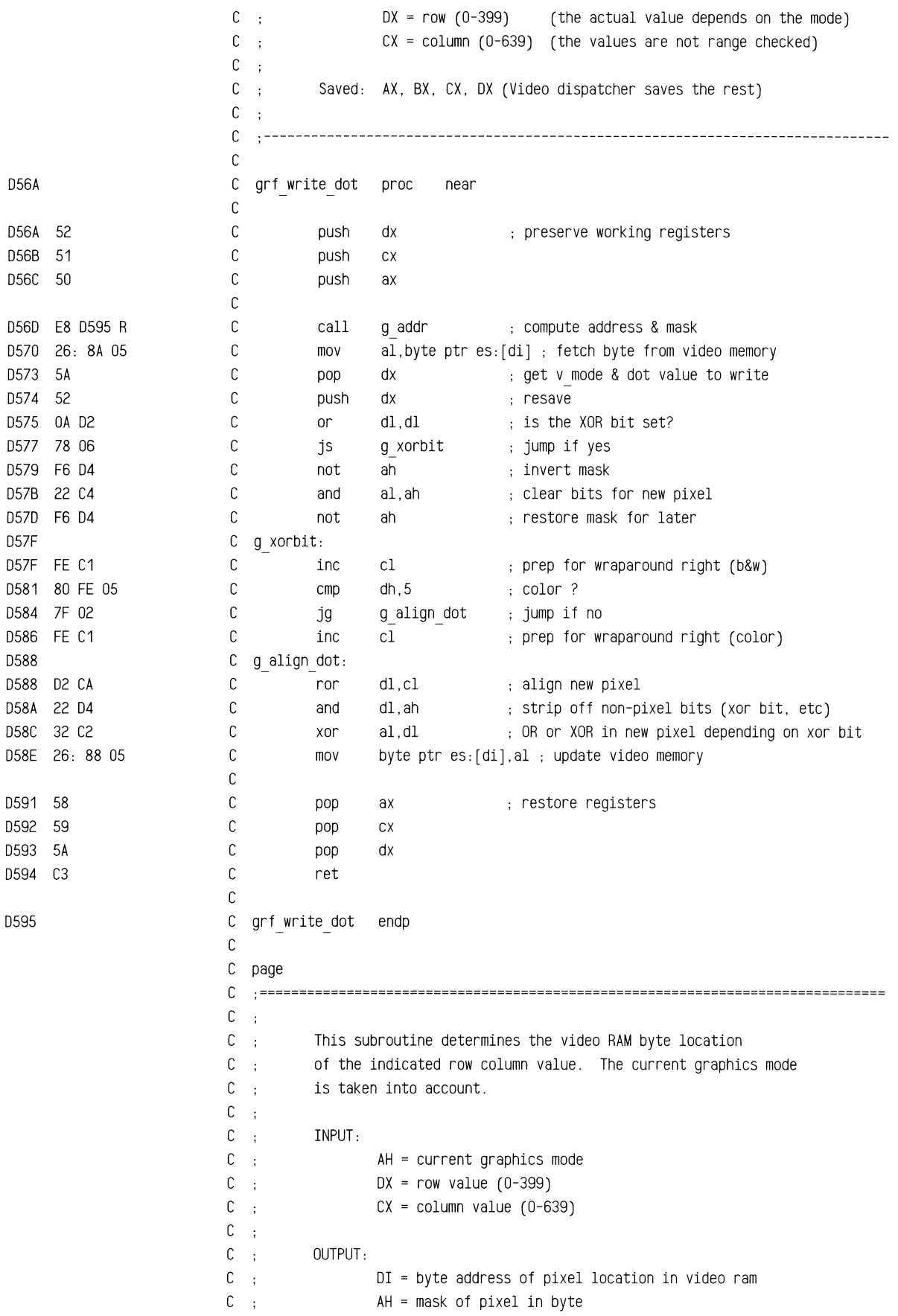

~'~¥"?~

<sup>c</sup>CL *=* # of bits from left end of byte to leftmost bit in mask c  $\ddot{\phantom{a}}$ c DESTROYED: C ; AL, CX, DX, BP  $C \rightarrow$ c .------------------------------------------------------------------------------ c 0595 c g addr proc near c  $C$ ; convert row-count to a " mod 4" value; C ; multiply it by 2000H for offset to start of v ram subarea c D595 51 C push cx save column count D596 BD 0001 C mov bp,1 shift count; assume not 640x400 0599 88 CD c mov cx,bp multiplier; assume not 640x400 D59B 80 FC 40 C cmp ah,64 cm3 video mode 64 or 72? D59E 72 06 C jb g skp 1 =  $\blacksquare$  ; c = no: jmp D5A0 BD 0002 C mov bp,2 c served by the server served by the server shift count DSA3 89 0003 c mov cx.3 -yes: change multiplier c D5A6 C g skp 1: D5A6 33 FF C xor di,di ; init offset amount D5A8 23 CA c and cx,dx ; get least sig. bit(s) from row count D5AA 74 06 C jz g skp 3 ; jmp if nothing to add DSAC c g\_skp\_2: mini-multiply loop DSAC 81 C7 2000 c add di,2000H add v ram sub-area size D5B0 E2 FA c loop g skp 2 ; do it again (maybe) c  $C$ ; add bytes for the row coordinate to the offset into the v ram subarea c D5B2 C g skp 3: D5B2 57 c push di temp. store offset D5B3 8B FA c mov di,dx ; DX<--row count 0585 88 CD c mov cx,bp CX<--mode-related shift val 0587 03 EF c shr di,cl get #rows into a v\_ram subarea c 0589 88 07 c mov dx,di save <sup>a</sup>copy for a moment D5BB B9 0406 c mov cx,0406H mult. di by 80 [rows-->byte offset] D5BE D3E7 C sal di.cl (fast multiply-D5CO 8A CD C mov cl, ch is by-80] D5C2 D3 E2 c sal dx,cl DSC4 03 FA c add di,dx ; #subarea byte offset for this row c DSC6 59 c pop ex retrieve subarea beginning's offset DSC7 03 F9 c add di,cx ; offset from start of v ram D5C9 5A C pop dx , restore column count c c find column offset c DSCA B9 0703 c mov cx,703H ; initialize for black & white D5CD 80 FC 05 C cmp ah,5 color ? <sup>0500</sup>7F 03 c jg g skp\_4 CX *=* 703H (black & white) 0502 89 0302 c mov cx.302H CX *=* 302H (color) D5D5 C g skp 4. c

-

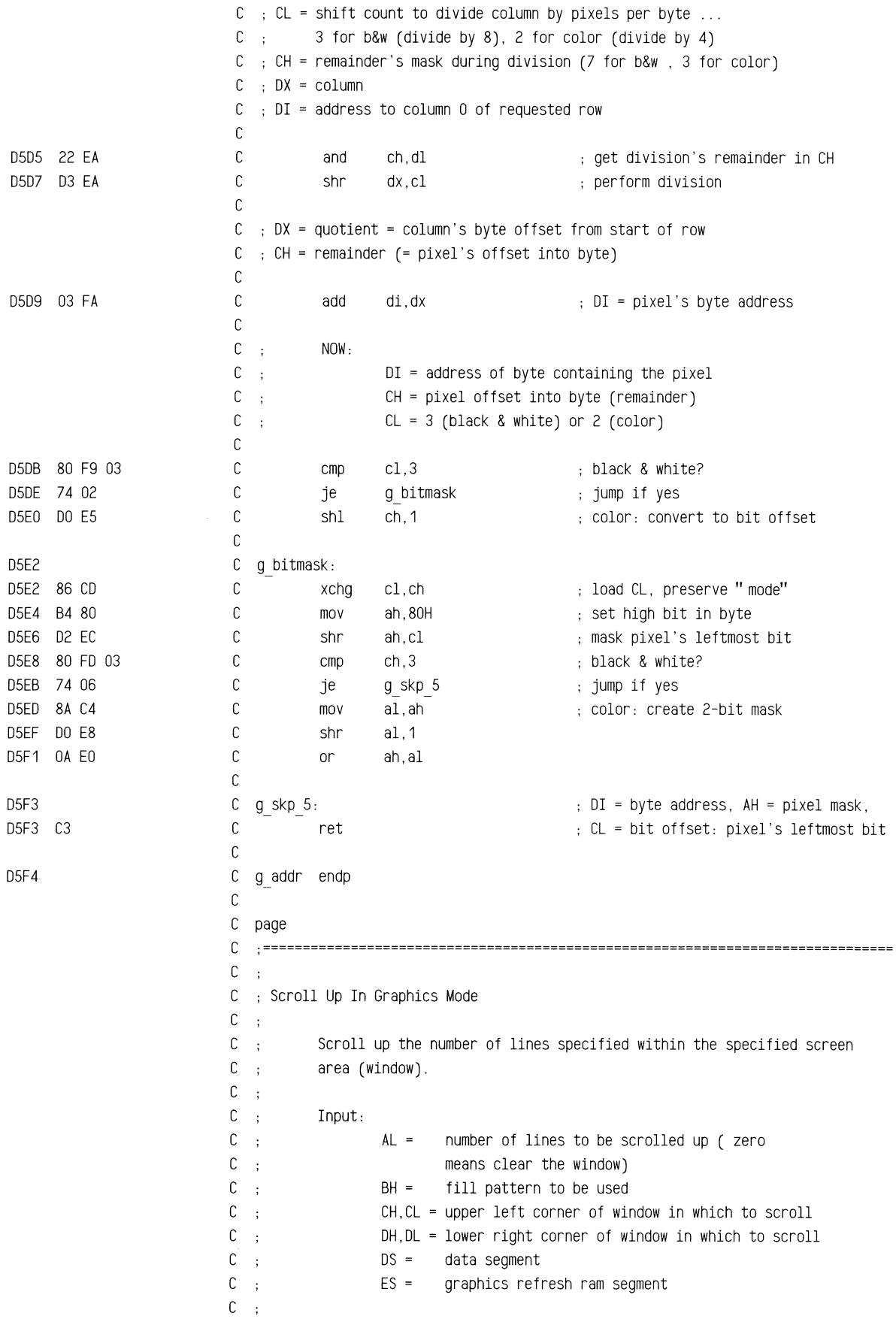

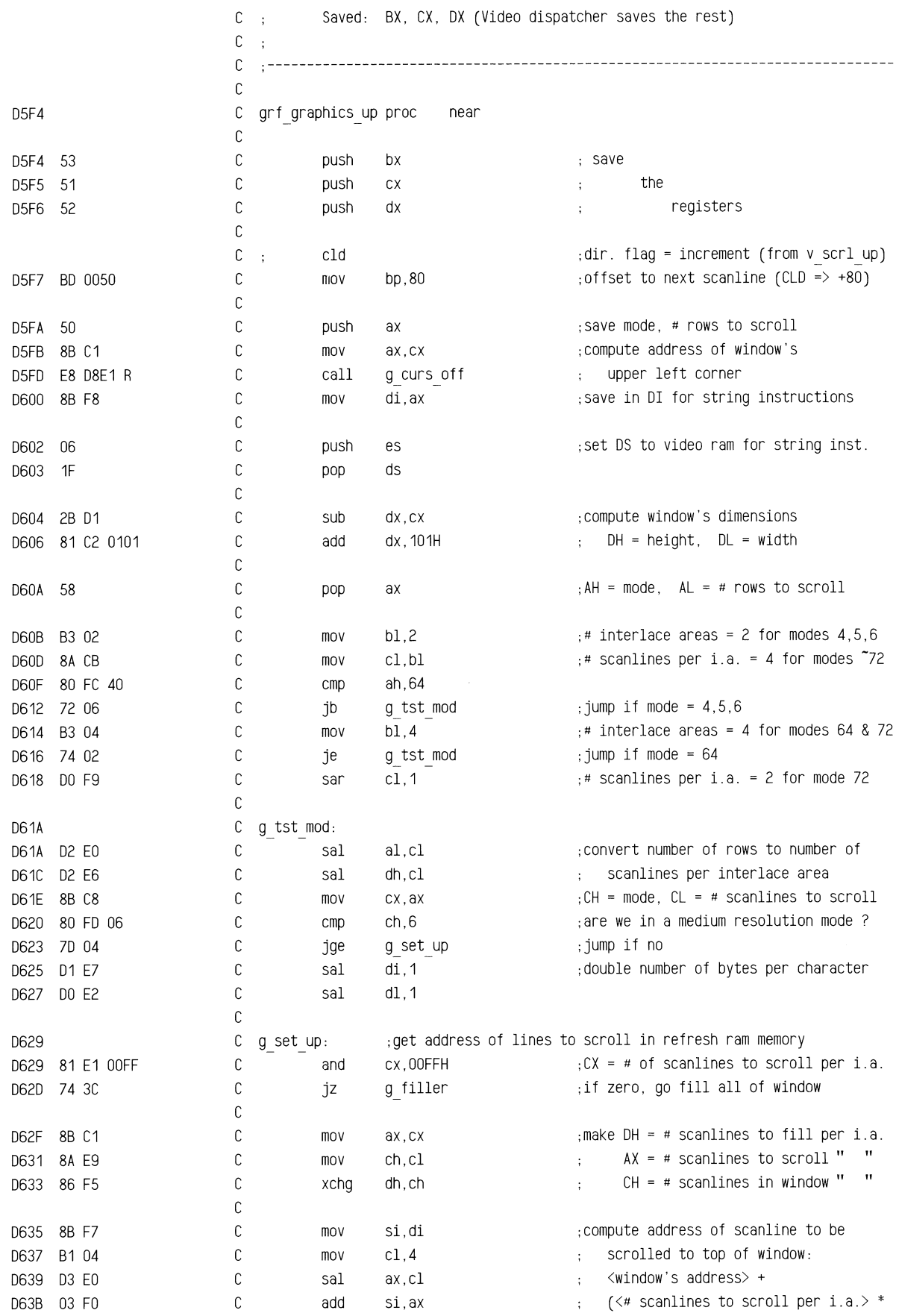

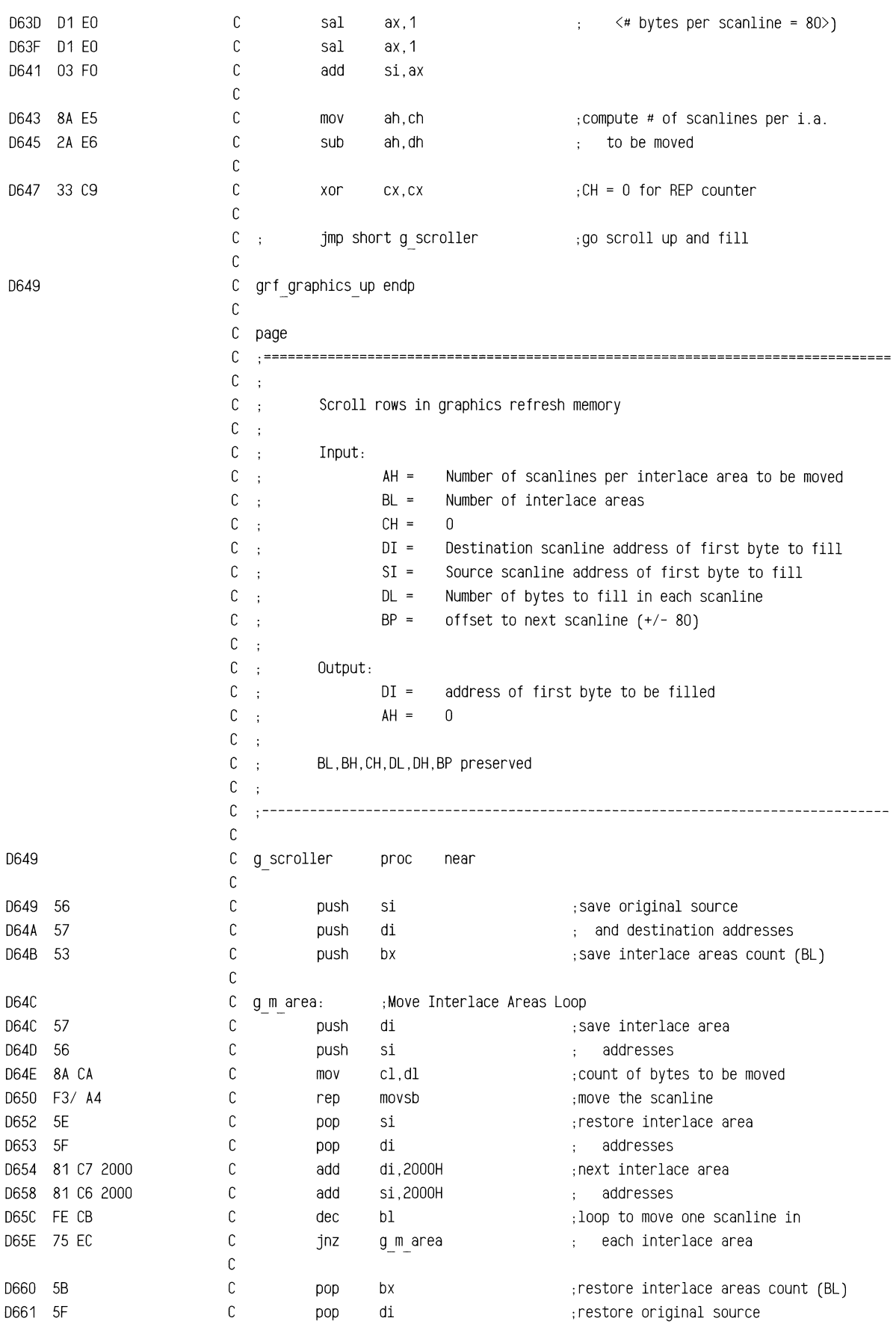

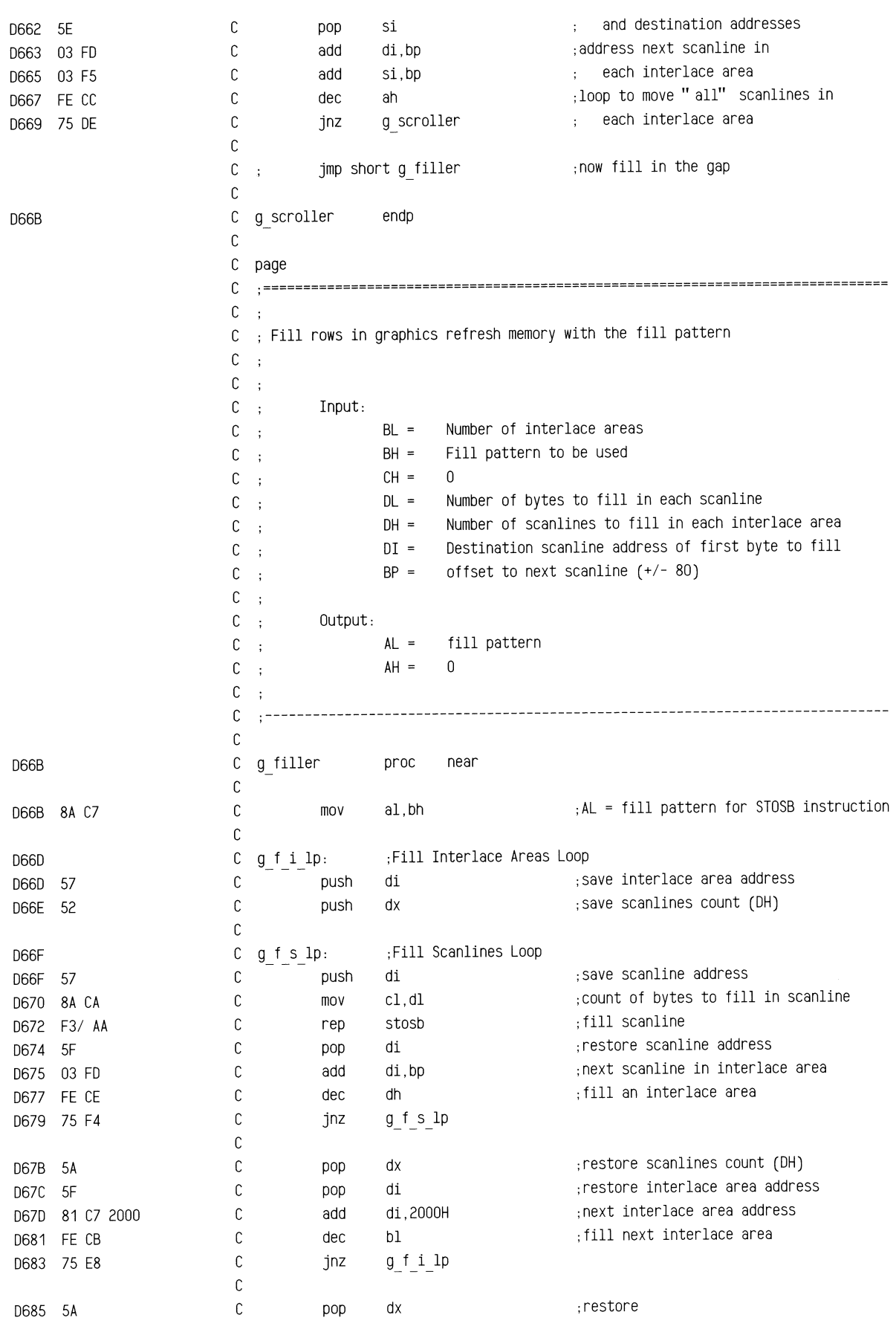

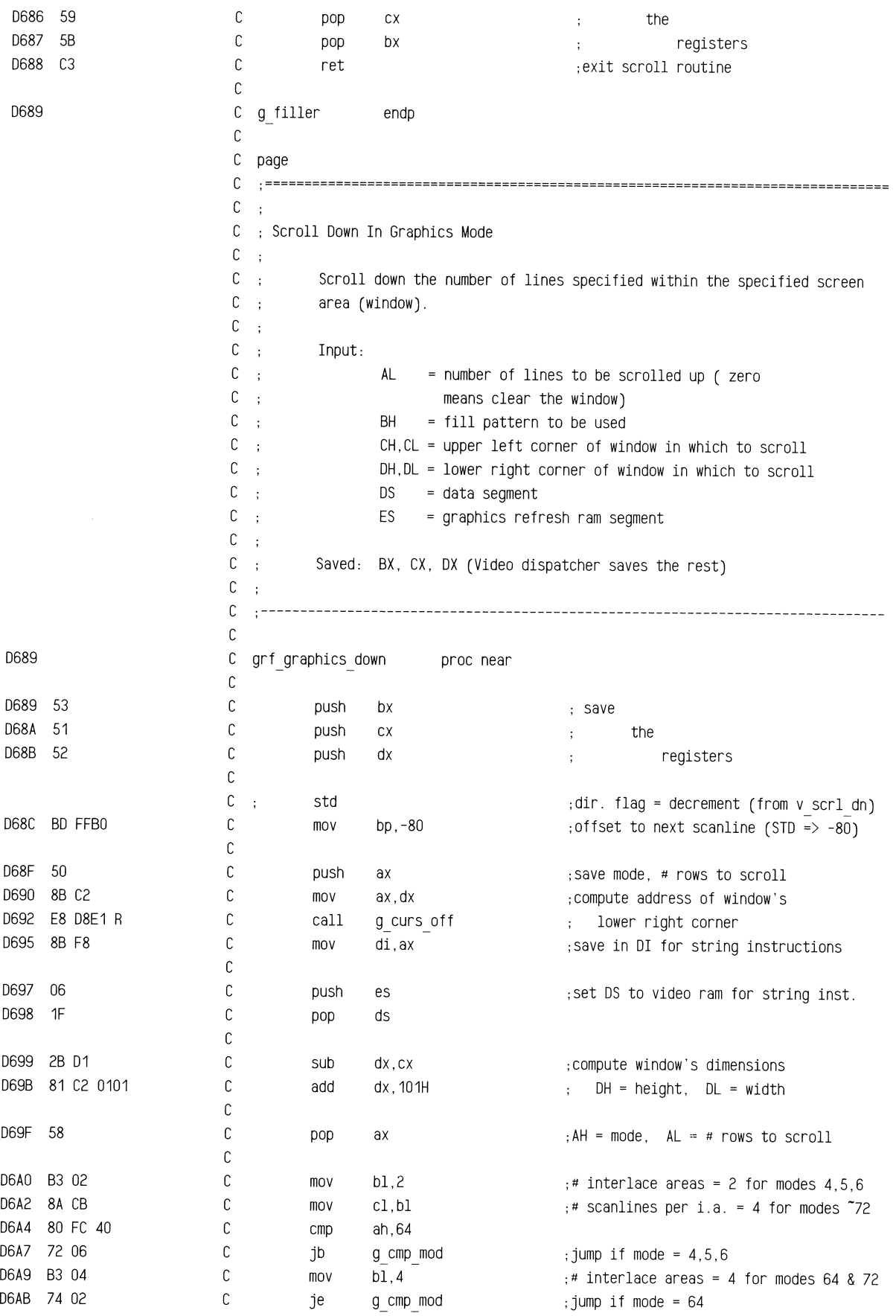

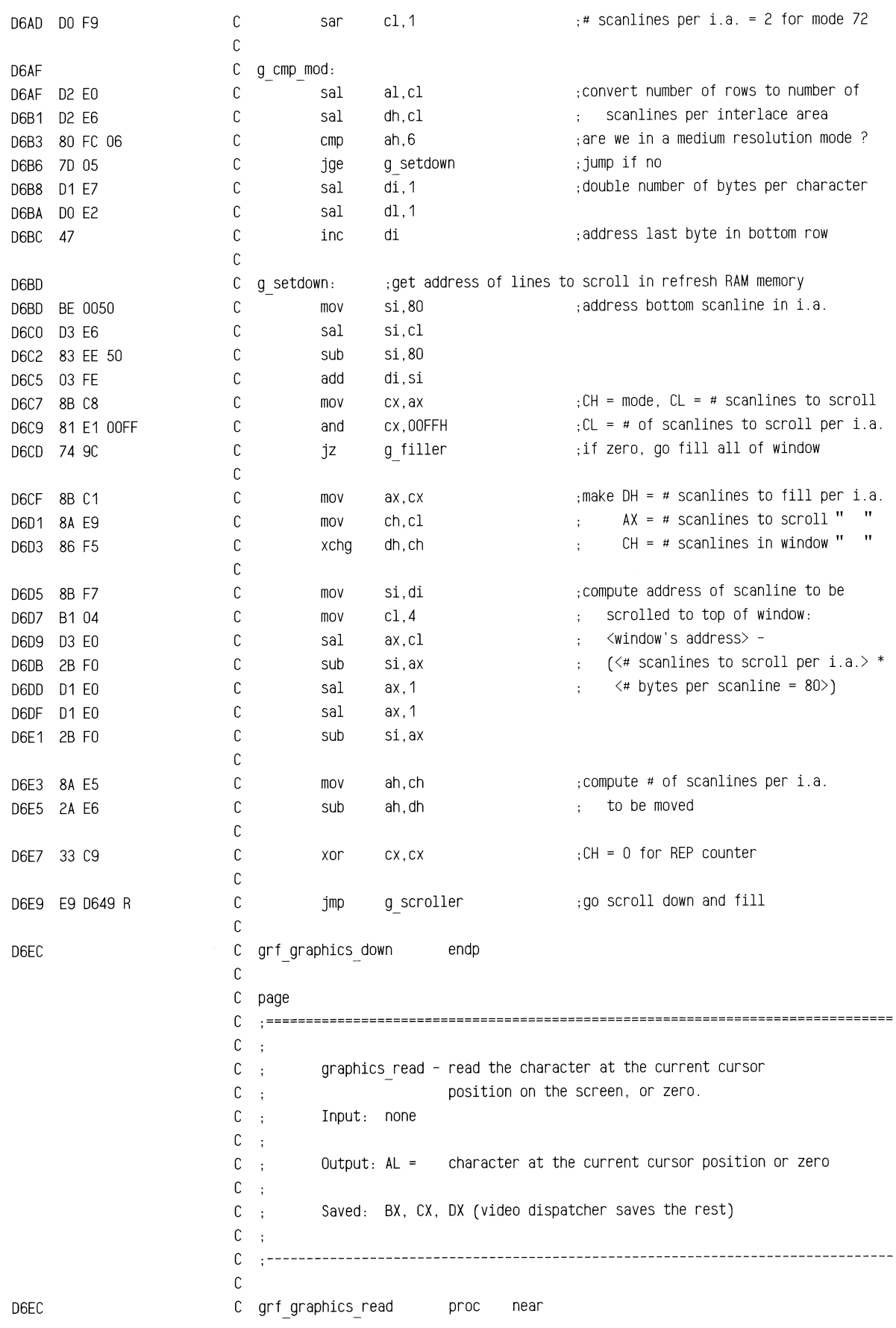

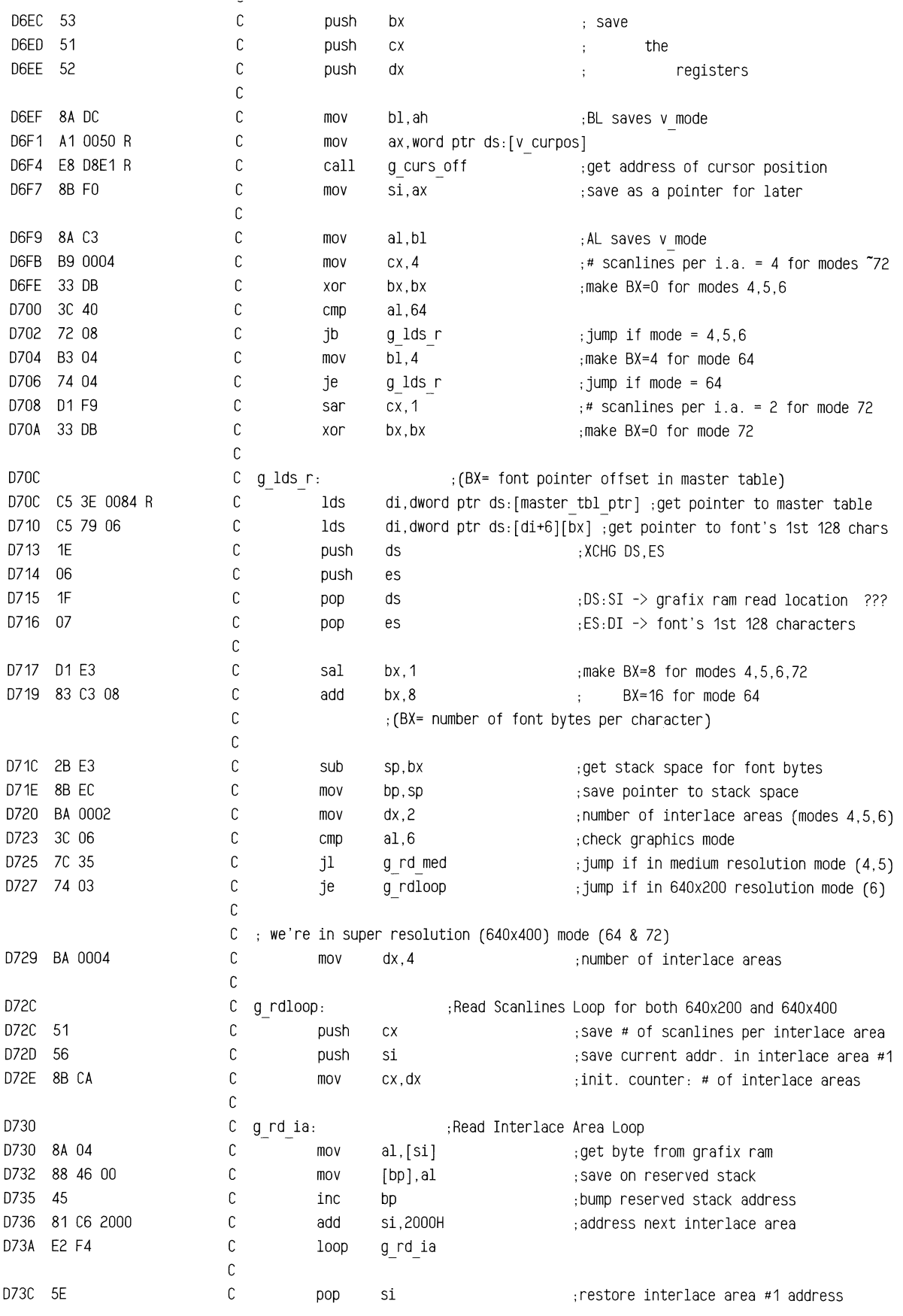

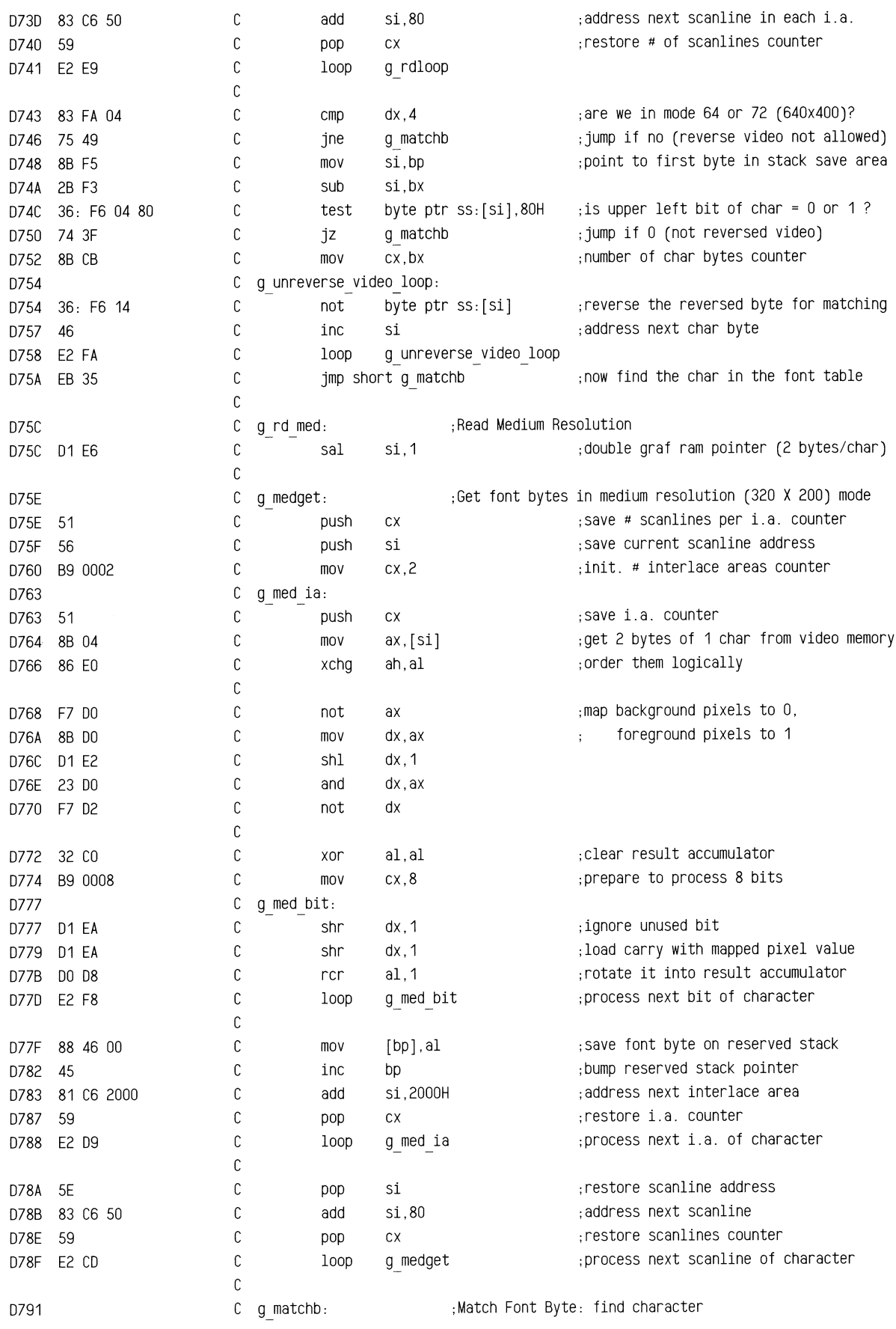

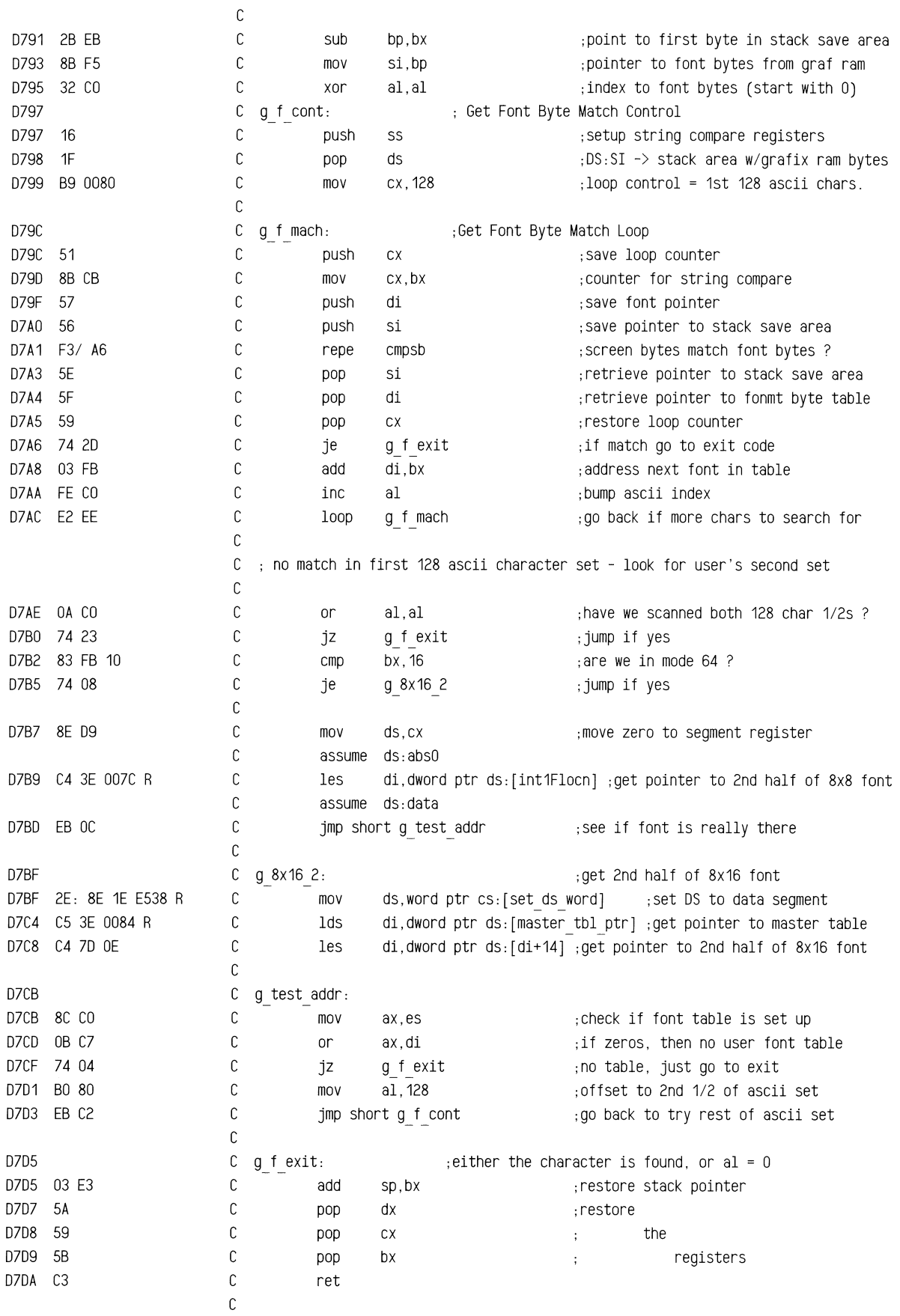

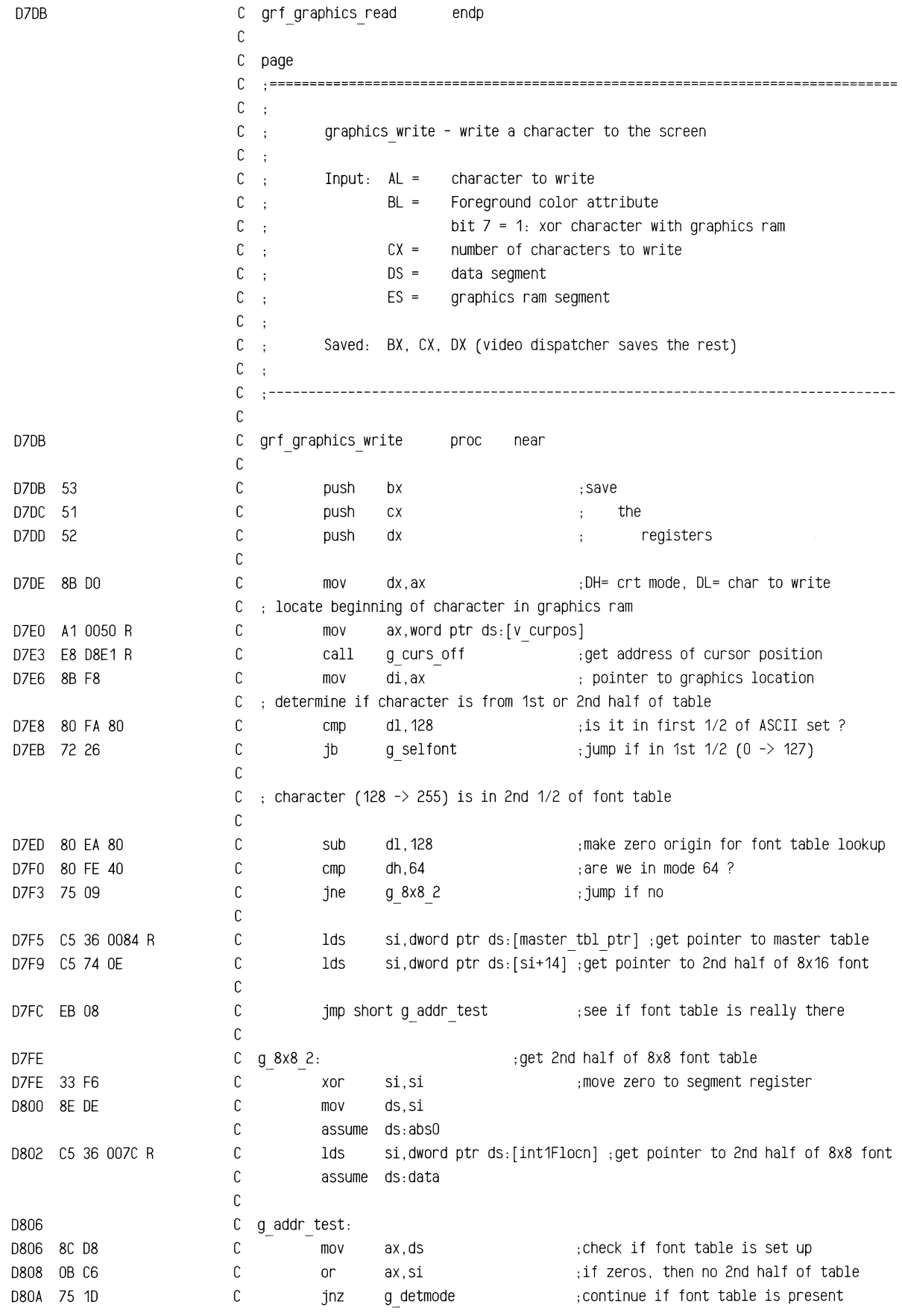

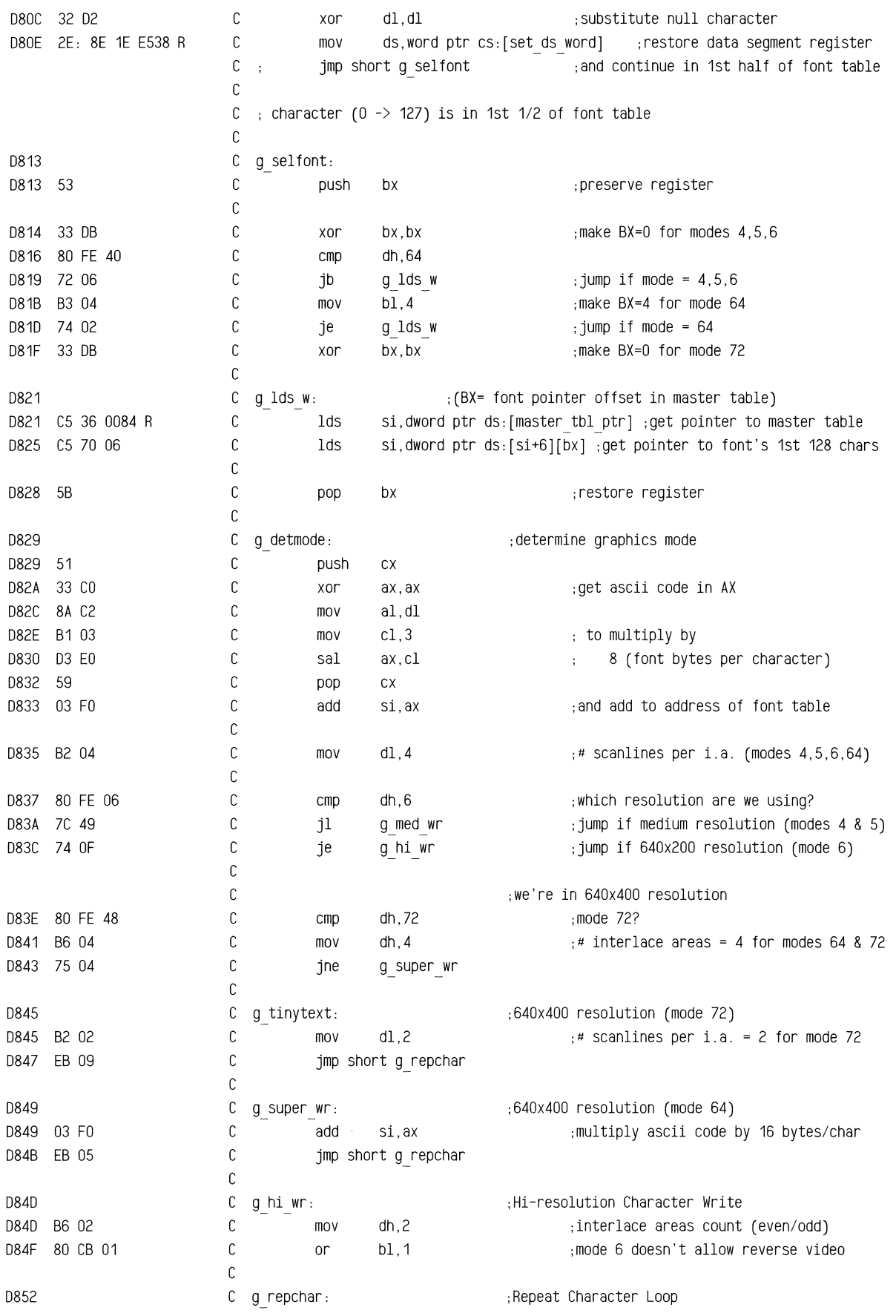

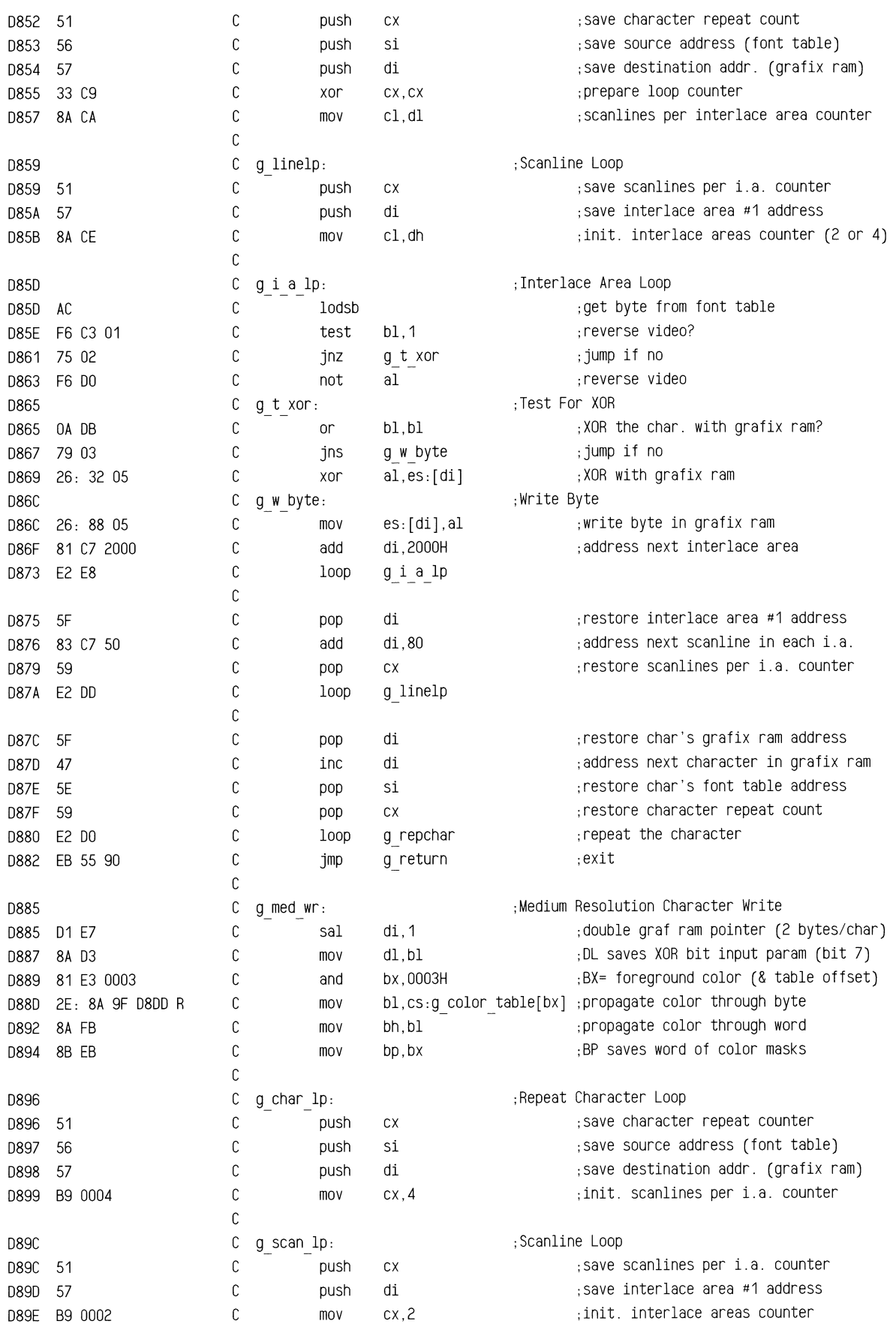

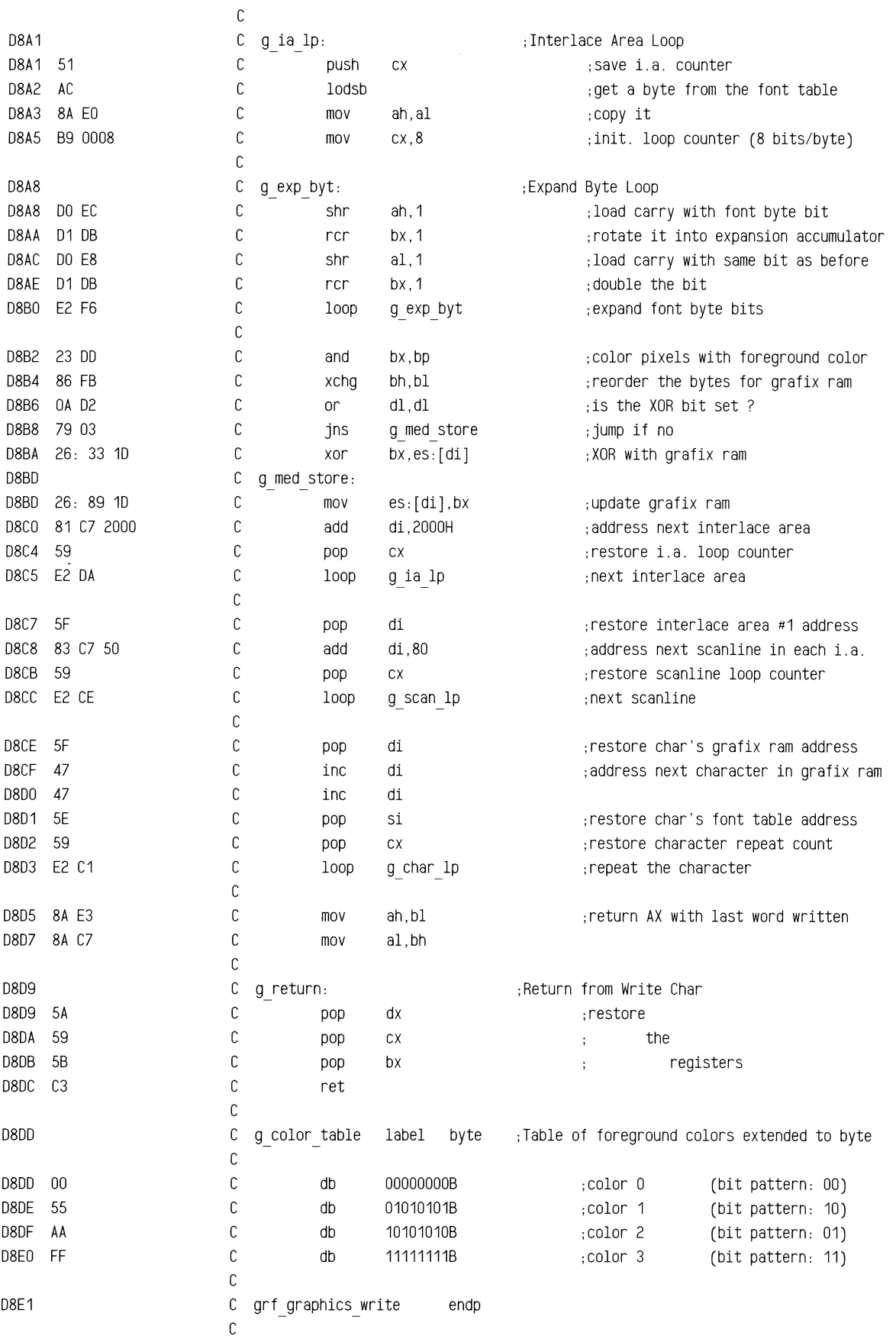

## ROM **BIOS Listing**

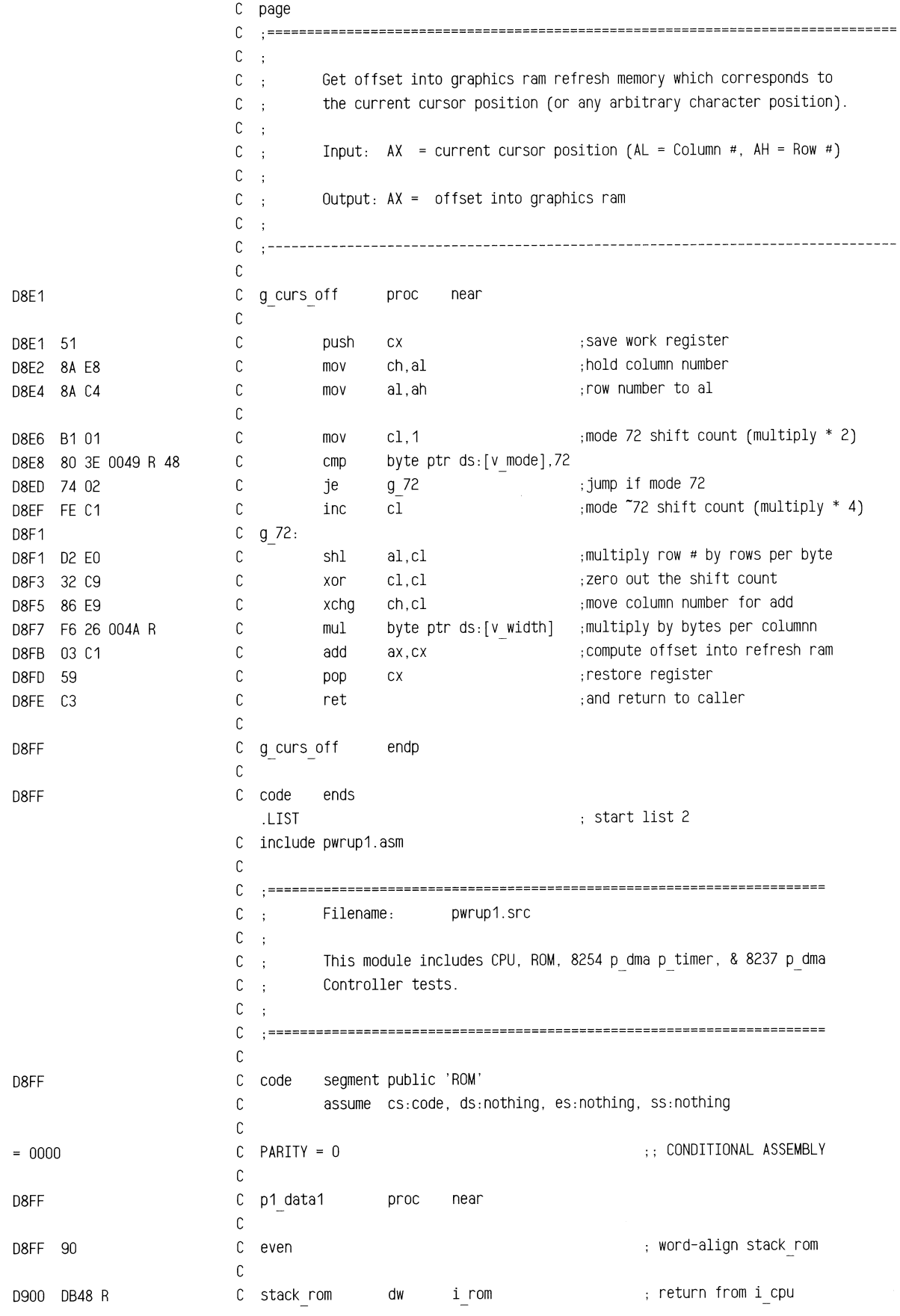

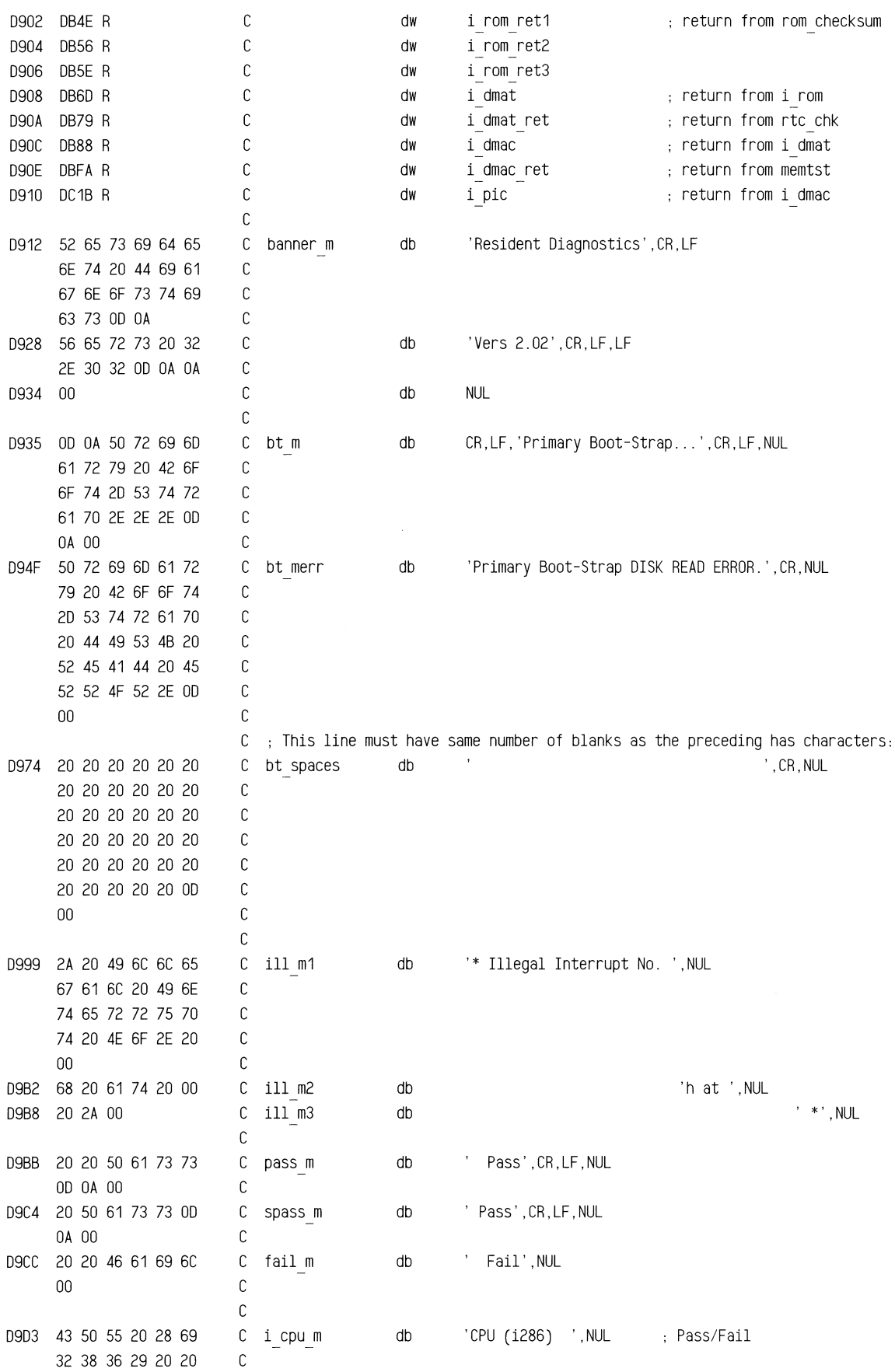

## ROM BIOS Listing

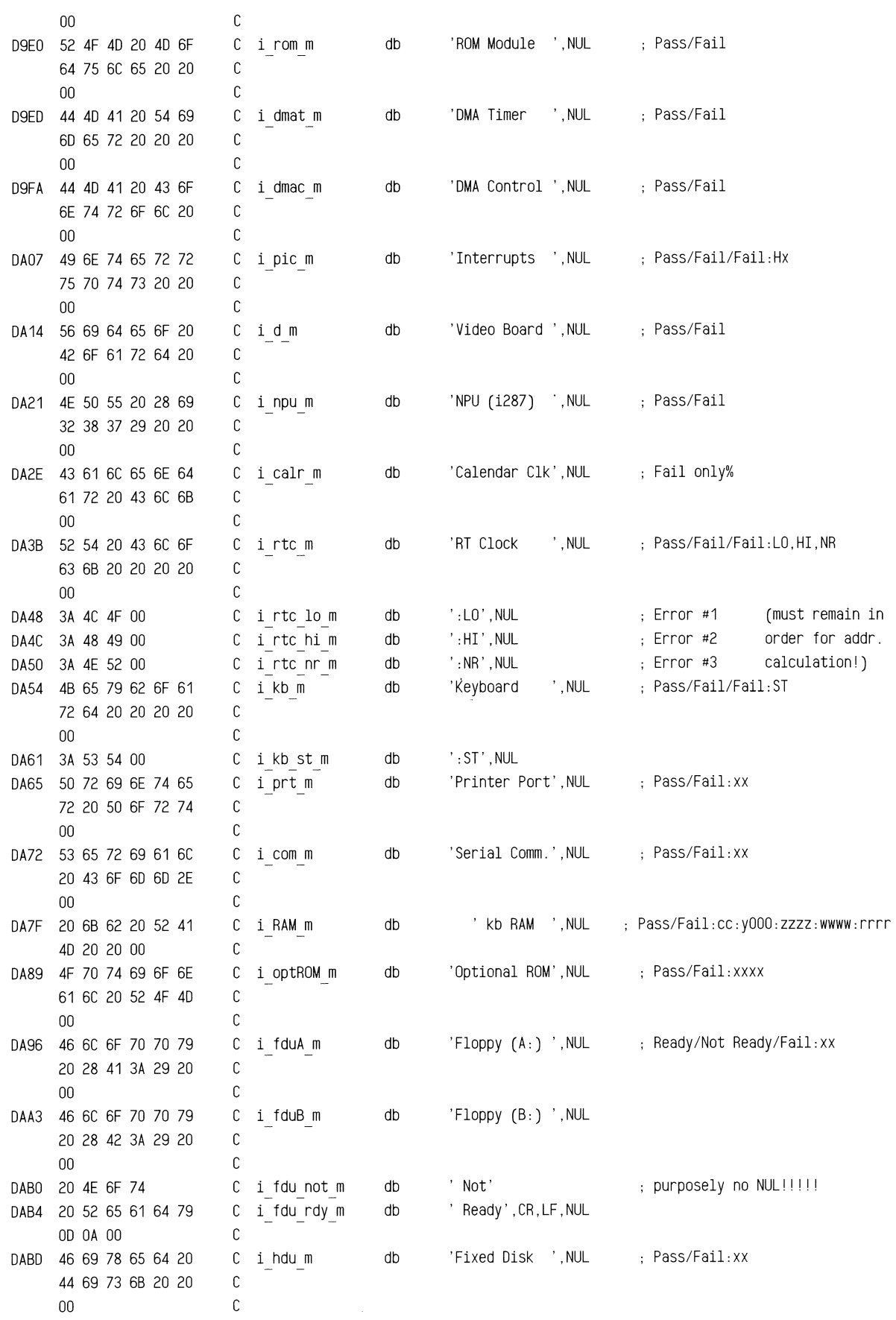

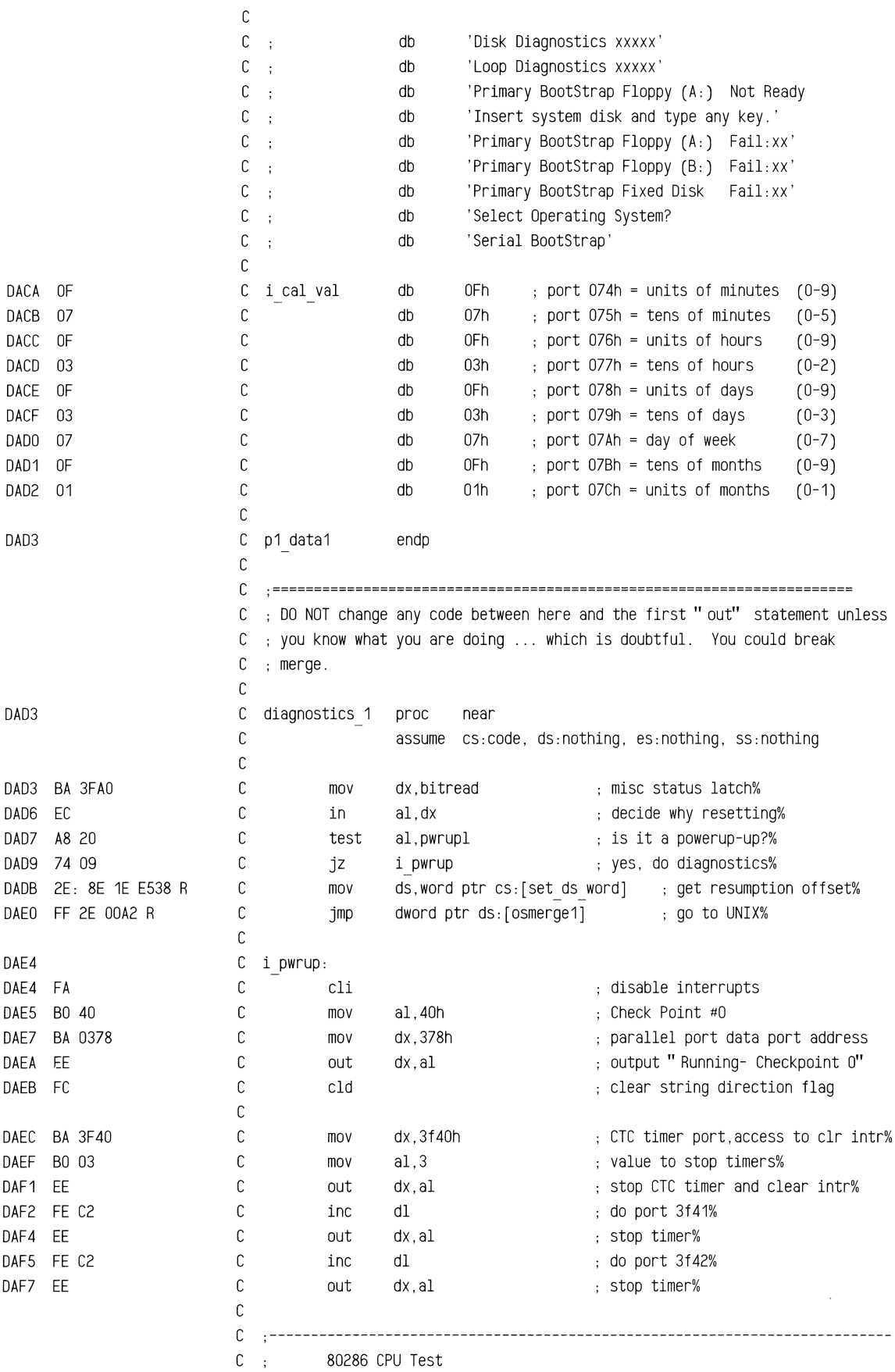

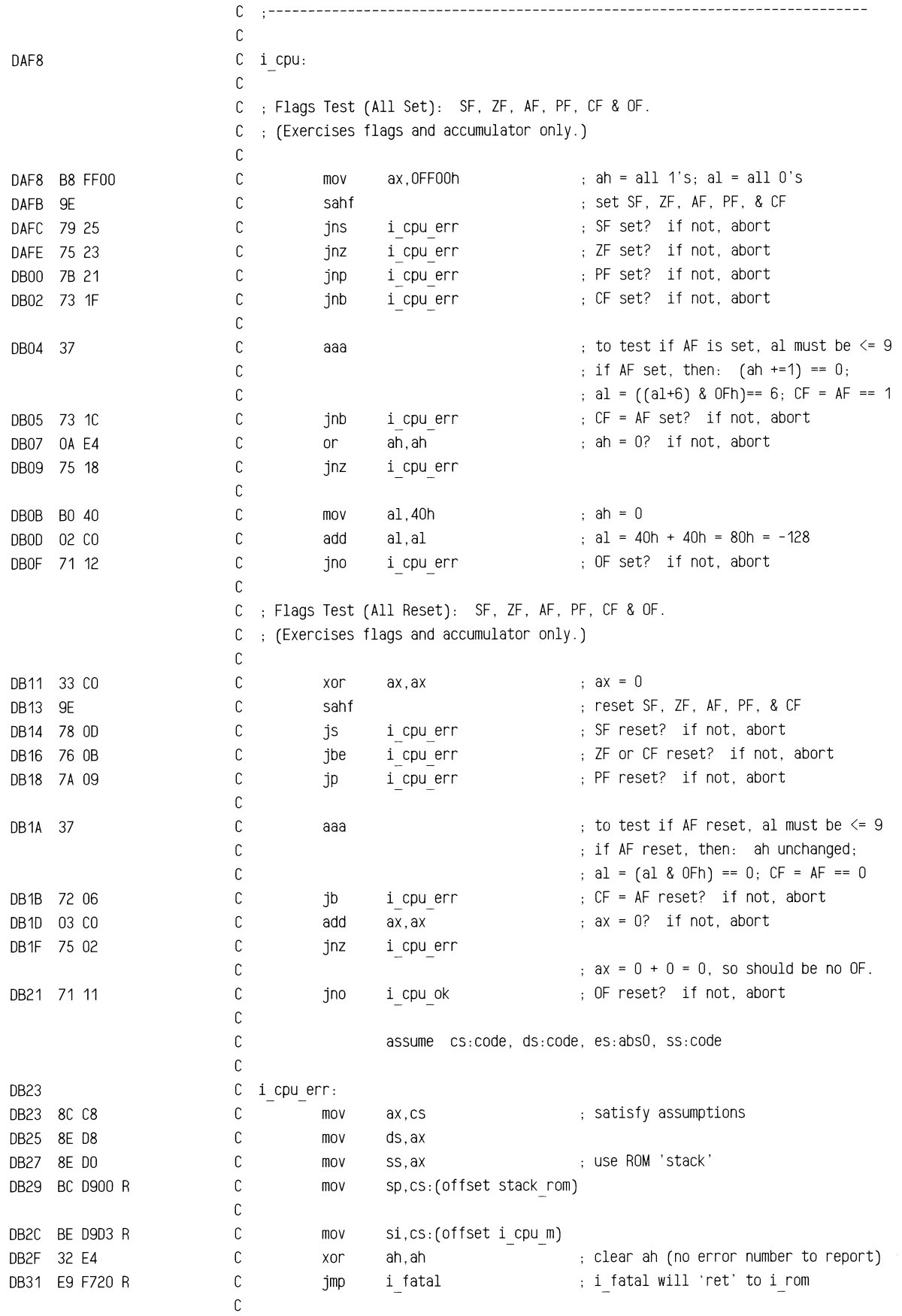

```
DB34 
DB34 8C C8 
DB36 8E 08 
DB38 8E DO 
DB3A BC 0900 R 
DB3D BO 41 
DB3F BA 0378 
DB42 EE 
DB43 BO 00 
DB45 E6 61 
DB47 C3 
DB48 
DB48 BE EOOO 
DB4B E9 E52A R 
DB4E 
DB4E 75 10 
DB 50 BE COOO 
DB 53 E9 E52A R 
DB 56
DB56 75 08 
DB58 BE AOOO 
DB5B E9 E52A R 
DB5E 
DB5E 74 06 
DB60 
DB60 BE D9EO R 
DB63 E9 F720 R 
DB66 
DB66 BO 42 
DB68 BA 0378 
DB6B EE 
DB6C C3 
                              C i cpu ok: 
                              c 
                              c 
                              c 
                             c 
                              c 
                              c 
                              c 
                              c 
                                         mov 
                                         mov 
                                         mov 
                                         mov 
                                         mov 
                                         mov 
                                         out 
                                                  ax,cs \qquad \qquad ;\; \text{satisfy} \; \text{assumptions}ds,ax 
                                                  ss, ax \qquad \qquad ;\quad use ROM 'stack'
                                                  sp,cs:(offset stack rom) 
                                                  al,41h ; Check Point #1
                                                  dx,378h parallel port data port address 
                                                  dx, al \qquad \qquad ; output " Running- Checkpoint 1"
                              C ; Reset the keyboard
                             c 
                             c 
                              c 
                              c 
                             c 
                                         mov 
                                         out 
                                         ret 
                                                  al,O 
                                                  p kctrl,al 
                                                                           : will 'ret' to i rom 
                             c ·---------------------------------------------------------------------------
                             c ROM Module Test 
                             c .--------------------------------------------------------------------------- c
                             c 
                             c 
                             c i rom: 
                             c 
                                                 assume cs:code, ds:code, es:absO, ss:code 
                             C ; Calculate Checksum of ROM.
                             c 
                             c 
                             c 
                              c 
i rom ret1: 
                             c 
                             c 
                             c 
                             c 
                             c 
                             c 
                             c 
                             c 
                             c 
                             c 
                             c 
                                         mov 
                                         jmp 
                                         jnz 
                                         mov 
                                         jmp 
                                i rom ret2: 
                                         jnz 
                                         mov 
                                         jmp 
                                i rom ret3: 
                                         jz 
                             C i rom err: 
                             C mov 
                             c 
                             c 
                             c 
                                         jmp 
                             C i rom ok: 
                             c 
                             c 
                             c 
                             c 
                             c 
                                         mov 
                                         mov 
                                         out 
                                        ret 
                                                  si,OEOOOh 
                                                  rom checksum 
                                                 i rom err 
                                                  si,OCOOOh 
                                                 rom checksum 
                                                  i rom err 
                                                  si,OAOOOh 
                                                  rom checksum 
                                                  i rom ok 
                                                  si,cs:(offset i rom m)
                                                 i fatal 
                                                 al,42h 
                                                 dx,378h 
                                                 dx,al 
                                                                          ; ROM starts at ds:si = F000: E000·call' rom checksum 
                                                                          will 'ret' here 
                                                                           ROM starts at ds:si = FOOO:COOO 
                                                                           ·call' rom checksum 
                                                                           ROM starts at ds:si = FOOO:AOOO 
                                                                           ·call' rom checksum 
                                                                           will ·ret· here 
                                                                           ah has illegal checksum 
                                                                           i fatal will ·ret' to i dmat 
                                                                           Check Point #2 
                                                                           parallel port data port address 
                                                                           output " Running- Checkpoint 2" 
                                                                           will ·ret' to i dmat 
                             c .--------------------------------------------------------------------------- c 8254 p dma p timer Test 
                             c .--------------------------------------------------------------------------- c
                             c assume cs:code, ds:code, es:absO, ss:code
```
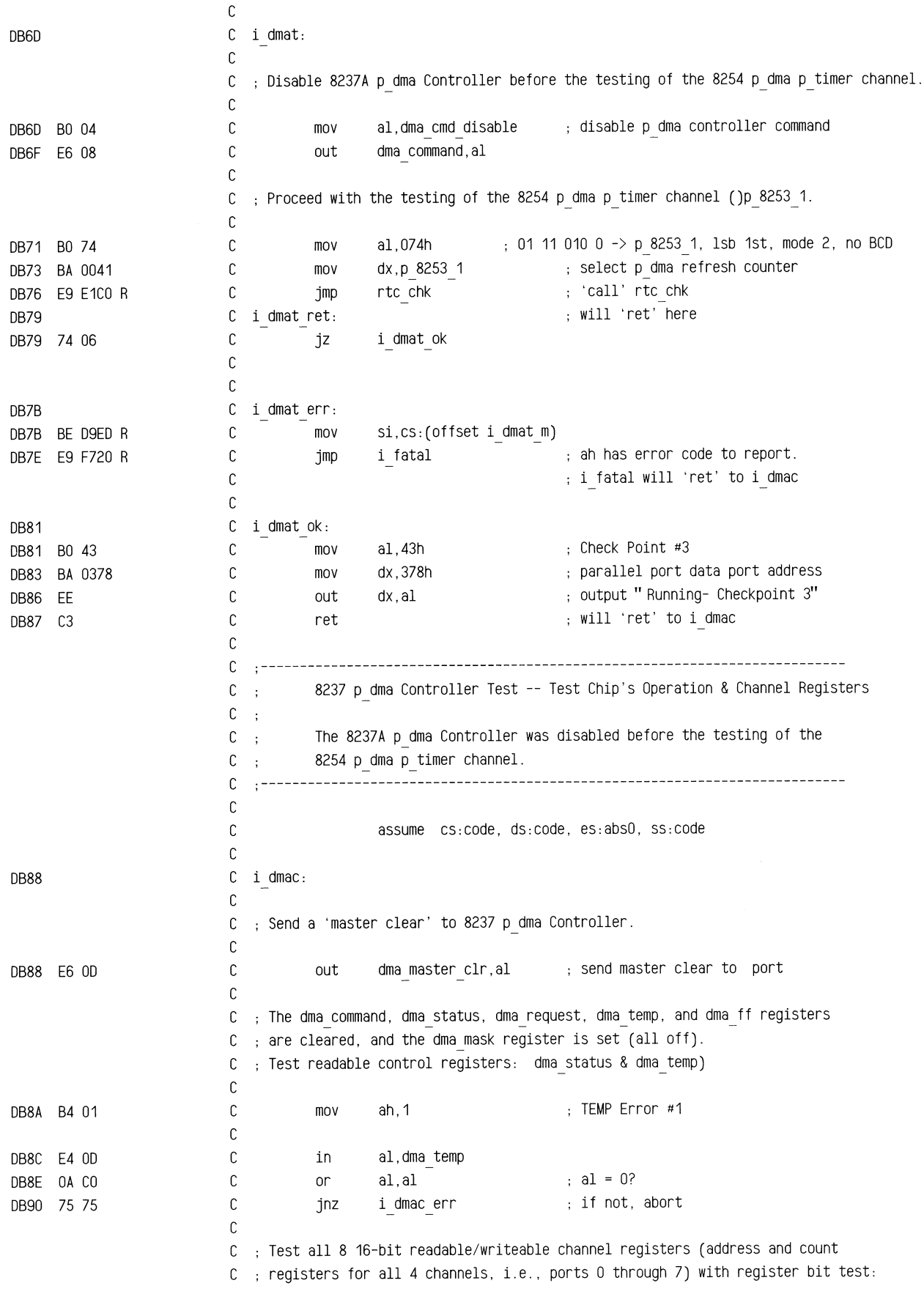

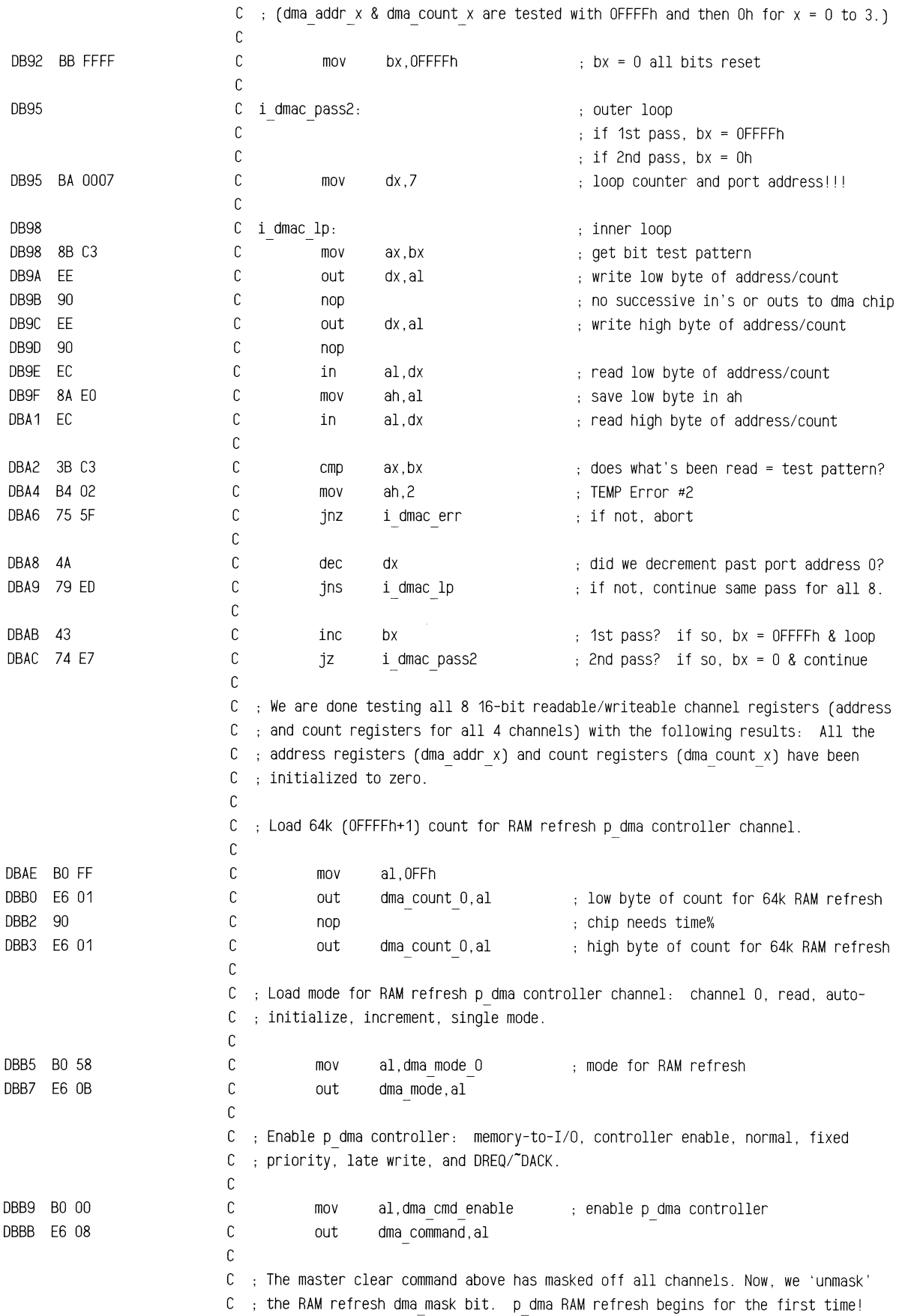

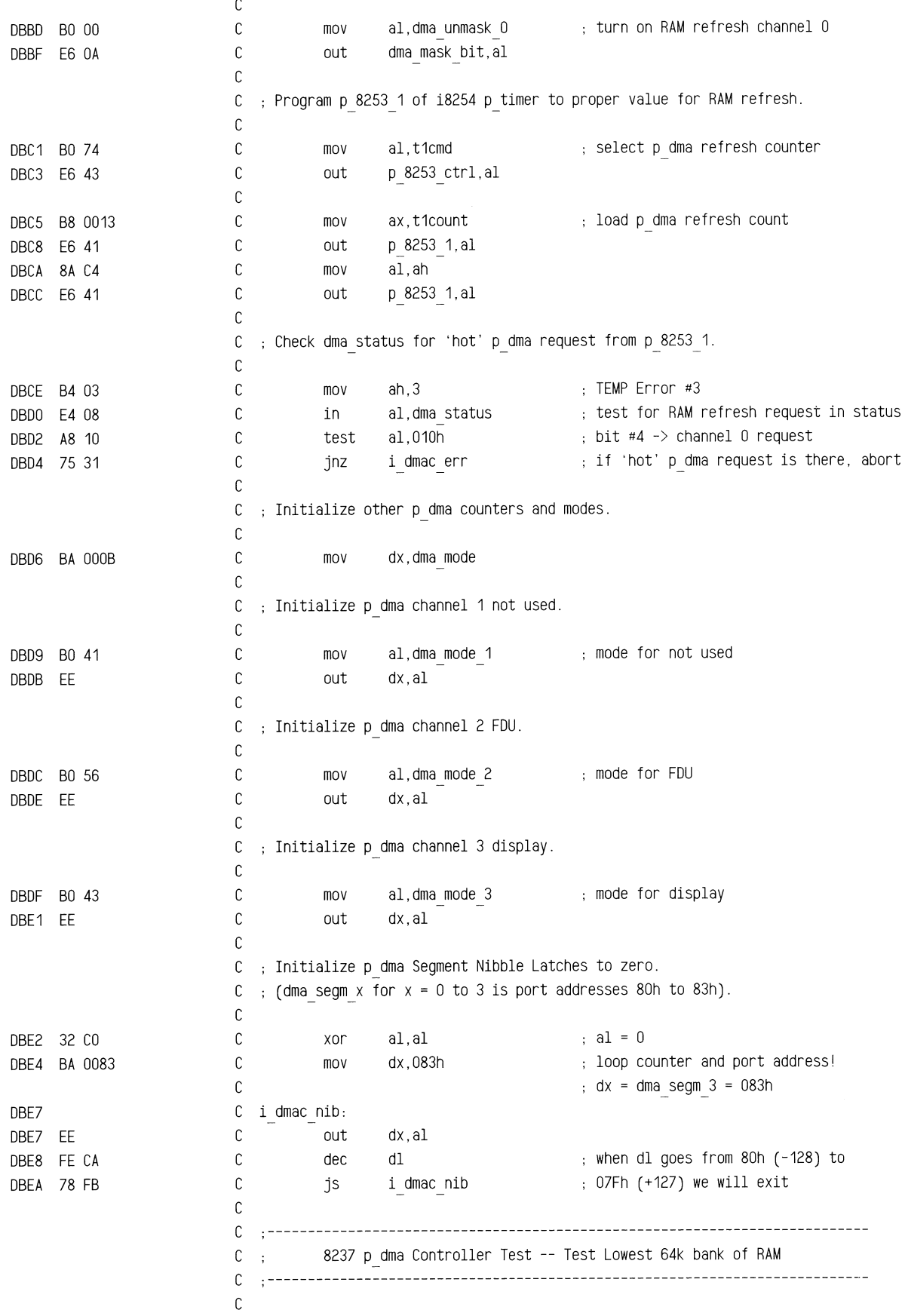

c assume cs:code, ds:data, es:absO. ss:code c DBEC 2E: 8E 1E E538 R c mov ds,word ptr cs: [set ds word] ; satisfy assumptions DBF1 8B 36 0072 R c mov si,word ptr ds: [reset flag] ; save reset flag c DBFS 33 D2 c xor dx,dx dx = 0; test 0000:0 to OOOO:FFFF C jmp DBF7 E9 E22F R memtst 'call' memtst DBFA C i dmac ret: will 'ret' here c DBFA 2E: 8E 1E E538 R c ds,word ptr cs: [set ds word]  $\qquad$ ; satisfy assumptions mov DBFF 89 36 0072 R c mov word ptr ds:[reset flag],si restore reset\_flag c DC03 B4 04 c mov ah,4 ; TEMP Error #4 c i dmac ok DCOS 74 OD jz c c DC07 C i dmac err: DC07 BE D9FA R c mov si,cs:(offset i dmac m) c or DCOA OB C9  $cx, cx$  , , if zero then it was a parity error. DCOC 75 03 c jnz  $\mathbf{i} \, \mathbf{d} \, \mathbf{e}$  , , c DCOE BE ESFB R mov si,cs:(offset parity1\_m);; DC11 C i d e:  $\sim$ DC11 E9 F720 R c i fatal ah has error code to report. jmp c i fatal will 'ret' to i pic c DC14 C i dmac ok: DC14 BO 44 C mov al,44h Check Point #4 C mov dx,378h DC16 BA 0378 parallel port data port address c DC19 EE dx,al output " Running- Checkpoint 4" out c DC<sub>1</sub>A C<sub>3</sub> ret will 'ret' to pic c c ·--------------------------------------------------------------------------- C ; 8259A Programmable Interrupt Controller Test. c ·--------------------------------------------------------------------------- <sup>c</sup> c assume cs:code, ds:data, es:absO, ss:stack ram c DC<sub>1B</sub> C i pic: ;Initialize RAM Stack DC1B B8 0030 c mov ax,stack\_seg DC1E 8E DO c ; on lower tested memory ss,ax mov DC20 BC 0100 c mov sp,100h c C ; Initialize & Disable 8259A Programmable Interrupt Controller.  $\mathbb C$ DC23 E8 E1A6 R c call i pic init c C : Install Interrupt Vectors for diagnostics. c C ; Install unexpected diagnostic interrupt vectors. c DC26 33 F6 c si,si es:si = absO seg:intOOlocn xor DC28 8B FE c es:di = absO\_seg:intOOlocn mov di,si DC2A B9 01FE c cx,(0400h-0004h)/2 words from 0:0004h to 0:0400h mov c DC2D B8 DC8C R c mov ax,cs:(offset i pic err) store offset i pic err
## **ROM BIOS Listing**

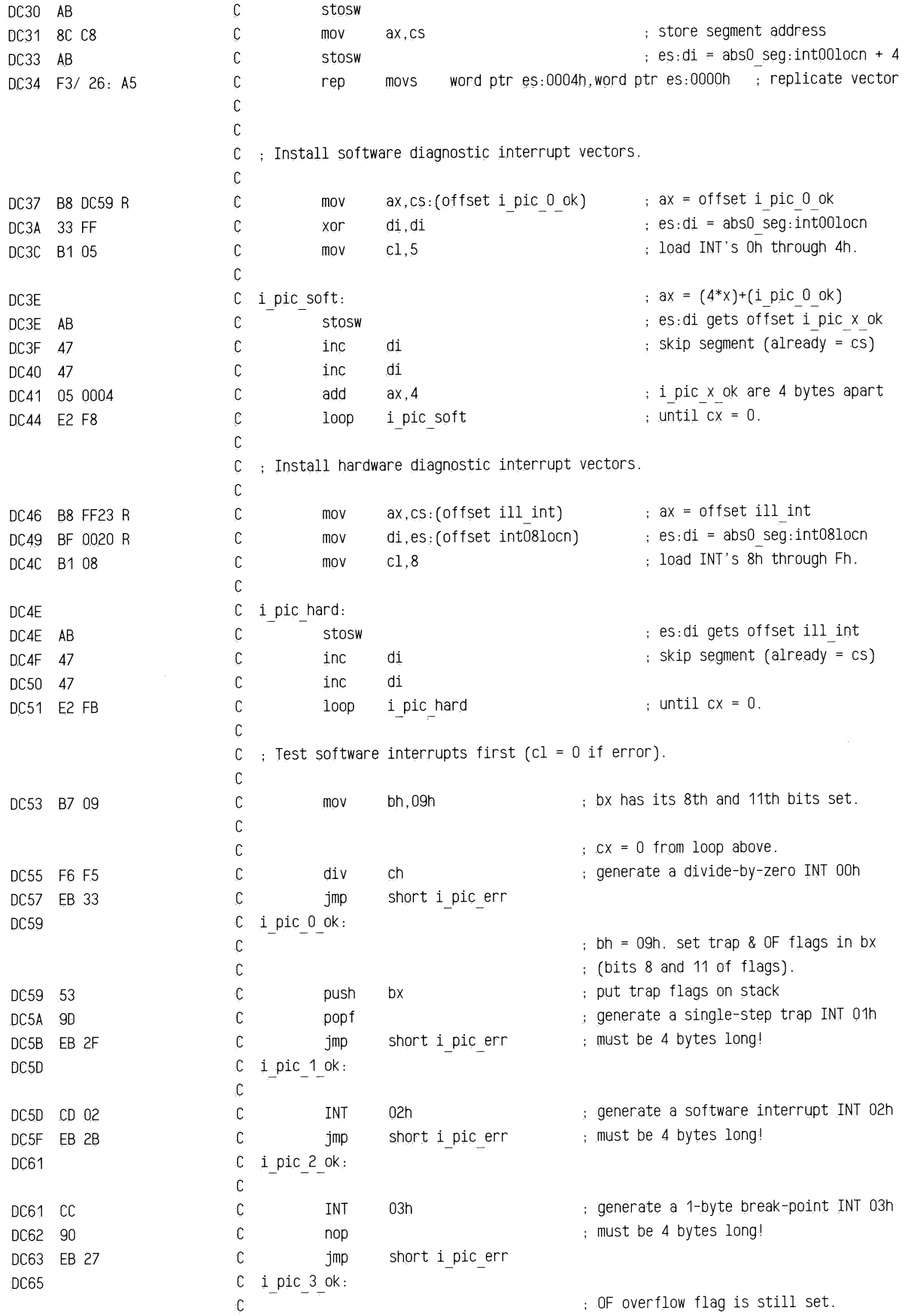

 $\bar{\gamma}$ 

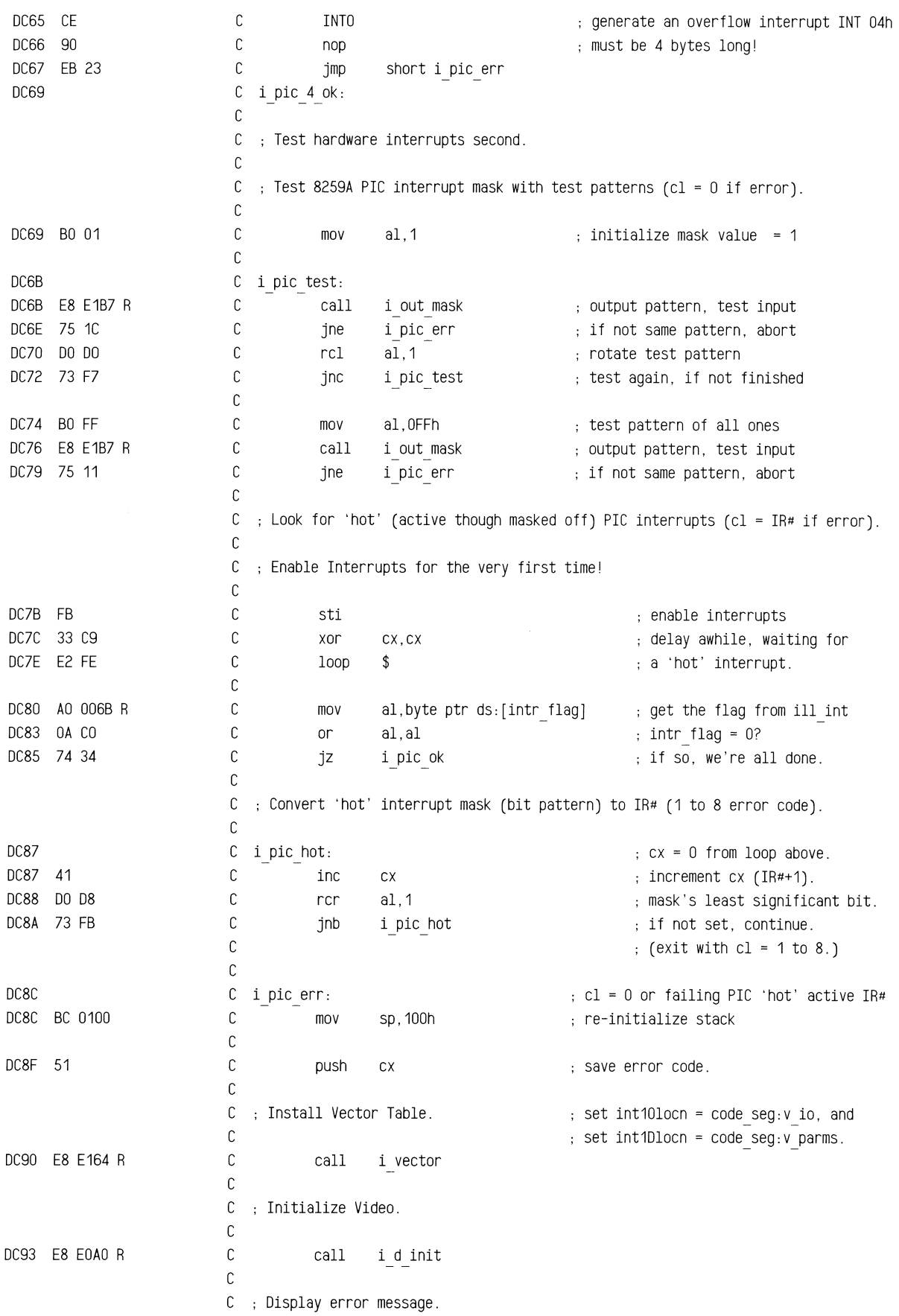

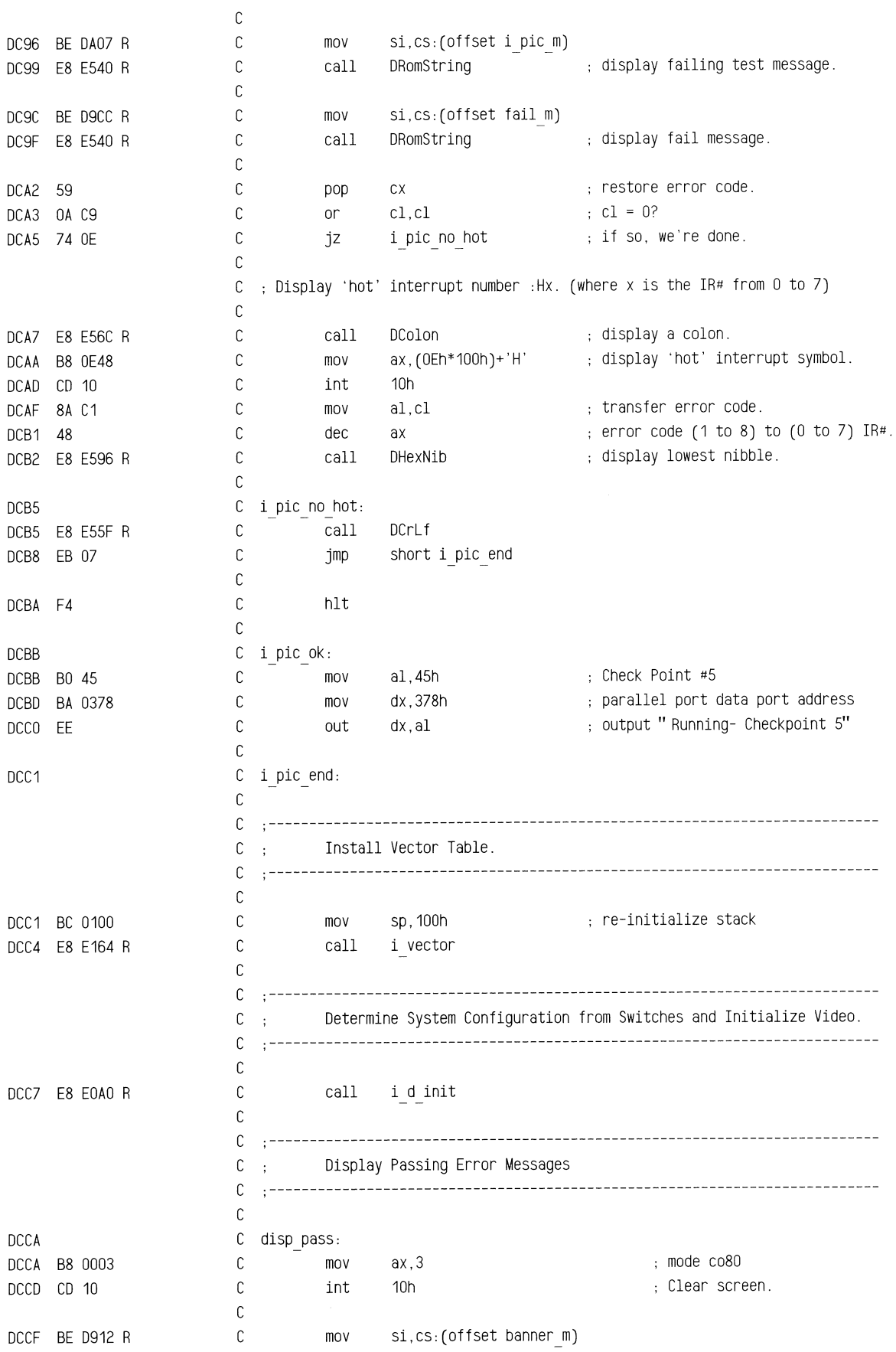

"'=~·-~=•R'' w~.c .~•-•=c~---~~~r~c~- =·~••·~~~~z·"·"'"· =•=--"''~"'~~~~-·~--~=• ~•-••==~c•-•=••••~·=·•"~=~~-"--'''-·••··~ ca•~-•-=-~-=~•·==•=~••~~-~•••=•=~•-•=~~<sup>8</sup>

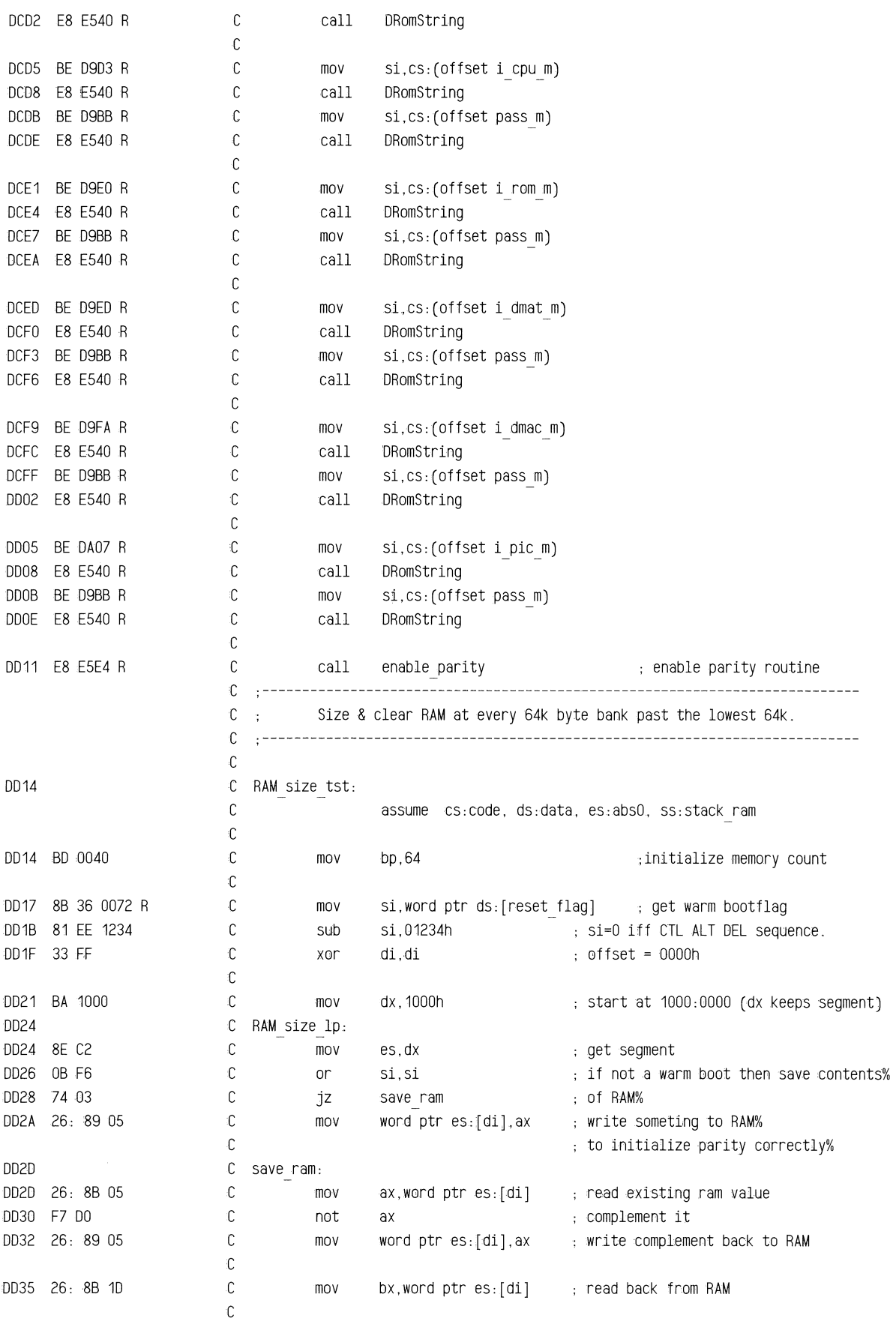

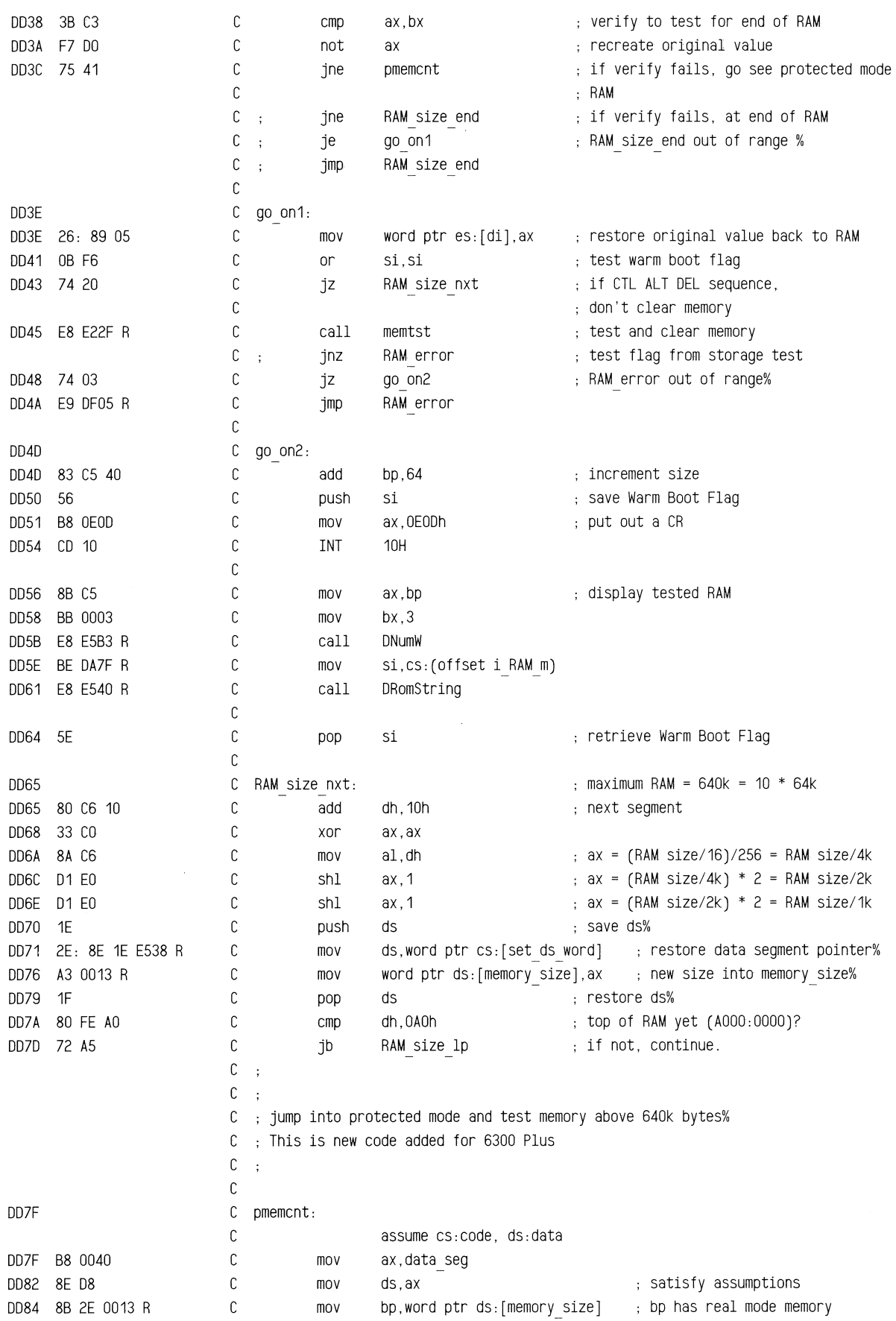

==mmJ5'Liiii ~~"ffi"""

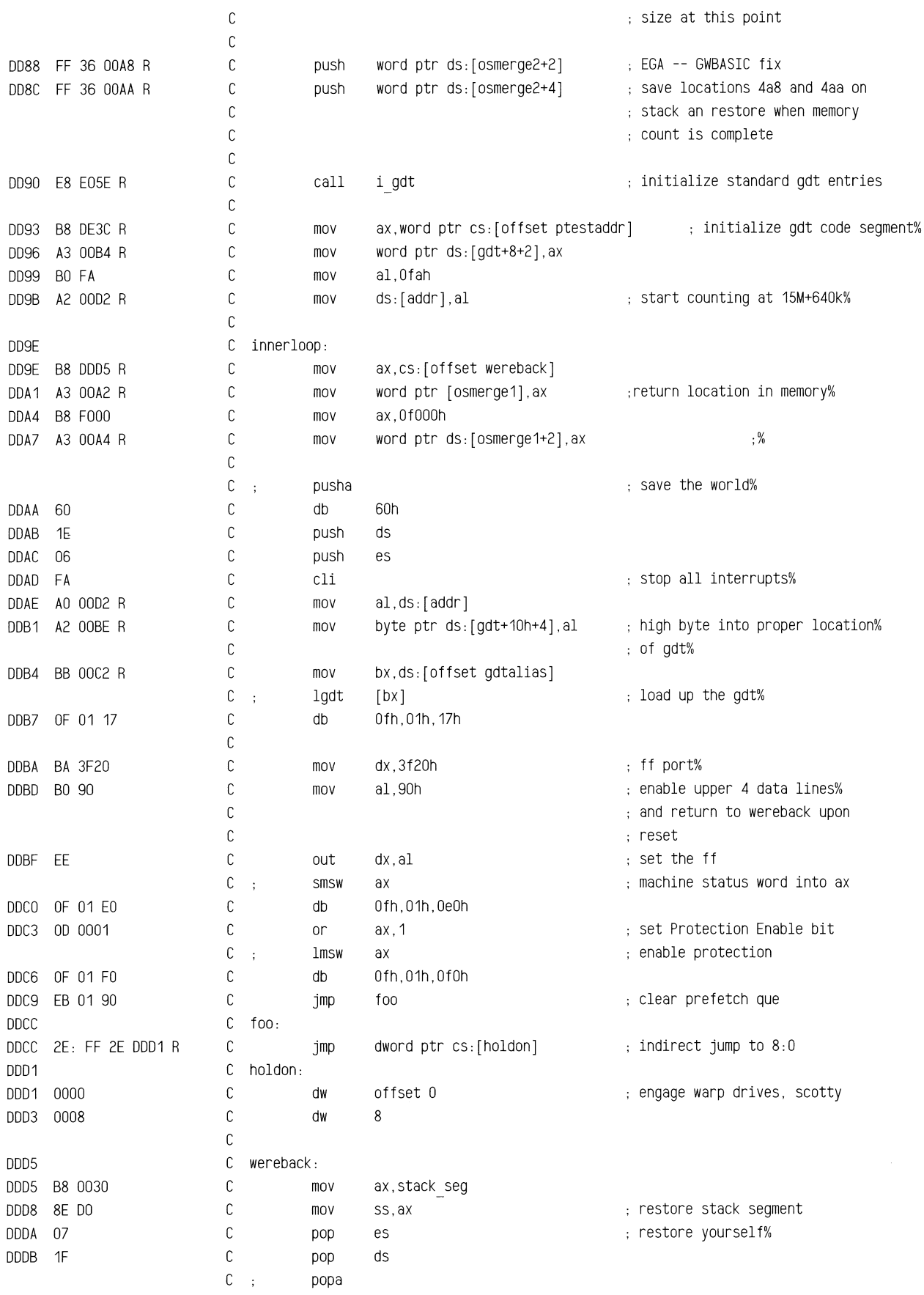

=-..\_~-,.-""~.,\_=~=-~~~~=-"'"''''"''"""=·-=-r:~-~""'-''~::-:=c.="'=-""·~'""'"' c"?;;;;:l'<>:;;>L->R.-·:=""'~""-Jo.i:&S'i<C • ...-o;;,-w-="""'"-""""'"'-=="-"""'""""'--'""--~-.,.,,--"""\_,,-:z=~"-=••,c,.·\_;r~-"C!:=~~--:='::o,..-==..oo.-=-~·"'=<="~V:C..;.;;;:~~-...\_""-""'

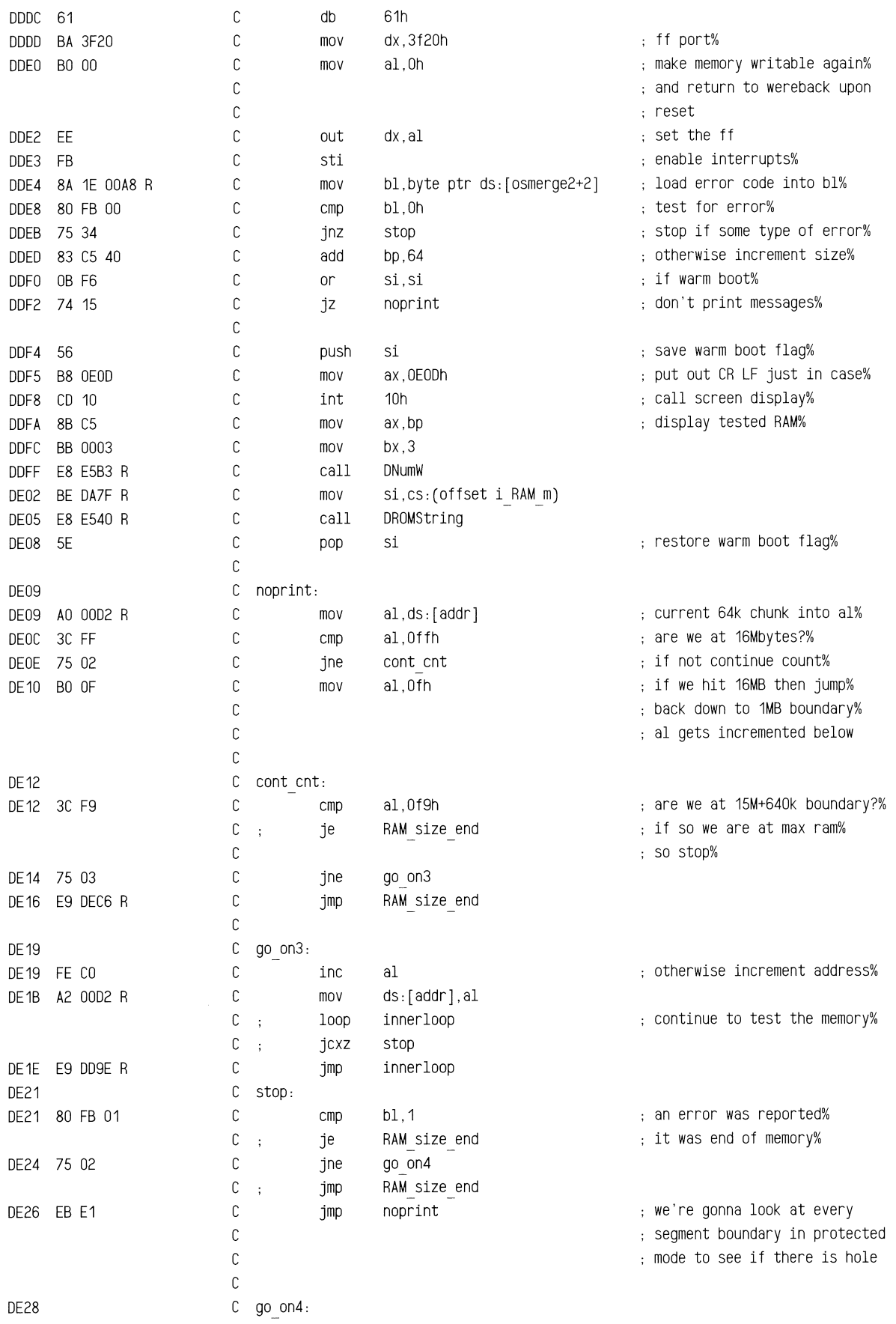

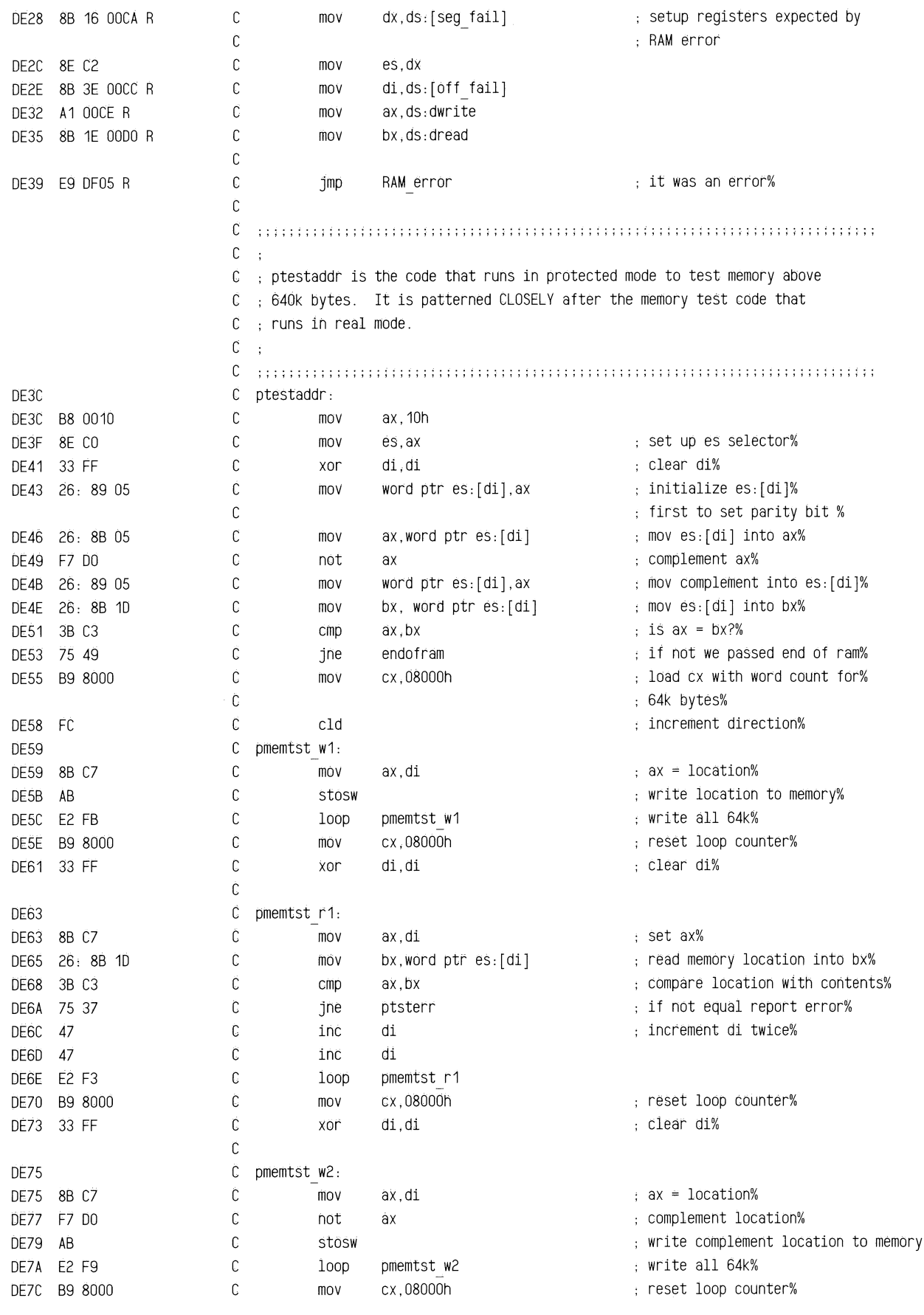

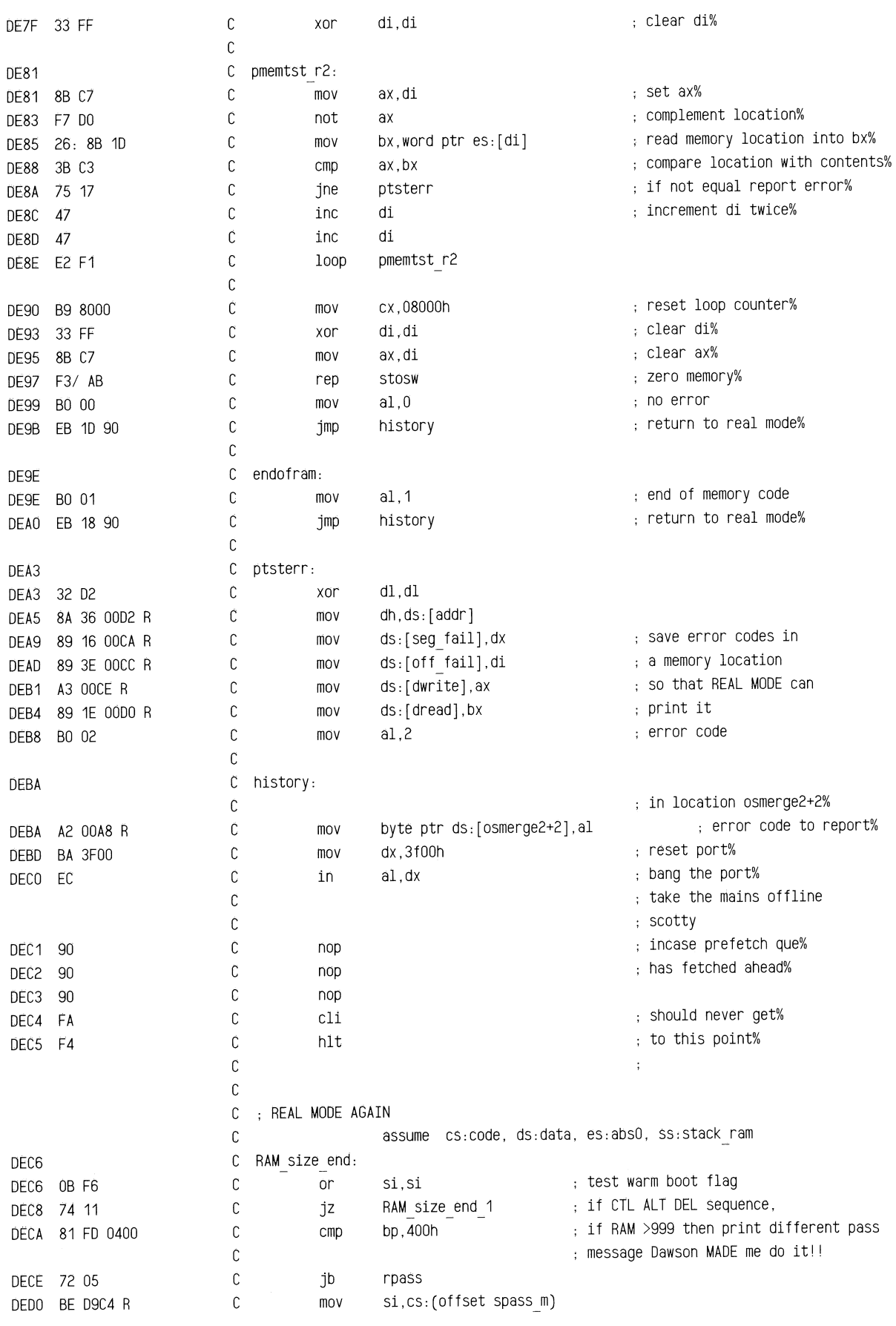

~~r~== <sup>~</sup>

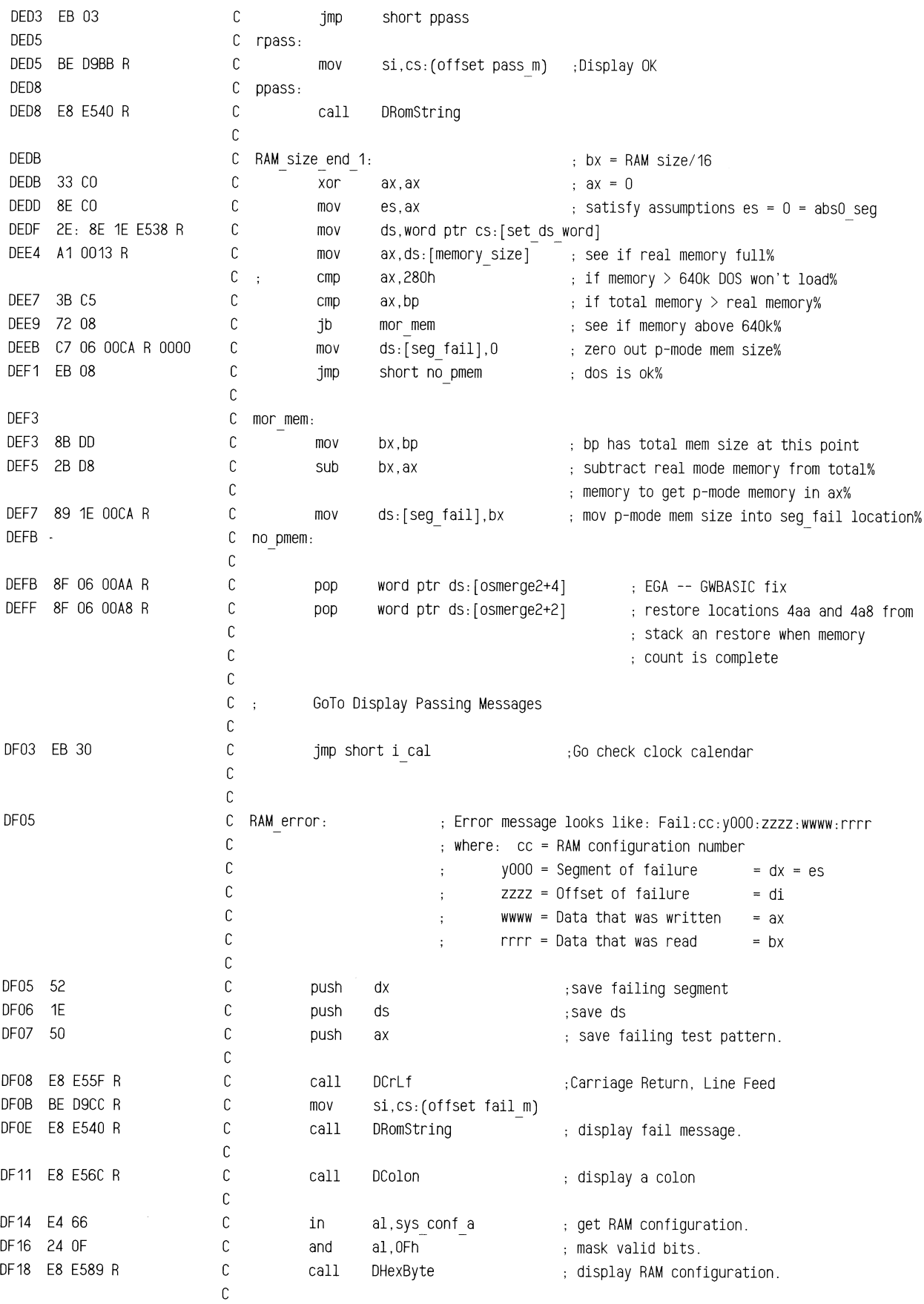

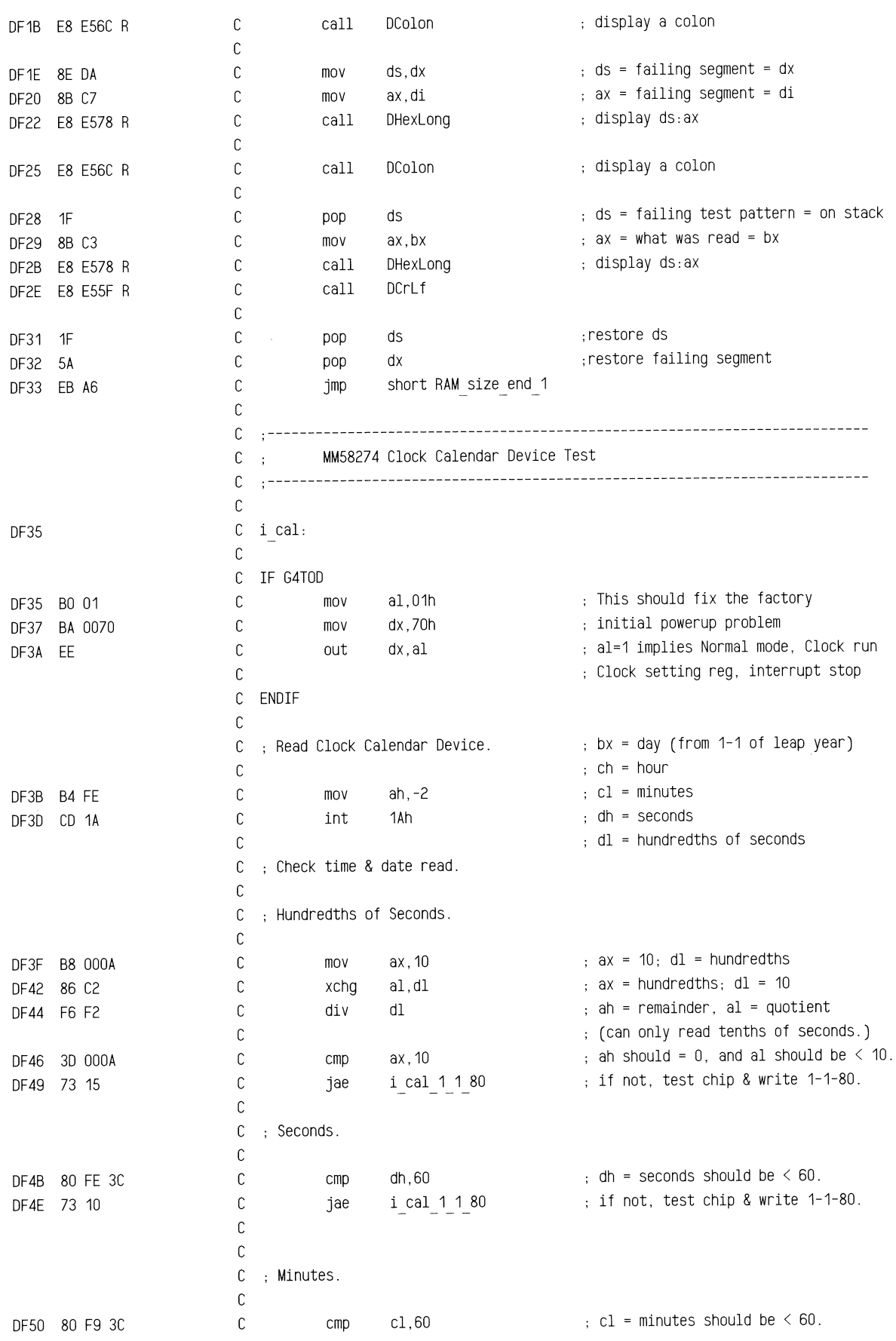

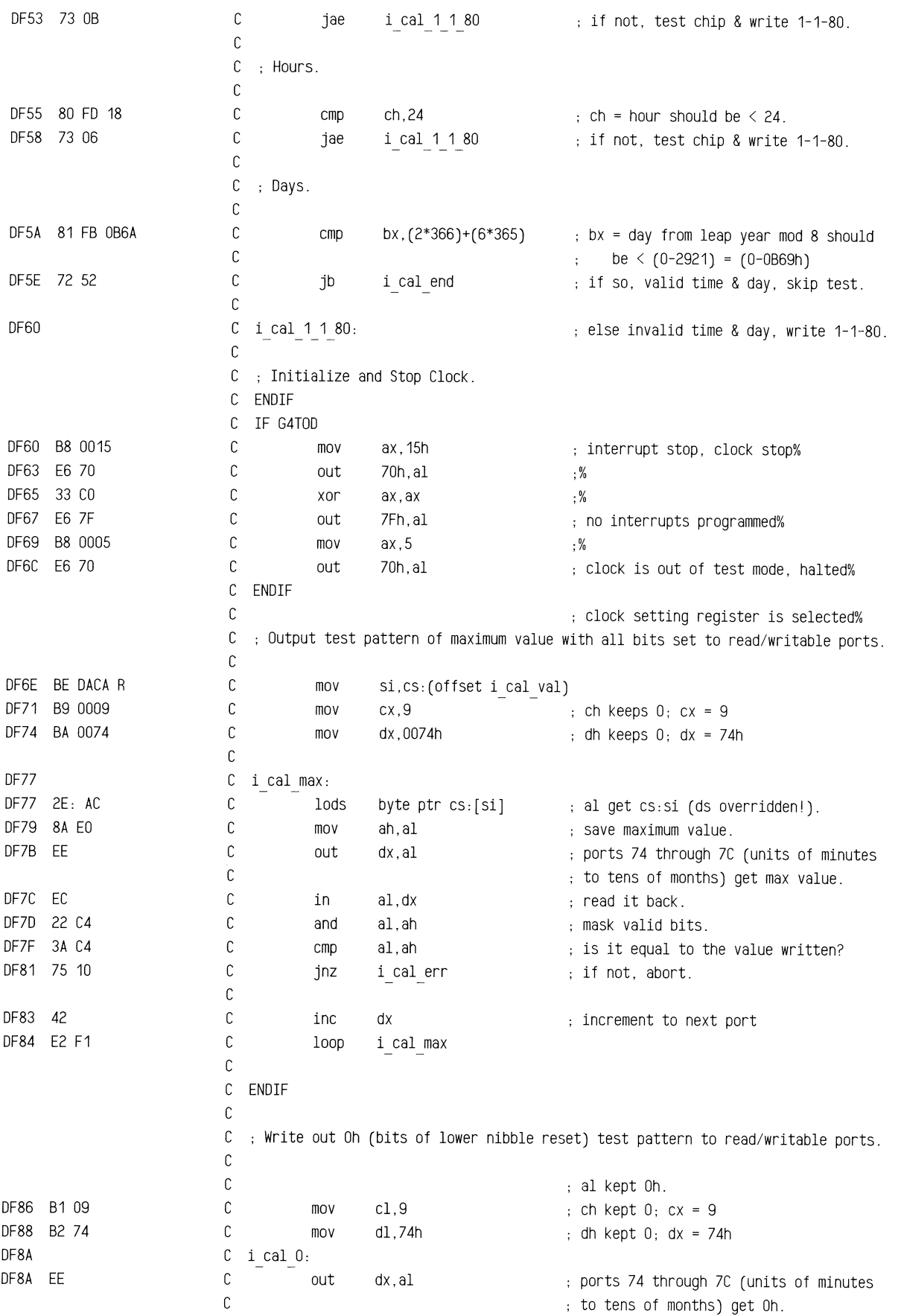

m~•~=~-~~~-~~~~~~-~=,~~~·=· -~~~~~~~==-~· ~==~· -~

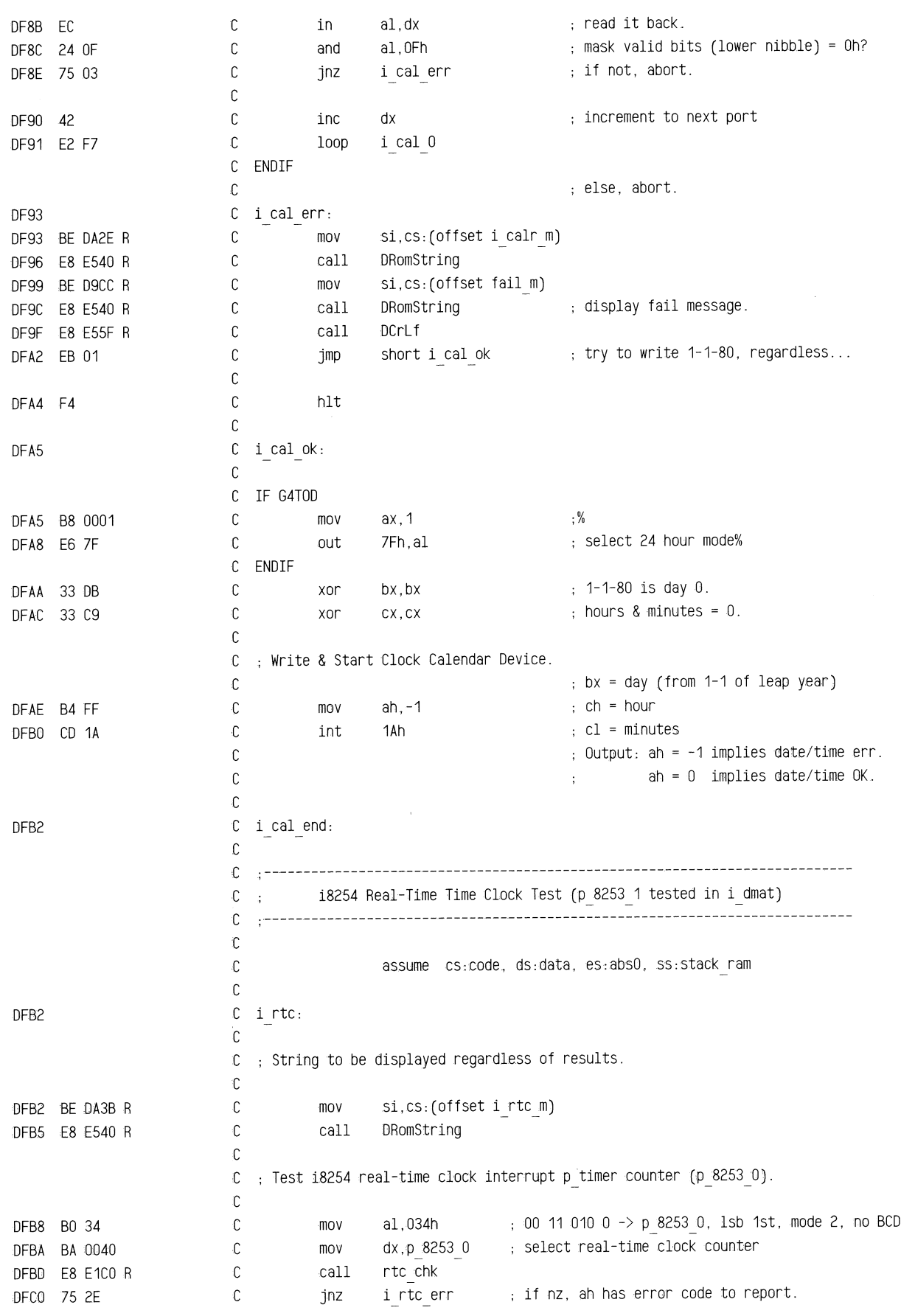

 $\cdot$ 

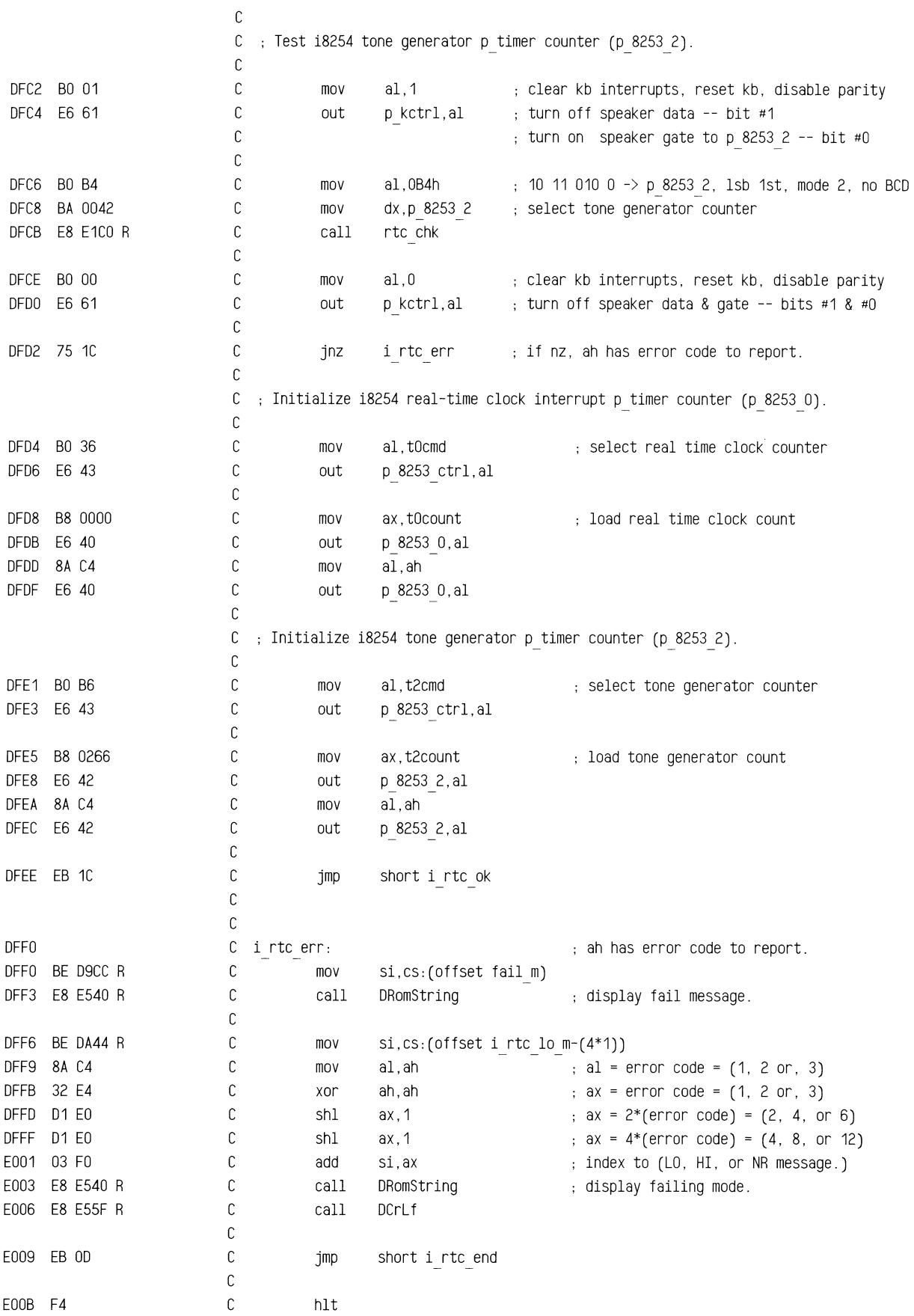

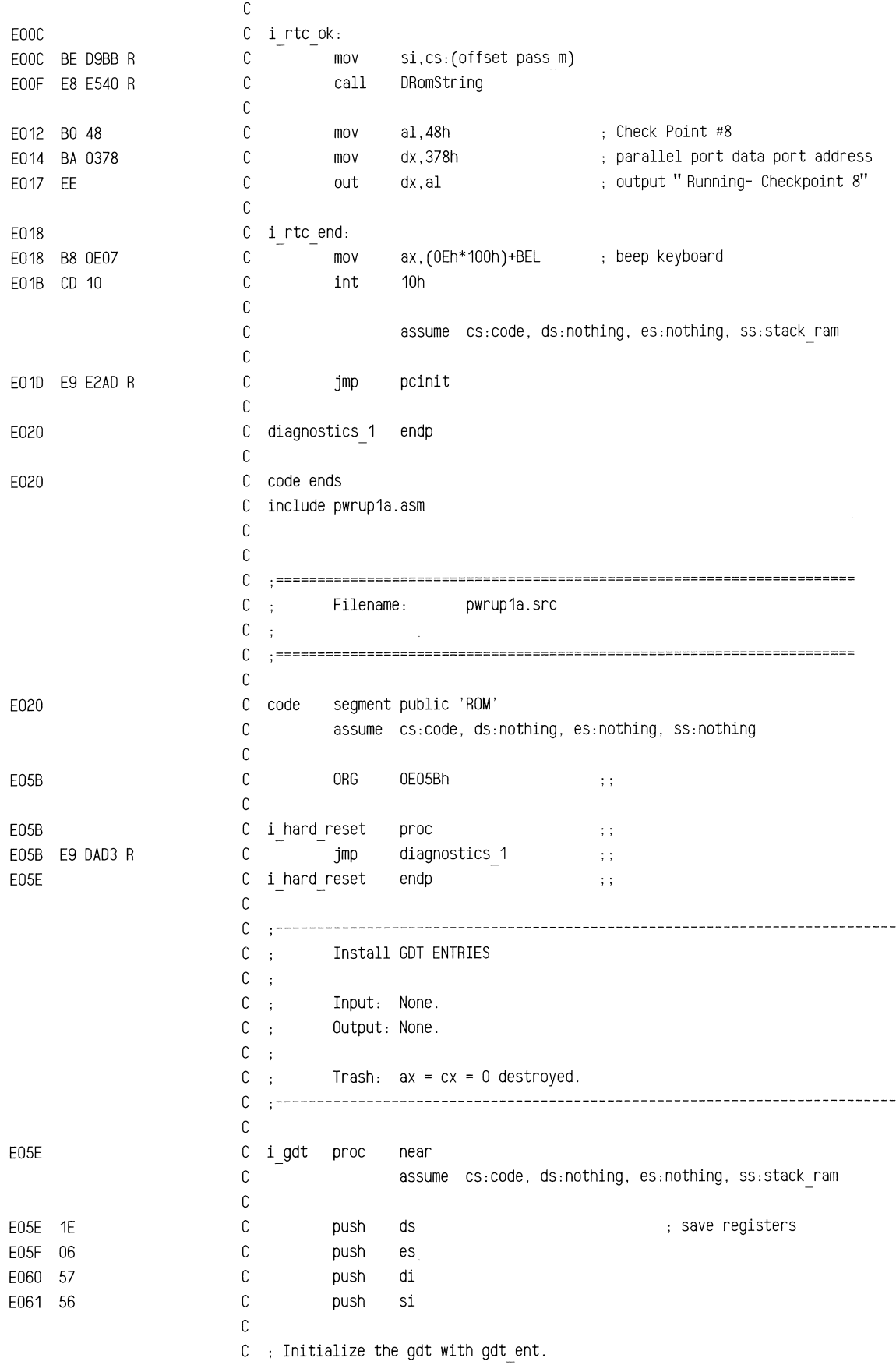

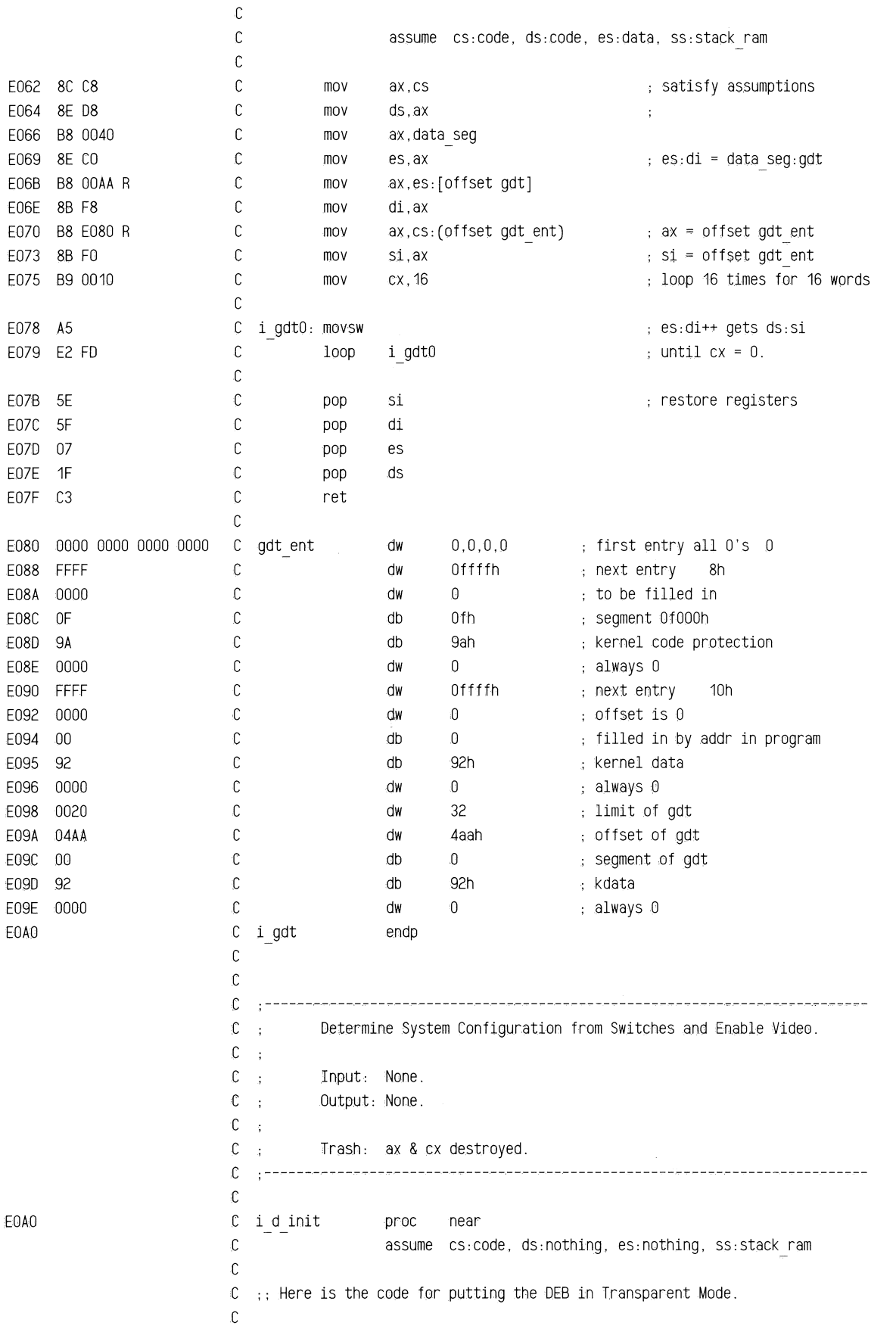

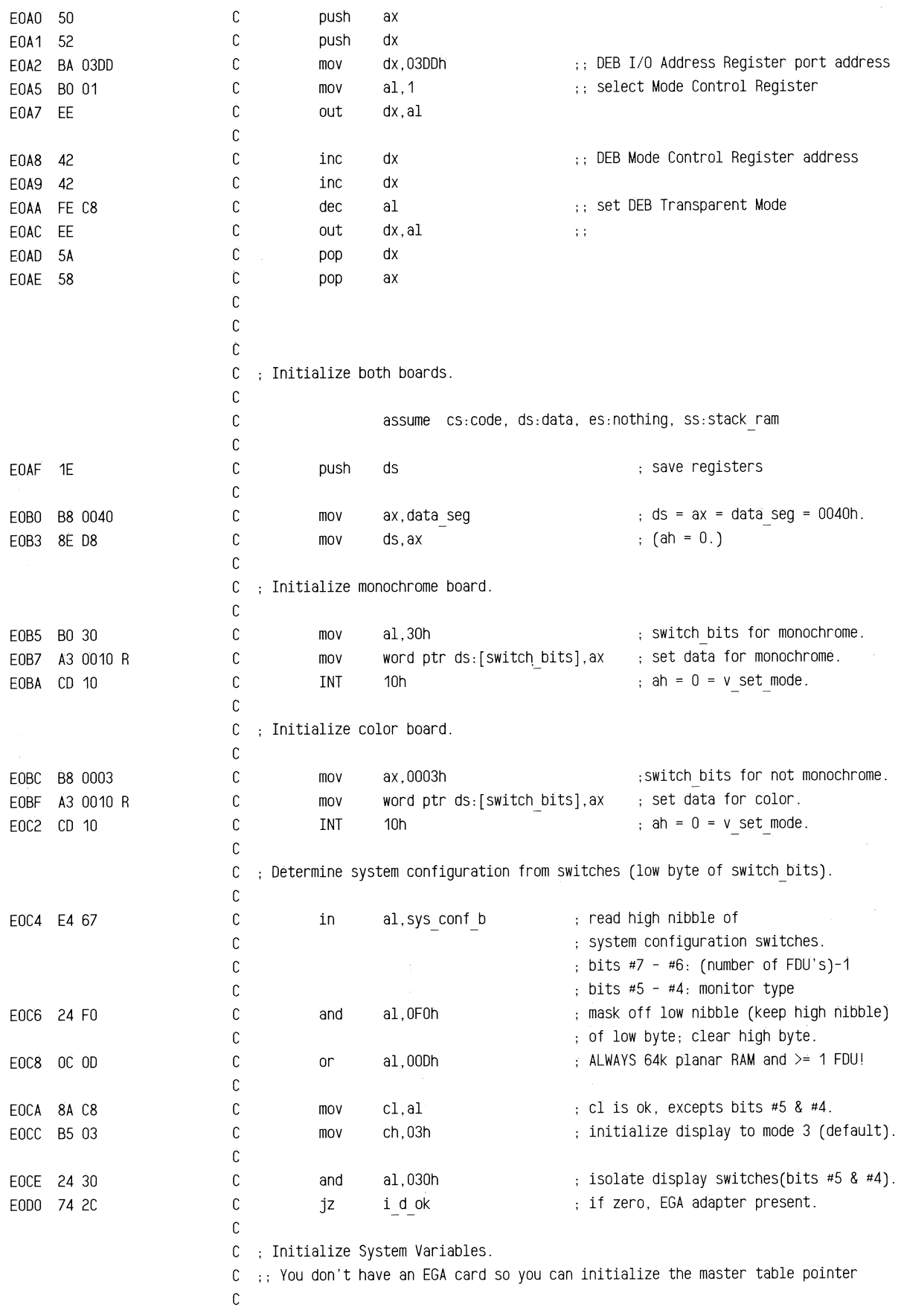

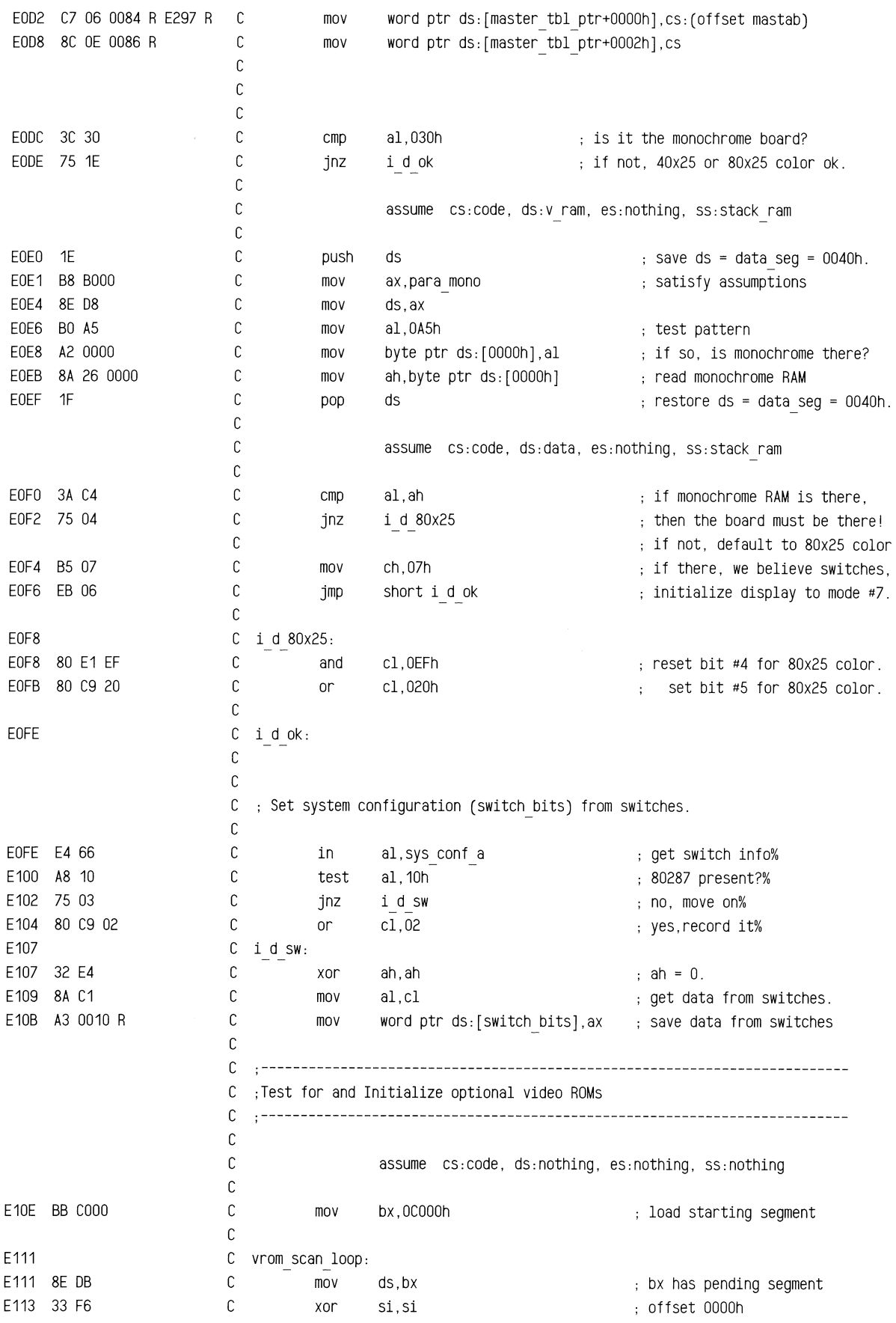

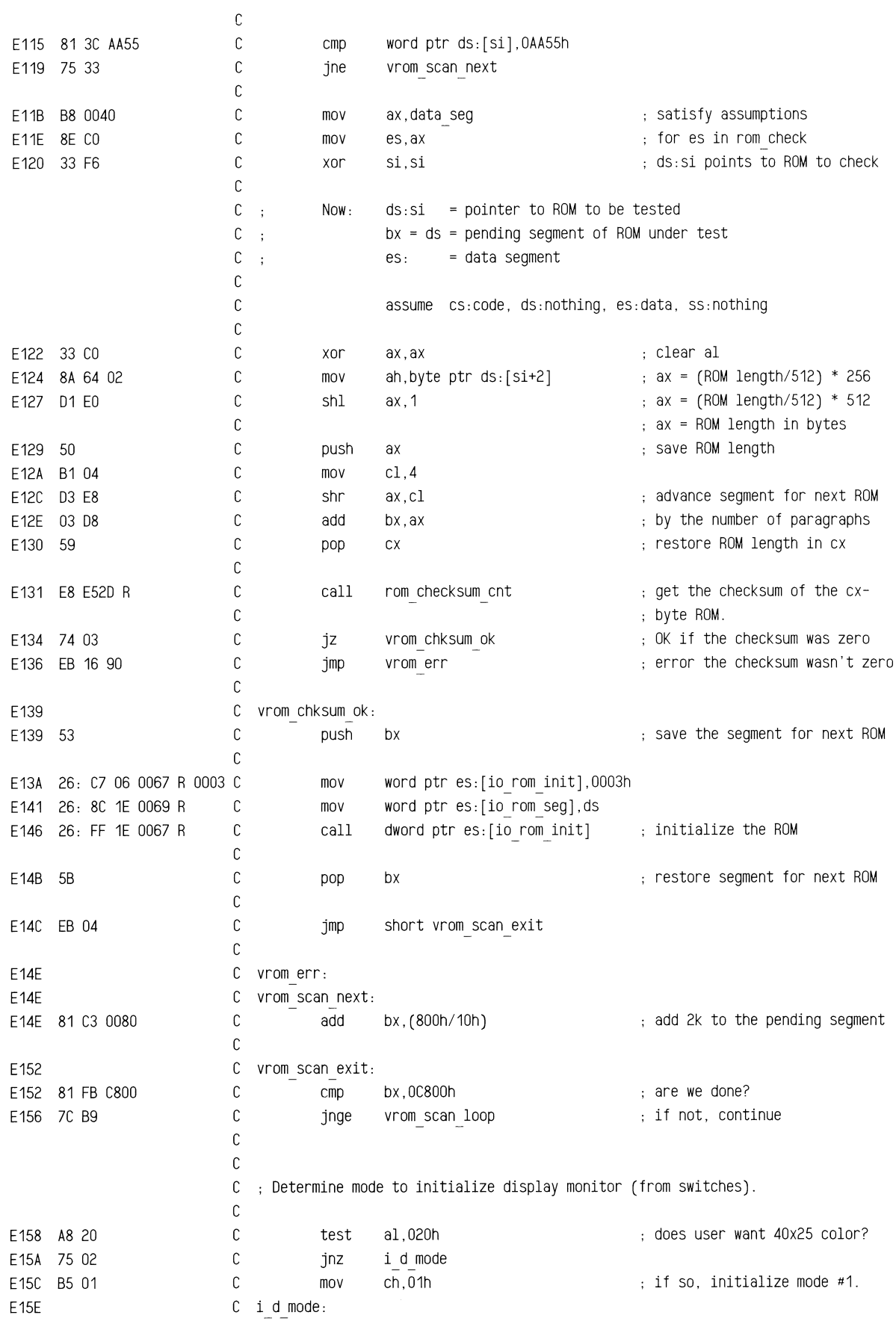

 $\bar{\beta}$ 

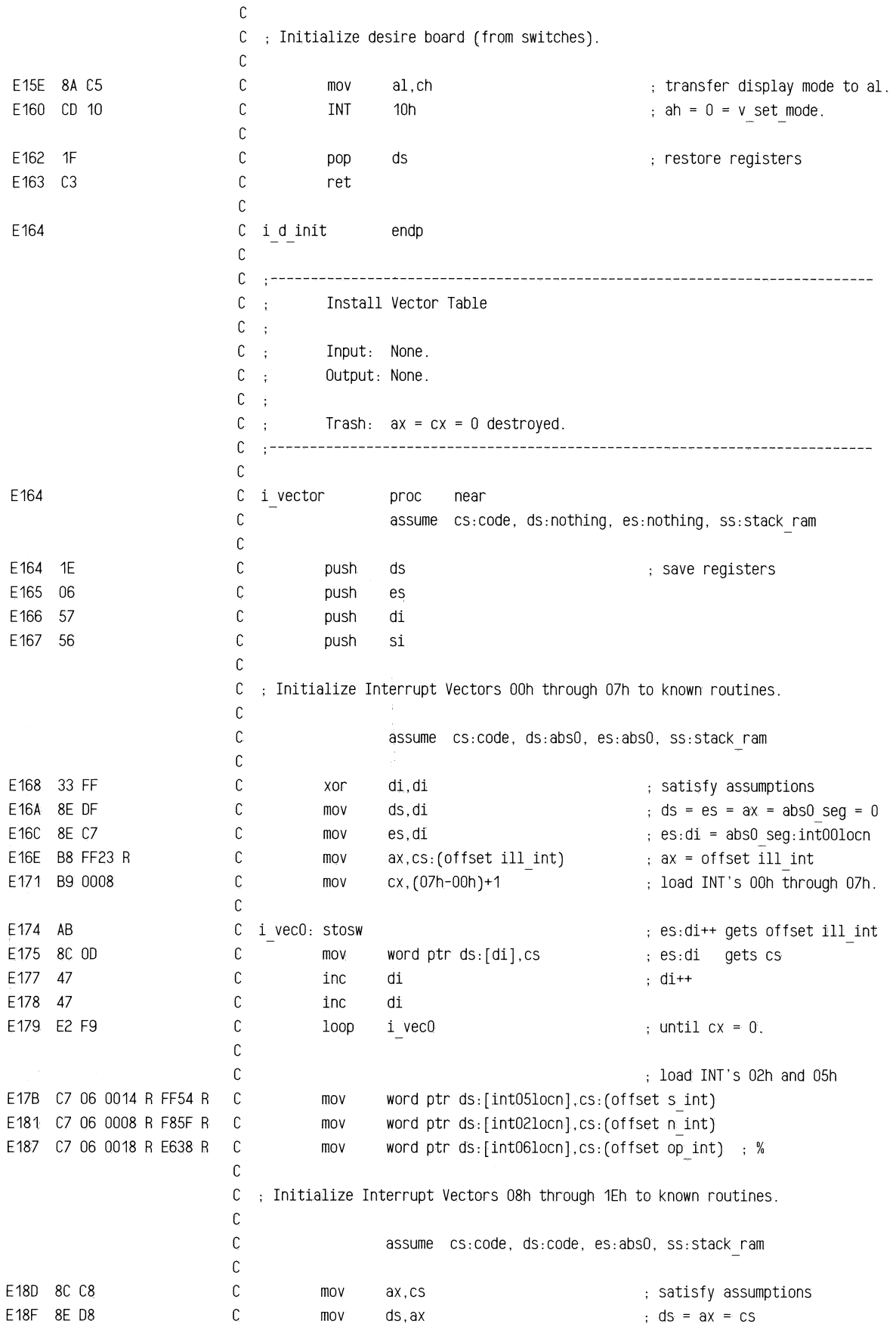

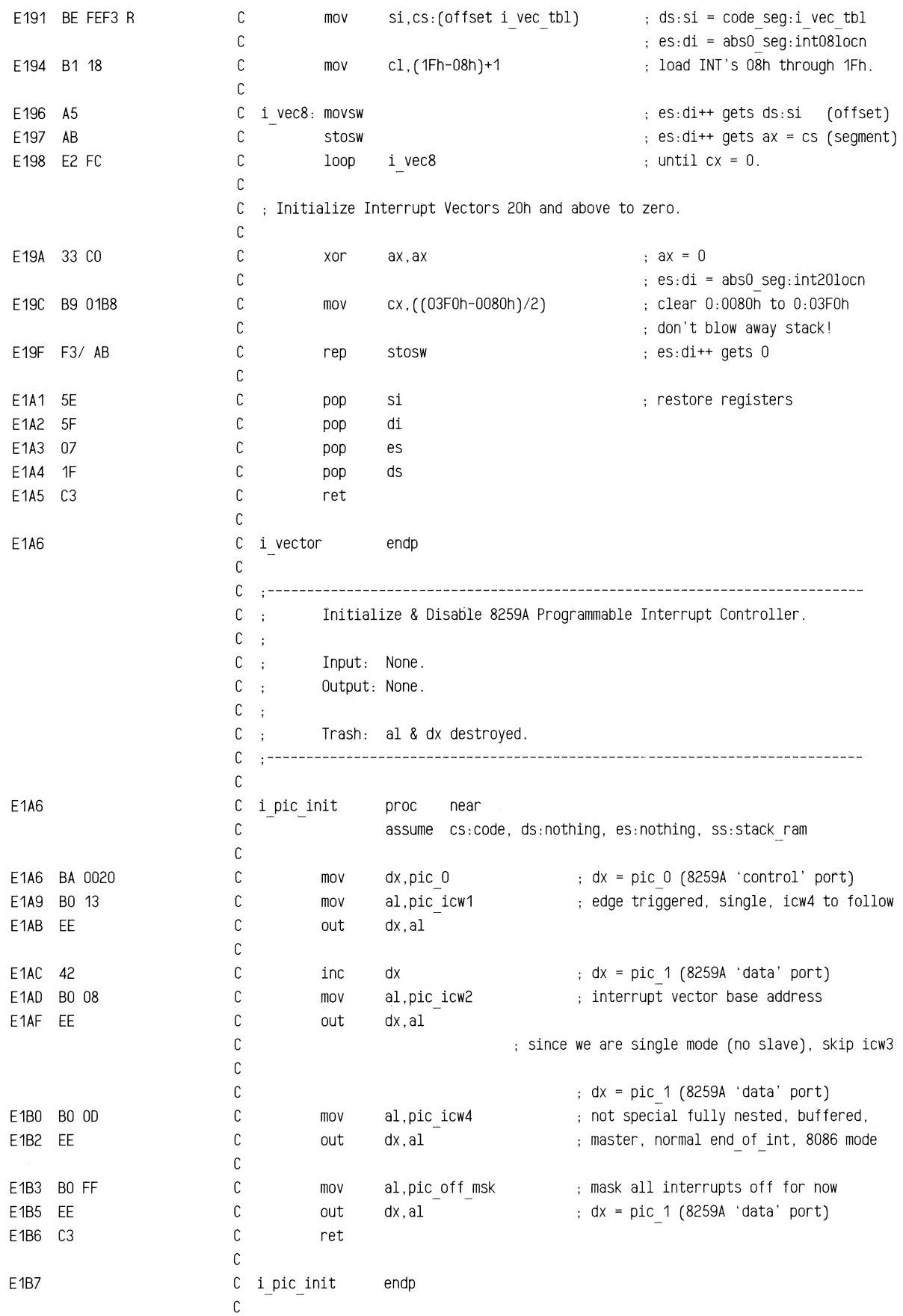

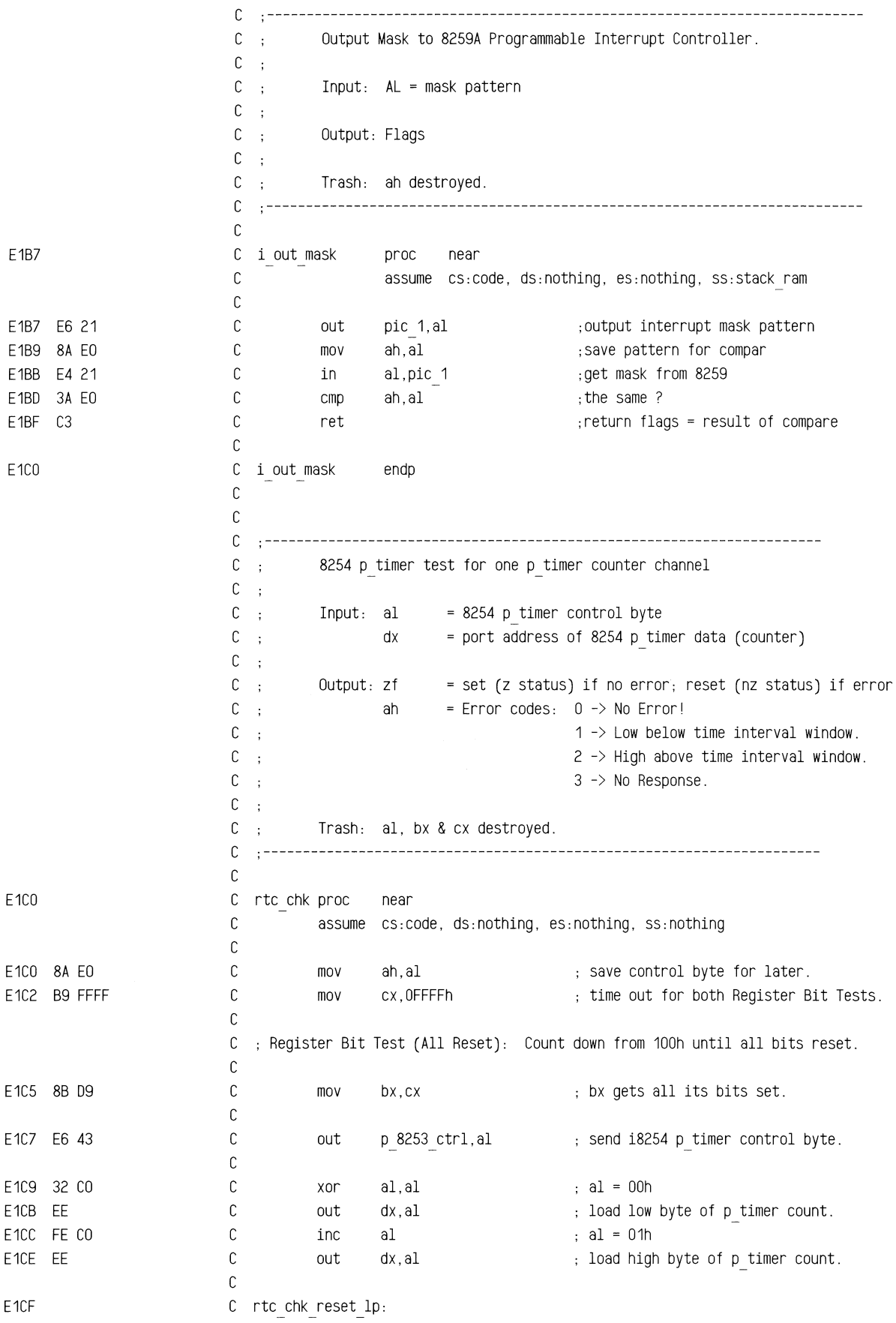

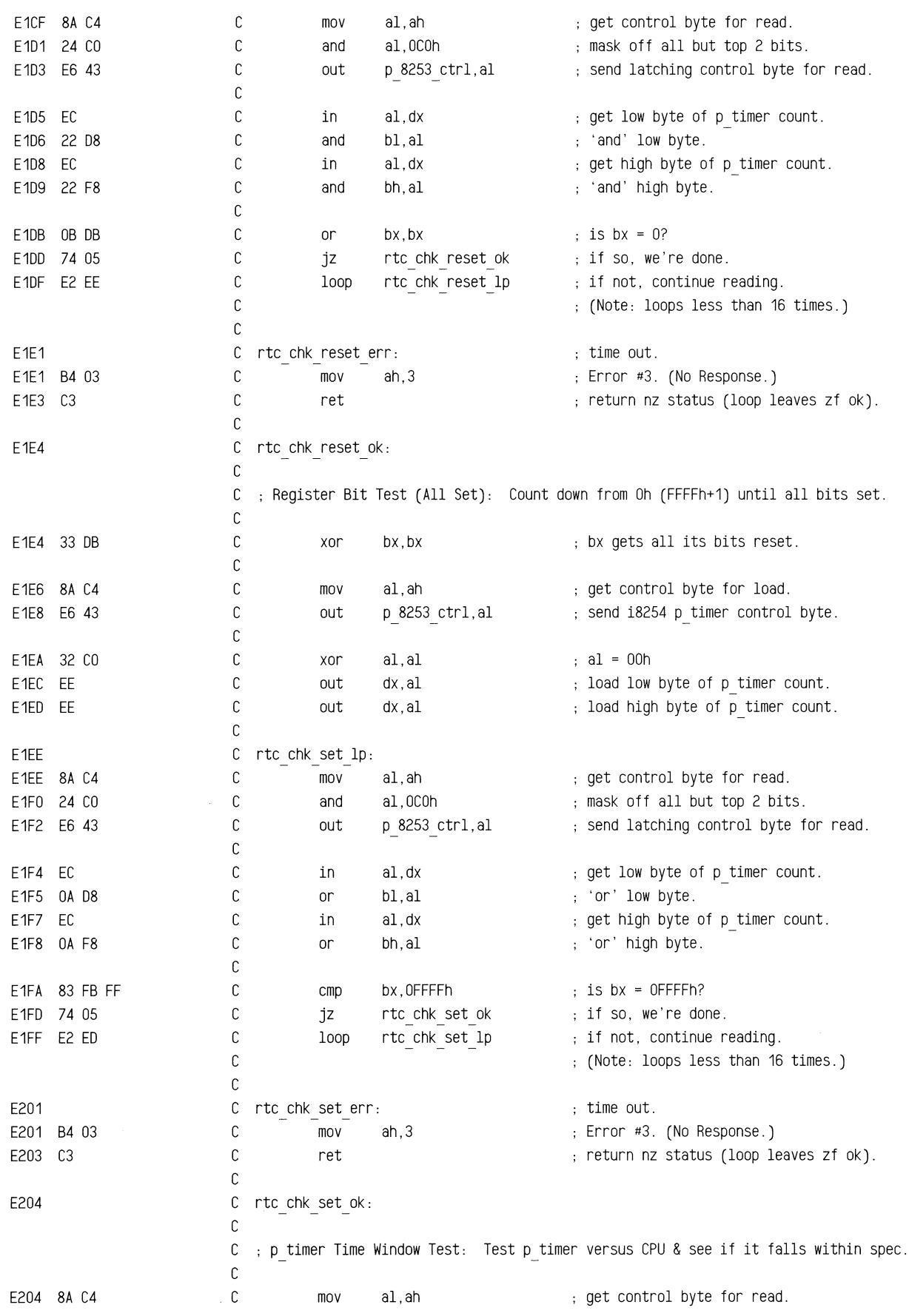

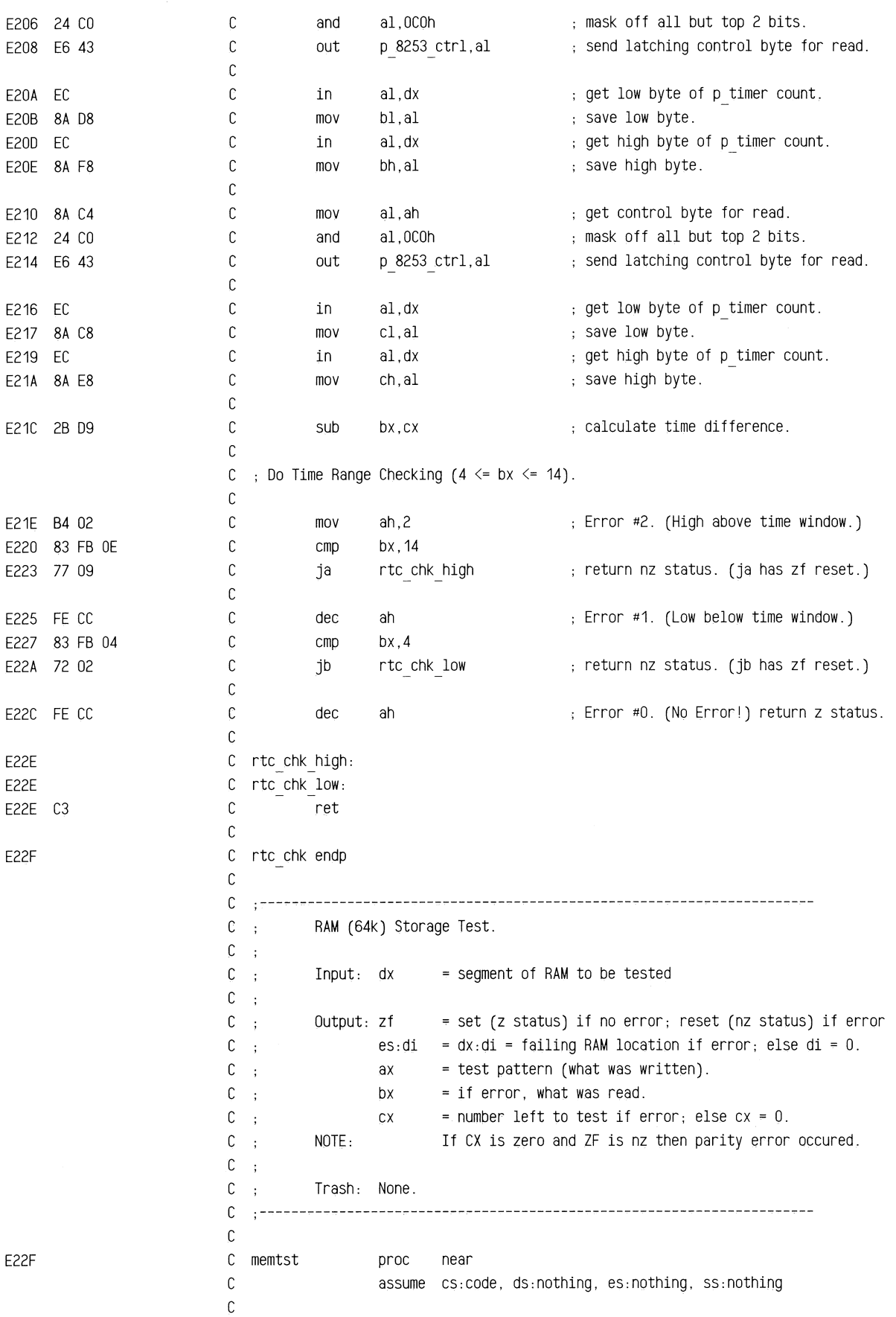

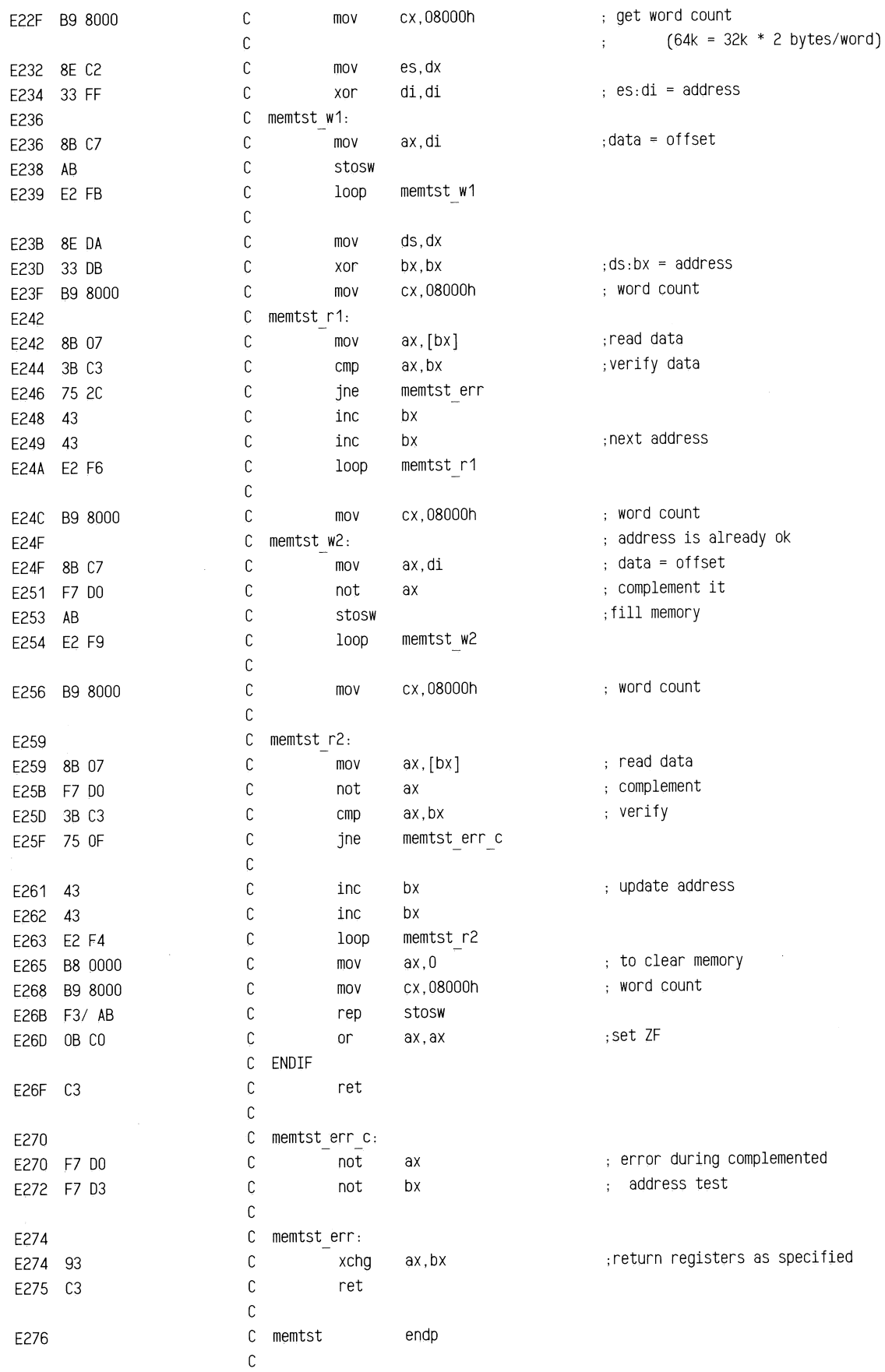

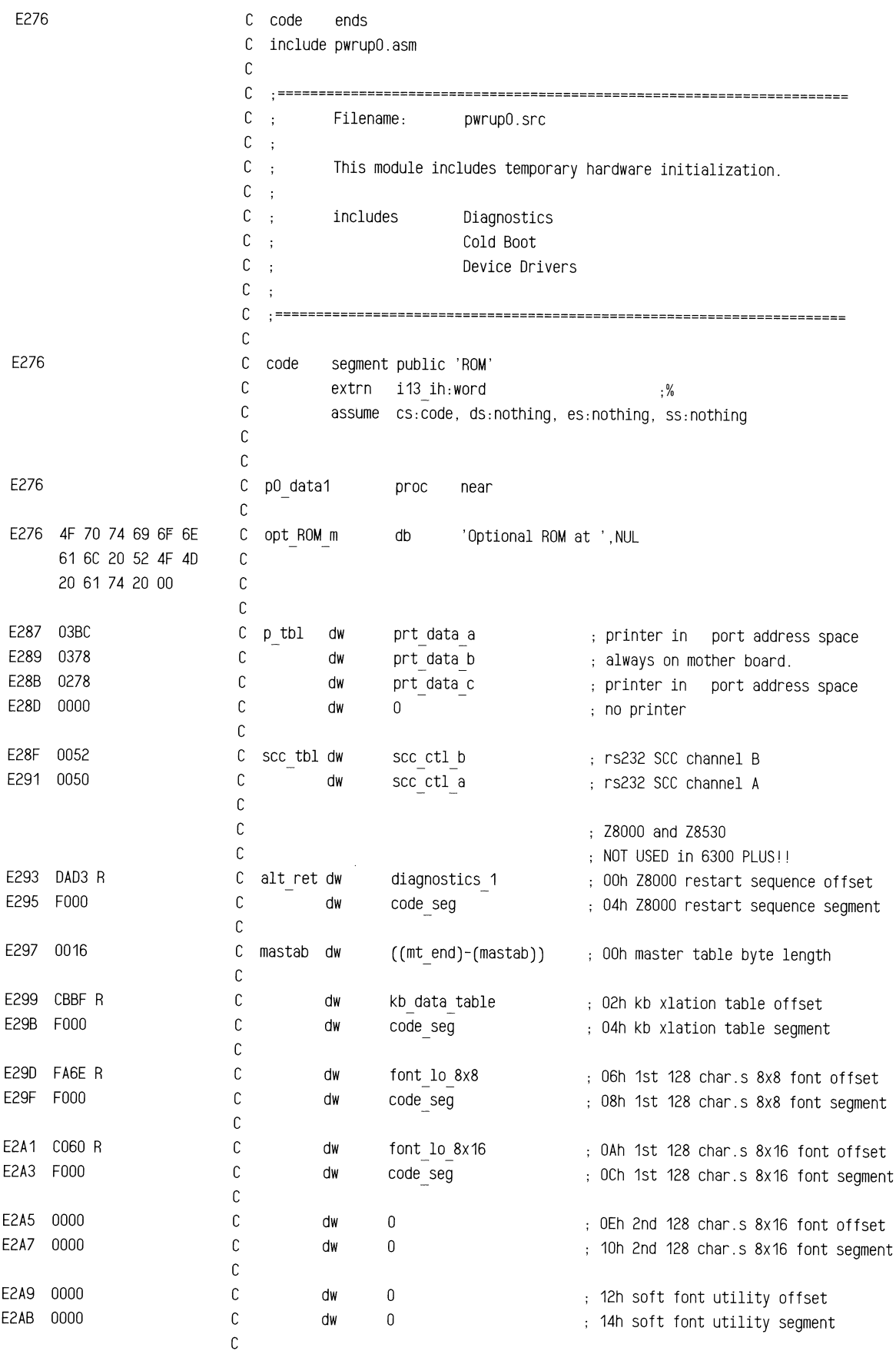

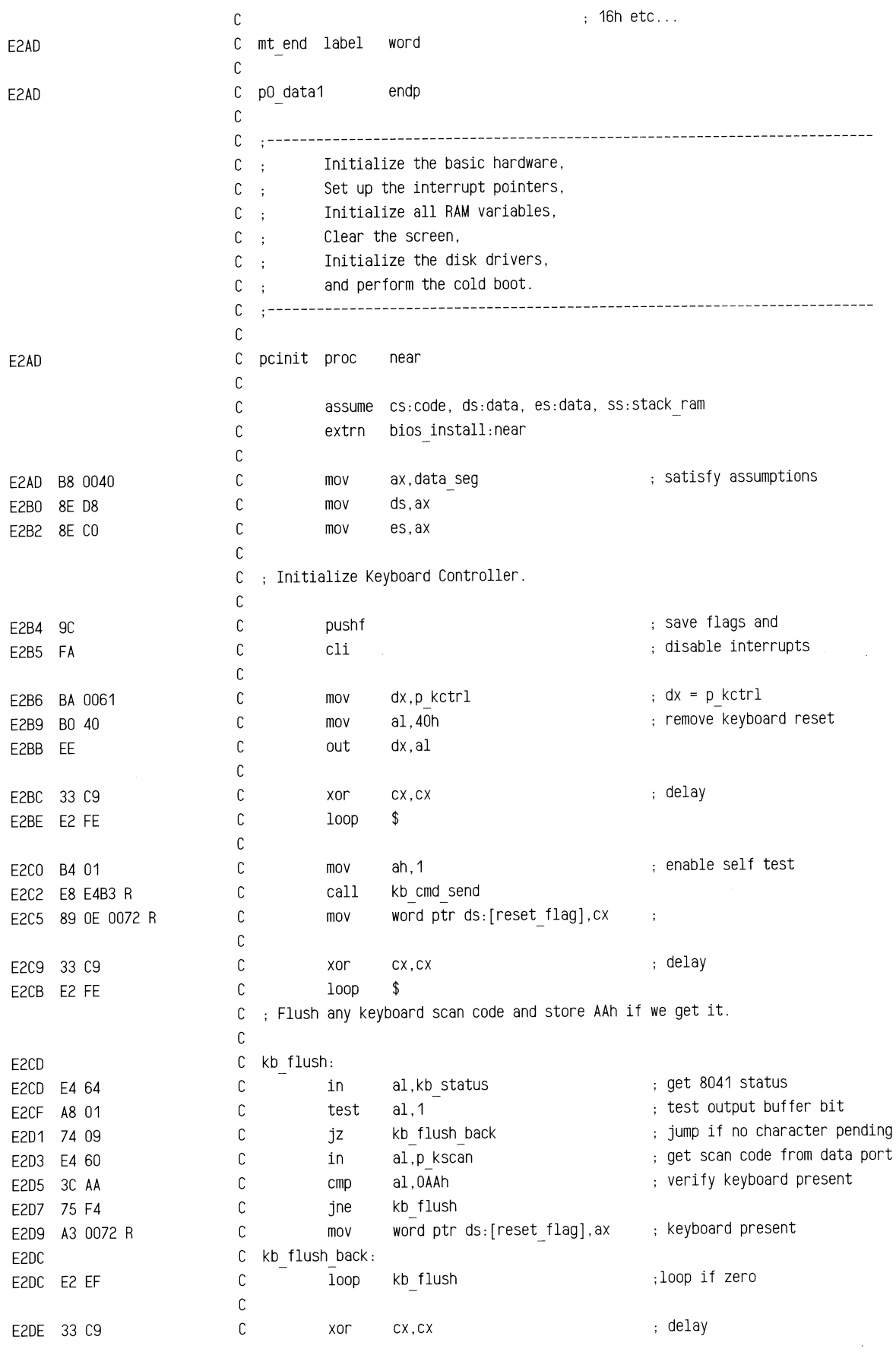

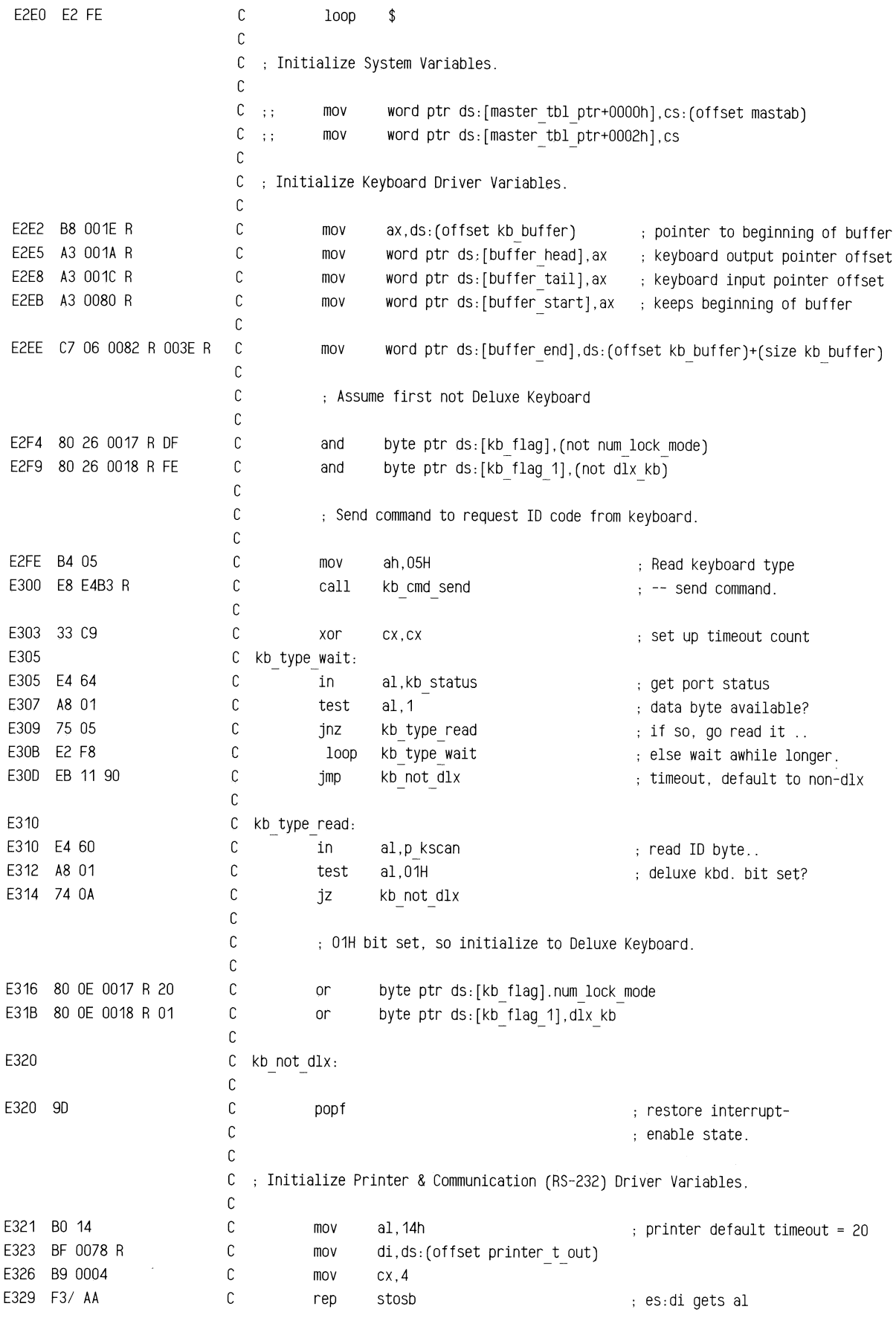

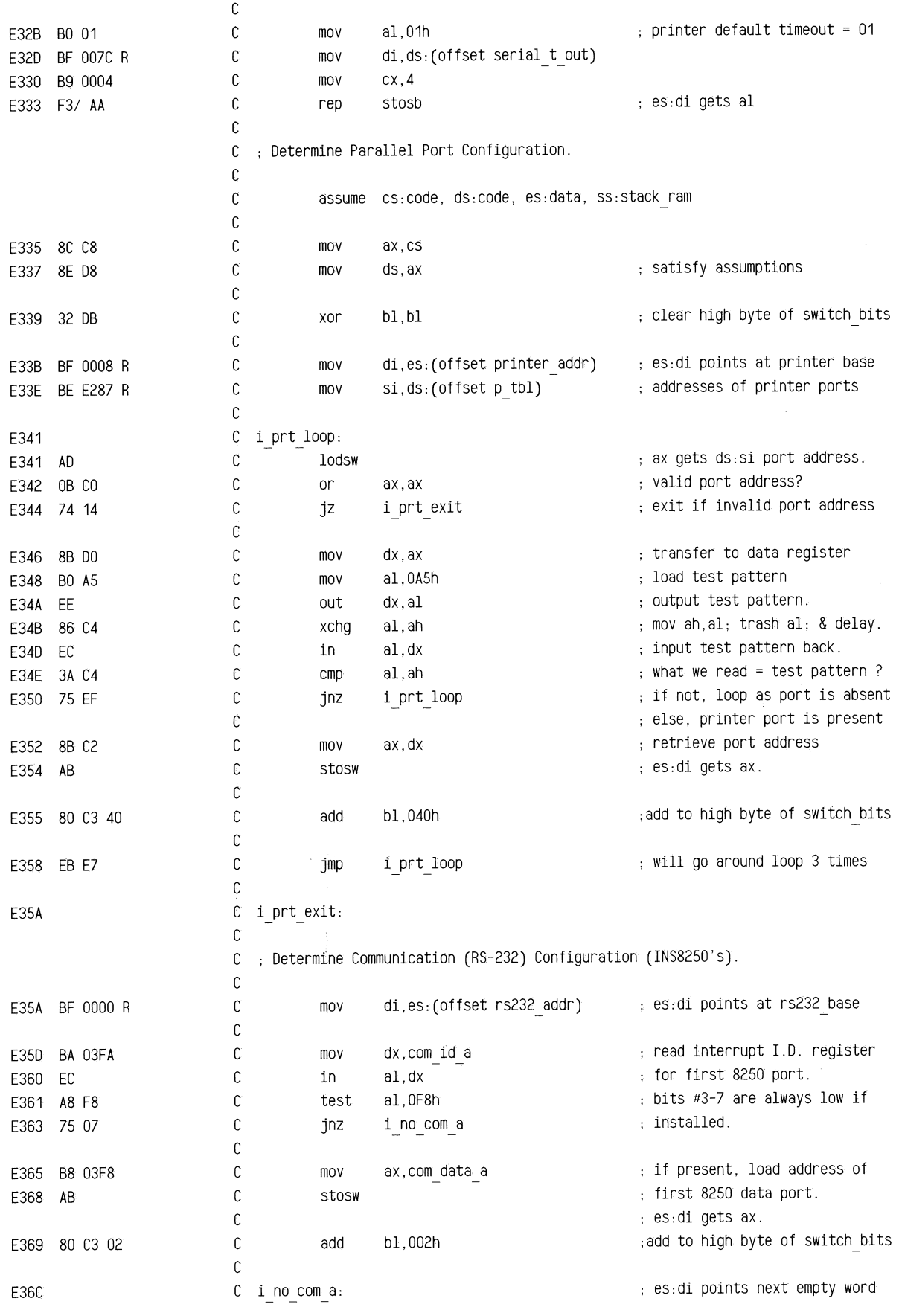

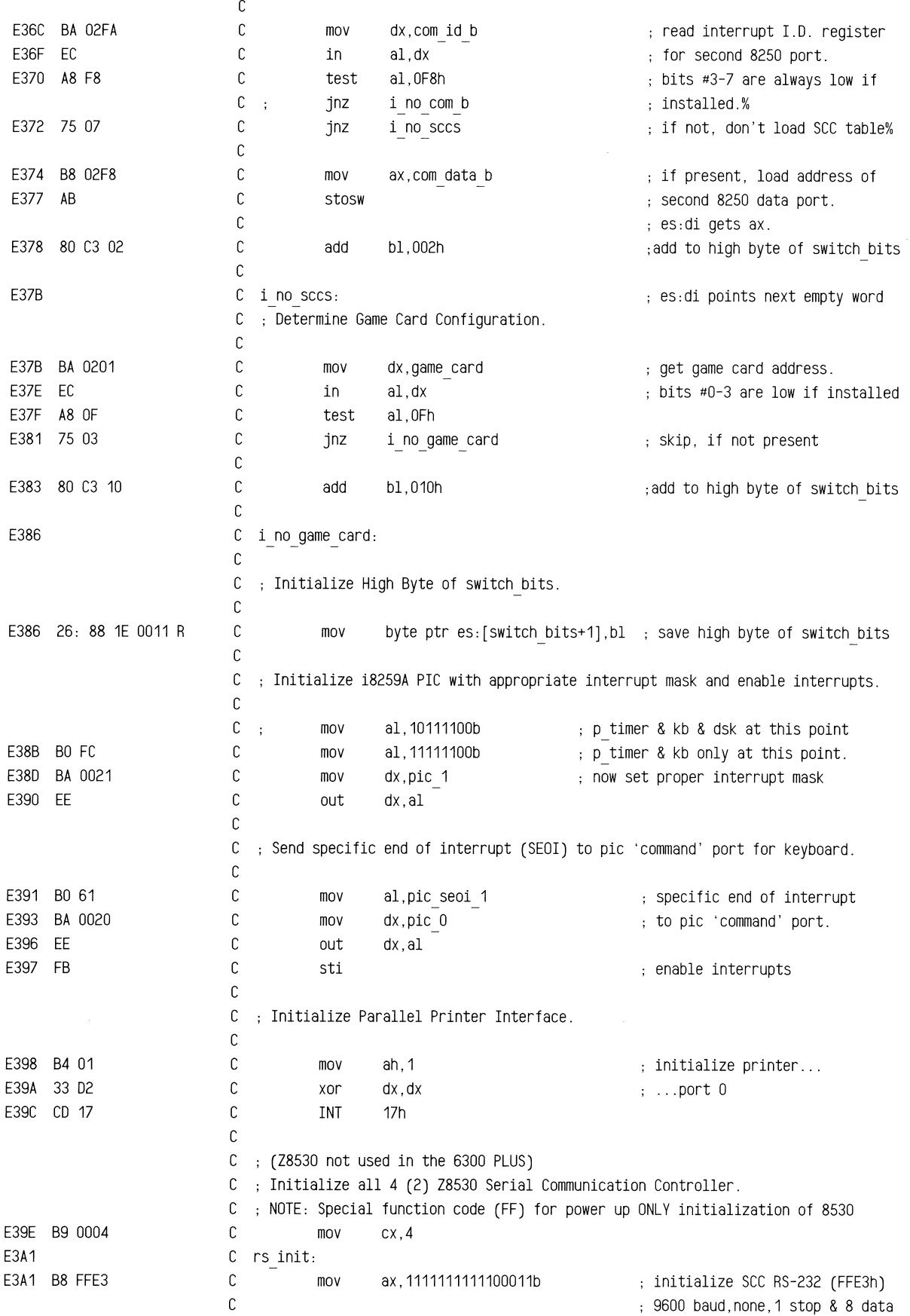

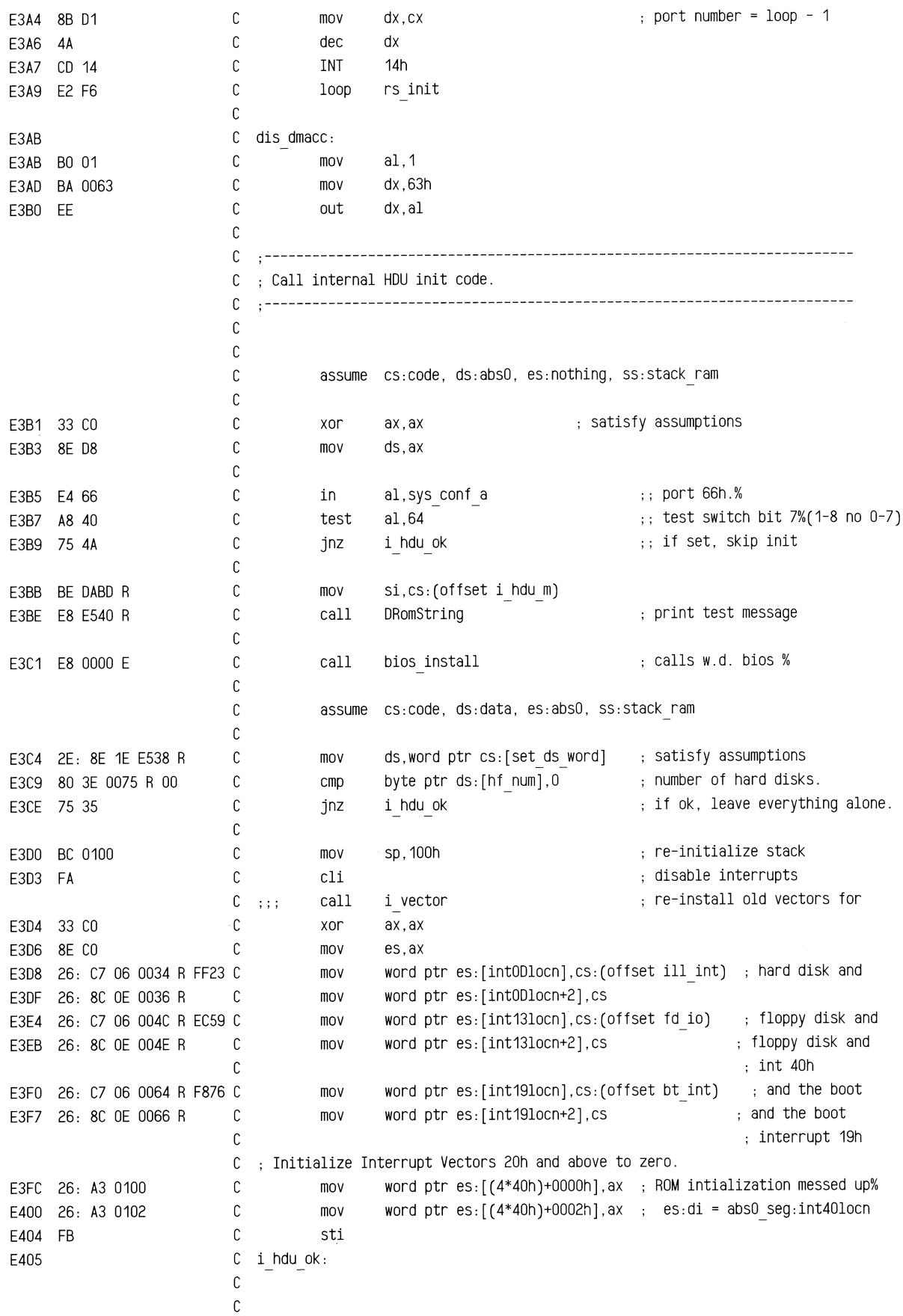

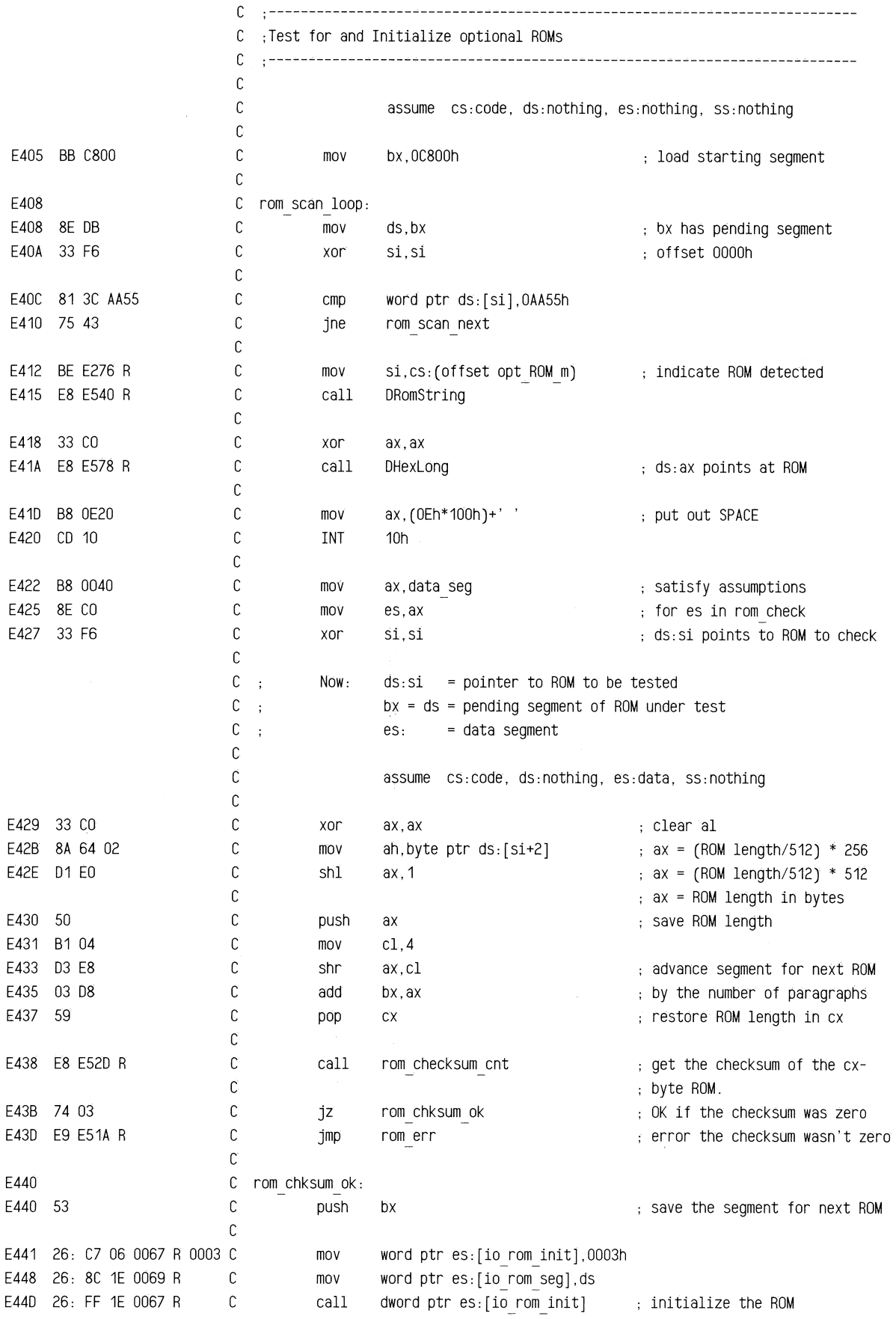

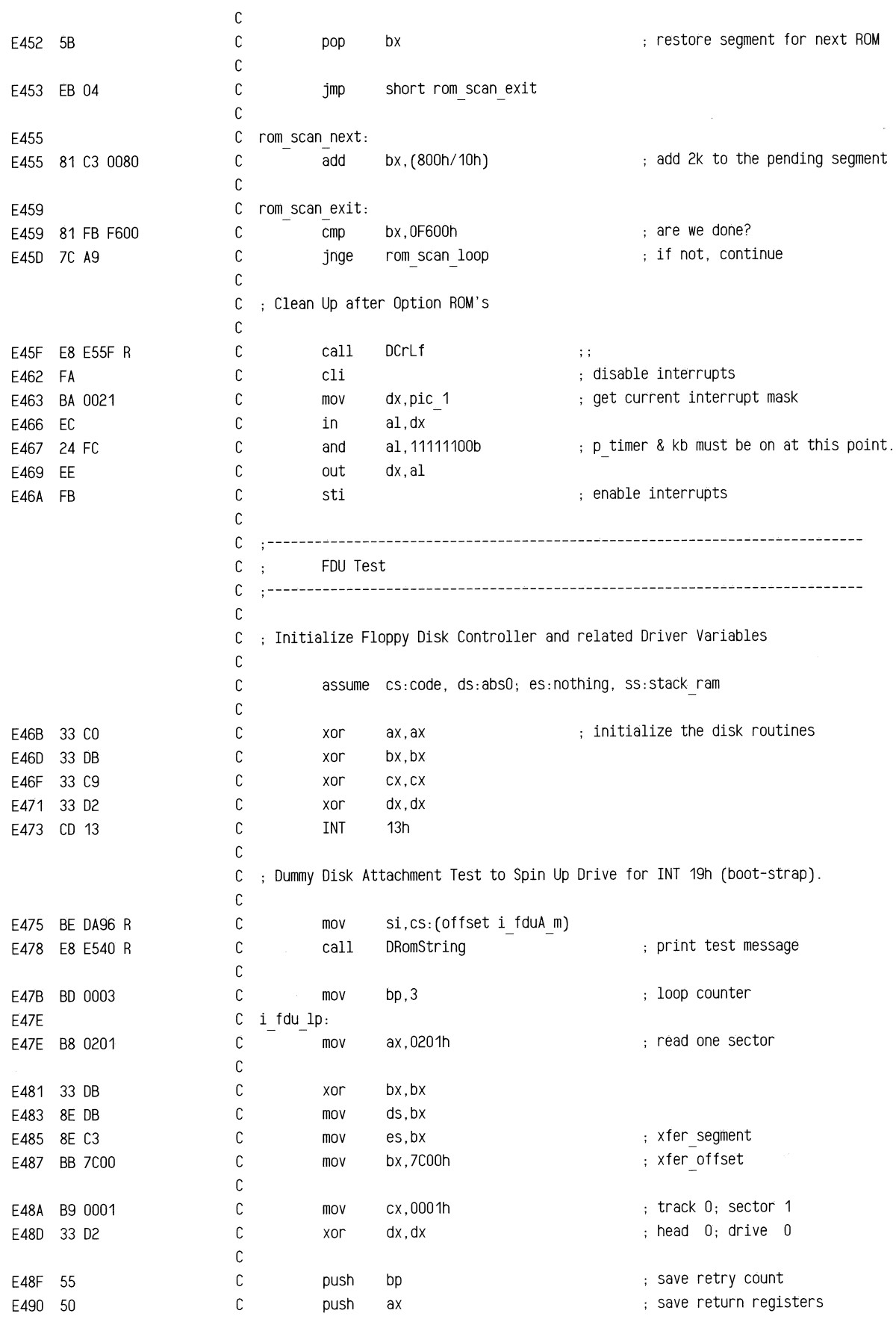

~=~--=~~=-~~~=-=="~"""'~~#"'~ =~-=-"""'"

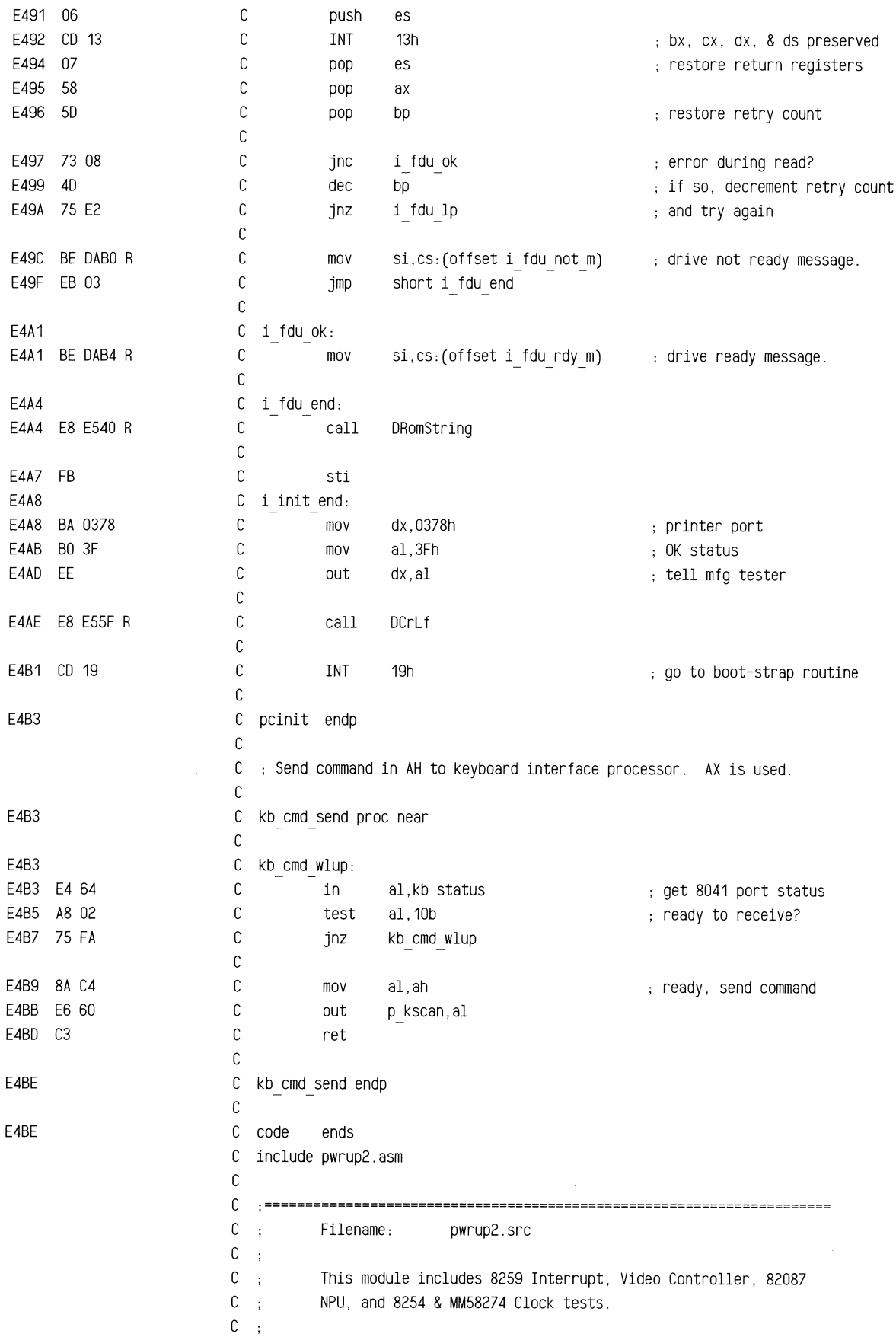

c ·====================================================================== c E4BE C code segment public 'ROM' C assume cs:code, ds:nothing, es:nothing, ss:nothing c c ·====================================================================== C ; Note: We are called from ill int ONLY (see vector.src), and  $C$ ; stack looks like this:  $C$ ; High Address 1------------------1 <-- sp before ill int trap  $C$  : c (10) <sup>I</sup>return fsw flags <sup>I</sup>  $\mathcal{L}_{\mathcal{L}}$ 1------------------1  $\mathbb{C}$  ;  $C$  :  $(0E)$ <sup>I</sup>return cs segment! 1------------------1  $c$ ;  $C$ ;  $(0C)$ <sup>I</sup>return ip offset <sup>I</sup> 1------------------1 <-- sp after ill int trap  $C$ :  $C$  : (OA)  $\mathbf{L}$ ax  $\sim$  1 1------------------1 c  $\cdot$ : I ds I c (08)  $\mathbf{r}$ 1------------------1 <-- sp after ill int pushes  $C$ ;  $C$  : (06) I near call here I 1------------------1 <-- sp after ill int calls ill trap c  $\ddot{\phantom{1}}$ ax  $C$  : (04)  $\mathbf{I}$  $\sim$  1.  $C$ ; 1------------------1  $c \frac{1}{1}$  dx  $\frac{1}{1}$ (02) 1------------------1 c  $\frac{1}{2}$ (00) I si I  $C$ ;  $C$ ; 1------------------1 <-- sp after ill trap pushes c Low Address c ·====================================================================== c <sup>c</sup>assume cs:code, ds:nothing, es:nothing, ss:nothing c E4BE C ill trap proc near c C ; Turn off floppy disk drives. c E4BE 50 c ; save registers push ax E4BF 52 c push dx c E4CO 56 push si c E4C1 88 F4 c si,sp setup for test% mov E4C3 36: 8E 5C DE c ds,word ptr ss:[si+OEh] cs past si,dx,ax,ret,ds,ax,ip% mov E4C7 36: 88 74 DC c si,word ptr ss:[si+OCh] ip past si,dx,ax,ret,ds,ax% mov E4CB 83 EE 02 c point to possible INT instr% sub si,2 E4CE 8A 04 c mov al,byte ptr ds:[si] get illegal opcode number% E4DO 3C CD c cmp al,OCDh compare to sw intr opcode% c exit if not a sw intr% E4D2 75 31 ill tend jnz c E4D4 E8 ED50 R c stop disk destroys ax & dx call c E4D7 E8 E509 R c call ill ln E4DA BE 0999 R c si,cs:(offset ill m1) part 1 of message mov c E4DD E8 E540 R call DRomString c

 $\overline{\phantom{a}}$ 

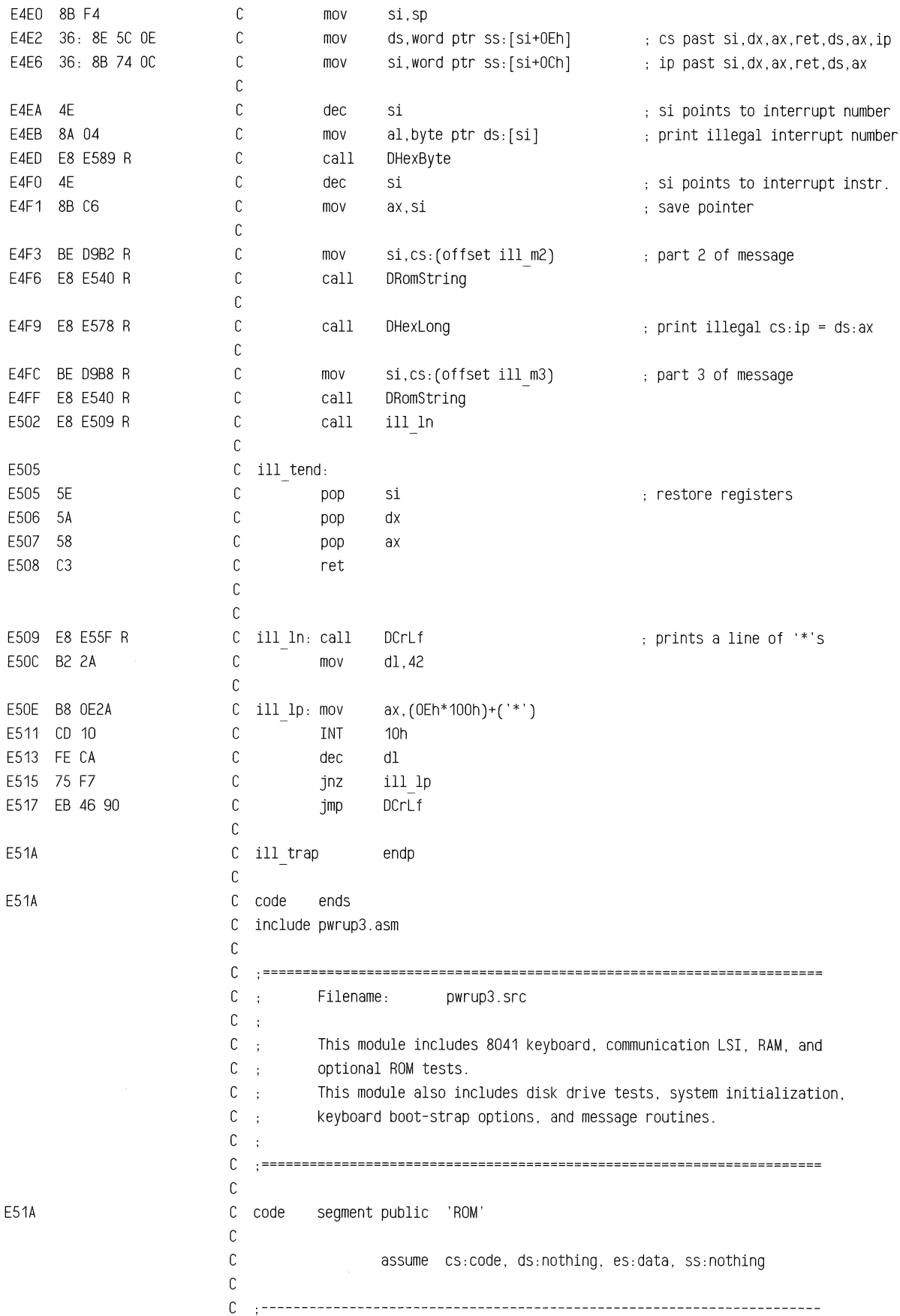
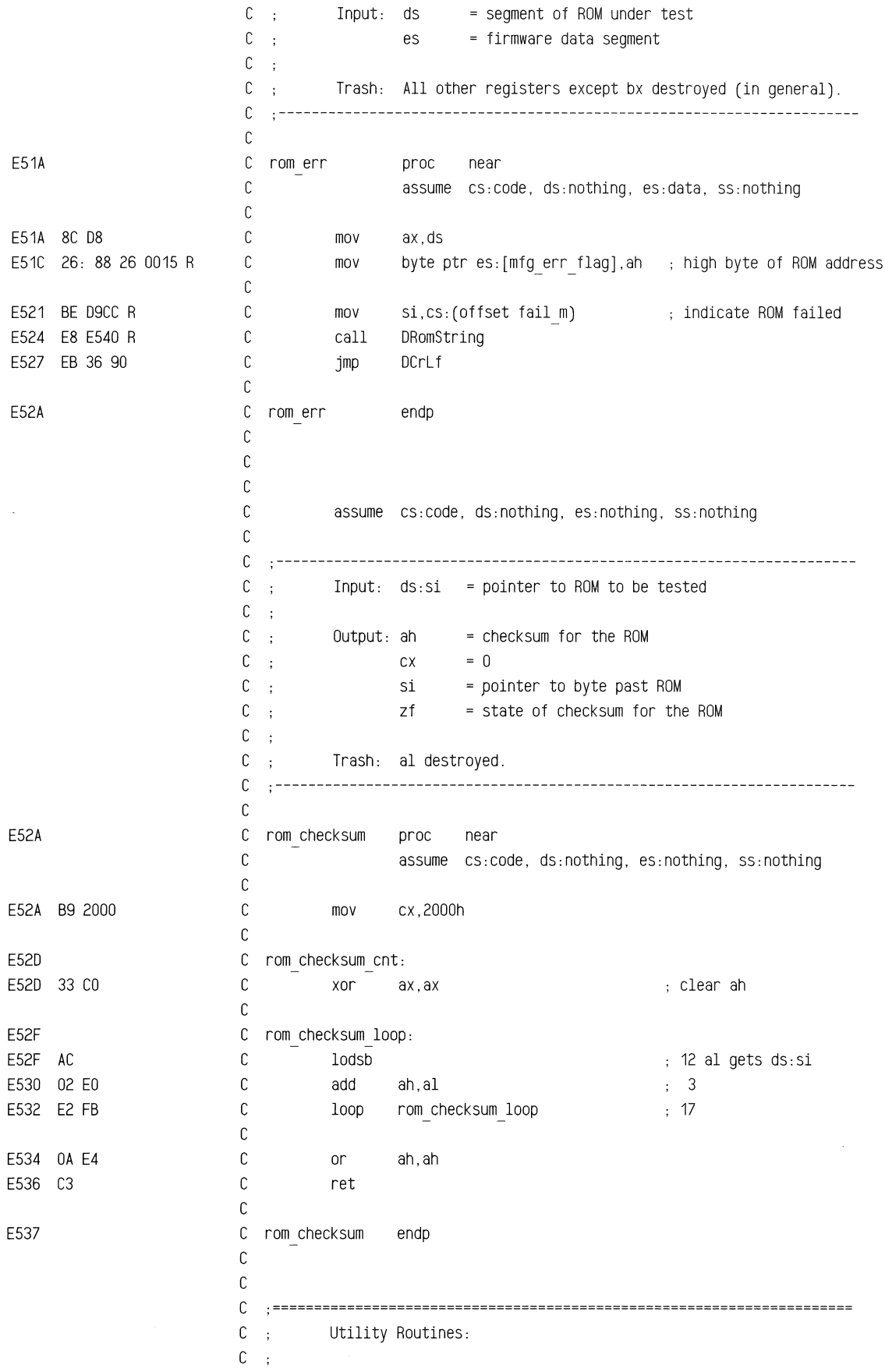

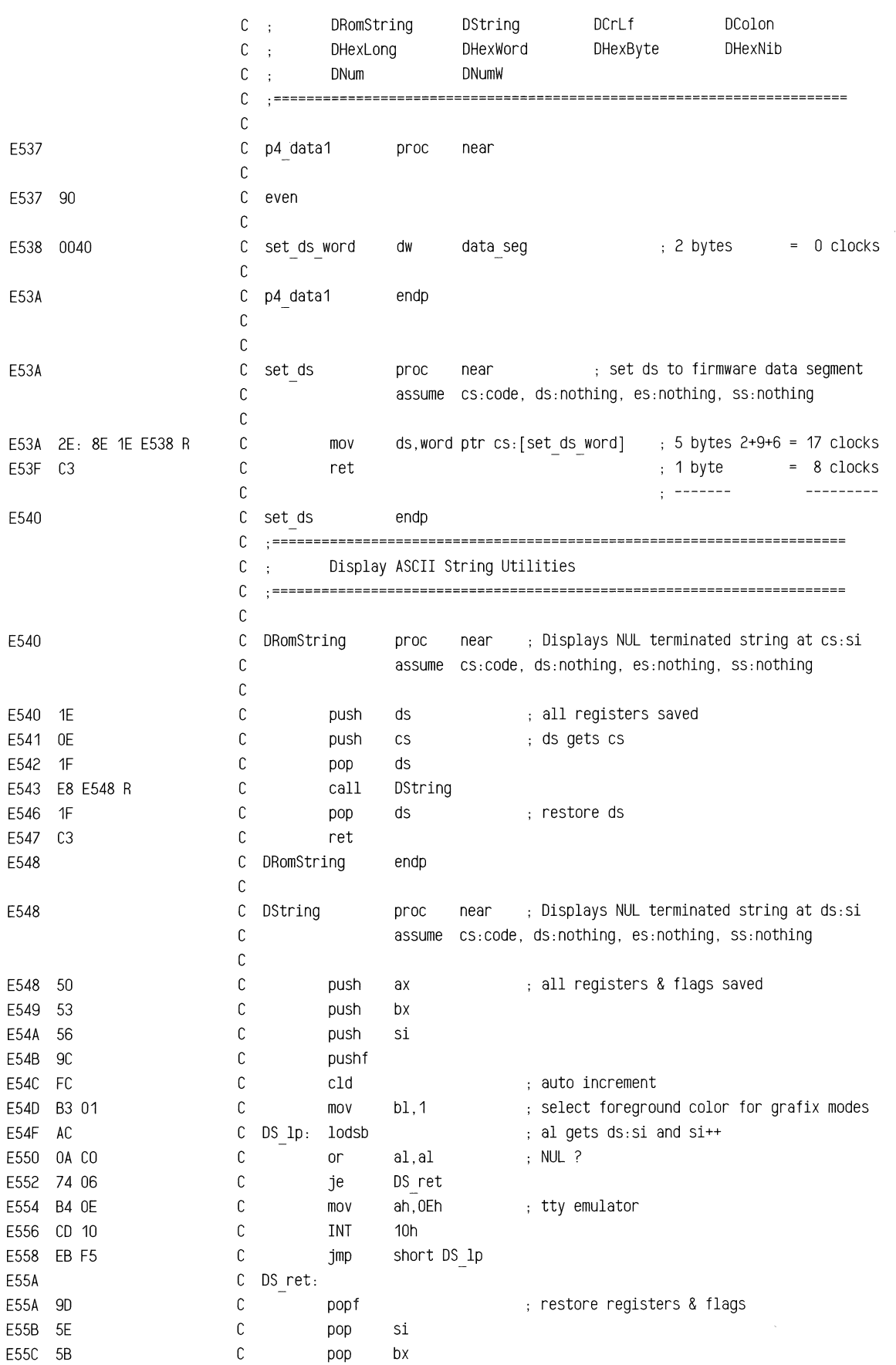

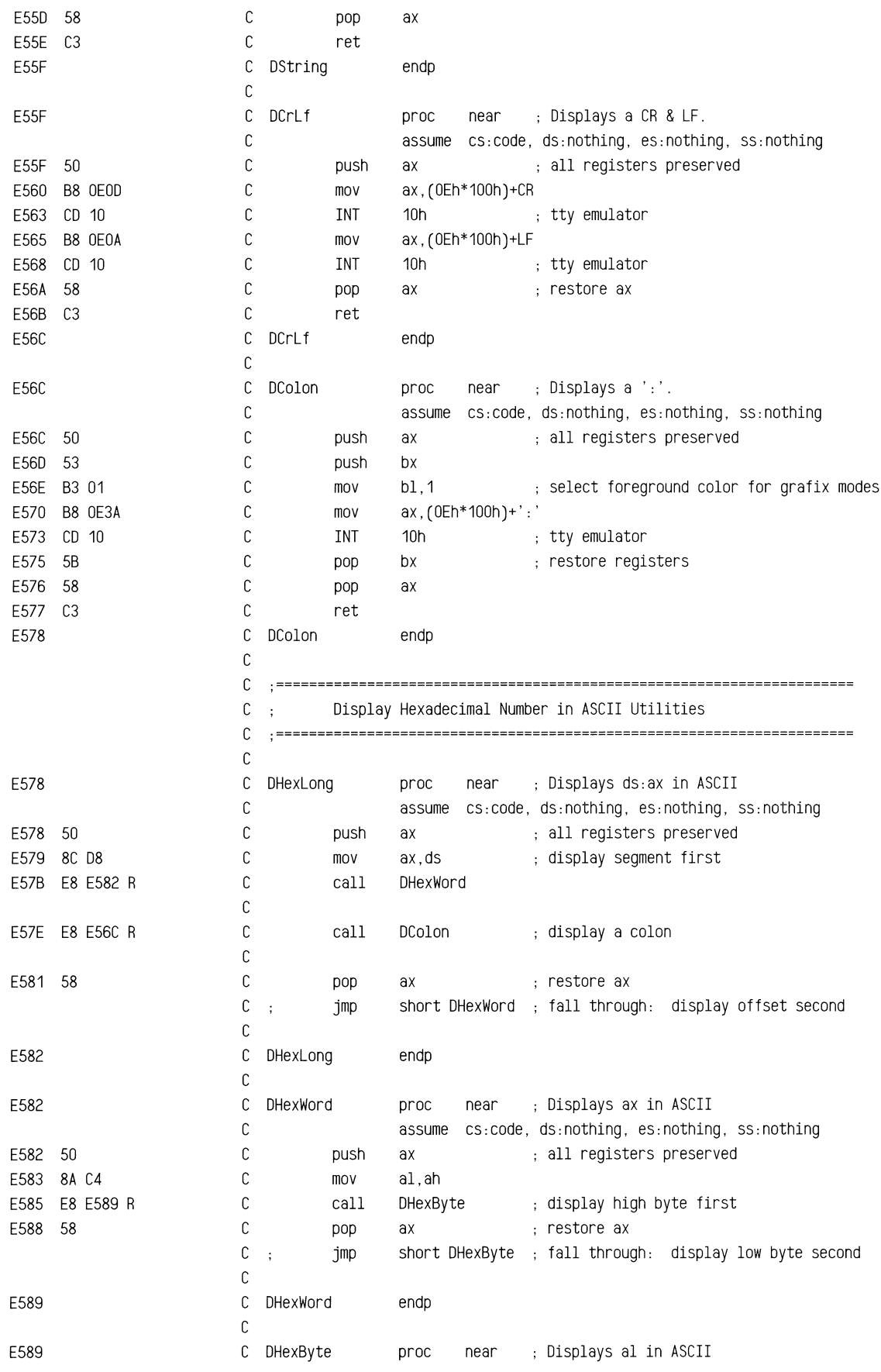

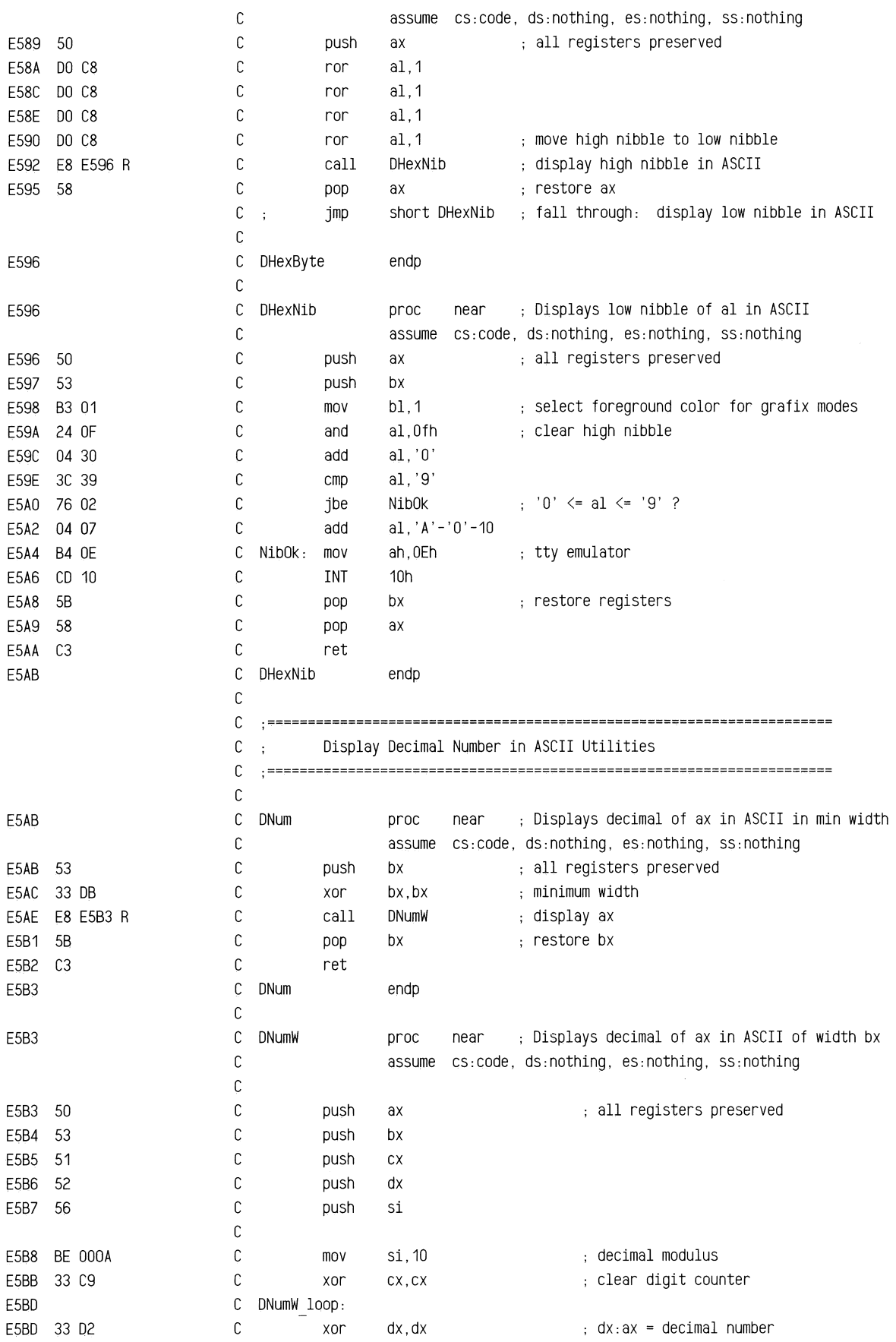

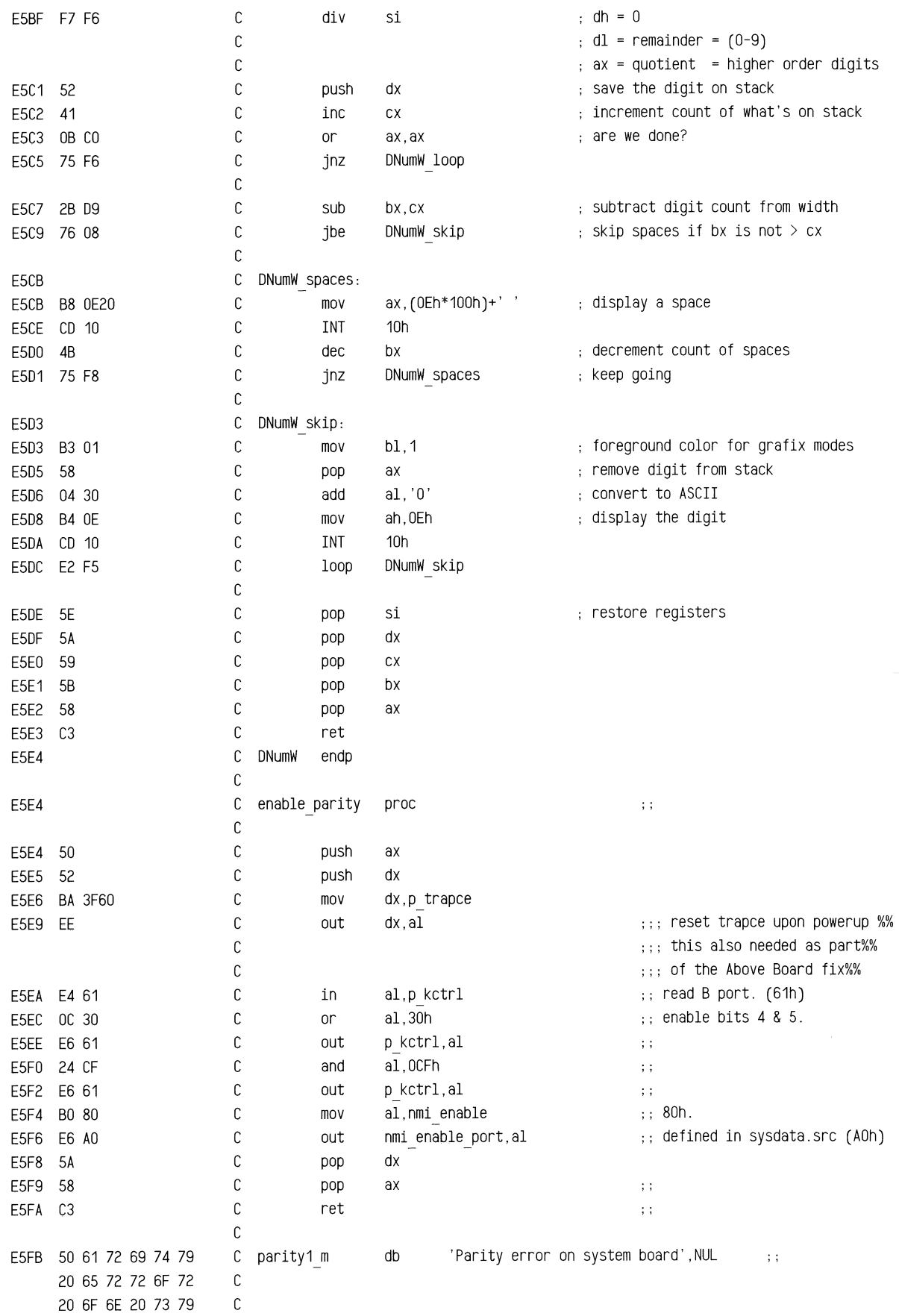

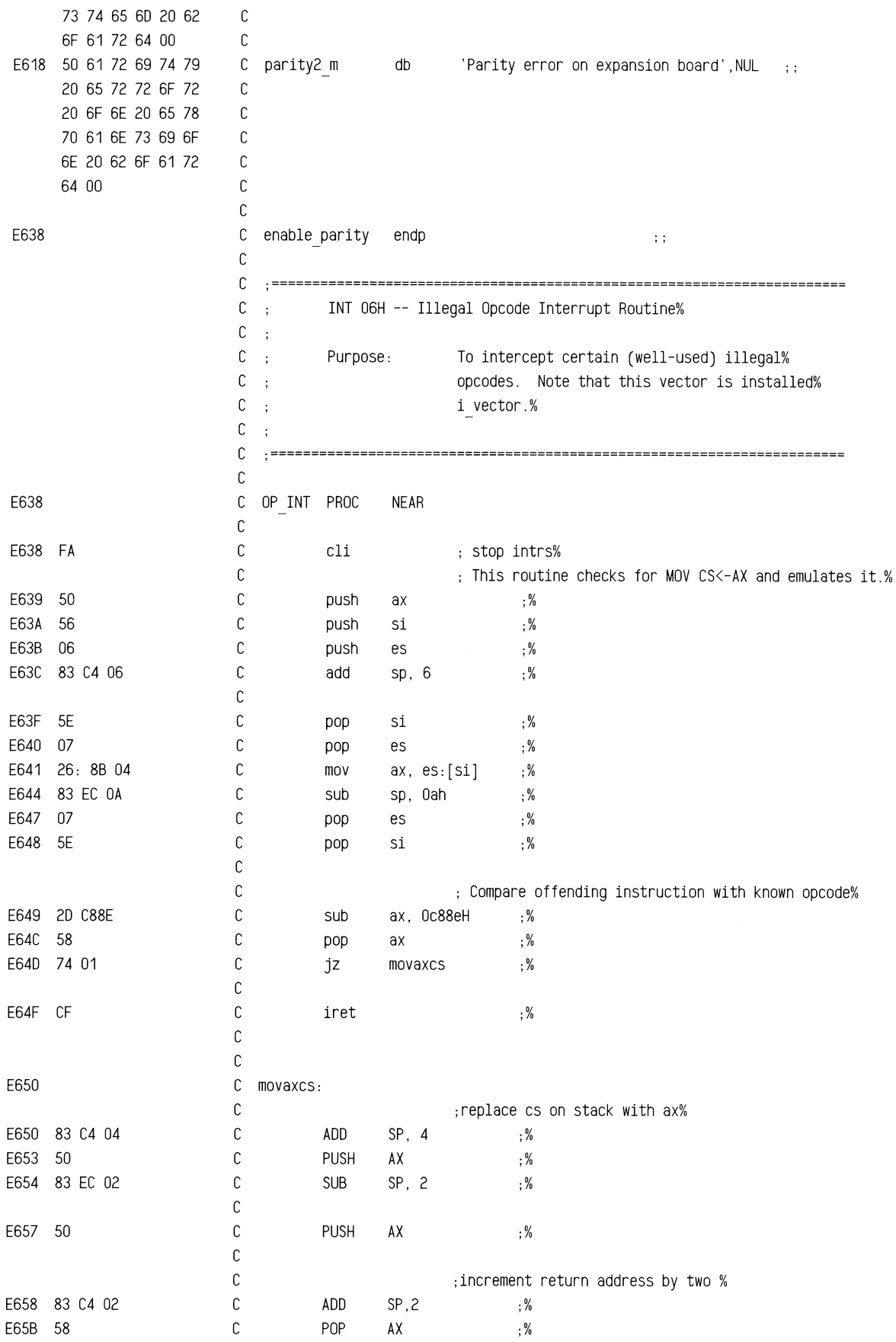

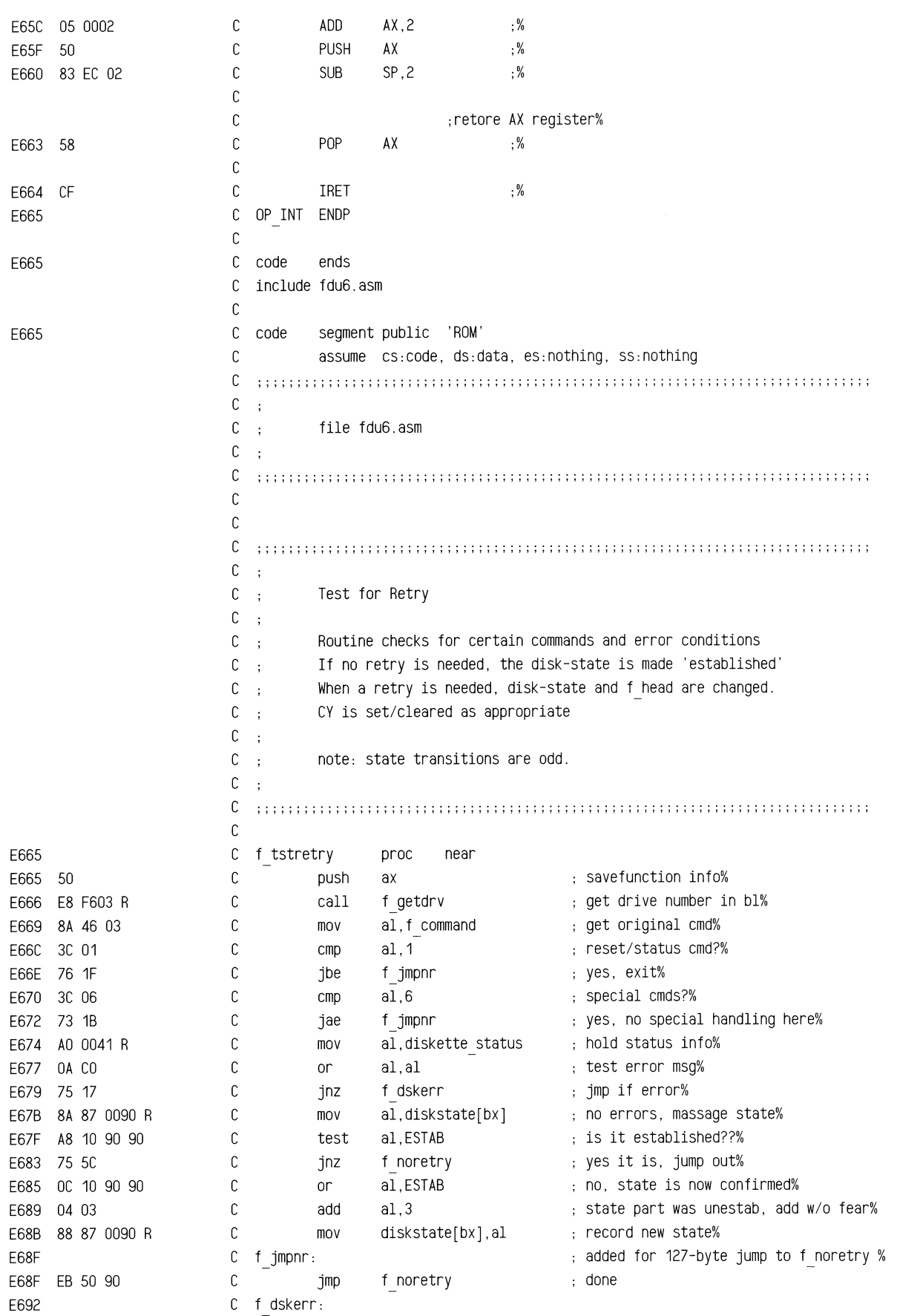

~' **j(;:&;i\I;Wa:u;;** ~ .. ~=:i!Z~~-~

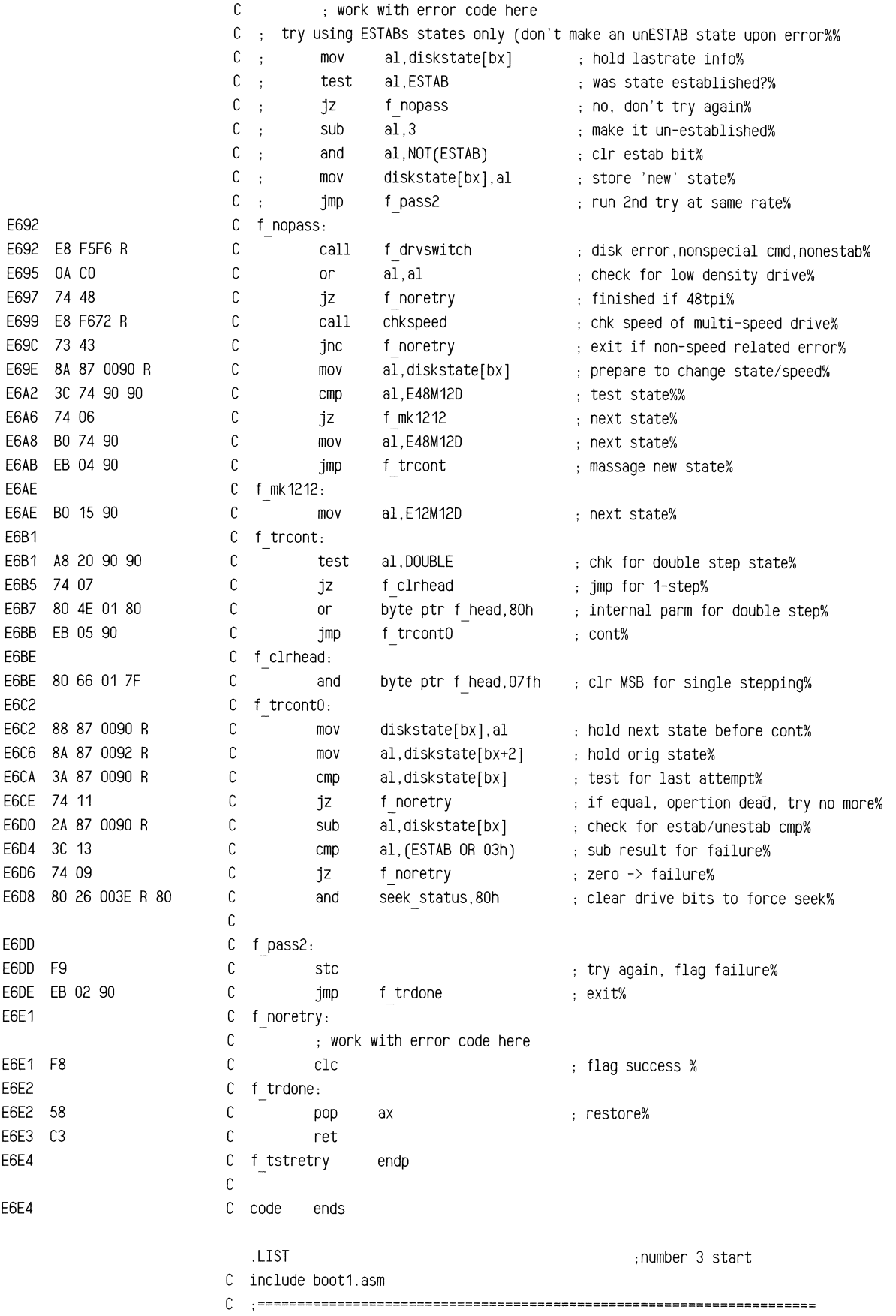

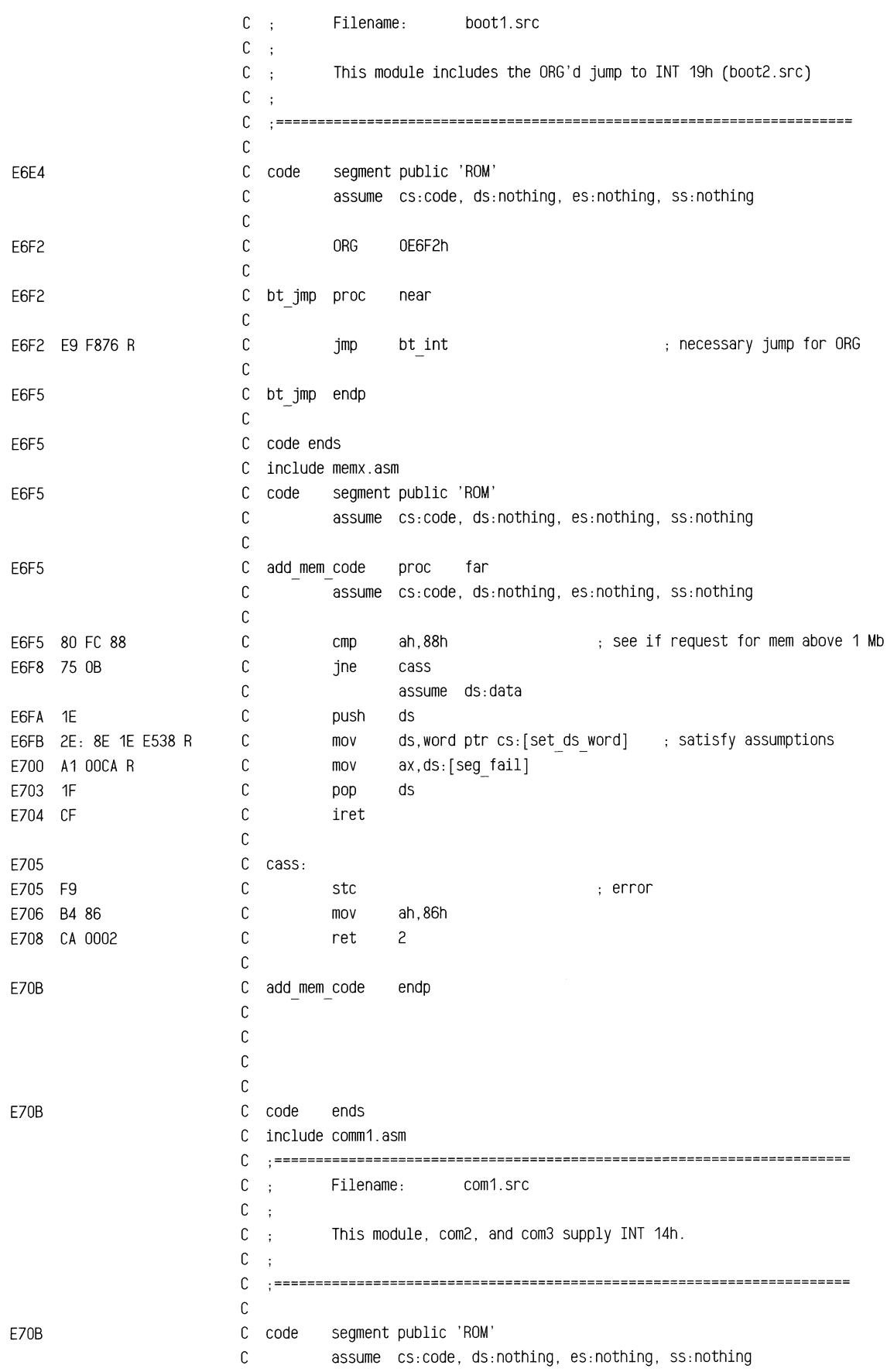

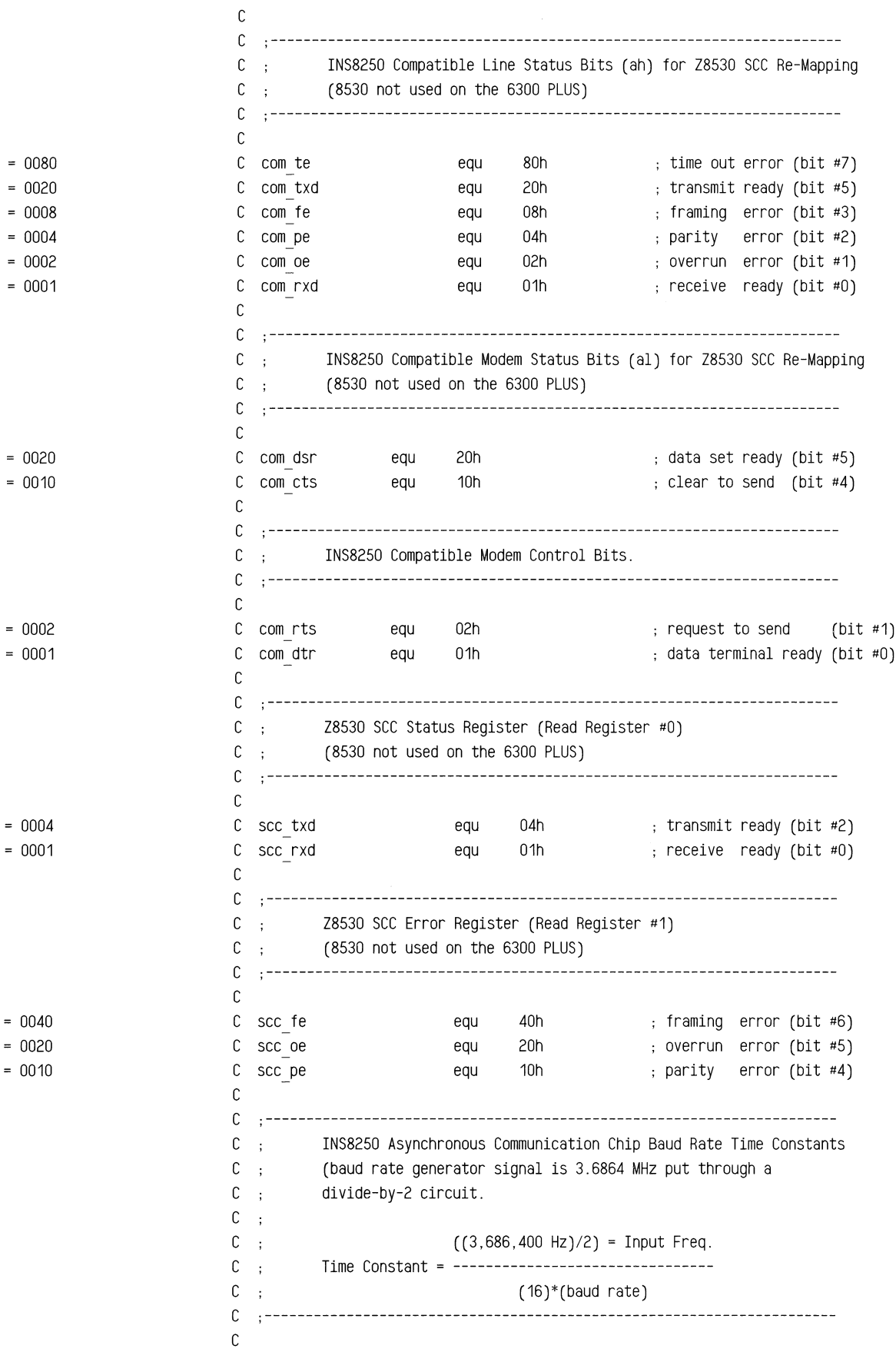

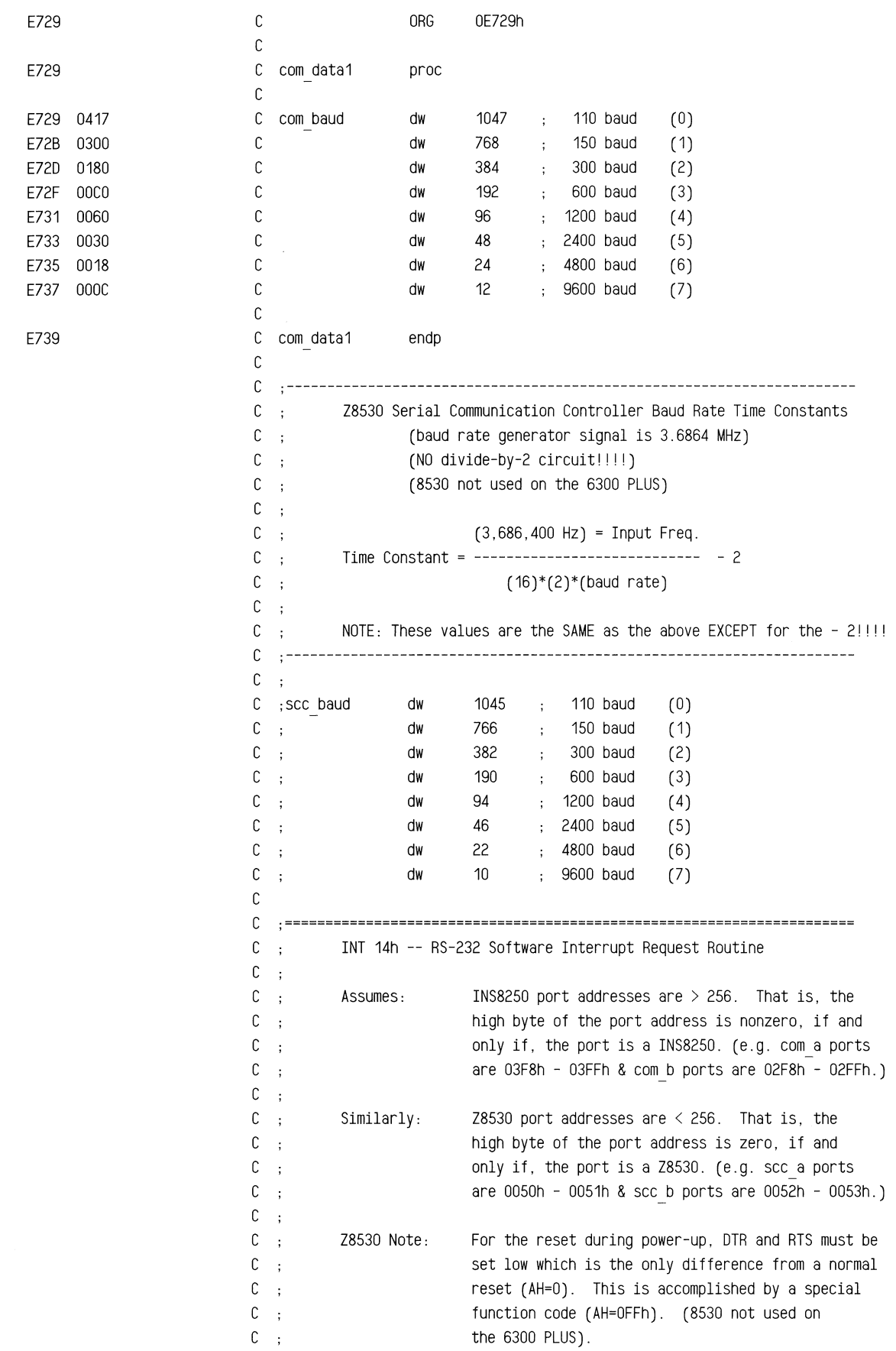

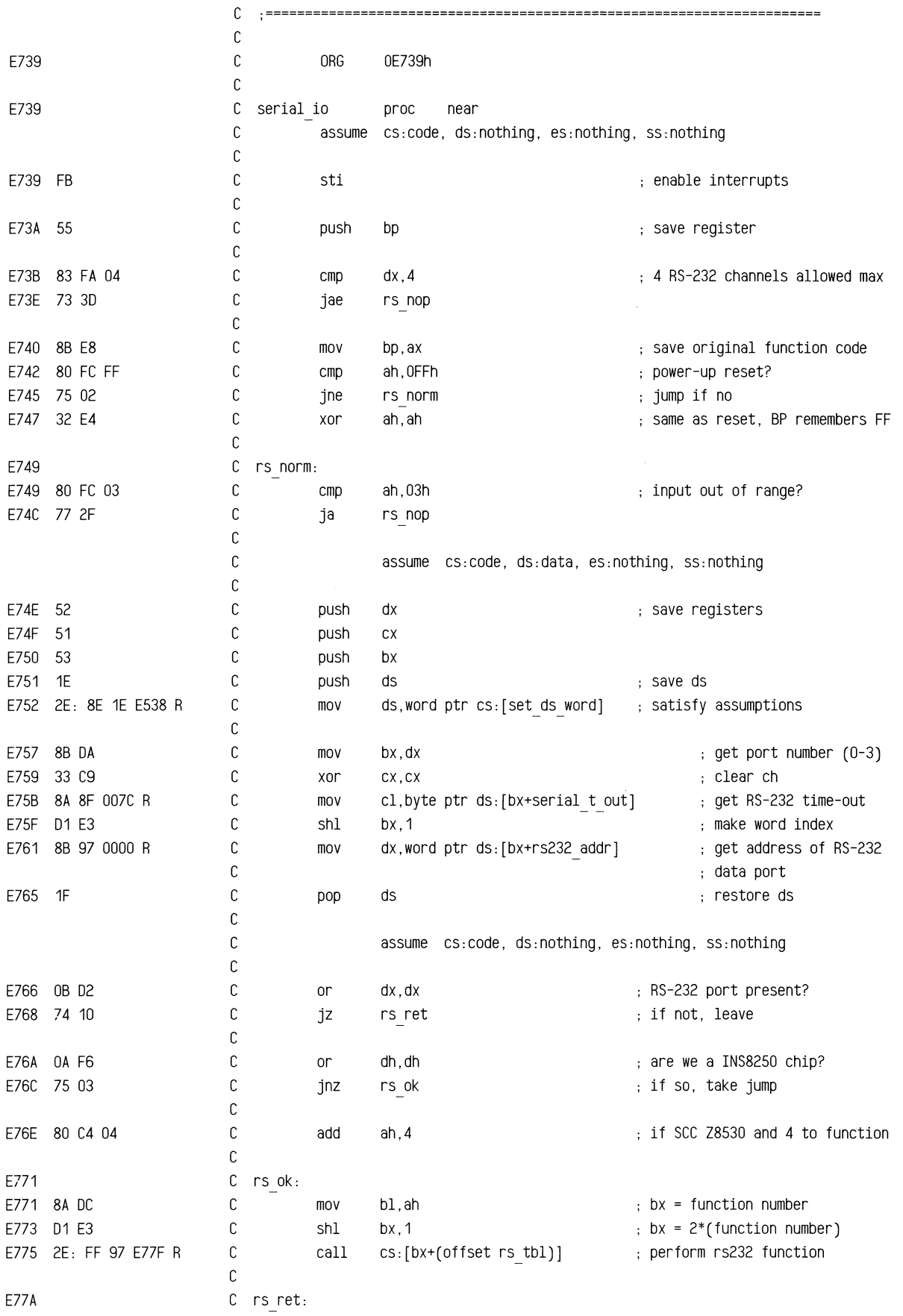

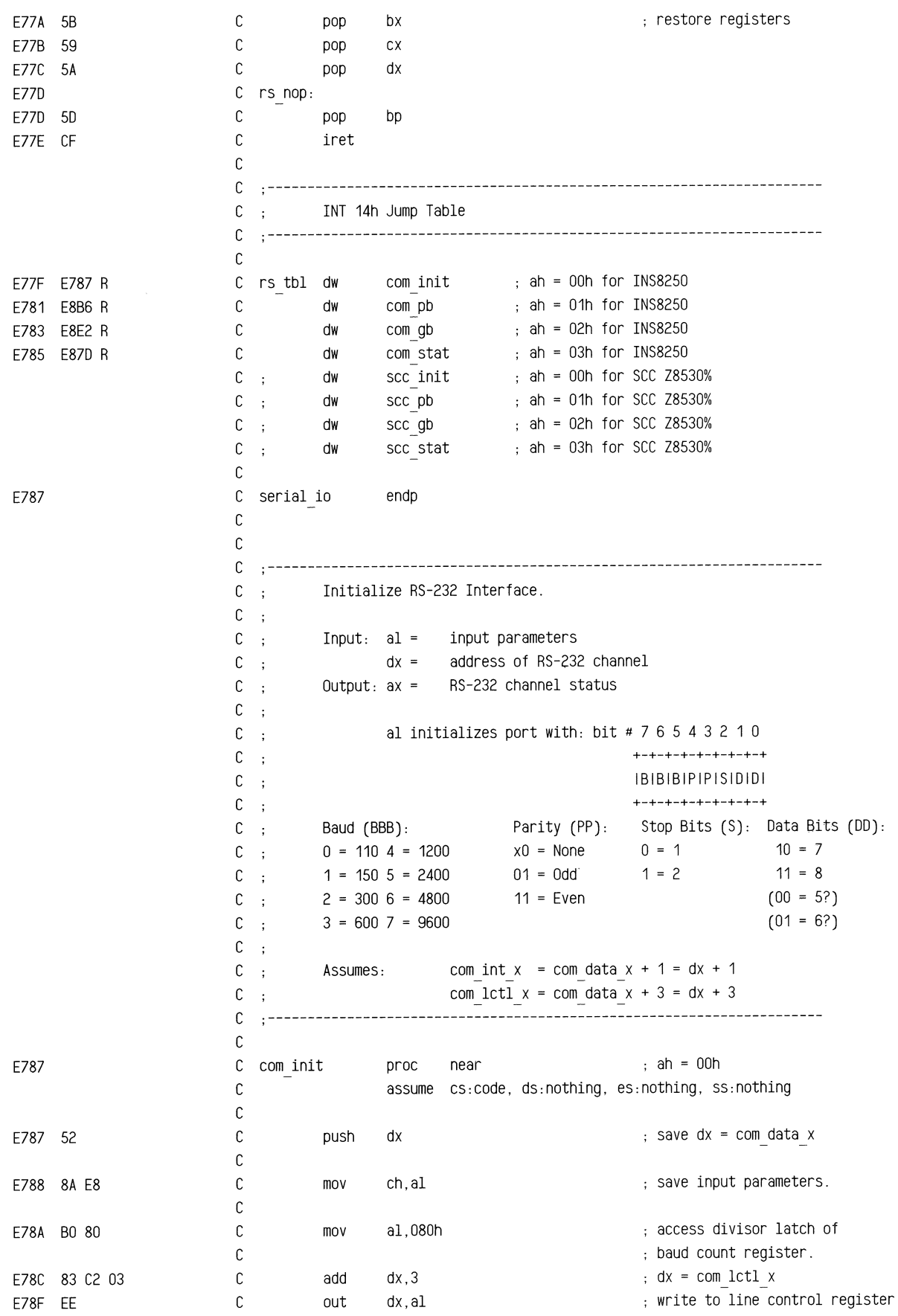

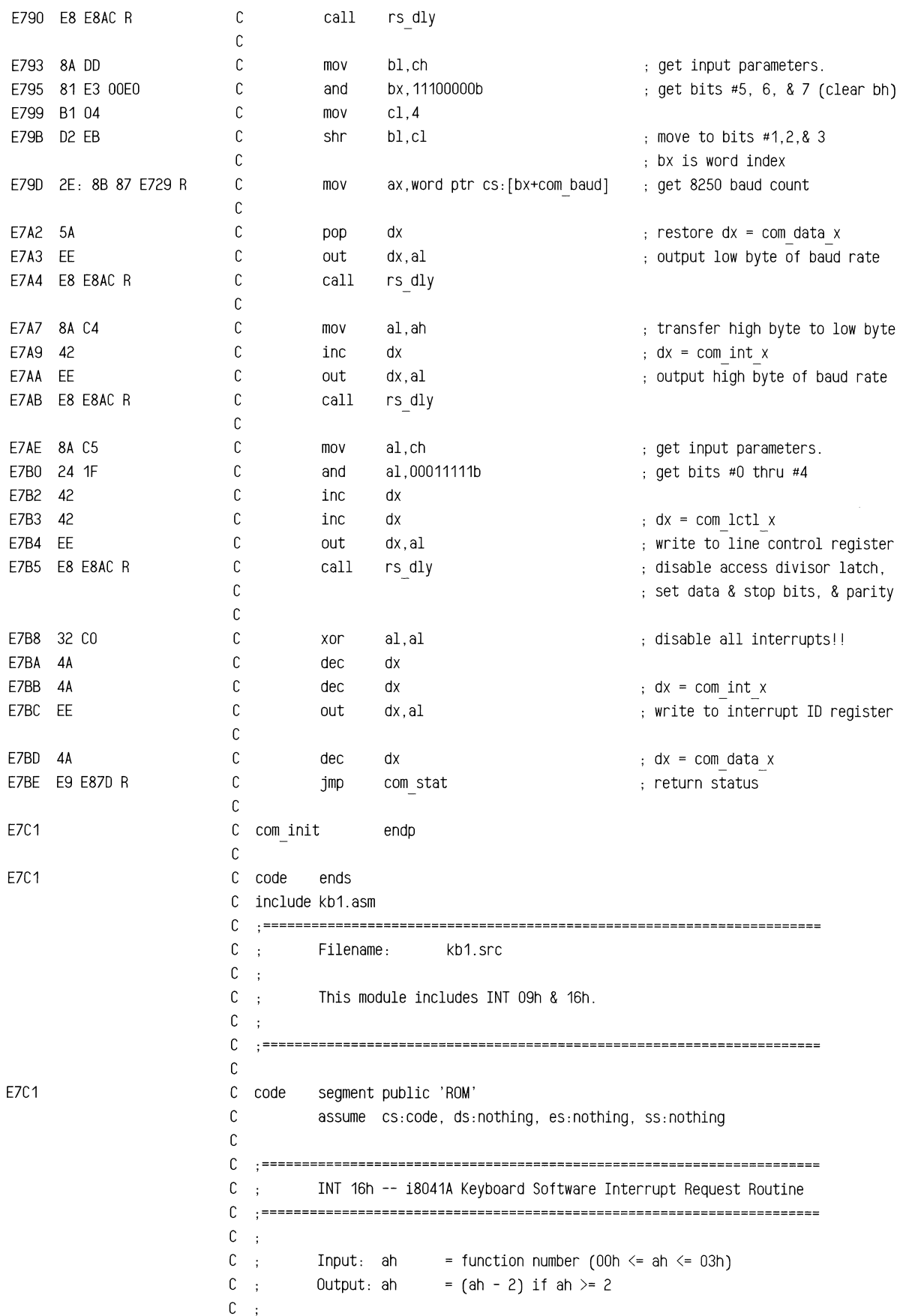

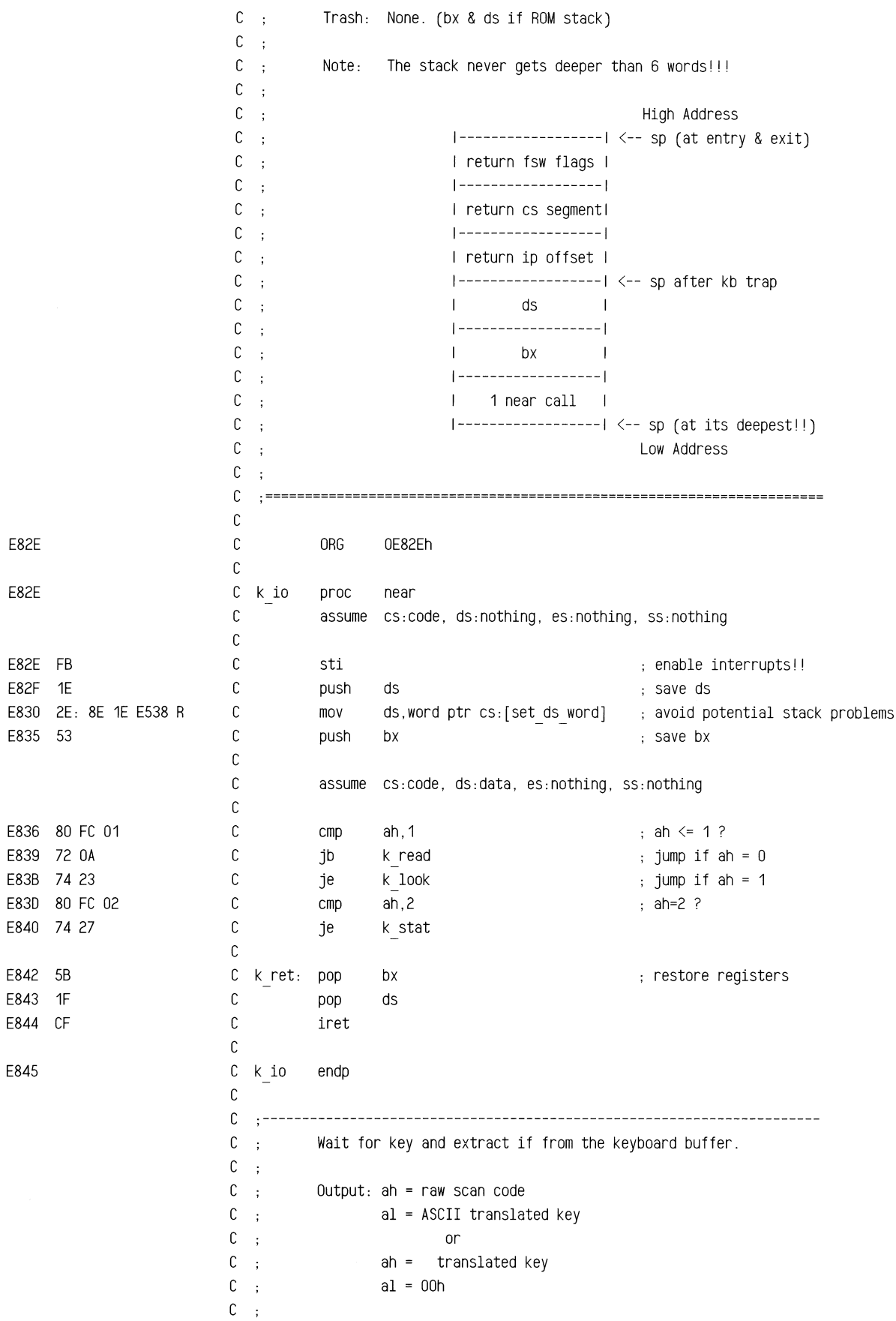

C ; Trash: None. c .----------·------------------------------------------------------------  $\mathbb C$ E845 c k read proc near c assume CS:COde, ds:data, es:nothing, ss:nothing c E845 FB c sti enable interrupts (again) E846 E8 E854 R c call k see is there a character present? c ; interrupts come back disabled! E849 74 FA c k read in the second term of the solution of the solution of the second term in buffer  $\kappa$  adv ptr in the second term in the second term in the solution second term in the second term in the second term in the second ter jz E84B E8 E86E R c call ; move pointer to next position E84E 89 1E 001A R c mov word ptr ds:[buffer\_head],bx store value in variable E852 EB EE c jmp short k ret c c C k see: cli E854 FA ; disable interrupts!! E855 8B 1E 001A R c mov bx, word ptr ds: [buffer head] ; get pointer to head of buffer E859 3B 1E 001C R  $\mathbb C$ cmp bx, word ptr ds: [buffer tail]  $\quad$ ; if equal, then nothing there E85D 8B 07 c ax,word ptr ds:[bx] get scan code and ascii code mov E85F C3 c ret c c **k** read endp E860 c c .---------------------------------------------------------------------- c Checks for key in keyboard buffer, but does not extract it. c  $\mathcal{L}$  $C$  ; Output: if key is in buffer, then:  $C$ ;  $Zf = 0$  (nz = reset)  $C$  ;  $a h = r a w$  scan code C ; al = ASCII translated key  $C$  , or C ; ah = translated key  $C$  ; al = 00h C : else:  $C$  ;  $Zf = 1 (Z = Set)$ C ; ax = 16th previous key c  $\ddot{\phantom{a}}$ C ; Trash: ax is trashed if keyboard buffer is empty. c ·---------------------------------------------------------------------- <sup>c</sup> E860 c k look proc far ; must be far!!!!  $\mathbb{C}$ assume cs:code, ds:data, es:nothing, ss:nothing c E860 E8 E854 R c call k see is there a character present? c interrupts come back disabled! E863 FB c sti must return interrupts enabled E864 SB c pop bx  $\qquad \qquad ;$  restore registers c E865 1F pop ds blow away flags returning: E866 CA 0002 c ret 2 zf & ax = k see output, & sti c c k look endp E869 c c .---------------------------------------------------------------------- <sup>c</sup> Returns keyboard shift state kb flag in al.  $\mathbb{C}$  ;

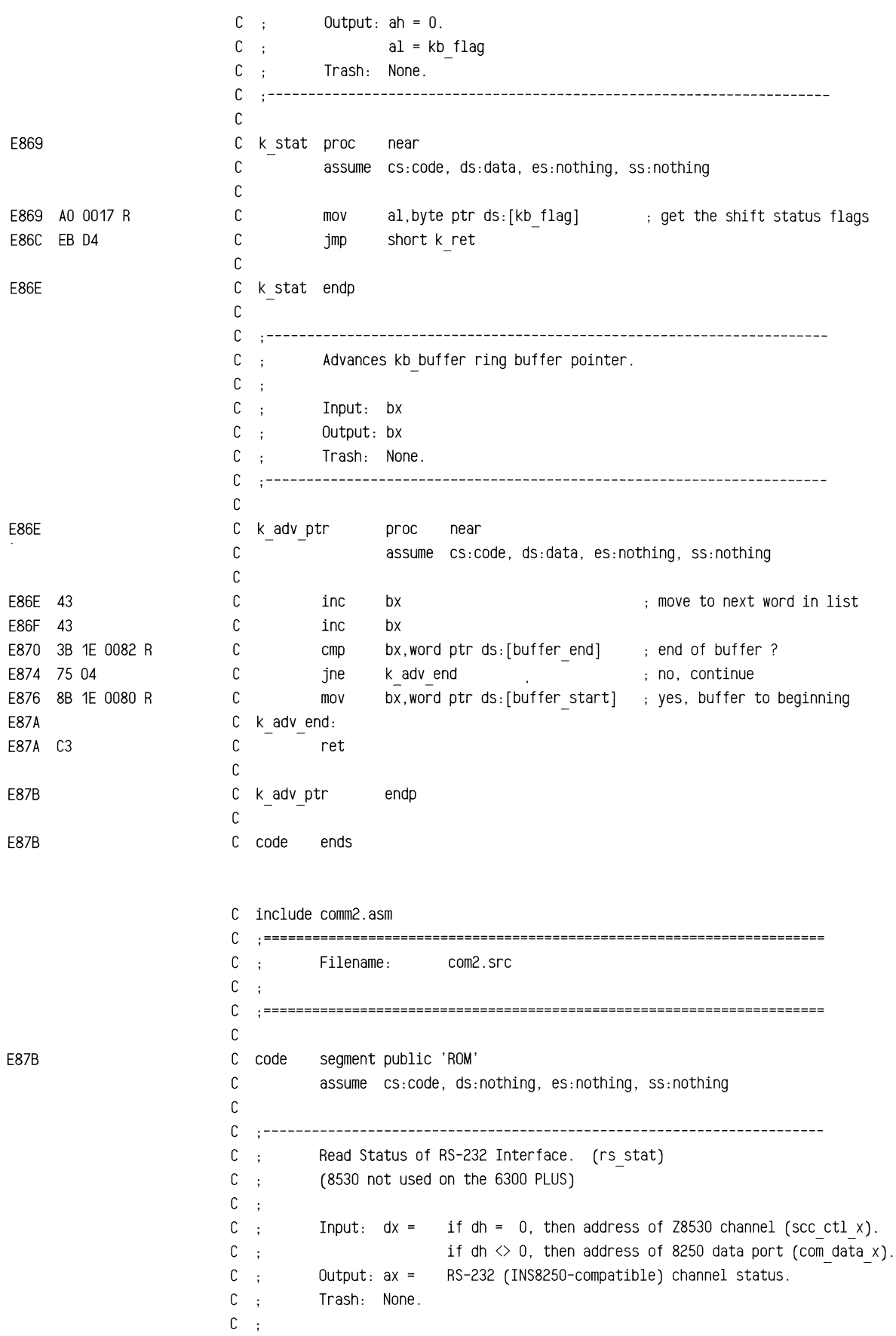

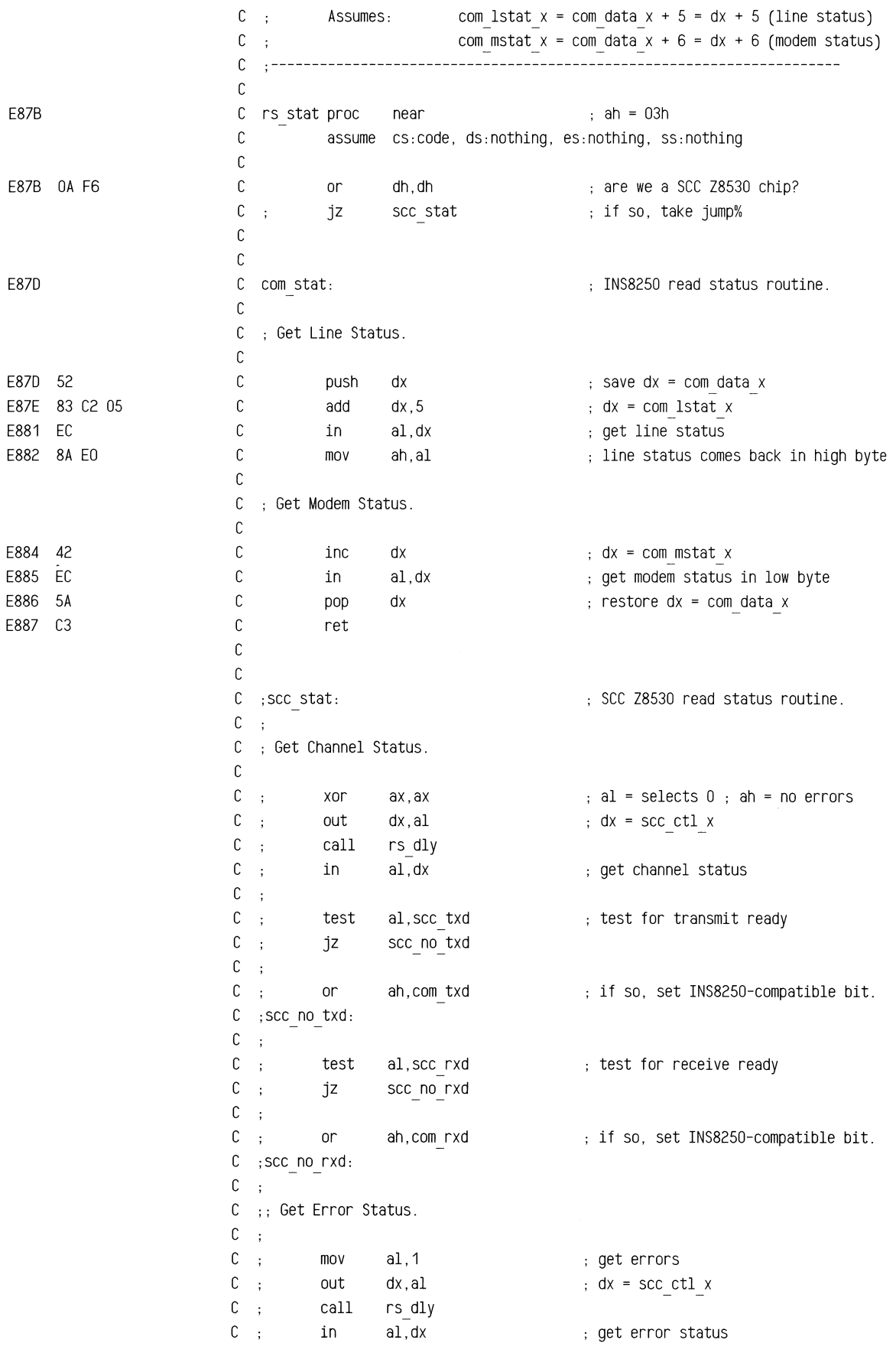

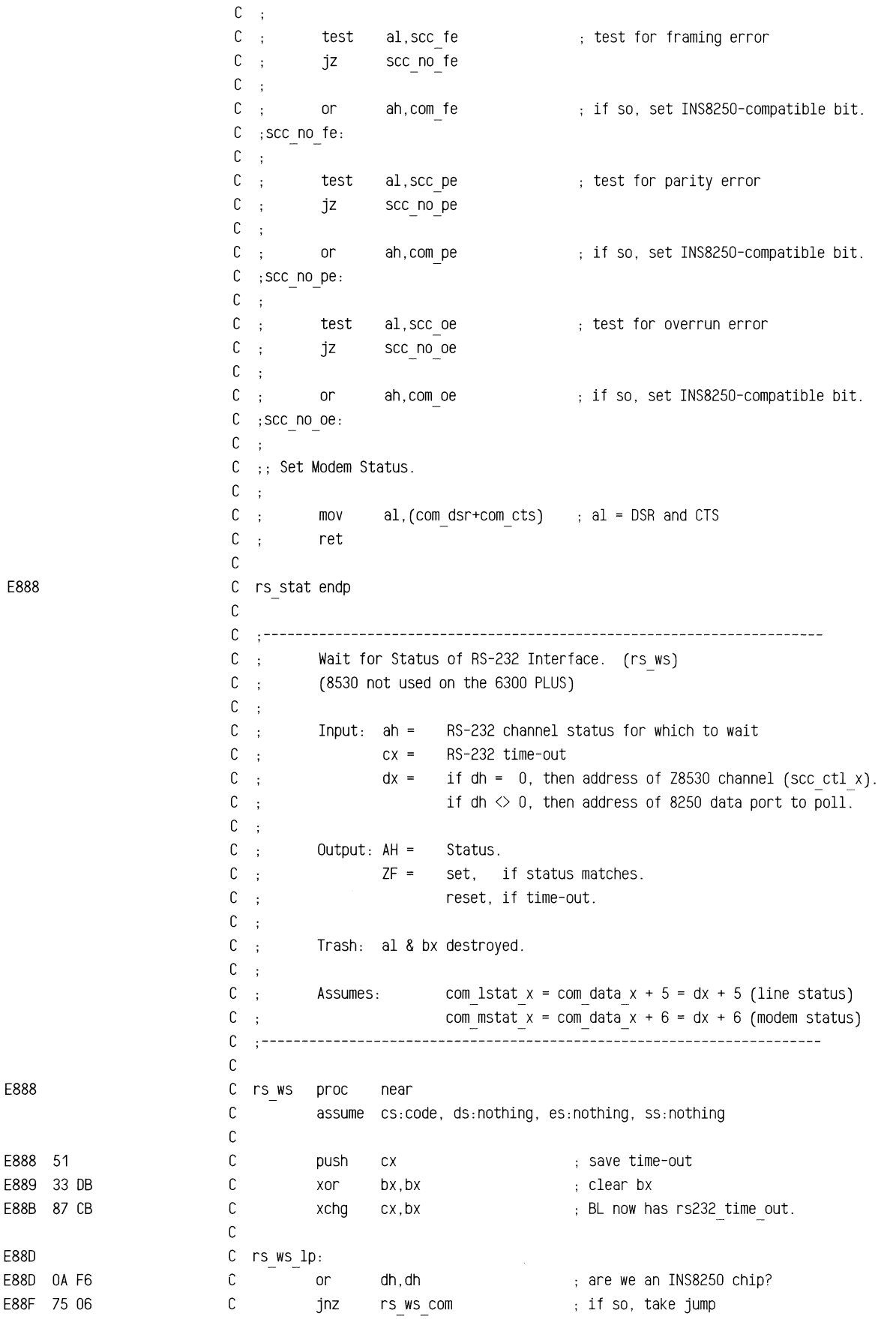

E888

E888

E88D

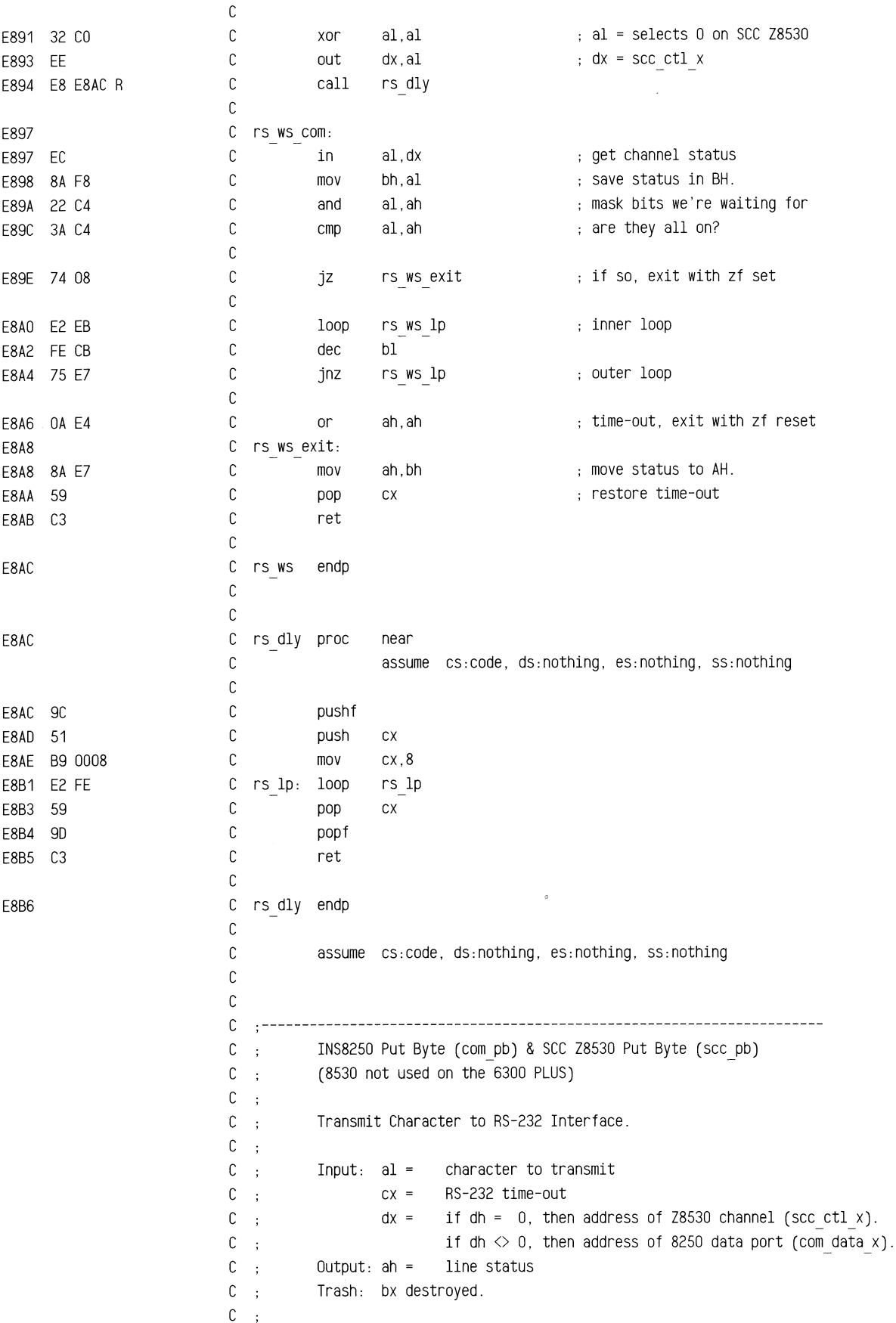

www.com/andraw-zien-www.com/andraw-zien-www.com/andraw-zien-www.com/andraw-zien-www.com/andraw-zien-www.com/andraw-zien-www.com/andraw-zien-www.com/andraw-zien-www.com/andraw-zien-www.com/andraw-zien-www.com/andraw-zien-ww

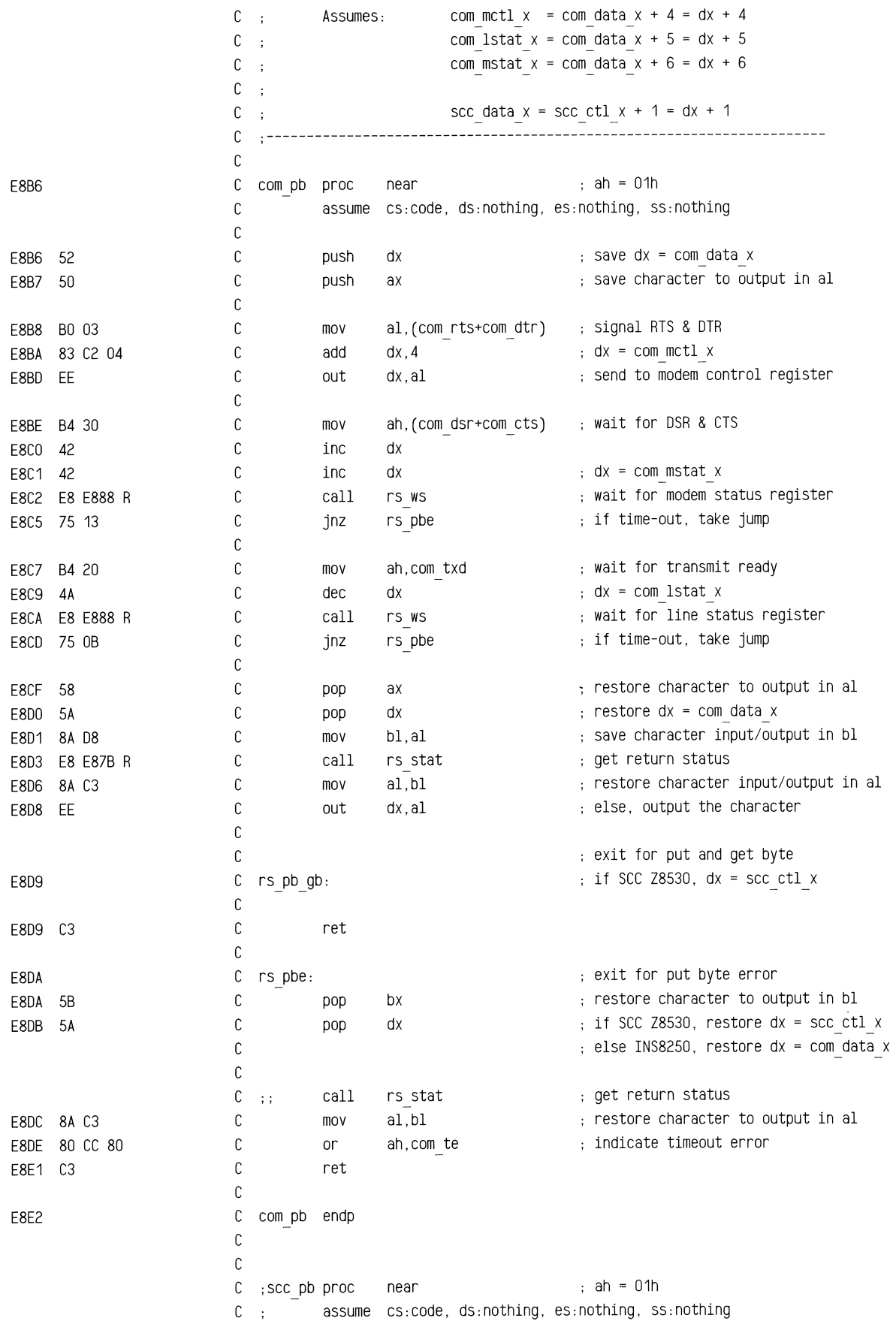

```
C;
                     C;
                             push dx 
                                                    \Rightarrow ; save dx = scc ctl x\mathbb{C} ;
                             push ax 
                                                    ; save character to output in al
                     C;
                     C;
                             mov ah,scc txd 
                                                   wait for transmit ready 
                     c \t{.}call rs ws C;

jnz rs pbe 
                                                    if time-out, take jump 
                     C:
                     C;
                             pop ax 
                                                     ; restore character to output in al
                     C;
                             inc dx 
                                                     ; dx = \text{scc data x}C;
                             out dx,al 
                                                     else, output the character 
                     c 
                     C;
                             pop dx 
                                                    ; restore dx = scc ctl x\mathbb{C} ;
                             jmp short rs_pb_gb 
                     C;
                     c 
;SCC pb endp 
                     c 
                     c 
                     C:
                     \mathbb{C} ;
                             INS8250 Get Byte (com gb) & SCC Z8530 Get Byte (scc gb)
                     C :
                             (8530 not used on the 6300 PLUS) 
                     C :
                     C:
                             Receive Character to RS-232 Interface. 
                     c 
                       \ddot{\phantom{1}}C;
                             Input: ex = RS-232 time-out 
                     C;
                                   dx = if dh = 0, then address of Z8530 channel (scc ctl x).
                     C \rightarrowif dh \Diamond 0, then address of 8250 data port (com data x).
                     c 
                          Output: al = character received 
                       \ddot{\phantom{a}}C;
                                   ah = line status 
                     C;
                             Trash: bx destroyed. 
                     C;
                     C;
                             Assumes: com mctl x = com data x + 4 = dx + 4\mathbb{C} ;
                                         com lstat x = com data x + 5 = dx + 5C;
                                         com mstat x = com data x + 6 = dx + 6C;
                     c 
                       \simscc data x = scc ctl x + 1 = dx + 1c 
                     c 
                     C com gb proc
                                   proc near : ah = 02h 
                     c 
                             assume CS:COde, ds:nothing, es:nothing, ss:nothing 
                     c 
E8E2 52 c 
                             push dx \qquad ; save dx = com data x
E8E3 80 01 c 
                             mov al,com dtr signal DTR 
E8E5 83 C2 04 C
                             add dx, 4 ; dx = com mctl xE8E8 EE c 
                             out dx, al send to modem control register
                    c 
E8E9 B4 20 c 
                             mov ah,com dsr wait for DSR 
E8EB 42 c 
                            inc dx 
E8EC 42 c 
                            inc dx dx ; dx = com mstat x
E8ED E8 E888 R c
                            call rs ws wait for modem status register
E8FO 75 DE c 
                             jnz rs gbe if time-out, take jump
                                  rs_gbe
                    c 
E8F2 B4 01 C
                            mov ah,com rxd wait for receive ready 
E8F4 4A C
                             dec dx dx ; dx = com lstat x
E8F5 E8 E888 R c
                             call rs_ws wait for line status register
```
E8E2

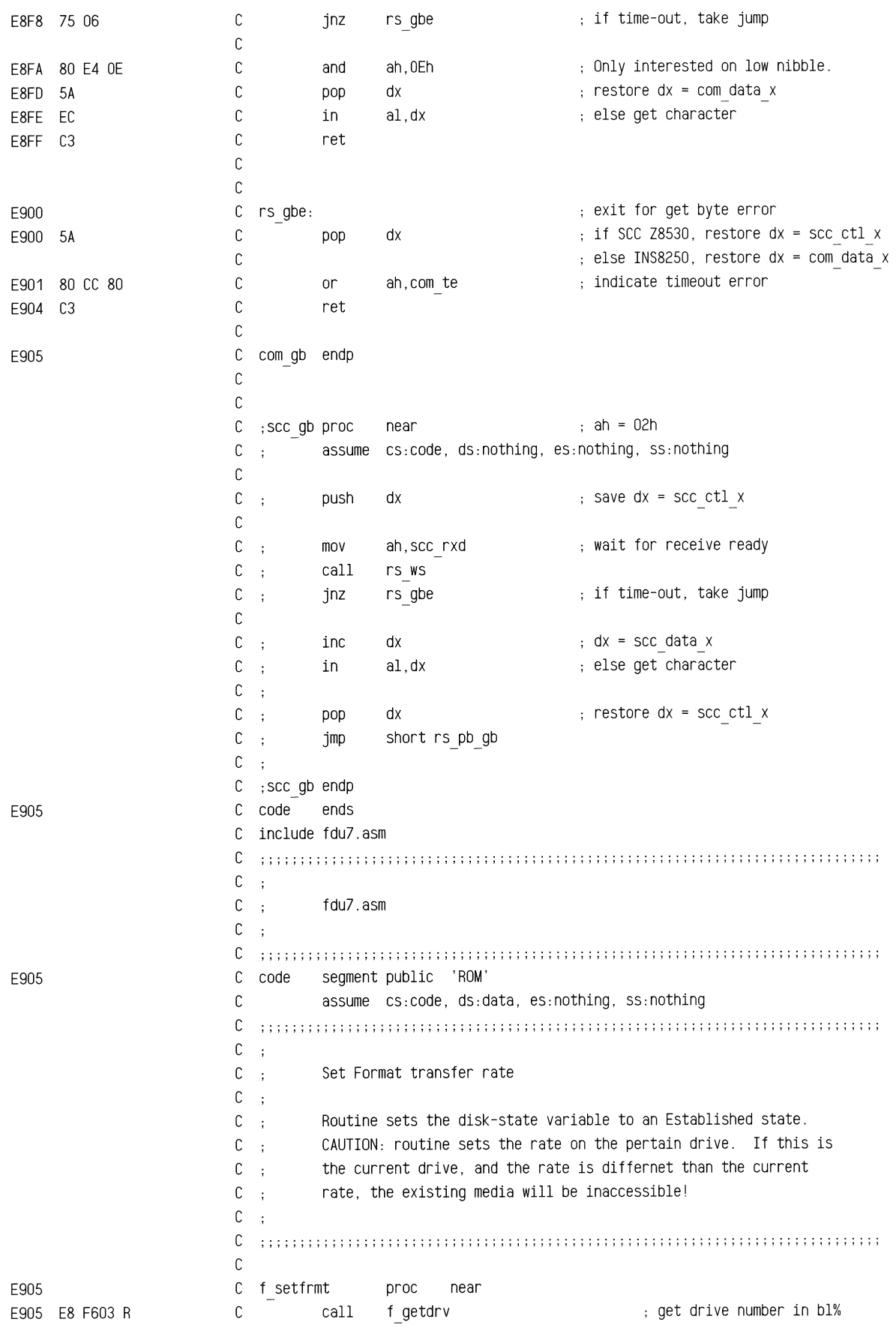

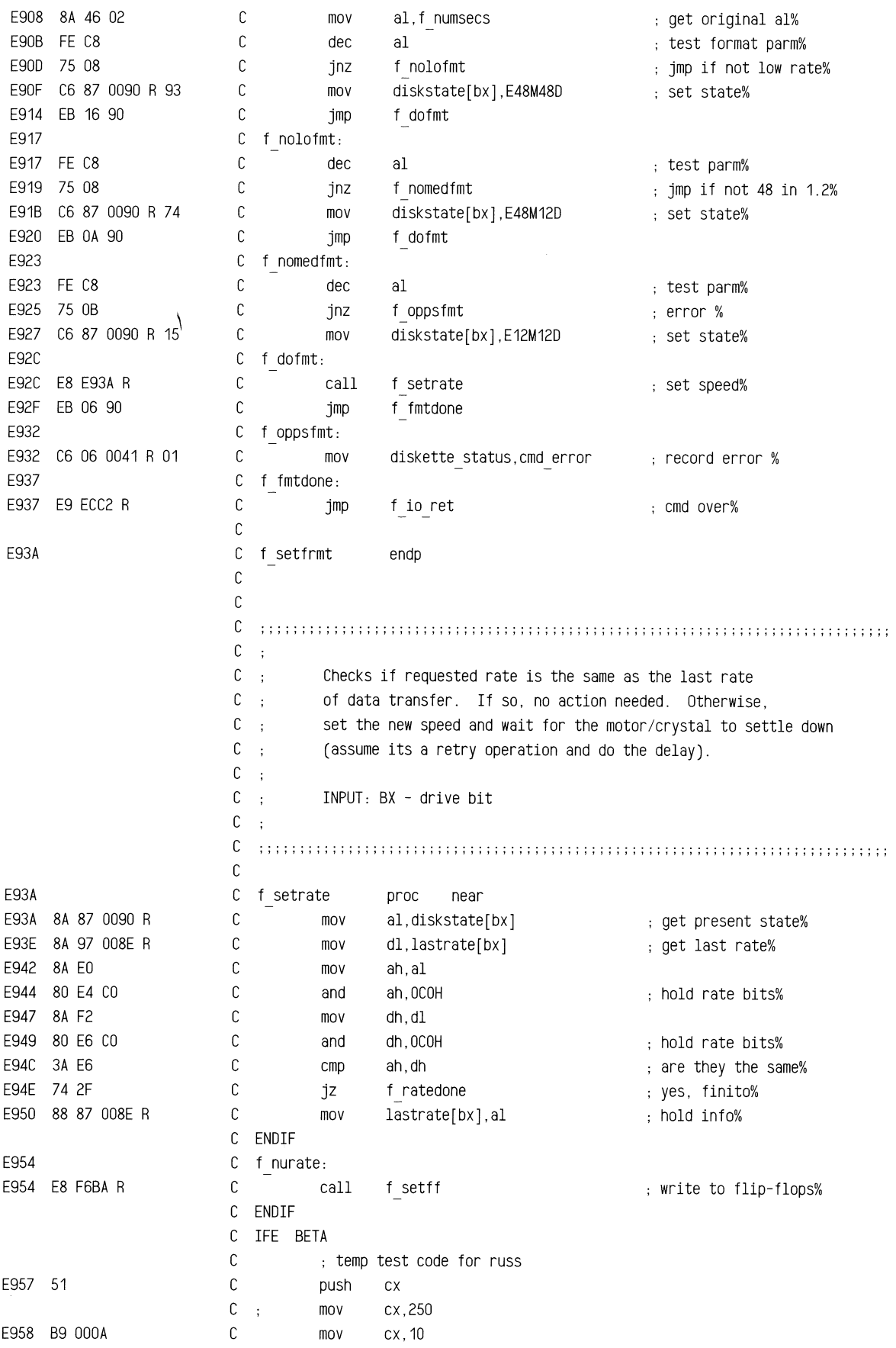

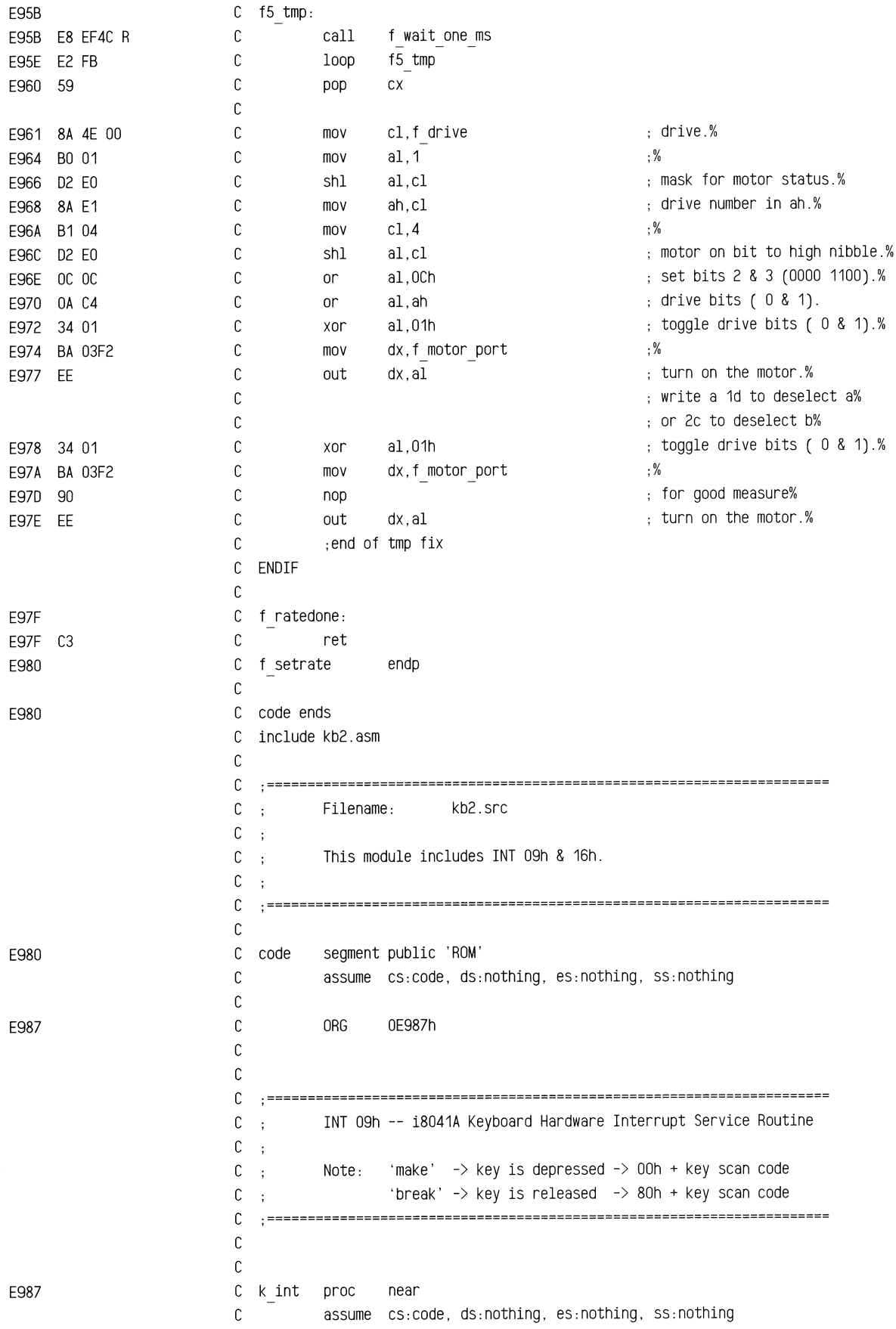

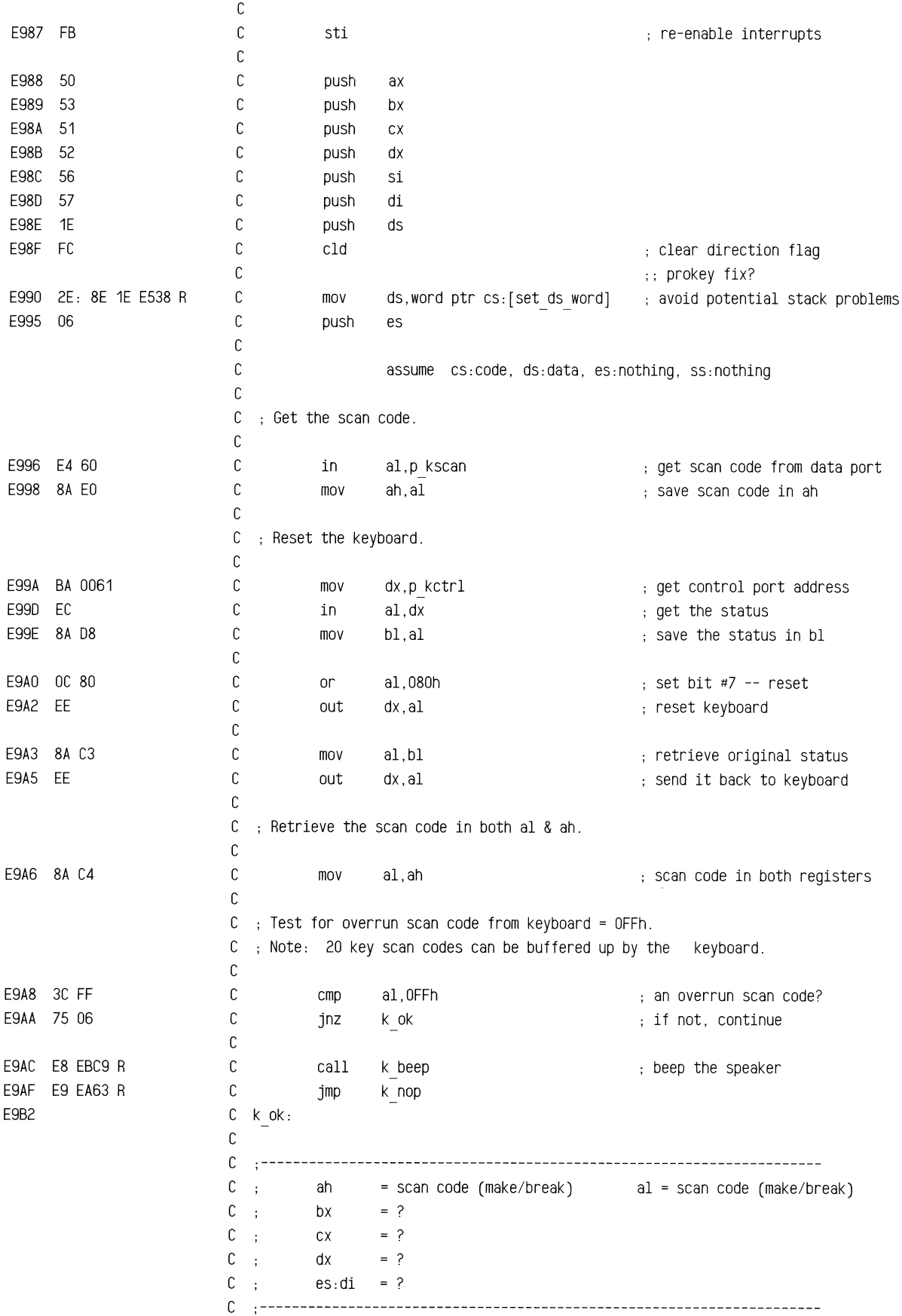

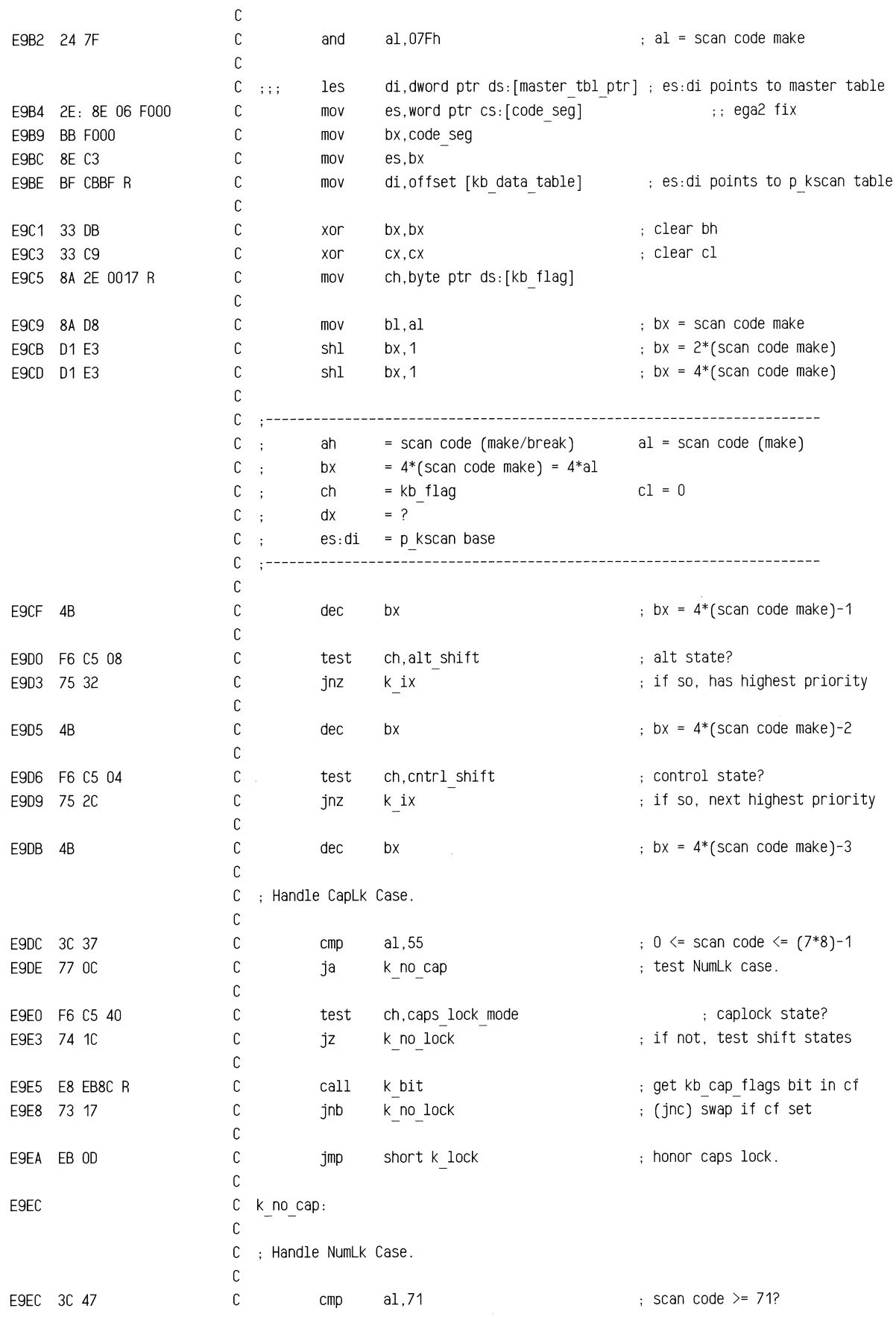

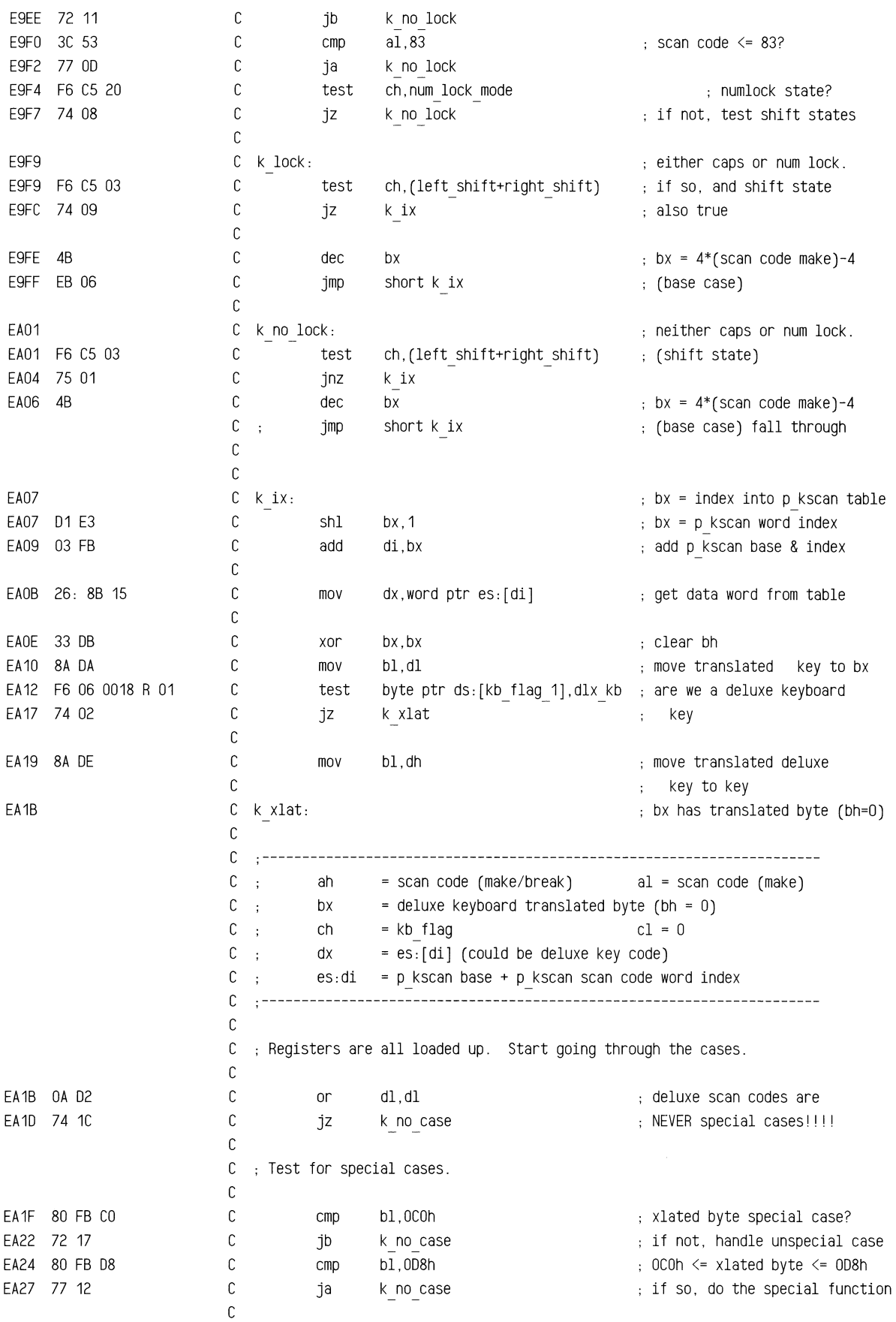

 $\bar{z}$ 

ROM BIOS Listing

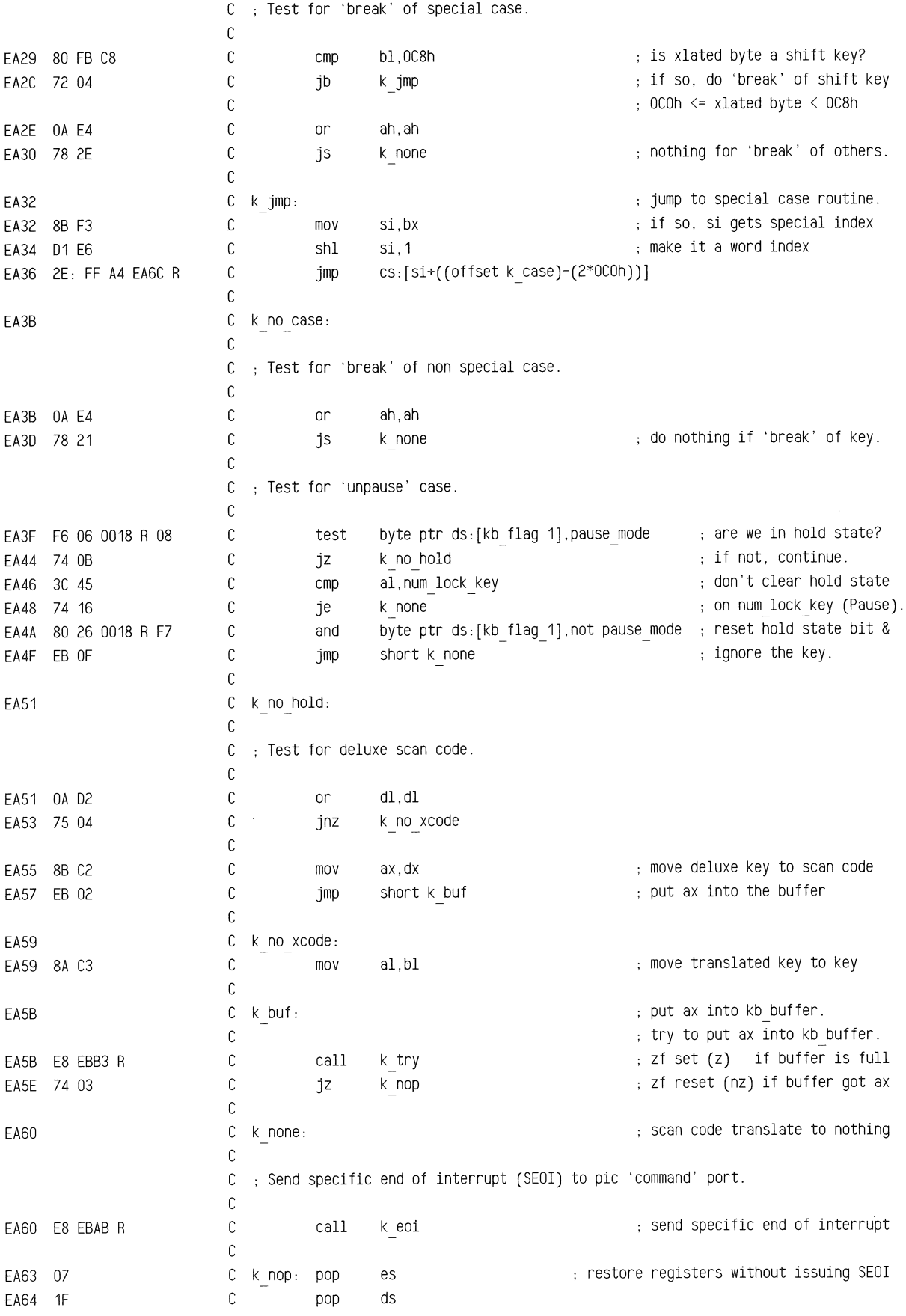

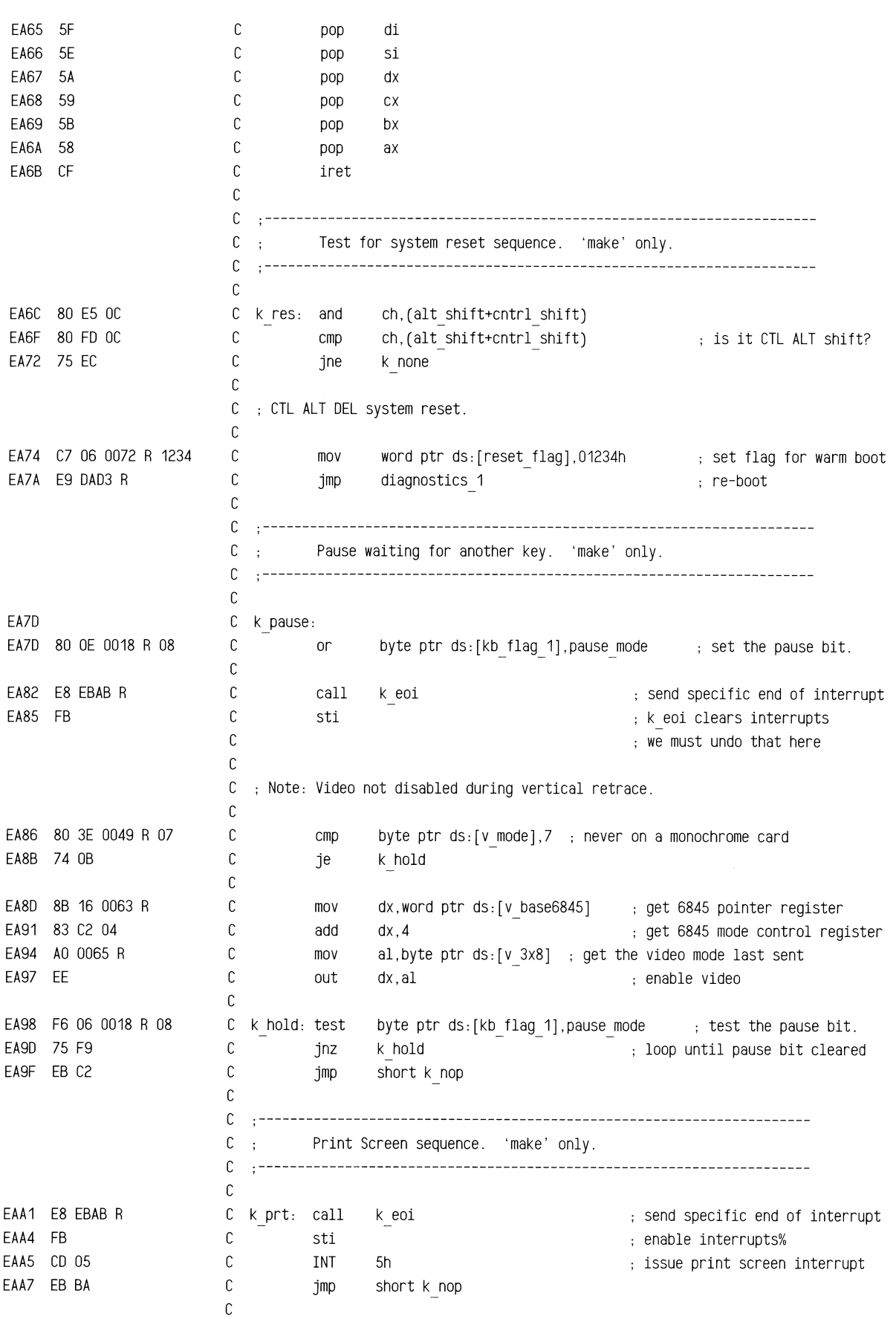

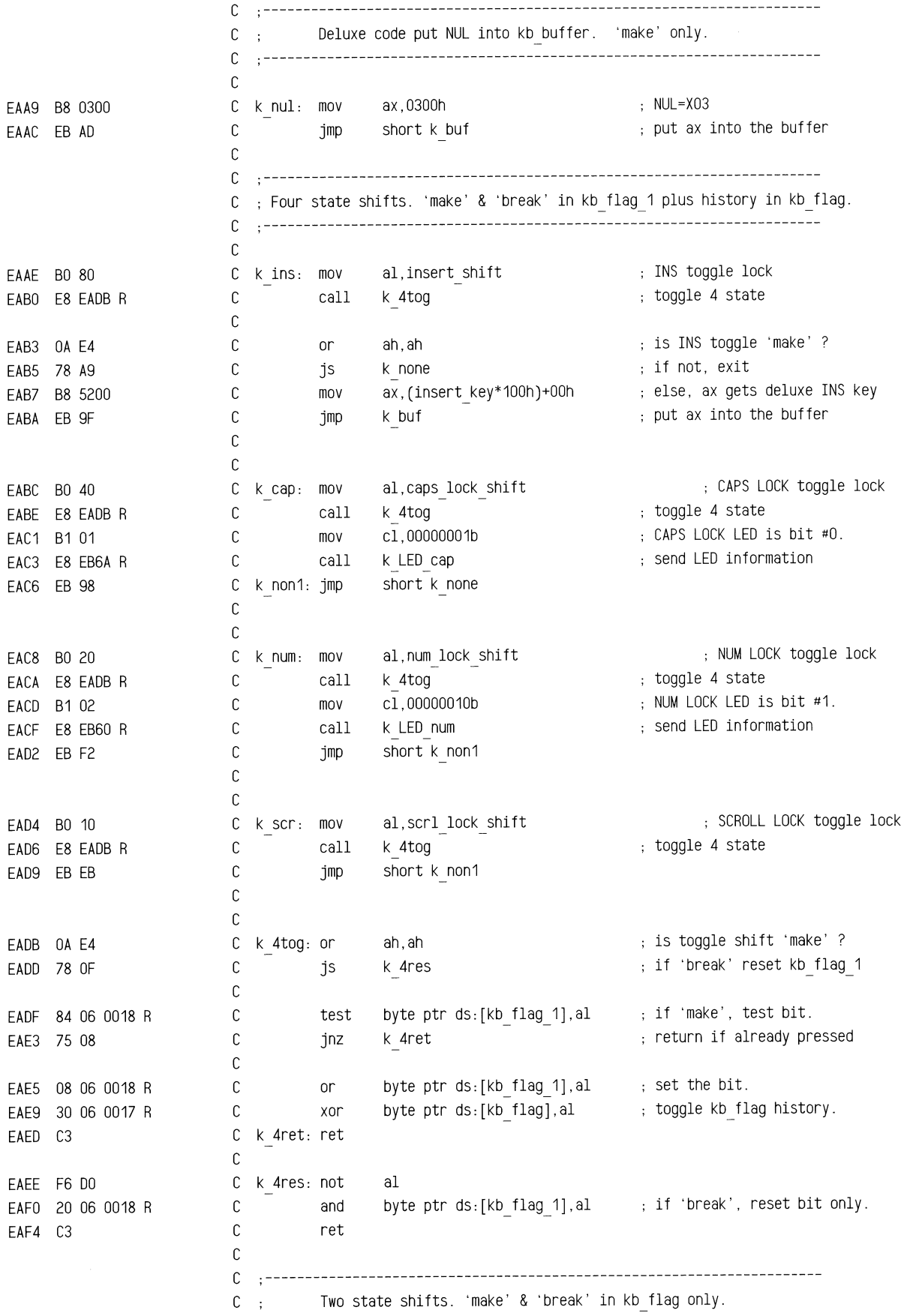

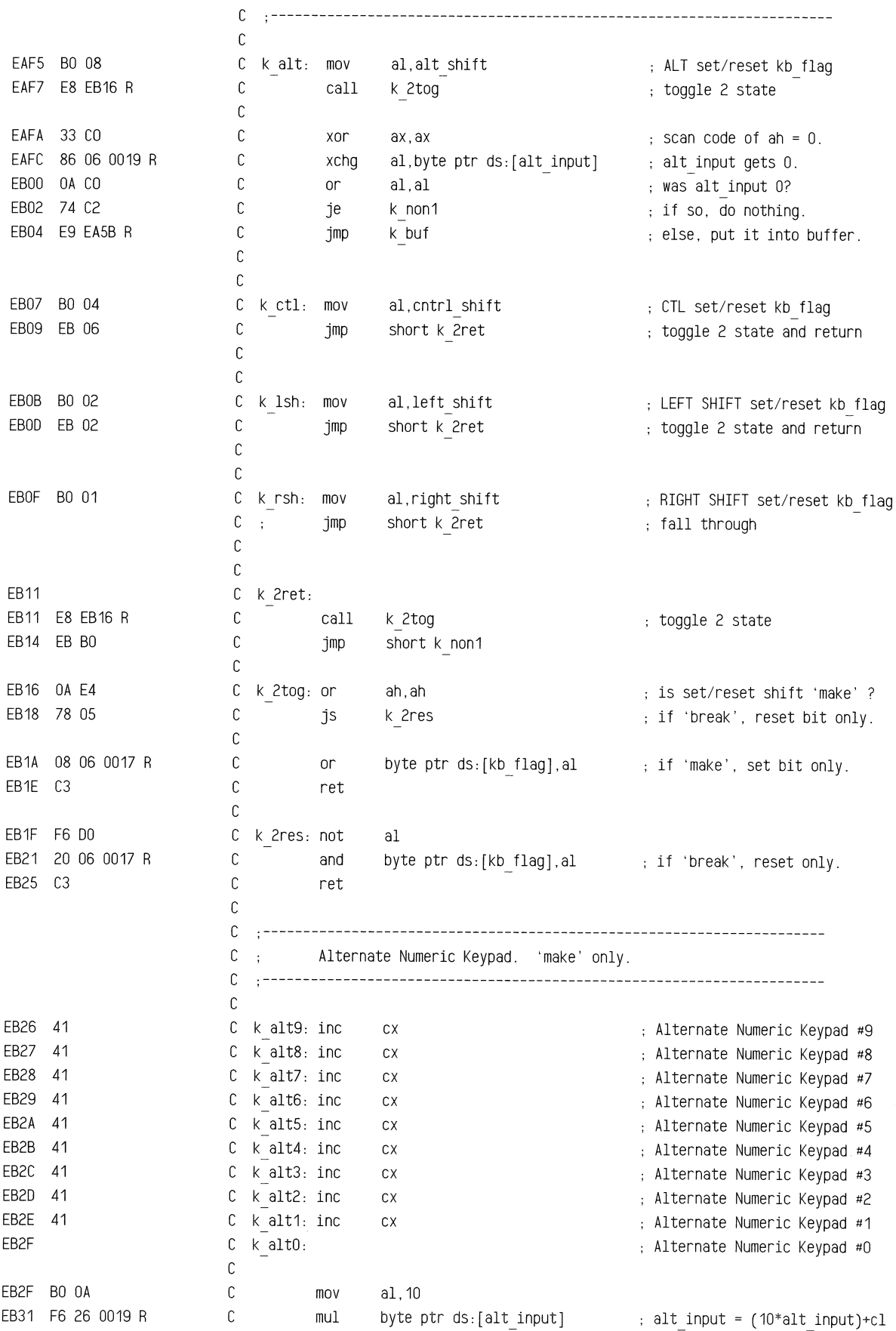

EB35 02 C1 EB37 A2 0019 R EB3A EB 8A EB3C 80 30 EB3E E8 EBB3 R EB41 74 03 EB43 E9 EASB R EB46 E9 EA63 R EB49 88 001E R EB4C 89 1E 001A R EBSO 89 1E 001C R EB54 C6 06 0071 R 80 EB59 CD 1B EBSB 33 co EBSD E9 EASB R EB60 EB60 EB60 F6 06 0018 R 01 EB65 74 03 EB67 80 F1 80 EB6A EB6A OA E4 EB6C 78 1D EB6E 84 06 0017 R EB72 74 03 EB74 80 F1 80 c c c  $\mathsf{C}$ add mov jmp al,cl byte ptr ds:[alt input].al short k non1 c .---------------------------------------------------------------------- C ; Double Zero on Keypad. 'make' only. c .--------------------------------------------------------------------- c c k 00: mov c call c c c c k nop1: jmp c jz jmp  $\frac{1}{2}$ , try to put ax into kb buffer.  $\,$ ; zf set (z)  $\,$  if buffer is full k nop1  $\qquad \qquad ;$  zf reset (nz) if buffer got ax k buf k buf put it into buffer, again. k nop c .---------------------------------------------------------------------- C ; Break key sequence. 'make' only. c .--------------------------------------------------------------------- c c k brk: mov c mov c c c c c c c k int endp c mov mov INT xor jmp k buf bx,ds:(offset kb\_buffer) word ptr ds: [buffer head], bx ; reset buffer to empty word ptr ds:[buffer\_tail],bx byte ptr ds: [bios break], 80h ; turn on bios break bit 1Bh break interrupt vector ax,ax ax gets deluxe DOh ; put ax into the buffer c .---------------------------------------------------------------------- C ; Puts keyboard LED's in correct state after CAPS/NUM LOCK.  $\mathbb{C}$  ;  $C$  ; Input: ah = scan code (make or break) C ; al = kb flag bit for CAPS/NUM LOCK (caps\_lock\_shift or num\_lock\_shift) C : Cl = 00000001b for CAPS LOCK LED or 00000010b for NUM LOCK LED.  $C$  ;  $Output: None.$  $C$  : C ; Trash: al & cl destroyed. c .--------------------------------------------------------------------- c C k LED num c c c c c c c test jz xor C k LED cap: c  $C$ c  $\mathbb{C}$ c c or js test jz xor proc near assume cs:code, ds:data, es:nothing, ss:nothing byte ptr ds:[kb\_flag\_1],dlx\_kb are we <sup>a</sup>deluxe keyboard k LED cap cl,10000000b ah,ah k LED ret byte ptr ds:[kb flag],al ; is CAPS/NUM LOCK kb flag set ? k LED cmd cl, 10000000b if kb, LED is num lock if deluxe kb, LED is ; ~ ~num lock is CAPS/NUM LOCK 'make' ? if not, exit ; if not, LED data is ok. else, flip sense of LED data.

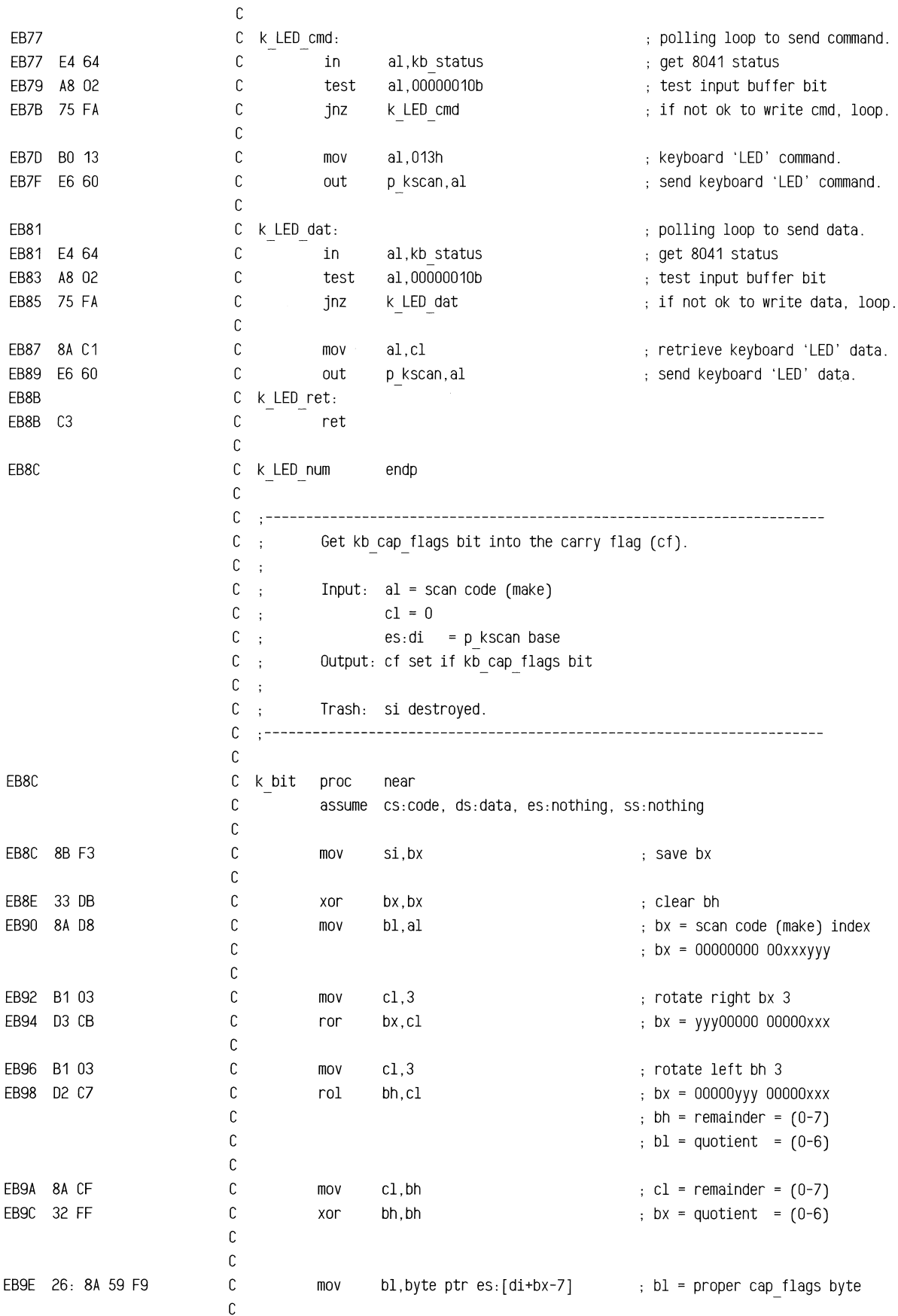

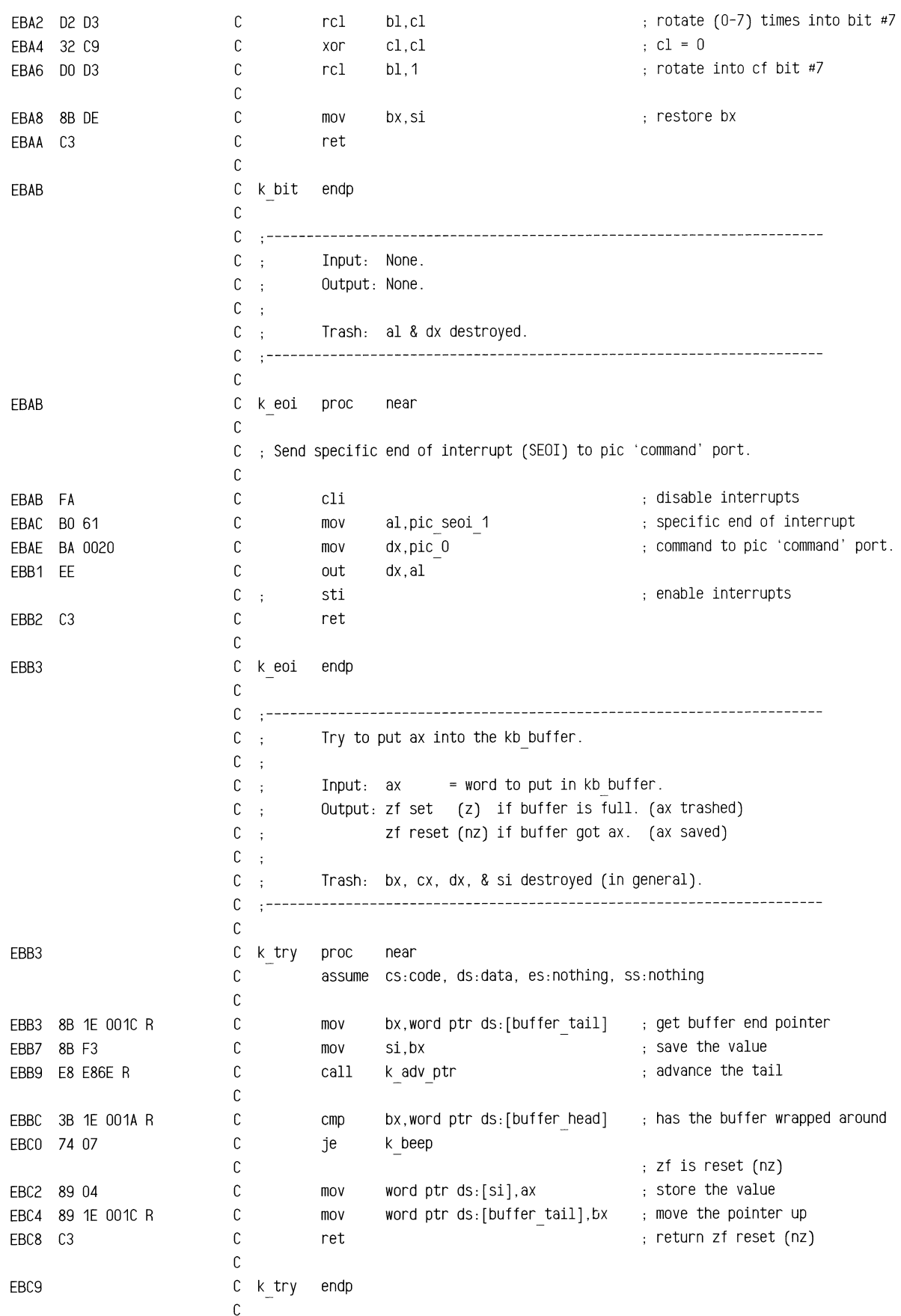

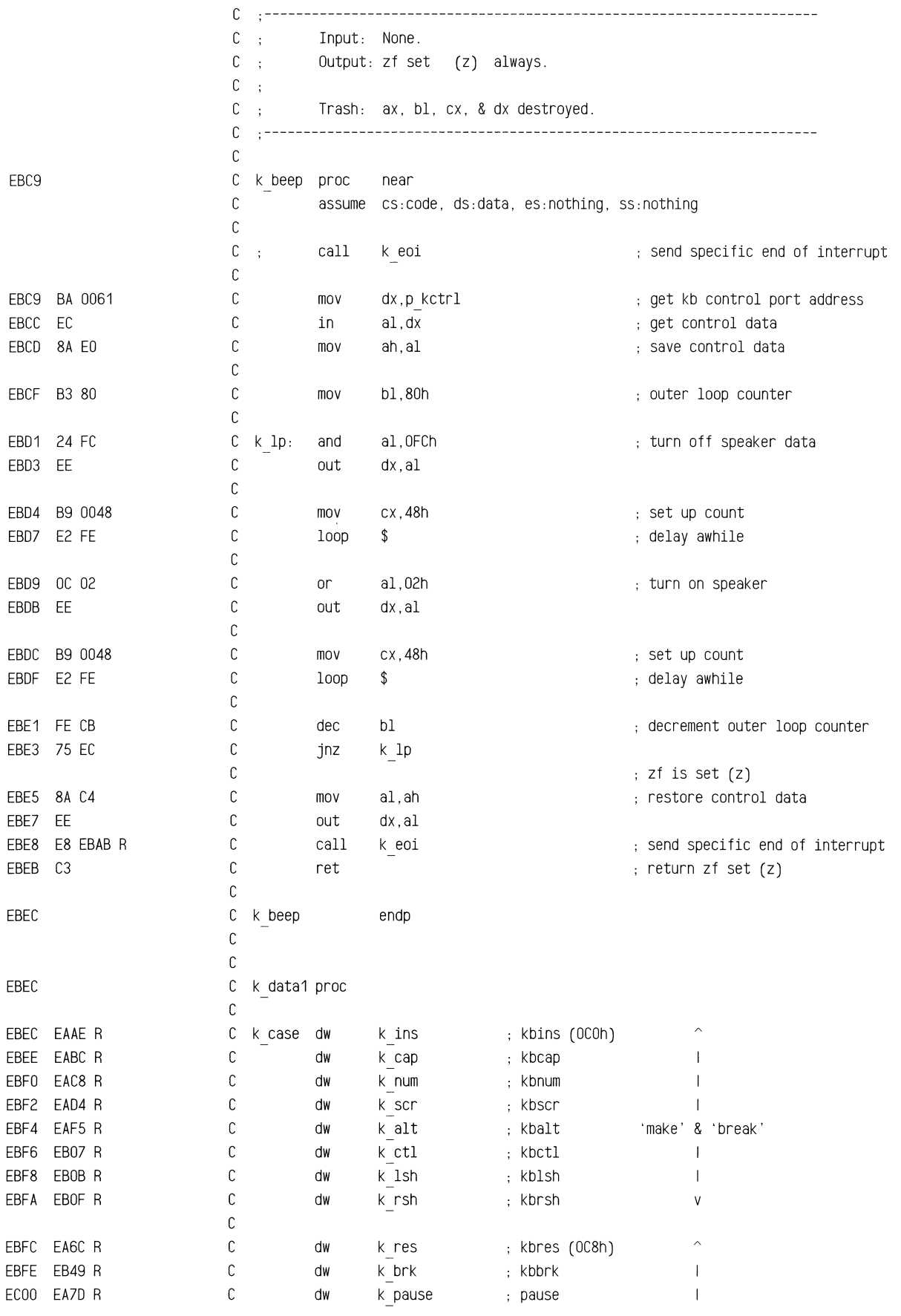
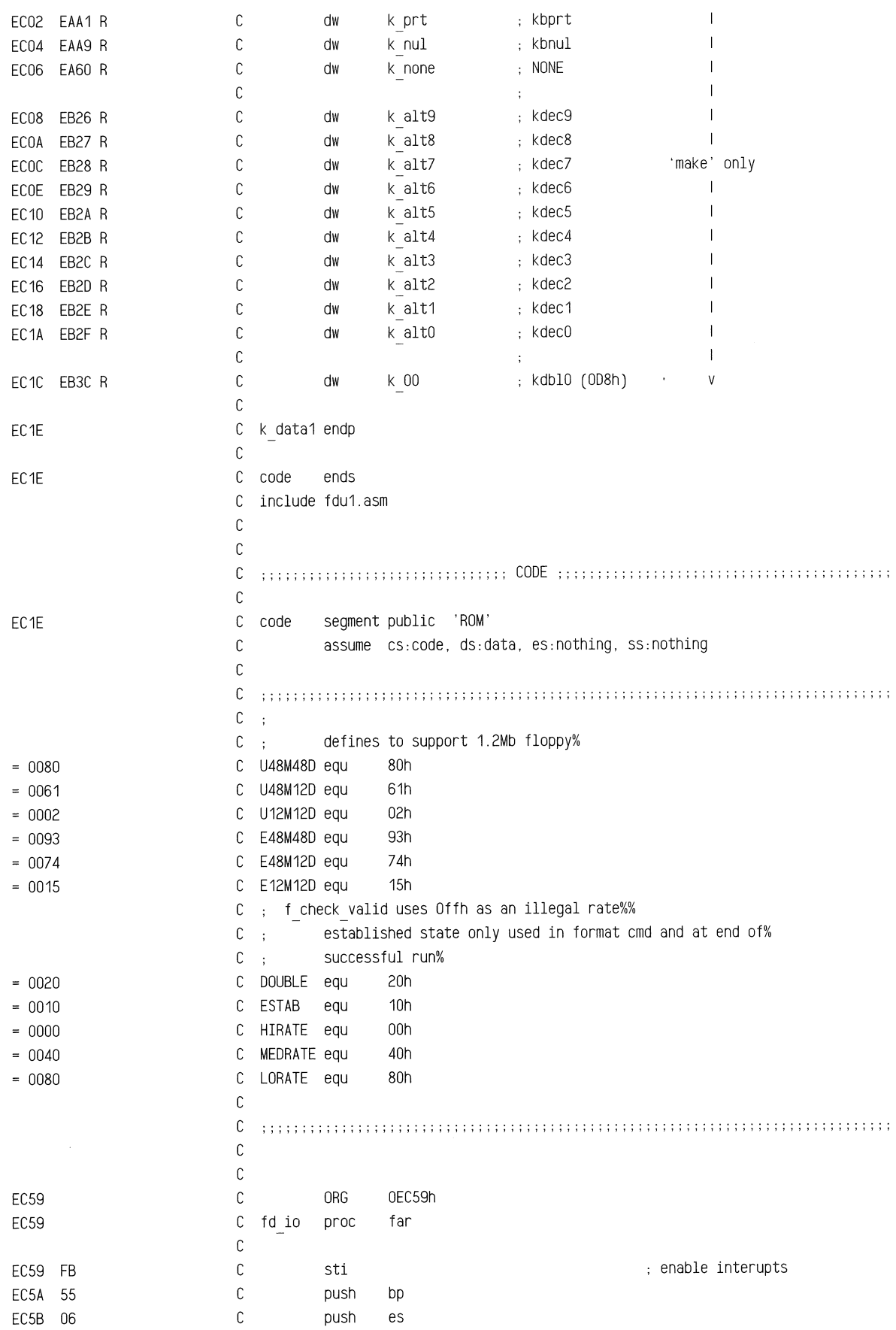

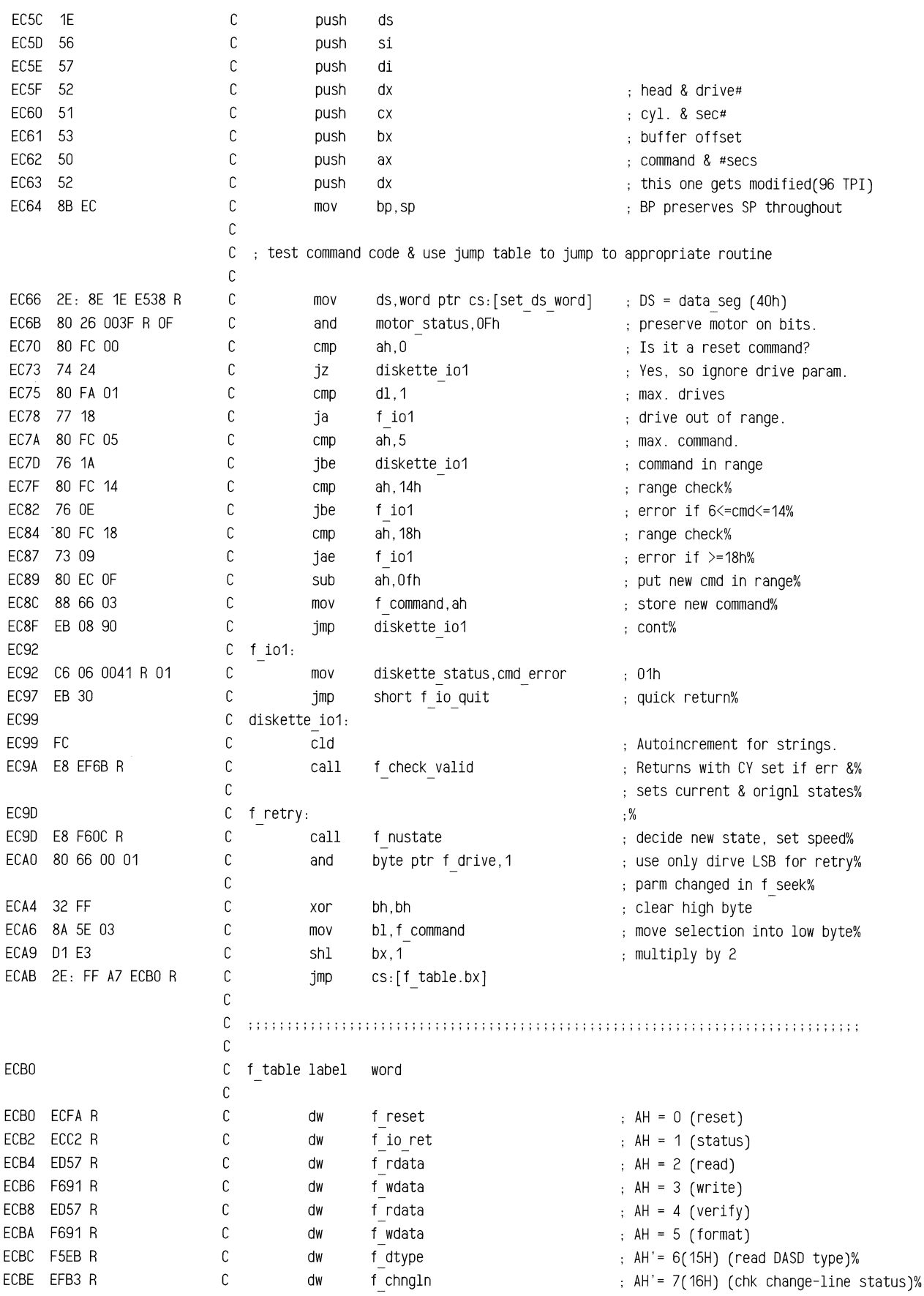

## ROM BIOS Listing

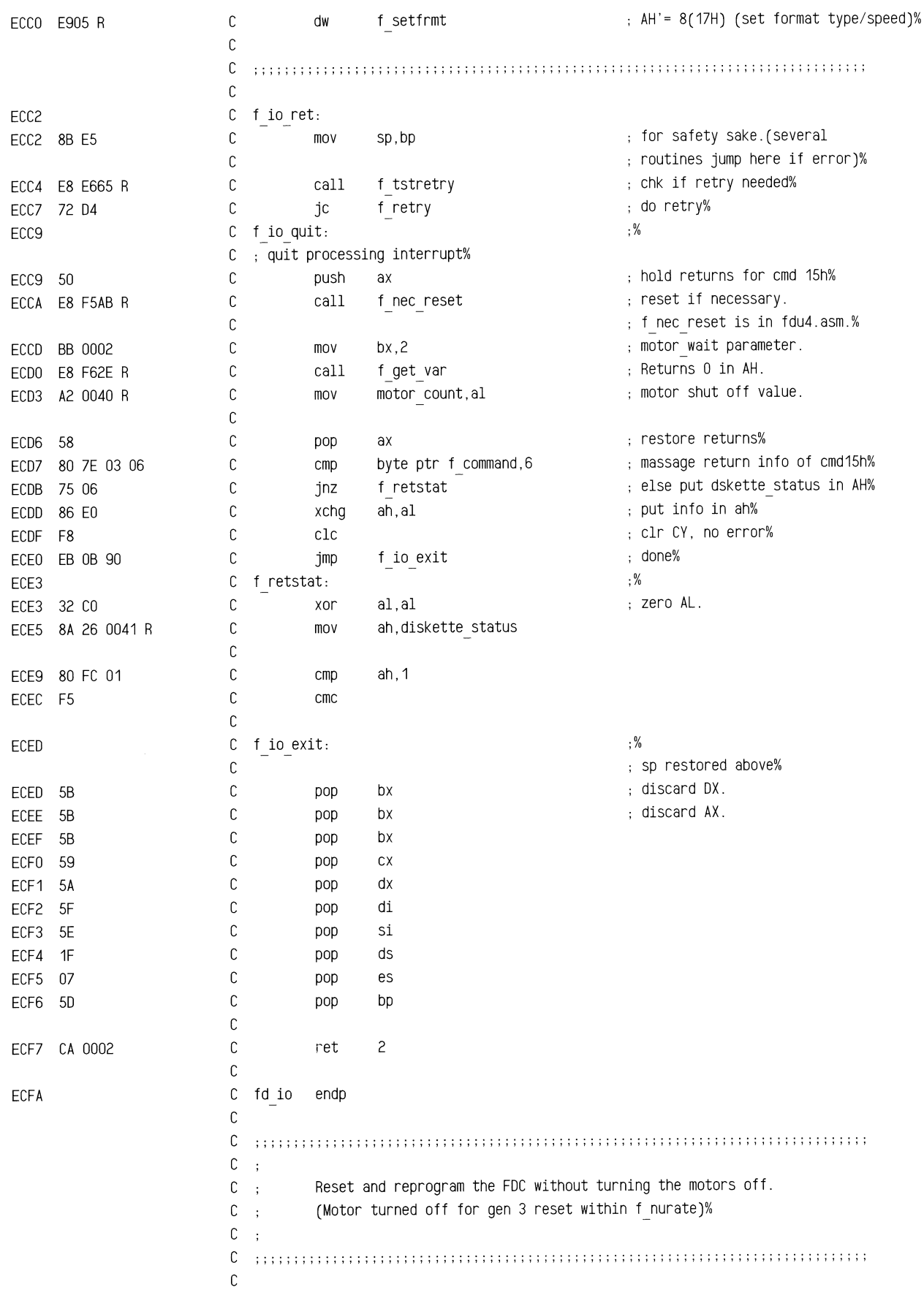

~~,.,.,...,...\_.,sw..,,.,.,.,.n~""'R"= **= ·a ..** ~n =

O:il2'iiik2til!:fu&::::;;;;e,;;;:\_.,,ucm<>~-~AUB&mm-''''""'""'-...,..,.= "2l:::W~·,»:::!ff!!>"'"""""~~-

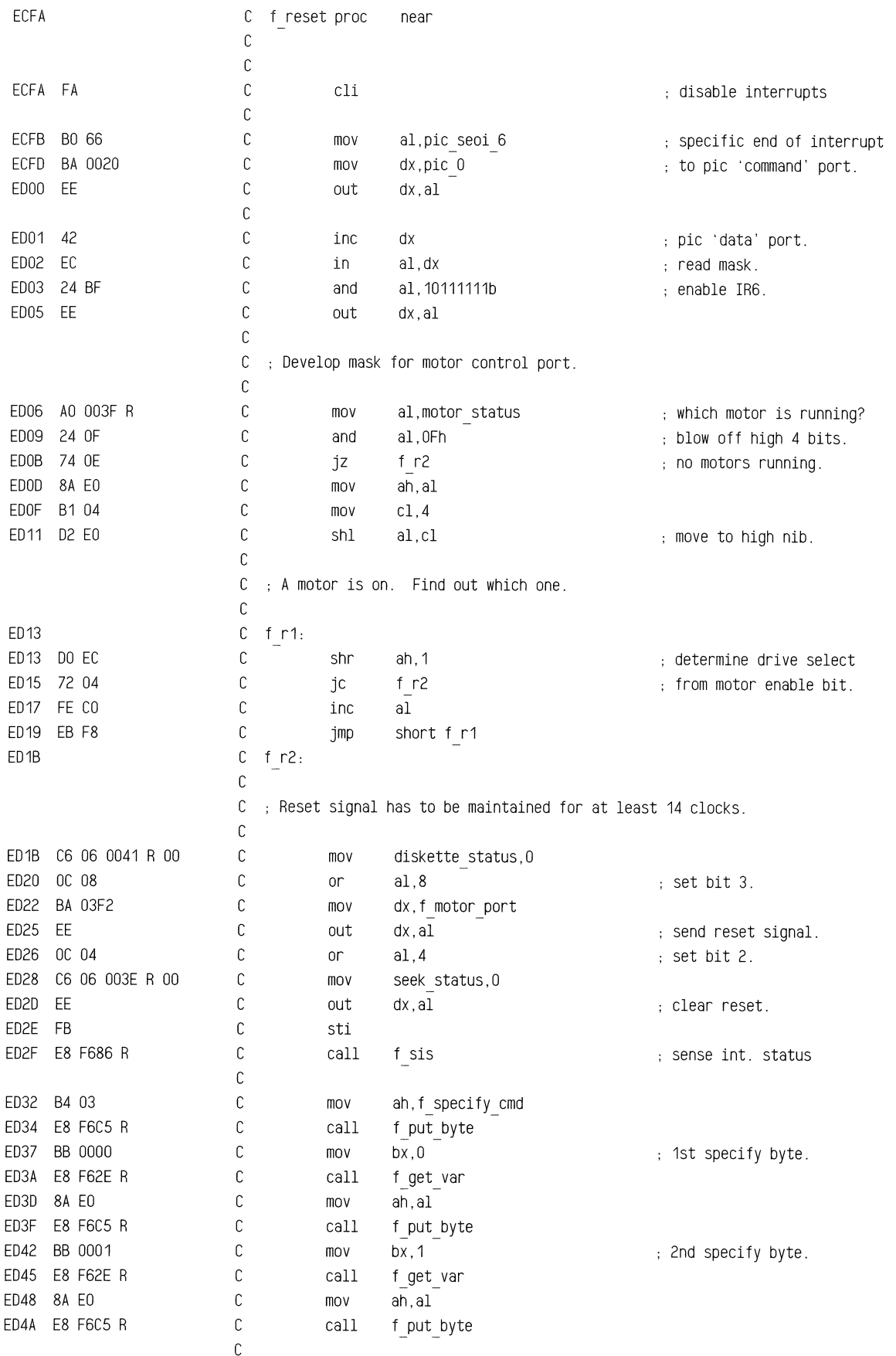

## ROM BIOS Listing

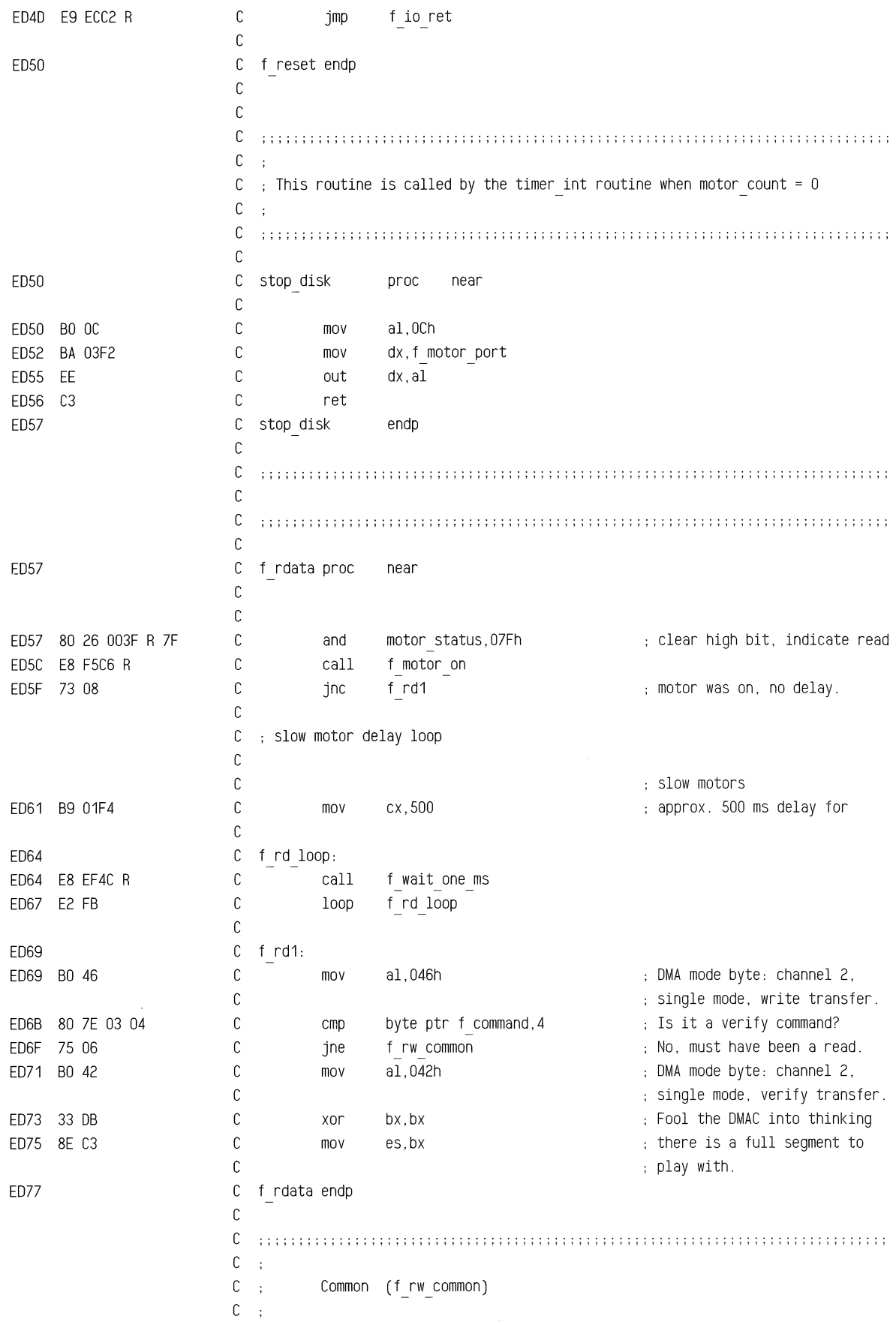

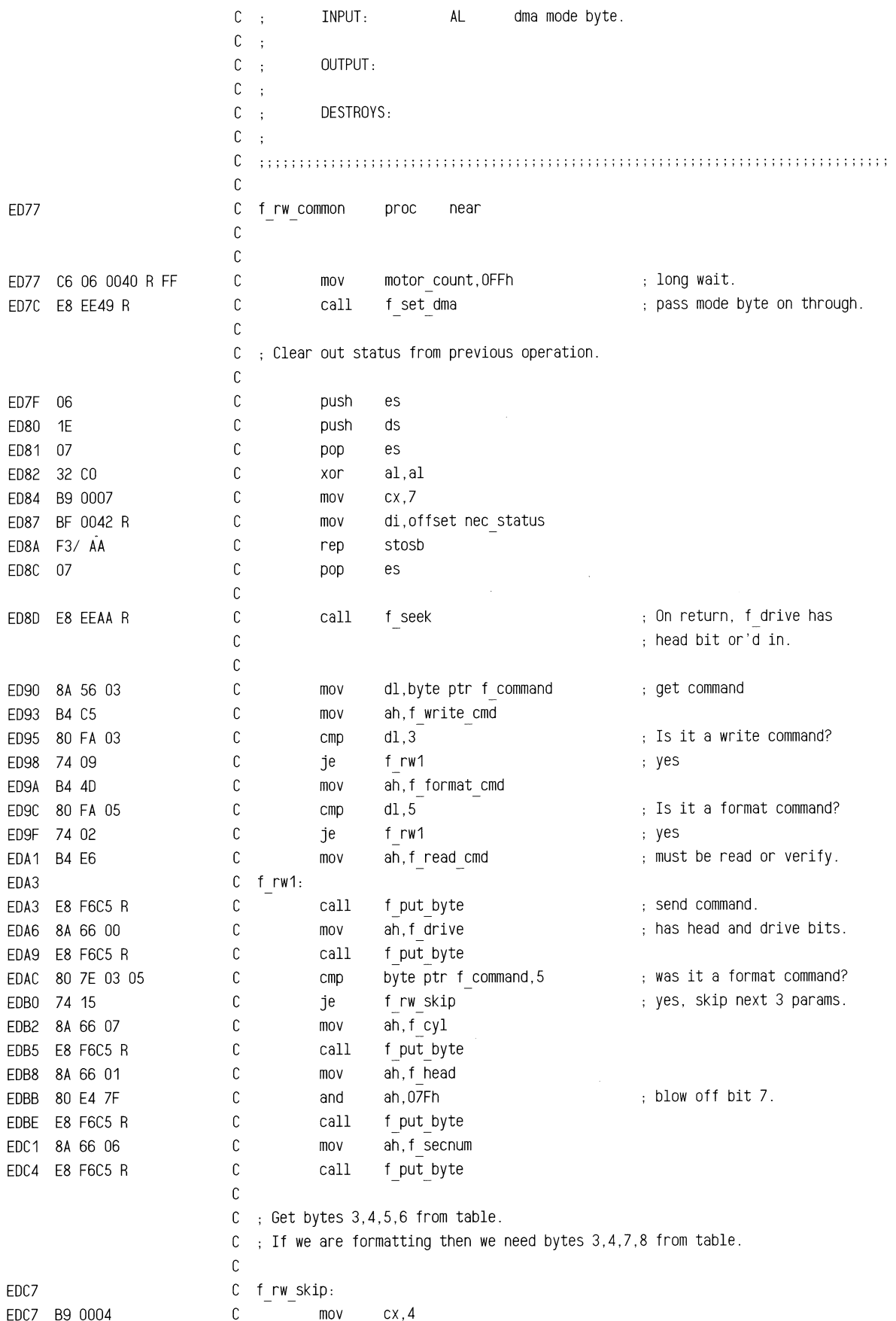

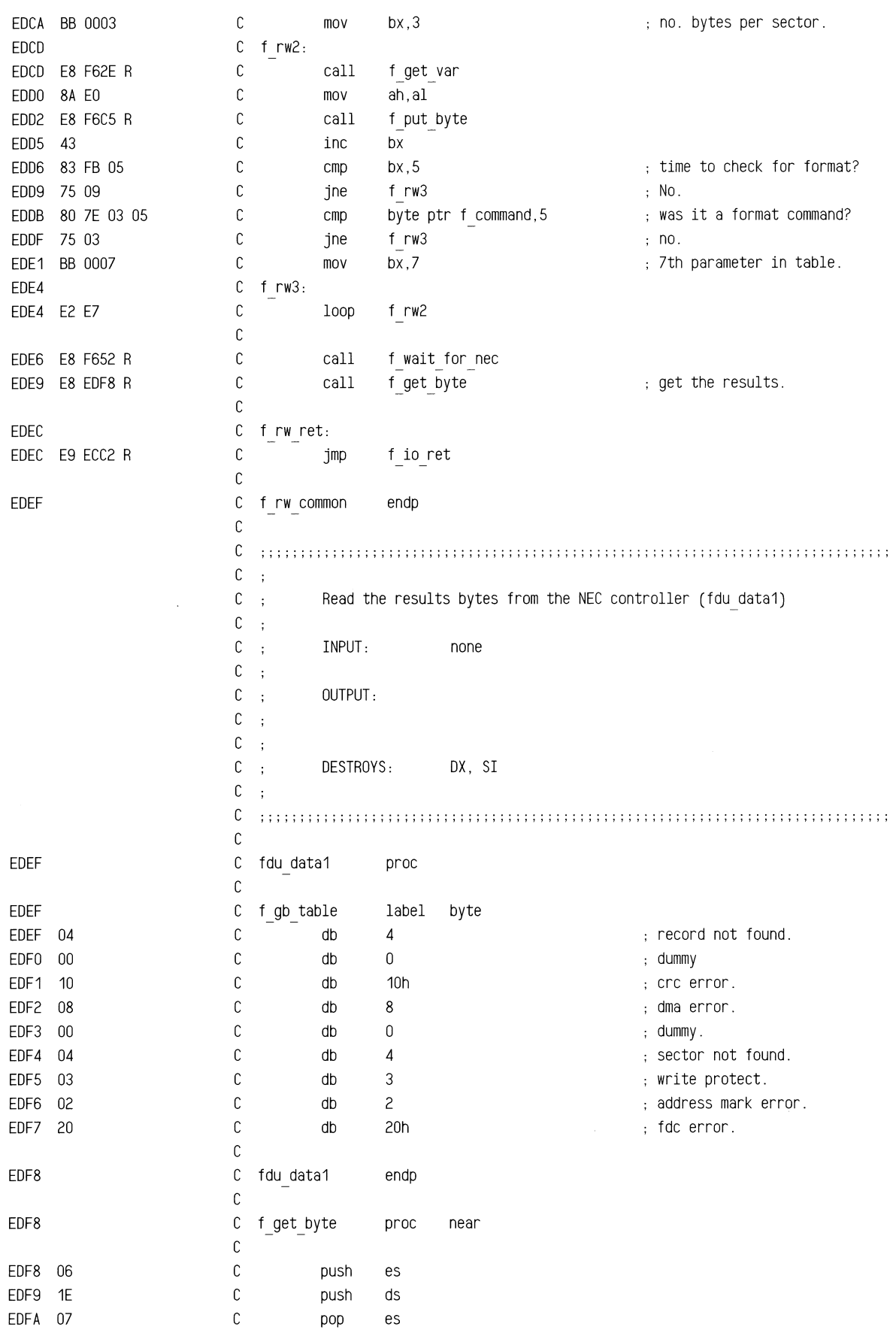

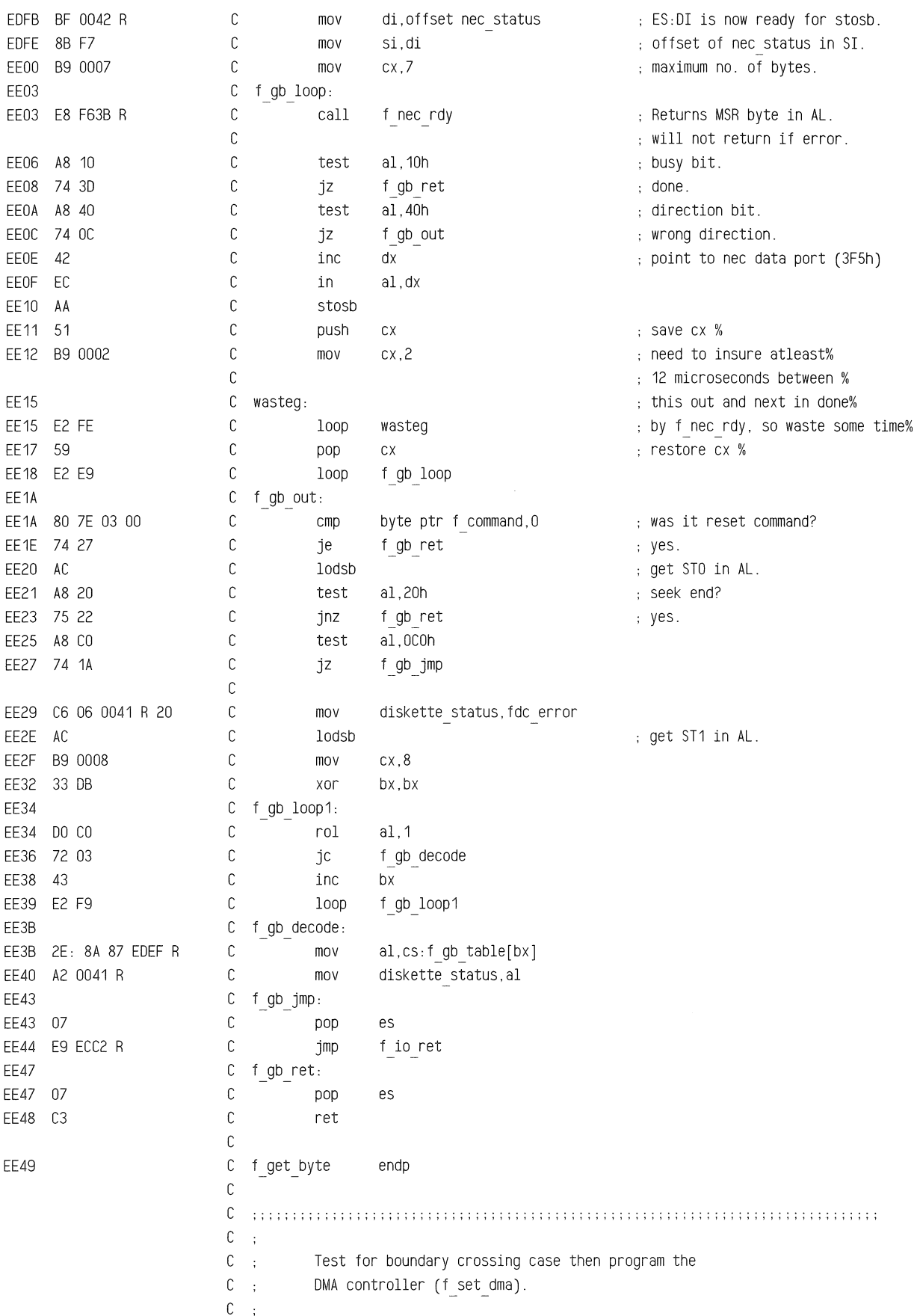

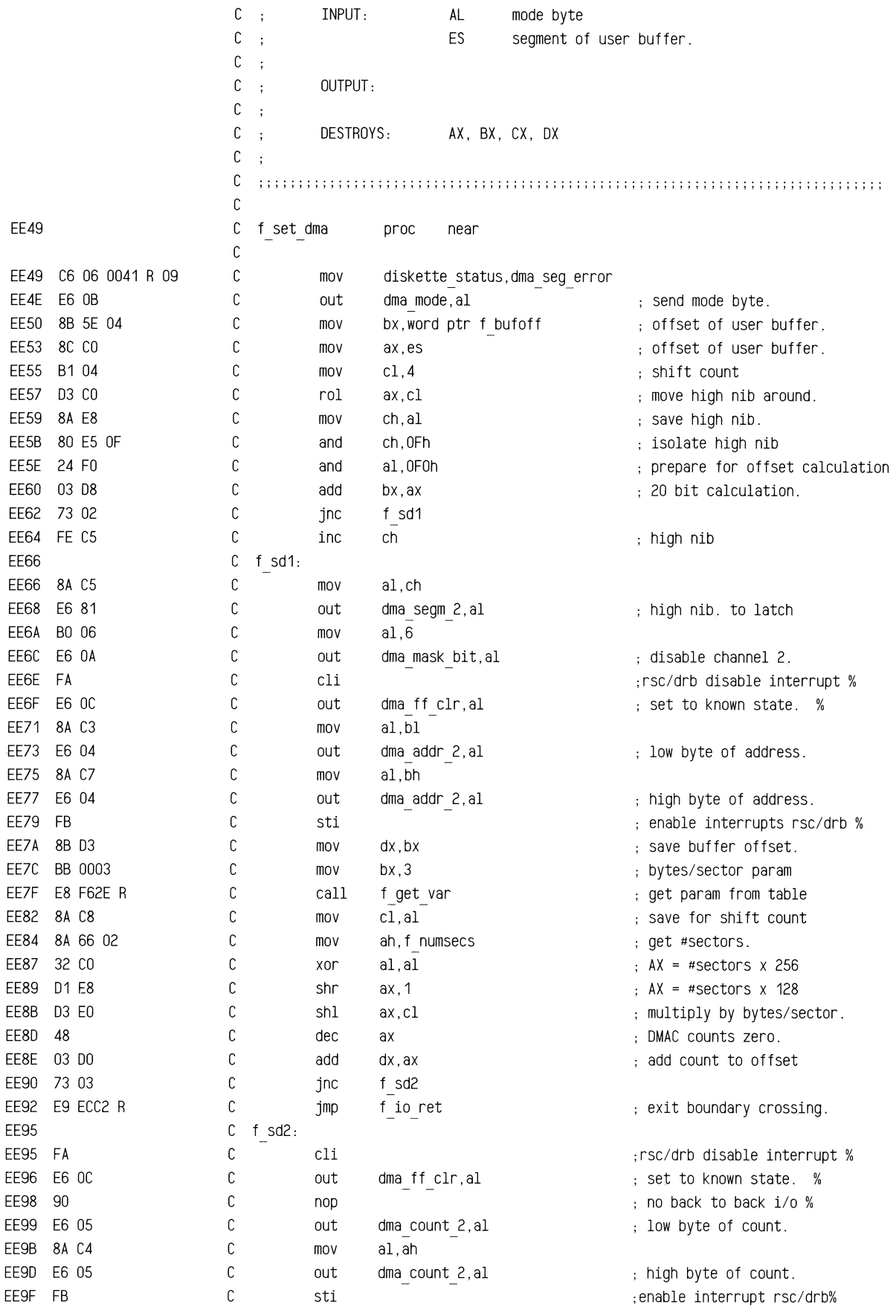

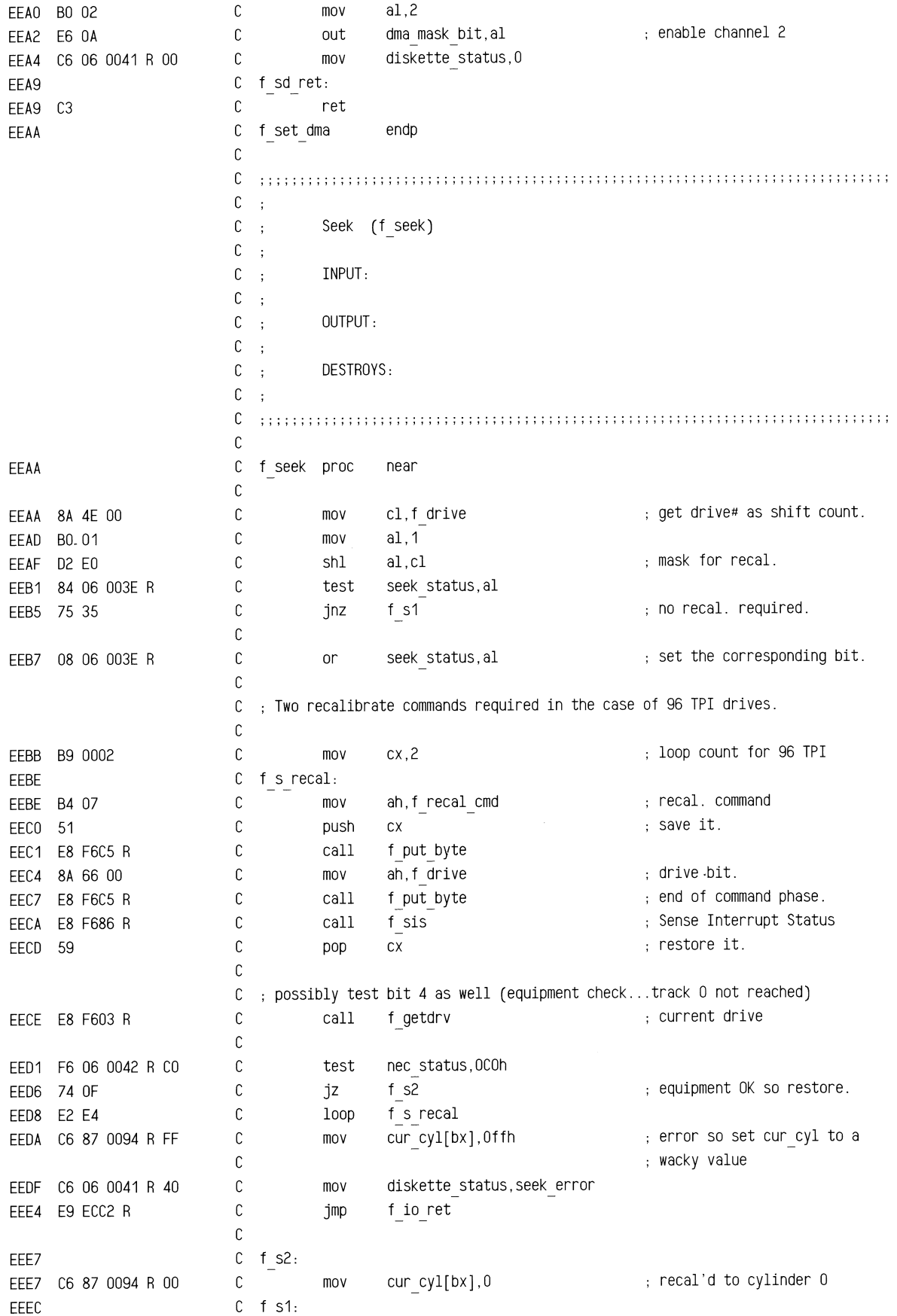

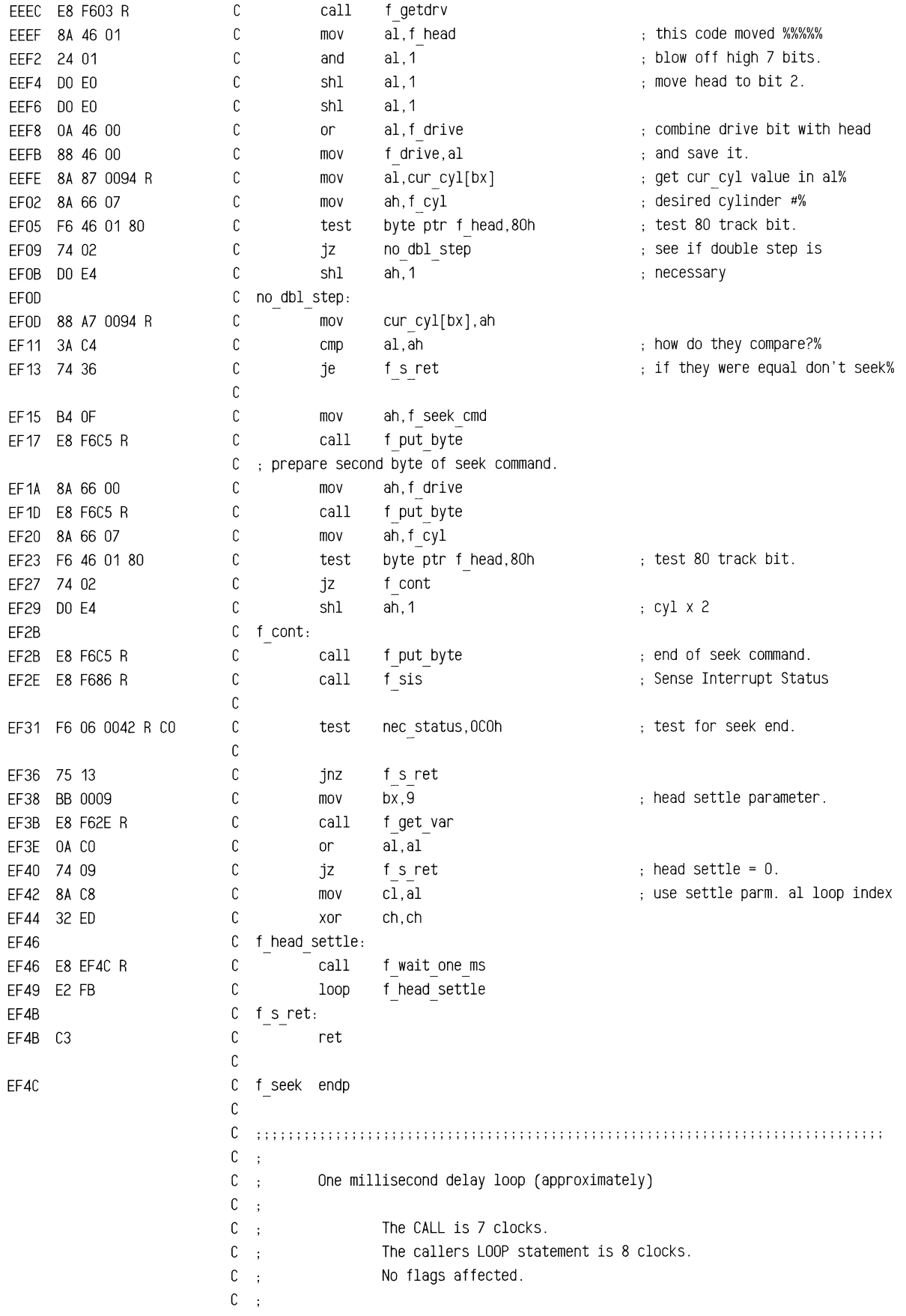

~....'IOI&.i!lii!b&&1Jillil&oss::J')(:= sr. ......... mmrrmsL~-4<\_&:: ems\_mww zw:za;;;o,.suoo£!1L, <sup>~</sup>~=\_,\_""'"""'"~~ll!lt'li&lil'.i

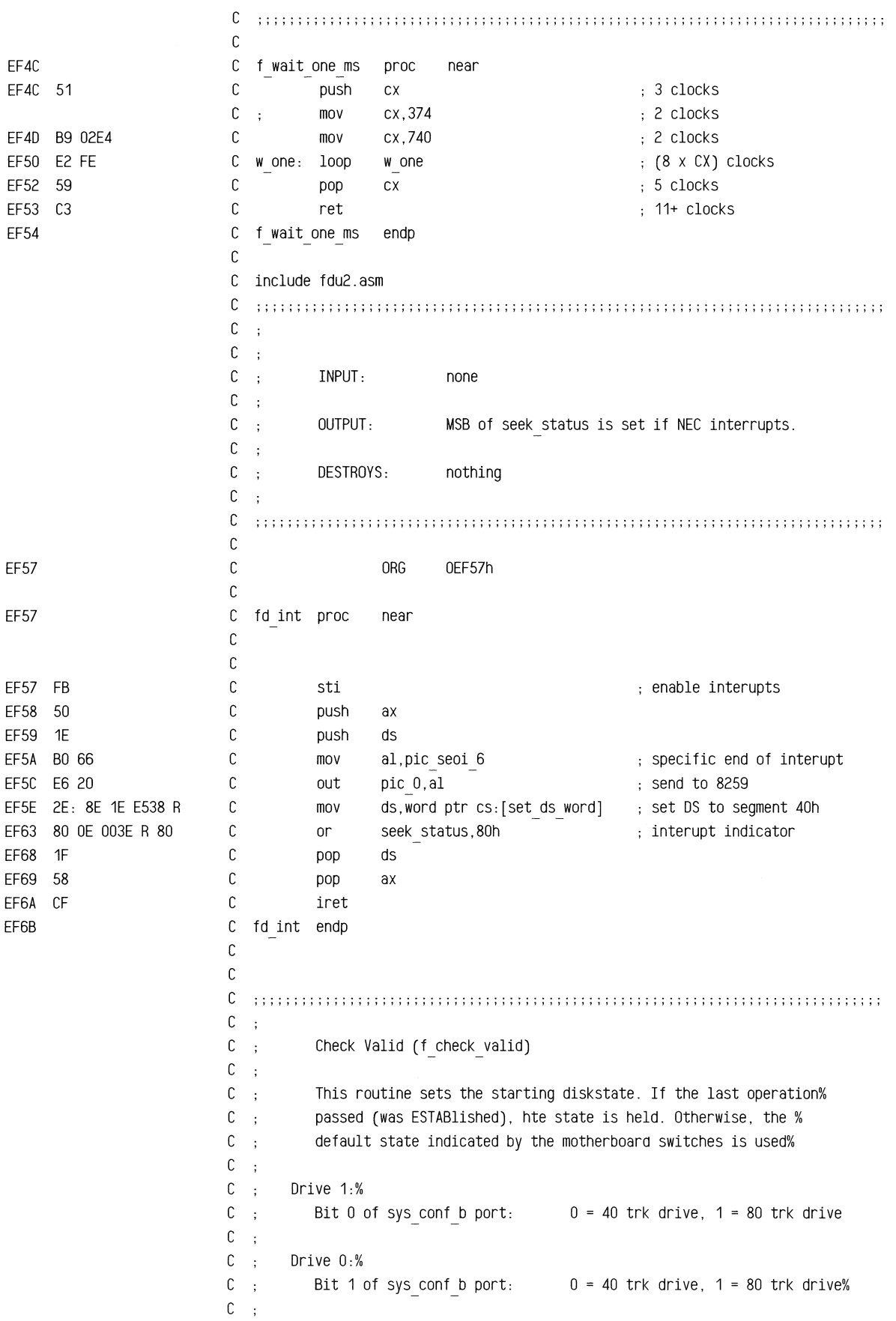

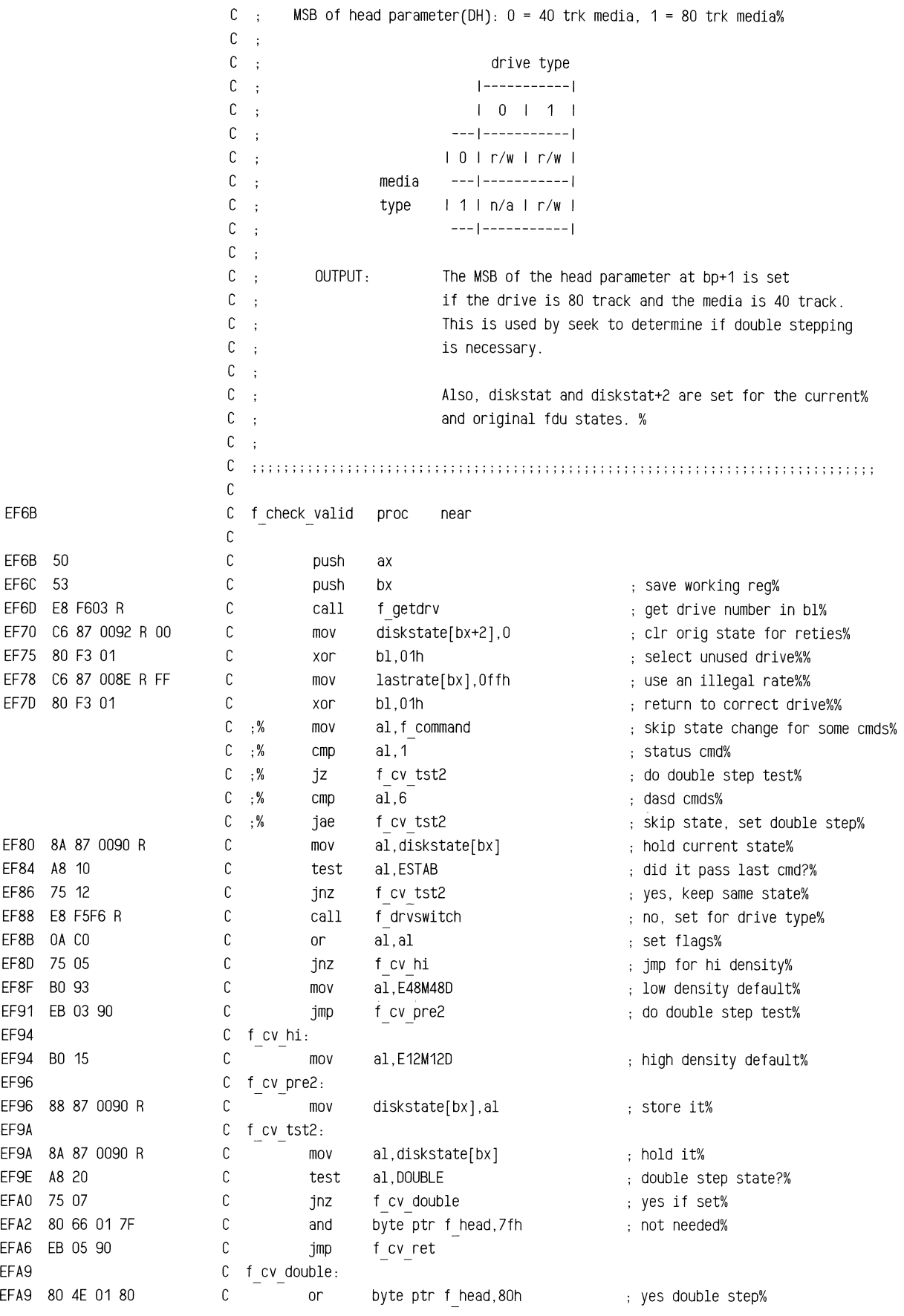

 $\hat{\mathcal{A}}$ 

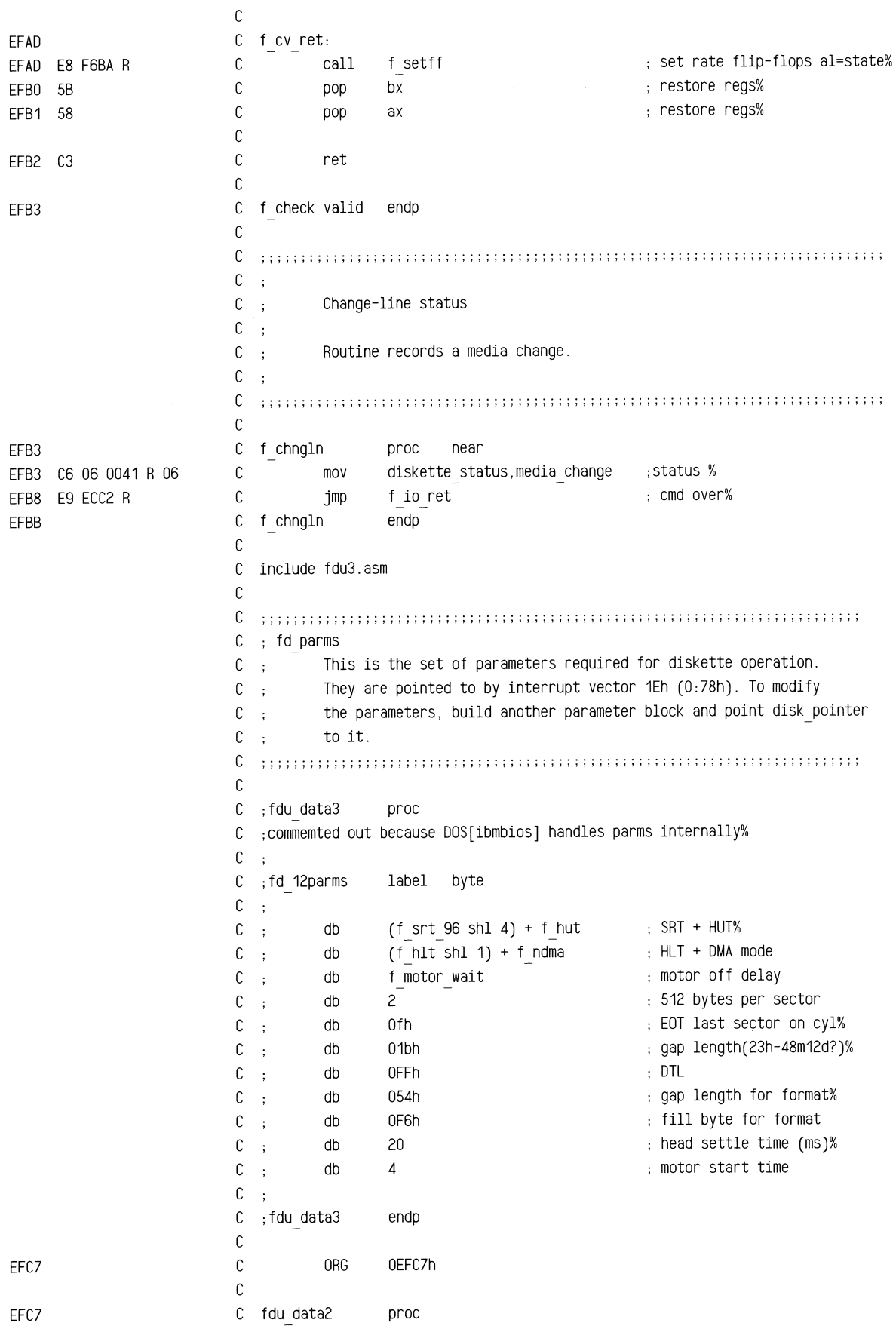

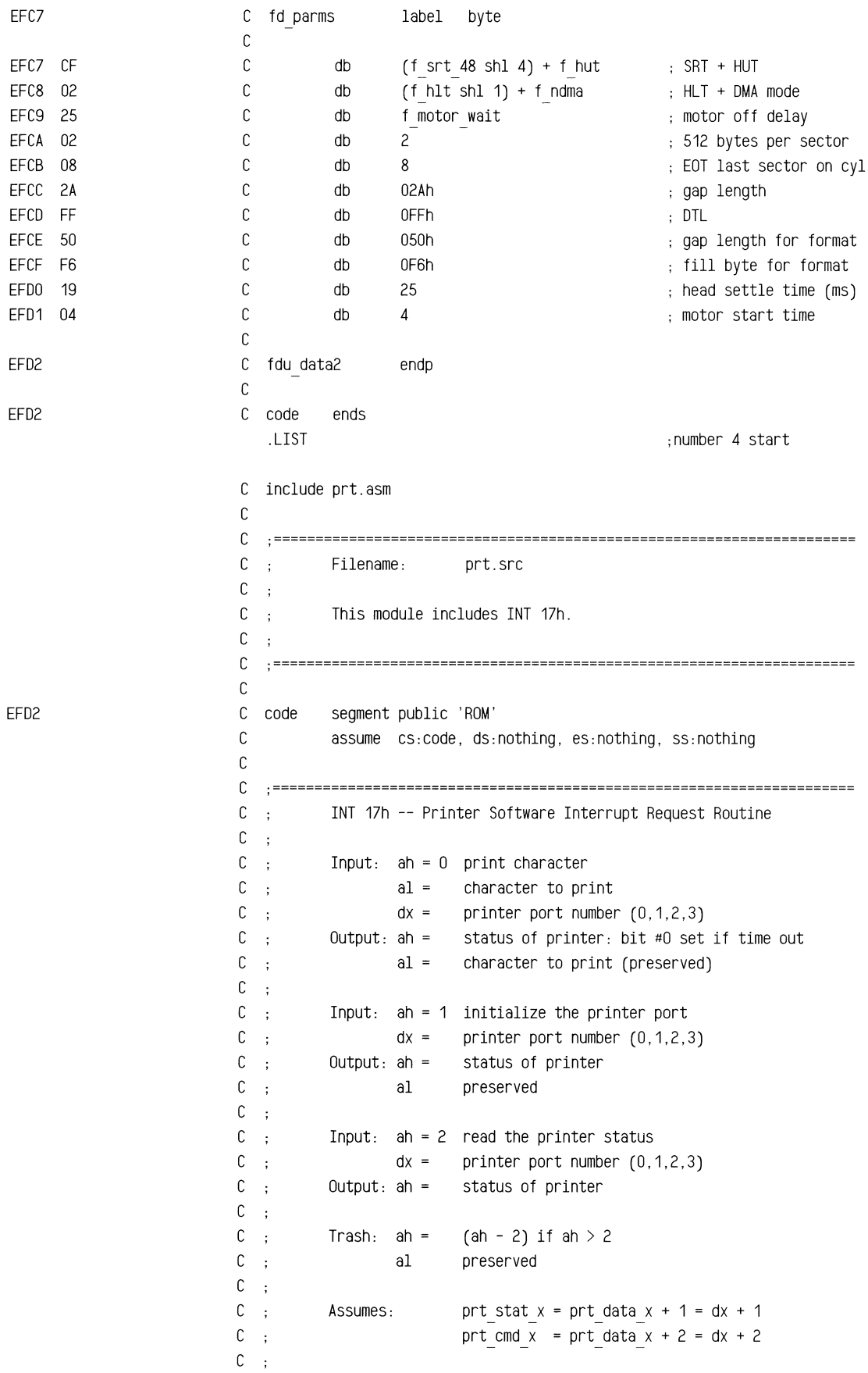

~<br>~~~~~~~~~~~~~~~~~~~~~~~~

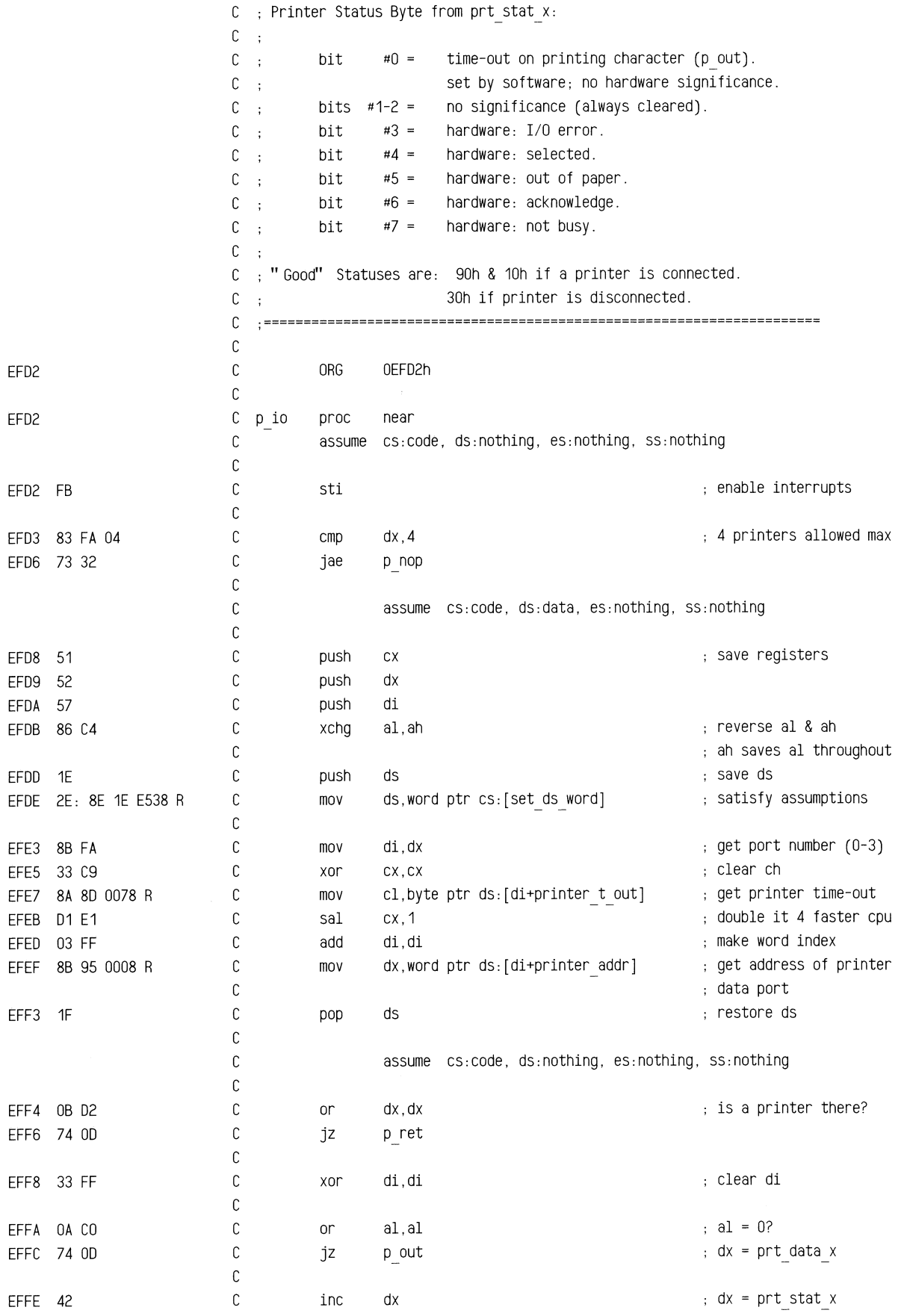

m **,\_awm** mwa::::=a:~-"=<>·="'

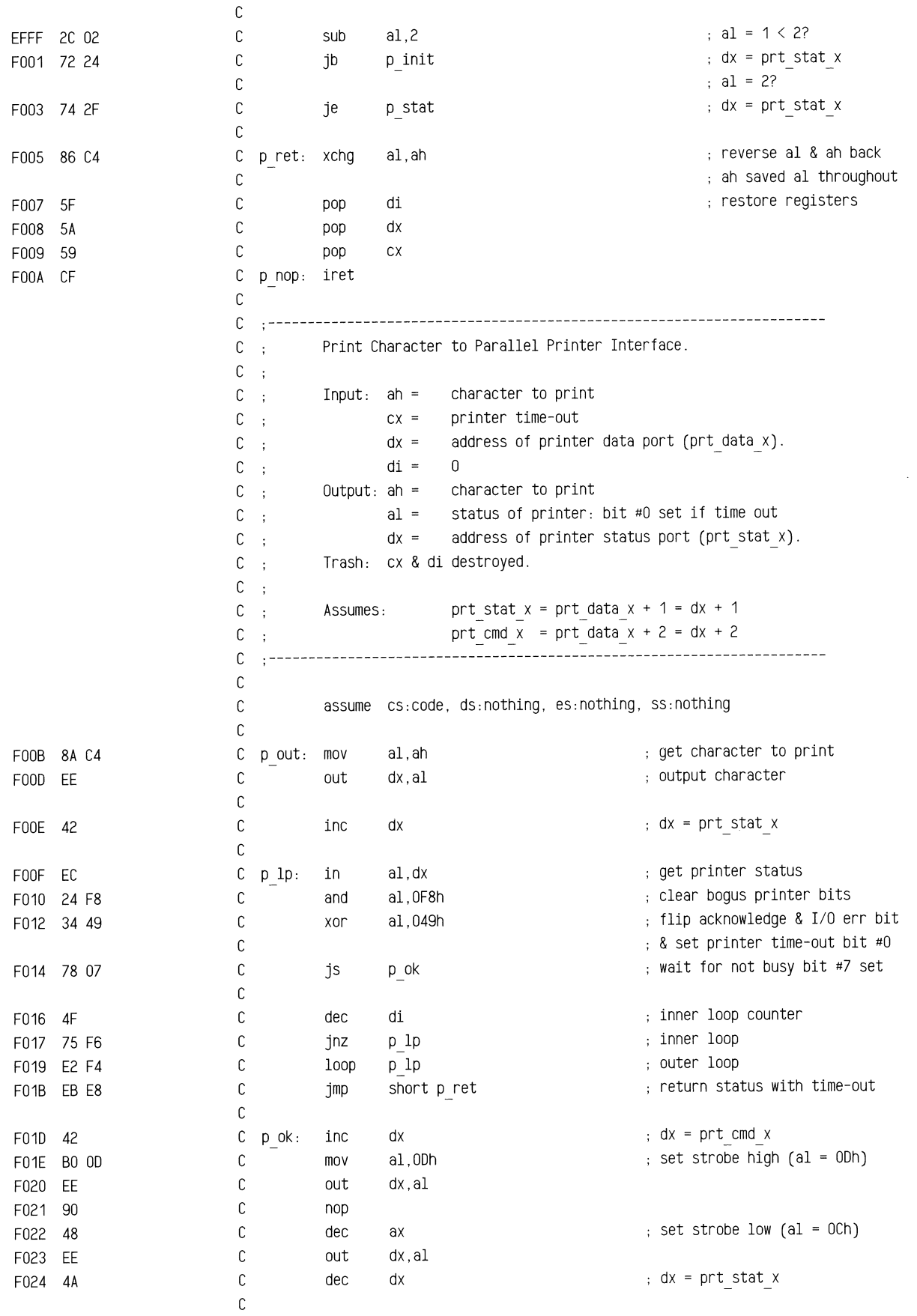

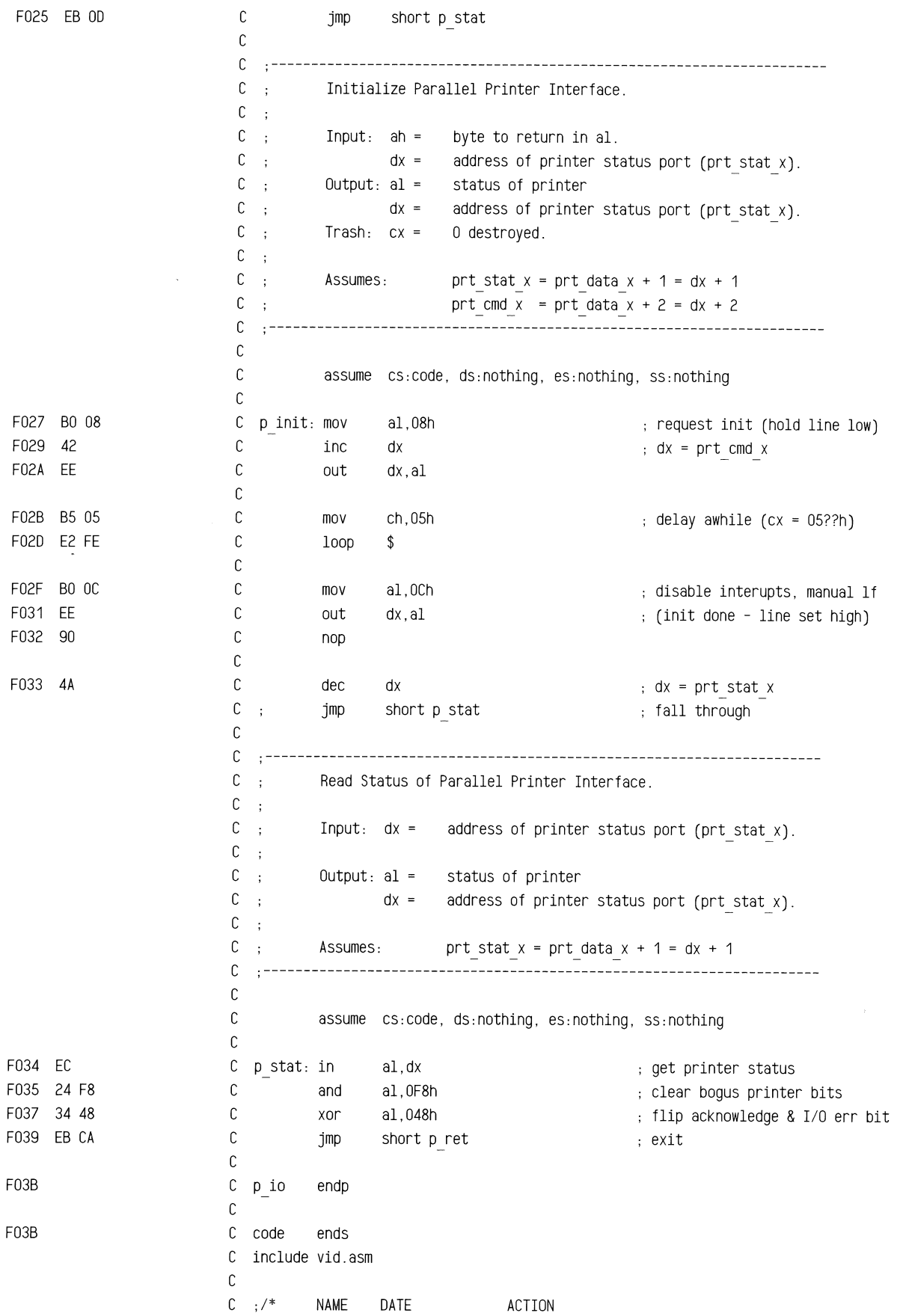

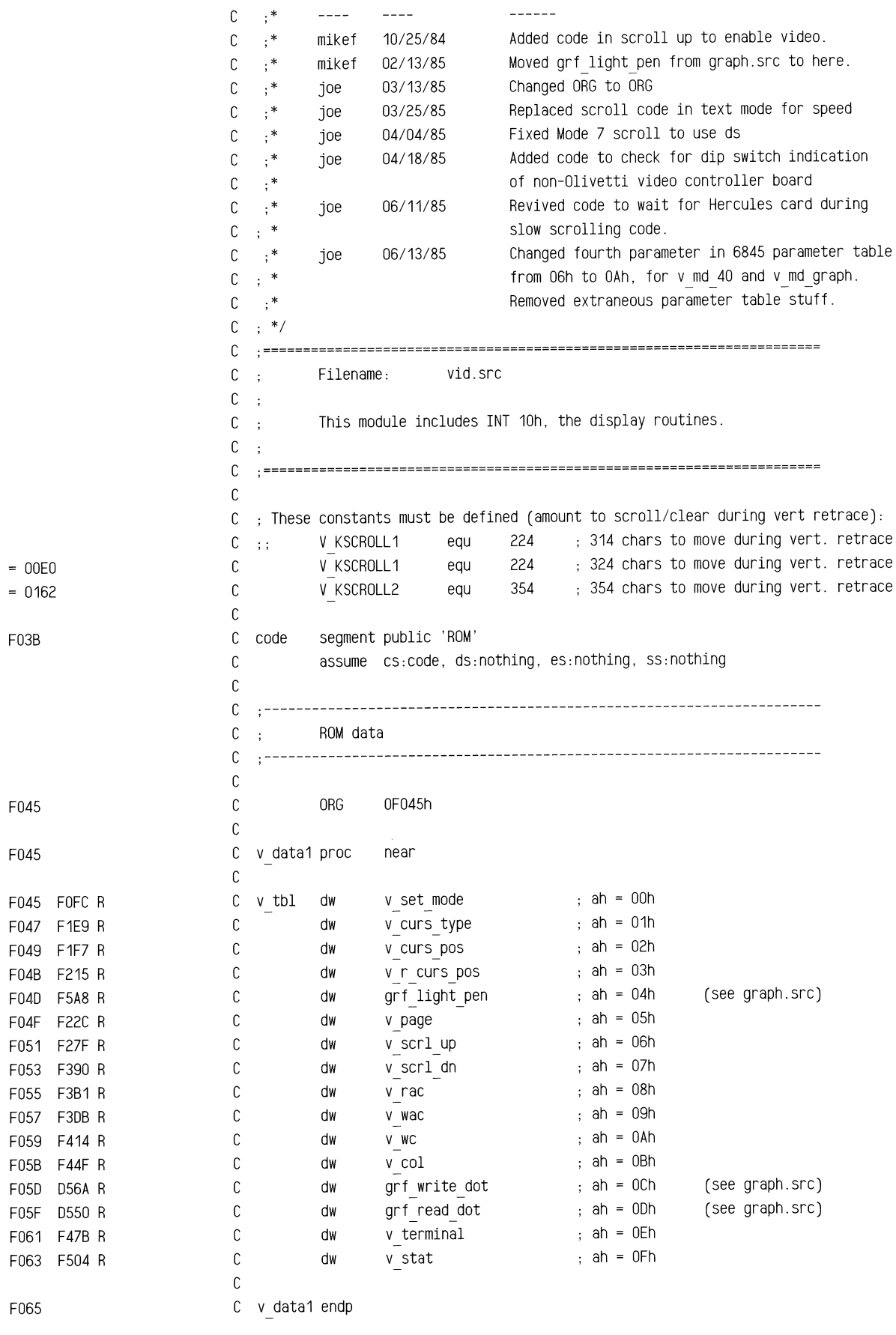

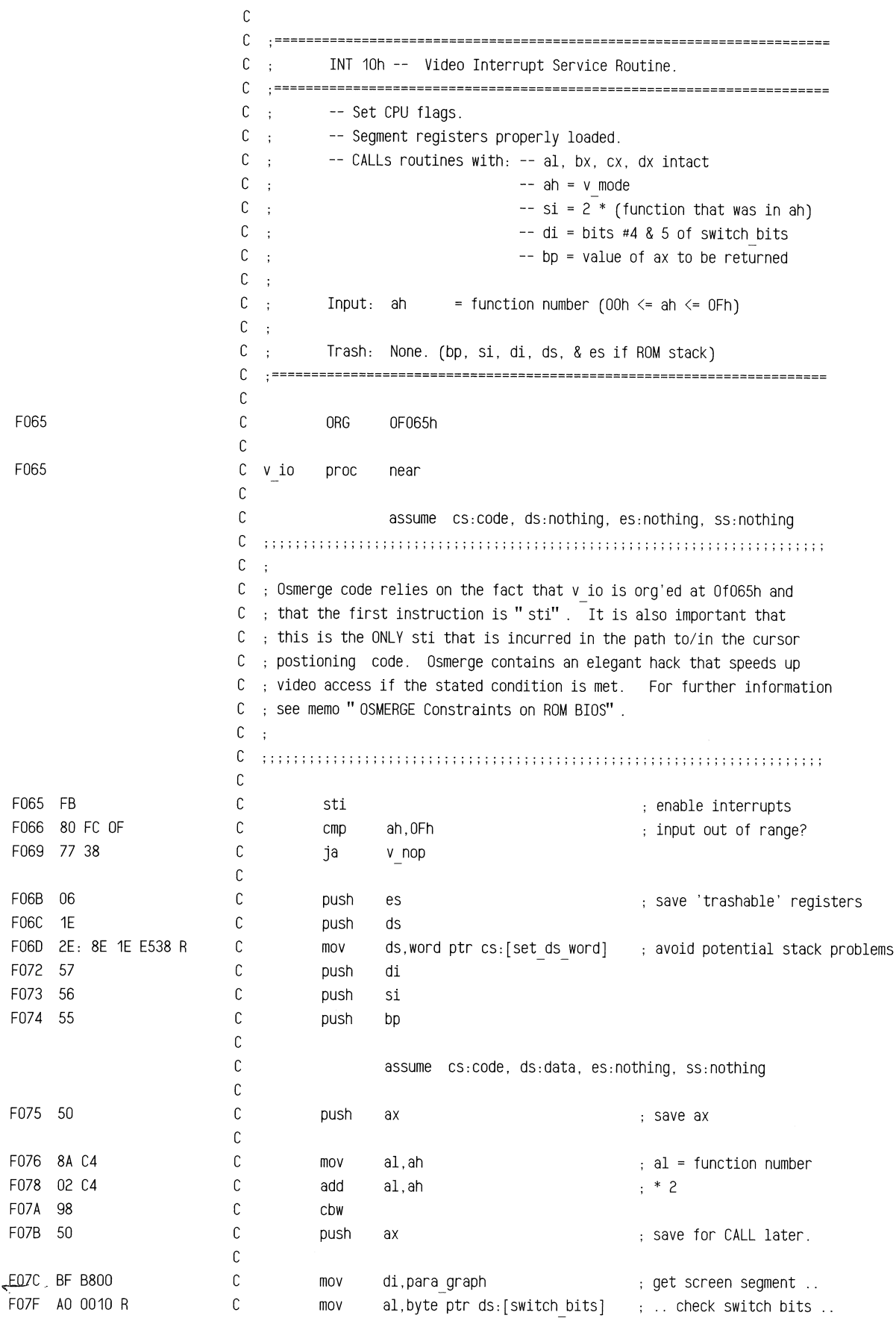

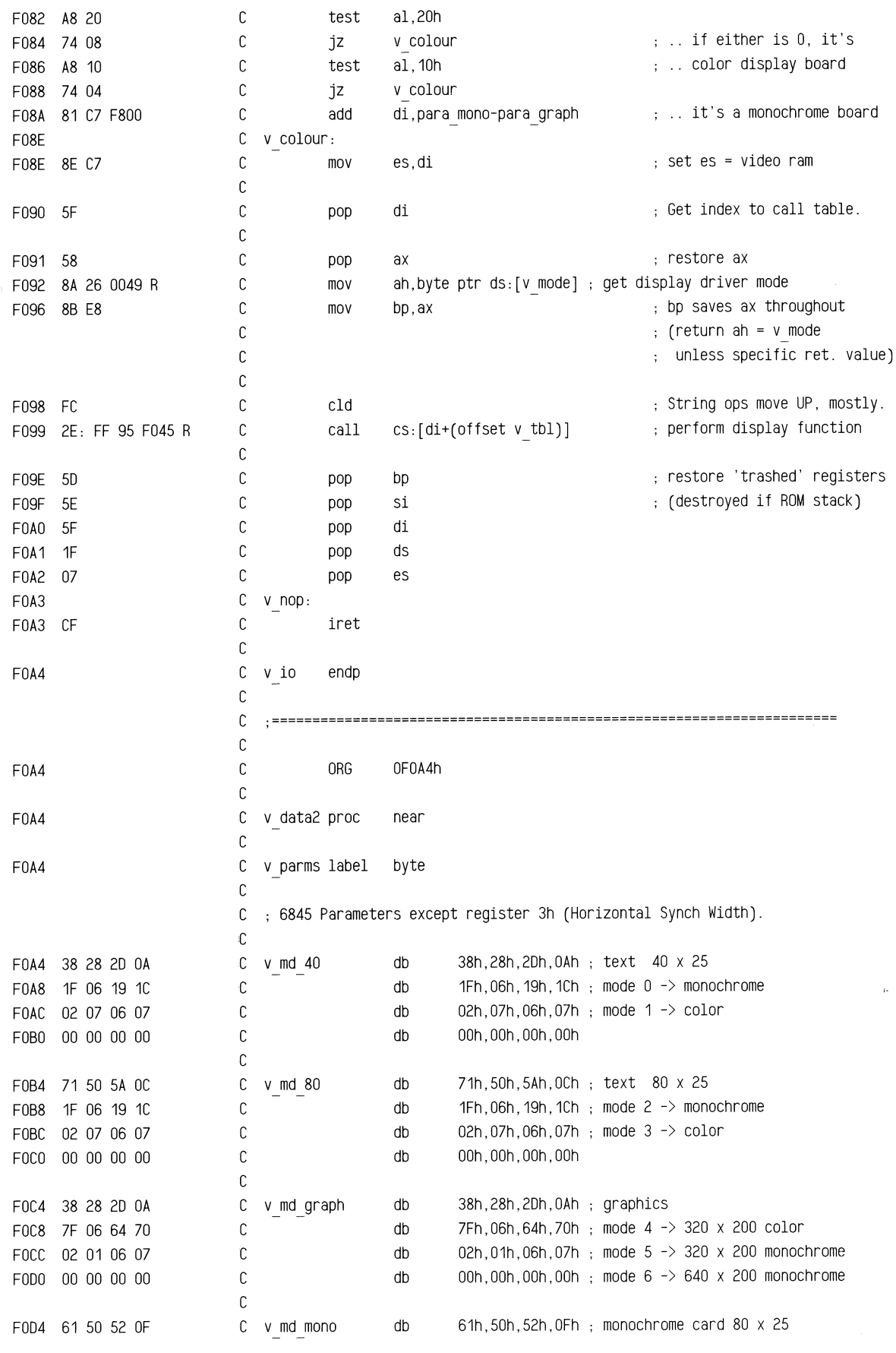

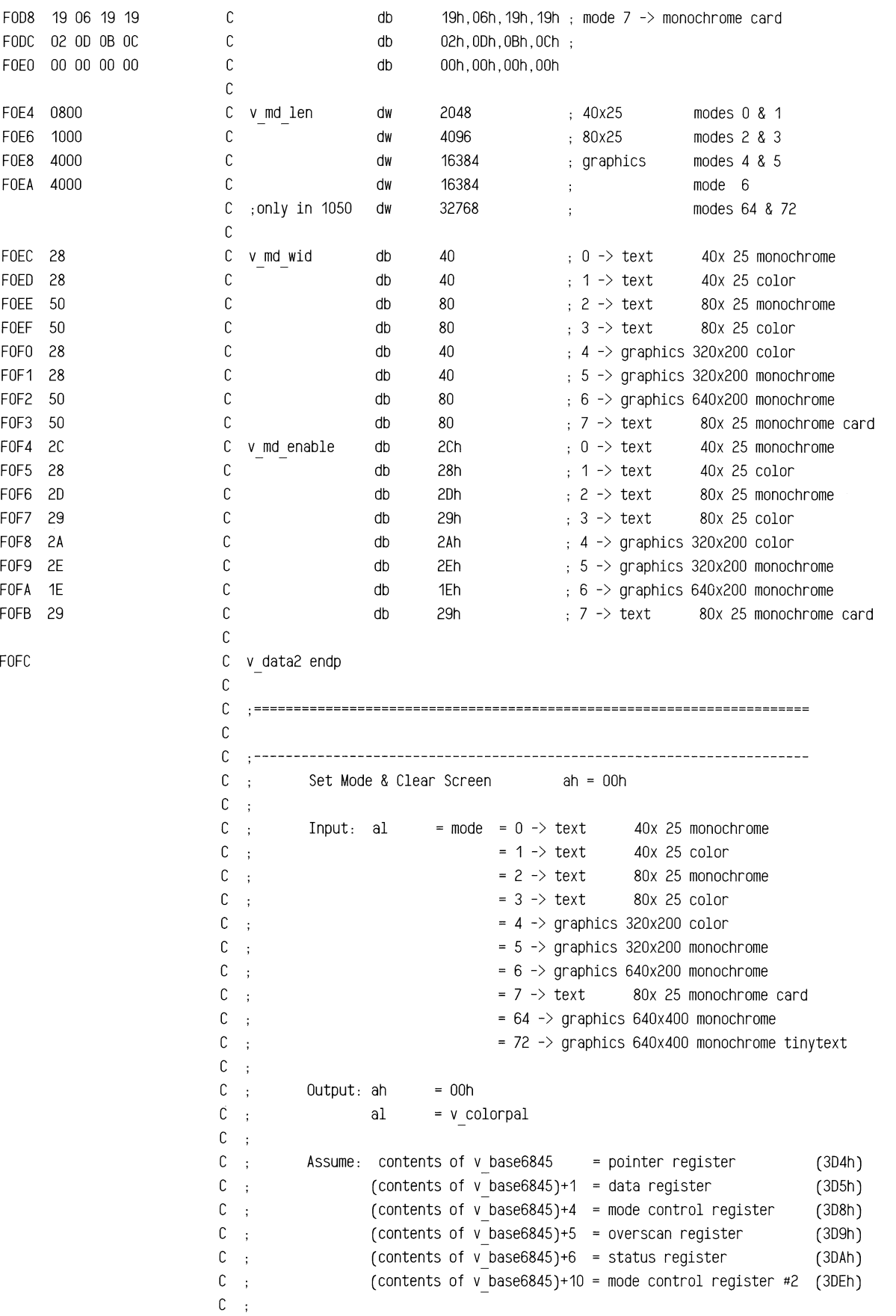

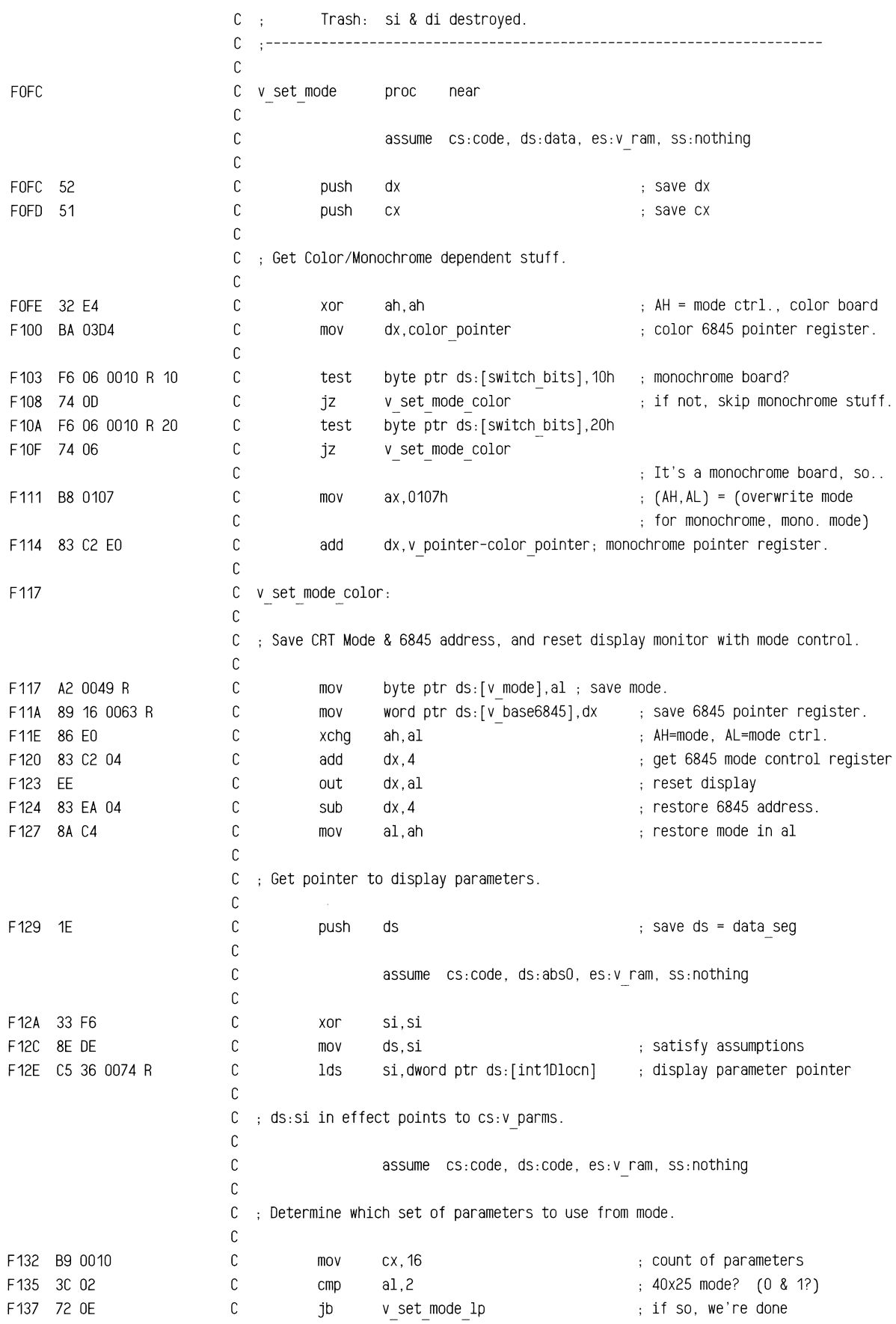

 $\overline{\phantom{a}}$ 

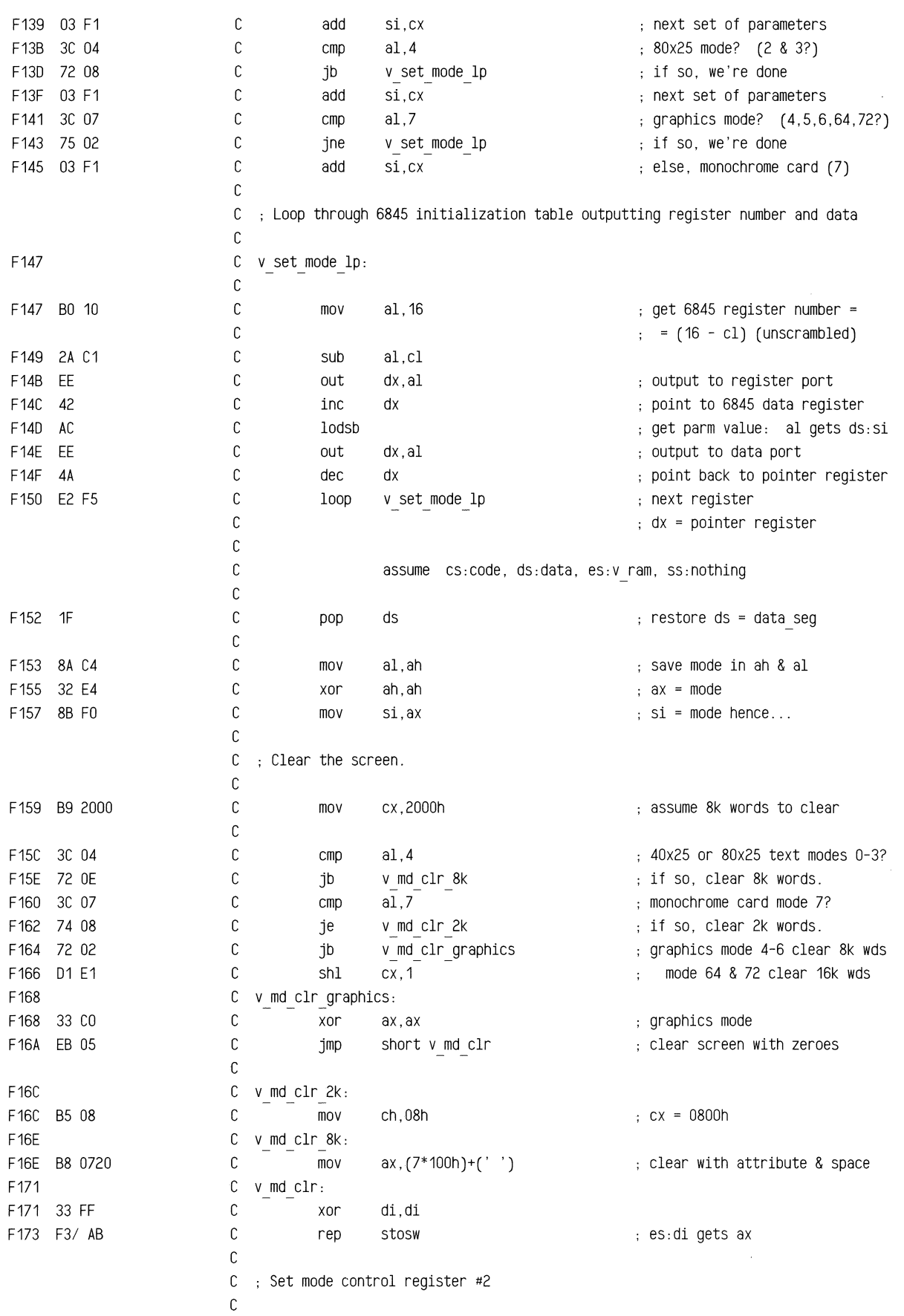

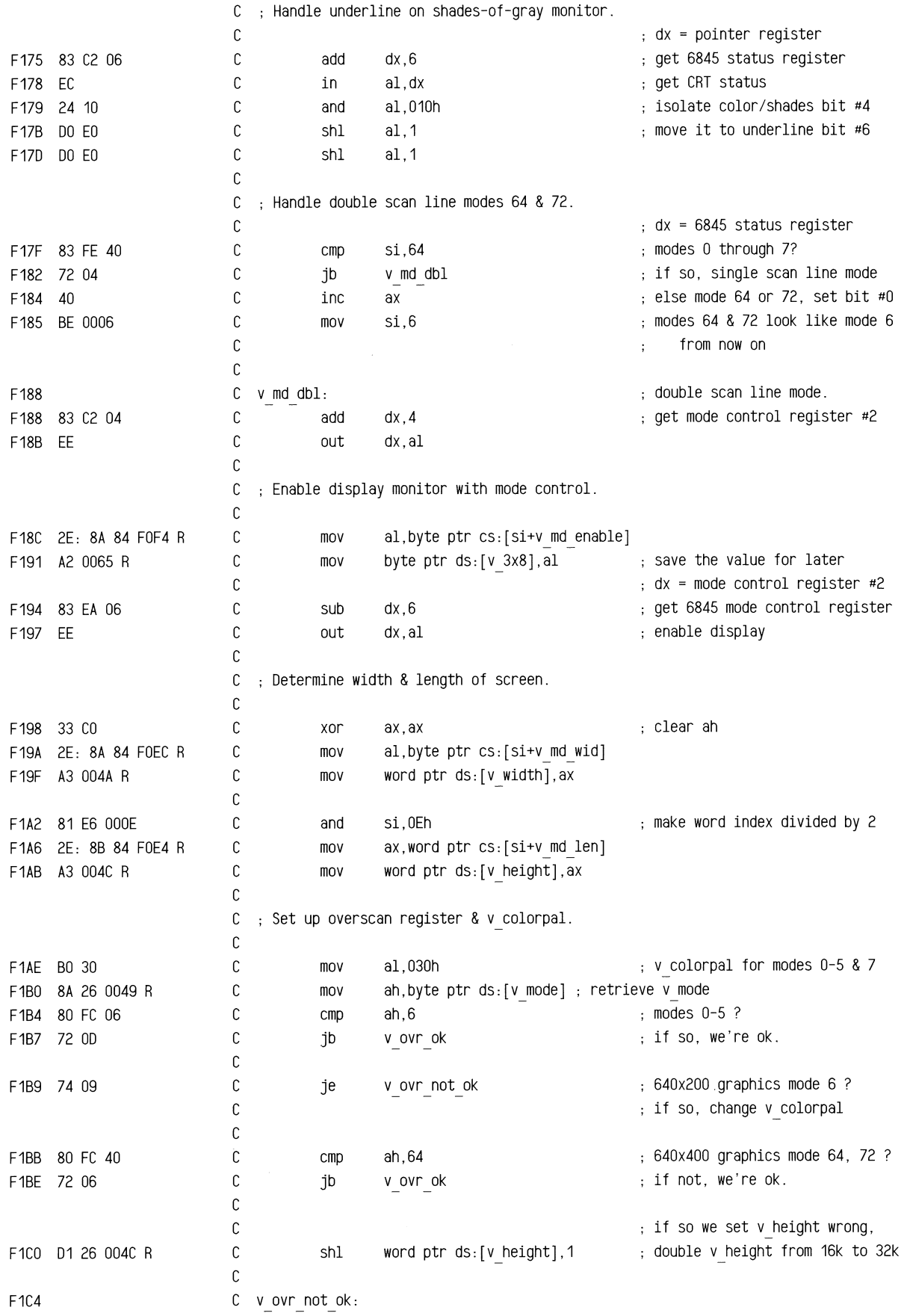

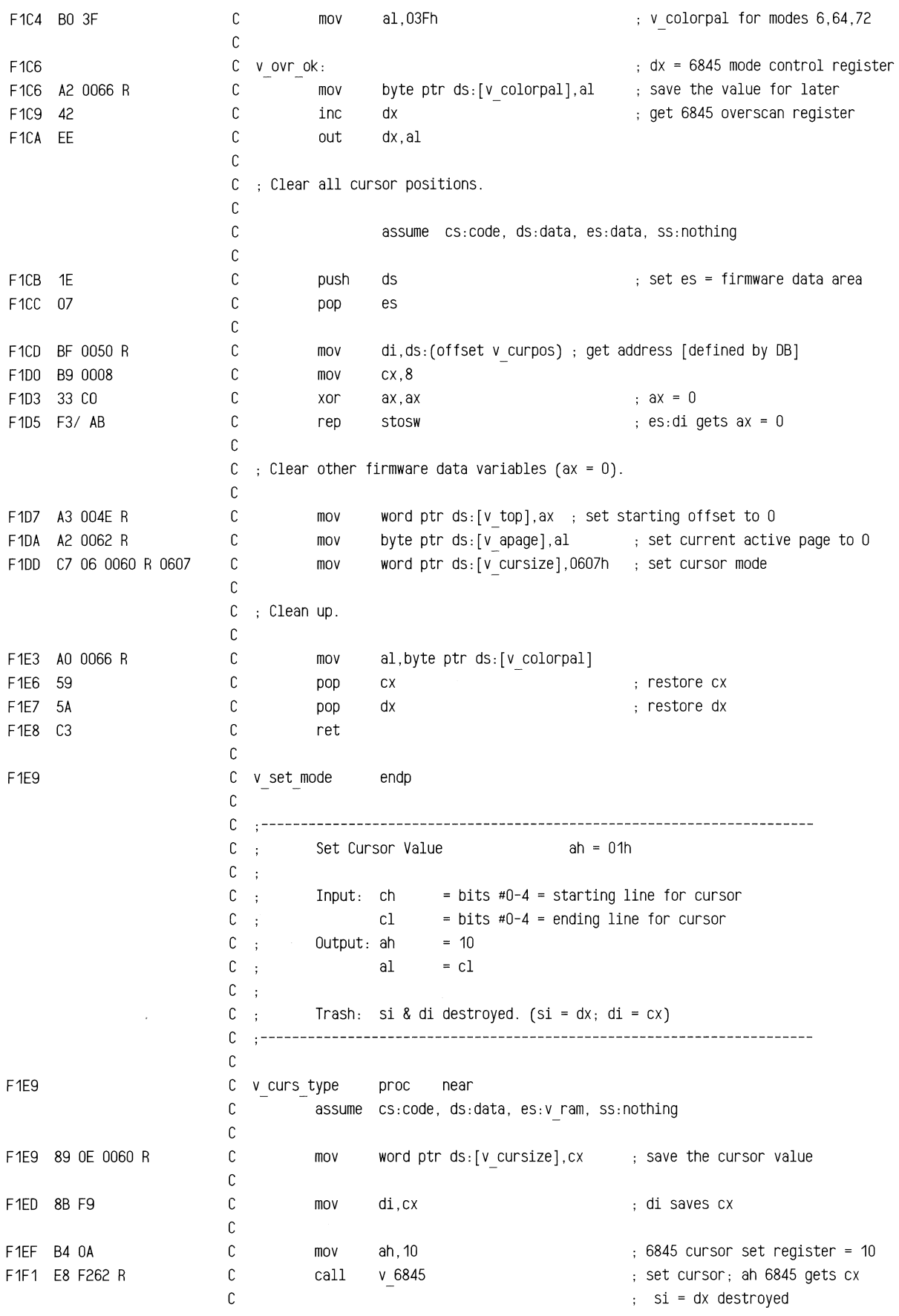

F1F4 SA C1 F1F6 C3 F1F7 F1F7 F1F7 SB F9 F1F9 SA CF F1FB SB F1 F1FD S1 E6 0007 F201 03 F6 F203 S9 94 0050 R F207 3A 3E 0062 R F20B 74 03 F20D SB CF F20F C3 F210 F210 SB C2 F212 EB 42 90 F215 c c c mov C ret C v curs type  $\mathbb{C}$ al,cl endp  $a_n$  ah = preserved = 10; al = cl di restores ex ; restore al with original cl c .---------------------------------------------------------------------- C ; Set Cursor Position ah = 02h  $C$ ;  $C$  ; Input: bh = page number  $(0-7)$  $C$  ;  $(dh, dl) = (row, col)$  of current cursor from  $(0, 0)$  $C$ ;  $C$ ;  $C$ ; Output: if  $bh = v$  apage, else,  $ah = 14$ al = low byte of cursor position ah *=* v mode c al *=* preserved  $C$ ;  $C$ ; Trash: si & di destroyed. (si = dx, di = cx) c .--------------------------------------------------------------------- c C v curs pos proc near c C assume cs:code, ds:data, es:v ram, ss:nothing c c c c c c c c c c mov mov mov and add mov di,cx cl,bh si,cx si,7 si,si word ptr ds:[si+v curpos],dx save the cursor position ; save ex mask to S pages \*2 *=>* word index c c c cmp je bh,byte ptr ds:[v\_apage] v set curs ; if active page, put the cursor on the screen. c c c mov ret C v set curs: C mov cx,di ax,dx not active page, so just ; restore cx and exit active page, so set cursor .. ax gets cursor position C jmp v set cur pos execution of the set cursor; ah 6845 gets cx c si = dx destroyed  $\sim$  c ah = preserved = 14 c al *=* low byte of cursor posn c C v curs pos endp c c .---------------------------------------------------------------------- <sup>c</sup>  $C$ ;  $\mathbb{C}$  ,  $\Box$  $C \rightarrow$  $C \rightarrow$  $C$ ;  $C \rightarrow$ Read Cursor  $Input: bh = page number  $(0-7)$$  $Output: (dh, d1) = (row, col)$  of current cursor from  $(0, 0)$ (ch,cl) <sup>=</sup>current cursor mode setting ax =  $dx$ ah *=* 03h

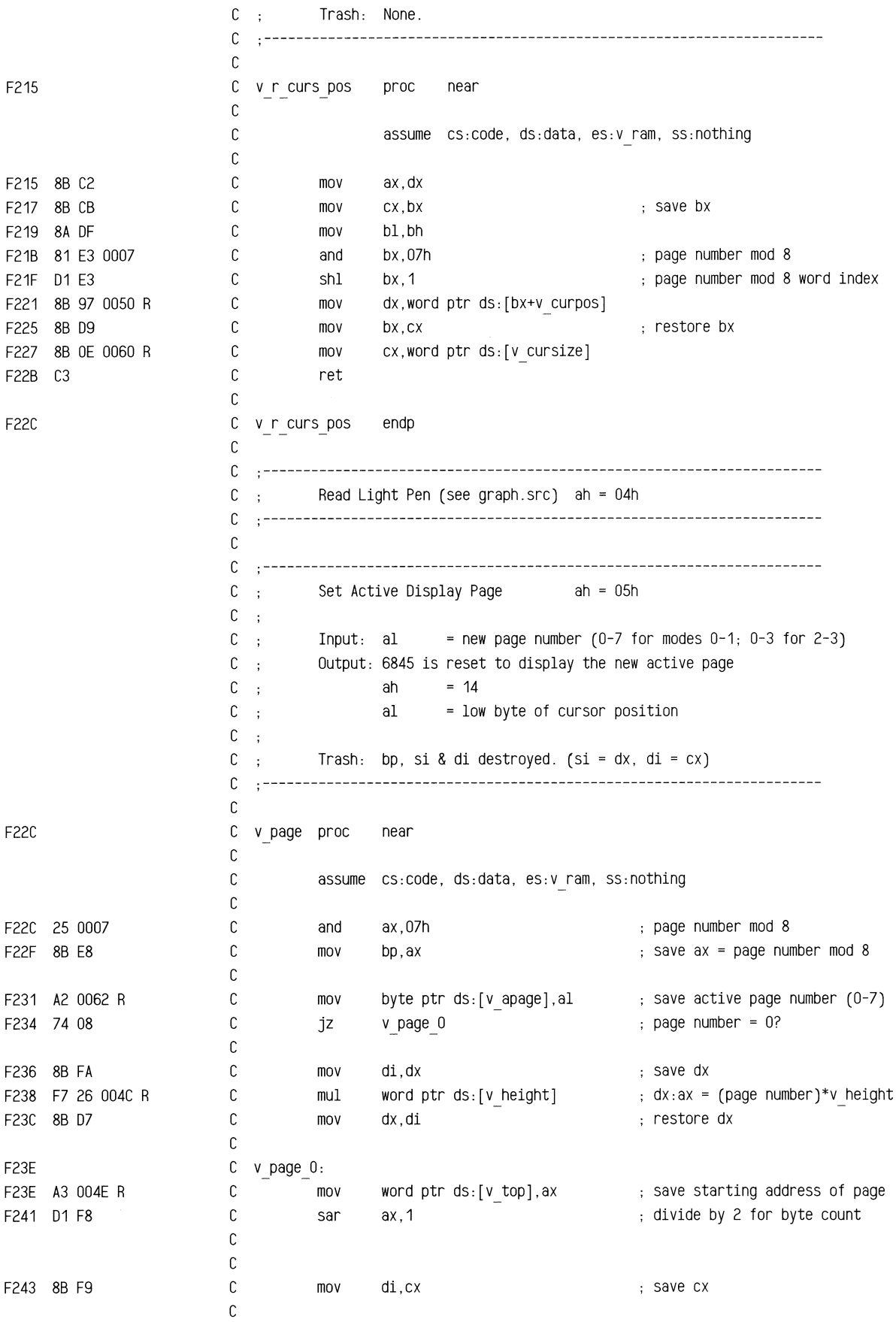

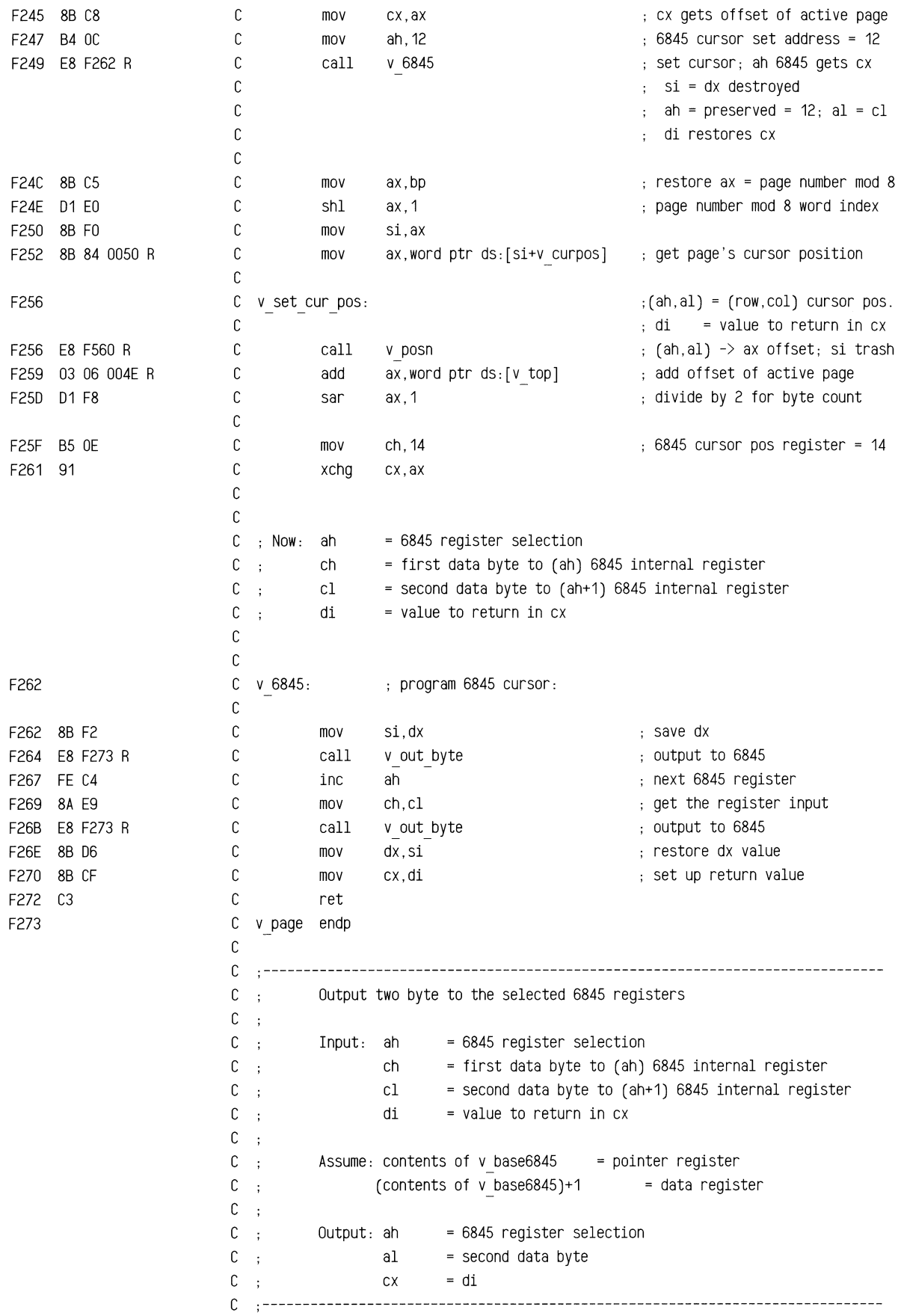

 $\mathbb{R}^2$ 

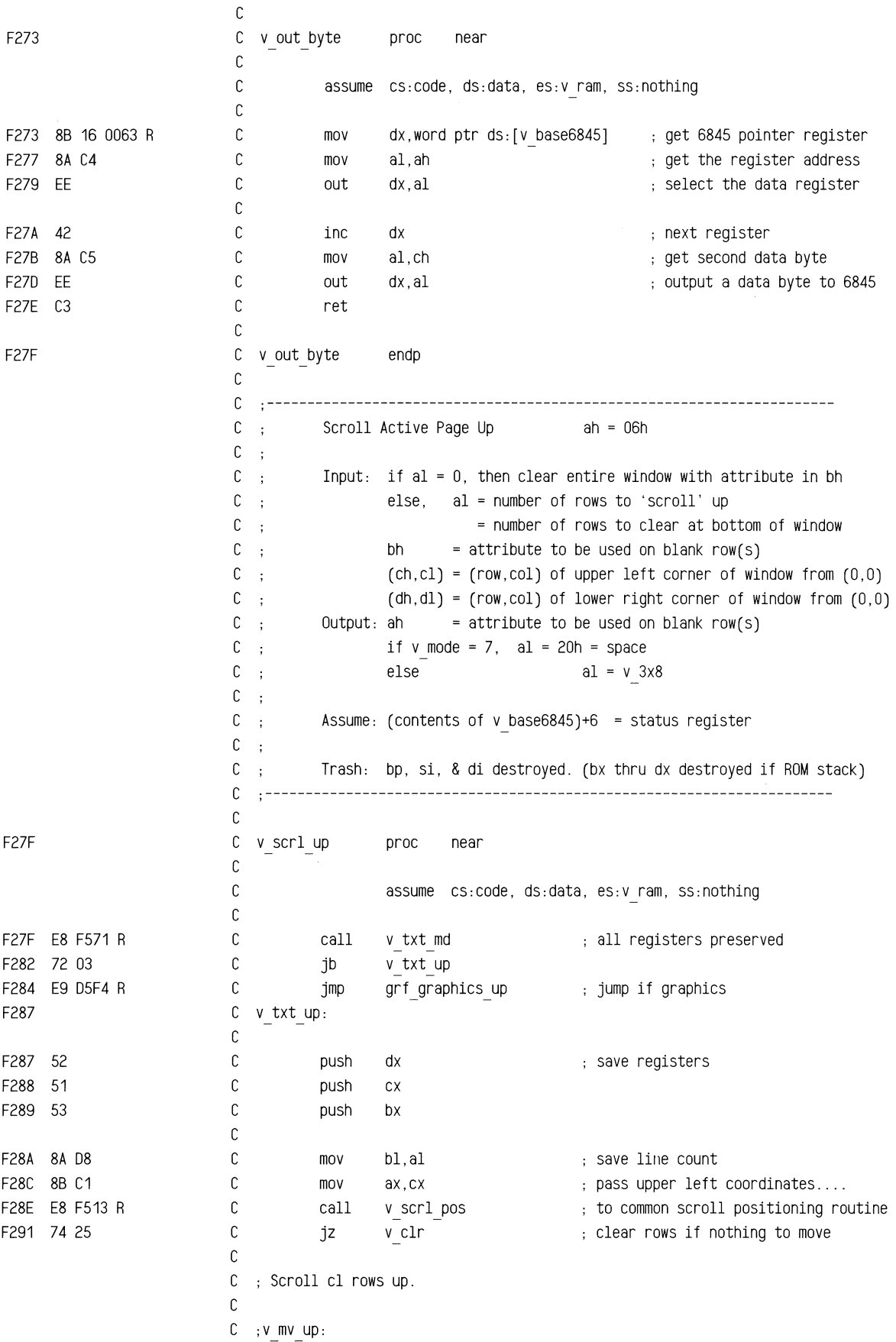

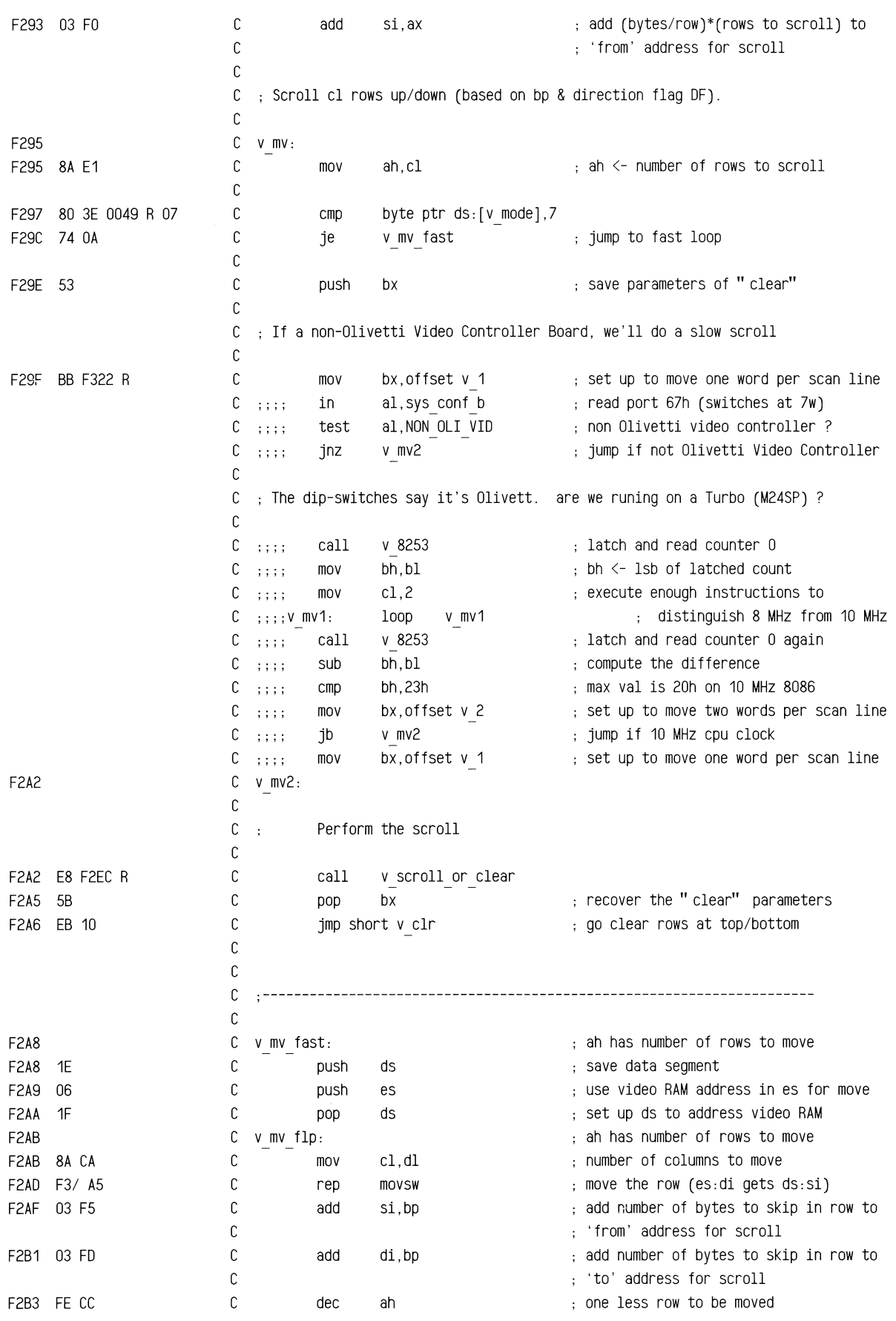

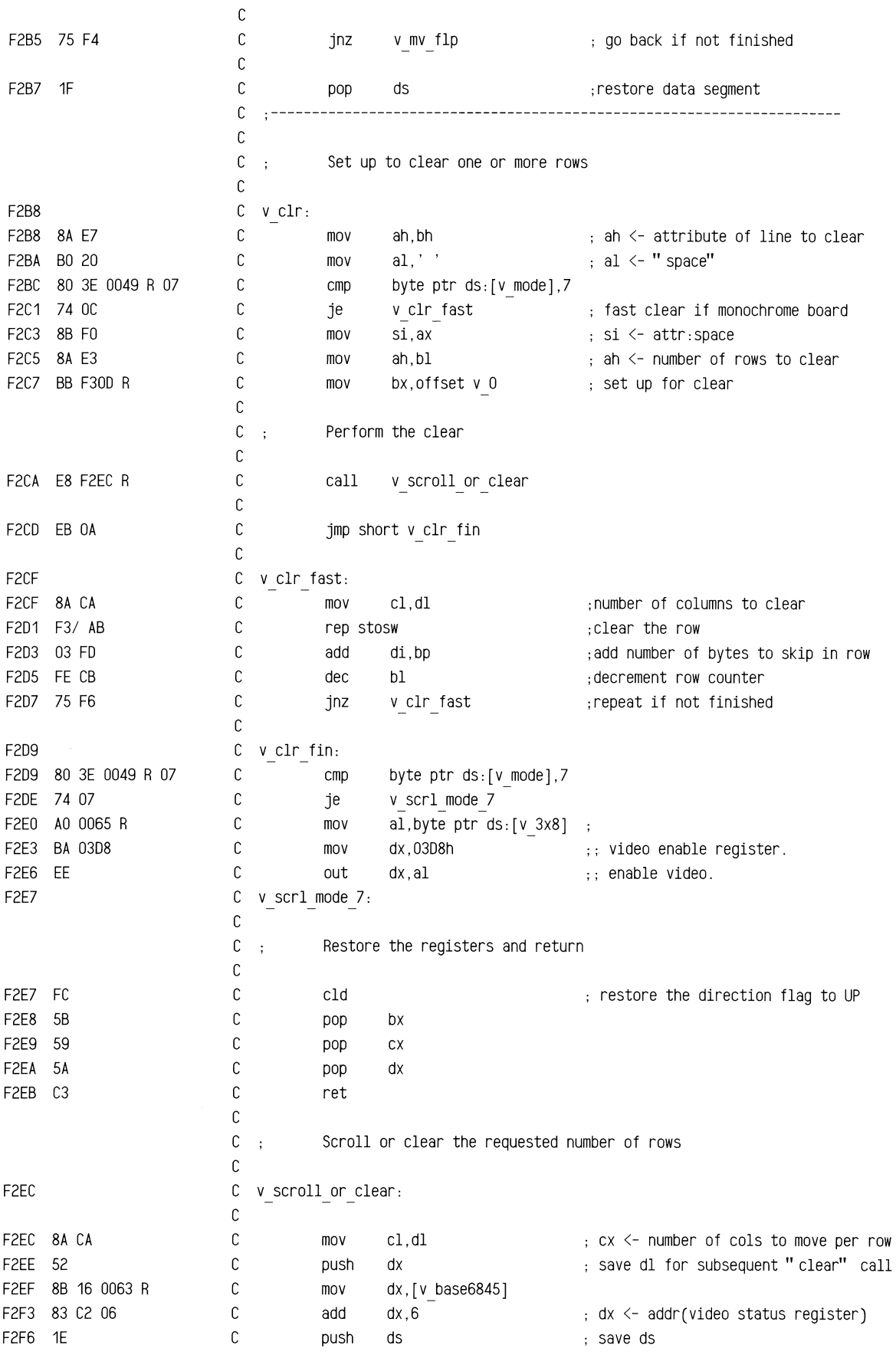

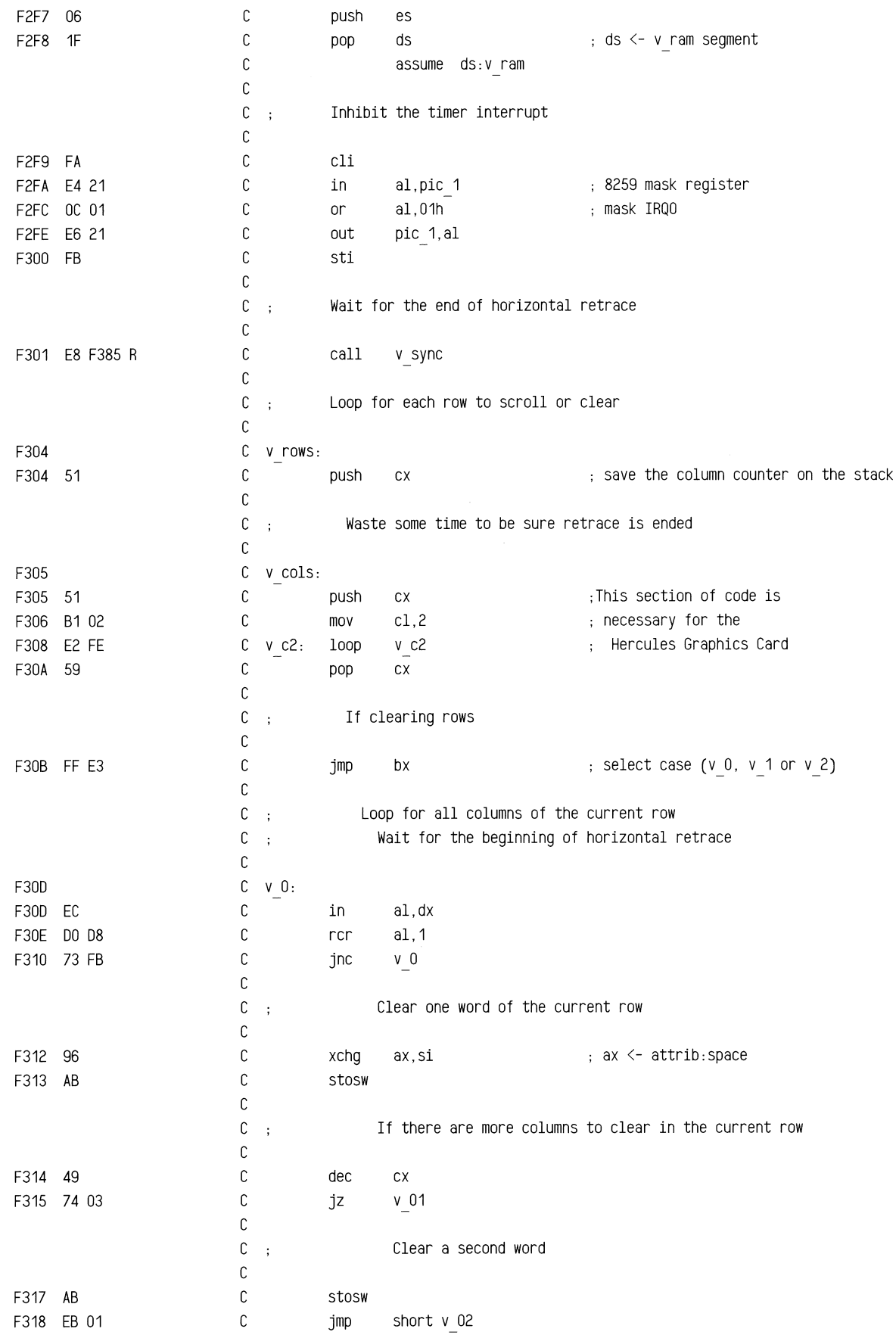

 $\sim$ 

 $\sim$ 

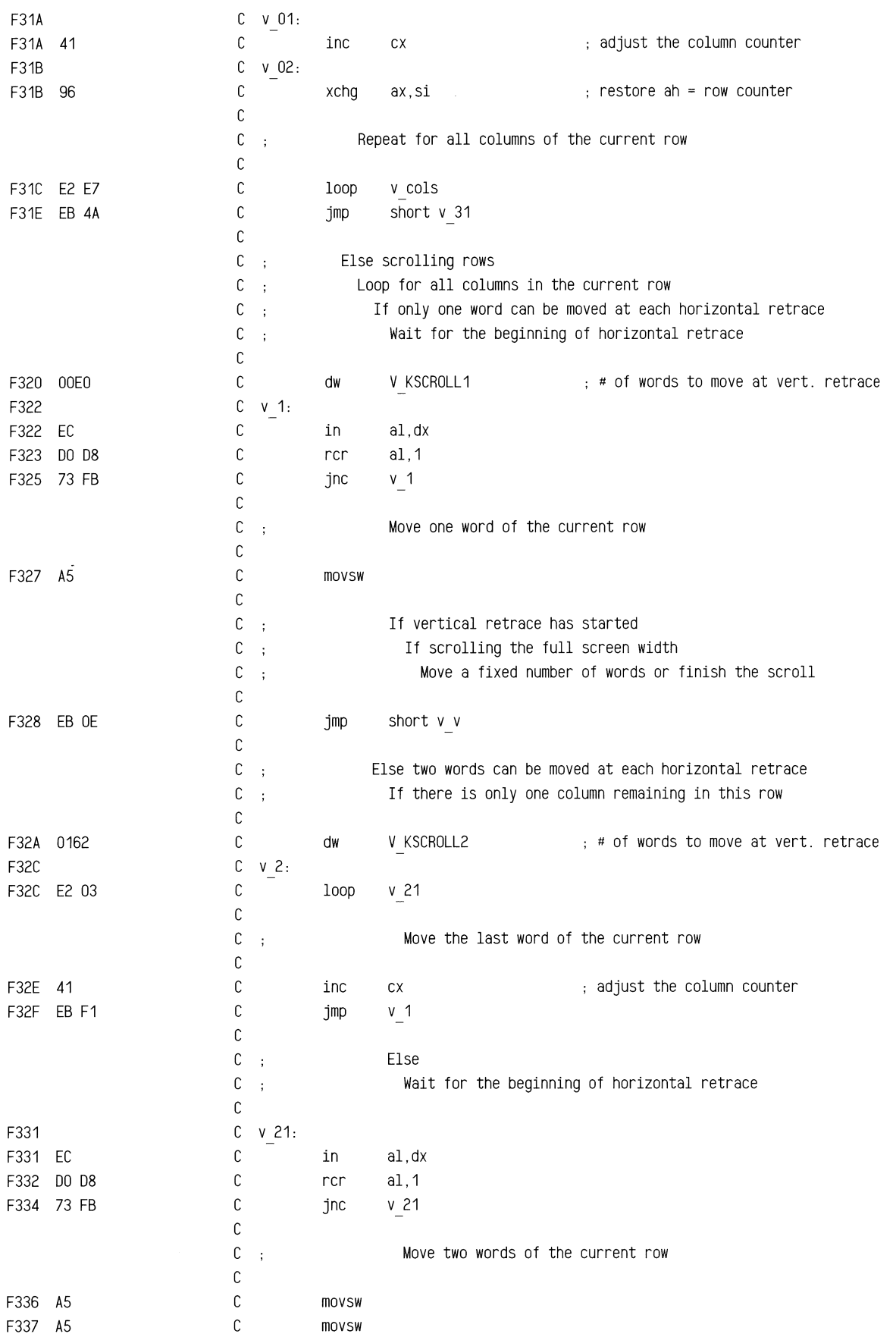

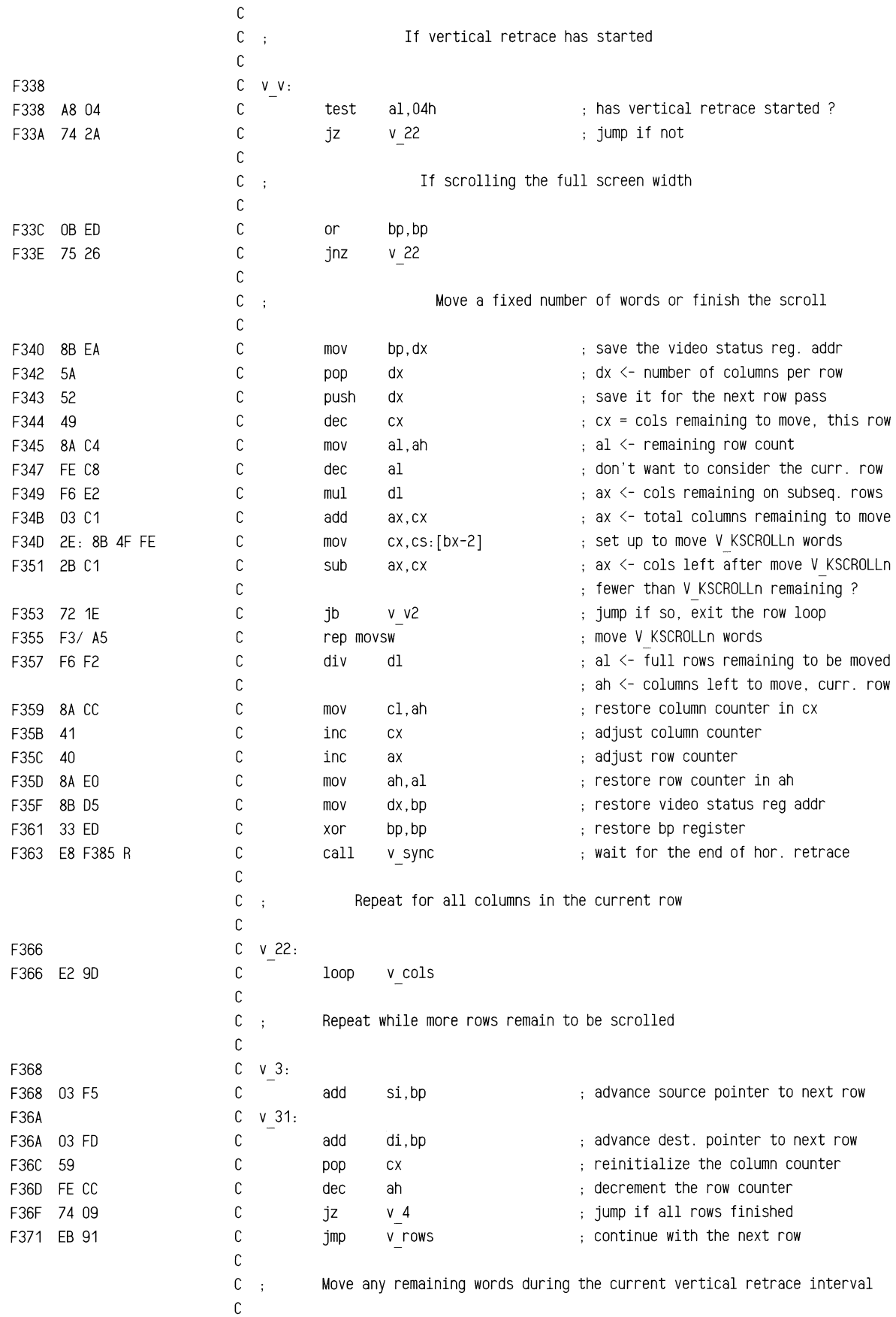

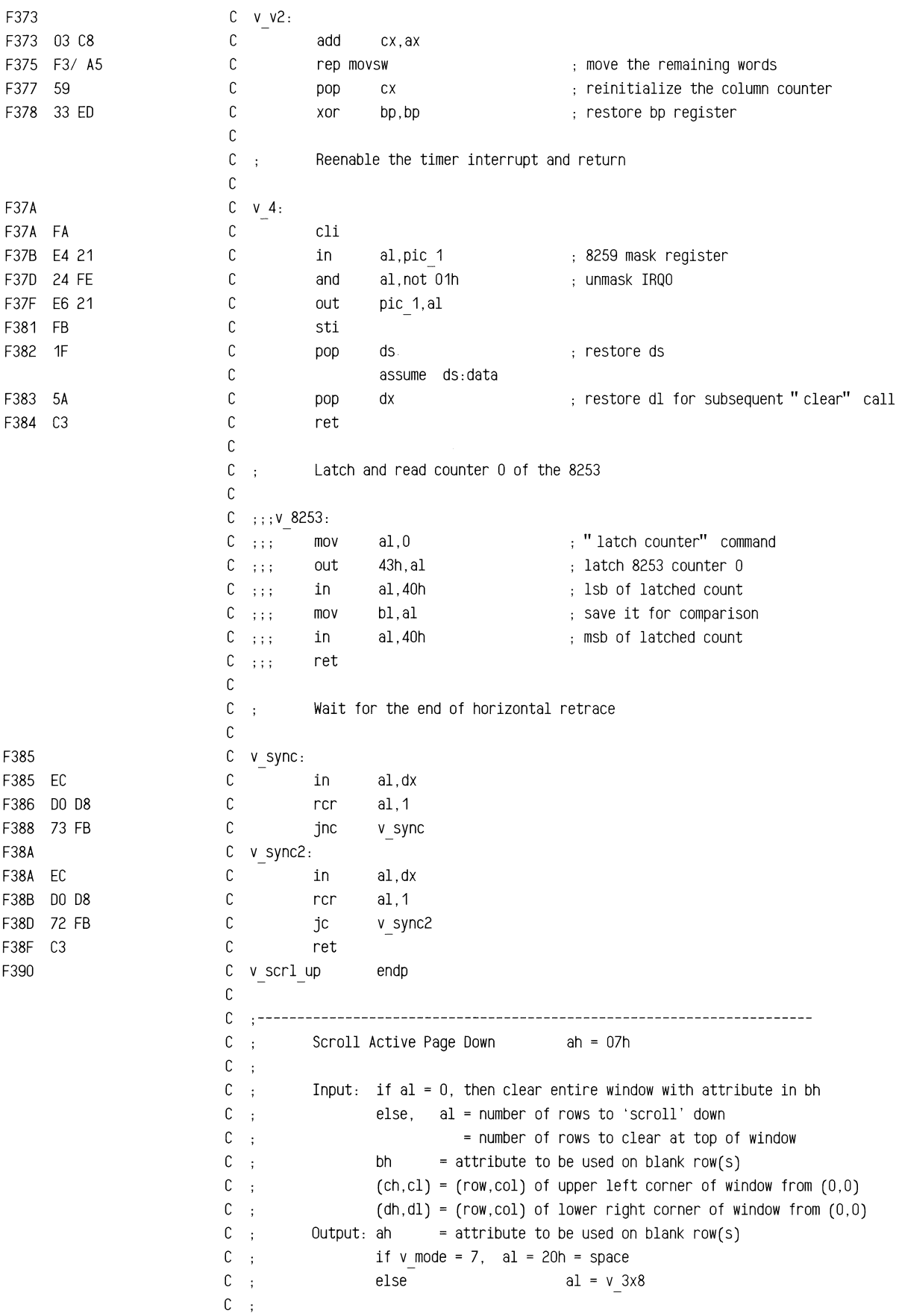
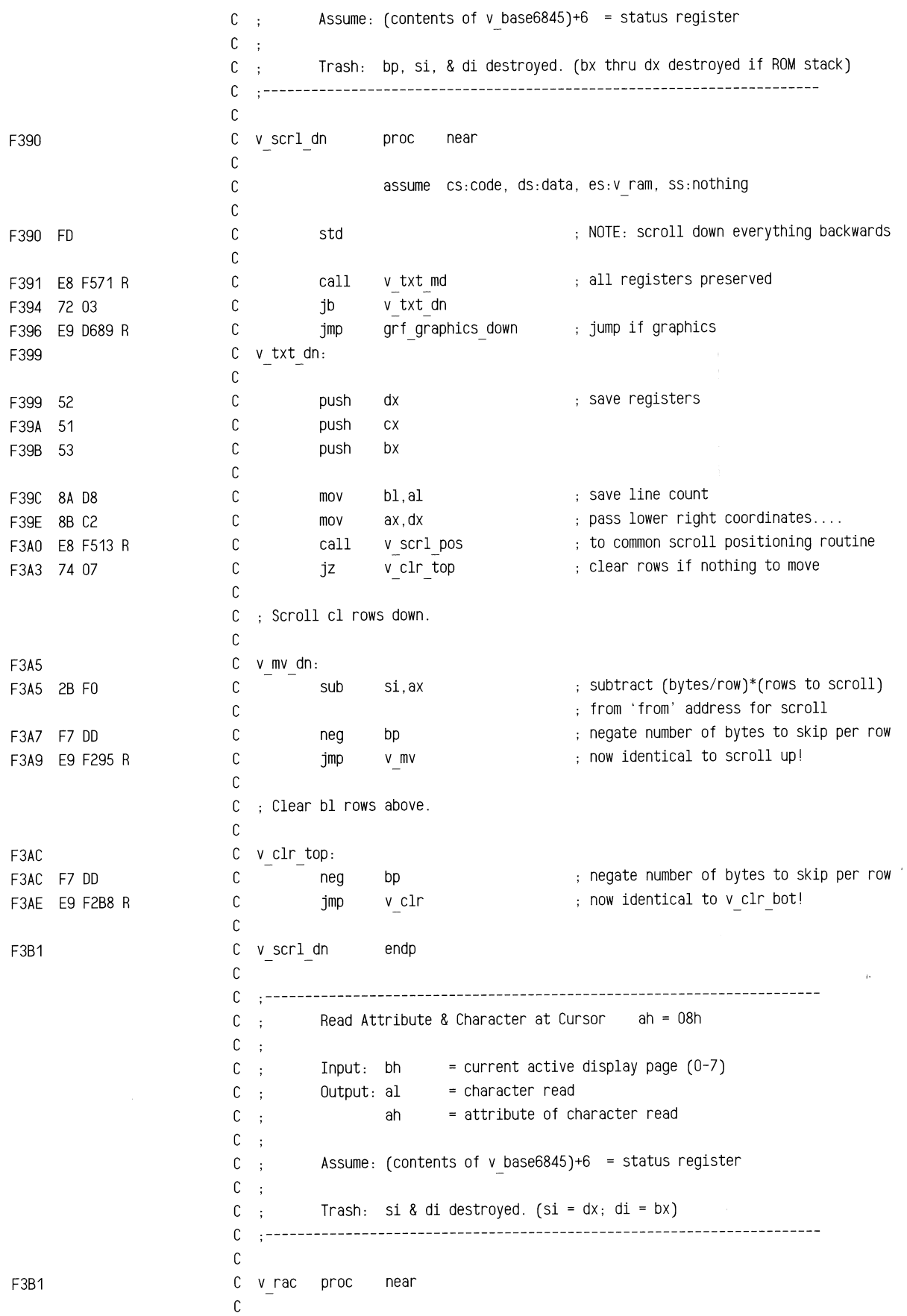

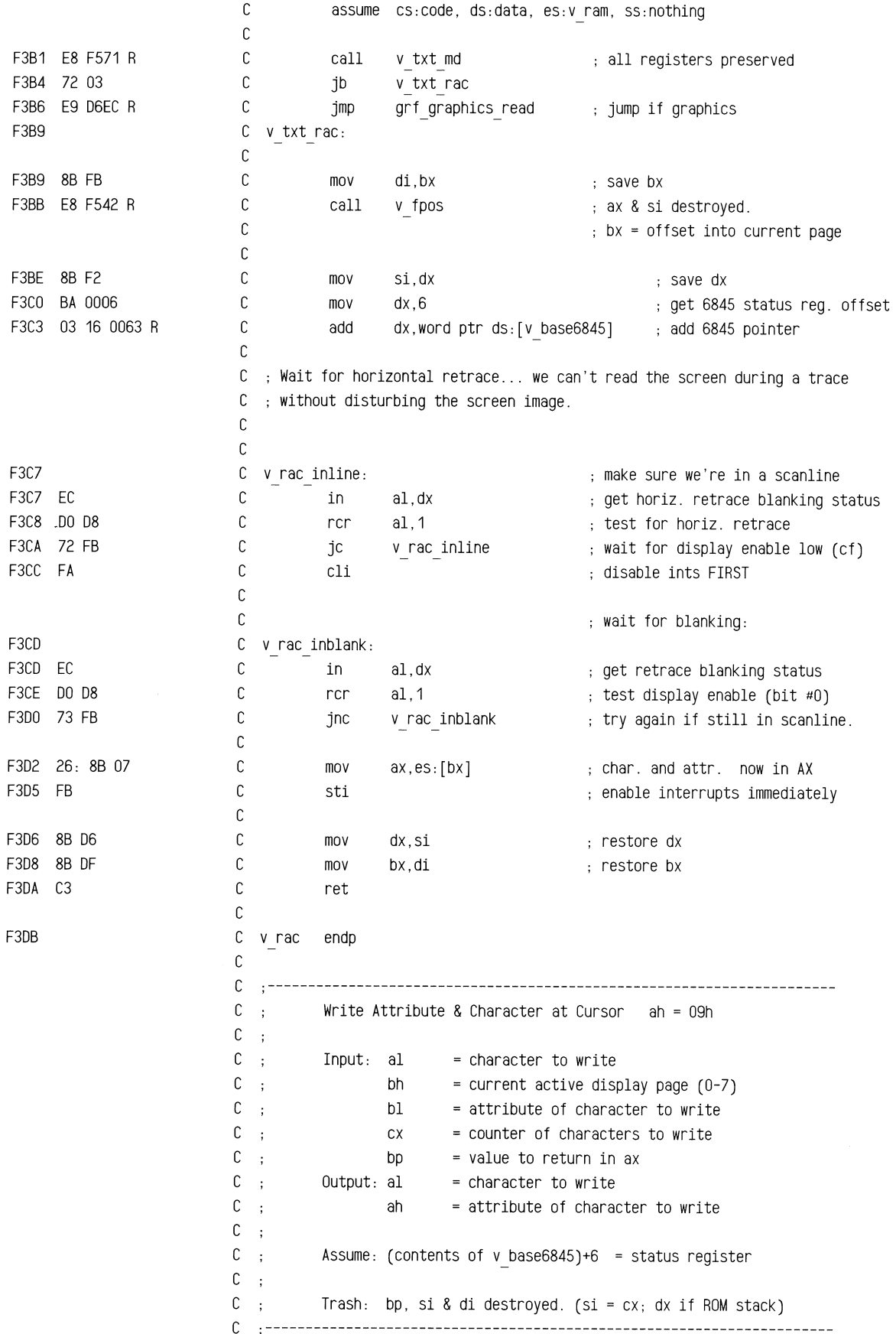

## ROM BIOS Listing

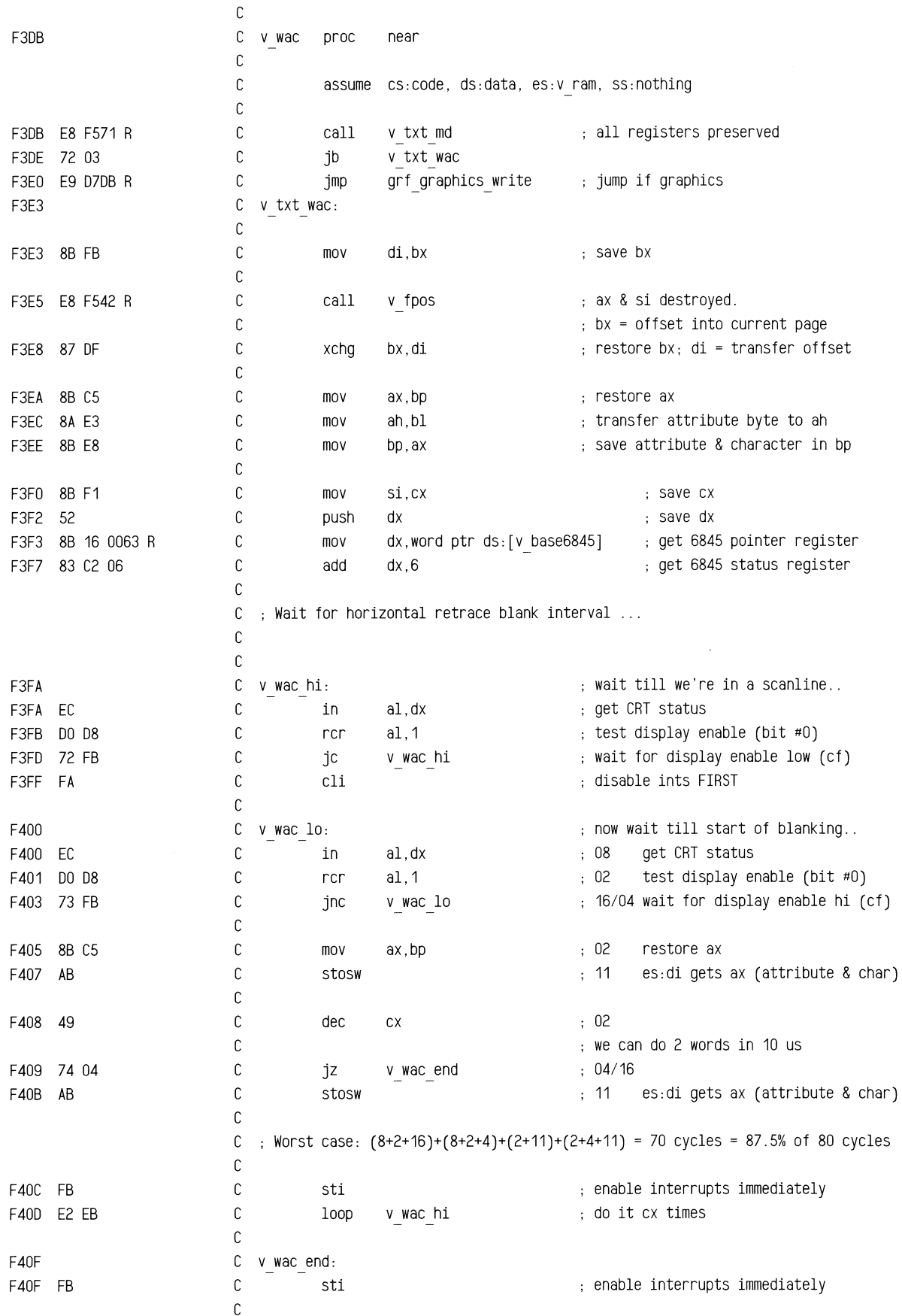

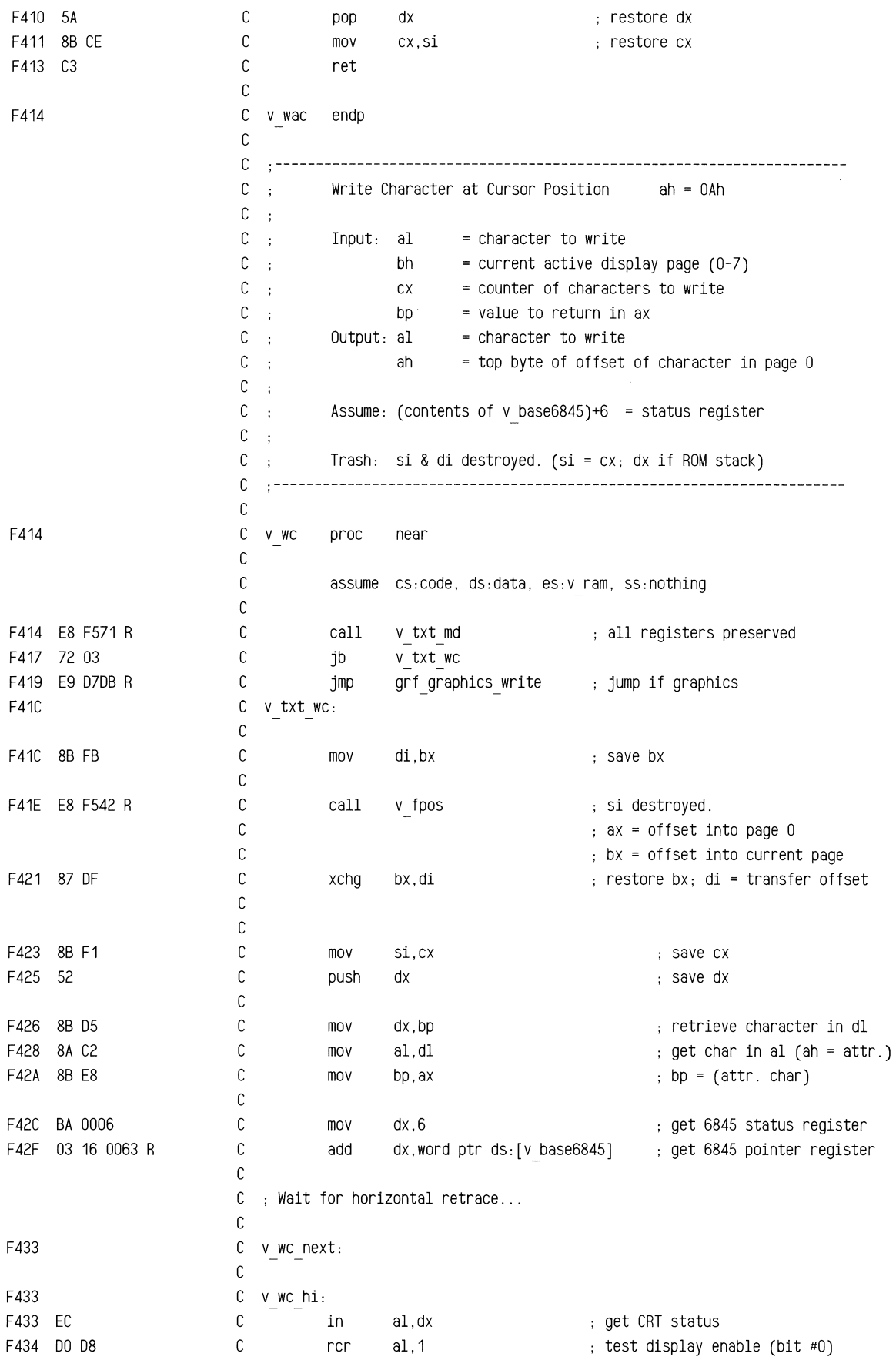

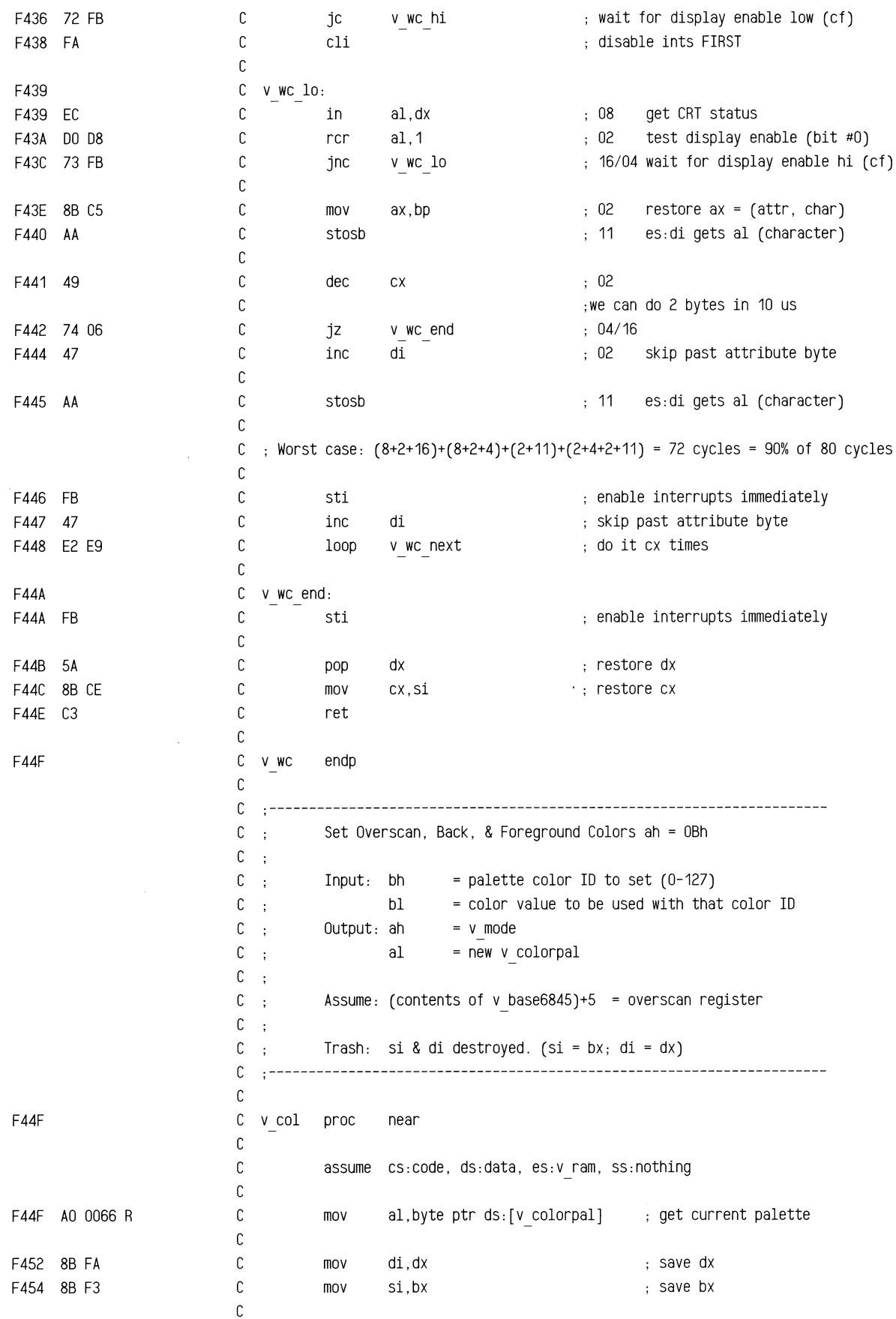

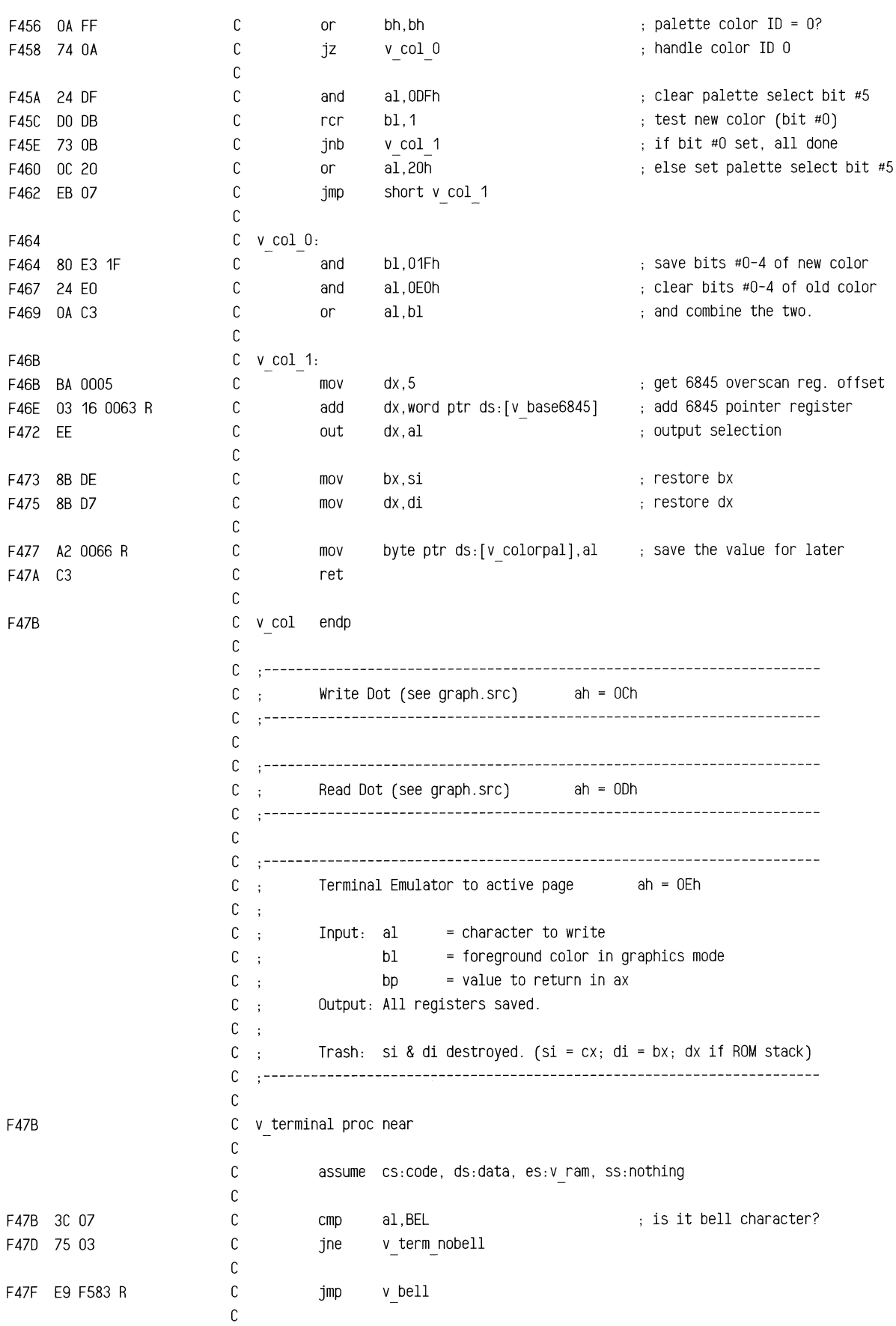

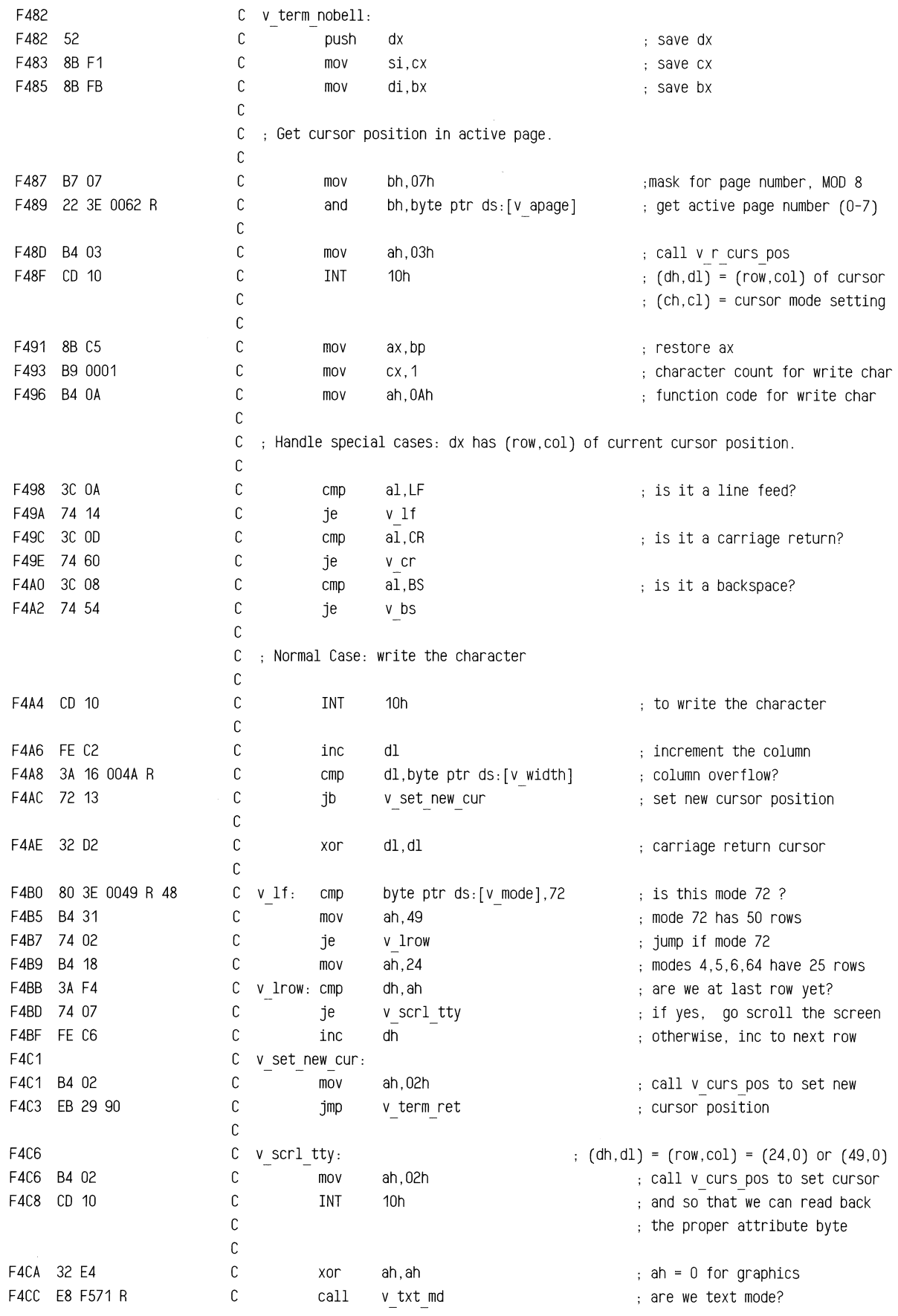

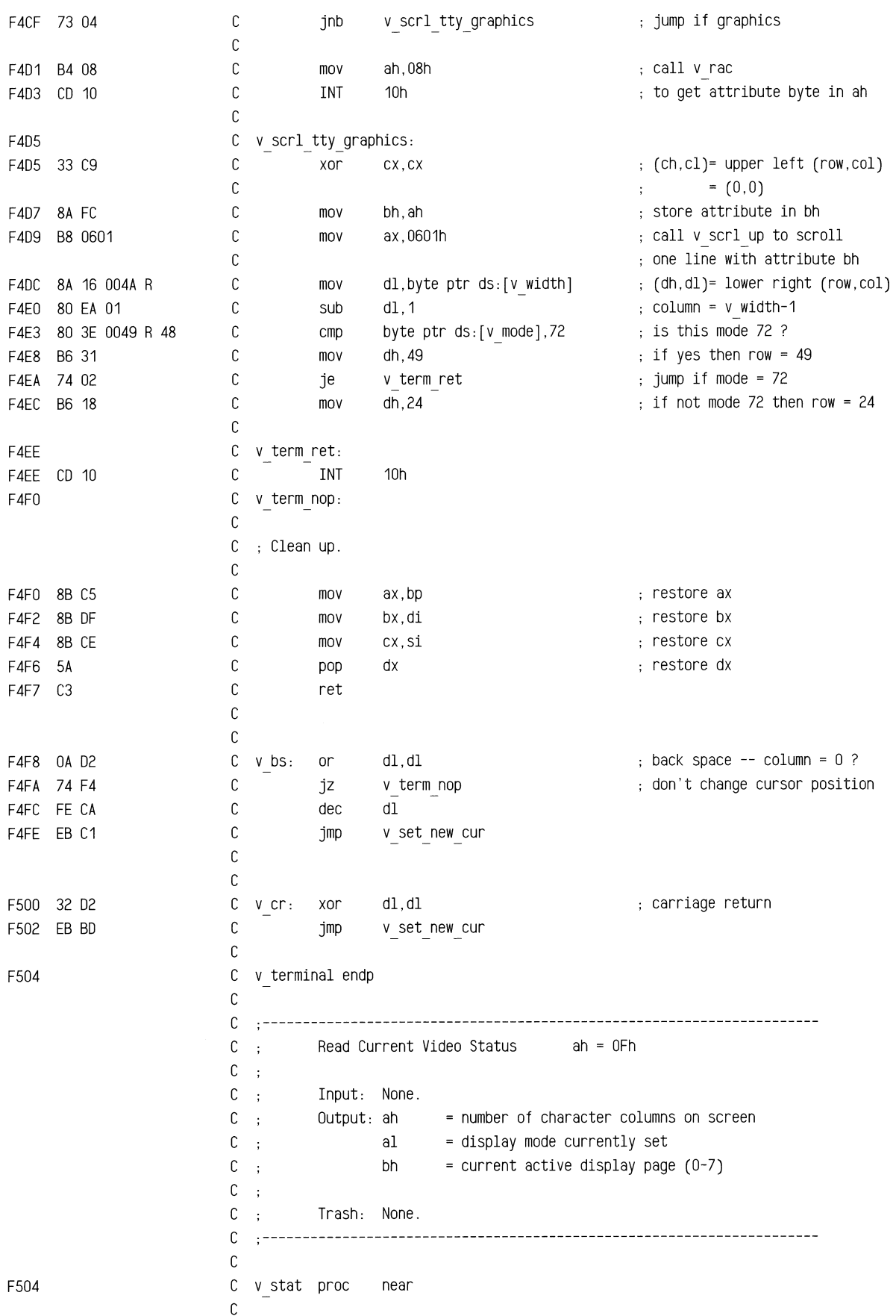

c assume cs:code, ds:data, es:v ram, ss:nothing c F504 8A 26 004A R C mov ah,byte ptr ds:[v\_width] F508 AD 0049 R c al,byte ptr ds:[v\_mode] mov F50B 8A 3E 0062 R C mov bh,byte ptr ds:[v\_apage] F50F 80 E7 07 C and bh,07h bh,07h page number mod 8 F512 C3 c ret c F513 C v stat endp c page c c c c  $\ddot{\cdot}$ Common scroll positioning and register initialization routine.  $C$ : c  $\ddot{\phantom{1}}$ Input: (ah,al) = starting (row,col) position from (0,0)  $C$ :  $=$  (ch,cl) for up / (dh,dl) for down  $C$ : bh  $=$  attribute to be used on blank row(s)  $C \rightarrow$ if bl = 0, then clear entire window with attribute in bh c else,  $bl = number of rows to 'scroll' up / down$  $\sim$  $c - c$ = number of rows to clear at top / bottom of window  $C$ ; (ch,cl) (row,col) of upper left corner of window from (0,0)  $C$ : (dh,dl) (row,col) of lower right corner of window from (0,0)  $C$ :  $C$ ; es: +-----------------------------------------------+ (ch,cl)  $C$ ;  $\mathbf{L}$ +-------------------------------+ c  $\cdot$ :  $\mathbf{I}$  $\mathbf{I}$  $C$  :  $\mathbf{I}$  $\mathbf{I}$  $C$ ;  $\mathbf{I}$  $\blacksquare$  $\mathbf{I}$  $C \rightarrow$  $\mathbf{L}$  $\sim$  1  $\sim$  $\blacksquare$ <sup>A</sup>+-------------------------------+ c  $\mathcal{L}$  $\mathbf{I}$  $c \cdot$  $I$  bl  $I$  $\mathbf{I}$ v +-------------------------------+  $C$ ;  $\mathbf{I}$  $C \rightarrow$  $\mathbf{I}$ (dh,dl)  $\overline{\phantom{a}}$ +-----------------------------------------------+ c  $\cdot$ .  $C \rightarrow$  $C$  : Output: zf =state of bl at entry (nz if scroll: z if clear only)  $C \rightarrow$ = (number of bytes/row) \* (number of rows to scroll) ax  $c \rightarrow$  $= (2 * b1 * v width)$  $C$ ; bh  $=$  attribute to be used on blank line(s)  $C$ ; if  $b1 = 0$  at entry, then clear entire window with  $b1$  attribute c  $\mathcal{L}$ bl = dh = window height to clear c else,  $bl = number of rows to 'scroll' up / down$  $\mathbb{R}^2$  $C \rightarrow$  $=$  number of rows to clear at top / bottom of window  $C \rightarrow$  $ch = zero$ c  $\cdot$ :  $cl = number of rows to move$  $C$ : = delta of upper and lower coordinates-bl = (dh-bl)  $C$ ; (dh,dl) = delta of upper left and lower right coordinates  $C$ ; = window height and width  $=$  number of bytes NOT to move per row  $(2*(v\text{ width } -d1))$ c  $\sim$ bp  $C$ ; = 'from' address for scroll si  $C$ ; di = 'to' address for scroll = data seg (preserved)  $C \rightarrow$ ds  $C$ : es = para\_mono  $C$ ;

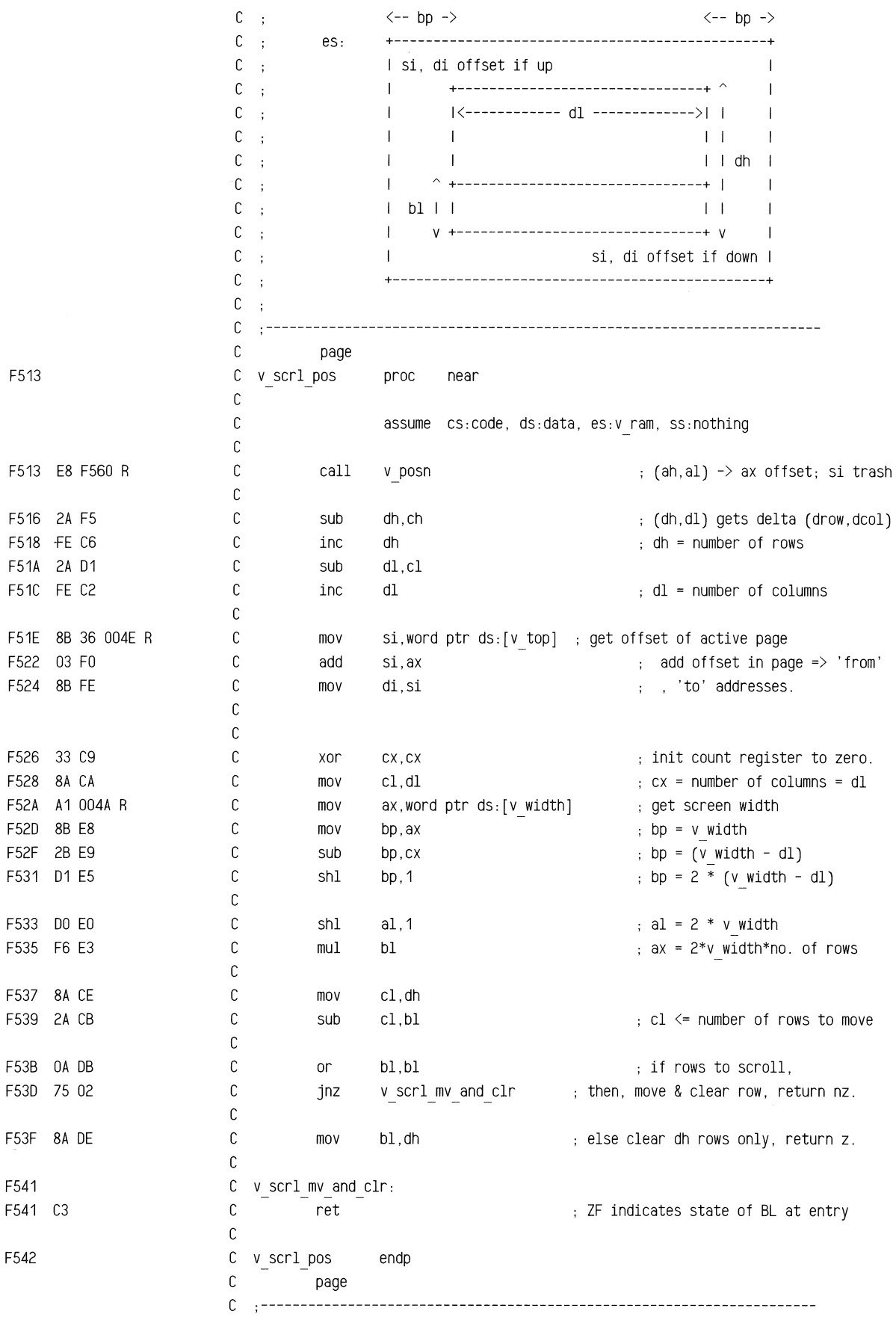

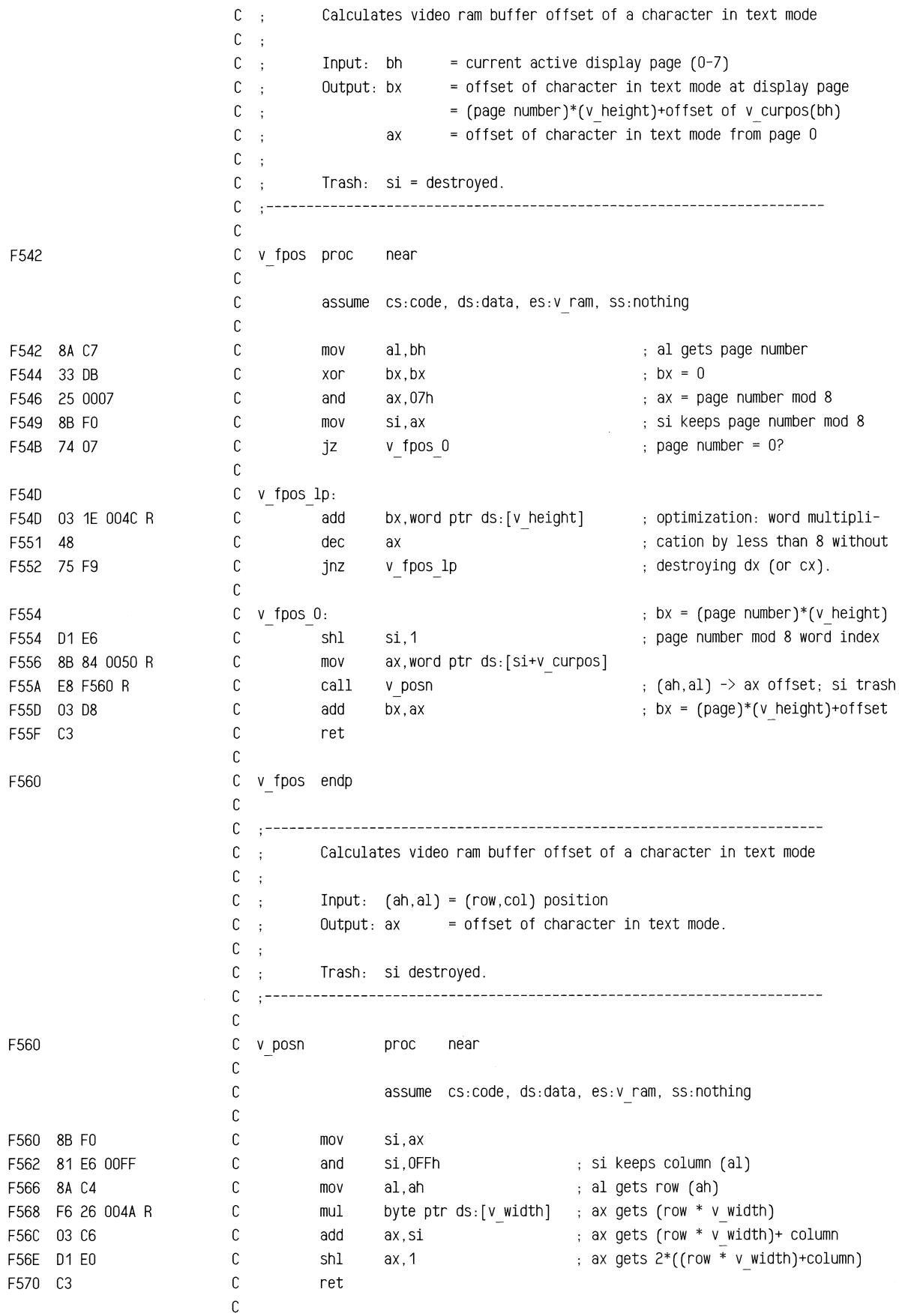

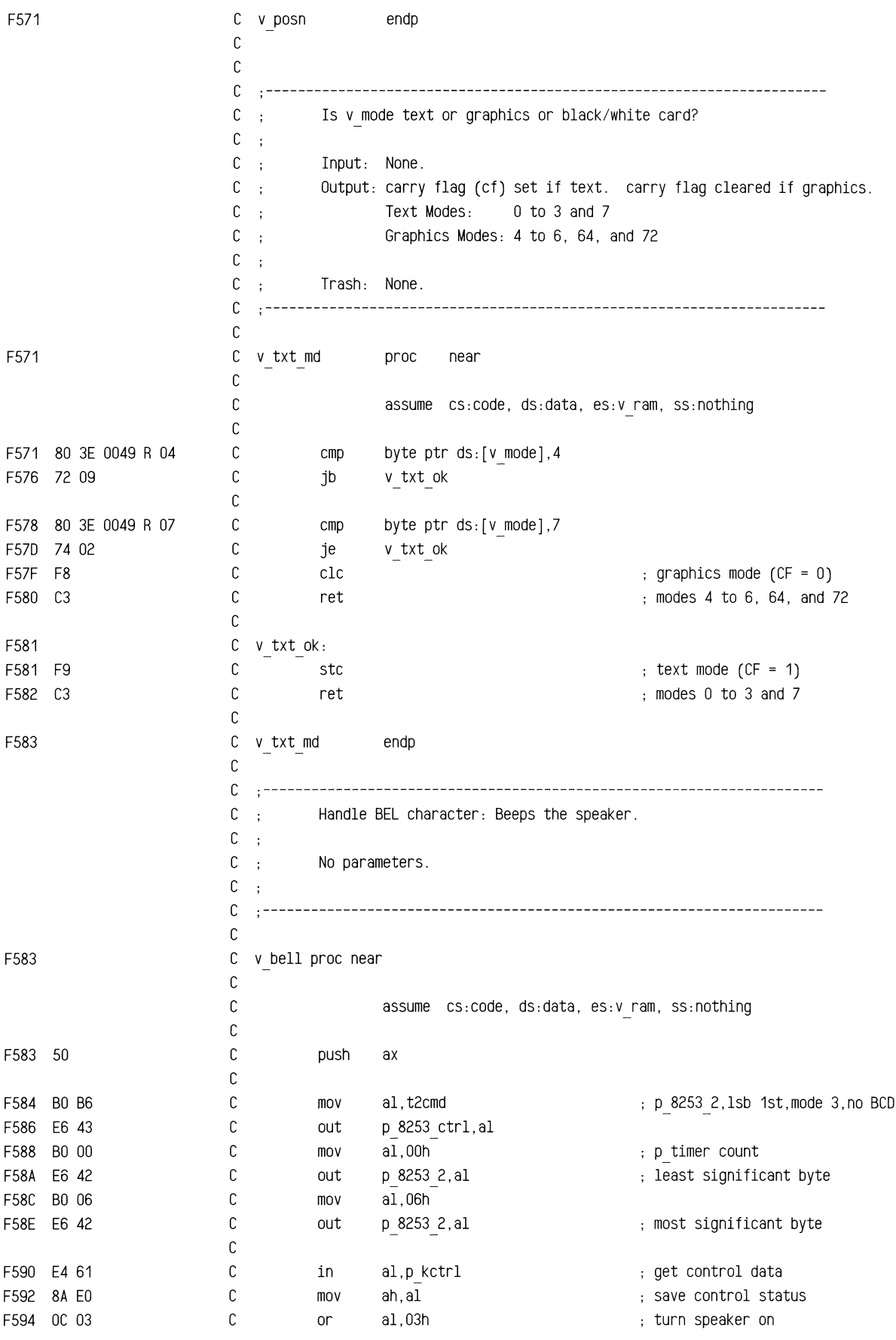

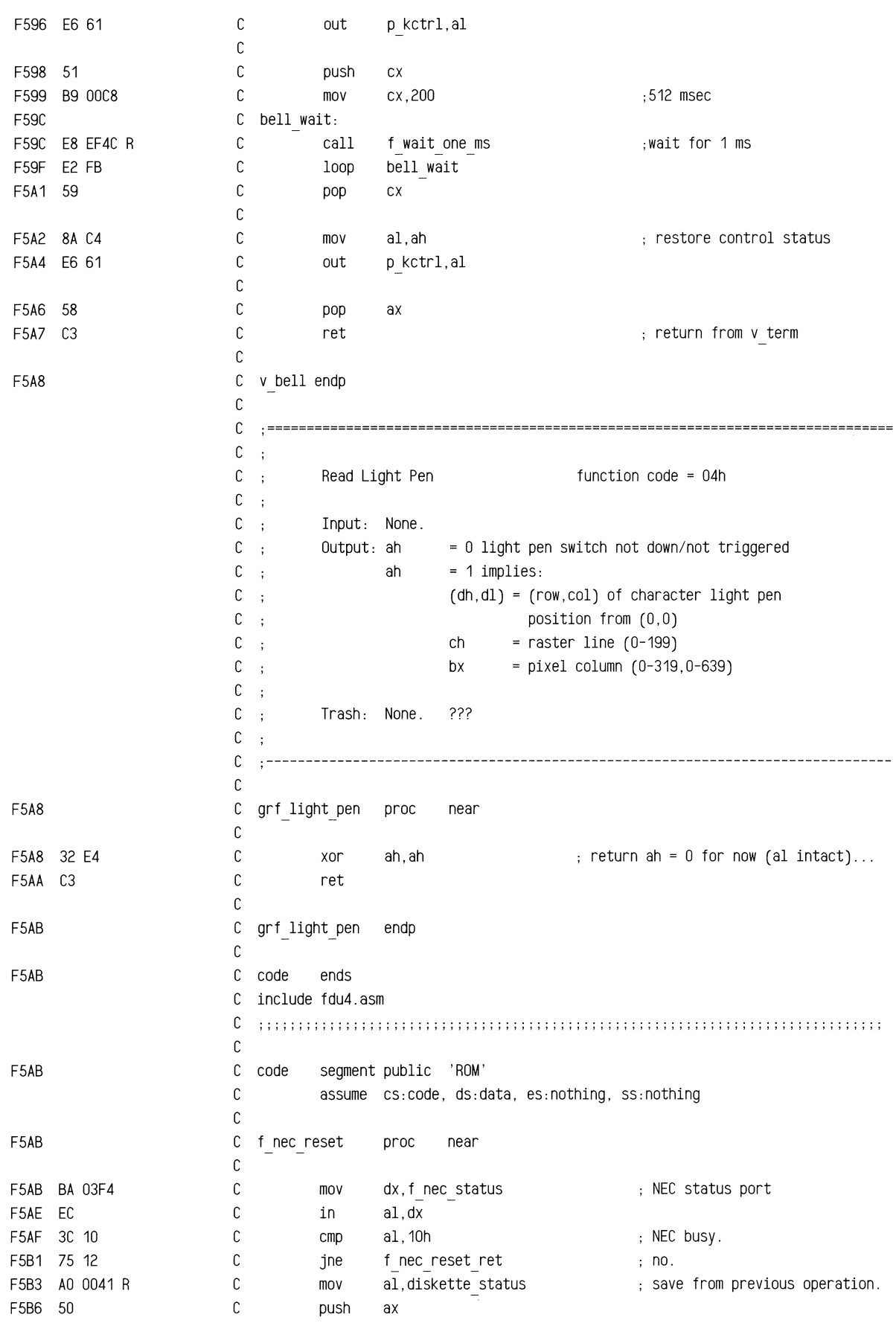

'""""""""m=:t

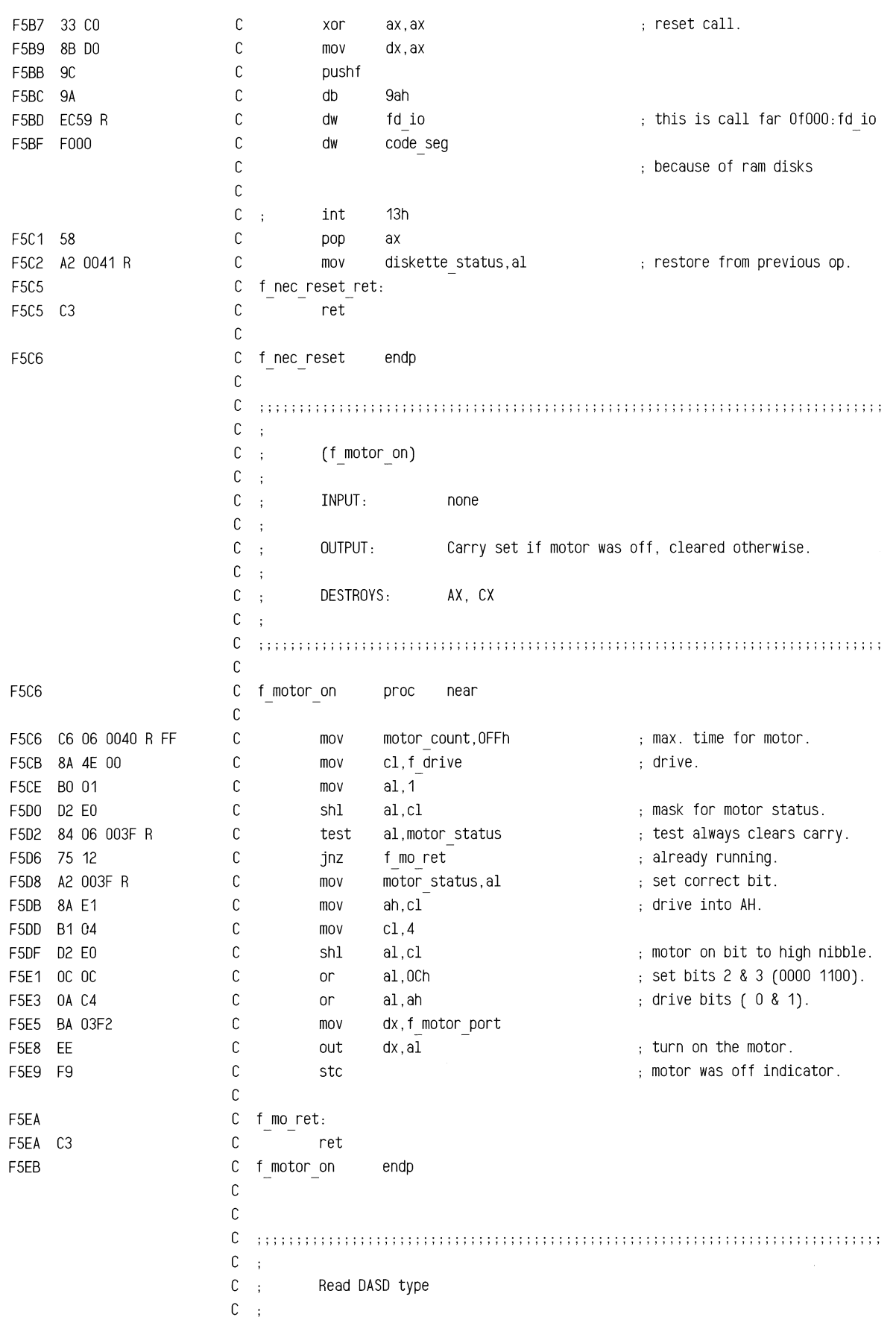

 $C$ ; This routine reads the motherboard switches to determine  $C \rightarrow$ what type of drive is installed. (value returned from this  $C$ ; routine in AL. exchange to AH made after f io ret).  $C$ ,  $C \rightarrow$ Returns 0 - not used c  $\Delta$ 1 - low density drive (48tpi)  $C$ : 2- high density drive (1.2Mb)  $C$ ; c  $\begin{minipage}{.45\textwidth} \begin{tabular}{l} \textbf{+1} & \textbf{1} & \textbf{1} & \$ c F5EB c f\_dtype proc near F5EB E8 F603 R C call f getdrv states and the set drive bit in bl% F5EE E8 F5F6 R c call f drvswitch  $\qquad \qquad ;$  get switch info% F5F1 FE CO contract contract contract contract contract contract contract contract contract contract contract contract contract contract contract contract contract contract contract contract contract contract contract cont inc al get return info% F5F3 E9 ECC2 R c jmp f io ret field a set of the cmd over  $\sim$  $F5F6$ C f dtype endp c c c . . . . . . . . . . . . . . . . . . . . . . . . . . . . . . . . . . . . . . . . . . . . . . . . . . . . . .................... . ''''' '' ''' '' ''' '''''',' '''' ''' ''' ''''' ''' '''' ''' ', '',', ', ', ', ', '' '','' '''' ''''  $C$ : c  $\mathcal{L}$ Routine checks the hardware switches for the type of drive  $C$  : being used. The fdu-parameter table (INT1ELOCN) is changed  $C$ ; as is appropriate. ;(commented out because DOS[ibmbios] adjusts the table internally) c c ..................................................... ' ....................... . '''' ''''''' ',''', ', '''', '' ''' ', '', ',' '''' '' '''' '' ''' '' '' ''', ', ', '' ''' ', '''' '''  $C$ ; c ;f\_setparms proc near c  $\ddot{\phantom{a}}$ call f drvswitch get drive type in al%  $C$ : mov bl, f head get info b4 change segment%  $C$ ; push ds  $C \rightarrow$ push ax c  $\mathcal{L}$ xor ax,ax  $C \rightarrow$ mov ds,ax  $C$ ; c ;assume ds:absO c  $\pm$  $C$ ; pop ax  $C \rightarrow$ test bl,80h test media/drive mismatch?%  $C$ ; jnz f setslow yes,use 320kb(48tpi) info%  $C$ ; or al,al else use drive(same as media) info%  $C$ ; jz f setslow jmp if 48tpi drive% c ; ;same parms for now% c  $\mathbf{H}$ mov word ptr INT1ELOCN,offset fd 12parms 12Mb drive% jmp f setdone c  $\ddot{\phantom{1}}$ c ;f setslow:  $C$ ; mov word ptr INT1ELOCN,offset fd parms 48 tpi drive% c ;f setdone: c ;assume ds:data  $C$ : pop ds  $C - z$ ret c ;f setparms endp c  $C$ ;  $C$ ; get the configuration switch for the fdu and  $C$ ; return it in the LSB of al.

 $C$ ;  $c \cdot$  $0 = 48$  tpi c  $1 = 96$  tpi / 1.2Mb  $\ddot{\phantom{1}}$  $c \cdot$ c ; ; ; ; ; ; ; ; ; ; ; ; ; ; ; ; ; ; ; ; ; ; ; ; ; ; ; ; ; ; ; ; ; ; ; ; ; ; ; ; ; ; ; ; ; ; ; ; ; ; ; ; ; ; ; ; ; ; ; ; ; ; ; ; ; ; ; ; ; ; ; ; ; ; ; ; ; ; c proc near FSF6 c f drvswitch FSF6 E4 67 c al.sys conf b switch port in FSF8 F6 46 00 01 c test byte ptr f drive, 1 select drive bit% c f cv dr jmp if drive 1% FSFC 75 02 jnz c al, 1 shift DrO into LSB% FSFE DO C8 ror F600 c f CV dr: F600 24 01 c al, 1 blow off high 7 bits and F602 C3 c ret F603 c f drvswitch endp c c ; ; ; ; ; ; ; ; ; ; ; ; ; ; ; ; ; ; ; ; ; ; ; ; ; ; ; ; ; ; ; ; ; ; ; ; ; ; ; ; ; ; ; ; ; ; ; ; ; ; ; ; ; ; ; ; ; ; ; ; ; ; ; ; ; ; ; ; ; ; ; ; ; ; ; ; ; ; ; c  $\mathcal{L}_{\mathcal{L}}$ C ; f getdrv c  $\ddot{\phantom{a}}$ C ; Boutine gets the input drive parm and returns with  $C$  ; the LSB (drive number) in bl.  $C$ ; c ; ; ; ; ; ; ; ; ; ; ; ; ; ; ; ; ; ; ; ; ; ; ; ; ; ; ; ; ; ; ; ; ; ; ; ; ; ; ; ; ; ; ; ; ';;;;;;;;;;;;;;;;;;;;;;;;;;;;;;;;;; c F603 C f getdrv proc near F603 32 FF C xor bh,bh F605 8A SE 00 c mov bl,f drive F608 80 E3 01 c and bl, 1 get drive bit c ret F608 C3 C f getdrv endp F60C c c c ; ; ; ; ; ; ; ; ; ; ; ; ; ; ; ; ; ; ; ; ; ; ; ; ; ; ; ; ; ; ; ; ; ; ; ; ; ; ; ; ; ; ; ; ; ; ; ; ; ; ; ; ; ; ; ; ; ; ; ; ; ; ; ; ; ; ; ; ; ; ; ; ; ; ; ; ; ; c  $\Delta$ C ; f nustate c  $\cdot$ C ; Boutine sets the original state if this is the first attempt C ; at an operation. The new transfer rate is set. A delay is taken C ; if the motor is already on. ( A test for track number <40 could  $C$  ; be made here [f head setting also needed if so].  $c$ ; c ; ; ; ; ; ; ; ; ; ; ; ; ; ; ; ; ; ; ; ; ; ; ; ; ; ; ; ; ; ; ; ; ; ; ; ; ; ; ; ; ; ; ; ; ; ; ; ; ; ; ; ; ; ; ; ; ; ; ; ; ; ; ; ; ; ; ; ; ; ; ; ; ; ; ; ; ; ; c F60C  $\mathbb C$ f nustate proc near F60C 8A 46 03  $\mathbb C$ al, f command  $h$ , hold present cmd% mov F60F 3C 01  $\mathbb C$ al, 1 and 1, 1 and 1, 1 and 1, 1 and 1, 1 and 1, 1 and 1, 1 and 1, 1 and 1, 1 and 1, 1 and 1, 1 and 1, 1 and 1 cmp F611 74 OS c jz f notstat skip for status% F613 C6 06 0041 R 00 c mov diskette status, 0 and prepare for new attempt% F618 c f notstat: c F618 E8 F603 R call f getdrv states and the set drive number in bl% F61B 80 BF 0092 R 00  $\mathbb C$ diskstate[bx+2],0  $\qquad \qquad ;\text{ test for 1st attempt\%}$ cmp F620 75 08 c jnz f nu cont  $\qquad \qquad ; \quad \text{jmp if its a retry\%}$  - F622 8A 87 0090 R c al,diskstate(bx] mov F626 88 87 0092 R c mov diskstate[bx+2],al ; store original state%

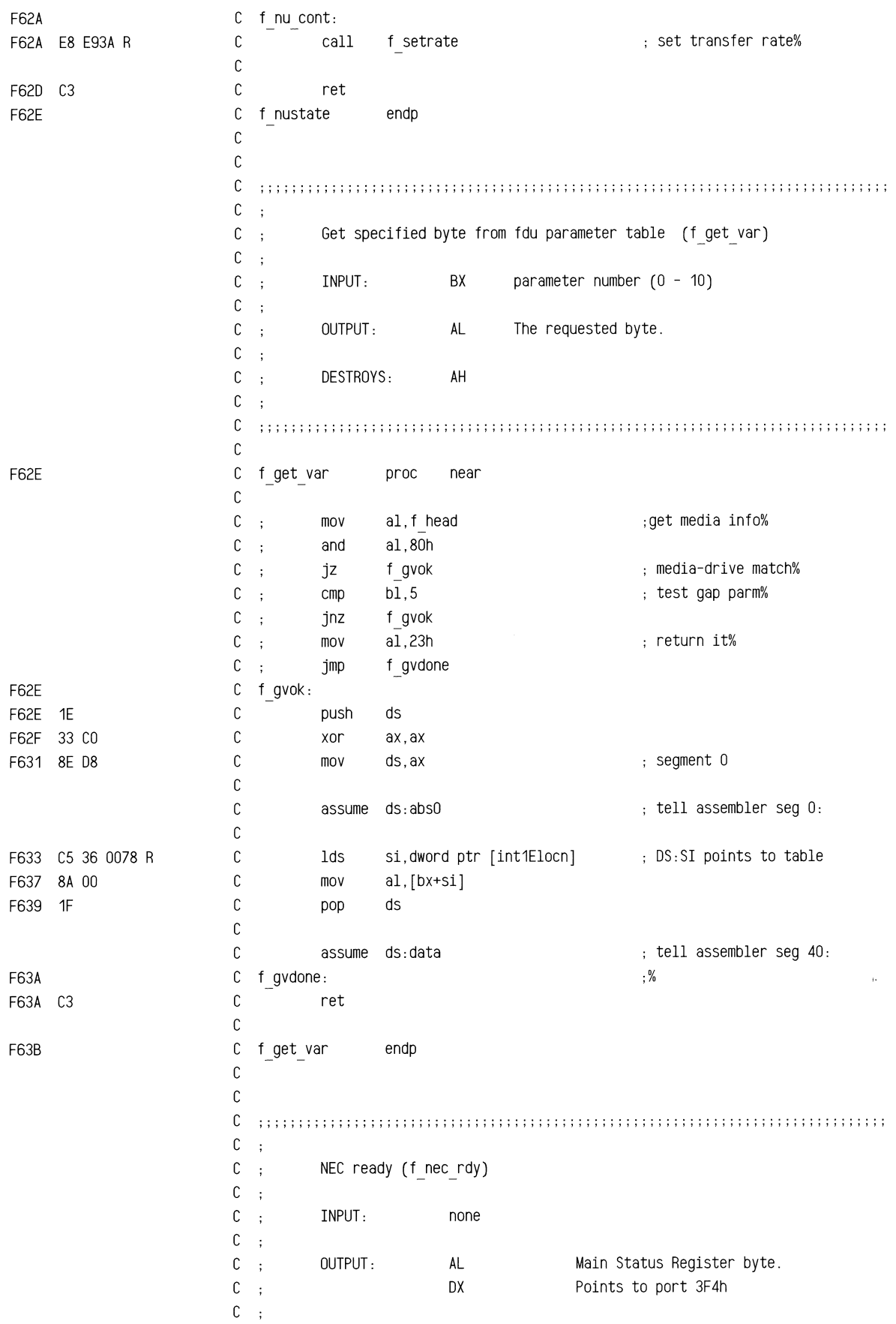

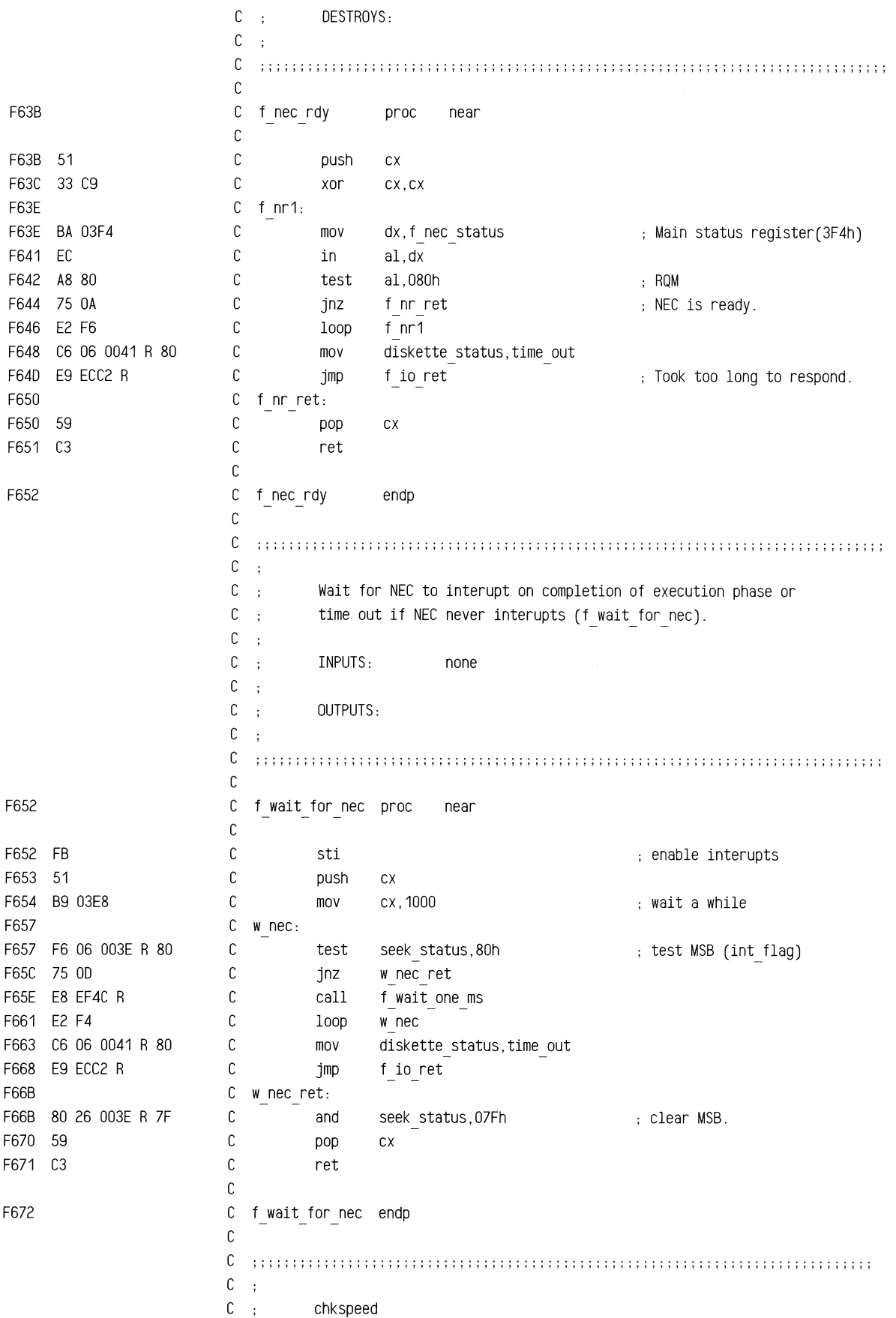

 $C$ ; C ; this routine checks the error status associated with the C ; previous operation. If the bad-addr-mark error was found C ; a speed change will be made. Otherwise the error is taken C ; as valid and not retry is made.  $c \cdot$  $C$ ; OUTPUT:  $CY=0$ , no error-> no retry, speed ok.  $C$ ;  $CY=1$ , speed error  $\rightarrow$  retry at other speed c  $\ddot{\phantom{a}}$ c ; ; ; ; ; ; ; ; ; ; ; ; ; ; ; ; ; ; ; ; ; ; ; ; ; ; ; ; ; ; ; ; ; ; ; ; ; ; ; ; ; ; ; ; ; ; ; ; ; ; ; ; ; ; ; ; '' '1' ', ', '' ',;;;;;;;;;' c F672 c chkspeed proc near c F672 2E: 8E 1E E538 R mov ds, word ptr cs: [set ds word] ;get segment% F677 BE 0042 R c si, offset nec status ; get buffer% mov c F67A 46 inc si point to ST1 of error info% F67B AC c lodsb get error info from DS:SI% c F67C A8 01 test al,01h check for addr-mark error% F67E 74 04 c jz f speedok zeros for no error%  $\mathbb C$ F680 F9 stc flag error% c F681 EB 02 90 jmp f cs out  $\qquad \qquad ;\ \text{done\%}$ c F684 f speedok: F684 F8  $\mathbb C$ clc ; no error% F685 c f cs out: F685 C3  $\mathbb C$ ret F686 c chkspeed endp c c ; ; ; ; ; ; ; ; ; ; ; ; ; ; ; ; ; ; ; ; ; ; ; ; ; ; ; ; ; ; ; ; ; ; ; ; ; ; ; ; ; ; ; ; ; ; ; ; ; ; ; ; ; ; ; ; ; ; ; ; ; ; ; ; ; ; ; ; ; ; ; ; ; ; ; ; ; ; ; c  $\ddot{\cdot}$ C ; Sense Interrupt Status (f sis). c  $\frac{1}{2}$ c INPUT: none  $\mathbb{R}^2$  $C$ ; C ; OUTPUT: c  $\ddot{\phantom{a}}$ C : DESTROYS:  $c \t{.}$ c ; ; ; ; ; ; ; ; ; ; ; ; ; ; ; ; ; ; ; ; ; ; ; ; ; ; ; ; ; ; ; ; ; ; ; ; ; ; ; ; ; ; ; ; ; ; ; ; ; ; ; ; ; ; ; ; ; ; ; ; ; ; ; ; ; ; ; ; ; ; ; ; ; ; ; ; ; ; ; c F686 c f sis proc near c F686 E8 F652 R c call f wait for nee no return on error. F689 B4 08 c mov ah,f snsint cmd end of command phase. c F68B E8 F6C5 R call f\_put\_byte no return on error. F68E E9 EDF8 R c f get\_byte jmp c F691 c f sis endp c F691 c f wdata proc near c c c F691 E8 FSC6 R call f motor on sets carry if motor was off. F694 73 1A c f wd1 jnc motor was on, skip delay. c F696 BO 02 c mov al,2 assume slow motor bit% c F698 8A C8 mov cl,al

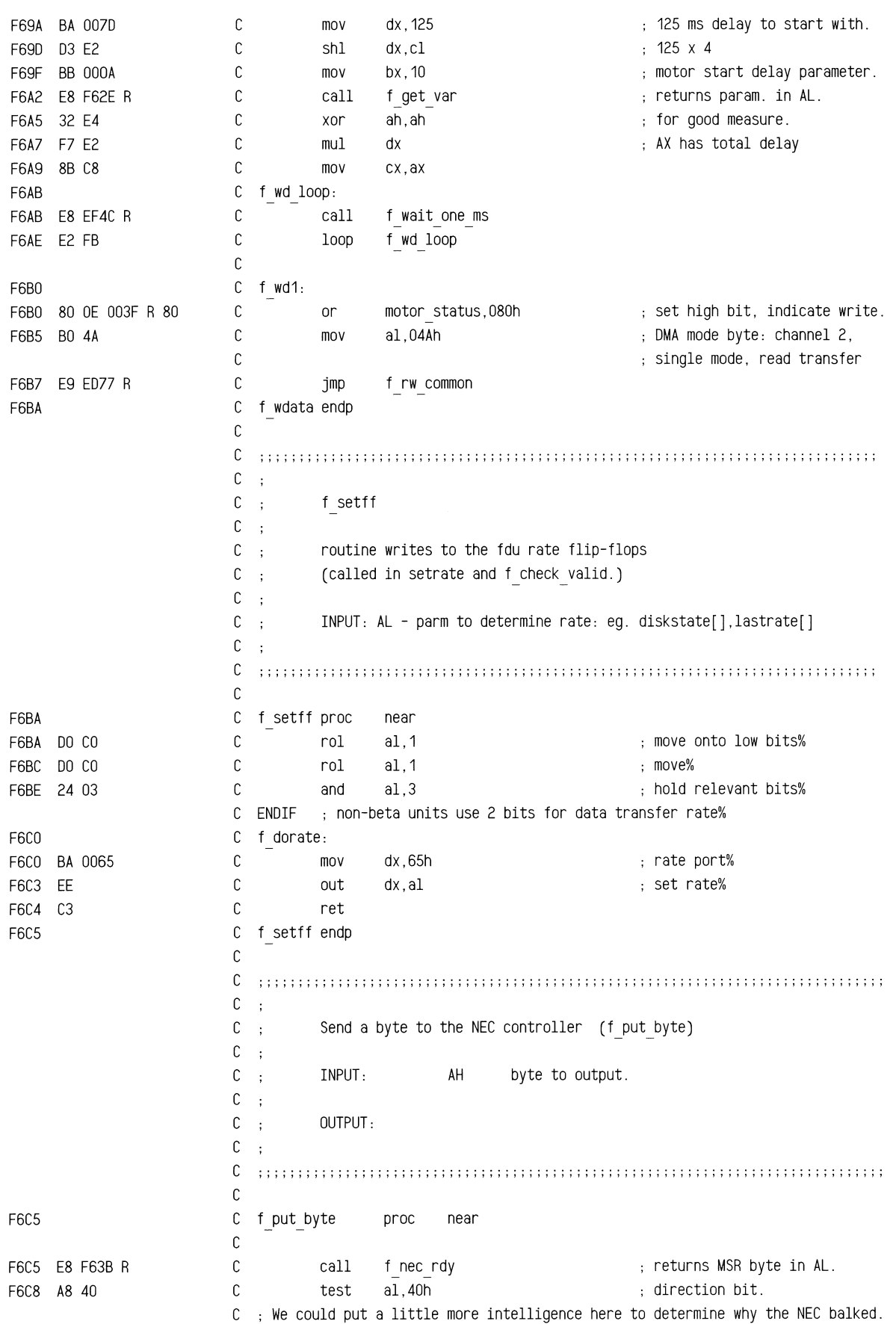

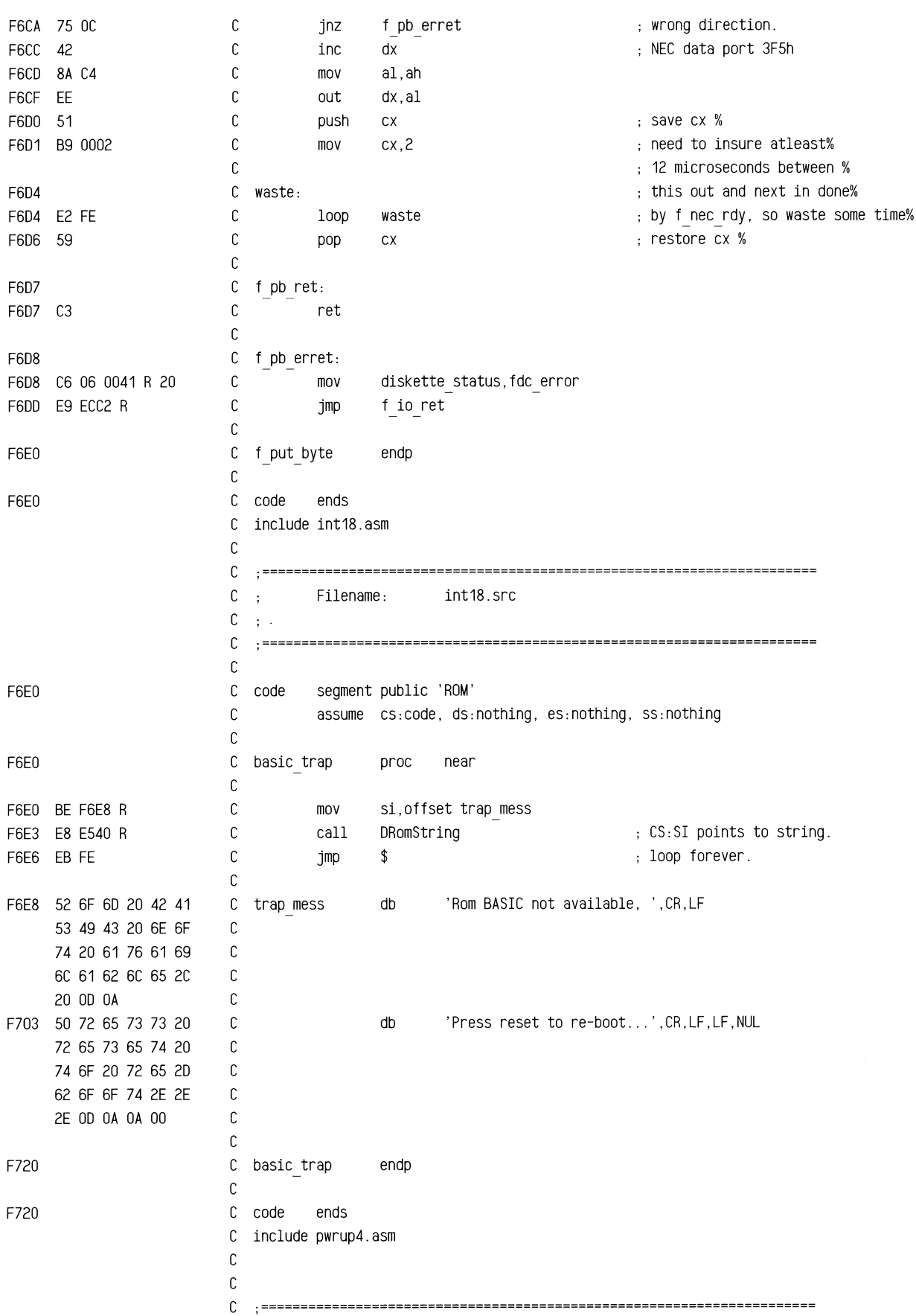

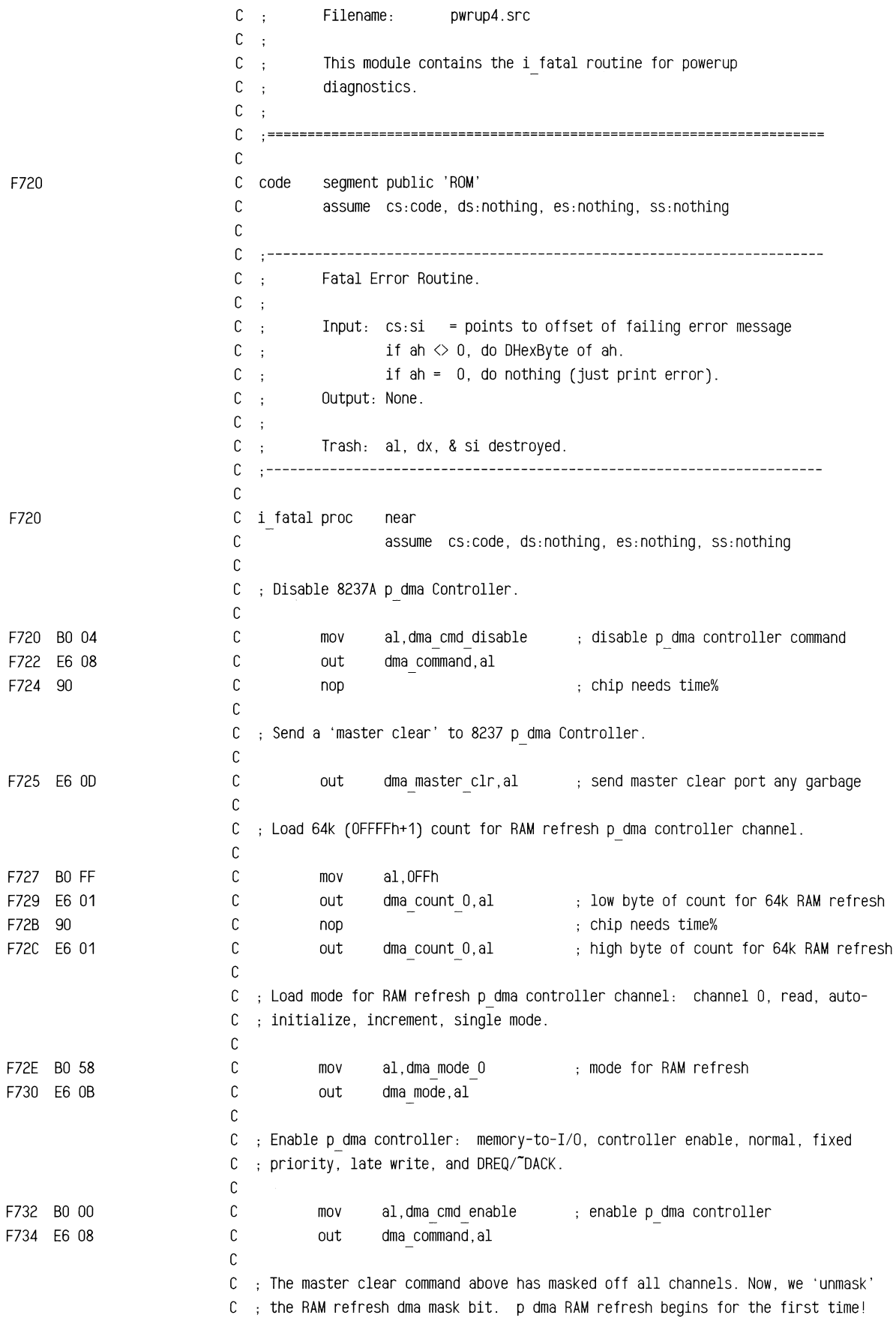

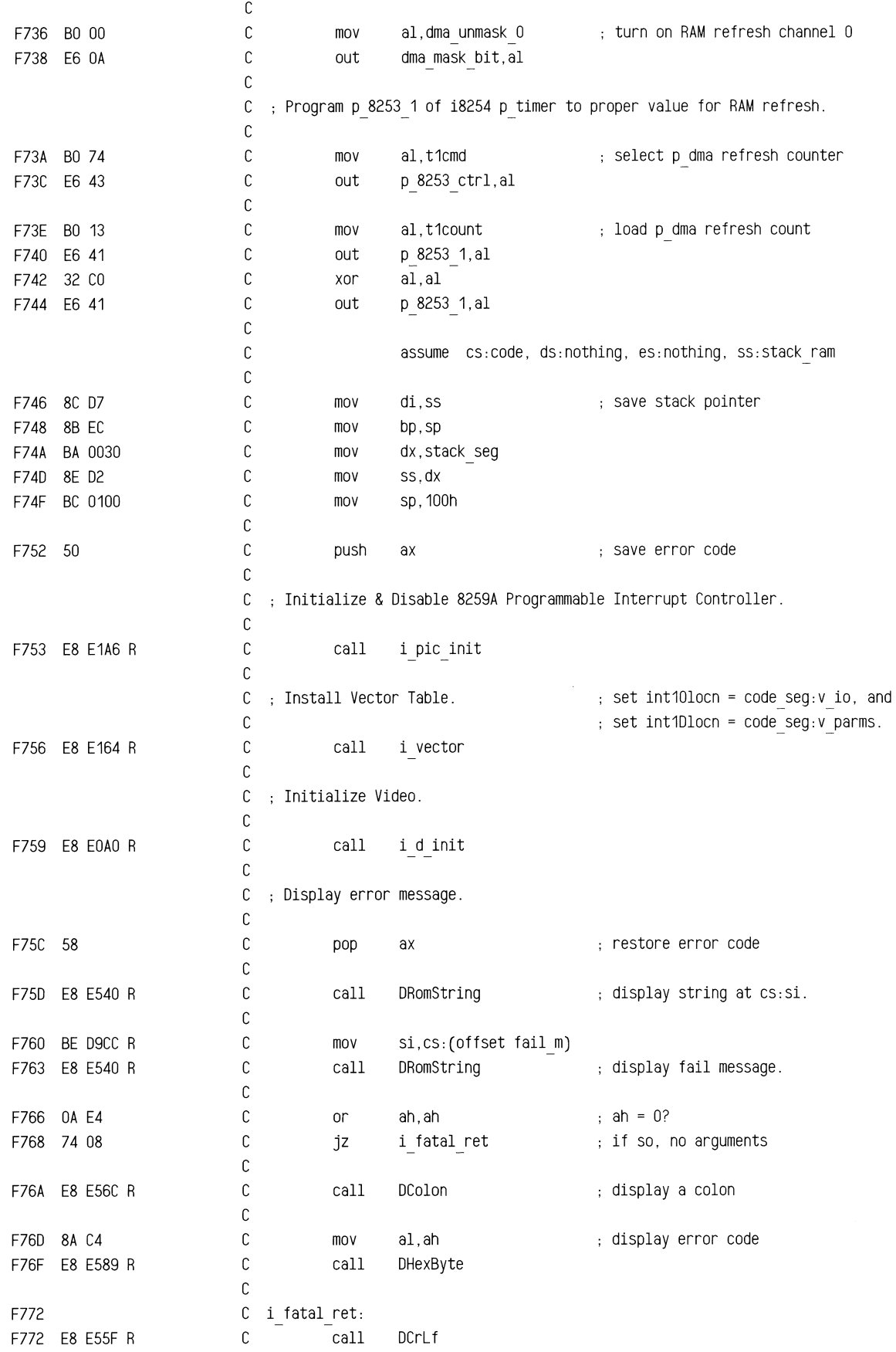

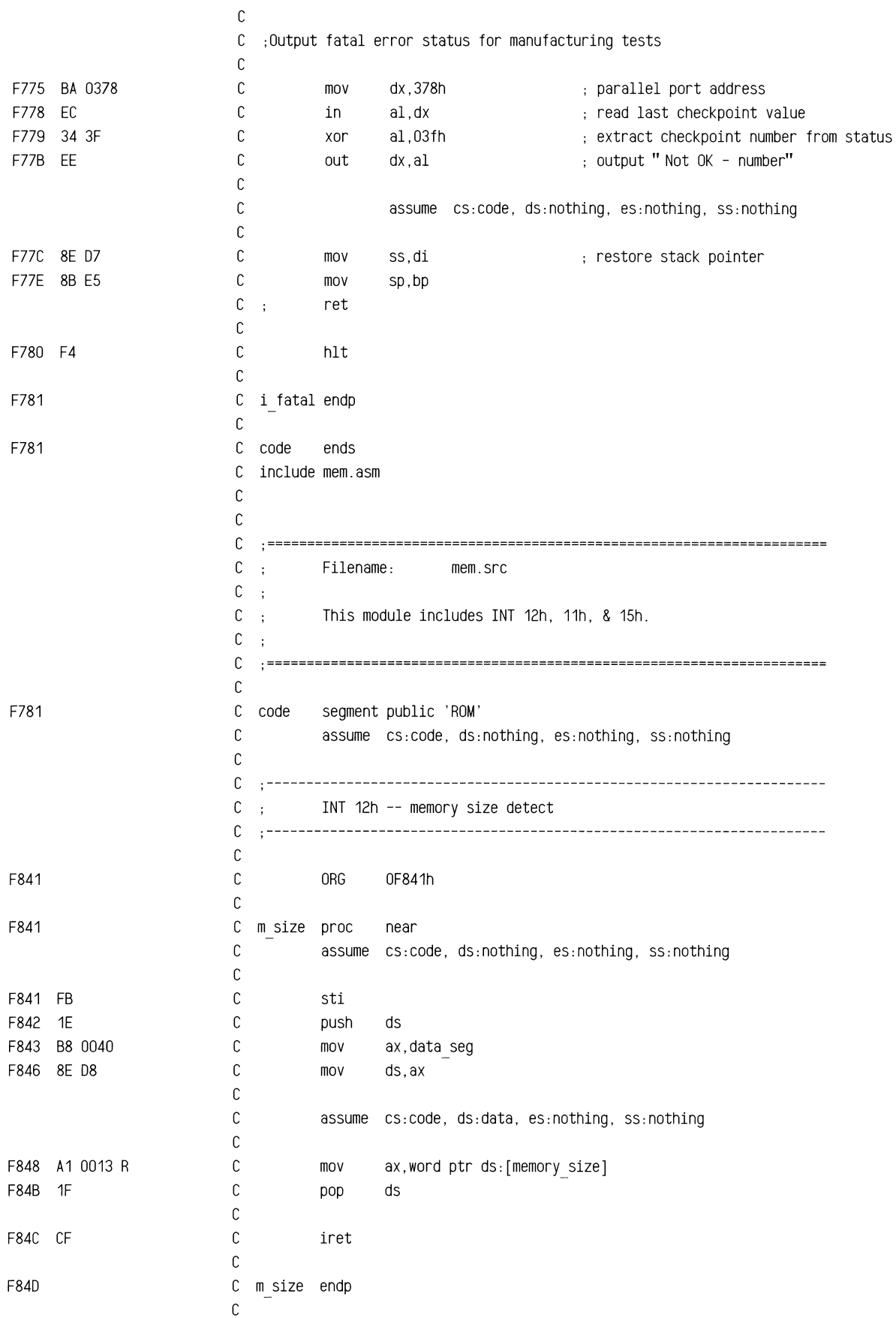

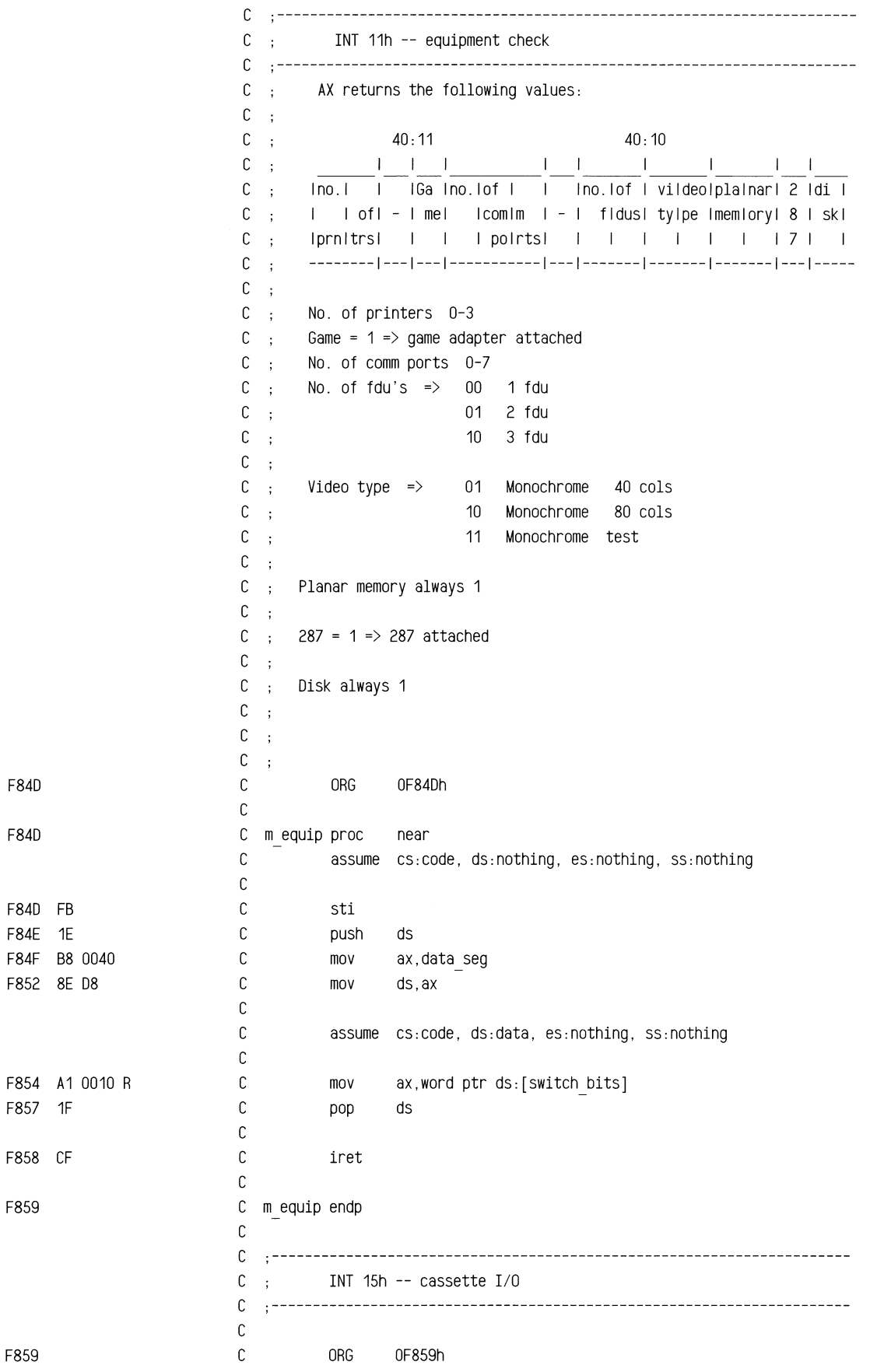

 $\cdot$ 

F84D

F84D

F859

F859

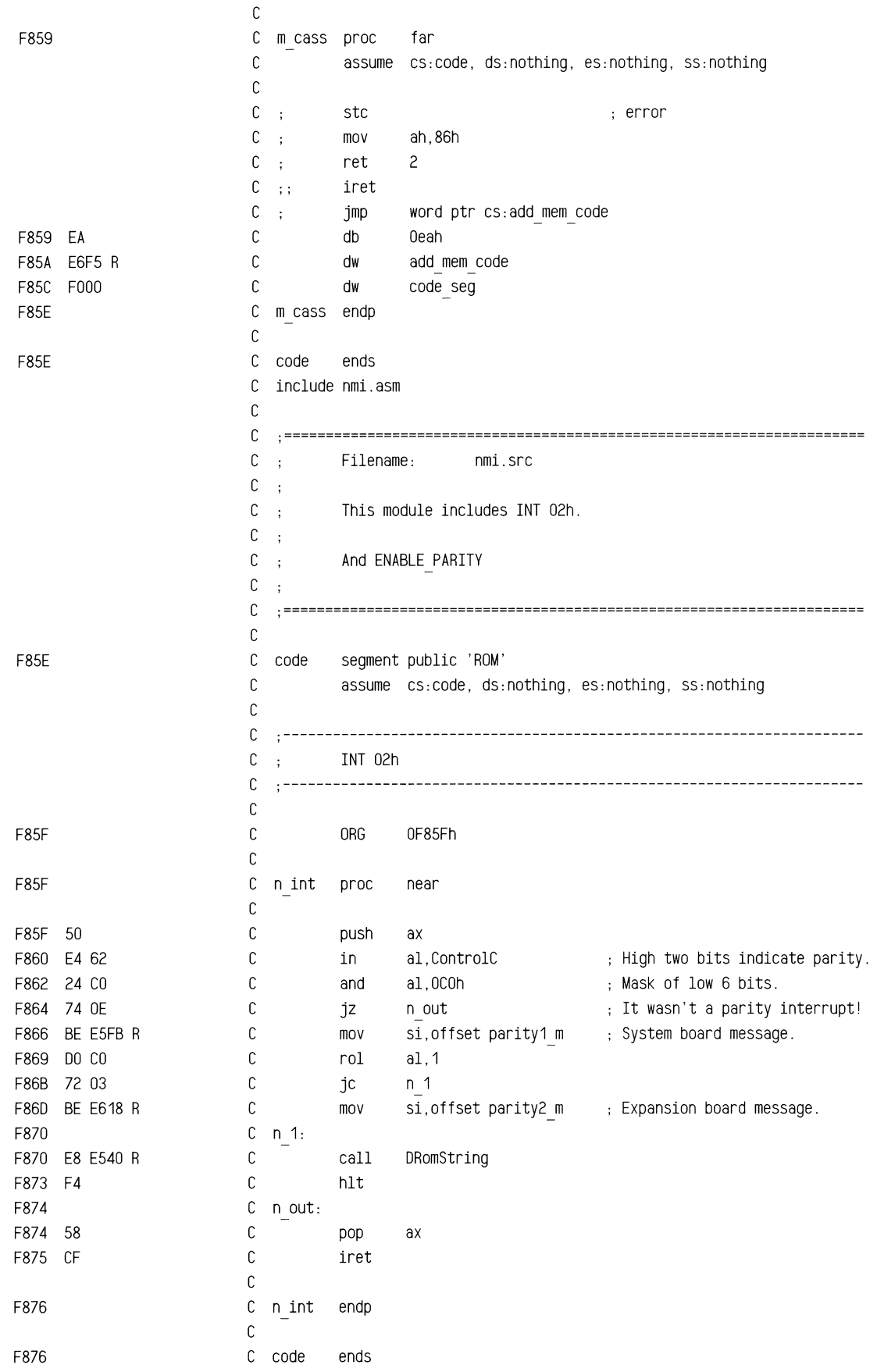

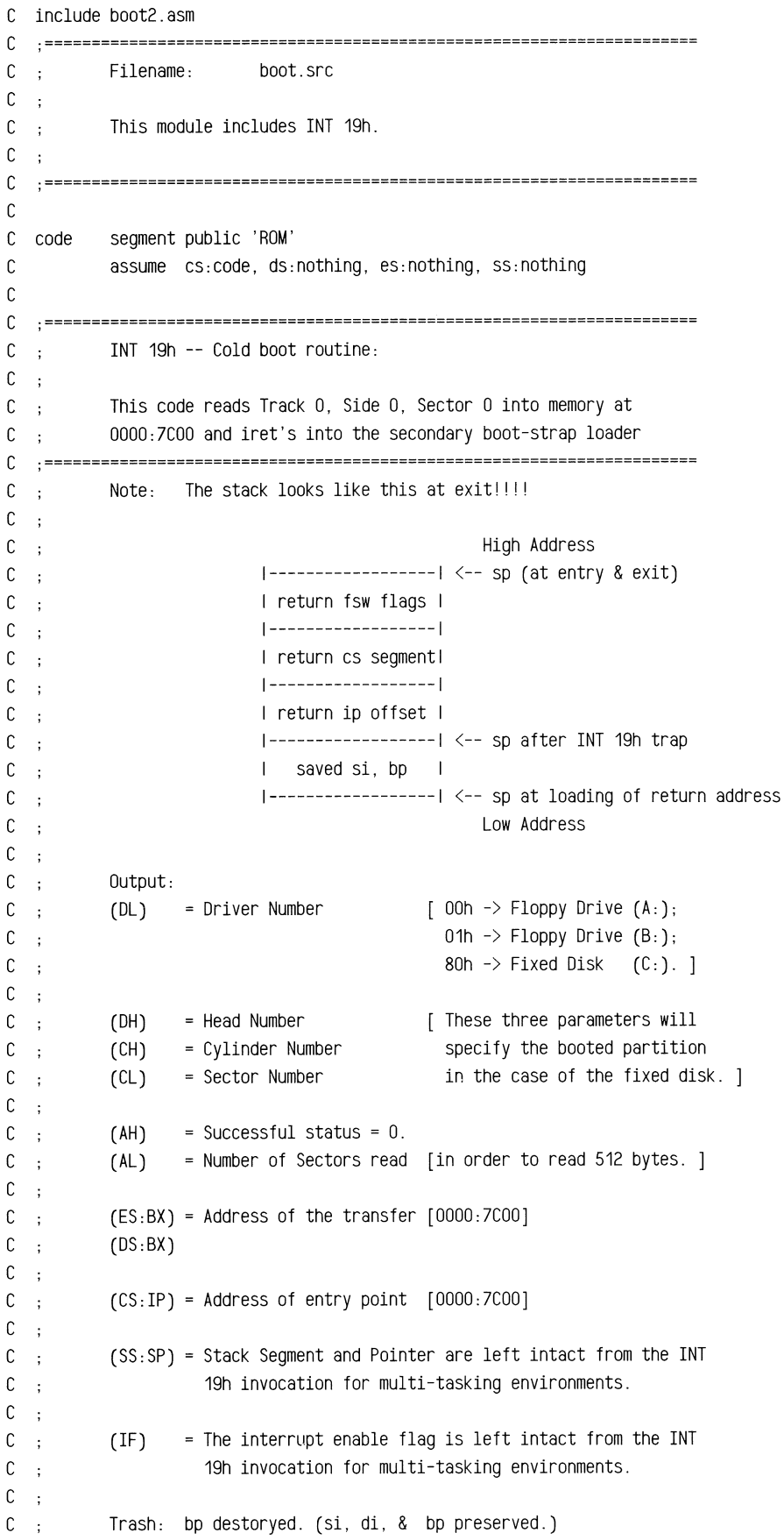

F876

 $\sim$ 

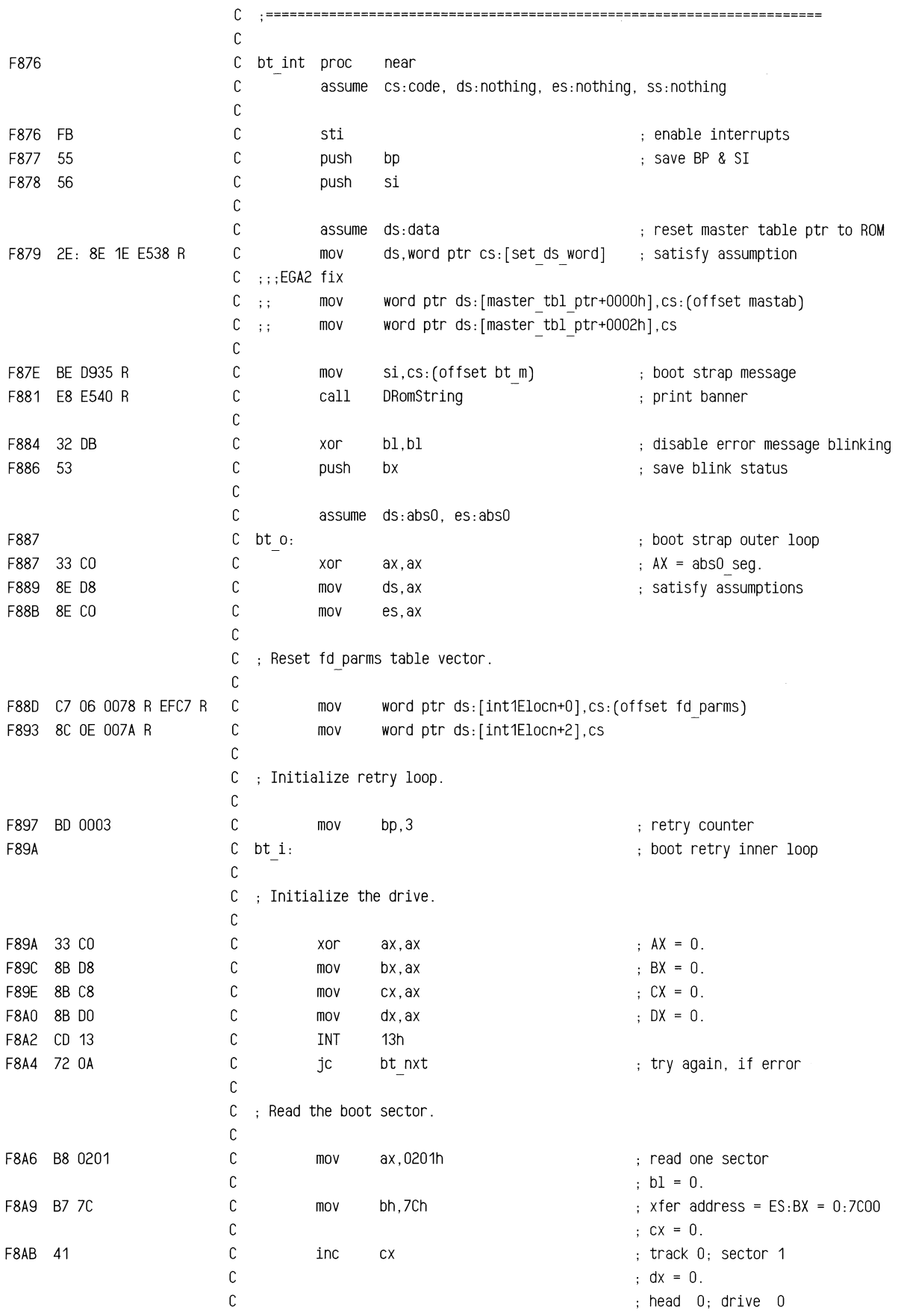

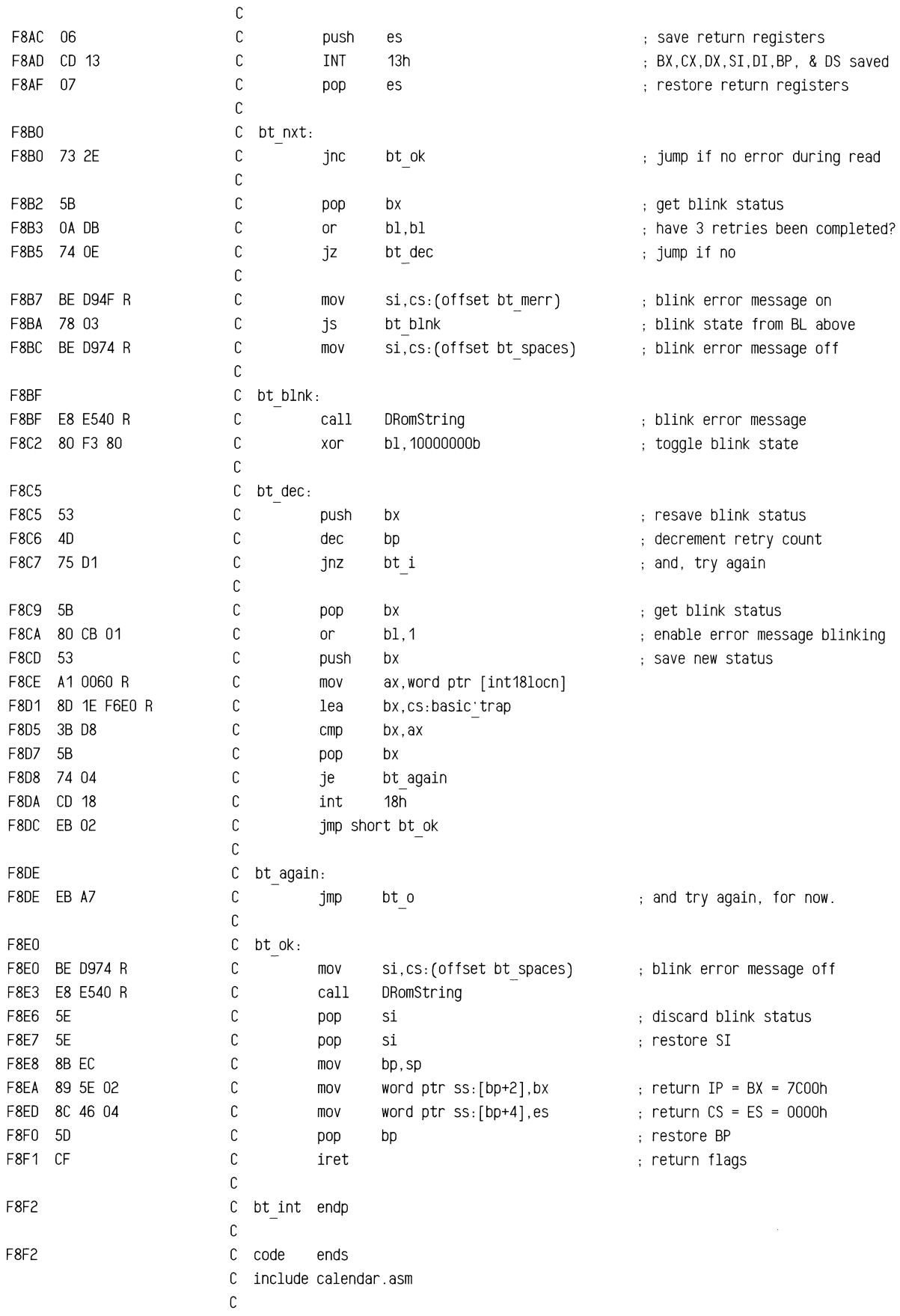

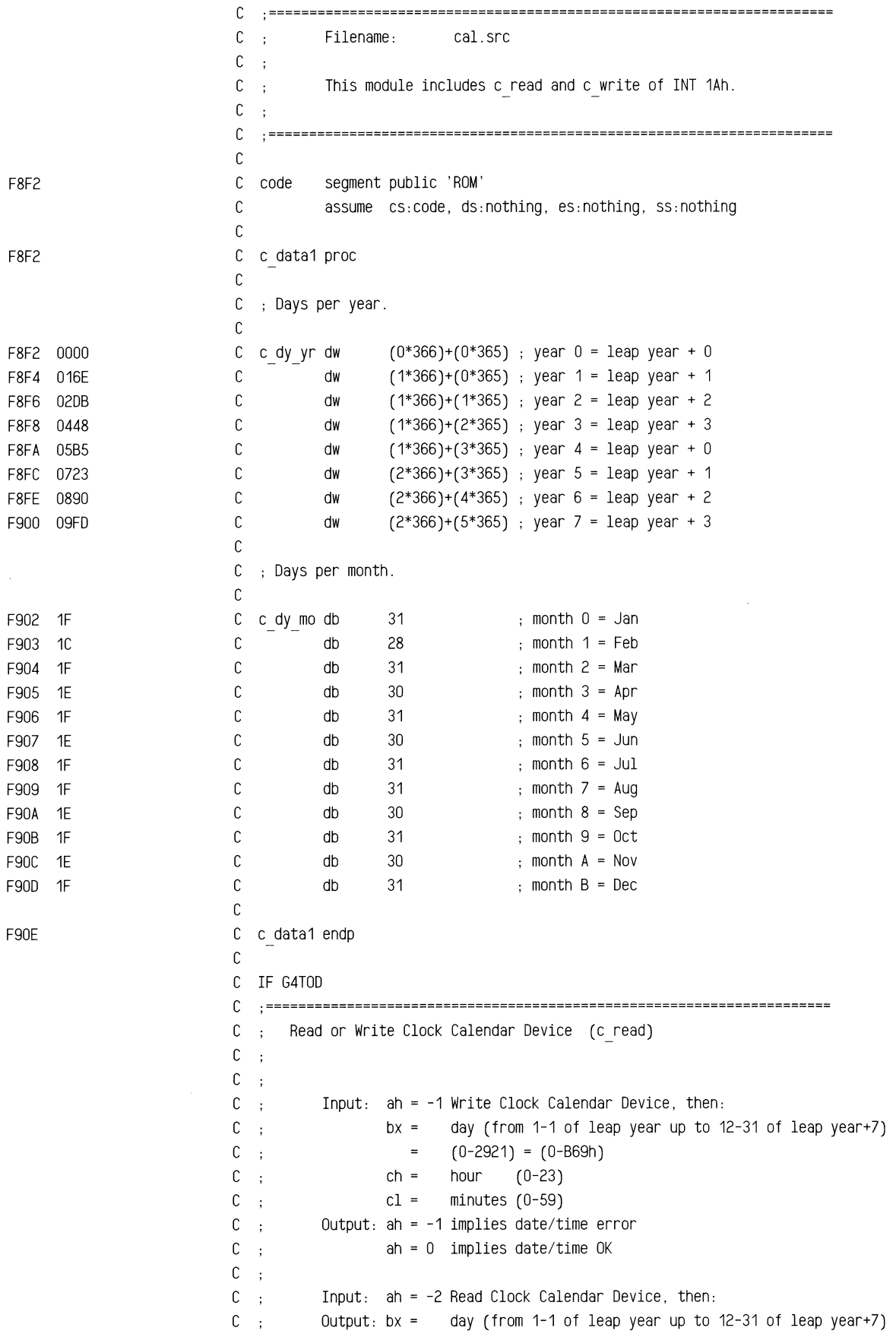

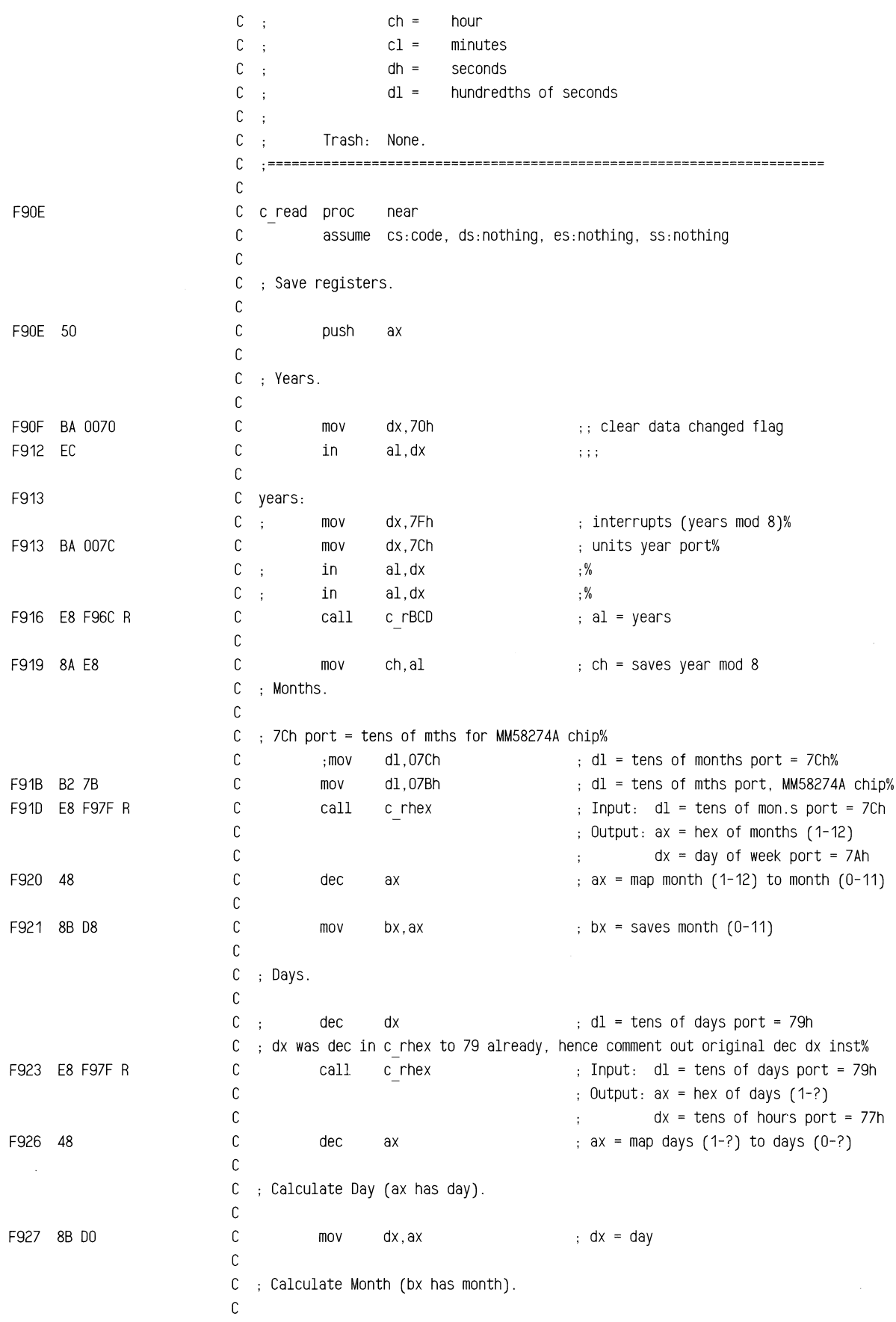

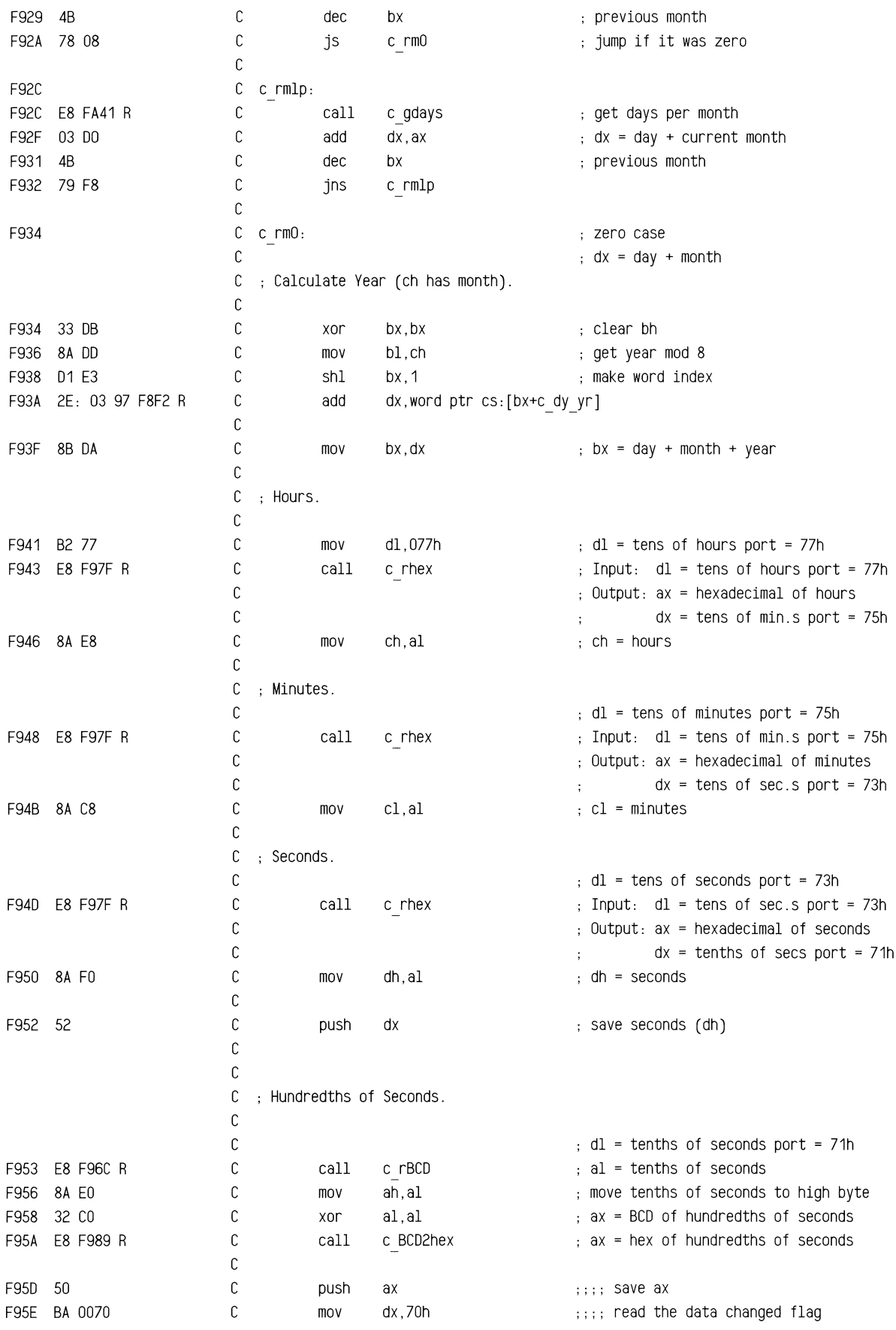

ROM BIOS Listing

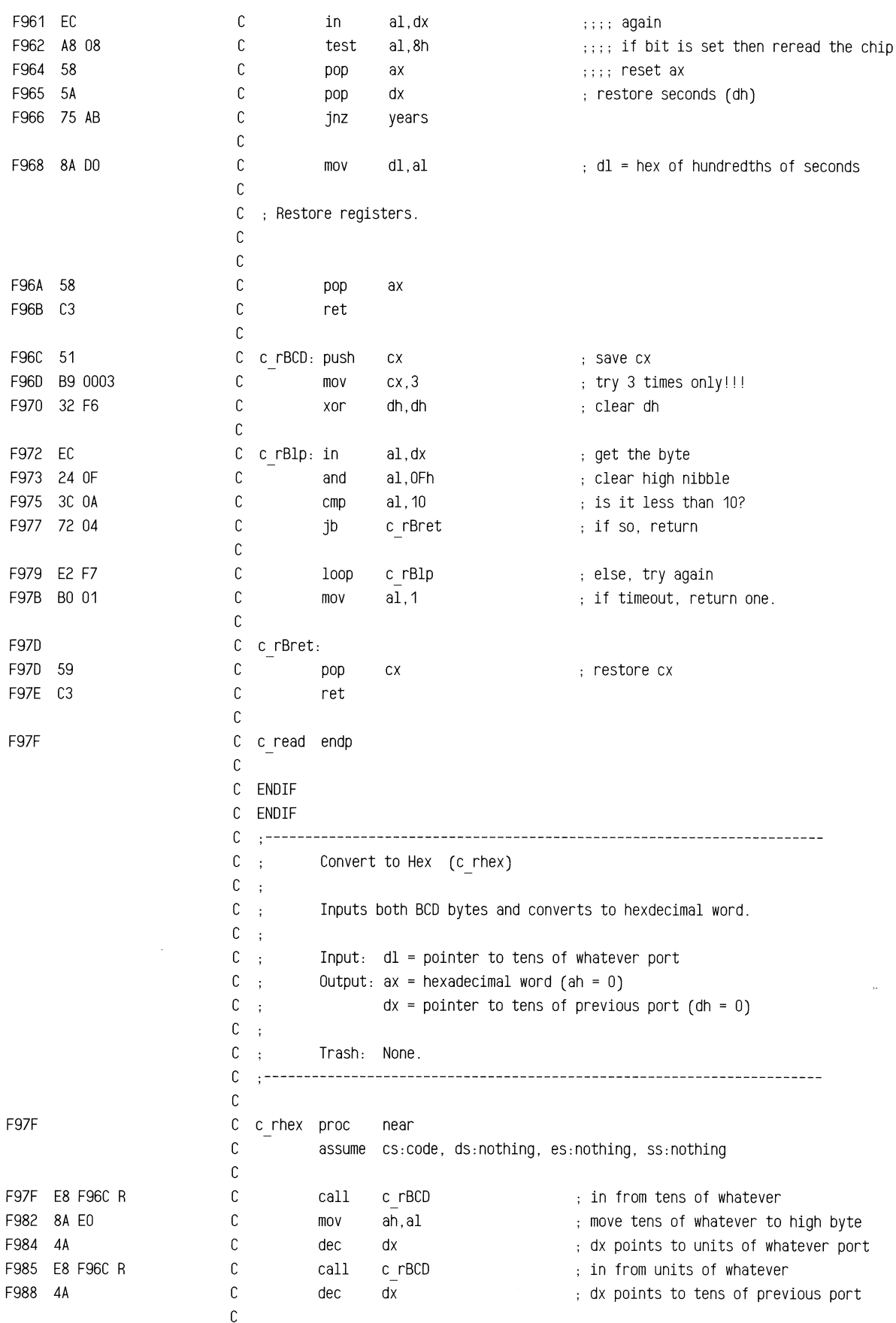

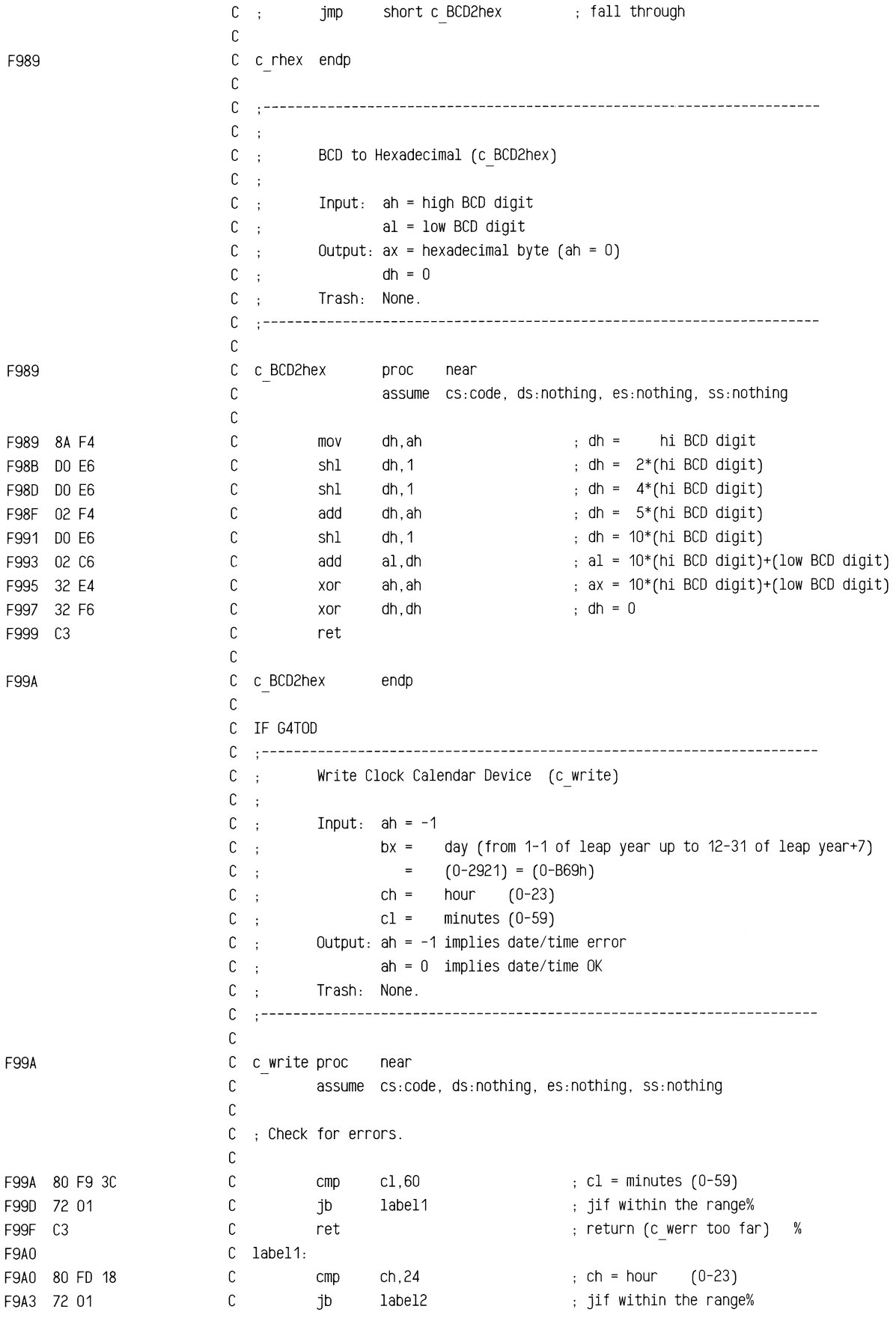

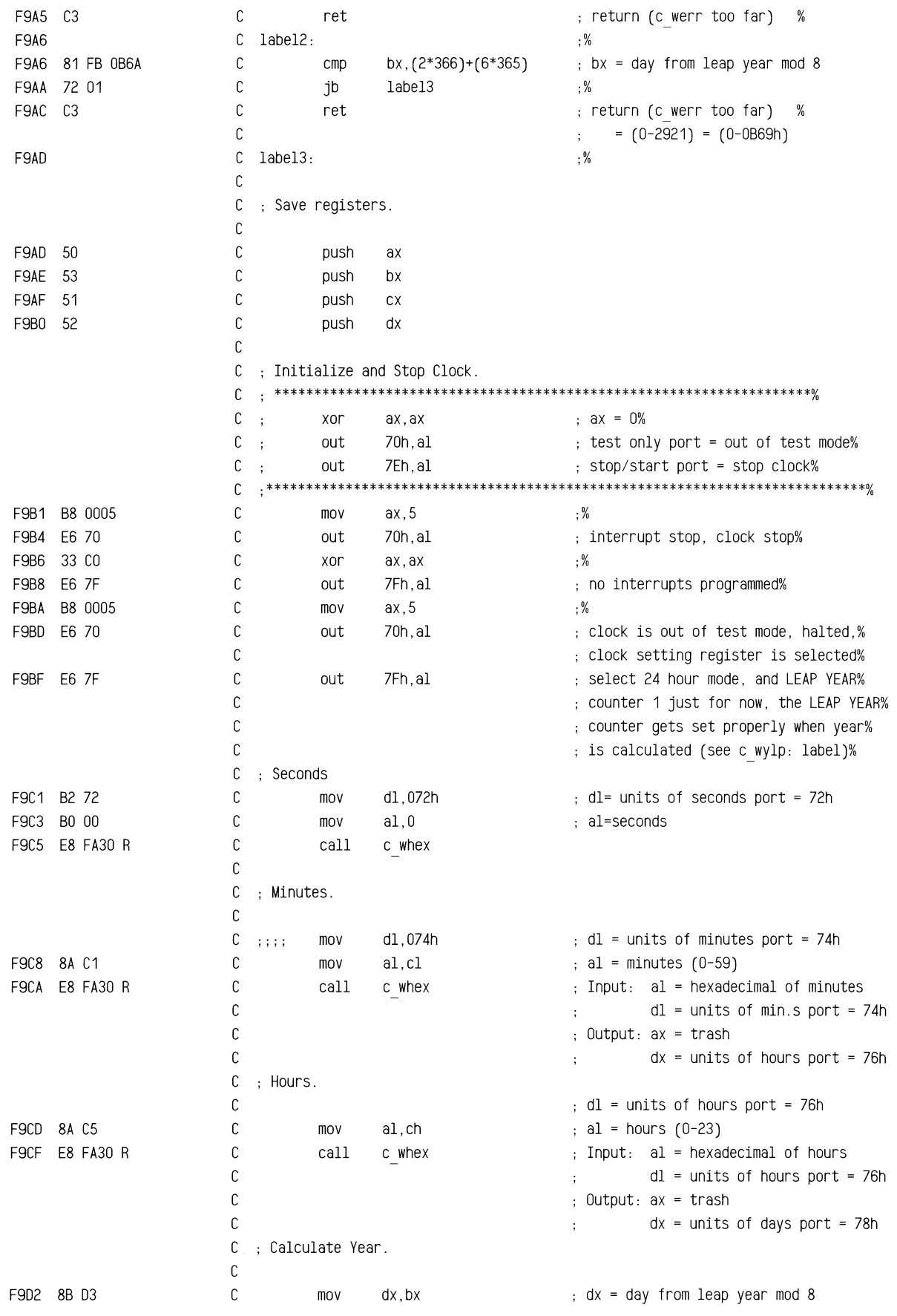

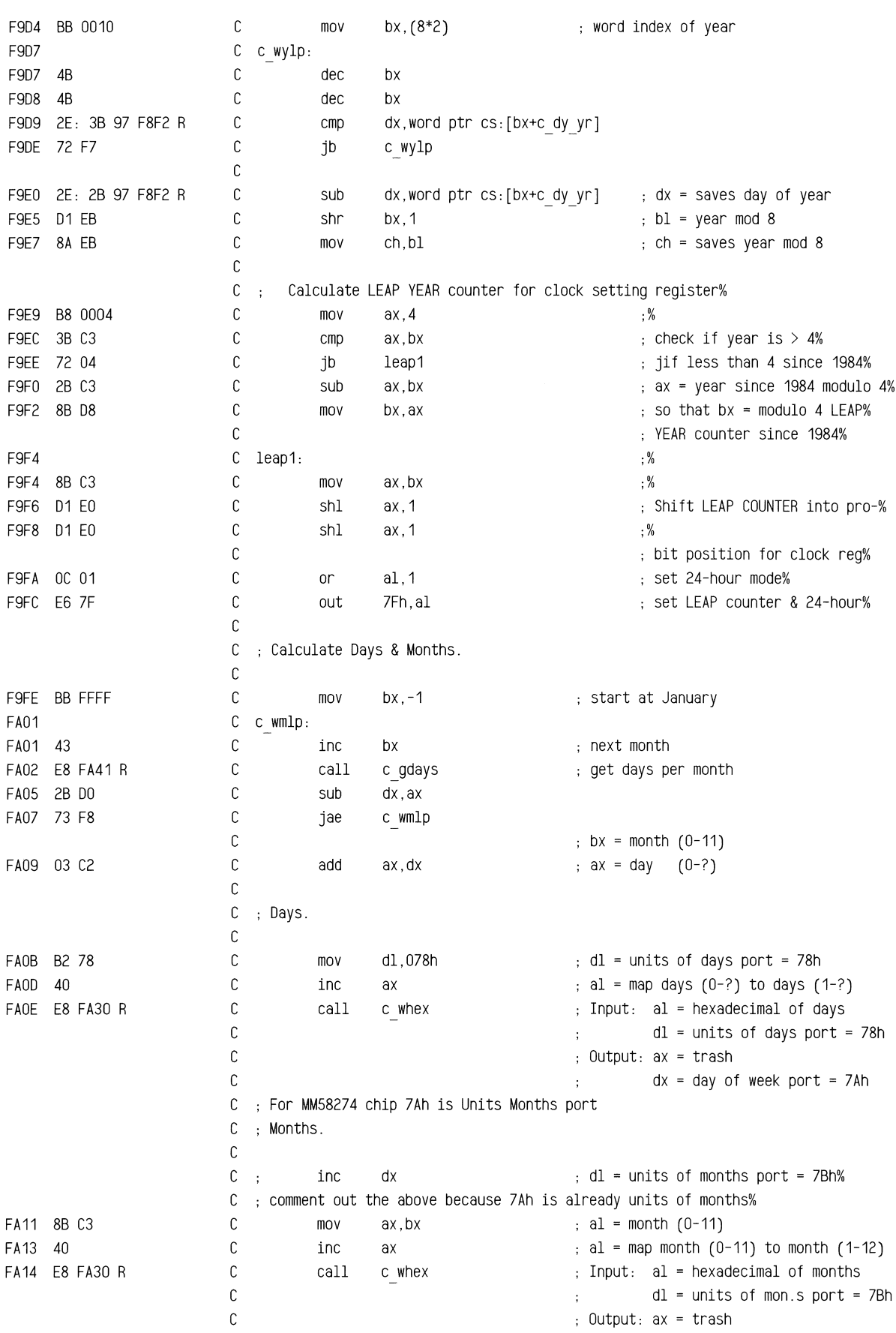
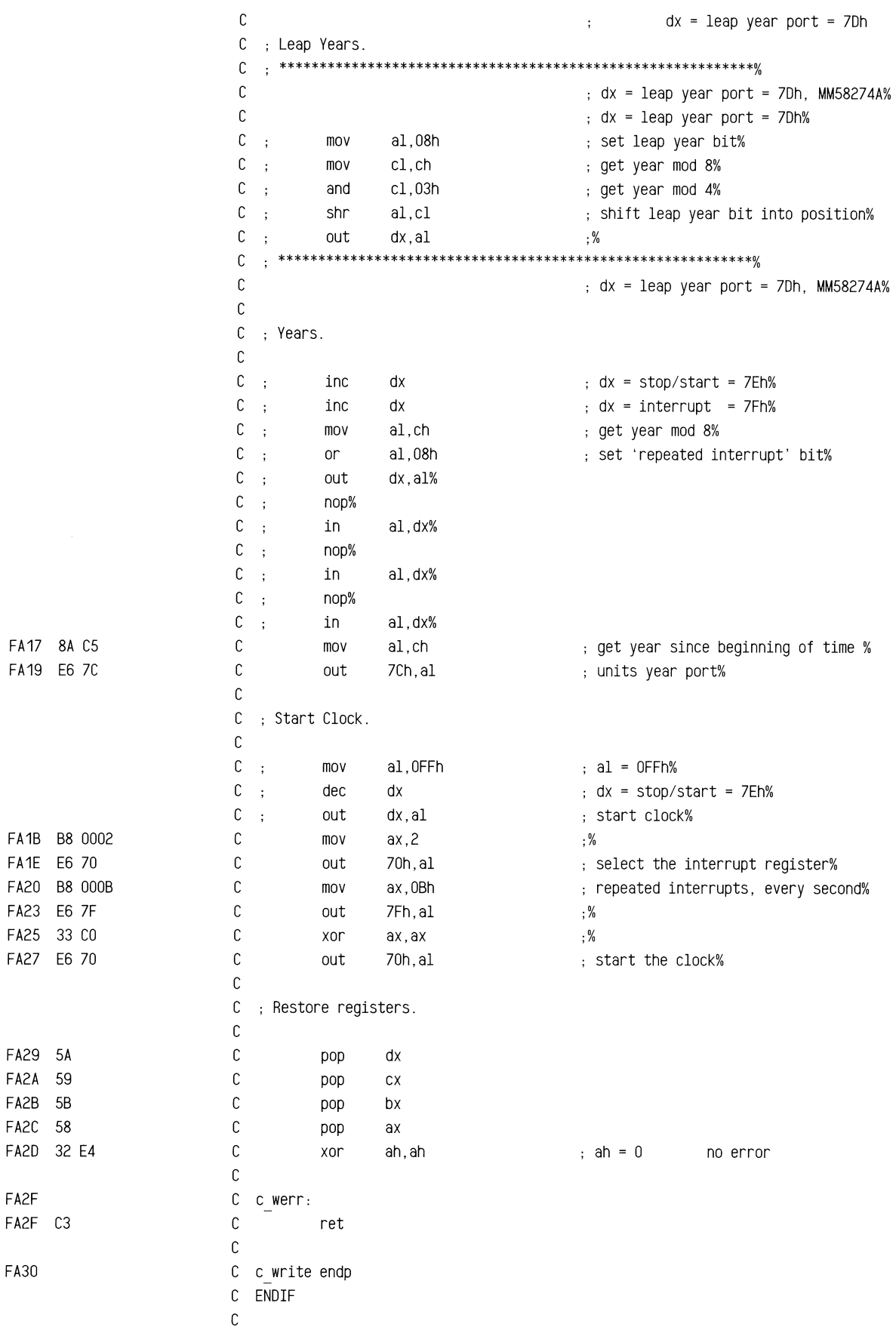

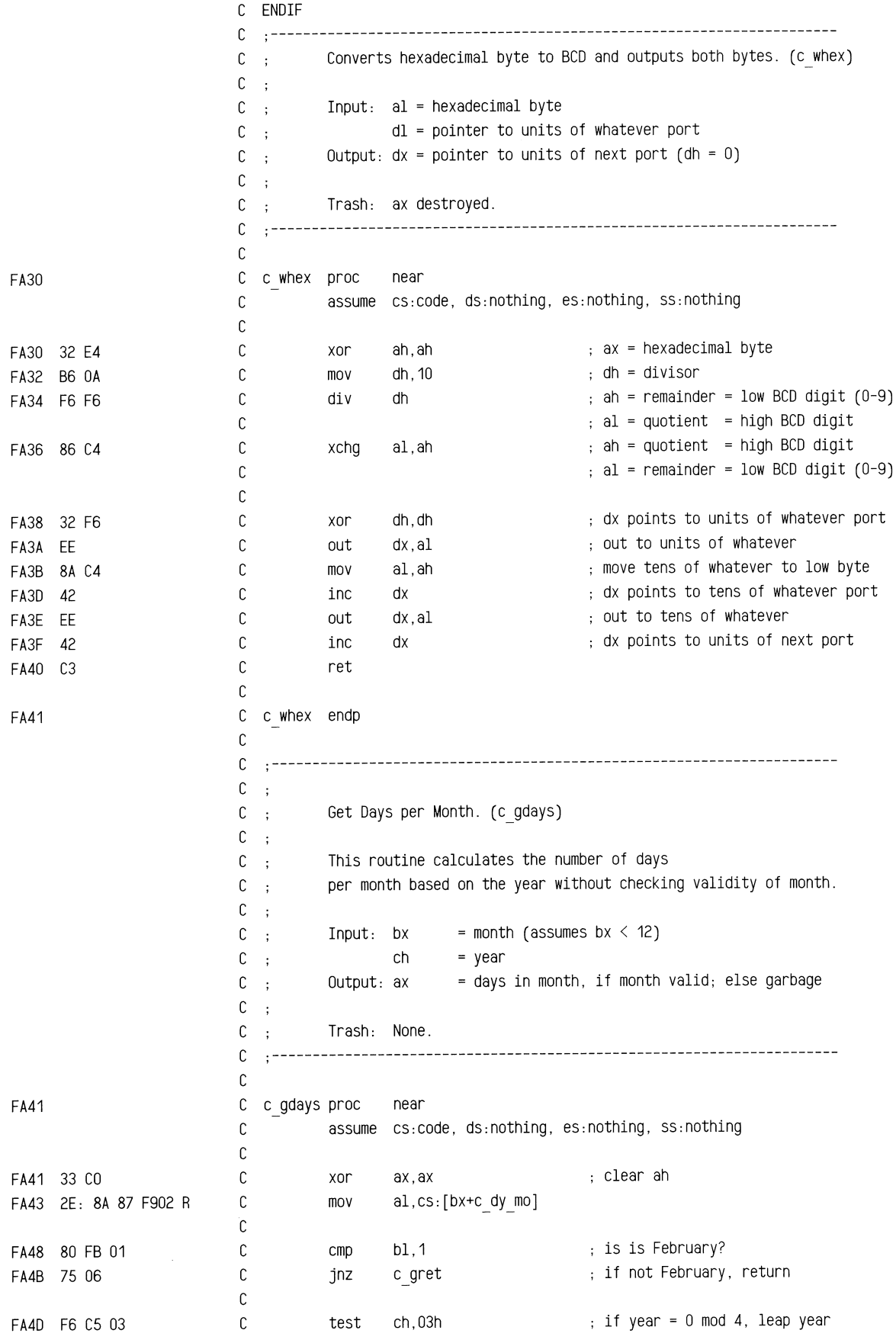

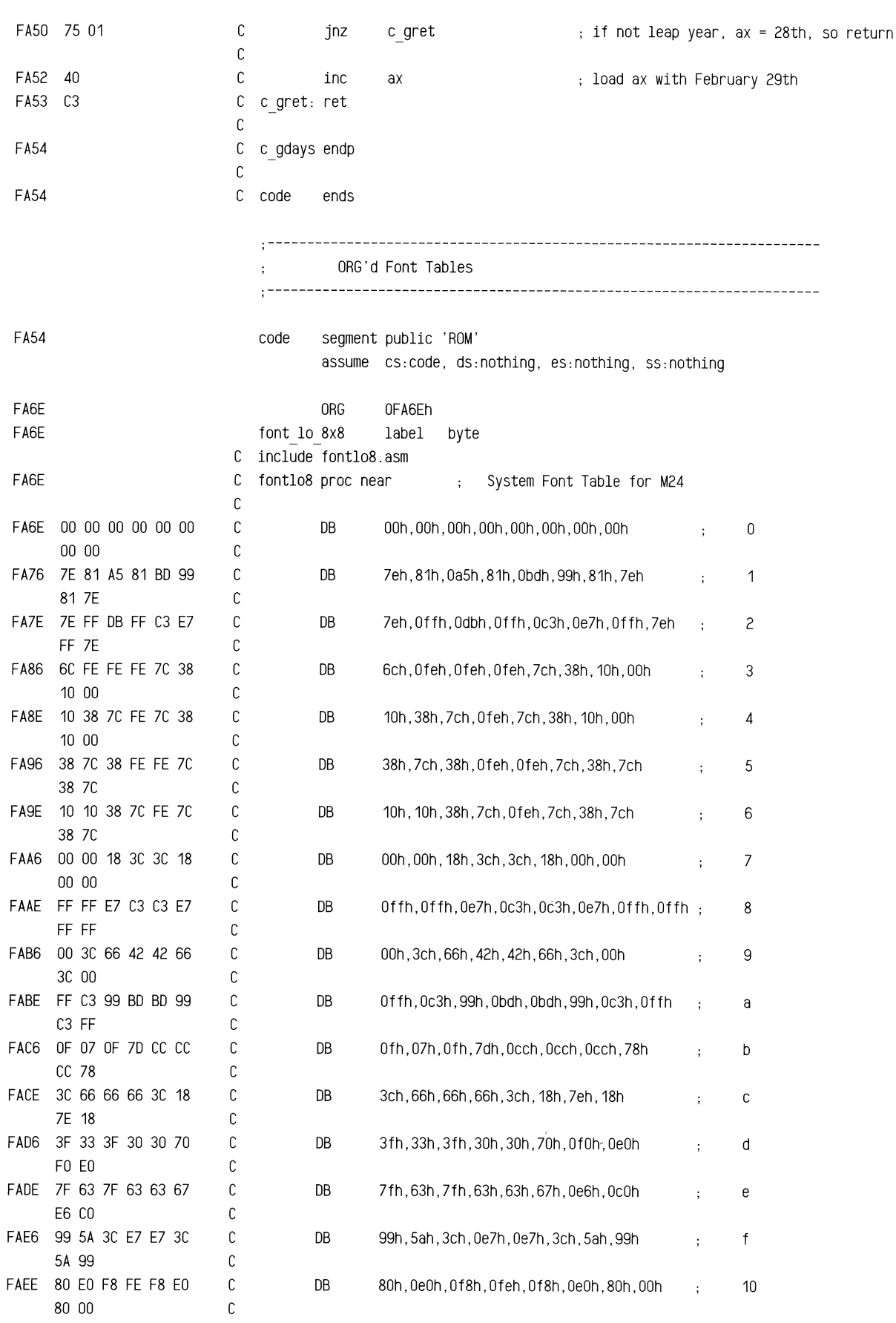

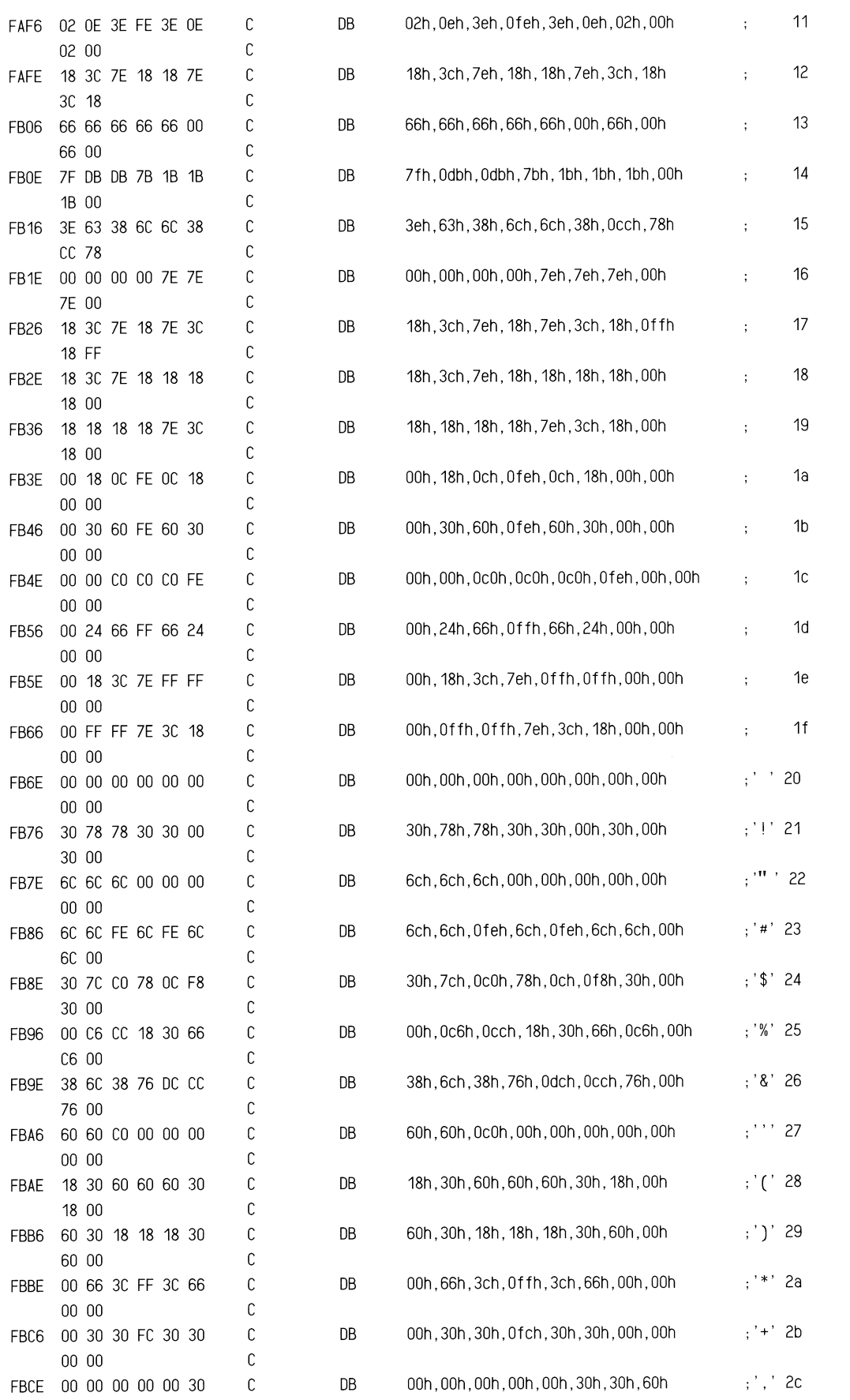

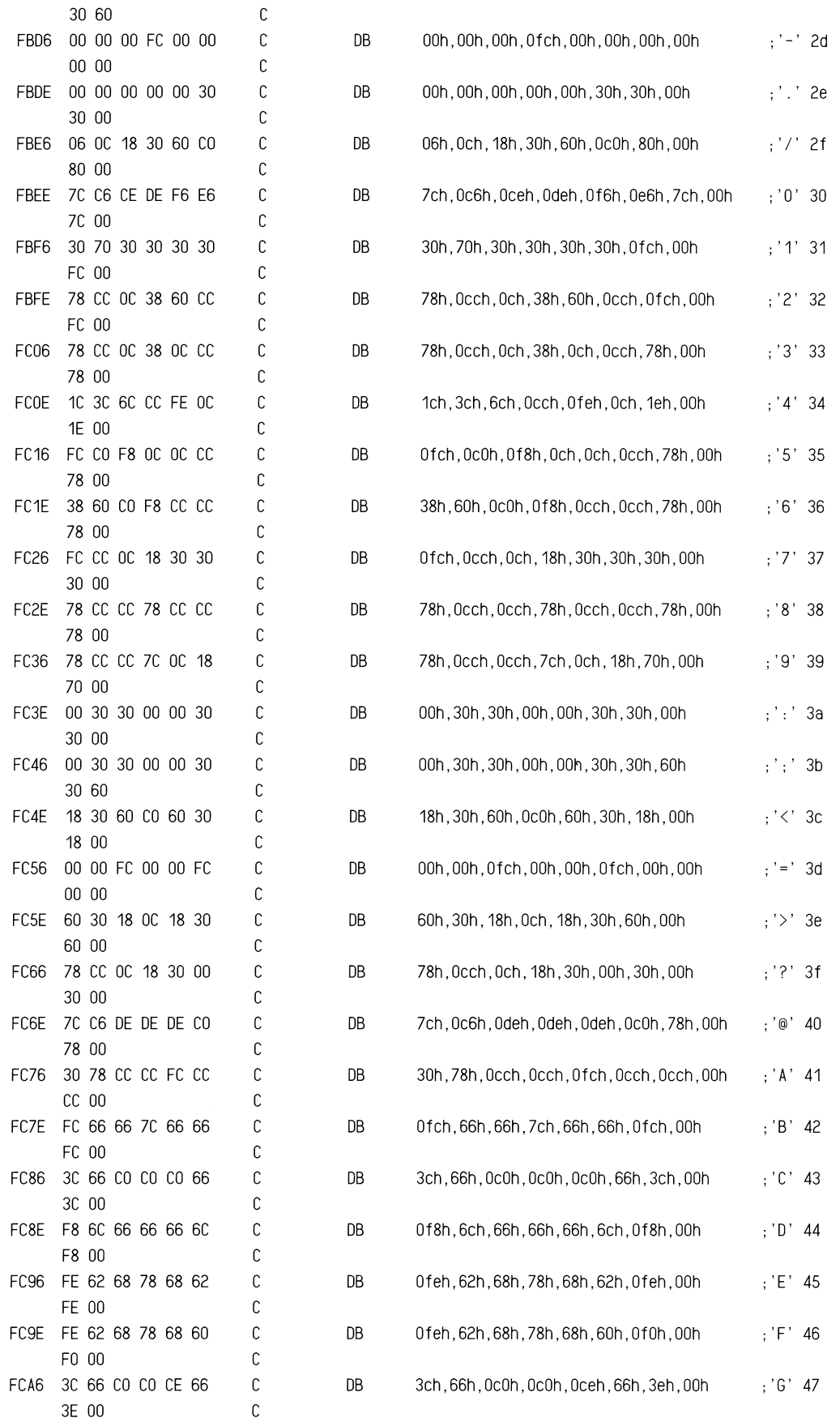

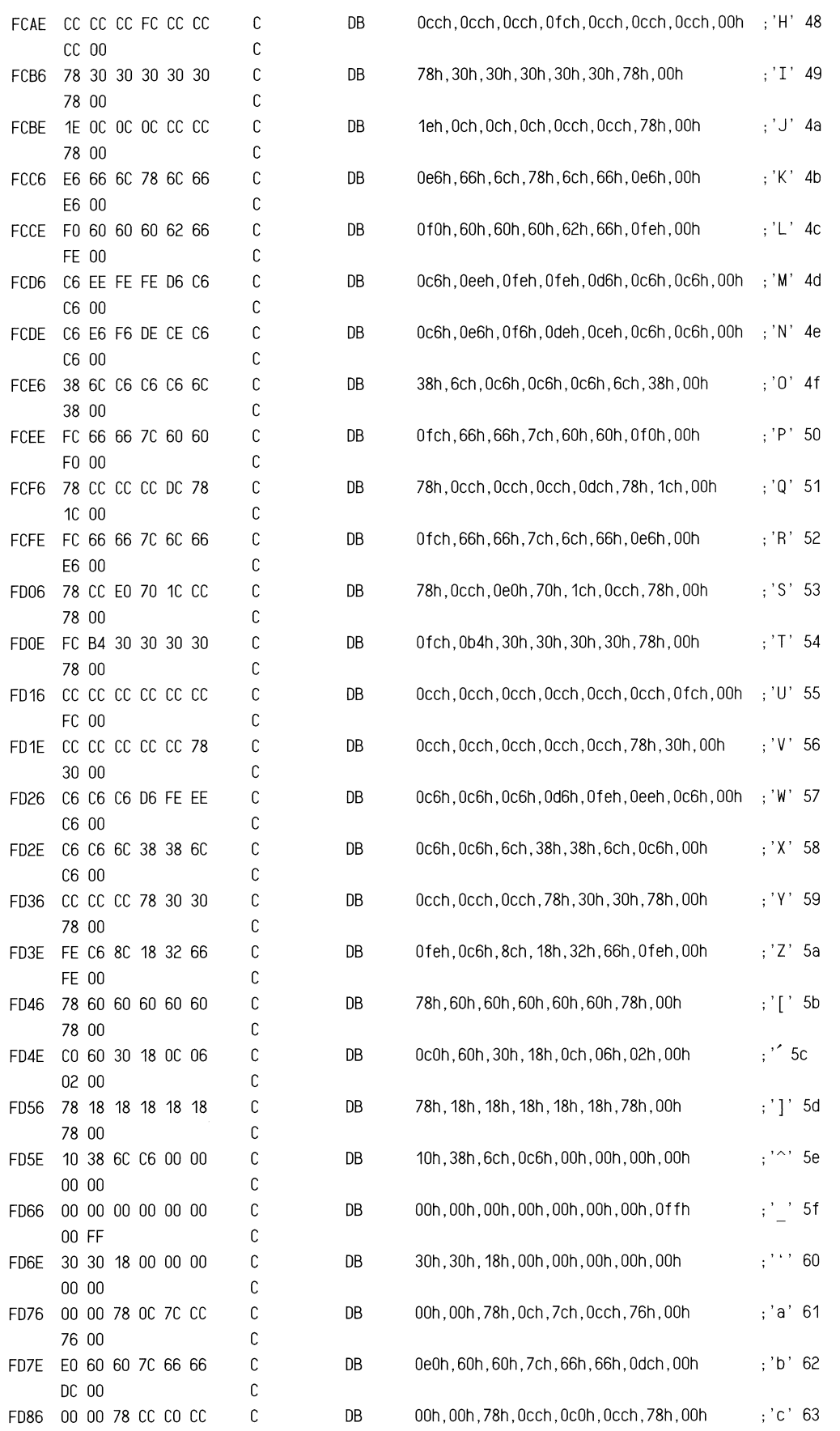

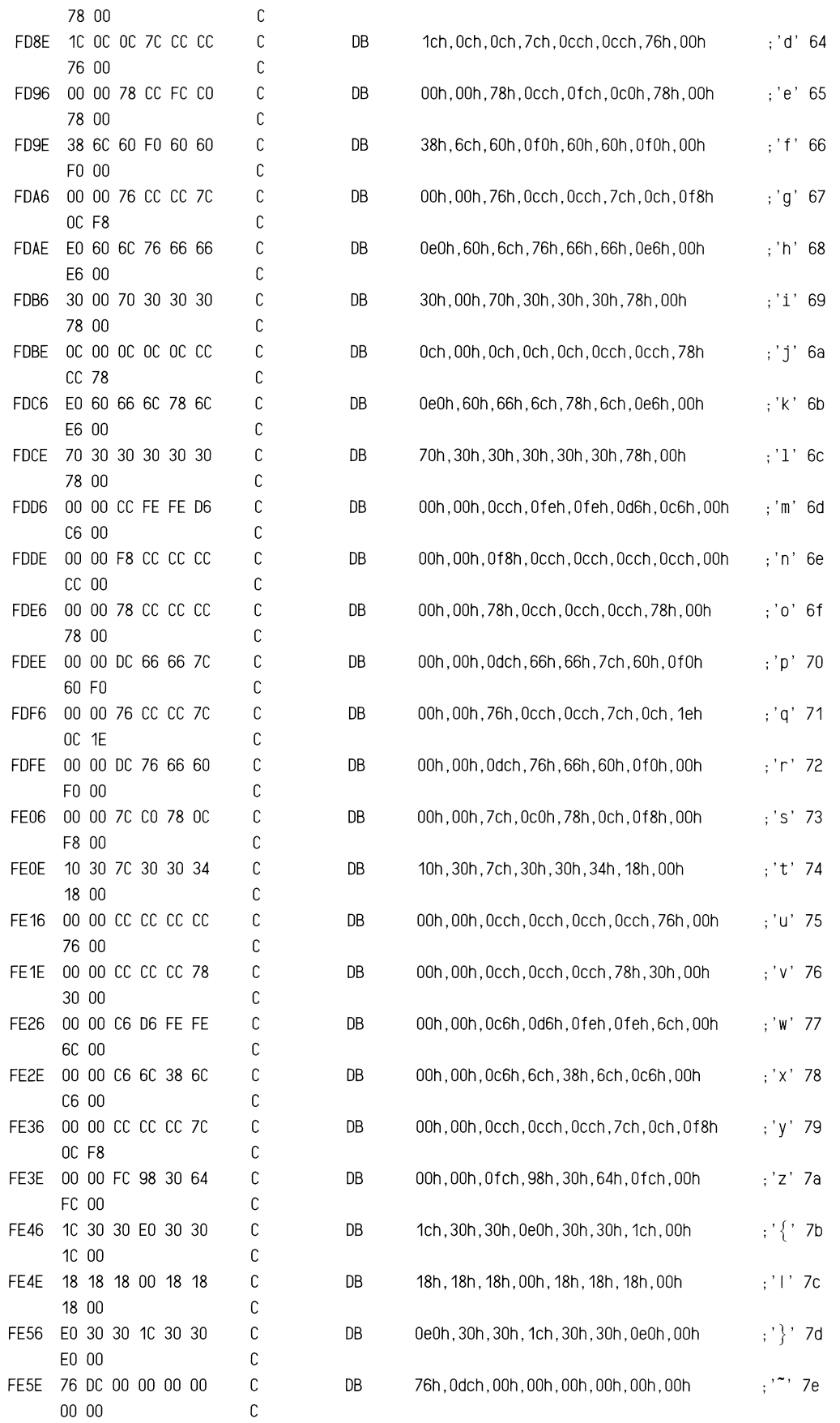

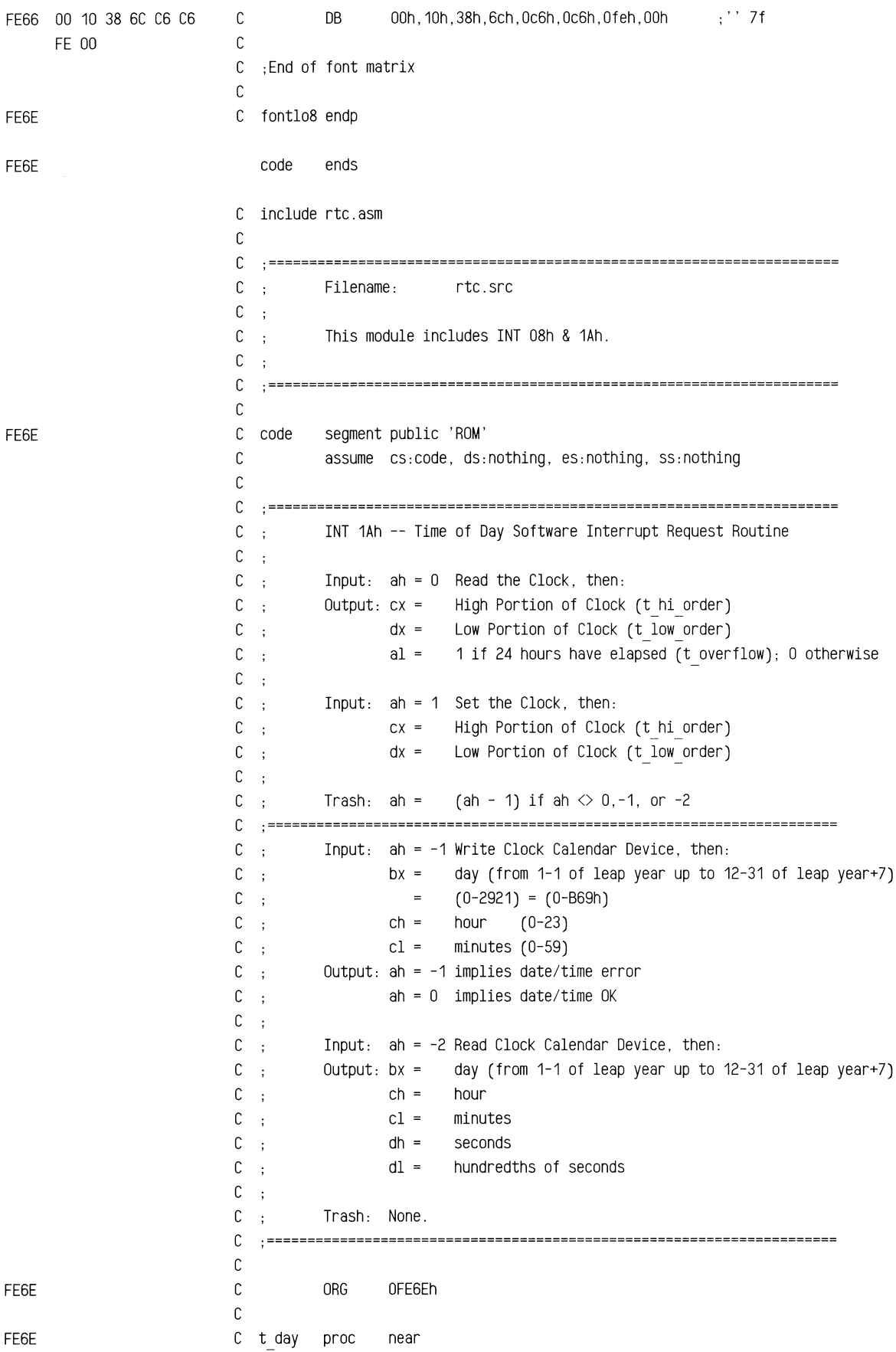

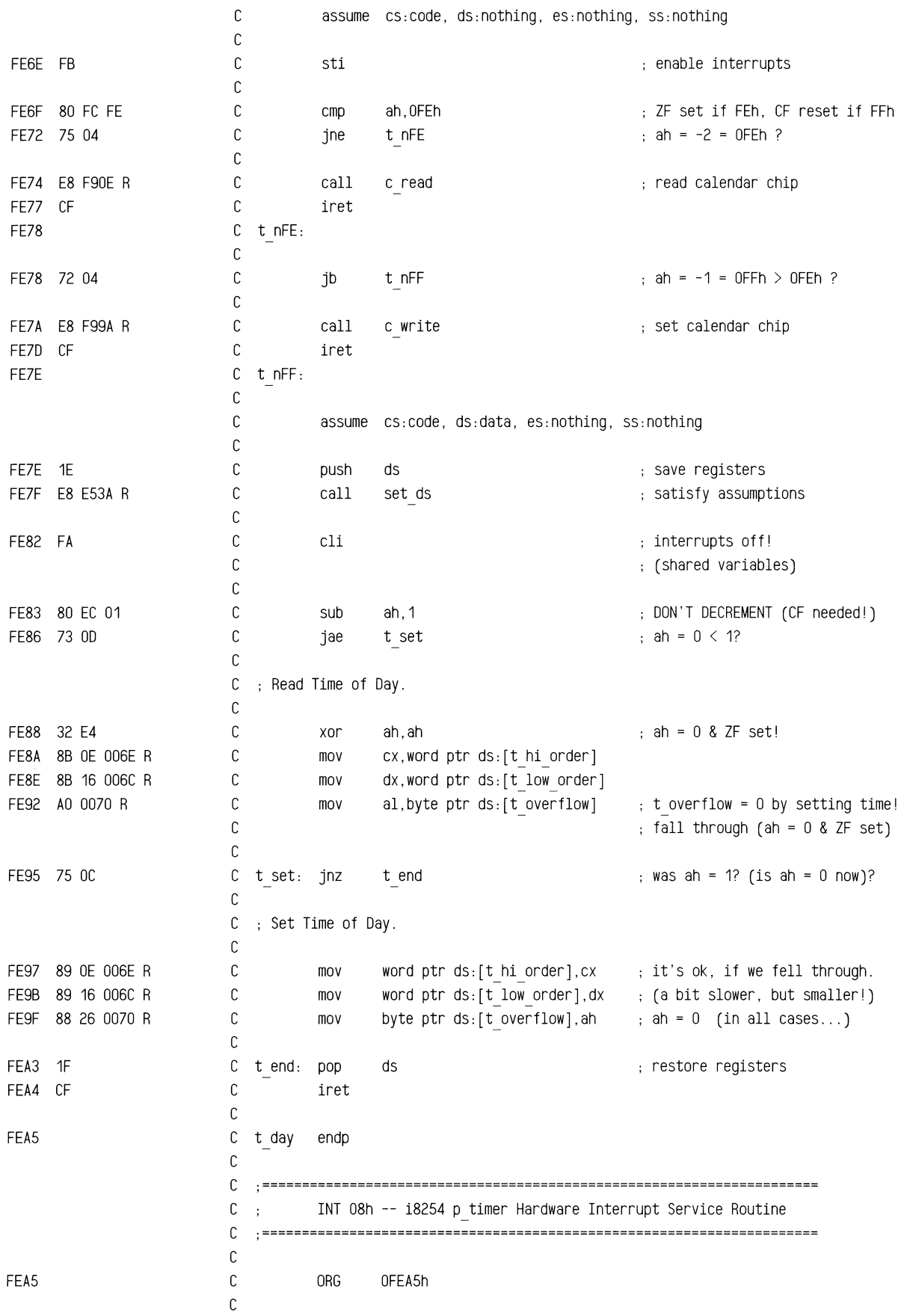

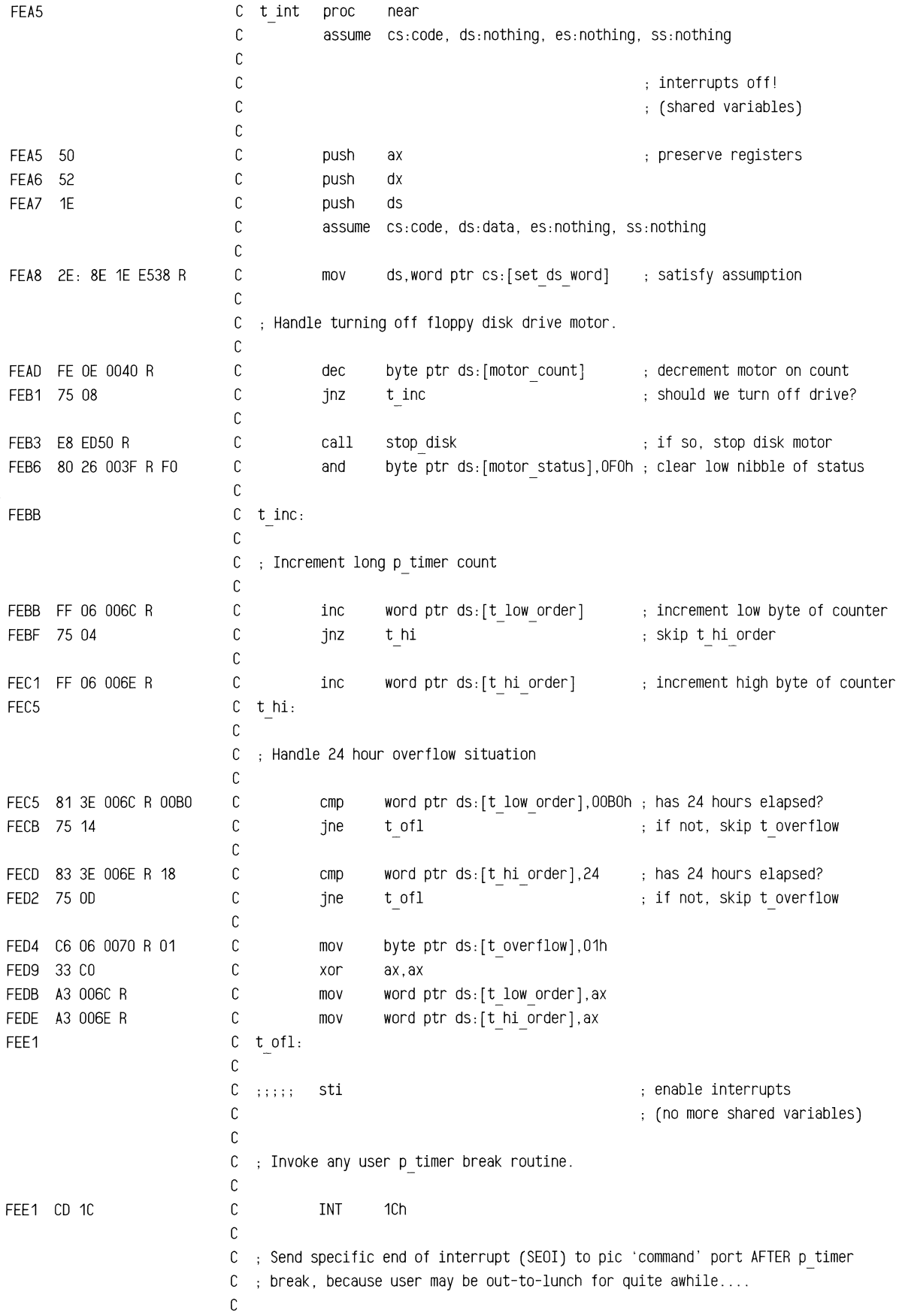

 $\hat{\boldsymbol{\beta}}$ 

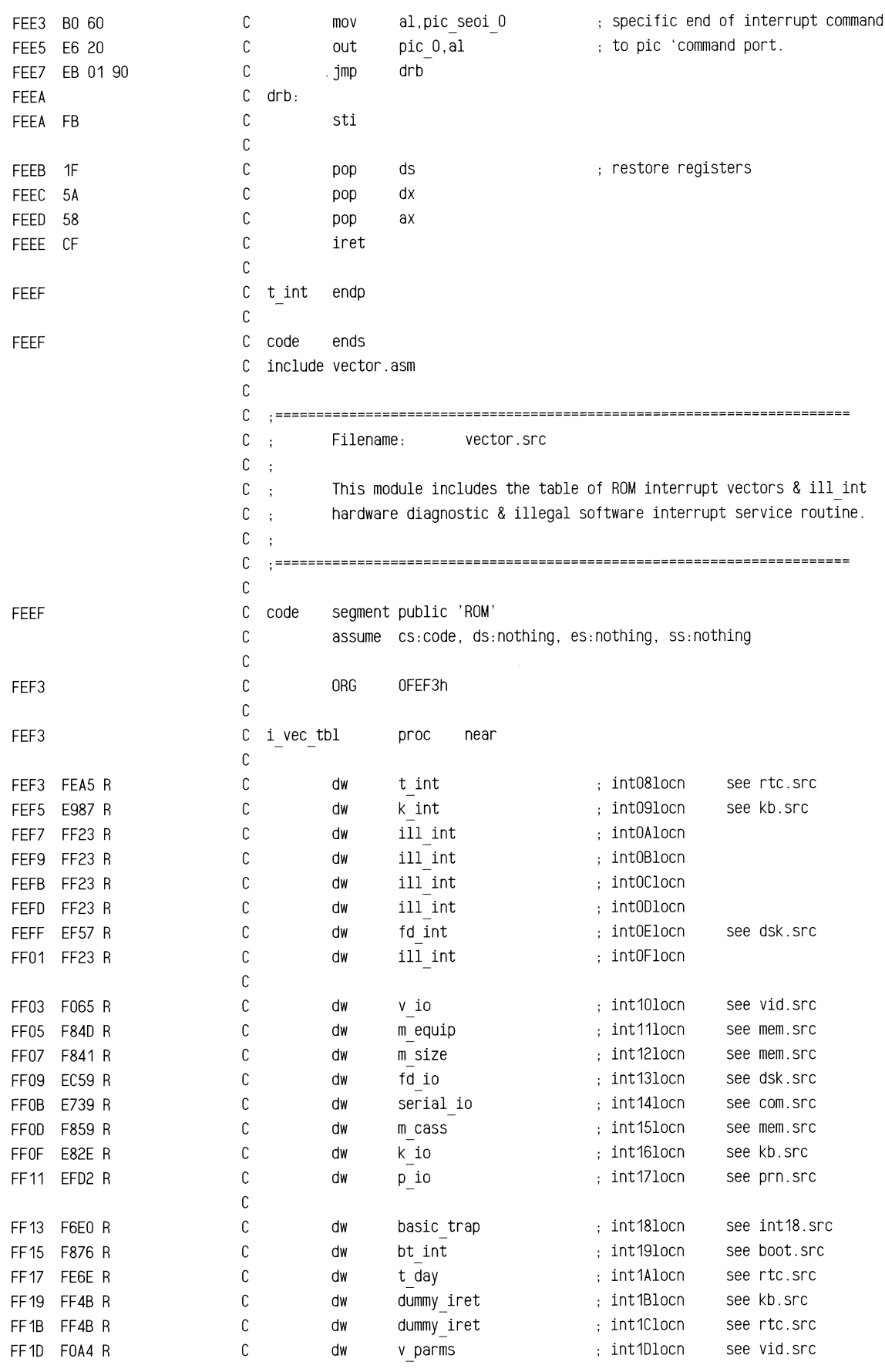

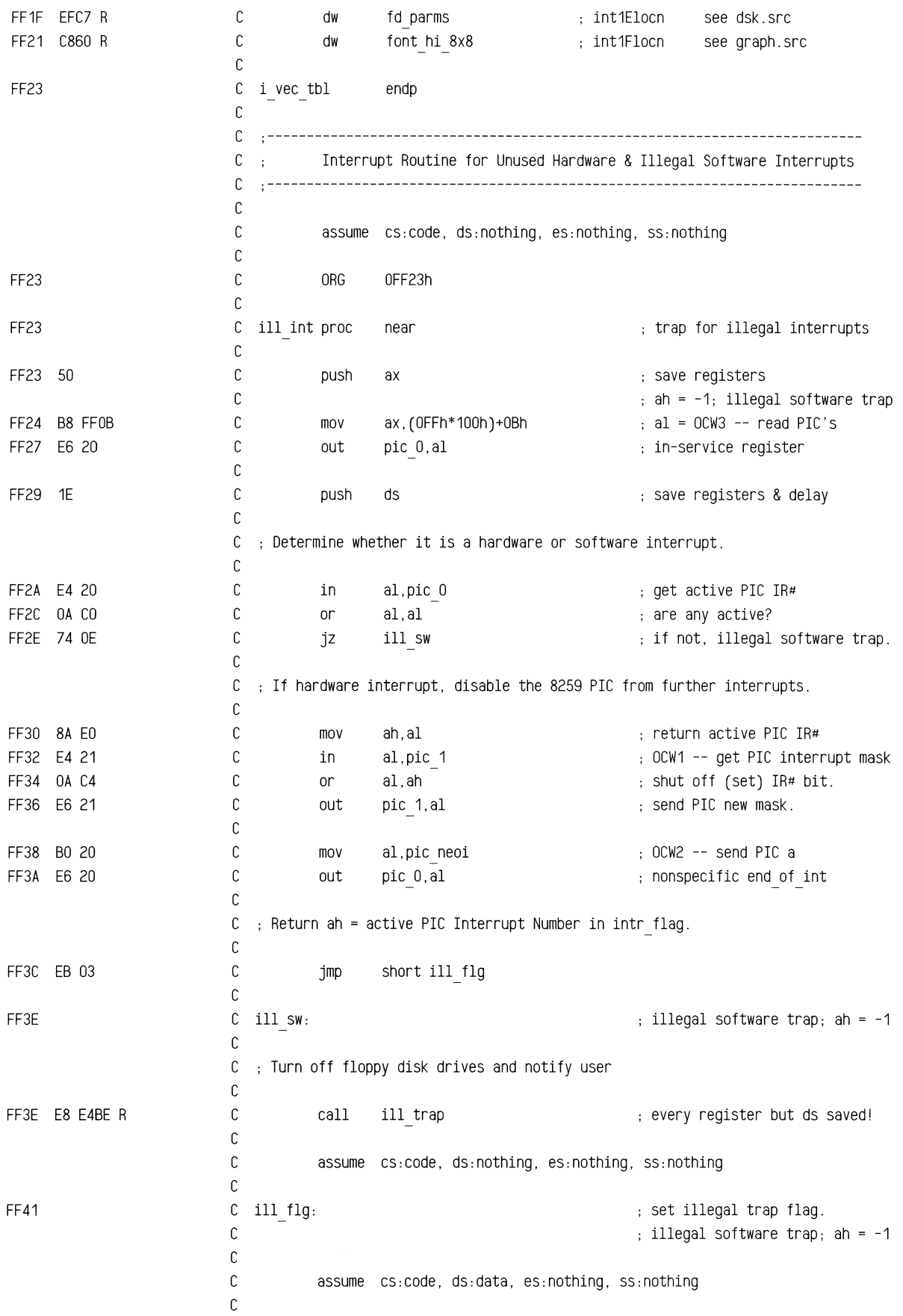

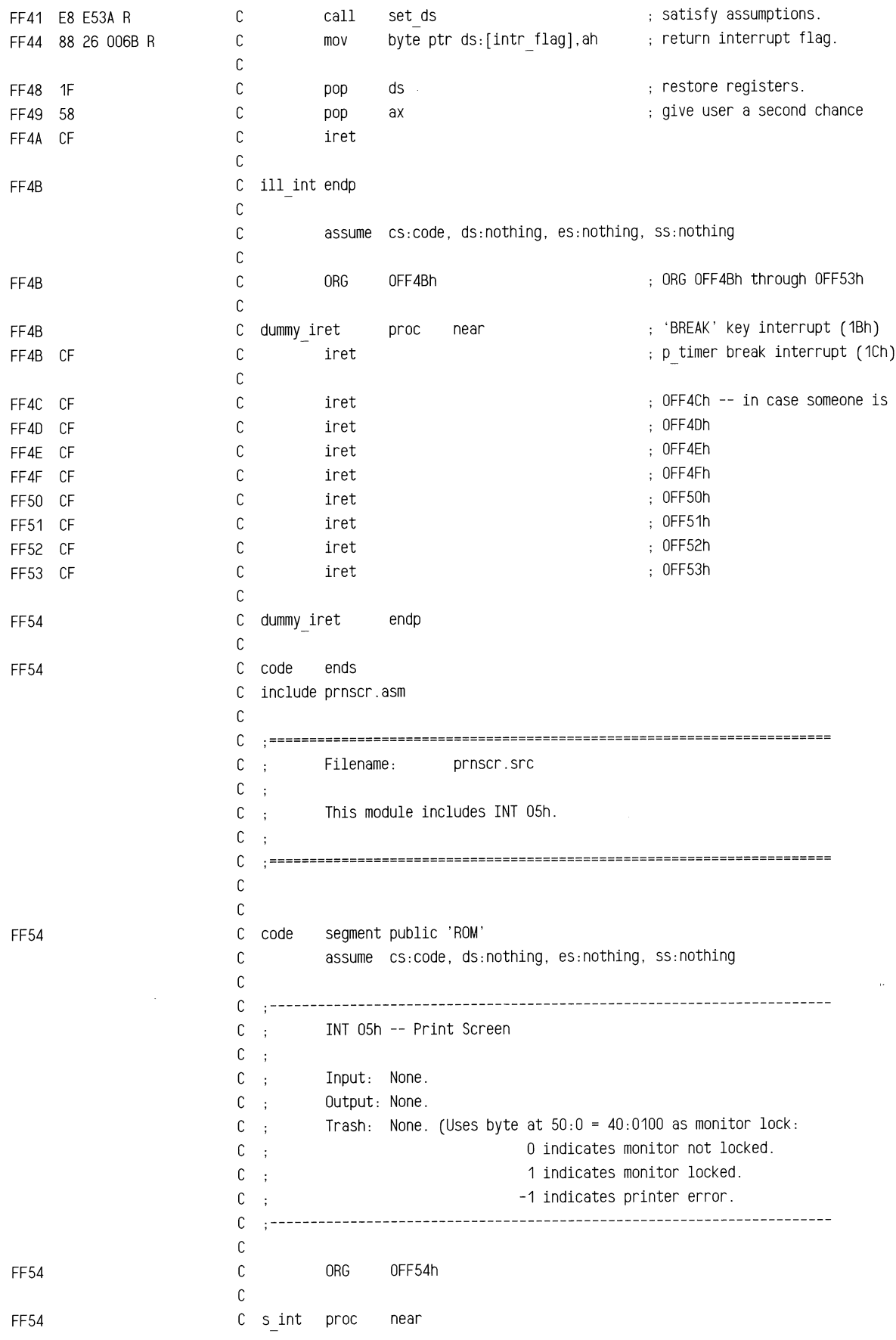

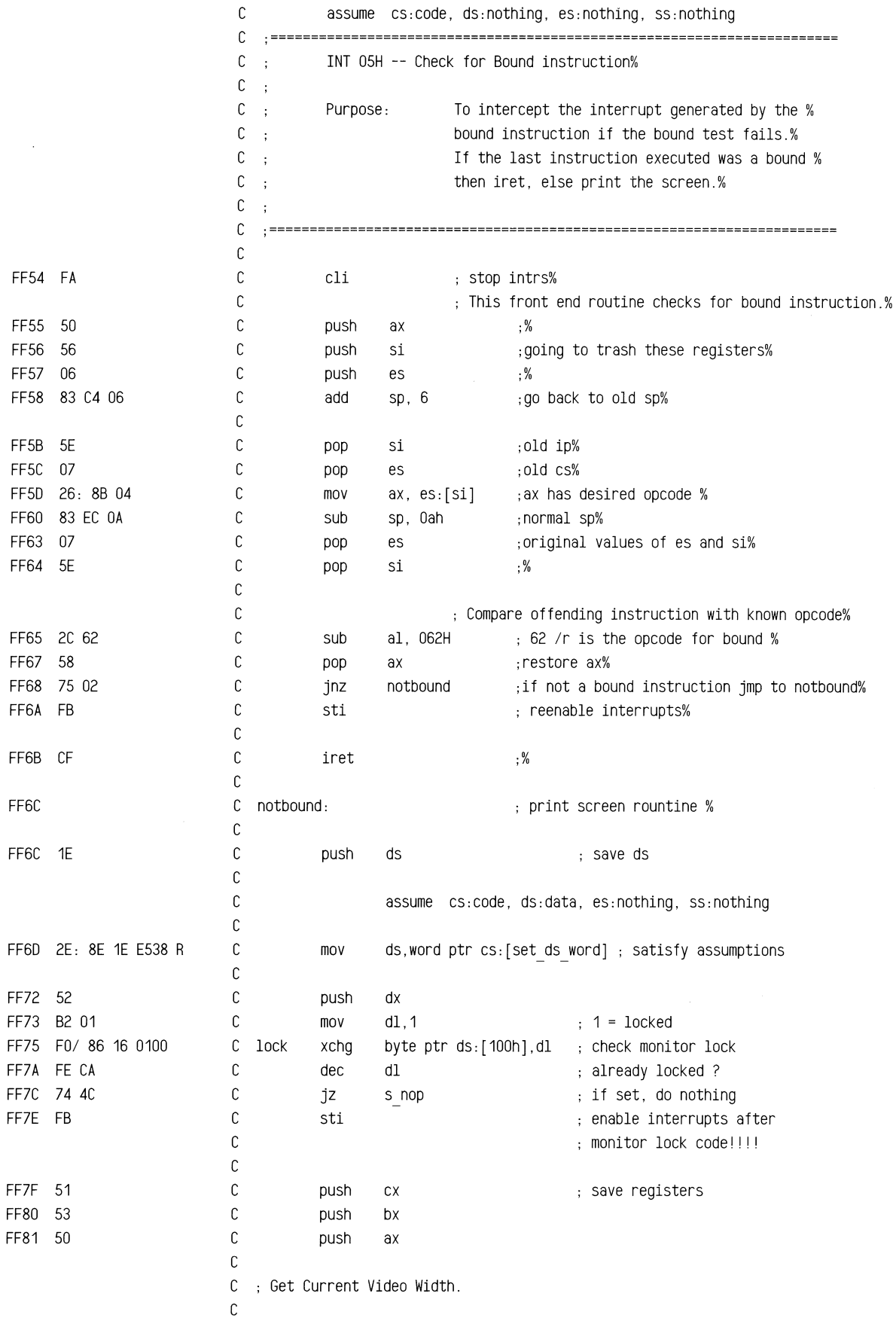

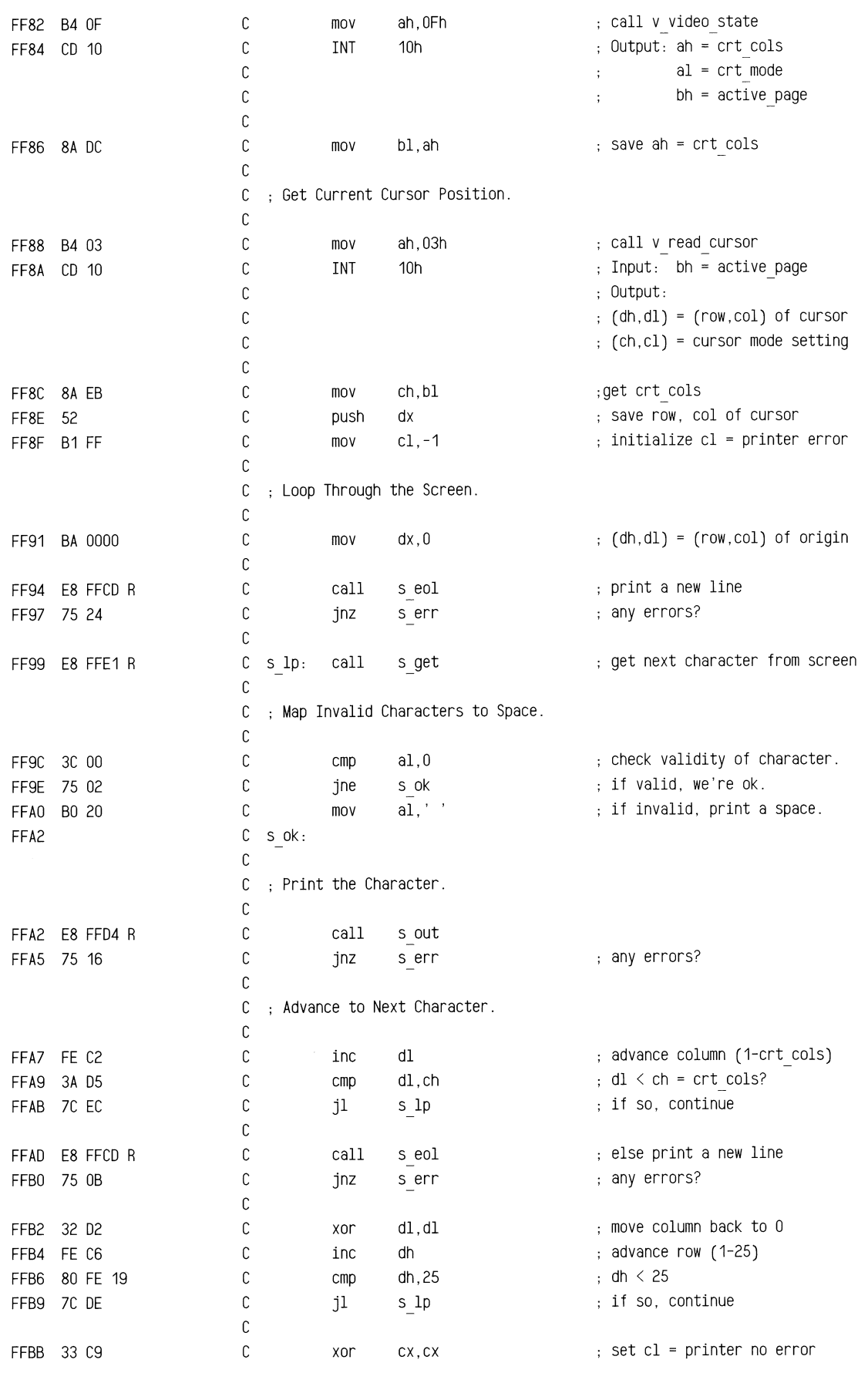

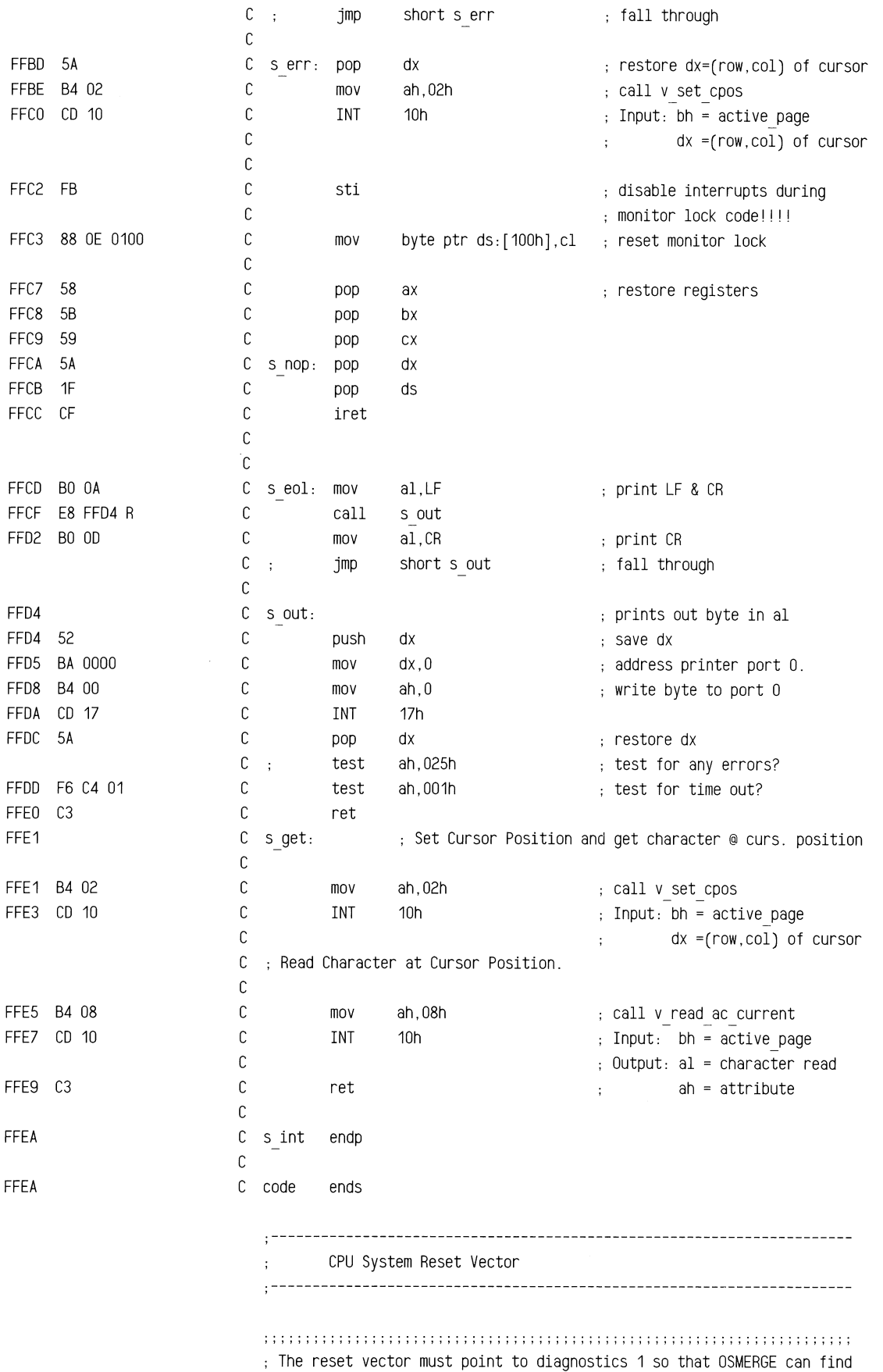

 $\bar{\gamma}$ 

 $\hat{\boldsymbol{\beta}}$ 

; it's data area, i.e. osmerge1 and osmerge2. Do NOT change change ; the code to jump elsewhere as this will break OSMERGE ; ; ; ; ; ; ; ;; ;; ; ; ; ; ; ; ; ; ;; ;; ; ; ; ;; ; ; ; ; ; ; ; ; ; ; ; ; ; ; ; ; ; ; ; ; ; ;; ; ; ; ; ; ; ; ; ; ; ; ; ; ; ; ; ; ; ; ; ;

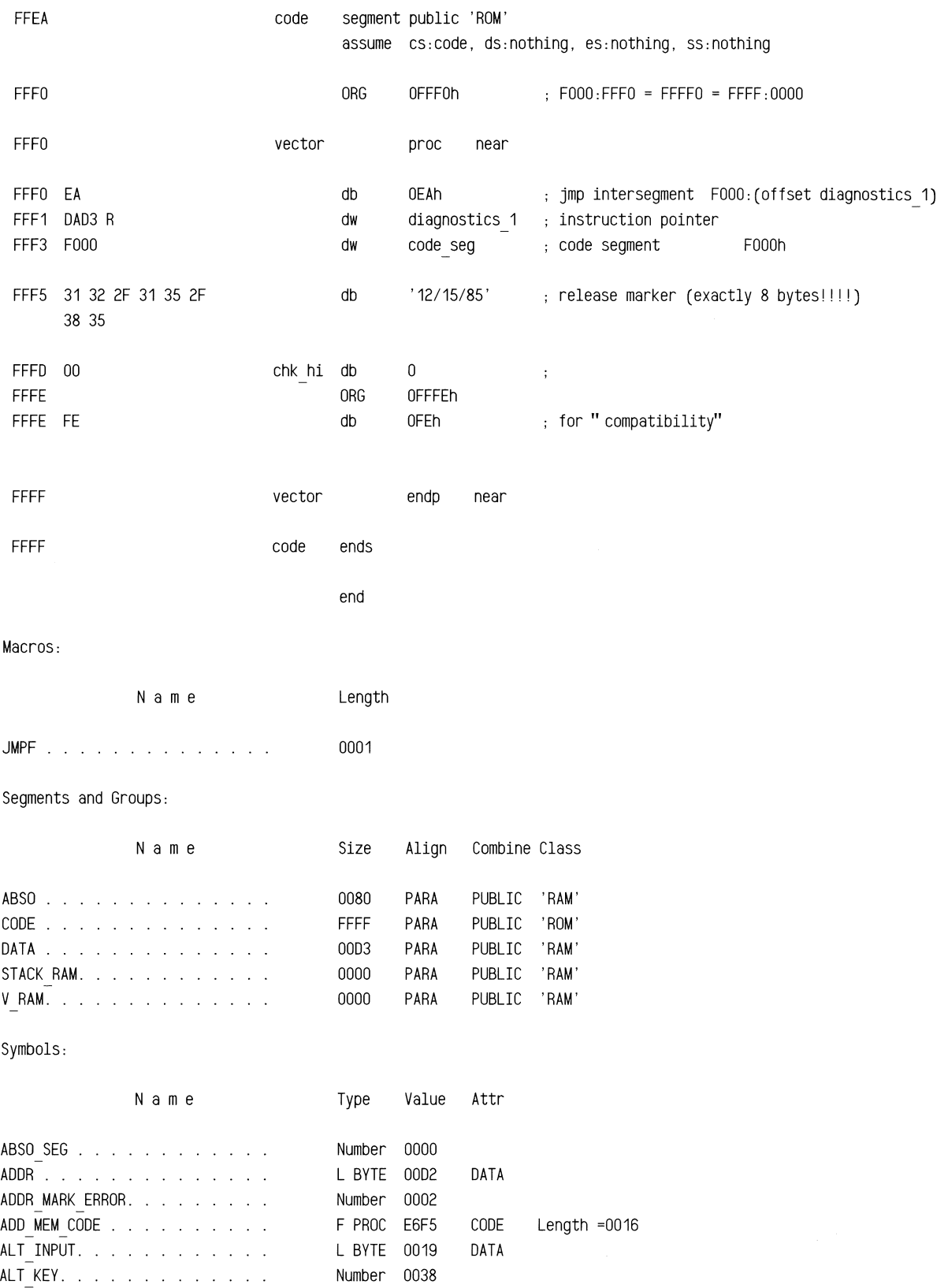

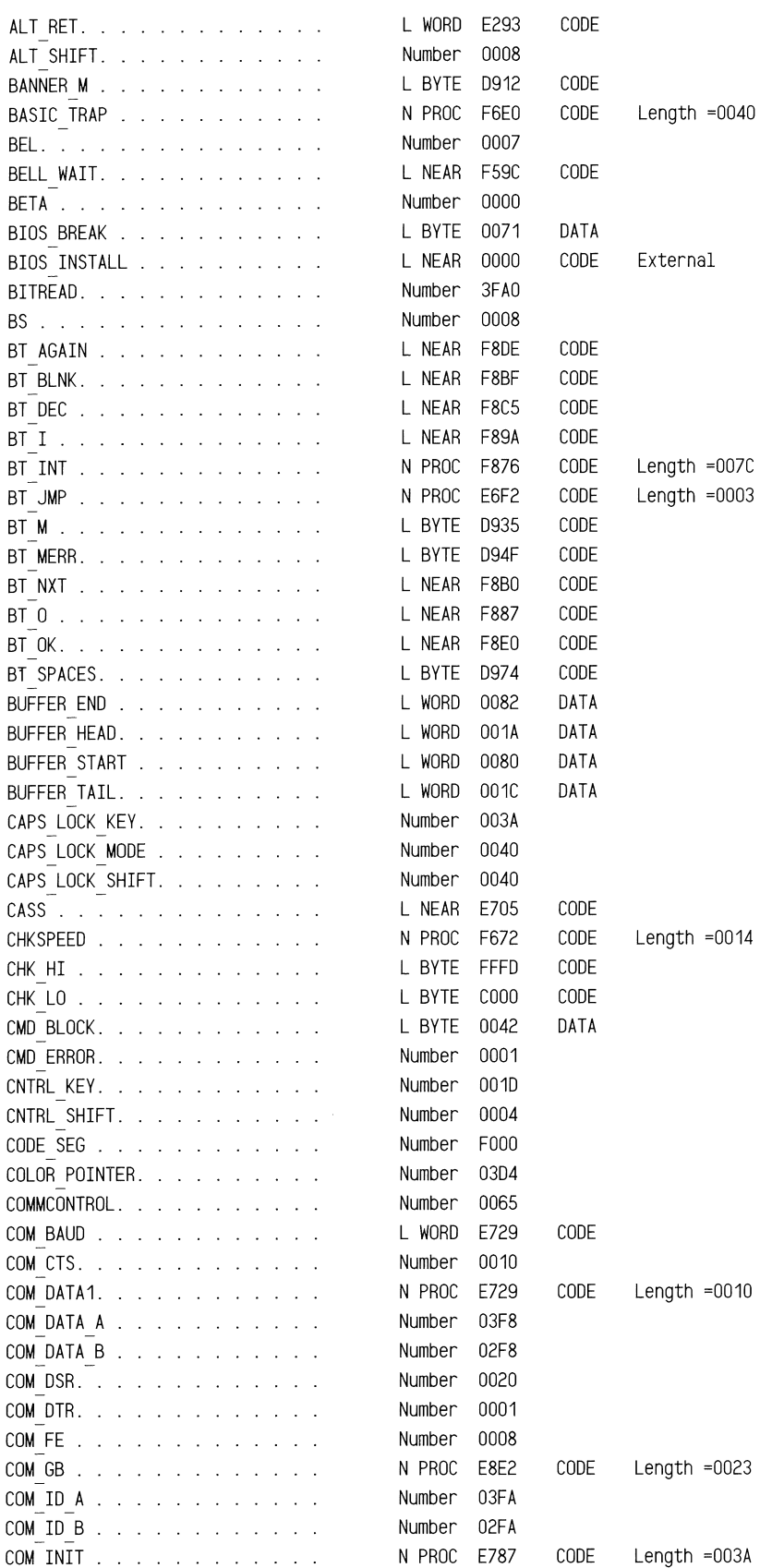

 $\tilde{\xi}$ 

.<br>COM OE . . . . . . . . . . . . Number 0002

COM PB . . . . . . . . . . . . . . N PROC E8B6 CODE Length =002C

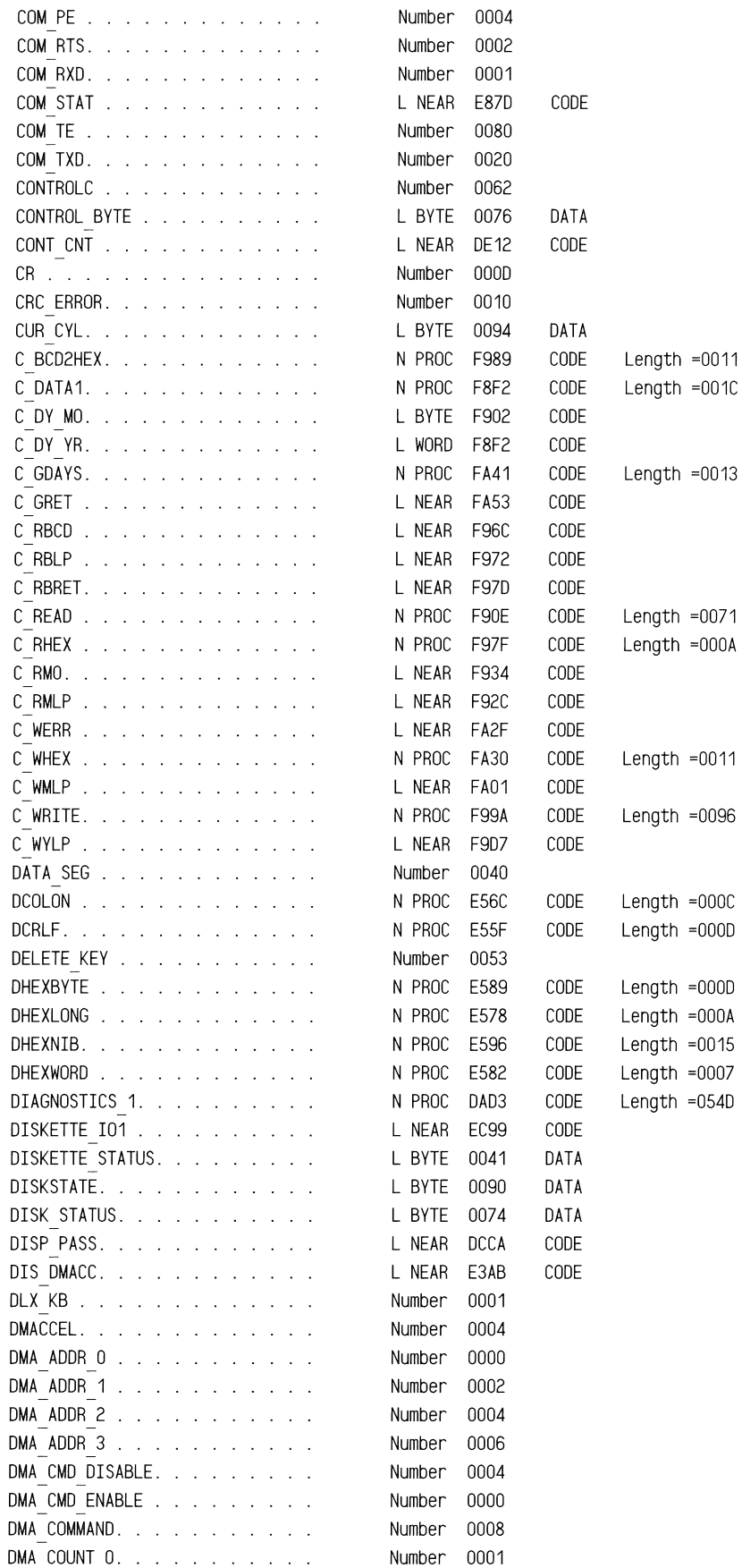

 $\bar{\gamma}$ 

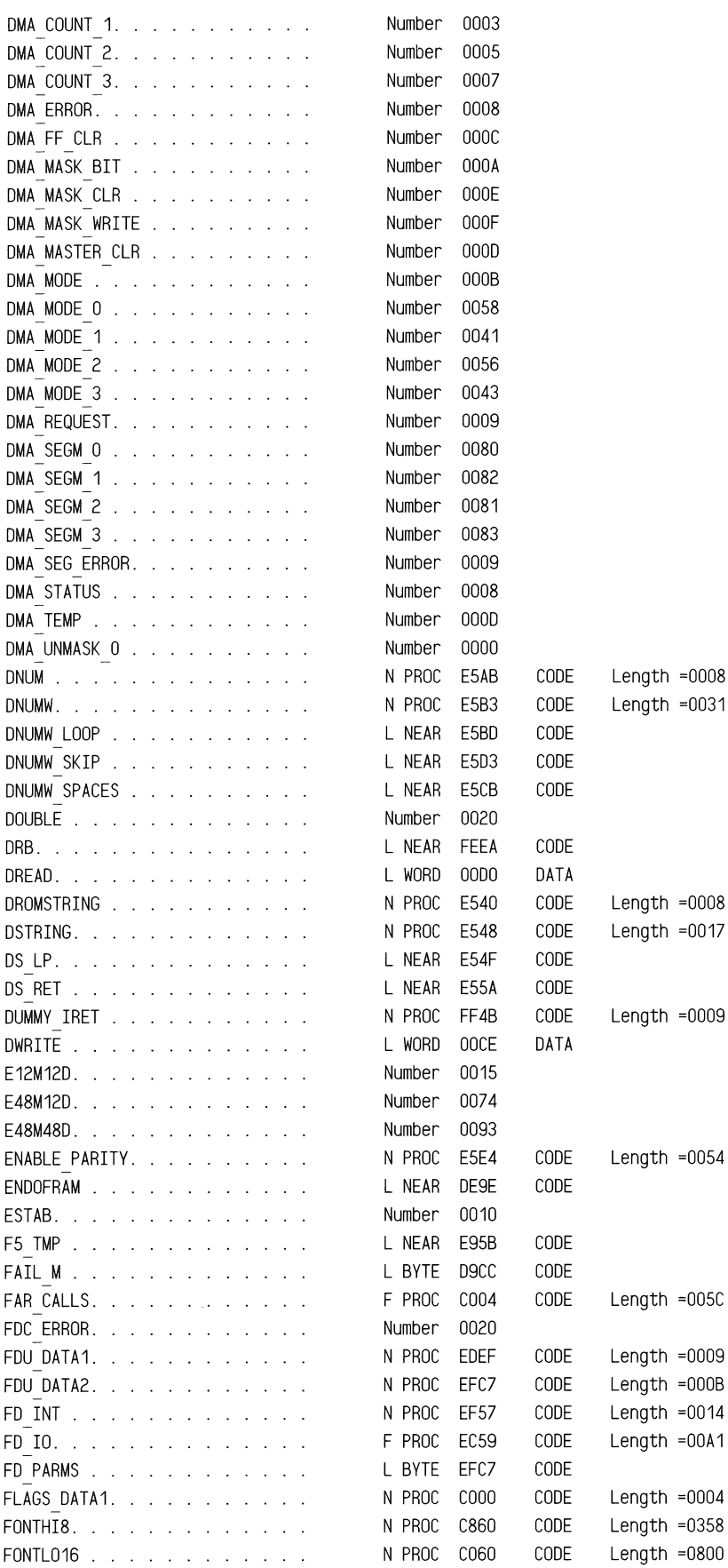

 $\hat{\mathcal{L}}$ 

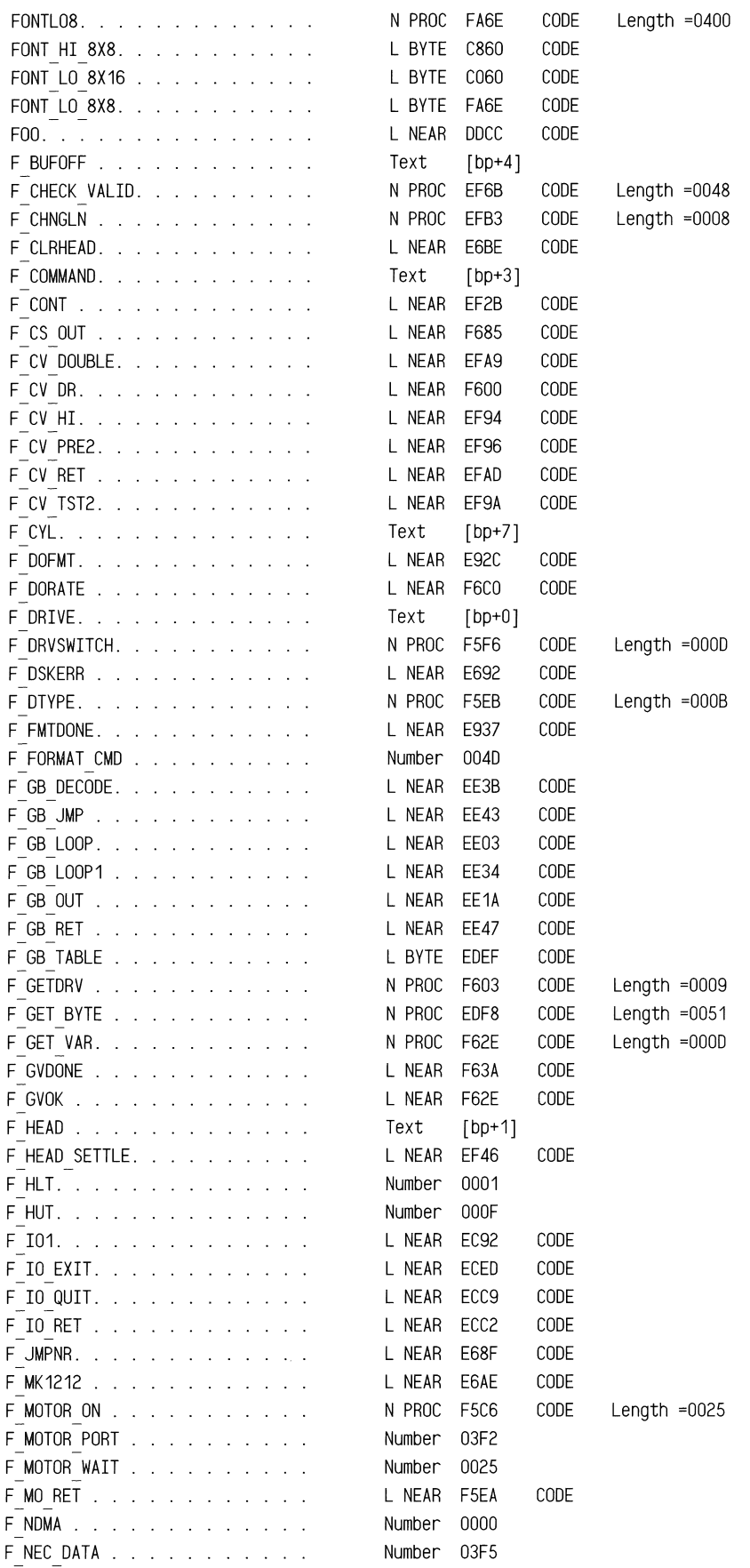

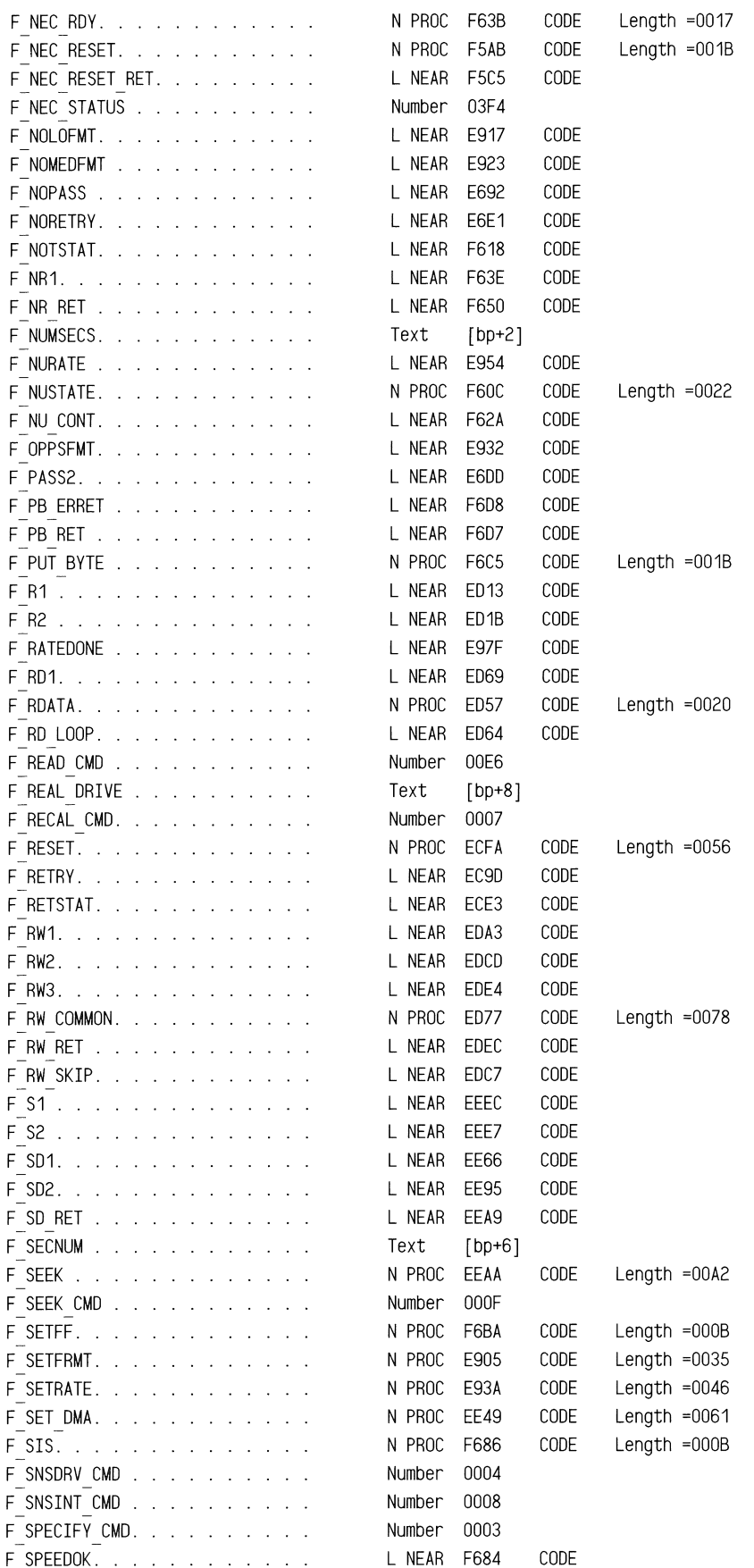

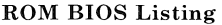

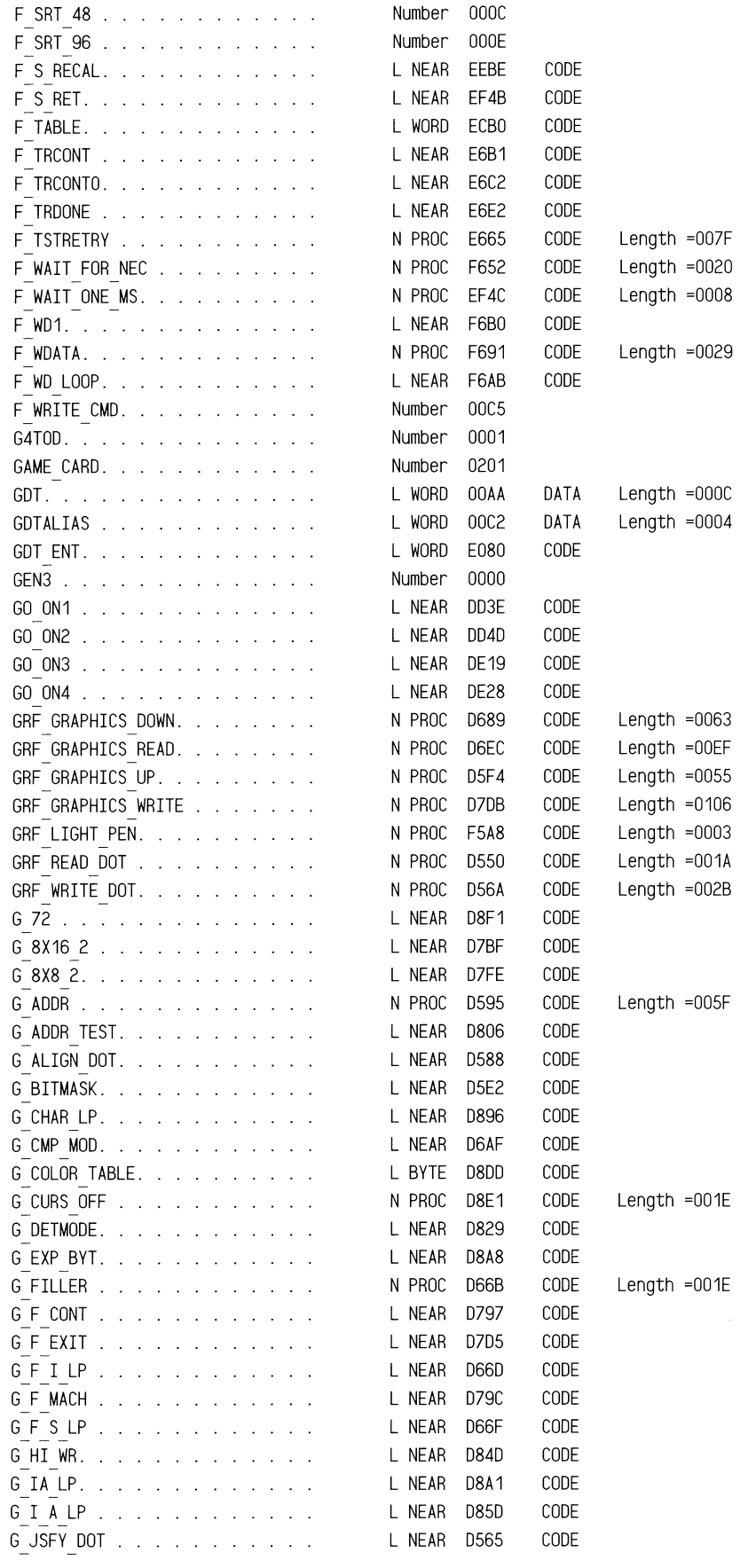

 $\frac{1}{\sqrt{2}}$ 

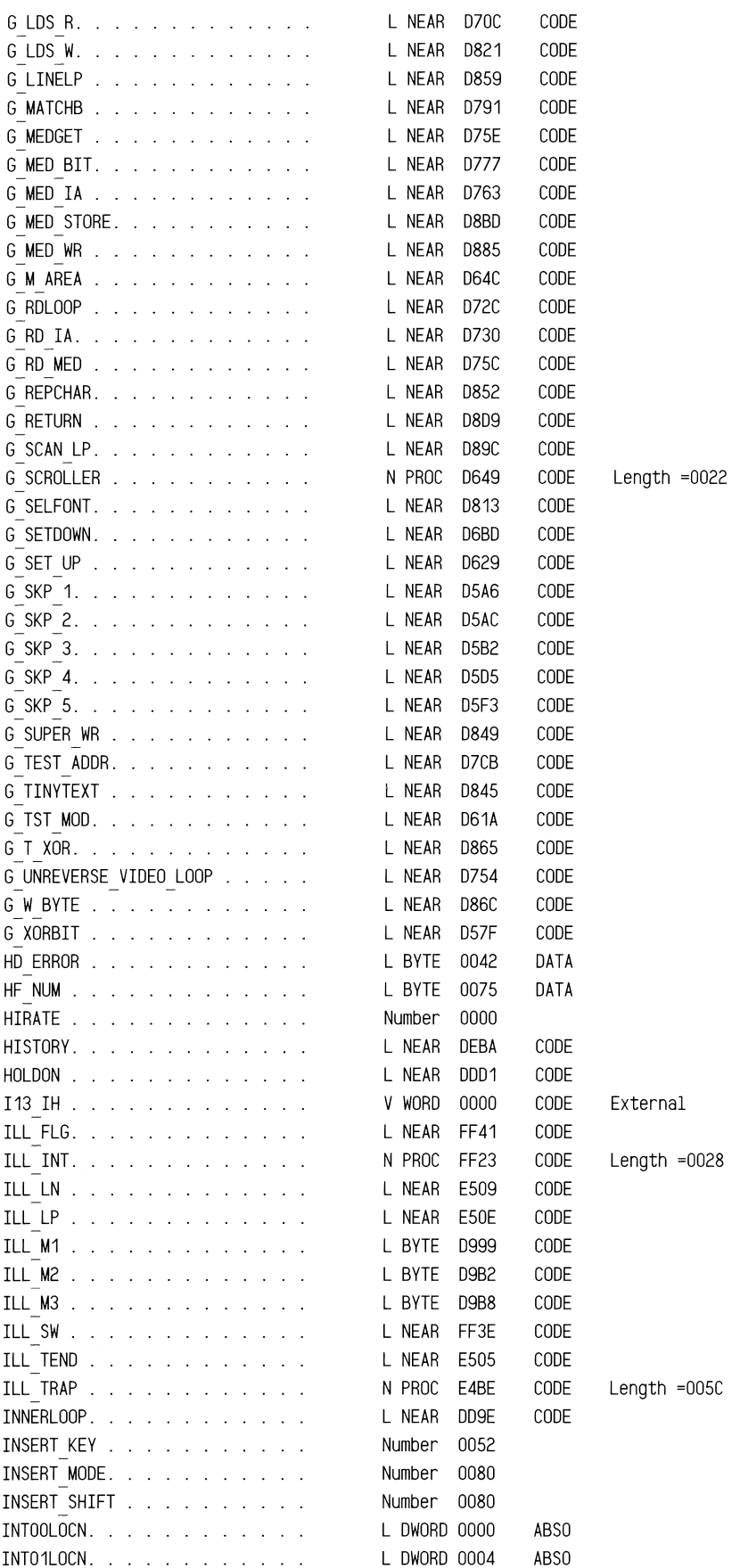

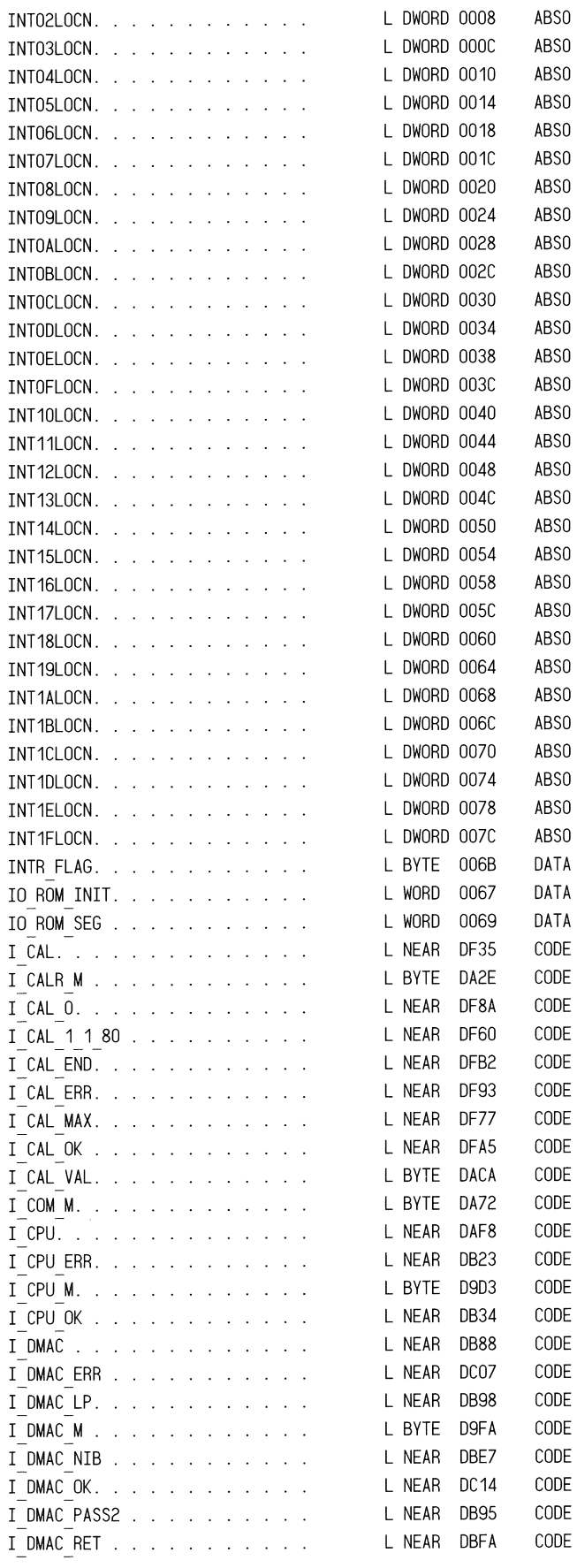

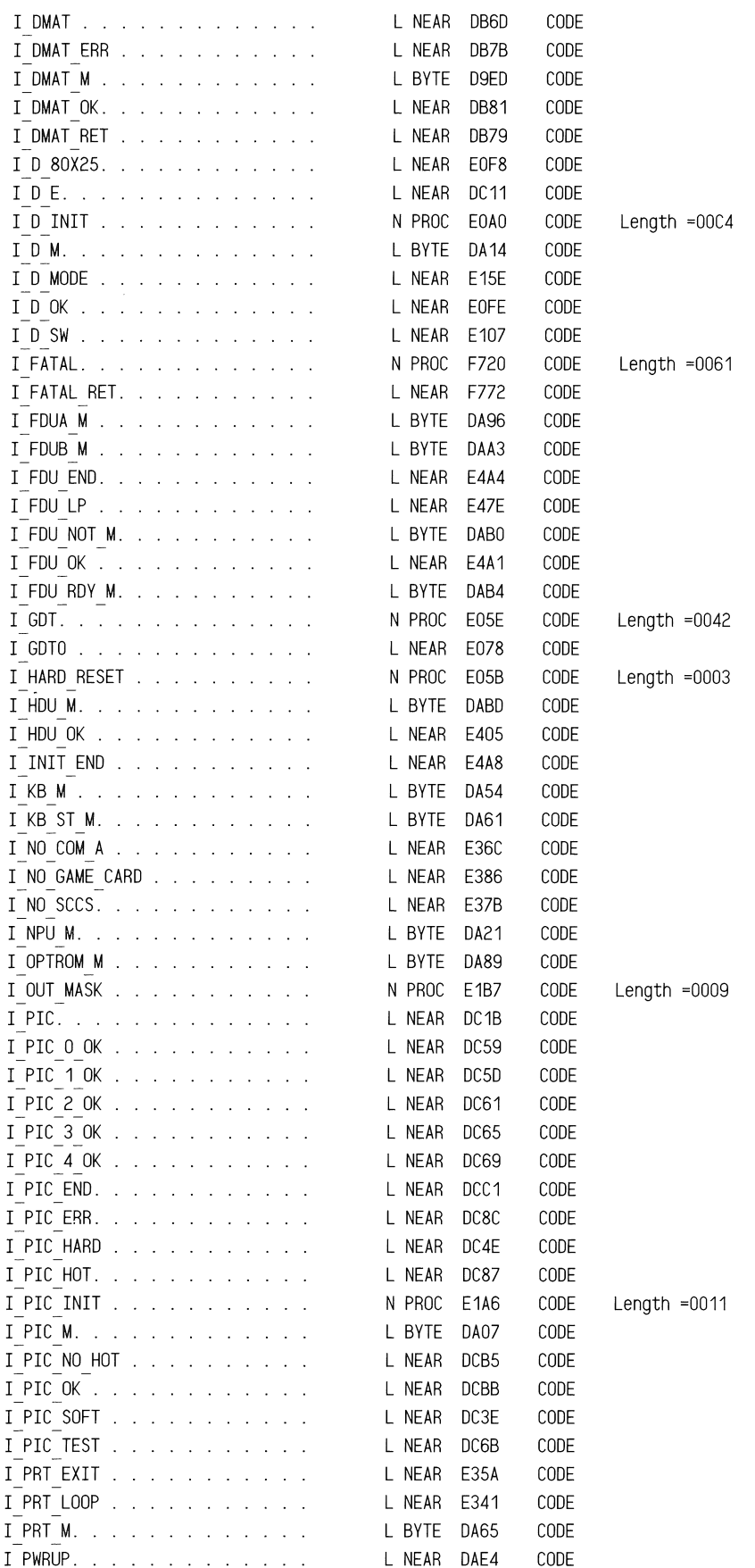

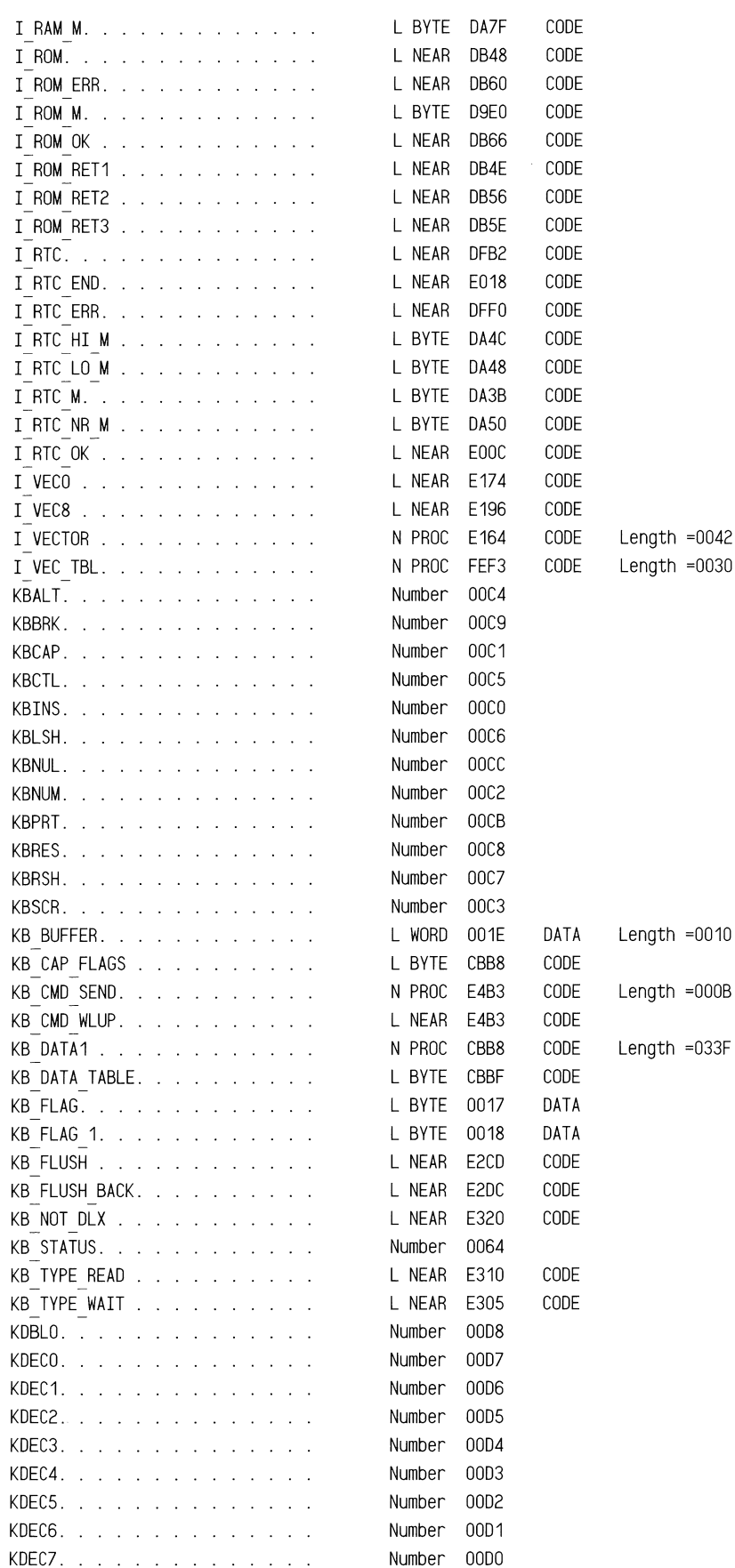

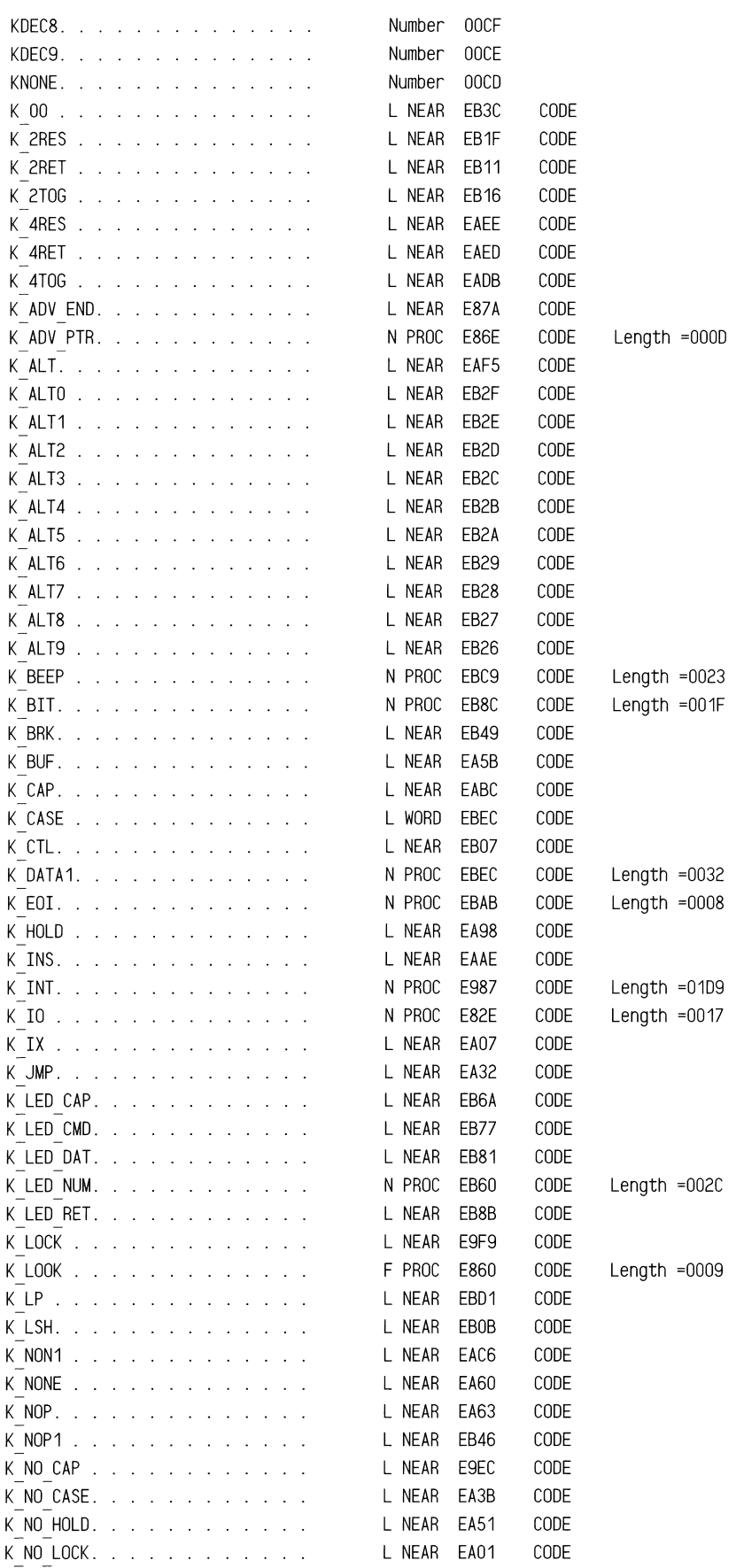

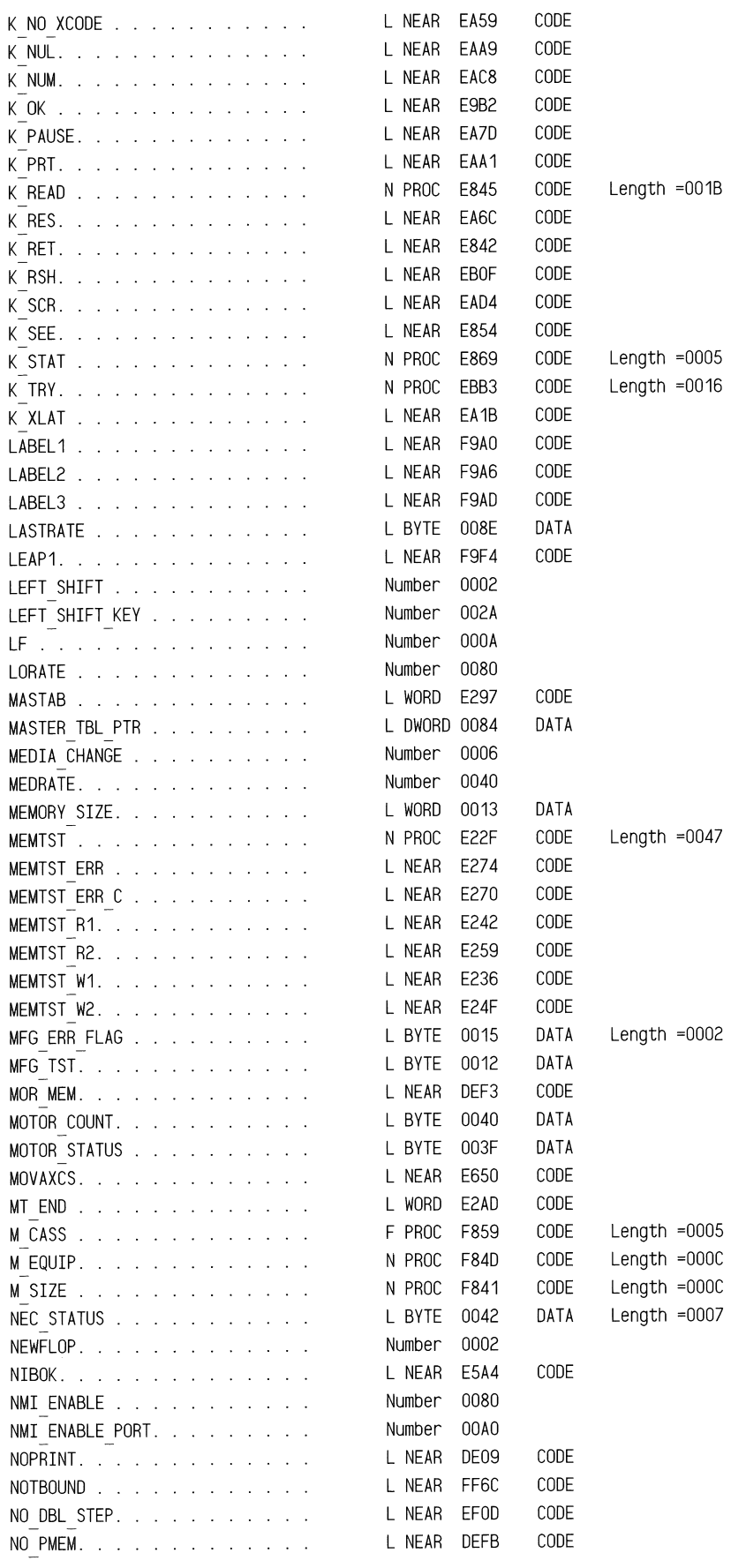

 $_{\rm{B}}$ 

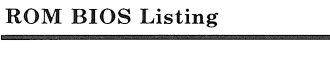

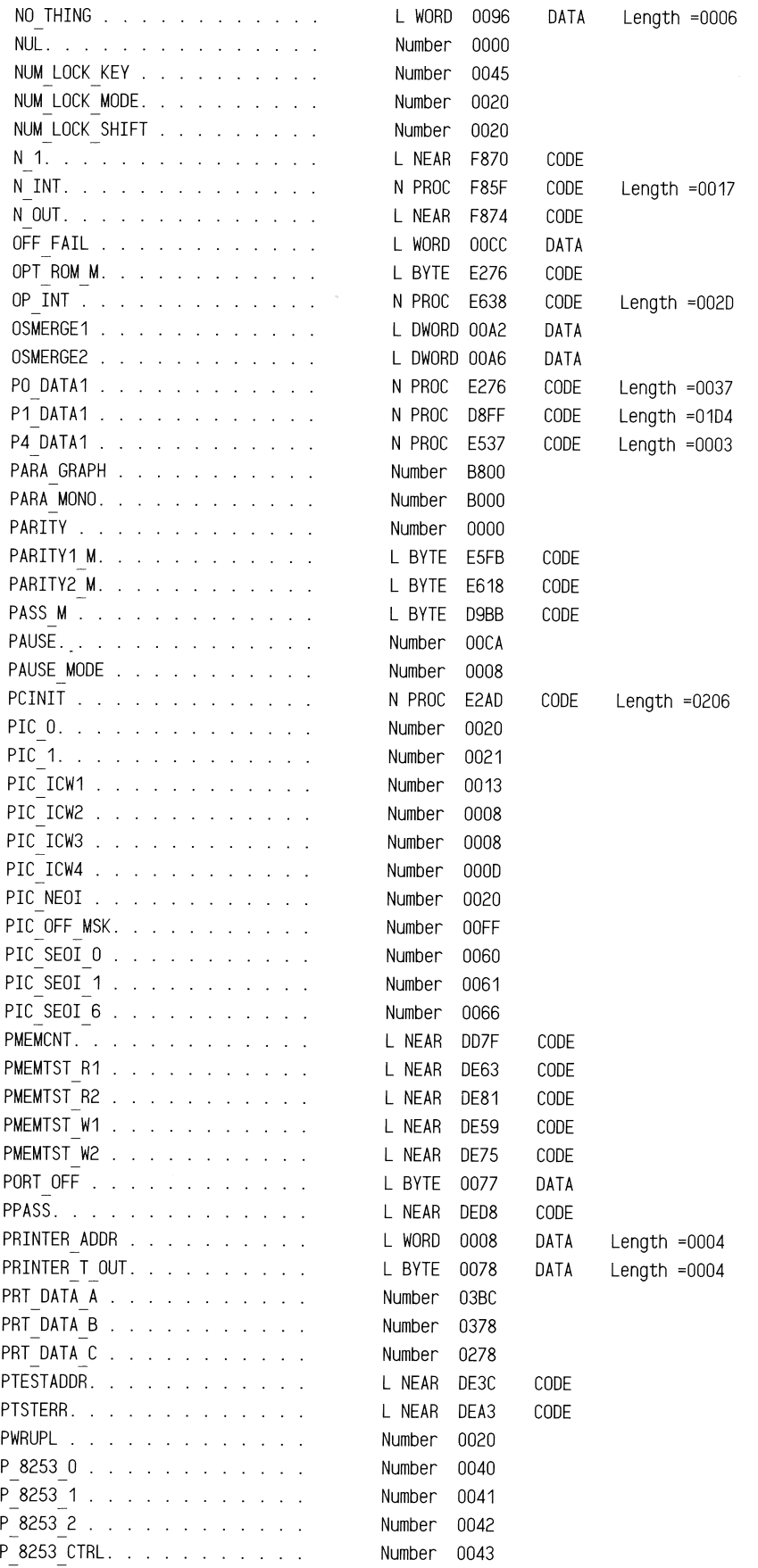

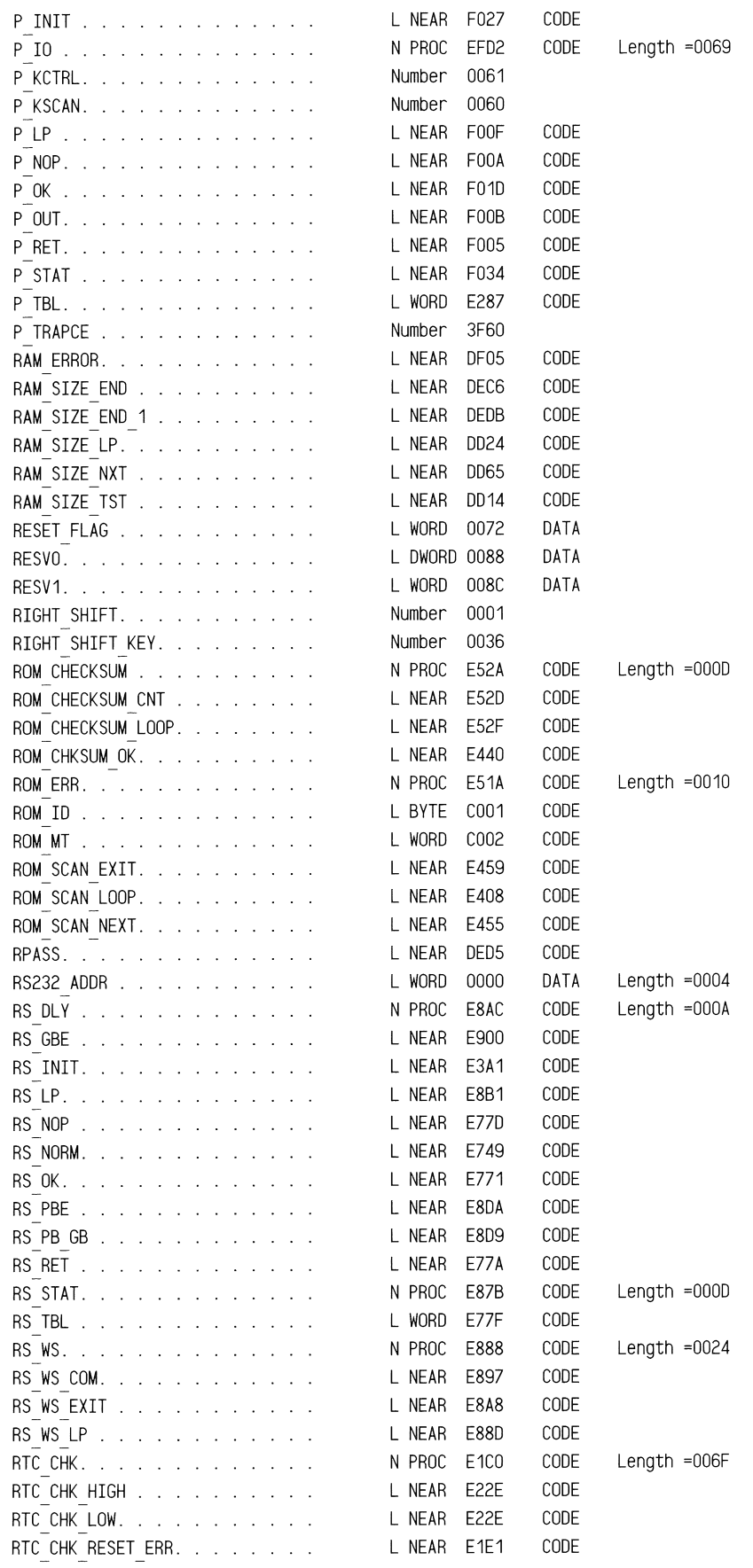

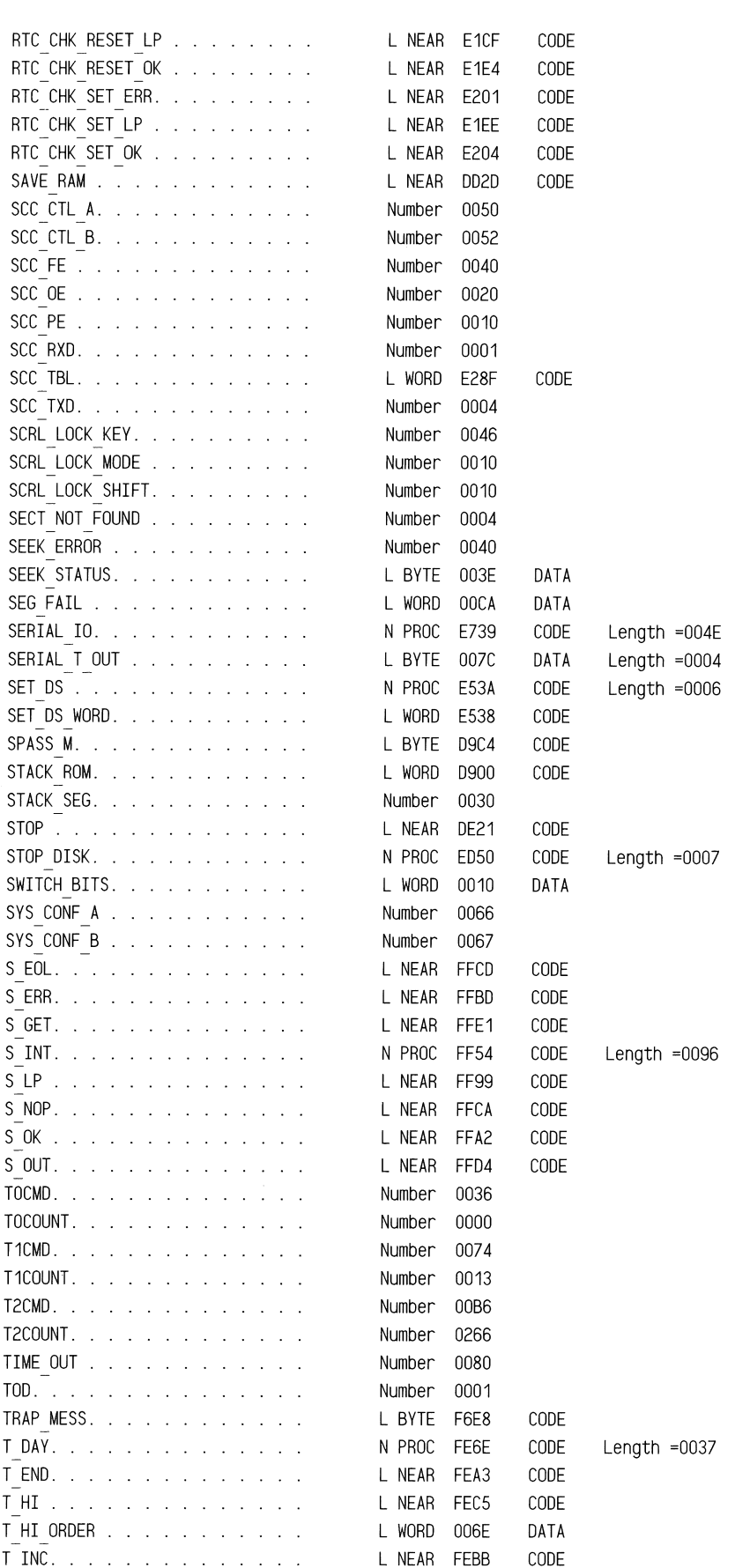

## ROM BIOS Listing

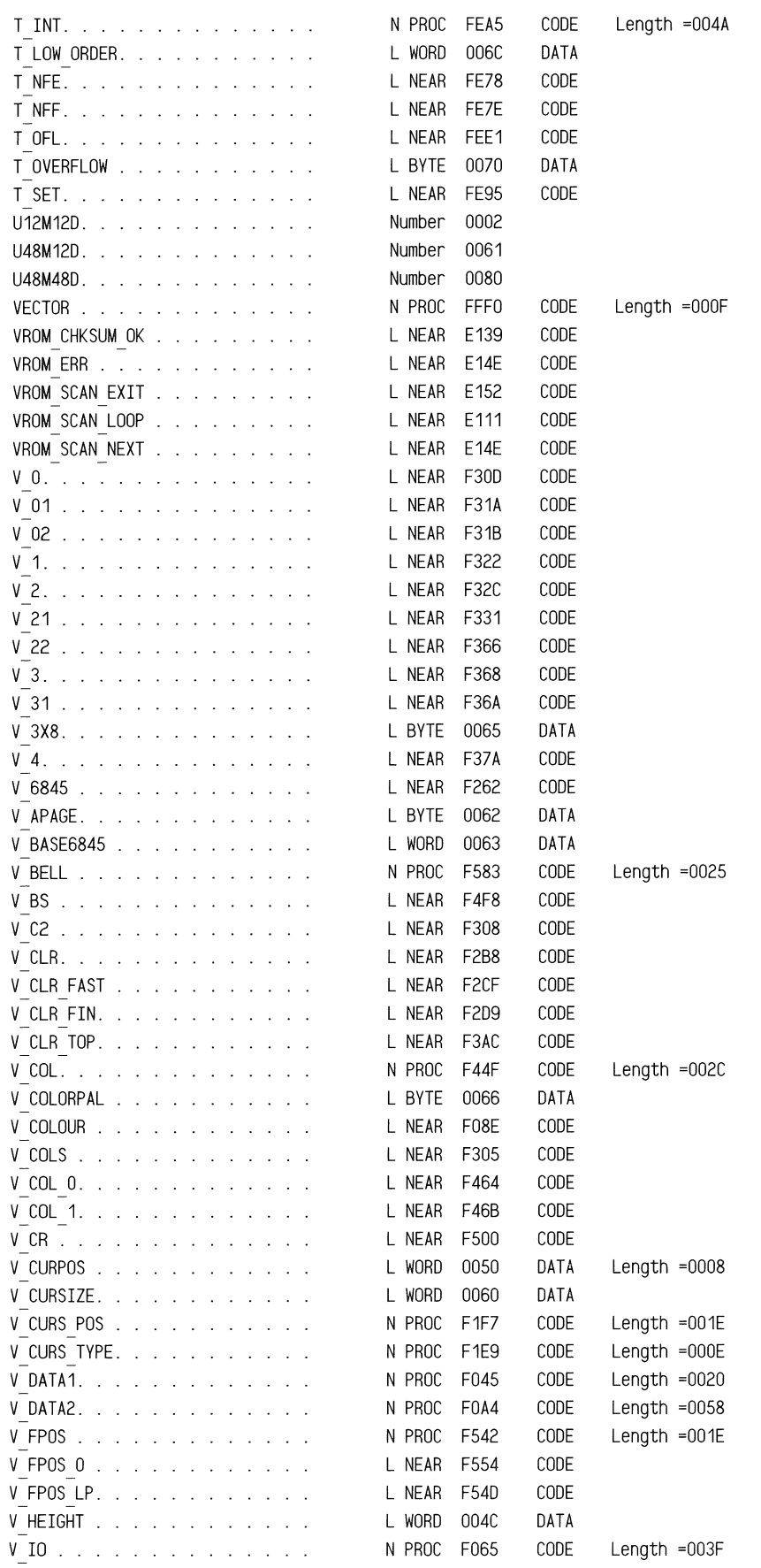

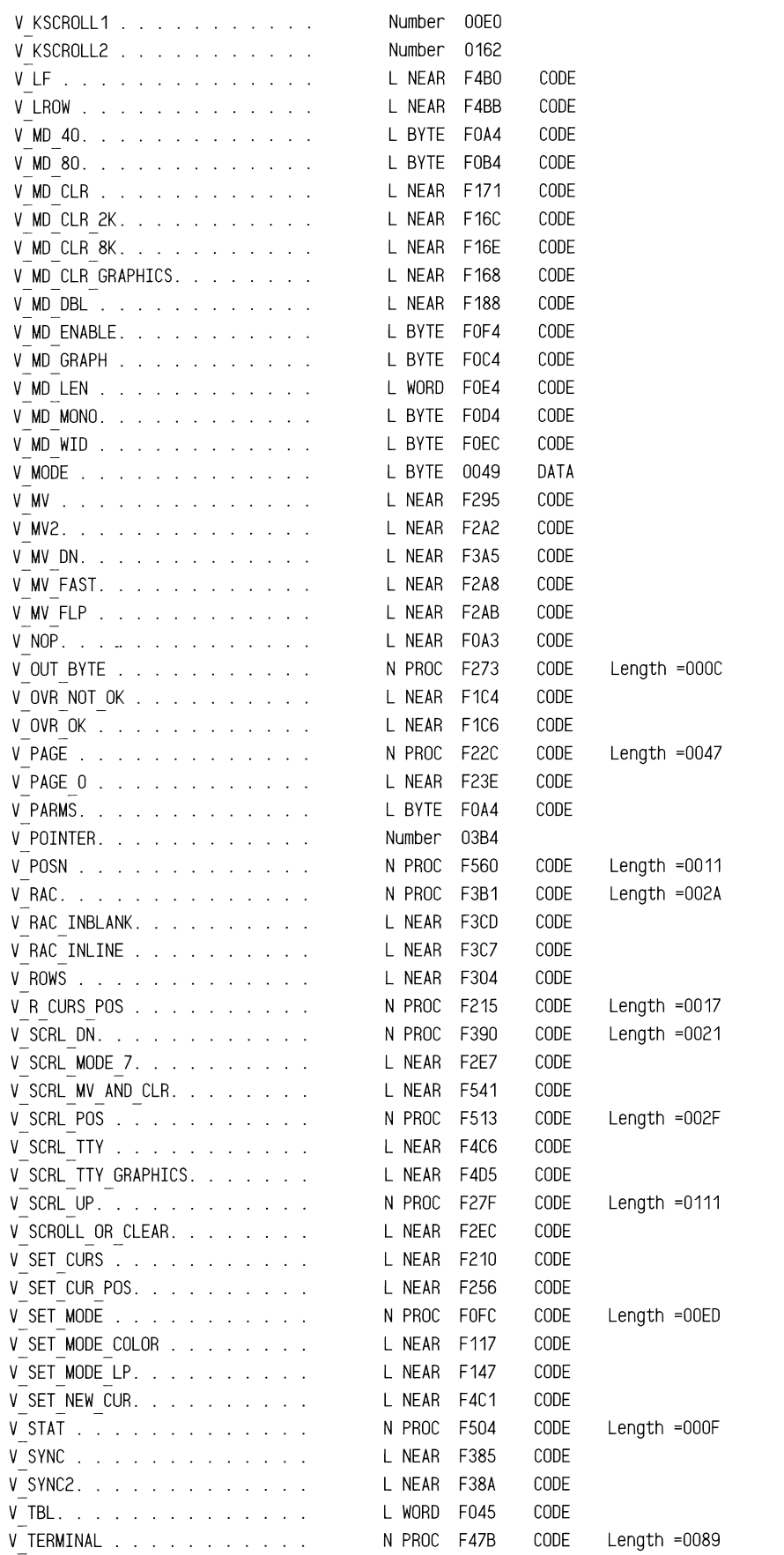

## ROM BIOS Listing

===w

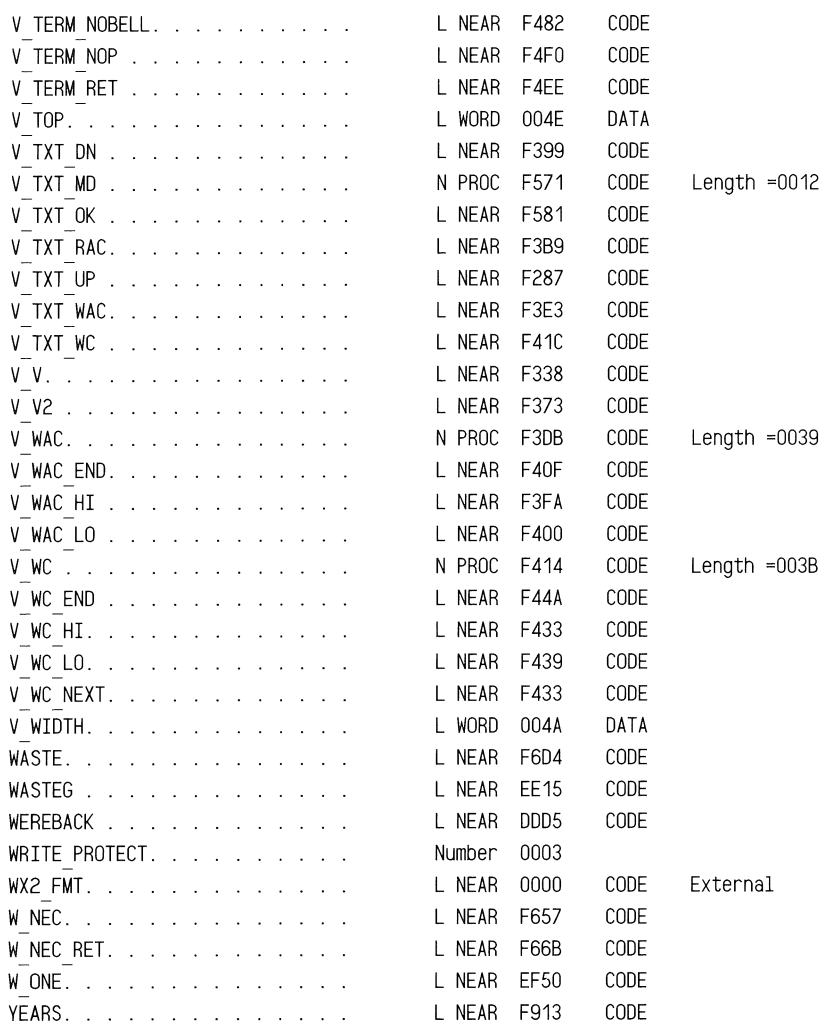

Segments and Groups:

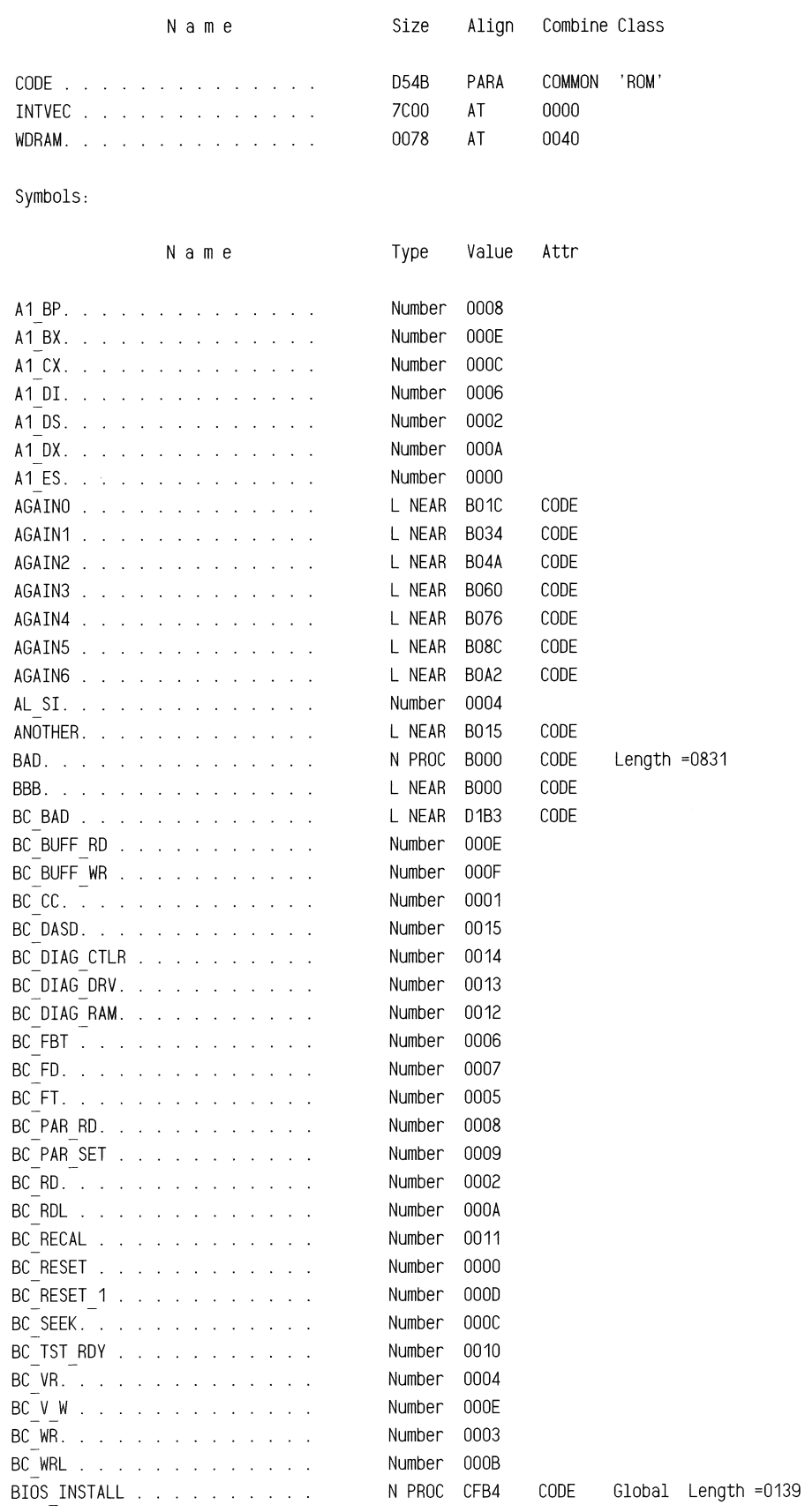
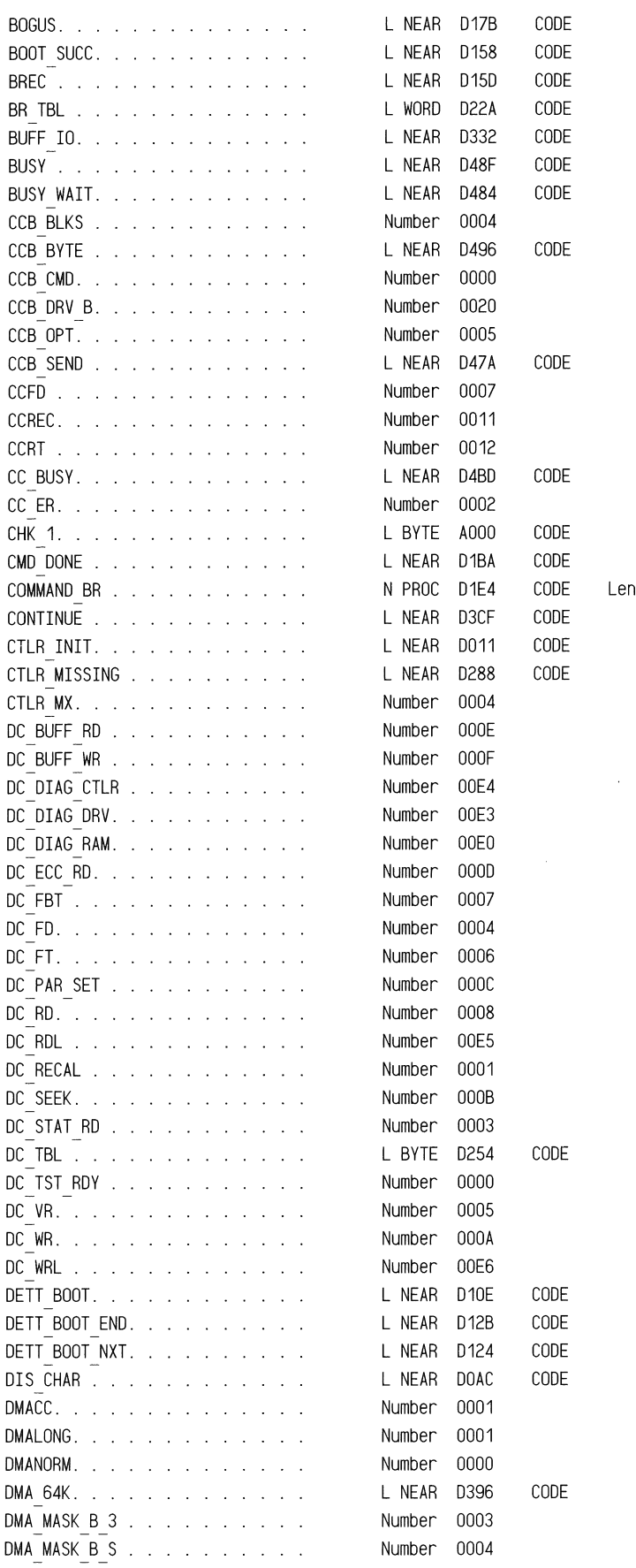

 $ngth = 033F$ 

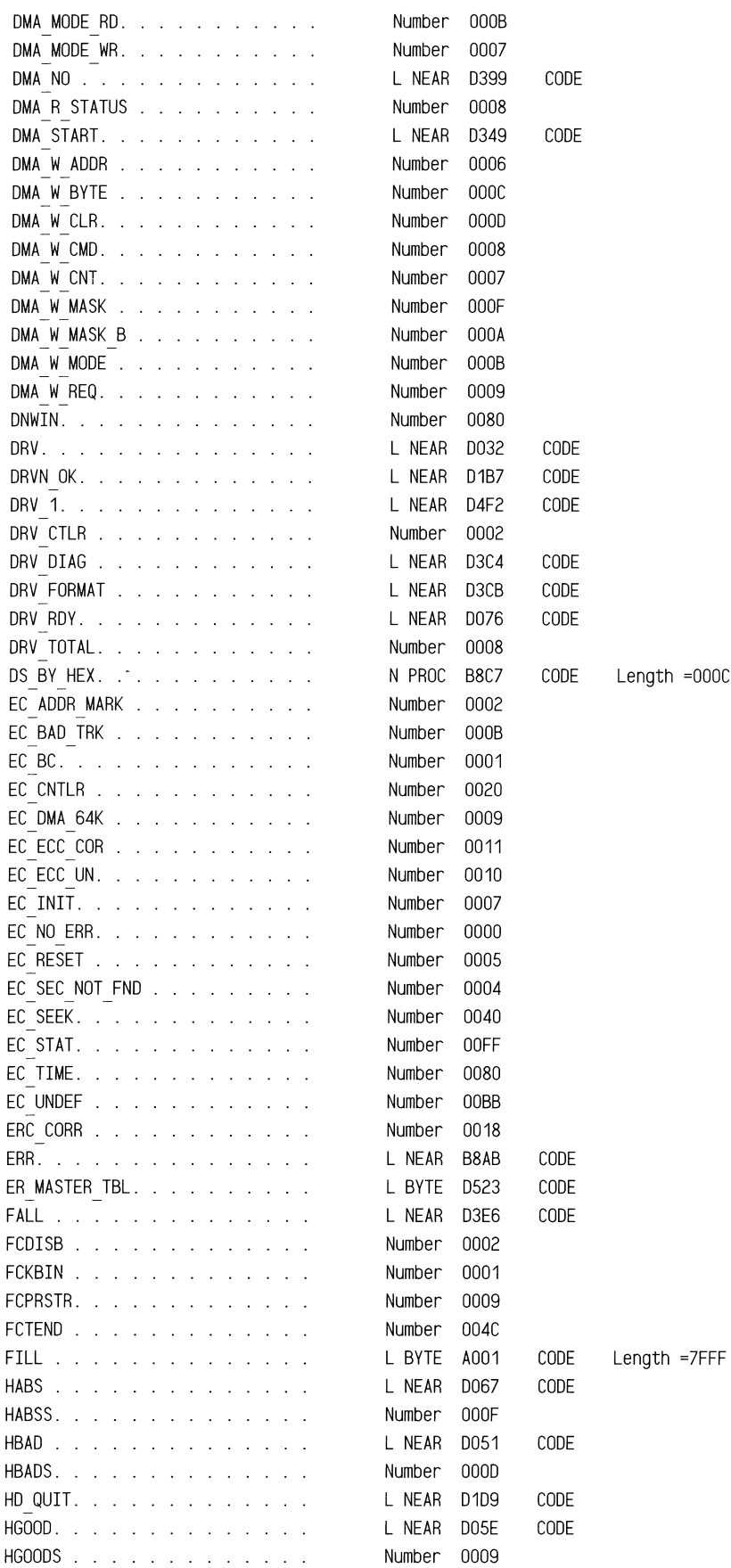

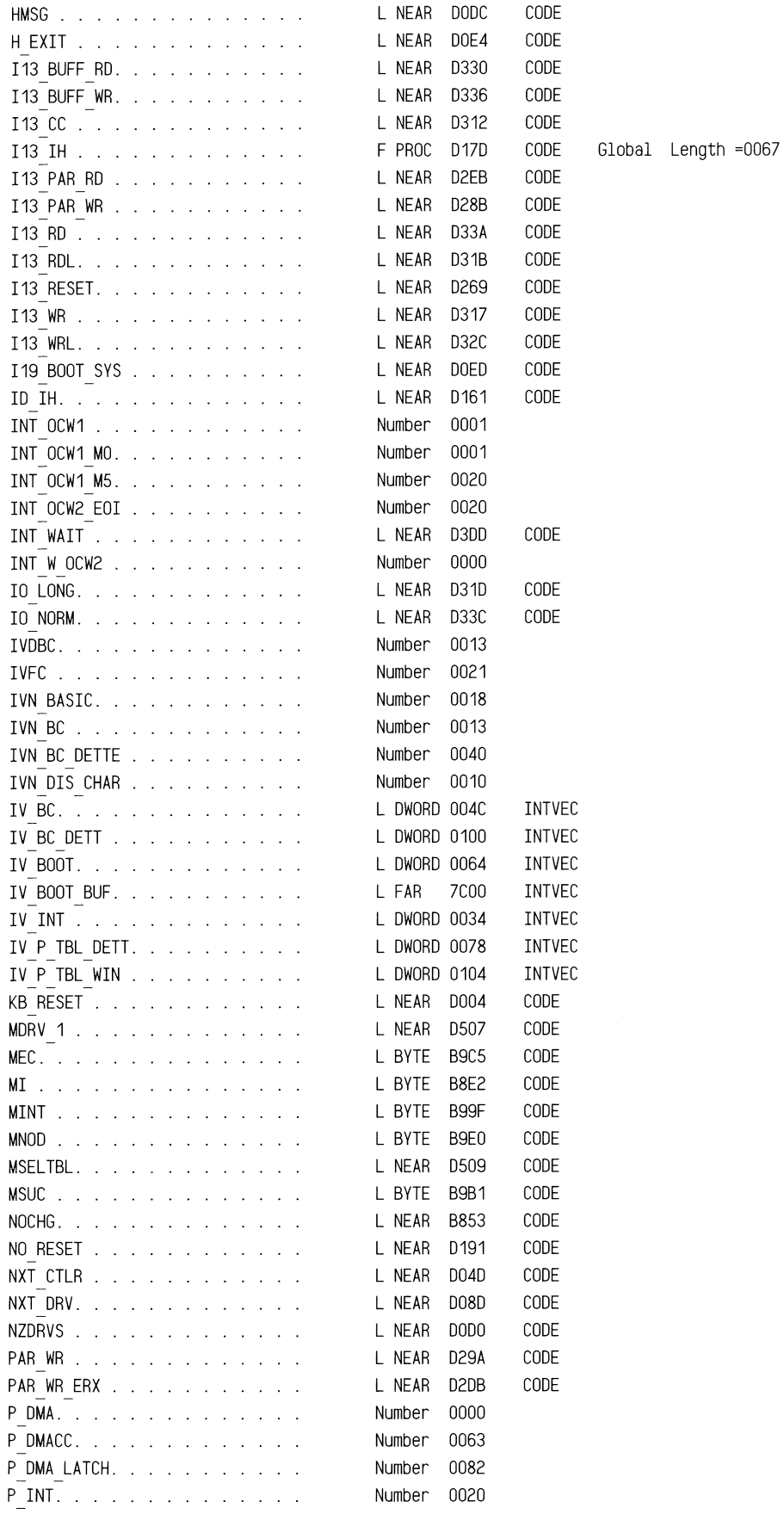

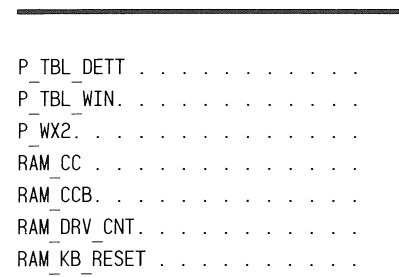

L NEAR CF29 CODE

L NEAR CF34 CODE

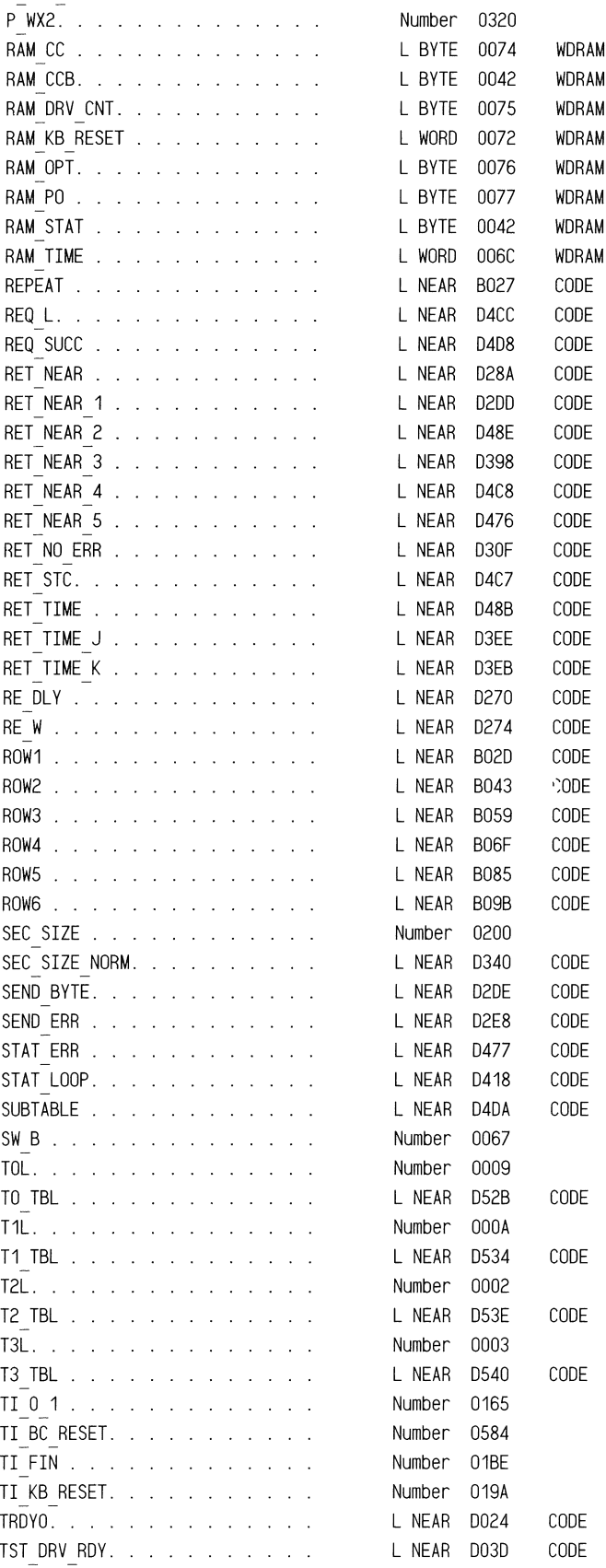

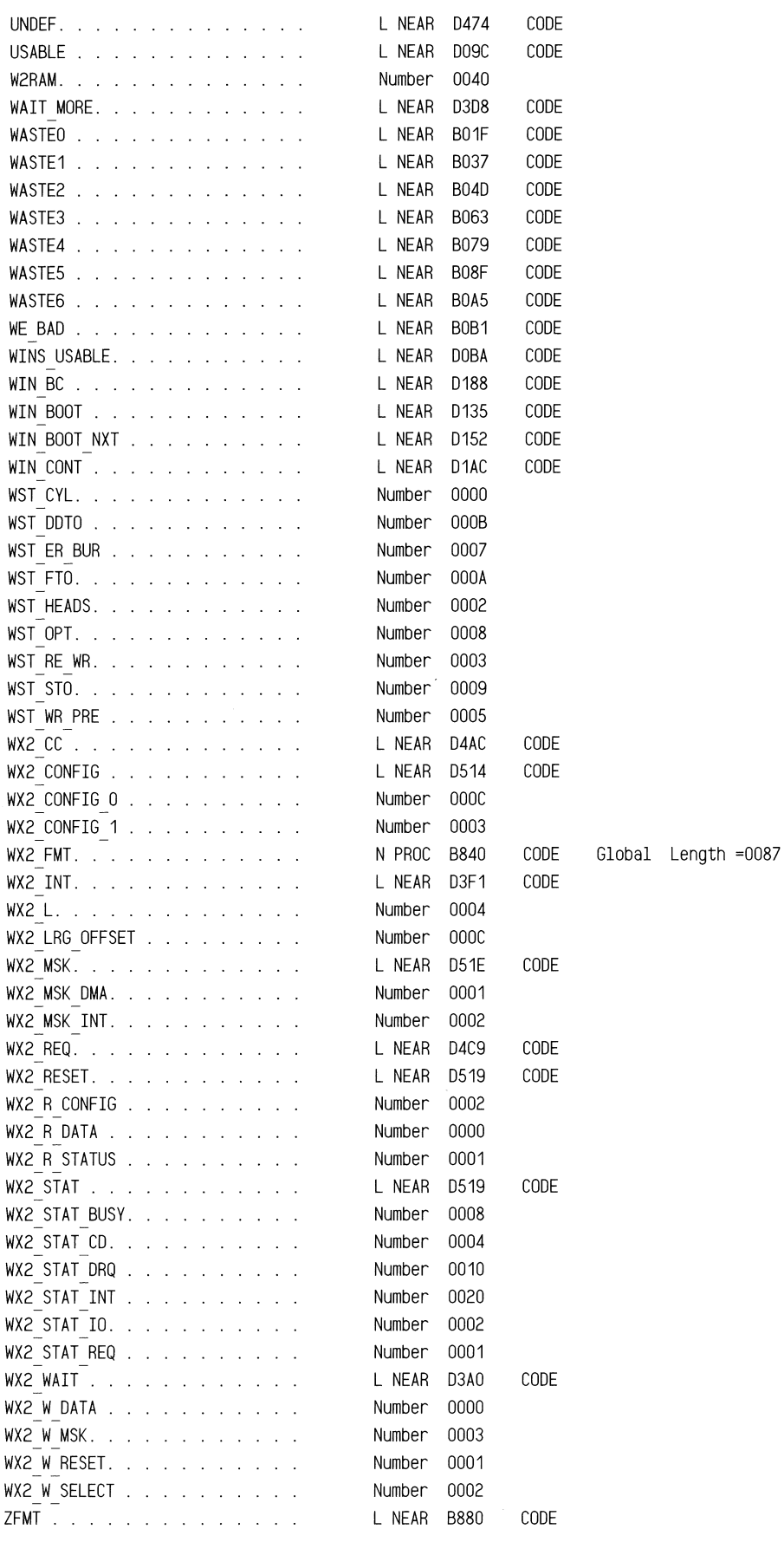

#### ROM BIOS **Listing**

 $\mathcal{L}$ 

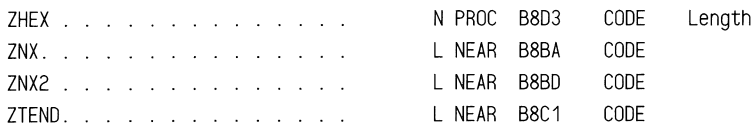

 $=$  000F

 $\sim$ 

# A

ACSII String Utilities-Display, 1-142 Additional Keyboard Data Area, 1-14 Addresses, 1-4 Floppy Disk Port, 1-8 PC 6300 PLUS, 1-4 i8237A p\_dma Controller Port, 1-4 i8254 p\_timer Port, 1-6 i8259A Programmable Interrupt Controller Port, 1-5 Alphabetic (Migratory), 1-36 Alphabetic (Non-Migratory), 1-40 Alternate Numeric Keypad, 1-172 Assembly Modules, 1-3 Asynchronous Communication Chip (INS8250), 1-9

# B

Background Colors-Set, 1-217 BEL Character, 1-224 Bound Instruction-Check, 1-262 Break Key Sequence, 1-173 Byte Location-Video RAM, 1-80

# $\mathbf C$

Call Internal HDU Init Code, 1-135 CapLk Bytes, 1-35 Carry Flag, 1-174 Cassette I/0, 1-237 Change-Line Status, 1-190 Check Error Status, 1-231 Check Hardware Switches for Drive Type, 1-227 Check Valid, 1-188 Check for Bound Instruction, 1-262 Clear Screen, 1-131 Clock Calendar, 1-8 58274A, 1-8 MM58274 Device Test, 1-115 Read or Write, 1-242 Write, 1-246 Clock Test (8254), 1-138 Clock Test (MM58274), 1-138 Code Declaration, 1-2 Cold Boot, 1-131 Cold Boot Routine, 1-239 Color Video Controller, 1-9 Colors-Set Background and Foreground, 1-217 Commands, 1-5 Floppy Disk, 1-8 i8259A Programmable Interrupt Controller, 1-5

Communication LSI Test, 1-140 Constants, 1-4 Global, 1-4 Keyboard, 1-10 i8237A p\_dma Controller, 1-5 Control Bytes-i8254 p\_timer, 1-6 Control Ports (General), 1-7 Controller Tests, 1-95 8237 p\_dma, 1-95, 1-101, 1-103 8254 p\_dma p\_timer, 1-95 8259A Programmable Interrupt Controller, 1-104 CPU, 1-95 ROM, 1-95 Convert BCD to Hexadecimal, 1-245, 1-246 Convert Hexadecimal to BCD, 1-250 CPU Interrupt Routines, 1-11 CPU System Reset Vector, 1-264 Cursor, 1-202 Read, 1-203 Read Attribute and Character, 1-213 Set Position, 1-203 Set Value, 1-202 Write Attribute and Character, 1-214 Write Character, 1-216

## D

Data Area, 1-12 Additional Keyboard, 1-14 Fixed Disk, 1-13 Floppy Disk, 1-13 Keyboard, 1-12 Optional Post, 1-13 Printer and RS-232 Time-Out, 1-14 ROM BIOS, 1-12 System, 1-13 Video Display, 1-13 i8254 p\_timer, 1-13 Data Declarations, 1-11 Days Per Month, 1-250 Decimal Number-Display in ASCII Utilities, 1-144 Delay Loop (One Millisecond), 1-187 Deluxe Code Put NUL into kb\_buffer, 1-171 Disable 8259A Programmable Interrupt Controller, 1-125 Disk Drive Tests, 1-140 Disk Driver Error Codes (FDU and HDU), 1-8 Disk Drivers-Initialize, 1-131 Diskstate, 1-188 Display ACSII String Utilities, 1-142 Display Decimal Number in ASCII Utilities, 1-144 Display Hexadecimal Number in ASCII Utilities, 1-143 Display Page (Active), 1-204 Scroll Down, 1-212 Scroll Up, 1-206 Set, 1-204 Terminal Emulator, 1-218

Display Routines, 1-195 DMA Controller, 1-184 Double Zero on Keypad, 1-173

# E

Enable Video, 1-120 Equipment Check, 1-237 EQUs to Include Correct Code for Varying Hardware Versions, 1-2 EQUs to Set rom\_id Variable for UNIX, 1-2 Error Routine-Fatal, 1-234 Error Status-Check, 1-231

# $\mathbf F$

Fatal Error Routine, 1-234 FDC-Reset and Reprogram, 1-179 FDU, 1-8 Controller Constants, 1-8 Disk Driver Error Codes, 1-8 Equates, 1-8 Floppy Disk Commands, 1-8 Floppy Disk Port Addresses, 1-8 Parameter Table, 1-229 Rate Flip-Flops-Write, 1-232 Test, 1-137 FDU and HDU Disk Driver Error Codes, 1-8 Filename, 1-15 boot.src, 1-239 bootl.src, 1-149 cal.src, 1-242 coml.src, 1-149 com2.src, 1-157 fdu6.asm, 1-147 fdu7.asm, 1-163 graph.src, 1-78 hdisk.asm, 1-15 int18.src, 1-233 kb.data, 1-34 kbl.src, 1-154 kb2.src, 1-165 kb\_buffer, 1-171,1-175 kb\_flag, 1-171 mem.src, 1-236 nmi.src, 1-238 prnscr.src, 1-261 prt.src, 1-191 pwrupO.src, 1-130 pwrupl.src, 1-95 pwrup1a.src, 1-119 pwrup2.src, 1-138 pwrup3.src, 1-140 pwrup4.src, 1-234 rtc.src, 1-256 vector.src, 1-259 vid.src, 1-195 Fixed Disk Data Area, 1-13

Floppy Disk, 1-8 Commands, 1-8 Data Area, 1-13 Port Addresses, 1-8 Foreground Colors-Set, 1-217 Format Drive, 1-17 Function Keypad, 1-42

# G

Game Card, 1-9 General Control Ports, 1-7 Get Byte From FDU Parameter Table, 1-229 Global Constants, 1-4 Graphics Mode, 1-82 Read Character, 1-87 Scroll Down, 1-86 Scroll Up, 1-82 Write Character, 1-91 Graphics Refresh Memory, 1-84 Fill Rows With Fill Pattern, 1-85 Get Offset, 1-95 Scroll Rows, 1-84 Graphics Support, 1-78 Groups, 1-265, 1-284

# H

Hard Disk (Western Digital), 1-15 Hardware Switches-Check for Drive Type, 1-227 HDU Init Code-Call, 1-135 Hexadecimal Number-Display in ASCII Utilities, 1-143

# I

i8041A Keyboard Hardware Interrupt Service Routine, 1-165 i8041A Keyboard Software Interrupt Request Routine, 1-154 i8237A p\_dma, 1-4 Controller Constants, 1-5 Controller Port Addresses, 1-4 i8254 Real-Time Time Clock Test, 1-117 i8254 p\_timer, 1-6 Control Bytes, 1-6 Counts, 1-6 Data Area, 1-13 Hardware Interrupt Service Routine, 1-257 Port Addresses, 1-6 i8259A Programmable Interrupt Controller, 1-5 Commands, 1-5 Hardware Interrupt Routines, 1-11 Port Addresses, 1-5 Illegal Opcode Interrupt Routine, 1-146 Includes of Assembly Modules, 1-3

Initialize 8259A Programmable Interrupt Controller, 1-125 Initialize All RAM Variables, 1-131 Initialize Basic Hardware, 1-131 Initialize Disk Drivers, 1-131 Initialize Optional ROMs, 1-136 Initialize Parallel Printer Interface, 1-194 Initialize RS-232 Interface, 1-153 Initialize Video, 1-107 Input Drive Parameter, 1-228 INS8250, 1-9 Asynchronous Communication Chip, 1-9 Baud Rate Time Constants, 1-150 Compatible Modem Control Bits, 1-150 Get Byte, 1-162 Put Byte, 1-160 Install Vector Table, 1-124 Interrupt Locations, 1-11 Interrupt Pointers-Set Up, 1-131 Interrupt Routines, 1-11 CPU, 1-11 Illegal Opcode, 1-146 Printer Software, 1-191 RS-232 Software, 1-151 Software, 1-11 Time of Day, 1-256 Unused Hardware and Illegal Software Interrupts, 1-260 Video, 1-196 i8041A Keyboard Software, 1-154 i8254 p\_timer Hardware, 1-257 i8259A Programmable Interrupt Controller, 1-11 Interrupt Vector Area, 1-49 Interrupt Vectors, 1-259

# $\mathbf{J}$

Jump Table, 1-153

## K

Keyboard, 1-7 Boot-Strap Options, 1-140 Constants, 1-10 Controller (8041), 1-7 Data Area, 1-12 LEDs, 1-173 Scan Code Translation Data, 1-34 Test (8041), 1-140 i8041A Hardware Interrupt Service Routine, 1-165 i8041A Software Interrupt Request Routine, 1-154 Keypad, 1-41 Alternate, 1-172 Double Zero, 1-173 Function, 1-42 Numeric, 1-41

#### L

Light Pen-Read, 1-204, 1-225

#### M

Macro Definitions, 1-2 Macros, 1-265 Media Change, 1-190 Memory Size Detect, 1-236 Message Routines, 1-140 MM58274 Clock Calendar Device Test, 1-115 MM58274 Clock Test, 1-138 Monochrome Video Controller, 1-9 Motherboard Switches-Read, 1-227

### N

NEC, 1-183 Controller-Read Result Bytes, 1-183 Controller-Send Byte, 1-232 Interrupt, 1-230 Ready, 1-229 Numeric Keypad, 1-41

# $\Omega$

Optional Post Data Area, 1-13 ORG'd Font Tables, 1-251 OS Merge Link Address, 1-14 Overscan-Set, 1-217

## p

Parallel Printer Interface, 1-9 Initialize, 1-194 Print Character, 1-193 Read Status, 1-194 Parameters for Diskette Operation, 1-190 Passing Error Messages-Display, 1-107 Pause Waiting for Another Key, 1-170 PC 6300 PLUS Addresses, 1-4 Port Addresses, 1-4 Floppy Disk, 1-8 i8237A p\_dma Controller, 1-4 i8254 p\_timer, 1-6 i8259A Programmable Interrupt Controller, 1-5 Print Character to Parallel Printer Interface, 1-193 Print Screen, 1-261 Print Screen Sequence, 1-170 Printer Software Interrupt Request Routine, 1-191 Printer Time-Out Data Area, 1-14

Programmable Interrupt Controller, 1-125 Disable, 1-125 Initialize, 1-125 Output Mask, 1-126 Protected Mode Data Space, 1-15

# R

RAM, 1-12 Initialize All Variables, 1-131 Size and Clear, 1-108 Stack, 1-12 Storage Test, 1-128 Test, 1-17, 1-140 Workspace, 1-50 Read Attribute and Character at Cursor, 1-213 Read Character in Graphics Mode, 1-87 Read Clock Calendar Device, 1-242 Read Current Video Status, 1-220 Read Cursor, 1-203 Read DASD Type, 1-226 Read Dot, 1-79, 1-218 Read Light Pen, 1-204, 1-225 Read Motherboard Switches, 1-227 Read Result Bytes From NEC Controller, 1-183 Read Status of Parallel Printer Interface, 1-194 Read Status of RS-232 Interface, 1-157 Register Initialization Routine, 1-221 Registers (6845)-0utput Two Bytes, 1-205 Reserved, 1-14 Reset and Reprogram FDC, 1-179 ROM, 1-100 Data, 1-195 Module Test, 1-100 Test, 1-140 ROM BIOS Data Area, 1-12 ROMs-Test for and Initialize, 1-136 RS-232 Interface, 1-14 Initialize, 1-153 Read Status, 1-157 Software Interrupt Request Routine, 1-151 Time-Out Data Area, 1-14 Wait for Status, 1-159

### s

Scan Code Translation Data (Keyboard), 1-34 Screen Sequence-Print, 1-170 Screen-Print, 1-261 Screen-Set Mode and Clear, 1-198 Scroll Active Page Down, 1-212 Scroll Active Page Up, 1-206 Scroll Down in Graphics Mode, 1-86 Scroll Positioning and Register Initialization Routine, 1-221

Scroll Rows in Graphics Refresh Memory, 1-84 Scroll Up in Graphics Mode, 1-82 Sector Buffer, 1-17 Seek, 1-186 Segments, 1-265, 1-284 Send Byte to NEC Controller, 1-232 Sense Interrupt Status, 1-231 Set Active Display Page, 1-204 Set Cursor Position, 1-203 Set Cursor Value, 1-202 Set Format Transfer Rate, 1-163 Set Mode and Clear Screen, 1-198 Set Original State, 1-228 Set Overscan and Background/Foreground Colors, 1-217 Set Transfer Rate, 1-228 Software Interrupt Routines, 1-11 State Shifts, 1-171 Symbols, 1-265, 1-284 System Configuration From Switches and Enable Video, 1-120 System Configuration-Determine From Switches, 1-107 System Data Area, 1-12, 1-13 System Initialization, 1-140 System Reset Sequence-Test for, 1-170

### T

Temporary Hardware Initialization, 1-130 Terminal Emulator to Active Page, 1-218 Test for Retry, 1-147 Test for System Reset Sequence, 1-170 Time Clock (i8254 Real-Time), 1-117 Time of Day Software Interrupt Request Routine, 1-256

### U

Utility Routines, 1-141

# $\bf V$

Vector Table-Install, 1-107, 1-124 Video Controller (Color and Monochrome), 1-9 Video Controller Test, 1-138 Video Display Data Area, 1-13 Video Interrupt Service Routine, 1-196 Video RAM, 1-15 Video RAM Buffer-Calculate Offset of Character in Text Mode, 1-223 Video RAM Byte Location, 1-80 Video ROMS-Test for and Initialize, 1-122 Video Status-Read Current, 1-220

## w

Wait for Status of RS-232 Interface, 1-159 Western Digital Hard Disk, 1-15 Write Attribute and Character at Cursor, 1-214 Write Character at Cursor Position, 1-216 Write Character in Graphics Mode, 1-91 Write Clock Calendar Device, 1-242, 1-246 Write Dot, 1-79, 1-218 Write to FDU Rate Flip-Flops, 1-232

 $\label{eq:2.1} \frac{1}{\sqrt{2}}\int_{\mathbb{R}^3}\frac{1}{\sqrt{2}}\left(\frac{1}{\sqrt{2}}\right)^2\frac{1}{\sqrt{2}}\left(\frac{1}{\sqrt{2}}\right)^2\frac{1}{\sqrt{2}}\left(\frac{1}{\sqrt{2}}\right)^2\frac{1}{\sqrt{2}}\left(\frac{1}{\sqrt{2}}\right)^2\frac{1}{\sqrt{2}}\left(\frac{1}{\sqrt{2}}\right)^2\frac{1}{\sqrt{2}}\frac{1}{\sqrt{2}}\frac{1}{\sqrt{2}}\frac{1}{\sqrt{2}}\frac{1}{\sqrt{2}}\frac{1}{\sqrt{2}}$ 

 $\label{eq:2.1} \frac{1}{\sqrt{2}}\sum_{i=1}^n\frac{1}{\sqrt{2}}\sum_{i=1}^n\frac{1}{\sqrt{2}}\sum_{i=1}^n\frac{1}{\sqrt{2}}\sum_{i=1}^n\frac{1}{\sqrt{2}}\sum_{i=1}^n\frac{1}{\sqrt{2}}\sum_{i=1}^n\frac{1}{\sqrt{2}}\sum_{i=1}^n\frac{1}{\sqrt{2}}\sum_{i=1}^n\frac{1}{\sqrt{2}}\sum_{i=1}^n\frac{1}{\sqrt{2}}\sum_{i=1}^n\frac{1}{\sqrt{2}}\sum_{i=1}^n\frac$ 

 $\label{eq:2.1} \frac{1}{\sqrt{2\pi}}\int_{\mathbb{R}^3}\frac{1}{\sqrt{2\pi}}\left(\frac{1}{\sqrt{2\pi}}\right)^2\frac{1}{\sqrt{2\pi}}\int_{\mathbb{R}^3}\frac{1}{\sqrt{2\pi}}\frac{1}{\sqrt{2\pi}}\frac{1}{\sqrt{2\pi}}\frac{1}{\sqrt{2\pi}}\frac{1}{\sqrt{2\pi}}\frac{1}{\sqrt{2\pi}}\frac{1}{\sqrt{2\pi}}\frac{1}{\sqrt{2\pi}}\frac{1}{\sqrt{2\pi}}\frac{1}{\sqrt{2\pi}}\frac{1}{\sqrt{2\pi}}\frac{$